# 101 BASIC Computer Games

Digital Equipment Corporation Maynard, Massachusetts

Additional copies of 101 BASIC Computer Games are available for \$7.50 plus 50 cents postage and handling from:

Software Distribution Center Digital Equipment Corporation Maynard, Massachusetts 01754

Write for discount schedule on quantities over 30.

Two supplemental guides are available for use with this book. They are:

<u>Understanding Mathematics and Logic Using</u>
<u>BASIC Computer Games</u>, \$4.50. Grades 7-12.

Getting Started in Classroom Computing, \$3.00. Grades 2-7.

> 1st Printing -- July 1973 2nd Printing -- April 1974 3rd Printing -- March 1975

Copyright © 1975 by:

Digital Equipment Corporation Maynard, Massachusetts 01754

# Contents

| <u>Game</u>     |   | Brief Description                                      | <u>Page</u> |
|-----------------|---|--------------------------------------------------------|-------------|
| ACEYDU          |   | Play acey-ducey with the computer                      | 13          |
| AMAZIN          |   | Computer constructs a maze                             | 15          |
| ANIMAL          |   | Computer guesses animals and learns new ones from you  | u 17        |
| AWARI           |   | Ancient game of rotating beans in pits                 | 19          |
| BAGLES          | • | Guess a mystery 3-digit number by logic                | 22          |
| BANNER          |   | Prints any message on a large banner                   | 24          |
| BASBAL          |   | Baseball game                                          | 26          |
| BASKET          |   | Basketball game                                        | 29          |
| BATNUM          |   | Match wits in a battle of numbers vs. the computer     | 32          |
| BATTLE          |   | Decode a matrix to locate enemy battleship             | 34          |
| BINGO           |   | Computer prints your card and calls the numbers        | 36          |
| BLKJAC          |   | Blackjack (very comprehensive), Las Vegas rules        | 39          |
| BLKJAK          |   | Blackjack (standard game)                              | 42          |
| BOAT            |   | Destroy a gunboat from your submarine                  | 43          |
| BOMBER          |   | Fly World War II bombing missions                      | 45          |
| BOUNCE          |   | Plot a bouncing ball                                   | 47          |
| BOWL            |   | Bowling at the neighborhood lanes                      | 48          |
| BOXING          |   | 3-round Olympic boxing match                           | 50          |
| BUG             |   | Roll dice vs. the computer to draw a bug               | 52          |
| BULCOW          |   | Guess a mystery 5-digit number vs. the computer        | 55          |
| BULEYE          |   | Throw darts                                            | 5 <b>7</b>  |
| $\mathtt{BULL}$ |   | You're the matador in a championship bullfight         | 59          |
| BUNNY           |   | Computer drawing of the Playboy bunny                  | 62          |
| BUZZWD          |   | Compose your speeches with the latest buzzwords        | 63          |
| CALNDR          |   | Calendar for any year                                  | 65          |
| CAN-AM          |   | Drive a Group 7 car in a Can-Am road race              | 67          |
| CHANGE          |   | Computer imitates a cashier                            | 72          |
| CHECKR          |   | Game of checkers                                       | 73          |
| CHEMST          |   | Dilute kryptocyanic acid to make it harmless           | 76          |
| CHIEF           |   | Silly arithmetic drill                                 | 77          |
| CHOMP           |   | Eat a cookie avoiding the poison piece                 | 78          |
|                 |   | (2 or more players)                                    |             |
| CIVILW          |   | Fight the Civil War                                    | 80          |
| CRAPS           |   | Play craps (dice), Las Vegas style                     | 83          |
| CUBE            |   | Negotiate a 3-D cube avoiding hidden landmines         | 85          |
| DIAMND          |   | Prints l-page diamond patterns                         | 87          |
| DICE            |   | Summarizes dice rolls                                  | 89          |
| DIGITS          |   | Computer tries to guess digits you select at random    | 91          |
| DOGS            |   | Penny arcade dog race                                  | 93          |
| EVEN            |   | Take objects from a piletry to end with an even number | 96          |
| EVEN1           |   | Same as EVENcomputer improves its play                 | 98          |
| FIPFOP          |   | Solitaire logic gamechange a row of Xs to 0s           | 99          |

| FOOTBL | Professional football (very comprehensive)         | 101 |
|--------|----------------------------------------------------|-----|
| FOTBAL | High School football                               | 104 |
| FURS   | Trade furs with the white man                      | 106 |
| GOLF   | Golf gamechoose your clubs and swing               | 109 |
| GOMOKO | Ancient board game of logic and strategy           | 111 |
| GUESS  | Guess a mystery number computer gives you clues    | 113 |
| GUNNER | Fire a cannon at a stationary target               | 115 |
| GUNER1 | Fire a cannon at a moving target                   | 117 |
| HANG   | Hangman word guessing game                         | 118 |
| HELLO  | Computer becomes your friendly psychiatrist        | 120 |
| HEX    | Hexapawn game                                      | 122 |
| HI-LO  | Try to hit the mystery jackpot                     | 124 |
| HI-Q   | Try to remove all the pegs from a board            | 126 |
| HMRABI | Govern the ancient city-state of Sumeria           | 128 |
| HOCKEY | Ice hockey vs. Cornell                             | 130 |
| HORSES | Off-track betting on a horse race                  | 133 |
| HURKLE | Find the Hurkle hiding on a 10x10 grid             | 135 |
| KINEMA | Drill in simple kinematics                         | 137 |
| KING   | Govern a modern island kingdom wisely              | 138 |
| LETTER | Guess a mystery lettercomputer gives you clues     | 141 |
| LIFE   | John Conway's Game of Life                         | 143 |
| LIFE-2 | Competitive game of life (2 or more players)       | 146 |
| LITQZ  | Children's literature quiz                         | 150 |
| MATHD1 | Children's arithmetic drill using pictures of dice | 151 |
| MNOPLY | Monopoly for 2 players                             | 153 |
| MUGWMP | Locate 4 Mugwumps hiding on a 10x10 grid           | 156 |
| NICOMA | Computer guesses number you think of               | 158 |
| NIM    | Chinese game of Nim                                | 160 |
| NUMBER | Silly number matching game                         | 162 |
| 1CHECK | Challenging game to remove checkers from a board   | 163 |
| ORBIT  | Destroy an orbiting germ-laiden enemy spaceship    | 165 |
| PIZZA  | Deliver pizzas successfully                        | 167 |
| POETRY | Computer composes poetry in 4-part harmony         | 169 |
| POET   | Computer composes random poetry                    | 171 |
| POKER  | Poker game                                         | 172 |
| QUBIC  | 3-dimensional tic-tac-toe                          | 175 |
| QUEEN  | Move a single chess queen vs. the computer         | 178 |
| REVRSE | Order a series of numbers by reversing             | 180 |
| ROCKET | Land an Apollo capsule on the moon                 | 182 |
| ROCKT1 | Lunar landing from 500 feet (with plot)            | 185 |
| ROCKT2 | Very comprehensive lunar landing                   | 186 |
| ROCKSP | Game of rock, scissors, paper                      | 188 |
| ROULET | European roulette table                            | 189 |
| RUSROU | Russian roulette                                   | 192 |
| SALVO  | Destroy an enemy fleet of ships                    | 193 |
| SALVO1 | Destroy 4 enemy outposts                           | 196 |
| SLOTS  | Slot machine (one-arm bandit)                      | 198 |
| SNOOPY | Pictures of Snoopy                                 | 200 |
| SPACWR | Comprehensive game of spacewar                     | 201 |

| SPLAT   | Open a parachute at the last possible moment   | 205 |
|---------|------------------------------------------------|-----|
| STARS   | Guess a mystery numberstars give you clues     | 207 |
| STOCK   | Stock market simulation                        | 209 |
| SYNONM  | Word synonym drill                             | 212 |
| TARGET  | Destroy a target in 3-D spacevery tricky       | 214 |
| 3D PLOT | Plots families of curveslooks 3-dimensional    | 216 |
| TICTAC  | Tic-tac-toe                                    | 218 |
| TOWER   | Towers of Hanoi puzzle                         | 221 |
| TRAIN   | Time-speed-distance quiz                       | 223 |
| TRAP    | Trap a mystery numbercomputer gives you clues  | 224 |
| 23MTCH  | Game of 23 matchestry not to take the last one | 226 |
| UGLY    | Silly profile plot of an ugly woman            | 228 |
| WAR     | Card game of war                               | 230 |
| WAR-2   | Troop tactics in war                           | 232 |
| WEKDAY  | Facts about your birthday                      | 234 |
| WORD    | Word guessing game                             | 236 |
| YAHTZE  | Dice game of Yahtzee                           | 238 |
| ZOOP    | BASIC programmer's nightmare                   | 243 |
|         |                                                |     |

## Appendices

| Α | Families of Games            | 247 |
|---|------------------------------|-----|
| В | Game Diagrams                | 248 |
| С | Instructions to Game Authors | 249 |

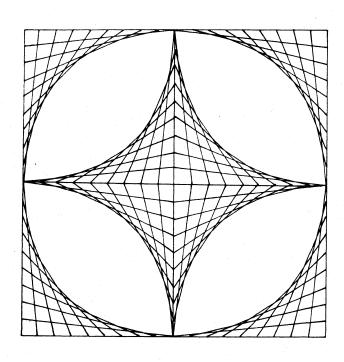

## **Preface**

This is not the first collection of computer games and simulations nor will it by any means be the last. However, in many ways it is unique. It is the <u>first</u> collection of games all in BASIC. It is also the only collection that contains both a complete listing <u>and</u> a sample run of each game along with a descriptive write-up.

### Educational Value of Games

Educators have widely different opinions as to the educational value of games. There tends to be agreement that games are highly motivational and frequently very addictive. Most educators agree that games generally foster learning by discovery—i.e., the player doesn't sit down at the terminal with the purpose of learning a principle of logic but after playing BAGLES three or four times he most assuredly has learned something about logic. Newton's second law is probably the furthest thing from the mind of a person sitting down to play ROCKET. However, when the player finally lands his LEM successfully on the moon, the chances are very good that he has discovered something about gravity varying inversely with the mass of the LEM and the distance from the moon.

The main objection to games as a learning tool seems to be the fact that it's largely unguided learning and potentially wasteful of computer time. Art Leuhrmann of Dartmouth joked that some computer center directors might be willing to pay to not have the book sold on campus because of the computer time that would be burned up by playing the games; however, the educational value of games can be enormous - not only in their playing but in their creation.

The majority of games submitted tend to simulate a sport, card or board game, a game of chance or something which already exists. Only a few games begin to use the logical and computational capabilities of the computer to come up with something new and truly unique. Some that do are STARES, BULCOW, ROCKET, and LIFE-2.

Certain games are, of course, more popular with game authors that others. There were no less than ten versions of NIM submitted, nine versions each of HORSES (Horse Race) and TICTAC (Tic-Tac-Toe), and eight versions of CRAPS. Other popular ones were simulations of baseball, basketball, football, blackjack, and hangman.

### Families of Games

A word about the title of the book. The astute, quantitativelyoriented reader might notice that there seem to be more than
101 games in the book. In fact, there are 108 individual games;
7 are different versions of another game. There are 101 separate
write-ups; thus, the title of the book.

Perhaps it is a disease of using the computer or perhaps it is just a compulsion of man that he must categorize things. The games in this book could be categorized by level of difficulty as is often the case in collections of puzzles. They could also be categorized in an educational sense, for example, those that could be used to teach logic principles, those that foster learing by discovery, those that require the user to solve an algebra problem, etc.

In the first two groups, Number or Letter Guessing and Piles of Objects, you will probably get more enjoyment if you play the games in the numbered order as there is a definite sequential nature to their difficulty. In the other fourteen categories, the games may be played in any order; one does not generally build upon another except in a few cases. In particular, you should play:

BAGLES before BULCOW
HI-Q before 1CHECK
BATTLE before SALVO
GUNNER before SUNER1
ROCKET before ROCKT2
HMRABI before KING

### Equipment to Play, Computer and Otherwise

Most of the games in this book require no special knowledge, tools or equipment to play, except, of course, a BASIC-speaking computer. Four of the matrix games will probably be more enjoyable if you use a grid or quadrille paper to play. Unless you have a photographic memory, QUBIC almost certainly requires a diagram. There is a page included as Appendix B which contains some supplemental diagrams; you may wish to reproduce it if you become addicted to the games on it.

With few exceptions, the games all run in "standard" BASIC. Any exceptions are noted in the write-ups under the heading, "Computer Limitations." The major difference between various computer systems appears to be in the handling of alphabetic strings. On Digital systems a subscripted string variable, for example, A\$(8) or Cl\$(15), refers to a variable in an array or matrix. Other BASIC compilers may not have string arrays.

On some systems, in particular, Digital's Edusystems 20, 25, and 50, strings are limited to 6 characters. Several strings may, or course, be combined in an array to permit longer than 6-letter words to be used.

Many programs use the RANDOMIZE command to start the random number generator at a random point. Some BASIC compilers do not recognize RANDOMIZE and it must be removed in order for the program to run.

Digital BASIC permits more than one statement on each program line. Statement separators on the line may be one of three characters -- / or : or  $\langle \rangle$  .

Digital Equipment Corporation Maynard, Massachusetts
July 1973

## ACKNOWLEDGEMENTS

Rusty Whitney Oregon Museum of Science and Industry Portland, Oregon

Bob Albrecht
People's Computer Company
Menlo Park, California

Walt Koetke Lexington High School Lexington, Massachusetts

Charles Lund
The American School of the International Schools
The Hague, Netherlands

Mary C. Jones Southwest High School Fort Worth, Texas

Victor Nahigian (student) Weston High School Weston, Massachusetts

Keiwit Computation Center Dartmouth College Hanover, New Hampshire

Education and DECsystem-10 Groups Digital Equipment Corporation Maynard, Massachusetts

### Illustrations courtesy of:

MAD Magazine Scott, Foresman & Co. Bob Barner Creative Publications Peoples Press and several other sources.

# The Games....

# ACEYDU

ACEY DUCEY CARD GAME

### Description

This is a simulation of the Acey Ducey card game. In the game, the dealer (the computer) deals two cards face up. You have an option to bet or not to bet depending on whether or not you feel the next card dealt will have a value between the first two.

Your initial money (Q) is set to \$100; you may alter Statement 170 if you want to start with more or less than \$100. The game keeps going on until you lose all your money or interrupt the program.

### Program Author

Bill Palmby Adlai E. Stevenson High School Prairie View, Illinois 60069

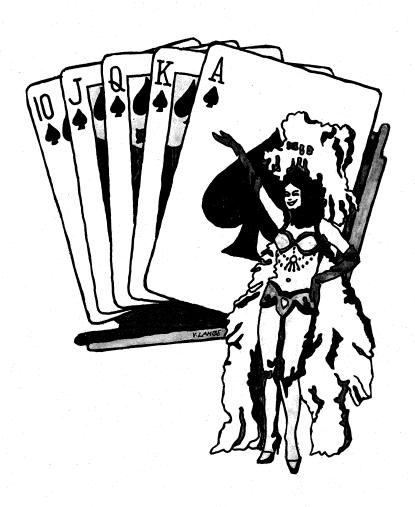

```
LISTNH

10 REM *** GAME OF ACEY-DUCEY WRITTEN BY BILL PALMBY
20 REM *** ADLAI STEVENSON HIGH SCHOOL, PRAIRE VIEW, ILL
30 REM *** TRANSLATED TO RSTS/E BY DAVE AHL, DIGITAL
30 RAMONIZE
101 PRINT "ACEY-DUCEY IS PLAYED IN THE FOLLOWING MANNER:"
102 PRINT "THE DEALER (COMPUTER) DEALS THO CARDS FACE UP."
103 PRINT "YOU HAVE THE OPTION TO BET OR NOT TO BET DEPENDING"
104 PRINT "ON WHETHER OR NOT YOU FEEL THE NEXT CARD WILL HAVE"
105 PRINT "A VALUE BETWEEN THE FIRST TMO."
106 PRINT "IF YOU DO NOT WANT TO BET, INPUT A 8."
                LISTNH
             110 PRINT
160 N=100 Q=100
190 PRINT "YOU NOW HAVE Q"DOLLARS."
195 PRINT
           195 PKINI
200 GOTO 260
210 G=GMD
220 GOTO 190
240 G=G-M
250 GOTO 190
260 PKINI "HERE ARE YOUR NEXT TWO CARDS...
270 A=INI(14+RND)+2
     270 F=INT(14*RND)+2
280 IF R<2 THEN 270
290 IF R<214 THEN 270
300 B=INT(14*RND)+2
310 IF B<2 THEN 300
320 IF B<2 THEN 300
320 IF B<2 THEN 270
350 IF R<211 THEN 400
360 IF R<211 THEN 420
370 IF R<11 THEN 440
380 IF R<12 THEN 440
380 IF R<13 THEN 460
390 IF R<14 THEN 480
400 PRINT H
410 GOTO 500
     400 PRINT A
410 GOTO 500
420 PRINT "JRCK"
430 GOTO 500
440 PRINT "GUEEN"
450 GOTO 500
460 PRINT "KING"
470 GOTO 500
480 PRINT "AGE"
500 IF B<11 THEN 570
510 IF B=12 THEN 570
530 IF B=13 THEN 610
540 IF B=14 THEN 630
550 PRINT B
550 PRINT B
$30 IF B=13 THEN 610
$40 IF B=14 THEN 630
$50 PRINT B
$60 GOTO 650
$70 PRINT "JACK"
$80 GOTO 650
$70 PRINT "GUEEN"
$60 GOTO 650
$610 PRINT "KING"
$60 GOTO 650
$610 PRINT "KING"
$60 GOTO 650
$610 PRINT "HART IS YOUR BET";M
$670 IF M

$60 FRINT "HART IS YOUR BET";M
$670 IF M
$670 PRINT "HART IS YOUR BET";M
$670 IF M
$670 PRINT "GOTO 260
$680 IF M
$670 PRINT "SORRY, MY FRIEND, BUT YOU BET TOO MUCH"
$700 PRINT "YOU HAVE ONLY"@"DOLLARS TO BET."
$700 GOTO 260
$730 C=INT(214*RND)+2
$740 IF C<22 THEN 730
$750 IF C<21 THEN 830
$750 IF C<21 THEN 830
$750 IF C<21 THEN 830
$750 IF C<21 THEN 830
$750 IF C<21 THEN 830
$750 IF C<21 THEN 830
$750 IF C<21 THEN 830
$750 IF C<21 THEN 830
$750 IF C<21 THEN 830
$750 IF C<21 THEN 830
$750 IF C<21 THEN 830
$750 IF C<21 THEN 830
$750 IF C<21 THEN 830
$750 IF C<21 THEN 830
$750 IF C<21 THEN 830
$750 IF C<21 THEN 830
$750 IF C<21 THEN 830
$750 IF C<21 THEN 830
$750 IF C<21 THEN 830
$750 IF C<21 THEN 830
$750 IF C<21 THEN 830
$750 IF C<21 THEN 830
$750 IF C<21 THEN 830
$750 IF C<21 THEN 830
$750 IF C<21 THEN 830
$750 IF C<21 THEN 830
$750 IF C<21 THEN 830
$750 IF C<21 THEN 830
$750 IF C<21 THEN 830
$750 IF C<21 THEN 830
$750 IF C<21 THEN 830
$750 IF C<21 THEN 830
$750 IF C<21 THEN 830
$750 IF C<21 THEN 830
$750 IF C<21 THEN 830
$750 IF C<21 THEN 830
$750 IF C<21 THEN 830
$750 IF C<21 THEN 830
$750 IF C<21 THEN 830
$750 IF C<21 THEN 830
$750 IF C<21 THEN 830
$750 IF C<21 THEN 830
$750 IF C<21 THEN 830
$750 IF C<21 THEN 830
$750 IF C<21 THEN 830
$750 IF C<21 THEN 830
$750 IF C<21 THEN 830
$750 IF C<21 THEN 830
$750 IF C<21 THEN 830
$750 IF C<21 THEN 830
$750 IF C<21 THEN 830
$750 IF C<21 THEN 830
$750 IF C<21 THEN 830
$750 IF C<21 THEN 830
$750 IF C<21 THEN 830
$750 IF C<21 THEN 830
$750 IF C<21 THEN 830
$750 IF C<21 THEN 830
$750 IF C<21 THEN 830
$750 IF C<21 THEN 830
$750 IF C<21 THEN 830
$750 IF C<21 THEN 830
$750 IF C<21 THEN 830
$750 IF C<21 THEN 830
$750 IF C<21 THEN 830
$750 IF C<21 THEN 830
$750 IF C<21 THEN 830
$750 IF C<21 THEN 830
$7
             READY
```

```
SAMPLE RUN
B 44
             RUNNH-
ACEY-DUCEY IS PLAYED IN THE FOLLOWING MANNER:
THE DEALER (COMPUTER) DEALS TWO CARDS FACE UP
YOU HAVE THE OPTION TO BET OR NOT TO BET DEPENDING
ON WHETHER OR NOT YOU FEEL THE NEXT CARD WILL HAVE
A VALUE BETWEEN THE FIRST TWO.
IF YOU DO NOT WANT TO BET, INPUT A @
             YOU NOW HAVE 100 DOLLARS.
HERE ARE YOUR NEXT TWO CARDS...
               6
             WHAT IS YOUR BET? 10
             . 6
SORRY, YOU LOSE
YOU NOW HAYE 90 DOLLARS.
HERE ARE YOUR NEXT TWO CARDS...
             QUEEN
             WHAT IS YOUR BET? 20
              JACK
             JACK
YOU WIN!!!
YOU NOW HAVE 110 DOLLARS.
HERE ARE YOUR NEXT TWO CARDS...
             .10
KING
                         WHAT IS YOUR BET? 0
              CHICKEN!!
             HERE ARE YOUR NEXT TWO CARDS...
               2
9
             WHAT IS YOUR BET? 30
             10
SORRY, YOU LOSE.
YOU NOW HAYE 80 DOLLARS.
HERE ARE YOUR NEXT TWO CARDS...
             WHAT IS YOUR BET? 20
             SORRY, YOU LOSE.
YOU NOW HAVE 60 DOLLARS.
HERE ARE YOUR NEXT TWO CARDS...
             QUEEN
             WHAT IS YOUR BET? 0 CHICKEN!!
             HERE ARE YOUR NEXT TWO CARDS...
             WHAT IS YOUR BET? Ø
CHICKEN!!
             HERE ARE YOUR NEXT TWO CARDS.
               8
10
            WHAT IS YOUR BET? 0
            HERE ARE YOUR NEXT TWO CARDS...
            ACE
             WHAT IS YOUR BET? 100
SORRY, MY FRIEND, BUT YOU BET TOO MUCH
YOU HAVE ONLY 60 DOLLARS TO BET.
             WHAT IS YOUR BET? 60
             YOU WIN!!!
             YOU NOW HAVE 120 DOLLARS.
HERE ARE YOUR NEXT TWO CARDS...
             WHAT IS YOUR BET? 20
            2
SOARY, YOU LOSE.
YOU NOW HAYE 100 DOLLARS.
HERE ARE YOUR NEXT TWO CARDS...
             ~ 8
             WHAT IS YOUR BET? 90
            WHHI 15 TWON CO...
10
SORRY, YOU LOSE.
YOU NOW HAVE 10 DOLLARS.
HERE ARE YOUR NEXT TWO CARDS...
             WHAT IS YOUR BET? 10
            QUEEN
SORRY, YOU LOSE.
            SORRY, FRIEND, BUT YOU BLEW YOUR WAD. TRY AGAIN (YES OR NO)? NO
```

42 J

O.K. HOPE YOU HAD FUN!!

# AMAZIN

DRAW A MAZE

### Description

This program will print out a different maze every time it is run and guarantees only one path through. You can choose the dimensions of the maze--i.e. the number of squares wide and long.

### Computer Limitations

The amount of memory available will determine the maximum size maze that may be constructed. An 8K EduSystem 20 initialized for one user can draw a 13x13 maze. RSTS/E can draw a 23 (width of paper limit) x 50 maze, even larger using virtual memory.

Experiment on your system with the maze dimensions in Statement 110.

### Program Author

Jack Hauber Loomis School Windsor, CT 06095

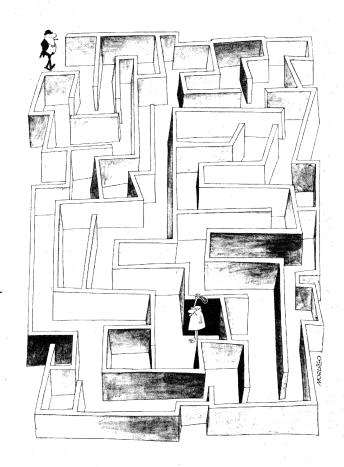

| PR         | JGRAM               | LIST               | ING      |        |        |      |        |
|------------|---------------------|--------------------|----------|--------|--------|------|--------|
| AMA        | ZIN EDU:            | SYSTEM             | 30       |        |        |      |        |
| 100        | RANDOMI:            | 2F                 |          |        |        |      |        |
| 110        | DIM W(2             | 5,103),            | V(25     | 103)   |        |      |        |
| 120<br>121 | PRINT "I            | WHAT AR<br>.V      | E Y01    | JR WID | TH AND | LENG | TH?"   |
| 122        | PRINT               |                    |          |        |        |      |        |
| 130<br>131 | IF H<>1<br>IF V<>1  | THEN 1             |          |        |        |      |        |
| 132        | PRINT "             | MEANING            | LESS     | DIMEN  | SIONS, | TRY  | AGAIN' |
| 140        | PRINT               |                    |          |        |        |      |        |
| 141        | GO TO 1:<br>PRINT   | 20                 |          |        |        |      |        |
| 151        | PRINT               |                    |          |        |        |      |        |
| 160        | LET Q=0<br>LET Z=0  |                    |          |        |        |      |        |
| 162        | LET X=I             | NT CRND            | 0)*H-    | +1)    |        |      |        |
| 163<br>170 |                     | TO H<br>Then 17    | 7        |        |        |      |        |
| 171        | PRINT "             | :";                | -        |        |        |      |        |
| 172<br>173 | GO TO 1:<br>PRINT " | 80 °;              |          |        |        |      |        |
| 180        | NEXT I              |                    |          |        |        |      |        |
| 190        | PRINT":             | et .               |          |        |        |      |        |
| 191<br>192 | LET C=1<br>LET W(X. | 1)=0               |          |        |        |      |        |
| 193        | LET C=C             | +1                 |          |        |        |      |        |
| 200<br>201 | LET R=X<br>LET S=1  |                    |          |        |        |      |        |
| 202        | GO TO 2             |                    |          |        |        |      |        |
| 210<br>211 | IF R<>H<br>IF S<>V  |                    | 40<br>70 |        |        |      |        |
| 220        | LET R=1             | THEN 2             |          |        |        |      |        |
| 221        | LET S=1             |                    |          |        |        |      |        |
| 222        | GO TO 25            | 00                 |          |        |        |      |        |
| 231        | LET S=S             |                    |          |        |        |      |        |
| 232        | GO TO 2:            |                    |          |        |        |      |        |
| 250        | IF W(R)             | 5)=0 TH            |          | LØ     |        |      |        |
| 260<br>261 | IF R-1=0            | 0 THEN<br>1,5)<>0  |          | N 530  |        |      |        |
| 270        | IF S-1=             | 0 THEN             | 390      |        |        |      |        |
| 290<br>290 | IF W(R):            | 5-1)<>0<br>THEN 33 |          | N 390  |        |      |        |
| 300        | IF W(R+             | 1,5)(>0            | THE      |        |        |      |        |
| 310<br>320 | LET X=II            | NT(RND(<br>THEN 79 |          | +1)    |        |      |        |
| 321        |                     | THEN 82            |          | `      |        |      |        |
| 323        |                     | THEN 86            |          |        |        |      |        |
| 330        |                     | THEN 3<br>THEN 37  |          |        |        |      |        |
| 332        | LET Q=1             |                    |          |        |        |      |        |
| 333        | GO TO 3:            | 50<br>5+1)<>0      | THE      | V 370  |        |      |        |
| 350        | LET X=I             | NT (RND)           | 0)*3     |        |        |      |        |
| 360        |                     | THEN 79<br>Then 82 |          |        |        |      |        |
| 362        |                     | THEN 91            |          |        |        |      |        |
| 370        |                     | NT (RND (          |          | +1)    |        |      |        |
| 380<br>381 |                     | THEN 79<br>Then 82 |          |        |        |      |        |
| 390        | IF R=H              | THEN 47            | 0        |        |        |      |        |
| 400        | IF W(R+:            | THEN 4             | 20       | 470°   |        |      |        |
| 410        | IF Z=1              | THEN 45            | 10       |        |        |      |        |
| 411<br>412 | LET Q=1<br>GO TO 4: | 30                 |          |        |        |      |        |
| 420        | IF W(R)             | 5+1)<>0            |          | 450    |        |      |        |
| 430<br>448 | LET X=I             | NICKNDO<br>Then 79 |          | +1)    |        |      |        |
| 441        | IF X=2              | THEN 86            | 0        |        |        |      |        |
| 442<br>450 | IF X=3<br>LET X=I   | THEN 91<br>NT/PND/ |          | +1)    |        |      |        |
| 460        | IF X=1              | THEN 79            | 0        |        |        |      |        |
| 461<br>470 | IF X=2<br>IF S<>V   | THEN 86<br>THEN 4  | 90       |        |        |      |        |
| 480        | IF Z=1              | THEN 52            |          |        |        |      |        |
| 481        | LET Q=1             |                    |          |        |        |      |        |
| 482<br>490 |                     | 00<br>5+1><>0      | THE      | N 520  |        |      |        |
| 500        | LET X=I             | NT CRND (          | 0)*2-    |        |        |      |        |
| 510        | IF X=1<br>IF X=2    | THEN 79<br>Then 91 | .0       |        |        |      |        |
| 520        | GO TO 7:            | 90                 |          |        |        |      |        |
| 530<br>540 |                     | 0 THEN<br>5-1><>0  |          | N 670  |        |      |        |
| 541        | IF R≈H              | THEN 61            | .0       |        |        |      |        |
| 542<br>550 | IF W(R+:            | 1,5)<>0<br>THEN 9  | THE!     | N 610  |        |      |        |
| 551        | IF Z=1              | THEN S             | 0        |        |        |      |        |
| 552<br>553 | LET Q=1<br>GO TO 5  | 20                 |          |        |        |      |        |
| 560        | IF WCR.             | 5+1)<>0            |          |        |        |      |        |
| 570<br>580 | LET X=II            |                    |          | (1)    |        |      |        |
| 581        | IF X=2              | THEN 82<br>Then 86 | 0        |        |        |      |        |
| 582        | IF X=3 °            | THEN 91            | .0       |        |        |      |        |
| 590<br>600 | LET X=II            | NICKNDO<br>THEN 82 |          | r#7 .  |        |      |        |
| 691        | IF X=2              | THEN 86            | 0        |        |        |      |        |
| 610<br>620 | IF 5<>V             | THEN 6             | 30       |        |        |      |        |
| 621        | LET Q=1             |                    | -        |        |        |      |        |
| 622<br>630 | GO TO 6.            | 40<br>5+1><>0      | THE      | N 660  |        |      |        |
| 640        | LET X=I             | NT CRND C          | 0)*2     |        |        |      |        |
| 650<br>651 | IF X=1              | THEN 82<br>THEN 91 | ı a      | x      |        |      |        |
| 660        | GO TO 8             | 20                 |          |        |        |      |        |
| 670<br>680 | IF R=H              | THEN 74            |          | N 740  |        |      |        |
| 681        | IF SC>V             | THEN 7             | '00      | . (40  |        |      |        |
| 690        |                     | THEN 73            |          |        |        |      |        |
|            |                     |                    |          |        |        |      |        |

691 LET Q=1
692 GO TO 830
790 IF M(R,S+1)<00 THEN 730
710 LET X=INT(RND(0)\*2+1)
720 IF X=1 THEN 360
721 IF X=2 THEN 910
730 GO TO 860
740 IF S<2 THEN 760
751 LET Q=1
752 GO TO 770
750 IF Z=1 THEN 780
751 LET Q=1
752 GO TO 770
760 IF M(R,S+1)<00 THEN 780
760 TO 910
780 GO TO 910
780 GO TO 1000
780 GO TO 1000
780 GO TO 1000
780 IET C=C+1
801 LET V(R-1,S)=C
880 LET C=C+1
891 LET W(R-1,S)=2
892 LET R=A-1
810 IF C=H\*W+1 THEN 1010
811 LET V(R-1,S)=C
830 LET C=C+1
840 LET V(R,S-1)=C
830 LET C=C+1
840 LET V(R,S-1)=C
830 LET C=C+1
841 LET S=S-1
842 IF C=H\*W+1 THEN 1018
850 LET C=C
870 LET C=C+1
871 IF V(R,S)=2
880 LET V(R,S)=3
873 GO TO 890
880 LET V(R,S)=2
890 IF C=H\*W+1 THEN 1010
992 GO TO 530
910 IF Q=1 THEN 960
920 LET M(R,S+1)=C
921 LET C=C+1
921 LET C=C+1
931 GO TO 950
930 LET V(R,S)=3
931 GO TO 950
940 LET V(R,S)=3
931 GO TO 950
940 LET V(R,S)=1
950 LET S=S+1
951 IF C=H\*W+1 THEN 1010
952 GO TO 260
960 LET Z=1
970 IF V(R,S)=3
971 LET V(R,S)=3
973 GO TO 1000
971 LET V(R,S)=3
972 LET Q=0
973 LET V(R,S)=3
973 LET V(R,S)=3
974 LET V(R,S)=3
975 LET S=S+1
976 IF V(R,S)=3
977 LET V(R,S)=3
971 LET V(R,S)=3
971 LET V(R,S)=3
972 LET Q=0
973 LET V(R,S)=3
974 LET V(R,S)=3
975 LET S=S+1
976 IF V(R,S)=3
977 LET V(R,S)=3
971 LET V(R,S)=3
971 LET V(R,S)=3
972 LET Q=0
973 LET V(R,S)=3
974 LET V(R,S)=3
975 LET S=S+1
976 IF V(R,S)=3
977 LET V(R,S)=3
977 LET V(R,S)=3
978 LET Y(R,S)=3
979 LET S=1
970 LET S=1
970 LET S=1
970 LET S=1
970 LET S=1
970 LET S=1
970 LET S=1
970 LET S=1
970 LET S=1
970 LET S=1
970 LET S=1
971 LET V(R,S)=3
972 LET Q=0
973 LET V(R,S)=3
974 LET V(R,S)=3
975 LET N(R,S)=1
976 LET S=1
977 LET V(R,S)=3
977 LET N(R,S)=3
978 LET N(R,S)=1
979 LET S=1
970 LET S=1
970 LET S=1
970 LET S=1
970 LET S=1
970 LET S=1
970 LET S=1
970 LET S=1
970 LET S=1
970 LET S=1
970 LET S=1
970 LET S=1
970 LET S=1
970 LET S=1
970 LET S=1
970 LET S=1
970 LET S=1
970 LET S=1
970 LET S=1
970 LET S=1
970 LET S=1
970 LET S=1
970 LET S=1
970 LET S=1
970 LET S=1
970 LET S=1
970 LET S=1
970 LET S=1
970 LET S=1
970 LET S=1
970 LET S=1
970 LET S=1
970

### SAMPLE RUN

AMAZIN EDUSYSTEM 30

WHAT ARE YOUR WIDTH AND LENGTH?

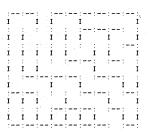

READY

# ANIMAL

COMPUTER GUESSES YOUR ANIMAL

### Description

Unlike other computer games in which the computer picks a number or letter and you must guess what it is, in this game you think of an animal and the computer asks you questions and tries to guess the name of your animal. If the computer guesses incorrectly, it will ask you for a question that differentiates the animal it guessed from the one you were thinking of. In this way the computer "learns" new animals. Questions to differentiate new animals should be input without a question mark.

IMPORTANT: At the end of a playing session, to the question, "ARE YOU THINKING OF AN ANIMAL," you must respond "SAVE" in order that the computer save all the new animals you have introduced. To that same question, at any point in the game, if you respond "LIST," the computer will tell you all the animals it knows so far.

The program starts originally by knowing only "FISH" and "BIRD." Additional animals are stored in the file "ANIMAL.GME."

### Computer Limitations

This program was written for a DIGITAL RSTS-11 and uses several unique features, in particular, multiple user access to a common data file and several advanced string handling functions. It has been converted with some minor changes to OS/8 BASIC and could be adapted to other systems as well.

### Program Author

Nathan Teichholtz Digital Equipment Corporation Maynard, MA 01754

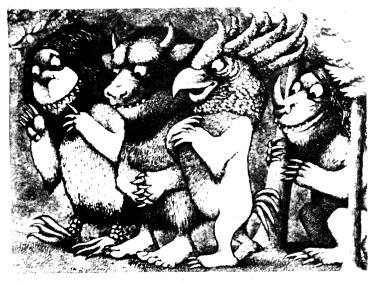

### SAMPLE RUN

```
PLAY 'GUESS THE ANIMAL' WITH RSTS
THINK OF AN ANIMAL AND THE COMPUTER WILL TRY TO GUESS IT...
                                                                                                                                                                                                            CREATED 06-APR-73 04:44 PM
                                                                                                                                                                                                                                                                                                                                                                                                                                                                                                                                                               ARE YOU THINKING OF AN ANIMAL? YES
DOES IT SAIM? YES
IS IT A FISH? NO
THE ANIMAL YOU WERE THINKING OF WAS A ? SEAL
PLEASE TYPE IN A QUESTION THAT WOULD DISTINGUISH A SEAL FROM A FISH
? DOES IT HAVE FLIPPERS
FOR A SEAL THE ANSWER WOULD BE? YES
ARE YOU THINKING OF AN ANIMAL? YES
DOES IT SAIM? NO
IS IT A BIRD? NO
IS IT A BIRD? NO
THE ANIMAL YOU WERE THINKING OF WAS A ? ELEPHANT
PLEASE TYPE IN A QUESTION THAT WOULD DISTINGUISH A ELEPHANT FROM A BIRD
? DOES IT HAVE A TRUNK
FOR A ELEPHANT THE ANSWER WOULD BE? YES
ARE YOU THINKING OF AN ANIMAL? YES
DOES IT SAIM? NO
DOES IT HAVE A TRUNK? NO
IS IT A BIRD? NO
THE ANIMAL YOU WERE THINKING OF WAS A ? DOG
THE ANIMAL YOU WERE THINKING OF WAS A ? DOG
                                                                                                                                                                                                                                                                                                                                                                                                                                                                                                                                                       RRE YOU THINKING OF AN ANIMAL? YES

DOES IT NAME A TRUNK? NO

DOES IT HAVE A TRUNK? NO

DIS IT A BIRD? NO

THE RIMMAL YOU WERE THINKING OF WAS A ? DOG

PLEASE TYPE IN A QUESTION THAT HOULD DISTINGUISH A DOG FROM A BIRD
? DOES IT GO 'ARF, ARF'

FOR A DOG THE ANSWER WOULD BE? YES

ARE YOU THINKING OF AN ANIMAL? YES

DOES IT SIMM? NO

DOES IT HAVE A TRUNK? NO

DOES IT HAVE A TRUNK? NO

DOES IT HAVE A TRUNK? NO

IS IT A BIRD? NO

IS IT A BIRD? NO

IS IT A BIRD? NO

JOES IT HAVE A TRUNK POOLD

FOR A CAT THE ANSWER WOULD BE? YES

ARE YOU THINKING OF AN ANIMAL? YES

DOES IT SIMM? NO

DOES IT HAVE A TRUNK? NO

DOES IT HAVE A TRUNK? NO

DOES IT HAVE A TRUNK POOLD

FOR A CAT THE ANSWER WOULD BE? YES

HEE YOU THINKING OF AN ANIMAL? YES

DOES IT SIMM? NO

DOES IT HAVE A TRUNK? NO

DOES IT HAVE A TRUNK? NO

DOES IT HAVE A TRUNK? NO

DOES IT HAVE A TRUNK POOLD

FOR A TIGER THE ANSWER WOULD BE? YES

RE YOU THINKING OF AN ANIMAL? YES

DOES IT SIMM? NO

DOES IT HAVE A TRUNK? NO

DOES IT HAVE A TRUNK? NO

DOES IT HAVE A TRUNK? NO

DOES IT HAVE A TRUNK POOLD

FOR A TIGER THE ANSWER WOULD BE? YES

RE YOU THINKING OF AN ANIMAL? YES

DOES IT SIMM? NO

DOES IT HAVE A TRUNK? NO

DOES IT HAVE A TRUNK? NO

DOES IT HAVE A TRUNK? NO

DOES IT HAVE A TRUNK POOLD

FOR A COM THE ANSWER WOULD BE? YES

ARE YOU THINKING OF AN ANIMAL? YES

DOES IT SIMM POO

FOR A COM THE ANSWER WOULD BE? YES

ARE YOU THINKING OF AN ANIMAL? YES

DOES IT SIMM POOLD

THE RIMMAL YOU WERE THINKING OF MAS A ? GOAT

PLEASE TYPE IN A QUESTION THAT WOULD DISTINGUISH A GOAT FROM A BIRD

? DOES IT HAVE A TREACTIBLE CLAHS? NO

DOES IT GIVE MILK AND GO 'MOO'? NO

IS IT A BIRD? NO

THE RIMMAL YOU WERE THINKING OF MAS A ? GOAT

PLEASE TYPE IN A QUESTION THAT WOULD DISTINGUISH A WHALE FROM A FISH

? IS IT HAVE A TRUNK? NO

THE RIMMAL YOU WERE THINKING OF MAS A ? WHALE

PLEASE TYPE IN A QUESTION THAT WOULD DISTINGUISH A WHALE FROM A FISH

? IS IT HE LERGEST KNOWN MANIMAL? YES

DOES IT HAVE FISHER WOULD BE? YES

ARE YOU THINKING OF AN ANIMAL? LIST

ANIMALS IS ARREWED WOULD BE? YES
  :GOTO 1300

1350 Kx=1x

1400 Kx=FNAX(AS(KX))
:GOTO 3000 IF LEN(AS(KX))=0x
:GOTO 1400 IF LEFT(AS(KX),2X)="\Q"
:PRINT "IS IT A "RIGHT(AS(KX),3X);
:INPUT Z7S
:Z7S=LEFT(Z7S,1X)

1450 IF Z7S="\" THEN
PRINT "WHY NOT TRY ANOTHER ANIMAL"
-GOTO 1300
                                                                  :GOTO 1300
     PRINT "WHY NOT LET AND THE FORM THE ANIMAL YOU WERE THINKING OF WAS A "JZ9S 2000 INPUT "THE ANIMAL YOU WERE THINKING OF WAS A "JZ9S 2050 PRINT "PLEASE TYPE IN A QUESTION THAT WOULD DISTINGUISH A "Z9S" FROM A "RIGHT(AS(KX), 3X)
  #GOTO 2100
2200 Z1%=VAL(AS(0%))
                                                               :#VAL (AS(0%))
!AS(0%)=NUMS(Z!%+2%)
!AS(Z!%)=AS(K%)
!AS(Z!%+1%)="\A!+Z9$
!AS(K%)="\A!+Z9$+"\"+Z7$+NÜMS(Z!%+1%)+"\"+Z6$+NÜMS(Z!%)+"\"
| 1AS(K%)="\G"-200"

2300 GOTO 1300

3000 DEF FNAX(GS)

| PRINT MID(QS,3%,INSTR(3%,QS,"\")-3%);

| INPUT 295

| 129s=LEFT(29s,1%)

| 129s=N" IF 29s<>"\"

| 121%=INSTR(3%,QS,"\"+29s)+2%

| 122%=INSTR(21%,QS,"\")

| IFNAX=VAL(MID(QS,21%,Z2%-Z1%))

| FNAX=VAL(MID(QS,21%,Z2%-Z1%))
                                                                                                                                                                                                                                                                                                                                                                                                                                                                                                                                                             ARE YOU THINKING OF AN ANIMAL? YES

DOES IT SWIM? NO

DOES IT HAVE A TRUNK? NO

DOES IT GO ARE? NO

DOES IT GO ARE? NO

DOES IT GO ARE? NO

DOES IT GO ARE? NO

DOES IT GO ARE? NO

DOES IT GO ARE? NO

DOES IT GIVE MILK AND GO 'MOO'? NO

DOES IT GIVE MILK AND GO 'MOO'? NO

DOES IT GIVE MILK AND GO 'MOO'? NO

DOES IT GIVE MILK AND GO TO THE AND ALMOST ANYTHING ELSE? NO

IS IT A BIRD? NO

THE ANIMAL YOU WERE THINKING OF WAS A ? SHEEP

PLEASE TYPE IN A QUESTION THAT WOULD DISTINGUISH A SHEEP FROM A BIRD

? DOES IT HAVE A WOOLV COAT AND SAY 'BAR, BAR'

FOR A SHEEP THE ANSWER WOULD BE? YES

DOES IT SWIM? NO

DOES IT HAVE A TRUNK? NO

DOES IT HAVE A TRUNK? NO

DOES IT HAVE A TRUNK? NO

DOES IT HAVE RETRACTIBLE CLAWS? YES

DOES IT LIVE IN THE JUNGLE? YES

IS IT A TIGER? NO

THE ANIMAL YOU WERE THINKING OF WAS A ? LION

PLEASE TYPE IN A QUESTION THAT WOULD DISTINGUISH A LION FROM A TIGER

? IS IT THE KING OF THE JUNGLE

POR A LION THE ANSWER WOULD BE? YES

ARE YOU THINKING OF AN ANIMAL? SAYE

REPOY THINKING OF AN ANIMAL? NO

ARE YOU THINKING OF AN ANIMAL? NO

READY
```

READY

### REMOVE BEANS FROM THE PITS

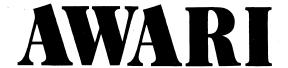

### Description

|            | •   |     | •   | My S | IDE  |     |              |
|------------|-----|-----|-----|------|------|-----|--------------|
|            | 6   | 5   | 4   | 3    | 2    | 1.  |              |
|            | 000 | 000 | 000 | 000  | 000  | 000 |              |
| My<br>HOME |     |     |     |      |      |     | Your<br>HOME |
|            | 000 | 000 | 000 | 000  | 000  | 000 |              |
|            | 1   | 2   | 3   | 4    | 5    | 6   |              |
|            |     |     |     | Your | SIDE |     |              |

AWARI game is played with seven sticks and thirty-six stones (beans) laid out as shown above. The board is divided into six compartments (PITS) on 'my SIDE' and six on 'your SIDE'. In addition, there are two special PITS at the ends: 'my HOME' and 'your HOME'.

A MOVE is made by taking all of the beans from any (non-empty) PIT on your own SIDE. Starting from the PIT to the right of this one, these beans are 'SOWN' one in each PIT working around the board anticlockwise.

A TURN consists of one or two MOVEs. If the last bean of your MOVE is SOWN in your own HOME you may take a second MOVE.

If the last bean SOWN in a MOVE lands in an empty PIT, provided that the opposite PIT is not empty, all the beans in the opposite PIT, together with the last bean SOWN are 'captured' and moved to the player's HOME.

When either side is empty, the game is finished. The player with most beans in his HOME has won.

In the computer version, the board is printed as 14 numbers representing the 14 PITS.

The PITS on your (lower) SIDE are numbered 1-6 from left to right. The PITS on my (the computer's) SIDE are numbered from my left (your right).

To make a MOVE you type in the number of a PIT. If the last bean lands in your HOME, the computer types 'AGAIN?' and you then type in your second move.

The computer's MOVE is typed, followed by a diagram of the board in its new state. The computer always offers you the first move. This is considered to be a slight advantage.

There is a learning mechanism in the program that causes the play of the computer to improve as it plays more games.

### Computer Limitations

This program is written in DIGITAL PDP-11 BASIC. The only unusual feature is that an IF statement may have the form:

Whenever the IF condition fails, the program branches to the next line.

### Program Author

A version of AWARI, called KALAH, was submitted by Christopher Stolz of Lexington High School. The version published (also known as BEANS) along with the description above was written by:

Geoff Wyvill Bradford University Bradford, Yorkshire, England

| 5 D/ | TAG                       |                                 |                                     |
|------|---------------------------|---------------------------------|-------------------------------------|
|      | IMB(13),G(13),F(50):      | READN                           |                                     |
|      | ORI = ØTON=1: READF(I):   |                                 |                                     |
|      | RINT PRINT "GAME OF       |                                 |                                     |
|      |                           |                                 |                                     |
|      | ORI = 01012: LET8(I) = 3: |                                 |                                     |
|      | ETC=0:LETF(N)=0:LETB      | (13)=0:LEIB(0)=0                |                                     |
|      | :0 <b>S</b> UB500         |                                 |                                     |
|      | RINT"YOUR MOVE";:GOS      | UB110                           |                                     |
| 45 ] | FE=0G01080                |                                 |                                     |
| 50   | FMEHTHENGOSUB100.         |                                 |                                     |
| 55 1 | FE=UGOTU8U                |                                 |                                     |
|      | RINT MY MOVE IS " : 1G    | OSUBBOO                         |                                     |
|      | FE=0GOTO80                |                                 |                                     |
|      | FM=HTHENPRINT",";:GO      | SUBBAA                          | and the second second second second |
|      | FE>@G0T035                | 300000                          |                                     |
|      |                           |                                 |                                     |
|      | RINT:PRINT"GAME OVER      |                                 |                                     |
|      |                           | <0 THEN PRINT "I WIN B          | Y";=0"POINTS":GOTO 20               |
|      |                           | NT"DRAWN GAME" : GOTO 20        |                                     |
|      | PRINT"YOU WIN BY"D"PO     | INTS":GOTO20                    |                                     |
|      | PRINT"AGAIN";             |                                 |                                     |
| 110  | INPUTM: IFM               | ØTHENLETM#M-1:GOTO130           |                                     |
| 120  | PRINT"ILLEGAL MOVE":      | GOTO100                         |                                     |
|      | IFB(M)=0G0T0120           |                                 |                                     |
|      | LETH=6:GOSUB200           |                                 |                                     |
|      | GOТО5ИИ                   |                                 |                                     |
|      | LETK#M:GOSUB600           |                                 |                                     |
|      |                           |                                 |                                     |
|      | LETE=0: IFK>6THENLETK     |                                 |                                     |
|      | LETC=C+1: IFC <9THENLE    |                                 |                                     |
|      | FORI=0T05: [F8(I)<>0T     | HEN230                          |                                     |
|      | NEXTI                     |                                 |                                     |
|      | RETURN                    |                                 |                                     |
|      | FOR1=7T012:IFB(I)<>0      | THENLETE=1:RETURN               |                                     |
| 235  | GOTO 220                  | And the second second           |                                     |
| 500  | PRINT:PRINT" ";           |                                 |                                     |
| 505  | FORI=12107STEP=1:GOS      | U8580                           |                                     |
| 510  | NEXTI                     |                                 |                                     |
| 515  | PRINT: LETI=13: GOSUBS    | 89                              |                                     |
|      | PRINT,"                   | "; :PRINTE(6):PRINT"            | # g                                 |
|      | FORI=0T05:GOSUB580        | 7 11 K2 K1 13 ( 0 2 1 1 K 2 K 1 | * -                                 |
|      | NEXTI                     |                                 |                                     |
|      |                           |                                 |                                     |
|      | PRINT: PRINT: RETURN      |                                 |                                     |
|      | IFB(I)<10THENPRINT"       | ")                              |                                     |
|      | PRINTB(I); RETURN         |                                 |                                     |
|      | LETP=B(M):LETB(M)=Ø       |                                 |                                     |
| 605  |                           | I=M+1:IFM>13THENLETM=M-         | 14                                  |
| 610  | LETB(M)=B(M)+1:NEXTF      | ·                               |                                     |
| 615  | IFB(M) = 1THENIFM<>6TH    | ENIFM<>13THENIFB(12-M)          | <>0G0T0625                          |
| 620  | RETURN                    |                                 |                                     |
| 625  | LETB(H)=B(H)+B(12=M)      | +1:LETB(M)=0:LETB(12-M          | )=0:RETURN                          |
|      | LETD=-99:LETH=13          |                                 |                                     |
|      | FORI = #TO13: LETG(I) = 8 | (T) •NEVTT                      |                                     |
|      | FORJ=7T012: IFB(J)=0T     |                                 |                                     |
|      | LETQ=0:LETM=J:GOSUB6      |                                 |                                     |
|      |                           |                                 |                                     |
|      | FORI=#T05: IFP(1)=#G0     |                                 |                                     |
|      | LETL=8(I)+I:LETR=0        |                                 |                                     |
|      | IFL>13THENLETL=L-14:      |                                 |                                     |
|      |                           | ENIFL<>13THENLETR≖B(12          | =L)+R                               |
|      | IFR>gTHENLETG≖R           |                                 |                                     |
|      | NEXTI                     |                                 |                                     |
| 850  | LETG=8(13)=8(6)=0:IF      | C>8G0T0875                      |                                     |
|      | LETK=J:1FK>6THENLETK      |                                 |                                     |
| 860  |                           | +K=INT(F(I)/6A(7-C)+.1          | )THENLETQ=Q-2                       |
| 870  | NEXTI                     |                                 | <del>.</del>                        |
| 875  |                           | (T):NEXTT                       |                                     |
| 880  | IFQ>=DTHENLETA=J:LET      |                                 |                                     |
| 885  |                           |                                 |                                     |
| 890  |                           | MAN COTORNA                     |                                     |
|      |                           |                                 | and the second second second        |
| 900  |                           | JINEAL]                         |                                     |
| 999  | END -                     | was graffly and the             |                                     |

## SAMPLE RUN

| AMAR        | RI.        | 01:       | 23 PI     | 4    |     | 16- | MAY- | 73 |
|-------------|------------|-----------|-----------|------|-----|-----|------|----|
| GAME        | OF         | ***       | AWA       | ₹1 * | **  |     |      |    |
| 9           | 3          | 3         | 3         | 3    | 3 - | 3   | 0    |    |
| 9           | 3          | 3         | 3         | 3    | 3   | 3   | υ.   |    |
| YOUR        | MO!        | VE?       | 5         |      |     |     |      |    |
| . 0         | 3          | 3         | 3         | 3    | 3   | 4   |      |    |
| , ש         | 3          | 3         | 3         | 3    | 0   | 4   | 1    |    |
| MY N        | 10VE<br>3  | 15 :<br>4 | 2 4       | 4    | 0   | 4   |      |    |
| 9           | 3          | 3.        | 3         | 3    | 0   | 4   | 1    |    |
| YOUR        |            |           | 4         | ے    |     | . 4 | •    |    |
| . 1001      | 3          | 4         | 4         | 4    | 0   | 4   |      |    |
| 0           | · 3        | 3         | 3         | 9    | 1   | 5   | 2    |    |
| AGA I       |            |           | د         |      | -   |     |      |    |
|             | 3          | 4         | 4         | . 0  | 9   | 4   |      |    |
| 0           | 9          | 4         | . 4       | 0    | 1   | 5   | 7    |    |
| MY M        |            |           | 4         | υ,   |     | . 3 |      |    |
|             | 9          | .5        | 9         | 0    | . 0 | .4  |      |    |
| , , 6       | 0          | 4         | 4         | 0    | . 1 | - 5 | 7    |    |
| YOUR        | MOV        | /E? :     | 3         |      |     |     |      |    |
|             | 0          | 5         | 0         | 0    | 0   | 4   |      |    |
| 6           | . 0        | . 4       | ø         | 1    | 2   | 6   | 8    |    |
| AGA I       | N? 5       | 3         |           |      |     |     |      |    |
|             | 0          | 5         | 0         | 0    | ø   | 4   |      |    |
| 6           | 0          | 4         | 0         | 1    | . 0 | 7   | 9    |    |
| MY M        | IOVE.      | 15        | 5         |      |     |     |      |    |
| 7           | 1          | 0         | . 0       | 0    | 0   | 4   | 9    |    |
|             | 1          | . 5       | 1         | 1    | 0   | 7   |      |    |
| YOUR        | MOV:       | /E? :     | 2.        |      |     |     |      |    |
| 7           | 1          | 0         | ø         | 0    | 0   | 4   | 10   |    |
|             | 1          | 0         | 2         | 2    | 1   | 8   |      |    |
| AGAI        | N? :       | \$        |           |      |     |     |      |    |
| 7           | 1          | 0         | 0         | 0    | 0   | 4   | 10   |    |
|             | 1          | 0         | 0         | 3    | 2   | 8   |      |    |
| MY M        | OVE<br>Ø   | IS 6      | 5, 1<br>1 | 1    | 1   | 0   |      |    |
| 8           | 1          | 0         | 0         | 3    | 2   | 8   | 10   |    |
| YOUR        |            |           |           |      |     |     |      |    |
|             | 0          | 1()       | 1         | 1    | 1   | 0   |      |    |
| . 8         | 1          | ø         | . 0       | 3    | 0   | 9   | 11   |    |
| AGAI        | N? 4       | , 1 t     |           |      |     |     |      |    |
|             | ø          | 1         | 1         | 1    | 1   | 0   |      |    |
| 8           | 1          | 9         | 0         | ø    | 1   | 10  | 12   |    |
| MY M        | OVE        | IS 5      | 5         |      |     |     |      |    |
| 10          | 9          | 0         | 1         | 1    | 1   | 0   | 12   |    |
|             | 0          |           | 0         | ø    | 1   | 10  |      |    |
| YOUR        | MOV        | E? 6      |           |      |     |     |      |    |
| 11          | 1          | 0         | 2         | 2    | 2   | 1   | 15   |    |
|             |            | 0         | -6        | 0    | 1   | 0   |      |    |
| MY M        | OVE<br>Ø   | IS €<br>1 | 9         | 2    | 2   | 1   |      |    |
| 14          | ø          | ø         | 0         | 0    | 1   | 0   | 15   |    |
| YOUR        |            |           |           | ં    |     | -   |      |    |
| 50,         | 0          | 1         | 0         | 2    | 2   | 0   |      |    |
| 14          | 0          | ø         | 0         | 0    | 0   | 0   | 17   |    |
|             |            |           | -         | -    | -   | -   |      |    |
| GAME<br>YOU | OVE<br>WIN | R<br>BY 3 | POI       | NTS  |     |     |      |    |
|             |            |           |           |      |     |     |      |    |

# **BAGLES**

NUMBER LOGIC GAME

### Description

The computer picks a 3-digit secret number and you attempt to guess what it is. You are allowed up to twenty guesses. No digit is repeated. After each guess the computer will give you clues about your guess as follows:

PICO One digit is correct, but in the wrong place FERMI One digit is in the correct place BAGLES No digit is correct

You will learn to draw inferences from the clues and, with practice, you'll learn to improve your score. There are several good strategies for playing BAGLES. After you have found a good strategy, see if you can improve it. Or try a different strategy altogether and see if it is any better.

This program was submitted from several sources including Dartmouth and U.C.-Berkeley. The one published here is from U.C.

### Program Authors

D. Resek, P. Rowe Lawrence Hall of Science University of California Berkeley, CA 94700

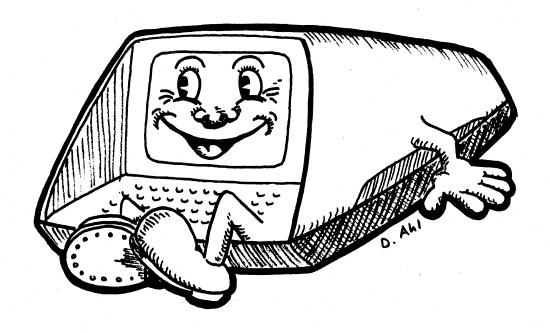

```
LISTNH

5 REM *** BAGLES NUMBER GUESSING GAME

10 REM *** ORIGINAL SOURCE UNKNOWN BUT SUSPECTED TO BE LAWRENCE HALL

15 REM *** OF SCIENCE, U.C. BERKELEY. MODIFIED FOR TIMESHARED-8

20 REM *** BY STUDENTS OF LEXINGTON HIGH SCHOOL, MA AND MODIFIED FOR

25 REM *** RSTS/E BY DAVE AHL OF DIGITAL 11/45 GROUP

30 DIM A1(6), A(3), B(3)

40 RANDOMIZE: Y=0: T=255

70 INPUT "GAME OF BRGLES, WOULD YOU LIKE THE RULES (YES OR NO)"; A$

90 IF A$*="NO" THEN 150

100 PRINT: PRINT "I AM THINKING OF A THREE-DIGIT NUMBER. TRY TO GUESS

110 PRINT "MY NUMBER AND I WILL GIVE YOU CLUES AS FOLLOWS:"

120 PRINT " PICO — ONE DIGIT CORRECT BUT IN THE WRONG POSITION"

130 PRINT " FERMI — ONE DIGIT CORRECT BUT IN THE WRONG POSITION"

140 PRINT " BAGLES — NO DIGITS CORRECT"

150 FOR I=1 IO 3

160 A(1)=INT(10*RND)

170 FOR J=1 TO I-1

180 IF A(1)=A(J) THEN 160

190 NEXT J

200 NEXT J

200 PRINT "GUESS #"I;
                                                                                                                                                                                                                                                                                                                                                                                                                                                                      TRY TO GUESS"
      200 NEXT I
210 PRINT:PRINT "O.K. I H
220 FOR I=1 TO 20
220 PRINT "GUESS #"I;
240 INPUT A$
250 CHRNGE A$ TO A1
255 IF A1(0)<3 THEN 630
260 FOR J=1 TO 3
270 IF A1(J)<48 THEN 300
280 IF A1(J)<48 THEN 300
280 IF A1(J)<48 THEN 300
280 IF A1(J)<48 THEN 300
280 IF A1(J)<48 THEN 300
280 IF A1(J)<48 THEN 300
280 IF A1(J)<48 THEN 300
280 FOR 320
320 OF B10
320 IF B1()=B1(2) THEN 650
330 IF B1()=B1(2) THEN 650
350 C=0:D=0
360 FOR J=1 TO 2
370 IF A(J)<5 THEN 3
             370 IF A(J)<>B(J+1) THEN 390
380 C=C+1
390 IF A(J+1)<>B(J) THEN 410
400 C=C+1
    490 C=C+1
440 NEXT J
420 IF R(1)<>>B(3) THEN 440
430 C=C+1
440 IF R(3)<>>B(1) THEN 460
450 C=C+1
460 FOR J=1 TO 3
470 IF R(J)<>>B(J) THEN 490
480 D=D+1
490 NEXT J
500 FOR J=1 TO C
520 FOR J=1 TO C
530 FOR J=1 TO C
540 NEXT J
550 FOR J=1 TO D
560 PERNT "FERMI";
570 NEXT J
570 NEXT J
        560 PRINT "FERMI ";
570 NEXT J
580 IF C+0<>0 THEN 600
590 PRINT "BRGLES";
660 PRINT
685 NEXT I
610 PRINT "OH WELL"
615 PRINT "THAT'S 20 GUESSES. MY NUMBER WAS "100*A(1)+10*A(2)+A(3)
620 GOTO 700
        615 PRINT "THAT'S 20 GUESSES. MY NUMBER WAS "100*A<1)+10*A<2)+620 GOTO 700
630 PRINT "TRY GUESSING A THREE-DIGIT NUMBER. ":GOTO 230
630 PRINT "OH. I FORGOT TO TELL YOU THAT THE NUMBER I HAVE IN"
660 PRINT "MIND HAS NO TWO DIGITS THE SAME. ":GOTO 230
680 PRINT "YOU GOT IT!!!":PRINT
680 PY-1
700 INPUT "PLAY HGAIN (YES OR NO)";A$
720 IF A$="YES" THEN 150
730 IF Y=0 THEN 750
740 PRINT:PRINT "A"Y"- POINT BAGLES BUFF!!"
750 PRINT:PRINT "A"Y"- POINT BAGLES BUFF!!"
750 PRINT:PRINT "A"Y"- BYE."
999 END
             READY
```

#### SAMPLE RUN

```
GAME OF BAGLES. WOULD YOU LIKE THE RULES (YES OR NO)? YES
  I AM THINKING OF A THREE-DIGIT NUMBER. TRY TO GUESS
MY NUMBER AND I WILL GIVE YOU CLUES AS FOLLOWS:
PICO - ONE DIGIT CORRECT BUT IN THE WRONG POSITION
FERNI - ONE DIGIT CORRECT AND IN THE RIGHT POSITION
BAGLES - NO DIGITS CORRECT
              I HAVE A NUMBER IN MIND.
 O.K. I HAVE A M
GUESS # 1 ? 123
PICO PICO
GUESS # 2 ? 412
PICO PICO
GUESS # 3 ? 215
PICO PICO FERMI
GUESS # 4 ? 251
YOU GOT IT!!!
  PLAY AGAIN (YES OR NO)? YES
 O.K. I HAVE A NUMBER IN MIND.
 GUESS # 1 ? 123
PICO PICO
GUESS # 2 ? 412
 OUESS # 2 ? 412
PICO FERMI
GUESS # 3 ? 215
PICO
GUESS # 4 ? 432
FERMI FERMI
GUESS # 5 ? 431
YOU GOT IT!!!
 PLAY AGAIN (YES OR NO)? YES
 O.K. I HAVE A NUMBER IN MIND.
GUESS # 1 ? 123
 PICO
GUESS # 2 ? 451
 BAGLES.
 GUESS # 3 ? 267
BAGLES
 GUESS # 4 ? 389
 PICO PICO PICO
GUESS # 5 ? 893
PICO PICO PICO
 GUESS # 6 7 938
YOU GOT IT!!!
PLAY AGAIN (YES OR NO)? YES
O.K. I HAVE A NUMBER IN MIND.
GUESS # 1 ? 123
BAGLES
GUESS # 2 ? 456
PICO
GUESS # 3 ? 478
 PICO
PICO
GUESS # 4 ? 578
PICO PICO
GUESS # 5 ? 957
PICO FERMI
GUESS # 6 ? 750
PICO
GUESS # 7 ? 985
YOU GOT IT!!!
PLAY AGAIN (YES OR NO)? YES
          I HAVE A NUMBER IN MIND.
GUESS # 1 ? 123
PICO
GUESS # 2 ? 145
BAGLES
GUESS # 3 ? 267
PICO
GUESS # 4 ? 376
GUESS # 4 ? 3/6
BAGLES
GUESS # 5 ? 892
FERMI FERMI
GUESS # 6 ? 802
PICO FERMI
GUESS # 7 ? 092
YOU GOT IT!!!
PLAY AGAIN (YES OR NO)? NO
A 5 - POINT BAGLES BUFF!!
HOPE YOU HAD FUN. BYE.
```

READY

# BANNER

PRINTS A LARGE BANNER

### <u>Description</u>

This program creates a large banner on a terminal of any message you input (up to 54 characters in length). The letters may be any dimension you wish although the letter height plus distance from left-hand side should not exceed 6 inches. Also, the letter height should be somewhat more than the width. Adhering to these rules will generally produce a very attractive banner.

### Computer Limitations

BANNER was written for a DIGITAL EduSystem 50. For other computers, the character string line input (LINPUT) statement at Line 240 would have to be changed.

### Program Author

Daniel R. Vernon Butler Senior High School Butler, PA 16001

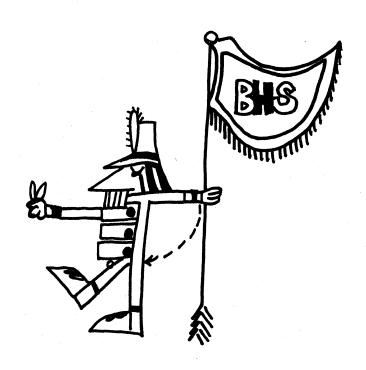

| Ø REM                                                                                                    |                                                                                                    |                              |                                        |                                                         |                                         |
|----------------------------------------------------------------------------------------------------|----------------------------------------------------------------------------------------------------|------------------------------|----------------------------------------|---------------------------------------------------------|-----------------------------------------|
|                                                                                                    | PROGRAM WRITTEN BY DANIEL R. VERNON                                                                                                    | EEEE                         | EEEEEEEE                               | EEEEEEEEE                                               | EEEEEEEEEE                              |
| Ø REM                                                                                                    | SENIOR AT BUTLER SENIOR HIGH SCHOOL                                                                                                    |                              |                                        |                                                         | EEEEEEEEEEE                             |
| Ø REM                                                                                                    | BUTLER, PENNSYLVANIA 16001                                                                                                    |                              |                                        |                                                         | EEEEEEEEEEEEE<br>EEEEEEEEEEE            |
| Ø REM                                                                                                    | DATE: 2/1/73                                                                                                    |                              |                                        |                                                         | EEEEEEEEEEE                             |
| Ø REM<br>Ø REM                                                                                                    | COMPUTER SUPERVISION- MR. WILLIAM ELLIS<br>Computer topics instruction- Mr. Albert Stewart                                                                                                    |                              |                                        |                                                         | EEEEEEEEEEE                             |
| REM                                                                                                    | COMPOSED SECTIONS DAY WEDEN SIENNI                                                                                                    | EEEE                         |                                        | EEEEEE                                                  |                                         |
| REM                                                                                                    | THIS PROGRAM IS DESIGNED TO CREATE POSTERS                                                                                                    | EEEE                         |                                        | EEEEEEE                                                 |                                         |
| REM                                                                                                    |                                                                                                    | EEEE                         |                                        | EEEEEE                                                  |                                         |
|                                                                                                    | ,HS(6),BS(9),G(6),A(54)                                                                                                    | EEEE                         |                                        | EEEEEE                                                  |                                         |
|                                                                                                    | PUT HEIGHTH, WIDTH IN INCHES";\INPUTL,R\S#8\A=R+2\C#A<br>W FAR, IN INCHES FROM THE LEFT HAND SIDE, DO YOU WANT TO PLACE "                                                                                                    | EEEE                         | EEEE                                   | EEEEEEE                                                 |                                         |
|                                                                                                    | E LETTERS#J\INPUTS\S#12+8                                                                                                    | EEEE                         |                                        | EEEEEE                                                  |                                         |
|                                                                                                    | PUT MESSAGE HERE"                                                                                                    | EEEE                         |                                        | EEEEEE                                                  |                                         |
| LINPUTBS                                                                                                    | (1),88(2),88(3),88(4),88(5),88(6),88(7),88(8),88(9)                                                                                                    | EEEE                         |                                        | EEEEEEE                                                 |                                         |
|                                                                                                    | 19TEP=1\CHANGEBS(X)TOA\FORY#1TO6\A(X+6=6+Y)#A(Y)\NEXTY\NEXTX                                                                                                    | EEEE                         |                                        | EEEEEEE                                                 |                                         |
|                                                                                                    | 5\READHS(X)\NEXTX\H\$mHs(L)\GOSUB 940<br>a(f)=0THEN990\G(0)=L\FORX=1TO6\G(X)=a(f)\NEXTX\CHANGEGTOG8                                                                                                    | EEEE                         | EEEE                                   | EEEEEE                                                  | EE EEE                                  |
|                                                                                                    | S\G(B)=X\CHANGEGTOGS(X)\NEXTX                                                                                                    |                              |                                        |                                                         |                                         |
| FORX#1TO                                                                                                    | A/2\PRINT\NEXTX                                                                                                    |                              |                                        |                                                         |                                         |
|                                                                                                    | 6THEN345\IFA(F)=36THEN990\IFA(F)=32THEN630\IFA(F)<48THEN270                                                                                                    | DDDD                         | DDDDDDDD                               | DDDDDDDDDDD                                             | ממממממממממממ                            |
| IFA(F)<6                                                                                                    | 7THEN310\ONA(F)=47GOT0500,440,620,625,635,550,615,605,595,585<br>BTHEN270\IFA(F)>79THEN330                                                                                                    |                              |                                        |                                                         | DODDODDDDDDDD                           |
|                                                                                                    | 4G0T0350,360,370,380,390,400,410,430,440,450,460,470,480,490,500                                                                                                    |                              |                                        |                                                         | DDDDDDDDDDDDD                           |
|                                                                                                    | EN270\ONA(F)=79GOTG510,520,540,550,560,570,580,890,600,610,620                                                                                                    |                              |                                        |                                                         |                                         |
| G0T027Ø                                                                                                    |                                                                                                    |                              |                                        |                                                         | ODDDDDDDDDDDDDD<br>ODDDDDDDDDDDDDDD     |
|                                                                                                    | A\PRINTTAB(8);GS\GS\NEXTX\GOTQ27Ø                                                                                                    | DDDD                         |                                        |                                                         | DDD                                     |
|                                                                                                    | \GO\$UB690\GO\$UB640\GOTO270<br>\GO\$UB650\A=C+,5\GO\$UB640\A=C\GO\$UB810\GOTO270                                                                                                    | DDDD                         | DDDD                                   |                                                         | DDD                                     |
|                                                                                                    | \GOSUB700\GOSUB700\GOTO270                                                                                                    | DDDD                         |                                        |                                                         | DDD                                     |
|                                                                                                    | \G08UB700\A=C+,5\G0SUB640\A=C\G0SUB840\G0T0270                                                                                                    | DDDD                         |                                        |                                                         | DDD                                     |
| GQ3UB64Ø1                                                                                                    | \G08UB650\G03UB650\G0T0270                                                                                                    | DDDD:                        |                                        |                                                         | DDD                                     |
|                                                                                                    | \GO\$UB690\GO\$UB690\GOTO270                                                                                                    |                              |                                        | DDDDDDDDDDD                                             | DDDDDDDDDDDD                            |
|                                                                                                    | \A=C+,75\GO3UB700\A=C+,25\GO3UB650\A=C\GO3UB760<br>GO3UB710\A=C\GOTO270                                                                                                    | DDDD                         | מסססססססס                              | DDDDDDDDDDD                                             | DDDDDDDDDDDD                            |
|                                                                                                    | \G03UB710\G03UB640\G0T0270                                                                                                    |                              |                                        |                                                         | DDDDDDDDDDDDD                           |
| G03UB6401                                                                                                    | \G0T0270                                                                                                    |                              |                                        |                                                         | ODDDDDDDDDDDDDDD<br>ODDDDDDDDDDDDDDDD   |
|                                                                                                    | \G08UB74Ø\G03UB64Ø\G0T027Ø                                                                                                    |                              |                                        |                                                         |                                         |
|                                                                                                    | \GOSUB860\GOT0270<br>\GOSUB740\GOSUB740\GOT0270                                                                                                    |                              | ,                                      |                                                         |                                         |
|                                                                                                    | \GOSUB890\GOSUB880\GOSUB8640\GOTO270                                                                                                    |                              |                                        |                                                         |                                         |
| GOSUB640                                                                                                    | \GD3UB890\GO3UB640\GOTO270                                                                                                    | *******                      | *****                                  |                                                         | ************************                |
| G08UB6401                                                                                                    | \GO\$UB700\GO\$UB640\GOTO270                                                                                                    |                              |                                        |                                                         | ບບບບບບບບບບບບບບບບບບບບບບບບບບບບບບບບບບບບບບບ |
|                                                                                                    | \G08UB690\G08UB790\G0T0270                                                                                                    |                              |                                        |                                                         | เบบบบบบบบบบบบบบบบบบบบบบบบบบบบบบบบบบบบบบ |
|                                                                                                    | \A=C+,75\GOSUB700\A=,25+C\GOSUB650\A=C\GOSUB640<br>Gosub710\A=C\GOTO270                                                                                                    | יטטטט                        | יטטטטטטטטט                             | המתחמתמתממת                                             | טטטטטטטטטטטטטט                          |
|                                                                                                    | \GO\$UB690\A=C+,5\GO\$UB640\GO\$UB810\A=C\GOTO270                                                                                                    |                              |                                        |                                                         | יטטטטטטטטטטטטטטט                        |
| G08U8770                                                                                                    | \GO\$UB65Ø\GO\$UB76Ø\GOTO27Ø                                                                                                    |                              |                                        |                                                         | າດດດດດດດດດດດ                            |
| G08UB78Ø                                                                                                    | \GD\$UB640\GD\$UB780\GOTO270                                                                                                    | יניטטט<br>יטטטט              |                                        |                                                         |                                         |
|                                                                                                    | \G0\$UB740\G0\$UB640\G0T0270                                                                                                    | וטטטט                        |                                        |                                                         |                                         |
|                                                                                                    | \GO\$UB880\GOTO270<br>\GO\$UB690\GO\$UB640\GOTO270                                                                                                    | וטטטט                        | טטטע                                   |                                                         |                                         |
|                                                                                                    | \G03UB880\G03UB890\G03UB640\G0T0270                                                                                                    | יטטטט                        |                                        |                                                         |                                         |
|                                                                                                    | \G03UB650\G03UB640\G0T0270                                                                                                    | עטטט                         |                                        |                                                         | טעעעעעעעעעעעע                           |
| GOSUB900                                                                                                    |                                                                                                    |                              |                                        |                                                         |                                         |
|                                                                                                    | \GOSUB780\GOSUB640\GOTO270<br>\GOSUB800\GOSUB960\GOTO270                                                                                                    |                              |                                        |                                                         | บบขบบบบบบบบบบบบ                         |
|                                                                                                    | \GO3UB650\GO3UB760\GOTO270                                                                                                    |                              | 11 11 11 11 11 11 11 11 11             | υυυυυυυυυυυ                                             | ממממממממממממ                            |
|                                                                                                    |                                                                                                    |                              |                                        |                                                         |                                         |
|                                                                                                    | \G0T0270                                                                                                    | יטטטט                        | וטטטטטטטטט                             | UUUUUUUUUUUUUUU                                         |                                         |
| GOSUB700                                                                                                    | \GOTO270<br>\GOSUB650\A=C+,5\GOSUB640\A=C\GOSUB810\GOTO270                                                                                                    | יטטטט                        | וטטטטטטטטט                             |                                                         | າດດດດດດດດດດດດ                           |
| GOSUB700                                                                                                    | \GOT0278<br>\GOSUB550\A=C+.5\GOSUB648\A+C\GOSUB818\GOT0278<br>\GOT0278                                                                                                    | יטטטט                        | וטטטטטטטטט                             |                                                         |                                         |
| GOSUB7001<br>GOSUB9401<br>GOSUB7901                                                                                                    | \GOT0270<br>\GOSUB658\A=C+,5\GOSUB640\A=C\GOSUB810\GOT0270<br>\GOT0270<br>\GOSUB710\GOSUB640\GOT0270                                                                                                    | יטטטט                        | וטטטטטטטטט                             |                                                         |                                         |
| GOSUB700<br>GOSUB940<br>GOSUB790<br>FORY=1TO                                                                                                    | \GOT0278<br>\GOSUB550\A=C+.5\GOSUB648\A+C\GOSUB818\GOT0278<br>\GOT0278                                                                                                    | יטטטט                        | וטטטטטטטטט                             |                                                         |                                         |
| GOSUB700<br>GOSUB940<br>GOSUB790<br>FORY=1TOA<br>IFA<1THEN<br>LETA=1                                                                                                    | \GOTO270<br>\GOSUB550\a=C+,5\GOSUB640\a=C\GOSUB610\GOTO270<br>\GOTO270<br>\GOSUB710\GOSUB640\GOTO270<br>A\PRINTTAB(S);\FORX=1TO10\PRINTGS;\NEXTX\PRINT\NEXTY\RETURN<br>N660\GOTO670                                                                                                    | יטטטט                        | וטטטטטטטטט                             |                                                         |                                         |
| GOSUB700<br>GOSUB940<br>GOSUB790<br>FORY=1TO/<br>IFA<1THEN<br>LETA=1<br>FORX=1TO/                                                                                                    | \QOTQ278 \QOSUB650\A=C+.5\GQSUB640\A+C\GQSUB610\GQTQ278 \QOTQ278 \QOTQ278 \QOTQ278 \QOSUB710\GQGSUB640\GQTQ278 A\PRINTTAB(S))\FORX=1TQ10\PRINTG\$;\NEXTX\PRINT\NEXTY\RETURN N660\GQTQ678 A\PRINTTAB(S))G\$;G\$;H\$;H\$;G\$;G\$;G\$;H\$;H\$;G\$;G\$;G\$\NEXTX\RETURN                                                                                                    | יטטטט                        | וטטטטטטטטט                             |                                                         |                                         |
| GOSUB700<br>GOSUB940<br>GOSUB790<br>FORY=1TO<br>IFA<1THEN<br>LETA=1<br>FORX=1TO<br>PRINTTAB                                                                                                    | \QOTO278<br>\QOSUB658\A=C+.5\GOSUB648\A+C\GOSUB618\GOTO278<br>\QOTO278<br>\QOTO278<br>A\PRINTTAB(S)J\FORX=1TO18\PRINTGS;\NEXTX\PRINT\NEXTY\RETURN<br>N668\GOTO678<br>A\PRINTTAB(S)JGSJGSJHSJHSJGSJGSJHSJHSJGSJGS\NEXTX\RETURN<br>(8)J                                                                                                    | יטטטט                        | וטטטטטטטטט                             |                                                         |                                         |
| GOSUB700<br>GOSUB940<br>GOSUB790<br>FORY#1TO/<br>IFA<1THEN<br>LETA#1<br>FORX#1TO/<br>PRINTTAB/<br>FORX#1TO/                                                                                                    | \GOTO278 \GOTO278 \GO | יטטטט                        | וטטטטטטטטט                             |                                                         |                                         |
| GOSUB700<br>GOSUB740<br>GOSUB790<br>FORY=1TO<br>IFA<1THEN<br>LETA=1<br>FORX=1TO<br>PRINTTAB<br>FORX=1TO<br>IFA<1THEN                                                                                                    | \QOTO278<br>\QOSUB658\A=C+.5\GOSUB648\A+C\GOSUB618\GOTO278<br>\QOTO278<br>\QOTO278<br>A\PRINTTAB(S)J\FORX=1TO18\PRINTGS;\NEXTX\PRINT\NEXTY\RETURN<br>N668\GOTO678<br>A\PRINTTAB(S)JGSJGSJHSJHSJGSJGSJHSJHSJGSJGS\NEXTX\RETURN<br>(8)J                                                                                                    | יטטטט                        | וטטטטטטטטט                             |                                                         |                                         |
| GOSUB700<br>GOSUB940<br>GOSUB940<br>FORY=110<br>IFA<11HEN<br>LETA=1<br>PRINTTAB<br>FORX=110<br>FORX=110<br>IFA<11HEN<br>LETA=1                                                                                                    | \GOTQ278 \GOTQ278 \GOTQ278 \GOTQ278 \GOTQ278 \GOTQ278 \GOTQ278 \GOTQ278 \GOTQ278 \GOTQ278 \GOTQ278 \GOTQ278 \GOTQ278 \GOTQ278 \GOTQ278 \GOTQ278 \GOTQ278 \GOTQ278 \GOTQ278 \GOTQ278 \GOTQ278 \GOTQ278 \GOTQ278 \GOTQ278 \GOTQ278 \GOTQ278 \GOTQ278 \GOTQ278 \GOTQ278 \GOTQ278 \GOTQ278                                                                                                    | יטטטט                        | וטטטטטטטטט                             |                                                         |                                         |
| GOSUB700<br>GOSUB7900<br>FORY=110/<br>IFA<1THEN<br>LETA=1<br>FORX=1T0/<br>PRINTTAB<br>FORX=1T0/<br>FORX=1T0/<br>LETA=1<br>FORX=1T0/<br>FORX=1T0/<br>FORX=1T0/                                                                                                    | \QOTQ278 \QOSUB650\A=C+.5\GQSUB640\A+C\GQSUB610\GQTQ278 \QOTQ278 \QOTQ278 \QOTQ278 \QOTQ278 \QOTQ278 \QOTQ278 \QOTQ278 \QOTQ278 \QOTQ278 \QOTQ278 \QOTQ278 \QOTQ278 \QOTQ278 \QOTQ278 \QOTQ278 \QOTQ278 \QOTQ278 \QOTQ278 \QOTQ278 \QOTQ278 \QOTQ278 \QOTQ278 \QOTQ278 \QOTQ278 \QOTQ278 \QOTQ278 \QOTQ278 \QOTQ278 \QOTQ278 \QOTQ278                                                                                                    | יטטטט                        | וטטטטטטטטט                             |                                                         |                                         |
| GOSUB700<br>GOSUB940<br>FORY=110/<br>IFA<1THE<br>LETX=110/<br>PRINTTAB<br>FORX=110/<br>IFA<1THE<br>LETA=1<br>FORX=110/<br>FORX=110/<br>FORX=110/<br>FORX=110/<br>FORX=110/<br>FORX=110/                                                                                                    | \GOTO278 \GOTO278 \GOTO278 \GOTO278 \GOTO278 \GOTO278 \GOTO278 \GOTO278 \GOTO278 \GOTO278 \GOTO278 \GOTO278 \GOTO278 \GOTO278 \GOTO278 \GOTO278 \GOTO278 \GOTO278 \GOTO2678  A\PRINTTAB(S);FGR\$;HS;HS;GS;GS;HS;HS;HS;GS;GS\NEXTX\RETURN \GOTO767  A\PRINTTAB(S);GS;GS;HS;HS;HS;GS;GS\NEXTX\RETURN \A\PRINTTAB(4+L+S);GS;GS;HS;HS;HS;GS;GS\NEXTX\RETURN \A\PRINTTAB(5);GS;GS;\PRINTTAB(8+L+S);GS;GS\NEXTX\RETURN \RZ8\GOTO730  A\PRINTTAB(4+L+S);GS;GS;\NEXTX\RETURN \A\PRINTTAB(3+S);GS;GS\NEXTX\RETURN \A\PRINTTAB(3+S);GS;GS\NEXTX\RETURN                                                                                                    | יטטטט                        | וטטטטטטטטט                             |                                                         |                                         |
| GOSUB700<br>GOSUB9400<br>FORY=1TO-<br>LETA=1<br>FORX=1TO-<br>PRINTITO-<br>FORX=1TO-<br>IFA<1THE-<br>LETA=1<br>FORX=1TO-<br>FORX=1TO-<br>FORX=1TO-<br>FORX=1TO-<br>FORX=1TO-<br>FORX=1TO-<br>FORX=1TO-<br>FORX=1TO-<br>FORX=1TO-<br>FORX=1TO-<br>FORX=1TO-<br>FORX=1TO-<br>FORX=1TO-                                                                                                    | \QOTQ278 \QOTQ278 \QOTQ28 \QOTQ28 \QOTQ2 | יטטטט                        | וטטטטטטטטט                             |                                                         |                                         |
| GOSUB700<br>GOSUB940<br>GOSUB790<br>FORY=1TOL<br>LETA=1<br>FORX=1TOL<br>FORX=1TOL<br>FORX=1TOL<br>FORX=1TOL<br>FORX=1TOL<br>FORX=1TOL<br>FORX=1TOL<br>FORX=1TOL<br>FORX=1TOL<br>FORX=1TOL<br>FORX=1TOL<br>FORX=1TOL<br>FORX=1TOL<br>FORX=1TOL<br>FORX=1TOL<br>FORX=1TOL<br>FORX=1TOL<br>FORX=1TOL                                                                                                    | \GOTQ278 \GOTQ278 \GO | יטטטט                        | וטטטטטטטטט                             |                                                         |                                         |
| GOSUB700<br>GOSUB940<br>GOSUB790<br>FORY=1704<br>FORX=1704<br>FORX=1704<br>FORX=1704<br>IFA<174<br>FORX=1704<br>FORX=1704<br>FORX=1704<br>FORX=1704<br>FORX=1704<br>FORX=1704<br>FORX=1704<br>FORX=1704                                                                                                    | \QOTQ278 \QOTQ278 \QO | יטטטט                        | וטטטטטטטטט                             |                                                         |                                         |
| GOSUB700<br>GOSUB940<br>GOSUB700<br>FORY=1T04<br>FORX=1T04<br>FORX=1T04<br>FORX=1T04<br>FORX=1T04<br>FORX=1T04<br>FORX=1T04<br>FORX=1T04<br>FORX=1T04<br>FORX=1T04<br>FORX=1T04<br>FORX=1T04<br>FORX=1T04<br>FORX=1T04<br>FORX=1T04<br>FORX=1T04<br>FORX=1T04<br>FORX=1T04<br>FORX=1T04<br>FORX=1T04                                                                                                    | \GOTQ278 \GOTQ278 \GOTQ28 \GOTQ28 \GOTQ2 | יטטטט                        | וטטטטטטטטט                             |                                                         |                                         |
| GOSUB700<br>GOSUB940<br>GOSUB940<br>FORY=1T02<br>IFA<1THEL<br>FORX=1T04<br>FORX=1T04<br>IFA<1THEL<br>ETA=1<br>FORX=1T04<br>FORX=1T04<br>FORX=1T04<br>FORX=1T04<br>FORX=1T04<br>FORX=1T04<br>FORX=1T04<br>FORX=1T04<br>FORX=1T05<br>FORX=1T04<br>FORX=1T05<br>FORX=1T04<br>FORX=1T04<br>FORX=1T04<br>FORX=1T04<br>FORX=1T04<br>FORX=1T04<br>FORX=1T04<br>FORX=1T04<br>FORX=1T04<br>FORX=1T04<br>FORX=1T04<br>FORX=1T04                                                                                                    | \QOTQ278 \QOTQ278 \QO | יטטטט                        | וטטטטטטטטט                             |                                                         |                                         |
| GOSUB700<br>GOSUB940<br>GOSUB790<br>FORY=1T01<br>LETA=1<br>FORX=1T01<br>FORX=1T01                                                                                                    | \GOTQ278 \GOTQ278 \GOTQ278 \GOSUB659\A=C+.5\GOSUB649\A⇒C\GOSUB619\GOTQ278 \GOTQ278 \GOTQ278 \GOTQ278 \GOTQ278 \GOTQ278 \GOTQ278 \GOTQ278 \GOTQ278 \A\PRINTTAB(S);\FORX=1T018\PRINTGS;\NEXTX\PRINT\NEXTY\RETURN \A660\GOTQ678  A\PRINTTAB(S);GS;GS;HS;HS;HS;GS;GS\NEXTX\RETURN \A\PRINTTAB(S);GS;GS;\PRINTTAB(S+L+S);GS;GS\NEXTX\RETURN \A\PRINTTAB(S);GS;GS;\PRINTTAB(S+L+S);GS;GS\NEXTX\RETURN \A\PRINTTAB(S);GS;GS;\REXTX\RETURN \A\PRINTTAB(S);GS;GS;\NEXTX\RETURN \A\PRINTTAB(S);GS;GS;\SX;NEXTX\RETURN \A\PRINTTAB(S);GS;GS;GS;\NEXTX\RETURN \A\PRINTTAB(S);GS;GS;GS;\SX;NEXTX\RETURN \A\PRINTTAB(S);GS;GS;GS;\SX;NEXTX\RETURN \A\PRINTTAB(S);GS;GS;GS;\SX;NEXTX\RETURN \A\PRINTTAB(S);GS;GS;GS;\SX;NEXTX\RETURN \A\PRINTTAB(S);GS;GS;GS;GS;\SX;TX\RETURN \A\PRINTTAB(S);GS;GS;GS;GS;GS;\SX;TX\RETURN \A\PRINTTAB(S);GS;GS;GS;GS;GS;\SX;TX\RETURN \A\PRINTTAB(S);GS;GS;GS;GS;GS;\NEXTX\RETURN \A\PRINTTAB(S);GS;GS;GS;GS;GS;\NEXTX\RETURN \A\PRINTTAB(S);GS;GS;GS;GS;GS;\NEXTX\RETURN \A\PRINTTAB(S);GS;GS;GS;GS;GS;\NEXTX\RETURN \A\PRINTTAB(S);GS;GS;GS;GS;GS;\NEXTX\RETURN \A\PRINTTAB(S);GS;GS;GS;GS;GS;\NEXTX\RETURN \A\PRINTTAB(S);GS;GS;GS;GS;GS;\NEXTX\RETURN \A\PRINTTAB(S);GS;GS;GS;GS;GS;\NEXTX\RETURN \A\PRINTTAB(S);GS;GS;GS;GS;GS;\NEXTX\RETURN \A\PRINTTAB(S);JS;GS;GS;GS;GS;\NEXTX\RETURN \A\PRINTTAB(S);J\FORY=1TO2\FORZ=1TO(S+L)=X\PRINTGS(1);\NEXTZ                                                                                                    | יטטטט                        | וטטטטטטטטט                             |                                                         |                                         |
| GOSUB700<br>GOSUB940<br>GOSUB790<br>FORY=1704<br>FORX=1704<br>FORX=1704                                                                      | \GOTQ278 \GOTQ278 \GOTQ278 \GOTQ278 \GOTQ278 \GOTQ278 \GOTQ279 \GOTQ278 \GOTQ278 \GOTQ28 \GOTQ28 \GOT | יטטטט                        | וטטטטטטטטט                             |                                                         |                                         |
| GOSUB700<br>GOSUB940<br>GOSUB790<br>FORV=170;<br>LETX=1THE<br>LETX=1TOF<br>PRINTTAB<br>FORX=1TOF<br>FORX=1TOF                                                                       | \GOTQ278 \GOTQ278 \GOTQ28 \GOTQ278 \GOTQ278 \GOTQ28 \GOTQ28 \GOT | יטטטט                        | וטטטטטטטטט                             | 900000000                                               |                                         |
| GOSUB700<br>GOSUB940<br>GOSUB790<br>FORY=1T0F<br>LETA=1<br>FORX=1T0F<br>FORX=1T0F<br>FO                                                                   | \QOTQ278 \QOTQ278 \QOTQ278 \QOTQ278 \QOTQ278 \QOTQ278 \QOTQ279 \QOTQ279 \QO | יטטטט                        | וטטטטטטטטט                             | 999999                                                  | 99999999999                             |
| GOSUB700<br>GOSUB940<br>GOSUB940<br>FORY=1702<br>LETA=1<br>FORX=1702<br>FORX=1702<br>FORX=1702<br>FORX=1704<br>FORX=1704<br>FORX=1704<br>FORX=1704<br>FORX=1704<br>FORX=1704<br>FORX=1704<br>FORX=1706<br>FORX=1706<br>FO                                                                   | \QOTQ278 \QOTQ18658\A=C+.5\GOSUB648\A=C\GOSUB818\GOTQ278 \QOTQ18658\A=C+.5\GOSUB648\GOTQ278 \QOTQ18658\A=C+.5\GOSUB648\GOTQ278 \QOTQ18718\GOSUB648\GOTQ278 A\PRINTTAB(S))\FORX=ITQ18\PRINTGS;\NEXTX\PRINT\NEXTY\RETURN \MS68\GOTQ678  A\PRINTTAB(S)\GS\GS\HS\HS\GS\GS\HS\HS\GS\GS\NEXTX\RETURN \MS68\GOTQ738  A\PRINTTAB(A+L+S)\GS\GS\HS\HS\HS\GS\GS\NEXTX\RETURN \MSPRINTTAB(S)\GS\GS\NEXTX\RETURN \MSPRINTTAB(S)\GS\GS\NEXTX\RETURN \MSPRINTTAB(S)\GS\GS\MSXTX\RETURN \MSPRINTTAB(S)\GS\GS\GS\MSXTX\RETURN \MSPRINTTAB(S)\GS\GS\GS\MSXTX\RETURN \MSPRINTTAB(S)\GS\GS\GS\MSXTX\RETURN \MSPRINTTAB(S)\GS\GS\GS\MSXTX\RETURN \MSPRINTTAB(S)\GS\GS\GS\MSXTX\RETURN \MSPRINTTAB(S)\GS\GS\GS\MSXTX\RETURN \MSPRINTTAB(S)\GS\GS\GS\MSXTX\RETURN \MSPRINTTAB(S)\GS\GS\GS\MSXTX\RETURN \MSPRINTTAB(S)\GS\GS\GS\MSXTX\RETURN \MSPRINTTAB(S)\GS\GS\GS\GS\GS\MSXTX\RETURN \MSPRINTTAB(S)\GS\GS\GS\GS\GS\GS\MSXTX\RETURN \MSPRINTTAB(S)\GS\GS\GS\GS\GS\GS\MSXTX\RETURN \MSPRINTTAB(S)\GS\GS\GS\GS\GS\GS\MSXTX\RETURN \MSPRINTTAB(S)\GS\GS\GS\GS\GS\GS\MSXTX\RETURN \MSPRINTTAB(S)\GS\GS\GS\GS\GS\GS\MSXTX\RETURN \MSPRINTTAB(S)\GS\GS\GS\GS\GS\GS\MSXTX\RETURN \MSPRINTTAB(S)\GS\GS\GS\GS\GS\GS\MSXTX\RETURN \MSPRINTTAB(S)\GS\GS\GS\GS\GS\GS\MSXTX\RETURN \MSPRINTTAB(S)\J\NEXTY\PRINT\MSTX\RETURN \MSPRINTTAB(S)\J\NEXTY\PRINT\MSTX\RETURN \MSPRINTTAB(S)\J\NEXTY\PRINT\MSTX\RETURN \MSPRINTTAB(S)\J\NEXTY\PRINT\MSTX\RETURN \MSPRINTTAB(S)\J\NEXTY\RETURN \MSPRINTTAB(S)\J\NEXTY\RETURN \MSPRINTTAB(S)\J\NEXTY\RETURN \MSPRINTTAB(S)\J\NEXTY\RETURN \MSPRINTTAB(S)\J\NEXTY\RETURN                                                                                                    | יטטטט                        | וטטטטטטטטט                             | 999999<br>999999                                        | ,,,,,,,,,,,,,,,,,,,,,,,,,,,,,,,,,,,,,,  |
| GOSUB7000 GOSUB9400 GOSUB9400 GOSUB7900 FORA=1THE LETX=1THE FORX=1TO FORX=1TO IFA<1THE FORX=1TO FORX=1TO FORX=1                                                                                                    | \GOTQ278 \GOTQ278 \GO | יטטטט                        | וטטטטטטטטט                             | 999999<br>999999<br>999999                              | 99929999999999999999999999999999999999  |
| GOSUB700<br>GOSUB7900<br>FORA = 1 THE<br>LETA = 1 THE<br>LETA = 1 THE<br>LETA = 1 THE<br>LETA = 1 THE<br>LETA = 1 THE<br>LETA = 1 THE<br>FORA = 1 THE<br>FORA = 1 THE                                                                                                    | \GOTQ278 \GOTQ278 \GO | יטטטט                        | וטטטטטטטטט                             | 999999<br>999999<br>999999<br>999999                    | ,,,,,,,,,,,,,,,,,,,,,,,,,,,,,,,,,,,,,,  |
| GOSUB700<br>GOSUB9404<br>GOSUB790<br>FORV=1T0F<br>LETA=1<br>FORX=1T0F<br>FORX=1T0F<br>F                                                                   | \QOTQ278 \QOTQ278 \QO | יטטטט                        | וטטטטטטטטט                             | 999999<br>999999<br>999999<br>999999<br>999999<br>99999 | 99999999999999999999999999999999999999  |
| GOSUB700<br>GOSUB7900<br>FORA 1 THE<br>LETA 1 THE<br>LETA 1 THE<br>LETA 1 THE<br>LETA 1 THE<br>LETA 1 THE<br>FORA 1 THE<br>FOR                                                                                                    | \QOTQ278 \QOTQ278 \QOTQ28 \QOTQ28 \Q | יטטטט                        | וטטטטטטטטט                             | 999999<br>999999<br>999999<br>999999<br>999999<br>99999 | 99999999999999999999999999999999999999  |
| GOSUB700<br>GOSUB940<br>GOSUB940<br>FORY=170<br>LETA=1<br>FORX=170<br>FORX=170<br>FORX= | \QOTQ278 \QOTQ278 \QO | יטטטט                        | וטטטטטטטטט                             | 999999<br>999999<br>999999<br>999999<br>999999<br>99999 | 99999999999999999999999999999999999999  |
| GOSUB700<br>GOSUB940<br>GOSUB790<br>FORY=ITOL<br>LETA=I<br>FORX=ITOL<br>FORX=ITOL<br>FO                                                                   | \QOTQ278 \QOTQ1865@\A=C+.5\GOSUB640\A=C\GOSUB810\GOTQ278 \QOTQ1865@\A=C+.5\GOSUB640\GOTQ278 \QOTQ1865@\A=C+.5\GOSUB640\GOTQ278 \QOTQ278 \Q | יטטטט                        | וטטטטטטטטט                             | 999999<br>999999<br>999999<br>999999<br>999999<br>99999 | 99999999999999999999999999999999999999  |
| GOSUB700<br>GOSUB9400<br>GOSUB9400<br>GOSUB9400<br>FORWAITOF<br>FORWAITOF<br>FORWAIT                                                                      | \QOTQ278 \QOTQ278 \QOTQ28 \QOTQ278 \QOTQ28 \QOTQ278 \QOTQ28 \QOTQ28  | יטטטט                        | וטטטטטטטטט                             | 999999<br>999999<br>999999<br>999999<br>999999<br>99999 | 99999999999999999999999999999999999999  |
| GOSUB700<br>GOSUB9400<br>GOSUB7900<br>FORY=1701<br>LETA=1<br>FORX=1701<br>FORX=1701                                                                                                    | \QOTQ278 \QOTQ278 \QOTQ28 \QOTQ28 \QOTQ2 | uuud<br>uuud                 | nanananan<br>nananan                   | 999999<br>999999<br>999999<br>999999<br>999999<br>99999 | 99999999999999999999999999999999999999  |
| G03UB700<br>G03UB740<br>G03UB790<br>F0RY=1702<br>IFA<1THE<br>LETA=1<br>FORX=1707<br>FORX=1707<br>IFA<1THE<br>LETA=1<br>FORX=1707<br>FORX=1707                                                                                                    | \QOTQ278 \QOTQ278 \QO | 9999                         | 39999999                               | 999999<br>999999<br>999999<br>999999<br>999999<br>99999 | 09999999999999999999999999999999999999  |
| GOSUB700 GOSUB790 GOSUB790 FORW=1T01 FORW=1T01 FORW=1T01 FORW=1T01 FORW=1T01 FORW=1T01 FORW=1T01 FORW=1T01 FORW=1T01 FORW=1T01 FORW=1T01 FORW=1T01 FORW=1T01 FORW=1T01 FORW=1T01 FORW=1T01 FORW=1T01 FORW=1T01 FORW=1T01 FORW=1T01 FORW=1T01 FORW=1T01 FORW=1T01 FORW=1T01 FORW=1T01 FORW=1T01 FORW=1T01 FORW=1T01 FORW=1T01 FORW=0T01 FORW=0T01                                                                                                    | \QOTQ278 \QOTQ278 \QOTQ28 \QOTQ28 \QOTQ2 | 9999<br>9999                 | 99999999999999999999999999999999999999 | 999999<br>999999<br>999999<br>999999<br>999999<br>99999 | 19993999999999999999999999999999999999  |
| GOSUB709    GOSUB940    GOSUB940    GOSUB940    GOSUB940    GOSUB700    FORY=1T0    FORX=1THE    LETA=1                                                                                                    | \QOTQ278 \QOTQ278 \QOTQ278 \QOTQ278 \QOTQ278 \QOTQ278 \QOTQ279 \QOTQ278 \QOTQ278 \QOTQ28 \QOTQ28 \Q | 9999<br>9999<br>9999         | 99999999<br>99999999<br>99999999       | 999999<br>999999<br>999999<br>999999<br>999999<br>99999 | 09999999999999999999999999999999999999  |
| GOSUB700 GOSUB790 GOSUB790 FORW=1T01 FORW=1T01 FORW=1T01 FORW=1T01 FORW=1T01 FORW=1T01 FORW=1T01 FORW=1T01 FORW=1T01 FORW=1T01 FORW=1T01 FORW=1T01 FORW=1T01 FORW=1T01 FORW=1T01 FORW=1T01 FORW=1T01 FORW=1T01 FORW=1T01 FORW=1T01 FORW=1T01 FORW=1T01 FORW=1T01 FORW=1T01 FORW=1T01 FORW=1T01 FORW=1T01 FORW=1T01 FORW=1T01 FORW=0T01 FORW=0T01                                                                                                    | \QOTQ278 \QOTQ278 \QOTQ278 \QOTQ278 \QOTQ278 \QOTQ278 \QOTQ279 \QOTQ278 \QOTQ278 \QOTQ28 \QOTQ28 \Q | 9999<br>9999<br>9999<br>9999 | 99999999999999999999999999999999999999 | 999999<br>999999<br>999999<br>999999<br>999999<br>99999 | 19993999999999999999999999999999999999  |

### SAMPLE RUN

INPUT HEIGHTH, WIDTH IN INCHES? 4,3
HOW FAR, IN INCHES FROM THE LEFT HAND SIDE, DO YOU WANT TO PLACE
THE LETTERS? I
INPUT MESSAGE HERE
? EDU 9

# BASEBL

BASEBALL GAME

### Description

This is a simulation of a nine-inning baseball game with you controlling the pitcher when your team has the field and controlling the batter when you are up to bat. The simulation stops at nine innings, hence, it may be a tie game; however, that has proved to occur remarkably few times.

### Computer Limitations

The game published was written for DIGITAL EduSystem 15/30/35 and actually consists of two programs, one which prints the rules chained to the second program which plays the game. "NOLINE" must be given before running to prevent overflow. Other BASIC compilers will require conversion of the alphabetic string input statements to a compatible format.

### Source

Another version of baseball was submitted for Timeshared-8 by Jeff Moskow and Brad Golden of Lexington High School. This is available from DECUS as BASIC 8-562. A second version was submitted by another Lexington High School student, Les Servie. A FORTRAN version was submitted by David Benepe of Fort Worth, Texas. These versions are not printed herein.

Jack Huisman
Oregon Museum of Science and Industry
Portland, Oregon 97200

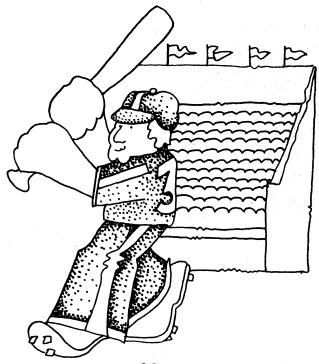

480

490 IFC=20004THEN1280 500 IFC=20501THEN1280

```
BASBAL EDUSYSTEM=35

100 DIMT(50),C(19),F(19),Z(19)
110 FORX=17019\READC(X),Z(X),F(X)\NEXTX\LETX=1
120 PRINT"MELCOME TO HUISMAN STADIUM FOR TODAY'S GREAT GAME BETWEEN"
130 PRINT"HEPPD=6 PANTHERS AND (YOUR NAME PLEASE) THE ",
140 FOR A=1 TO 99\INPUT ST(A)\IF T(A)=141 THEN 150\NEXT A
150 LETT=A\PRINT\PRINT"A HIGHLY PARTISAN CROWD OF",
160 FORA=1TOT\LETB2=RND(0)\NEXTA
170 LET A=1NT(70000=RND(1)\NEXTA
170 LET A=1NT(70000=RND(1)\NEXTA
170 PRINT"FANS IS ANXIOUSLY AWAITING THE"\PRINT"START OF THE GAME,"
190 PRINT"HAME IS MY TEAM!", "AND HERE IS YOURS!"
200 PRINT"HAME ", "AVERAGE" "MAME", "AVERAGE"
210 PRINT"HE PANTHERS ARE TAKING THE FIELD NOW AS ANDREWS OF THE"
220 GOSUB 400
230 PRINT\PRINT
240 PRINT" ADVANCES TO THE PLATE, PLEASE WAIT AS THE COMPUTER SINGS"
270 PRINT"OUR NATIONAL ANTHEM TO 1TSLEF = 2 OR 3 TIMES! JUST SING"
280 FOR A=1 TO T=1\PRINT CHRS(T(A))\NEXT A
280 PRINT"OUR NATIONAL ANTHEM TO 1TSLEF = 2 OR 3 TIMES! JUST SING"
280 GOTO508
380 DATA.05, 412001, 03, 02, 03, 316001, -.01
320 DATA.-02, 337001, 02, -.02, 336001, 03
310 DATA.-02, 337001, 02, -.02, 336001, 03
320 DATA.-02, 337001, 02, -.02, 336001, 02
330 DATA.-02, 337001, 02, -.02, 336001, 02
330 DATA.-03, 235001, 01, 02, -.02, 336001, 02
330 DATA.-03, 235001, 01, 02, -.02, 336001, 02
330 DATA.-03, 235001, 01, 02, -.02, 336001, 02
330 DATA.-03, 235001, 01, 02, -.02, 336001, 02
330 DATA.-03, 235001, 01, 02, -.02, 255001, 02
330 DATA.-03, 235001, 01, 02, -.02, 255001, 02
330 DATA.03, 236001, 01, 02, -.02, 255001, 02
330 DATA.-03, 235001, 01, 02, -.02, 255001, 02
330 DATA.-03, 236001, 01, 02, -.02, 255001, 03
330 DATA.03, 236001, 01, 02, -.02, 255001, 03
330 DATA.-03, 237001, 01, 02, -.02, 255001, 03
330 DATA.-03, 237001, 02, -.02, 235001, 03
330 DATA.-03, 237001, 01, 02, -.02, 235001, 03
330 DATA.-03, 237001, 01, 02, -.02, 235001, 03
330 DATA.-03, 237001, 01, 02, -.02, 235001, 03
330 DATA.-03, 237001, 01, 02, 02, 235001
330 DATA.-03, 237001, 01, 02, 02, 235001
330 DATA.-03, 235001, 01, 02, 02, 235001
330 DATA.-03, 235001, 01, 02, 02, 235001
330 DATA.03, 
                                                                                                                                                                                                                                                                                                                                                                                                                                          510 GOT0410
520 LETA=9*RD(6)\IF$1*0THEN530\PRINT"MY BATTER";\GOT0540
530 PRINT"YOUR BATTER";
540 IFA>ITHEN550\PRINT" LINED OUT TO THE THIRD BASEMAN, "\GOT0840
550 IFA>2THEN560\PRINT" POPPED OUT IN SHALLOW LEFT, "\GOT0840
560 IFA>3THEN580
570 PRINT" GROUNDED TO THE PITCHER";\GOT0590
580 IFA>4THEN680\PRINT" GROUNDED TO SHORTSTOP";
590 PRINT" WHO THREW OUT THE MAN";\IFG3=2THEN670
600 IFB1=0THEN670\IFB2=0THEN630\IFB3=0THEN620\PRINT" FORCED HOME,"
610 GOT0850
        BASBAL EDUSYSTEM=35
                                                                                                                                                                                                                                                                                                                                                                                                                                        580 CHAIN"BASBL1"
590 END
      BASBL1 EDUSYSTEM=35
      100 DIMB(16)
110 LETZ(0)=.5\LETZ*.5
  IFC=20201THEN1280

IFC×21312THEN170\PRINT"STEAL NOT YET IN, "\GOTO270

IFC=2193THEN1280

IFC=2193THEN1280
```

#### SAMPLE RUN

NUN BASESL 01:38 PM 16-MAY-73 BELCOME TO HUISMAN STADIUM FOR TODAY'S GREAT GAME BETWEEN THE PDP-8 PANTHERS AND (YOUR NAME PLEASE) THE ? RSTS/E ROCKETS

A HIGHLY PARTISAN CROWD OF 53971 FANS IS ANXIOUSLY AWAITING THE START OF THE GAME.

HERE IS MY TEAM:
NAME AVERAGE

AND HERE IS YOURS:
NAME AVERAGE .263001 HUISMAN HOEREN .412001 KLOOS .236001 .241001 .367001 ANDREWS MAYER HANSEN .316001 .386001 BACCUS SMITH .321001 .295001 .319001 .295001 MICHEL P. D. PEATE WILLIAMS SCHNEIDER ROSENBAUM . 296001 .285001 POULSEN .139001 KILGOUR .218001 NELSON ANYCORN IVEY .231001 JOHNSON MANAGER MANAGER WHITNEY

PITCHER'S OPTIONS ARE: FASTBALL BEANBALL BRUSHBACK BALL CURVE SLIDER KNUCKLE GREASEBALL (ILLEGAL) SPITBALL (ILLEGAL) CHECK

BATTER'S OPTIONS ARE: BUNT SWING HIT-AWAY SACRIFICE GROUNDER KILI.

THE PANTHERS ARE TAKING THE FIELD NOW AS ANDREWS OF THE RSTS/E ROCKETS ADVANCES TO THE PLATE. PLEASE WAIT AS THE COMPUTER SINGS OR NATIONAL ANTHEM TO ITSELF - 2 OR 3 TIMES! JUST SING ALONG UNTIL ASKED FOR YOUR PLAY.

YOUR PLAY? SWING
YOUR BATTER GROUNDED TO SHORTSTOP WHO THREW OUT THE MAN AT FIRST.
THAT WAS OUT NUMBER 1

YOUR PLAY? SWING
INSIDE - BALL 1
YOUR PLAY? SWING
INSIDE - BALL 2
YOUR PLAY? HIT-AWAY
INSIDE CORNER - CALL STRIKE 1
YOUR PLAY? KILL
INSIDE CORNER - CALL STRIKE 2
YOUR PLAY? KILL
YOUR BATTER HIT TO LEFT FIELD FOR AN OUT-

YOUR PLAY? SWING YOUR PLAY? SWING
OUTSIDE - BALL 1
YOUR PLAY? KILL
OUTSIDE / BALL 2
YOUR PLAY? HIT-AWAY
YOUR BATTER POPPED OUT IN SHALLOW LEFT.
THAT WAS OUT NUMBER 3

 $\emptyset$  RUNS,  $\emptyset$  HITS,  $\emptyset$  ERRORS AND  $\emptyset$  LEFT ON BASE-I'M UP NOW. SCORE: ME  $\emptyset$  YOU  $\emptyset$ 

YOUR PLAY? FASTBALL MY BATTER HIT THROUGH THE HOLE INTO RIGHT FOR A SINGLE.

YOUR PLAY? FASTBALL MY BATTER GROUNDED TO THE PITCHER WHO THREW OUT THE MAN FORCED TO SECOND AND THEN TO FIRST FOR A DOUBLE PLAY!
THAT WAS OUT NUMBER 2

YOUR PLAY? CURVE MY BATTER HIT TO LEFT FIELD FOR AN OUT-THAT WAS OUT NUMBER 3

AFTER 1 INNINGS Ø RUNS, 1 HITS, Ø ERRORS AND Ø LEFT ON BASE. YOU'RE UP NOW. SCORE: ME Ø YOU Ø

YOUR PLAY? KILL INSIDE - BALL 3 YOUR PLAY? SWING YOUR PLAY? SWING
INSIDE - BALL 2
YOUR PLAY? KILL
INSIDE CORNER - CALL STRIKE 1
YOUR PLAY? HIT-AWAY
FOUL! - STRIKE 2
YOUR PLAY? BUNT
YOUR BATTER GROUNDED TO THE PITCHER WHO THREW OUT THE MAN AT FIRST. THAT WAS OUT NUMBER 1

YOUR BATTER GROUNDED TO THE PITCHER WHO THREW OUT THE MAN AT FIRST-THAT WAS OUT NUMBER 2

YOUR PLAY? SWING
INSIDE CORNER - CALL STRIKE I
YOUR PLAY? SWING
OUTSIDE - BALL I
YOUR PLAY? KILL
OUTSIDE - BALL 2
YOUR PLAY? GROUNFDER
INSIDE - BALL 3
YOUR PLAY? GROUNDER
YOUR PLAY? GROUNDER
YOUR BATTER LINED OUT TO THE THIRD BASEMANTHAT WAS OUT NUMBER 3

Ø RUNS, Ø HITS, Ø ERRORS AND Ø LEFT ON BASE. I 'M UP NOW. SCORE: ME Ø YOU Ø

# BASKET

BASKETBALL GAME VS DARTMOUTH

### Description

This program simulates a game of basketball between Dartmouth College and an opponent of your choice. You are the Dartmouth captain and control the type of shot and defense during the course of the game.

There are four types of shots: 1. Long Jump Shot (30 ft.), 2. Short Jump Shot (15 ft.), 3. Lay Up, and 4. Set Shot. Both teams use the same defense, but you may call it: Press (6), Man-to-man (6.5), Zone (7), or None (7.5). To change defense, type "0" as your next shot.

Note: The game is biased slightly in favor of Dartmouth. The average probability of a Dartmouth shot being good is 62.95% compared to a probability of 61.85% for their opponent. (This makes the sample run somewhat remarkable in that Cornell won by a score of 51 to 35. Hooray for the Big Red!)

### Program Author

Basketball programs were received from Bill Heuer, Fort Worth, Texas; James Bonalumi, Torrington, Conn.; and Alan Segal, Roslyn, New York. The one published was written by a thensophomore at Dartmouth in the Class of '70:

Charles R. Bacheller Dartmouth College Hanover, NH 03755

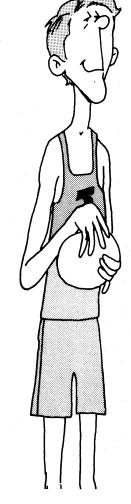

```
5 RANDOMIZE
10 PRINT "THIS IS DARTMOUTH COLLEGE BASKETBALL, YOU WILL BE DARTMOUTH"
20 PRINT " CAPTAIN AND PLAYMAKER, CALL SHOTS AS FOLLOWS: 1. LONG"
30 PRINT " (30 FT.) JUMP SHOT; 2 SHORT (15 FT.) JUMP SHOT; 3, LAY"
40 PRINT " UP; 4, SET SHOT."
60 PRINT "BOTH TEAMS WILL USE THE SAME DEFENSE, CALL DEFENSE AS"
70 PRINT " FOLLOWS: 6 PRESS; 6.5 MAN-TO-MAN; 7 ZONE; 7.5 NONE."
72 PRINT " TO CHANGE DEFENSE, JUST TYPE 0 AS YOUR NEXT SHOT."
74 PRINT "YOUR STARTING DEFENSE WILL BE";
77 IF D<6 THEN 2010
          74 FAIR TOOK STARTING DEFENSE WILL BE 74 FOR FINE TOOK OF THEN 2010 77 IF D<6 THEN 2010 79 PRINT "CHOOSE YOUR OPPONENT"; 82 INPUT OS 370 PRINT "CENTER JUMP" 390 IF RND > 3/5 THEN 420 400 PRINT OS," CONTROLS THE TAP." 410 GO TO 3000 420 PRINT "DARTHOUTH CONTROLS THE TAP." 425 PRINT "AUR SHOT"; 435 LET P=0 440 INPUT Z 445 IF Z<>INT(Z) THEN 455 446 FABS(Z=2)>2 THEN 455 447 GOTO 460
       446IF ABS(Z=2)>2 THEN 455
447 GOTO 460
455 PRINT "INCORRECT ANSWER, RETYPE IT";
456 GOTO 440
460 GO TO 470
470 IF RND <.5 THEN 1000
480 IF T<100 THEN 1000
490 PRINT
491 IF S(1)<>S(0) THEN 510
493 PRINT " ***** END OF SECOND HALF ******
495 PRINT "SCORE AT END OF REGULATION TIME:"
496 PRINT " DARTMOUTH" S(1); OS" "S(0)
497 PRINT " DARTMOUTH" S(1); OS" "S(0)
498 PRINT "BEGIN TWO MINUTE OVERTIME PERIOD"
          497 PRINT "BEGIN TWO MINUTE OVERTIME PERIOD"
498 PRINT "BEGIN TWO MINUTE OVERTIME PERIOD"
499 LET T=93
500 GO TO 370
510 PRINT " ***** END OF GAME *****"
515 PRINT "FINAL SCORE: DARTMOUTH" S(1); OS" "S(0)
520 STOP
600 PRINT
See G I O 10 " ***** END OF GAME *****"

515 PRINT "FINAL SCORE: DARIMOUTH" S(1); OS" "S(0)

520 SIOP

600 PRINT

610 PRINT " *** TWO MINUTES LEFT IN THE GAME ***"

620 PRINT

620 PRINT

620 PRINT

620 PRINT

620 PRINT

620 TO 1300

620 I T Z=1 THEN 1040

620 I F Z=2 THEN 1040

620 I F Z=2 THEN 1040

620 I F Z=2 THEN 1040

621 G TO 1300

622 I F T=92 THEN 1046

623 G TO 1300

624 I F T=92 THEN 1046

624 I F T=92 THEN 1046

624 I F TRD > 341+078 THEN 1090

626 I F RND > 341+078 THEN 1090

627 PRINT "SHOT IS GOOD,"

628 PRINT "SHOT IS GOOD,"

629 IF RND > 345+078

620 I F RND > 345+078

620 I F RND > 345+078

621 I F RND > 340

622 I F RND > 340

623 I F RND > 340

624 I F RND > 340

625 I F RND > 340

626 I F RND > 340

627 I F RND > 340

628 I F RND > 340

629 I F RND > 340

620 I F RND > 340

620 I F RND > 340

620 I F RND > 340

620 I F RND > 340

620 I F RND > 340

620 I F RND > 340

620 I F RND > 340

620 I F RND > 340

620 I F RND > 340

620 I F RND > 340

620 I F RND > 340

620 I F RND > 340

620 I F RND > 340

620 I F RND > 340

620 I F RND > 340

620 I F RND > 340

620 I F RND > 340

620 I F RND > 340

620 I F RND > 340

620 I F RND > 350

620 I F RND > 350

620 I F RND > 350

620 I F RND > 350

620 I F RND > 350

620 I F RND > 350

620 I F RND > 350

620 I F RND > 350

620 I F RND > 350

620 I F RND > 350

620 I F RND > 350

620 I F RND > 350

620 I F RND > 350

620 I F RND > 350

620 I F RND > 350

620 I F RND > 350

620 I F RND > 350

620 I F RND > 350

620 I F RND > 350

620 I F RND > 350

620 I F RND > 350

620 I F RND > 350

620 I F RND > 350

620 I F RND > 350

620 I F RND > 350

620 I F RND > 350

620 I F RND > 350

620 I F RND > 350

620 I F RND > 350

620 I F RND > 350

620 I F RND > 350

620 I F RND > 350

620 I F RND > 350

620 I F RND > 350

620 I F RND > 350

620 I F RND > 350

620 I F RND > 350

620 I F RND > 350

620 I F RND > 350

620 I F RND > 350

620 I F RND > 350

620 I F RND > 350

620 I F RND > 350

620 I F RND > 350

620 I F RND > 350

620 I F RND > 350

620 I F RND > 350

620 I 
       1400 GO TO 3000
1410
1415 PRINT "DARTMOUTH CONTROLS THE REBOUND."
1420 IF RND>.4 THEN 1440
1430 GO TO 1300
1440 PRINT "BALL PASSED BACK TO YOU.";
1450 GO TO 430
1500 IF 7/D+RND>.875 THEN 1600
1510 PRINT "SHOOTER FOULED. TWO SHOTS."
1520 GOSUB 4000
1530 GO TO 3000
1600 IF 7/D+RND>.925 THEN 1630
1610 PRINT "SHOT BLOCKED. "OS;" S BALL."
```

```
1620 GO TO 3000
1630 PRINT "CHARGING FOUL. DARTMOUTH LOSES THE BALL."
1640 GO TO 3000
1700 PRINT "SET SHOT"
              1700 OO TO 1330
2010 PRINT "YOUR NEW DEFENSIVE ALLIGNMENT IS";
2020 INPUT D
2030 IF D<6 THEN 2010
            2010 1F D46 THEN 2010
2040 GO TO 425
3000 LET P=1
3005 LET T=T+1
3008 IF T=54 THEN 8000
3011 IF T=92 THEN 3015
3012 GO TO 3018
3015 GOSUB 600
      3012 GO TO 3018
3015 GOSUB 600
3018 PRINT
3020 LET Z1=10/4*RND+1
3030 IF Z1>Z THEN 3500
3040PRINT "JUMP SHOT"
3050 IF 8/D*RND-35 THEN 3100
3060 PRINT "SHOT IS GOOD."
3080 GOSUB 6000
3090 GO TO 425
3100 IF 8/D*RND-.75 THEN 3200
3105 PRINT "SHOT IS OFF THE RIM."
3110 IF D/6*RND-.5 THEN 3150
3120 PRINT "SHOT IS OFF THE REMOUND."
3130 GO TO 425
3150 PRINT OB," CONTROLS THE REBOUND."
3160 IF 1D=6 THEN 5000
3165 IF RND-.5 THEN 3175
3160 IF 1D=6 THEN 5000
3165 IF RND-.5 THEN 3175
3168 PRINT "PASS BACK TO " O$;" GUARD."
3175 GO TO 3500
3175 GO TO 3500
3200 IF 8/D*RND-.9 THEN 3310
3210 PRINT "PLAYER FOULED. TWO SHOTS."
3220 GOSUB 4000
3230 GO TO 425
3310 PRINT "PLAYER FOULED. DARTMOUTH'S BALL"
3320 GO TO 425
3500 IF 21>3 THEN 3800
3510 PRINT "LAY UP"
3520 IF 7/D*RND-.413 THEN 3600
3530 PRINT "SHOT IS GOOD."
3320 GO TO 425
3300 IF Z1>3 THEN 3800
3350 PINT "LAY UP"
3350 IF 7/D#RND>.413 THEN 3600
3510 PRINT "SHOT IS GOOD."
3540 GOSUB 6000
3550 GO TO 425
3610 GO TO 425
3610 GO TO 310
3610 GO TO 310
3610 GO TO 310
3610 GO TO 3520
4000 Rem *FOUL SHOOTING*
4010 IF RND>.49 THEN 4050
4020 PRINT "SHOOTER MAKES BOTH SHOTS."
4030 LET S(1-P)=S(1-P)+2
4040 GOSUB 6010
4040 PRINT "SHOOTER MAKES ONE SHOT AND MISSES ONE."
4070 LET S(1-P)=S(1-P)+1
4080 GO TO 4040
4100 PRINT "BOOTER MAKES ONE SHOT AND MISSES ONE."
4110 GO TO 4040
4100 PRINT "BOTH SHOTS MISSED."
4110 GO TO 4040
5000 IF RND>.75 THEN 5010
5000 IF RND>.75 THEN 5010
5000 IF RND>.75 THEN 5010
5000 IF RND>.75 THEN 5010
5000 IF RND>.6 THEN 5120
5110 GO TO 3000
5130 GO TO 3000
5130 GO TO 3000
5140 IF RND>.6 THEN 5120
5110 GO TO 160
5120 PRINT "BASS STOLEN BY ";0s;" EASY LAY-UP,"
5130 GOSUB 6000
5140 GO TO 425
6000 LET S(1)=S(0)+2
6010 PRINT "SCORE; " S(1); "TO " S(0)
6020 RETURN
7000 LET S(1)=S(1)+2
7010 GOSUB 6010
7020 RETURN
8000 PRINT " ***** END OF FIRST HALF *****"
8010 PRINT "SCORE; DARTMOUTH" S(1); 0s" "S(0)
8015 PRINT
8020 GO TO 370
9999 END
```

#### SAMPLE RUN

YOUR SHOT ?3

LAY UP. SHOT BLOCKED. CORNELL'S BALL.

THIS IS DARTMOUTH COLLEGE BASKETBALL. YOU WILL BE DARTMOUTH CAPTAIN AND PLAYMAKER. CALL SHOTS AS FOLLOWS: 1. LONG (30 FT.) JUMP SHOT; 2. SHORT (15 FT.) JUMP SHOT; 3. LAY UP; 4. SET SHOT.

BOTH TERMS WILL USE THE SAME DEFENSE. CALL DEFENSE AS FOLLOWS: 6. FOR PRESS 6. FOR PRESS 6. FOR PRESS FOLLOWS: 6. FOR PRESS FOR PRESS FOR JUMP SHOT SHOT IS OFF TARGET. DARTMOUTH CONTROLS THE REBOUND. LAY UP. SHOT IS GOOD. TWO POINTS. SCORE: 29 TO 39 LAY UP SHOT IS MISSED. CORNELL CONTROLS THE REBOUND. CHOOSE YOUR OPPONENT ?CORNELL CENTER JUMP CORNELL CONTROLS THE TAP. LAY UP SHOT IS GOOD. SCORE: 29 TO 41 LAY UP SHOT IS GOOD. SCORE: Ø TO YOUR SHOT ?2 JUMP SHOT SHOT IS OFF TARGET. REBOUND TO CORNELL. YOUR SHOT ?2 JUMP SHOT SHOT IS BLOCKED. BALL CONTROLLED BY DARTMOUTH. YOUR SHOT ?3 LAY UP SHOT IS GOOD. SCORE: 29 TO 43 YOUR SHOT :5 LAY UP. SHOT IS GOOD. TWO POINTS. SCORE: 2 TO 2 YOUR SHOT ?4 SET SHOT SHOT IS OFF THE RIM. CORNELL CONTROLS THE REBOUND. SET SHOT SHOT IS MISSED. DARTMOUTH CONTROLS THE REBOUND. JUMP SHOT SHOT IS OFF THE RIM. CORNELL CONTROLS THE REBOUND. PASS BACK TO CORNELL GUARD. YOUR SHOT ?2 JUMP SHOT SHOT IS GOOD. SCORE: 4 TO 2 LAY UP SHOT IS MISSED. CORNELL CONTROLS THE REBOUND. JUMP SHOT SHOT IS GOOD. SCORE: 4 TO LAY UP SHOT IS MISSED. DARTMOUTH CONTROLS THE REBOUND. YOUR SHOT ?1
JUMP SHOT
SHOT IS OFF TARGET.
DARTMOUTH CONTROLS THE REBOUND.
BALL PASSED BACK TO YOU. YOUR SHOT ?2
JUMP SHOT YOUR SHOT ?1 JUMP SHOT SHOT IS BLOCKED. BALL CONTROLLED BY CORNELL. SHOT IS GOOD. SCORE: 6 TO JUMP SHOT SHOT IS OFF THE RIM. DARTMOUTH CONTROLS THE REBOUND. SET SHOT SHOT IS MISSED. DARTMOUTH CONTROLS THE REBOUND. YOUR SHOT ?1 \*\*\* TWO MINUTES LEFT IN THE GAME \*\*\* YOUR SHOT ?2 JUMP SHOT SHOT IS BLOCKED. BALL CONTROLLED BY DARTMOUTH. YOUR SHOT ?1 JUMP SHOT SHOT IS GOOD. SCORE: 8 TO 4 JUMP SHOT SHOT IS GOOD. SCORE: 31 TO 43 LAY UP SHOT IS GOOD. SCORE: 31 TO 45 SET SHOT SHOT IS GOOD. SCORE: 8 TO 6 YOUR SHOT ?3 LAY UP. SHOT IS GOOD. TWO POINTS. SCORE: 33 TO 45 YOUR SHOT ?4
SET SHOT
SHOT IS OFF THE RIM.
DARTMOUTH CONTROLS THE REBOUND.
BALL PASSED BACK TO YOU. YOUR SHOT ?3
LAY UP.
SHOT IS OFF THE RIM.
DARTMOUTH CONTROLS THE REBOUND. SET SHOT SHOT IS GOOD. SCORE: 33 TO 47 YOUR SHOT ?1 JUMP SHOT SHOT IS OFF TARGET. DARTMOUTH CONTROLS THE REBOUND. LAY UP.
SHOT IS GOOD. TWO POINTS.
SCORE: 10 TO 6 LAY UP.
SHOT IS OFF THE RIM.
DARTMOUTH CONTROLS THE REBOUND.
LAY UP.
SHOT IS OFF THE RIM.
CORNELL CONTROLS THE REBOUND. LAY UP
SHOT IS MISSED.
CORNELL CONTROLS THE REBOUND.
LAY UP
SHOT IS GOOD.
SCORE: 10 TO 8 SHOT IS GOOD. SCORE: 33 TO 49 YOUR SHOT ?2 JUMP SHOT SHOT IS OFF TARGET REBOUND TO CORNELL YOUR SHOT ?3 HAY UP.
SHOT IS GOOD. TWO POINTS.
SCORE: 35 TO 49 SHOT IS MISSED. SET SHOT SHOT IS MISSED. CORNELL CONTROLS THE REBOUND. PASS BACK TO CORNELL GUARD. DARTMOUTH CONTROLS THE REBOUND. YOUR SHOT ?1 JUMP SHOT SHOT IS GOOD. SCORE: 12 TO 8 JUMP SHOT SHOT IS GOOD. SCORE: 35 TO 51 LAY UP SHOT IS GOOD. SCORE: 12 TO 10 YOUR SHOT ?1 YOUR SHOT ?2
JUMP SHOT
SHOT IS OFF TARGET.
DARTMOUTH CONTROLS THE REBOUND.
BALL PASSED BACK TO YOU. YOUR SHOT ?4
SET SHOT
SHOT IS OFF THE RIM.
CORNELL CONTROLS THE REBOUND. \*\*\*\*\* END OF GAME \*\*\*\*\*
FINAL SCORE: DARTMOUTH 35 CORNELL 51 LAY UP SHOT IS MISSED. CORNELL CONTROLS THE REBOUND. PASS BACK TO CORNELL GUARD. JUMP SHOT SHOT IS GOOD. SCORE: 12 TO 12

# BATNUM

BATTLE OF NUMBERS

### Description

The game starts with an imaginary pile of objects, coins for example. You and your opponent (the computer) alternately remove objects from the pile. You specify in advance the minimum and maximum number of objects that can be taken on each turn. You also specify in advance how winning is defined: 1. To take the last object or 2. To avoid taking the last object. You may also determine whether you or the computer go first.

The strategy of this game is based on modulo arithmetic. If the maximum number of objects a player may remove in a turn is M, then to gain a winning position a player at the end of his turn must leave a stack of 1 modulo (M+1) coins. If you don't understand this, play 23 Matches (23 MTCH) first, then BATNUM, and just have fun!

### Program Author

BATNUM is based on an old game similar to NIM. Its adaptation for the computer appears to originally be by the daddy of BASIC:

John Kemeny Dartmouth College Hanover, NH 03755

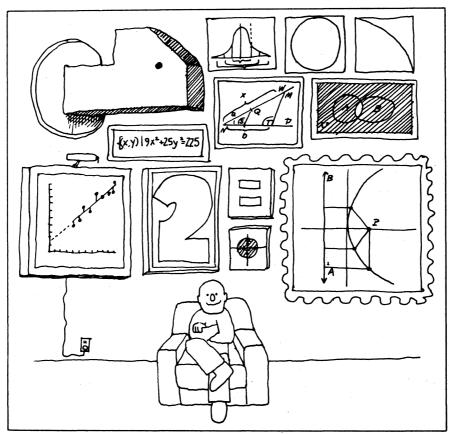

Illustration by Meyer Seltzer Scott, Foresman and Co.

```
110 PRINT "THIS PROGRAM IS A 'BATTLE OF NUMBERS'"
120 PRINT"GAME, WHERE THE COMPUTER IS YOUR OPPONENT."
130 PRINT
130 PRINT"
140 PRINT"THE GAME STARTS WITH AN ASSUMED PILE OF OBJECTS YOU AND"
150 PRINT"YOUR OPPONENT ALTERNATLY REMOVE OBJECTS FROM THE PILE."
160 PRINT"WINNING IS DEFINED IN ADVANCE AS TAKING THE LAST OBJECT"
170 PRINT"OR NOT. YOU CAN ALSO SPECIFY SOME OTHER BEGINNING"
180 PRINT"CONDITIONS. DON'T USE ZERO, HOWEVER, IN PLAYING THE GAME."
            200 PRINT
210 GOTO 330
220 FOR I=1 TO 10
   216 GOTO 338
220 FOR I=1 TO 10
230 PRINT
240 NEXT I
330 PRINT"ENTER PILE SIZE:";
340 INPUT N
350 IF NC>0 THEN 370
360 GOTO 330
370 IF NC>10 THEN 220
380 IF NC1 THEN 220
380 IF NC1 THEN 220
390 PRINT "ENTER WIN OPTION - 1 TO TAKE LAST, 2 TO AVOID LAST: ";
400 INPUT M
410 IF M=1 THEN 430
420 IF MC>2 THEN 390
430 PRINT "ENTER MIN AND MAX: ";
440 INPUT A,B
450 IF A>B THEN 430
460 IF A>C THEN 430
460 IF A>C THEN 430
460 IF A>C THEN 430
460 IF A>C THEN 430
480 IF B>C SINT(B) THEN 430
480 IF B>C SINT(B) THEN 430
480 IF B>C SINT(B) THEN 430
480 IF B>C SINT(B) THEN 430
480 IF B>C SINT(B) THEN 430
480 IF B>C SINT(B) THEN 430
480 IF B>C SINT(B) THEN 430
480 IF NCT SINTER START OPTION - 1 COMPUTER FIRST, 2 YOU FIRST:";
560 INPUT S
480 IF BC>INT(B) THEN 430
490 PRINT"ENTER START OPTION - 1 COMPUTER F
500 INPUT S
510 IF S=1 THEN 530
520 IF S<22 THEN 490
530 LET C=A+B
540 IF S=2 THEN 570
530 GOSUB 600
560 IF M=1 THEN 220
570 GOSUB 810
580 IF M=1 THEN 220
590 GO TO 550
600 LET Q=D-1
630 IF M=1 THEN 630
620 LET Q=Q-1
630 IF M=1 THEN 630
640 IF N>A THEN 720
650 LET M=1
660 PRINT"COMPUTER TAKES";N; "AND LOSES. "
670 RETURN
680 IF N>B THEN 720
690 LET M=1
700 PRINT"COMPUTER TAKES";N; "AND WINS. "
710 RETURN
720 LET P=Q-C*INT(Q/C)
730 IF P>=A THEN 750
740 LET P=B
776 LET P=B
776 LET N=P
778 PRINT"COMPUTER TAKES";P; "AND LEAVES";N
790 LET N=P
780 PRINT"COMPUTER TAKES";P; "AND LEAVES";N
790 LET N=P
780 PRINT"COMPUTER TAKES";P; "AND LEAVES";N
790 LET N=P
780 PRINT"COMPUTER TAKES";P; "AND LEAVES";N
790 LET N=P
780 PRINT"COMPUTER TAKES";P; "AND LEAVES";N
790 LET N=P
780 PRINT"COMPUTER TAKES";P; "AND LEAVES";N
790 LET N=P
780 PRINT"COMPUTER TAKES";P; "AND LEAVES";N
790 LET N=P
780 PRINT"COMPUTER TAKES";P; "AND LEAVES";N
790 LET N=P
780 PRINT"COMPUTER TAKES";P; "AND LEAVES";N
790 LET N=P
780 PRINT"COMPUTER TAKES";P; "AND LEAVES";N
790 LET N=P
780 PRINT"COMPUTER TAKES";P; "AND LEAVES";N
790 LET N=P
780 PRINT"COMPUTER TAKES";P; "AND LEAVES";N
790 LET N=P
780 PRINT"COMPUTER TAKES";P; "AND LEAVES";N
790 LET N=P
780 PRINT"COMPUTER TAKES";P; "AND LEAVES";N
790 LET N=P
780 PRINT" (POUR MOVE: ";
778 PRINT"COMPUTER TAKES"; P; "AND LEAVES"; N
798 PRINT"COMPUTER TAKES"; P; "AND LEAVES"; N
798 PRINT "YOUR MOVE: ";
820 INPUT P
821 INPUT P
8310 IF P<>0 THEN 870
840 PRINT"I TOLD YOU NOT TO USE ZERO... COMPUTER WINS BY FORFEIT. "
850 LET W=1
860 RETURN
870 IF P<>INT(P) THEN 920
880 IF P>= THEN 910
890 IF P=N THEN 960
990 GO TO 920
910 IF P<=B THEN 940
920 PRINT "ILLEGAL MOVE, REENTER IT: ";
930 GO TO 820
940 LET N=N-P
950 IF N<>0 THEN 1030
960 IF M=1 THEN 1030
960 IF M=1 THEN 1000
970 PRINT"CONGRATULATIONS, YOU WIN. "
1990 RETURN
1000 PRINT"CONGRATULATIONS, YOU WIN. "
1910 LET W=1
1920 RETURN
1030 IF N>=0 THEN 1060
1040 LET N=N+P
1050 GO TO 920
1060 LET W=0
1070 RETURN
1070 RETURN
1070 RETURN
1070 RETURN
1071 RETURN
1072 RETURN
1072 RETURN
1073 RETURN
1074 RETURN
1075 RETURN
1077 RETURN
1077 RETURN
1078 RETURN
1078 RETURN
1079 RETURN
1079 RETURN
1079 RETURN
1079 RETURN
1079 RETURN
1079 RETURN
1079 RETURN
1079 RETURN
1079 RETURN
1079 RETURN
1079 RETURN
1079 RETURN
1079 RETURN
1079 RETURN
1079 RETURN
1079 RETURN
1079 RETURN
1079 RETURN
1079 RETURN
1079 RETURN
1079 RETURN
1079 RETURN
1079 RETURN
1079 RETURN
1079 RETURN
1079 RETURN
1079 RETURN
1079 RETURN
1079 RETURN
1079 RETURN
1079 RETURN
1079 RETURN
1079 RETURN
```

### SAMPLE RUN

THIS PROGRAM IS A 'BATTLE OF NUMBERS' GAME, WHERE THE COMPUTER IS YOUR OPPONENT.

THE GAME STARTS WITH AN ASSUMED PILE OF OBJECTS YOU AND YOUR OPPONENT ALTERNATLY REMOVE OBJECTS FROM THE PILE. WINNING IS DEFINED IN ADVANCE AS TAKING THE LAST OBJECT OR NOT. YOU CAN ALSO SPECIFY SOME OTHER BEGINNING CONDITIONS. DON'T USE ZERO, HOWEVER, IN PLAYING THE GAME.

ENTER PILE SIZE: ?23
ENTER WIN OPTION - 1 TO TAKE LAST, 2 TO AVOID LAST: ?2
ENTER MIN AND MAX: ?1,3
ENTER START OPTION - 1 COMPUTER FIRST, 2 YOU FIRST: ?2
YOUR MOVE: ?2
COMPUTER TAKES 1 AND LEAVES 20
YOUR MOVE: ?3
COMPUTER TAKES 1 AND LEAVES 16
YOUR MOVE: ?3
COMPUTER TAKES 1 AND LEAVES 12
YOUR MOVE: ?3
COMPUTER TAKES 1 AND LEAVES 8
YOUR MOVE: ?3
COMPUTER TAKES 1 AND LEAVES 4
YOUR MOVE: ?3
COMPUTER TAKES 1 AND LEAVES 4
YOUR MOVE: ?3
COMPUTER TAKES 1 AND LOSES.

ENTER PILE SIZE: ?23
ENTER NIN OPTION - 1 TO TAKE LAST, 2 TO AVOID LAST: ?2
ENTER NIN AND MAX: 21,3
ENTER START OPTION - 1 COMPUTER FIRST, 2 YOU FIRST: ?1
COMPUTER TAKES 2 AND LEAVES 21
YOUR MOVE: ?3
COMPUTER TAKES 1 AND LEAVES 17
YOUR MOVE: ?1
COMPUTER TAKES 3 AND LEAVES 9
YOUR MOVE: ?1
COMPUTER TAKES 3 AND LEAVES 5
YOUR MOVE: ?3
COMPUTER TAKES 1 AND LEAVES 5
YOUR MOVE: ?3
COMPUTER TAKES 1 AND LEAVES 1
YOUR MOVE: ?1
YOUR MOVE: ?1
YOUR MOVE: ?1
TOUGH LUCK, YOU LOSE.

ENTER PILE SIZE: ?27
ENTER HIN OPTION - 1 TO TAKE LAST, 2 TO AVOID LAST: ?1
ENTER HIN OPTION - 1 COMPUTER FIRST, 2 YOU FIRST: ?2
YOUR MOVE: ?2
COMPUTER TAKES 1 AND LEAVES 24
YOUR MOVE: ?4
COMPUTER TAKES 1 AND LEAVES 14
YOUR MOVE: ?4
YOUR MOVE: ?4
COMPUTER TAKES 1 AND LEAVES 14
YOUR MOVE: ?4
YOUR MOVE: ?4
YOUR MOVE: ?4
YOUR MOVE: ?4
YOUR MOVE: ?4
YOUR MOVE: ?4
YOUR MOVE: ?4
YOUR MOVE: ?4
YOUR MOVE: ?4
COMPUTER TAKES 1 AND LEAVES 4
YOUR MOVE: ?4
COMPUTER TAKES 1 AND LEAVES 4

# BATTLE

NAVAL SHIP BATTLE

### Description

This description is an adaptation of the one written by Ray Westergard, the program author.

"BATTLE is based on the popular game Battleship which is primarily played to familiarize people with the location and designation of points on a coordinate plane."

BATTLE first randomly sets up the bad guys' fleet disposition on a 6 by 6 matrix or grid. The fleet consists of six ships: Two destroyers (ships number 1 and 2) which are two units long, two cruisers (ships number 3 and 4) which are three units long and two aircraft carriers (ships number 5 and 6) which are four units long. The program then prints out this fleet disposition in a coded or disquised format (see the sample computer print-out). You then proceed to sink the various ships by typing in the coordinates (two digits, each from 1 to 6, separated by a comma) of the place where you want to drop a bomb, if you'll excuse the expression. The computer gives the appropriate responses (splash, hit, etc.) which you should record on a 6 by 6 matrix. You are thus building a representation of the actual fleet disposition which you will hopefully use to decode the coded fleet disposition printed out by the computer. Each time a ship is sunk, the computer prints out which ships have been sunk so far and also gives you a "SPLASH/HIT RATIO".

The first thing you should learn is how to locate and designate positions on the matrix, and specifically the difference between "3,4" and "4,3". Our method corresponds to the location of points on the coordinate plane rather than the location of numbers in a standard algebraic matrix: The first number gives the column counting from left to right and the second number gives the row counting from bottom to top.

The second thing you should learn about is the splash/hit ratio. "What is a ratio?" A good reply is "It's a fraction or quotient." Specifically, the splash/hit ratio is the number of splashes divided by the number of hits. If you had 9 splashes and 15 hits, the ratio would be 9/15 or 3/5, both of which are correct. The computer would give this splash/hit ratio as .6.

One of the main objects and primary educational benefits of BATTLE comes from attempting to decode the bad guys' fleet disposition code. To do this, you must make a COMPARISON between the coded matrix and the actual matrix which you construct as you play the game.

### Program

Ray Westergard Lawrence Hall of Science University of California Berkeley, CA 94700

```
REM -- BATTLE WRITTEN BY RAY MESTERGARD 10/70

REM COPYRIGHT 1971 BY THE REGENTS OF THE UNIV. OF CALIF.

REM PRODUCED AT THE LAWRENCE HALL OF SCIENCE, BERKELEY

DIM F(6,6), H(6,6), A(4), B(4), C(6), L(3)

MAY F=ZER

FOR I=1 TO 3

NA=-I

FOR J=1 TO 2

A=INT(6+RND(0))+1

B=INT(6+RND(0))+1

D=INT(4+RND(0))+1

IF F(A,B)>0 THEN 90

M=0

GOTO D OF 150,340,550,740
 2Ø
3Ø
                                                                                                                                                                                                                                                                                                                                                                                                                                                                                                                                                                                                                                                                      1210
                                                                                                                                                                                                                                                                                                                                                                                                                                                                                                                                                                                                                                                                      1220
                                                                                                                                                                                                                                                                                                                                                                                                                                                                                                                                                                                                                                                                      1250
                                                                                                                                                                                                                                                                                                                                                                                                                                                                                                                                                                                                                                                                      1260
1270
1280
 100
                                M=0

GOTO D OF 150,340,550,740

B(1)=B

B(2)=B(3)=7

FOR K=1 TO N

IF M>1 THEN 240

IF B(K)=6 THEN 230

IF F(A,B(K)+1)>0 THEN 230

B(K+1)=B(K)+1

GOTO 280

M=2
                                                                                                                                                                                                                                                                                                                                                                                                                                                                                                                                                                                                                                                                      1290
                                                                                                                                                                                                                                                                                                                                                                                                                                                                                                                                                                                                                                                                      1300
                                                                                                                                                                                                                                                                                                                                                                                                                                                                                                                                                                                                                                                                     1310
                                                                                                                                                                                                                                                                                                                                                                                                                                                                                                                                                                                                                                                                      1330
   180
                                                                                                                                                                                                                                                                                                                                                                                                                                                                                                                                                                                                                                                                      1350
                                                                                                                                                                                                                                                                                                                                                                                                                                                                                                                                                                                                                                                                     1360
1370
1380
1390
210
                              GOTO 280

M=2

Z=((B[1] MIN B[2]) MIN B[3])

IF Z=1 THEN 90

IF F[A,Z-1]>0 THEN 90

B(K+1)=Z-1

NEXT K

F[A,B]=9=2*I=J

FOR K=1 TO N

F[A,B]K+1]]=F[A,B]

NEXT K

GOTO 990
                                                                                                                                                                                                                                                                                                                                                                                                                                                                                                                                                                                                                                                                      1400
                                                                                                                                                                                                                                                                                                                                                                                                                                                                                                                                                                                                                                                                      1410
1420
1430
250
260
                                                                                                                                                                                                                                                                                                                                                                                                                                                                                                                                                                                                                                                                     1440
1450
1460
1470
 300
310
320
330
                         NEXT K
GOTO 990
A (1) = A
B (1) = B
A (2) = A (3) = B (2) = B (3) = 0
FOR K = 1 TO N

IF M > 1 THEN 460
IF A (K) = 1, OR B (K) = 1 THEN 450
IF F (A (K) = 1, B (K) = 2 THEN 450
IF F (A (K) = 1, B (K) = 2 THEN 450
IF F (A (K) = 1, B (K) = 2 THEN 450
IF F (A (K) = 1, B (K) = 2 THEN 450
IF F (A (K) = 1, B (K) = 2 THEN 450
IF F (A (K) = 1, B (K) = 2 THEN 450
A (K + 1) = B (K) = 1
B (K + 1) = B (K) = 1
B (K + 1) = B (K) = 1
B (K + 1) = B (K) = 1
B (K + 1) = B (K) = 1
B (K + 1) = C (K)
B (K + 1) = C (K)
B (K + 1) = C (K)
B (K + 1) = C (K)
B (K + 1) = C (K)
B (K + 1) = C (K)
B (K + 1) = C (K)
B (K + 1) = C (K)
B (K + 1) = C (K)
B (K + 1) = C (K)
B (K + 1) = C (K)
B (K + 1) = C (K)
B (K + 1) = C (K)
B (K + 1) = C (K)
B (K + 1) = C (K)
B (K + 1) = C (K)
B (K + 1) = C (K)
B (K + 1) = C (K)
B (K + 1) = C (K)
B (K + 1) = C (K)
B (K + 1) = C (K)
B (K + 1) = C (K)
B (K + 1) = C (K)
B (K + 1) = C (K)
B (K + 1) = C (K)
B (K + 1) = C (K)
B (K + 1) = C (K)
B (K + 1) = C (K)
B (K + 1) = C (K)
B (K + 1) = C (K)
B (K + 1) = C (K)
B (K + 1) = C (K)
B (K + 1) = C (K)
B (K + 1) = C (K)
B (K + 1) = C (K)
B (K + 1) = C (K)
B (K + 1) = C (K)
B (K + 1) = C (K)
B (K + 1) = C (K)
B (K + 1) = C (K)
B (K + 1) = C (K)
B (K + 1) = C (K)
B (K + 1) = C (K)
B (K + 1) = C (K)
B (K + 1) = C (K)
B (K + 1) = C (K)
B (K + 1) = C (K)
B (K + 1) = C (K)
B (K + 1) = C (K)
B (K + 1) = C (K)
B (K + 1) = C (K)
B (K + 1) = C (K)
B (K + 1) = C (K)
B (K + 1) = C (K)
B (K + 1) = C (K)
B (K + 1) = C (K)
B (K + 1) = C (K)
B (K + 1) = C (K)
B (K + 1) = C (K)
B (K + 1) = C (K)
B (K + 1) = C (K)
B (K + 1) = C (K)
B (K + 1) = C (K)
B (K + 1) = C (K)
B (K + 1) = C (K)
B (K + 1) = C (K)
B (K + 1) = C (K)
B (K + 1) = C (K)
B (K + 1) = C (K)
B (K + 1) = C (K)
B (K + 1) = C (K)
B (K + 1) = C (K)
B (K + 1) = C (K)
B (K + 1) = C (K)
B (K + 1) = C (K)
B (K + 1) = C (K)
B (K + 1) = C (K)
B (K + 1) = C (K)
B (K + 1) = C (K)
B (K + 1) = C (K)
B (K + 1) = C (K)
B (K + 1) = C (K)
B (K + 1) = C (K)
B (K + 1) = C (K)
B (K + 1) = C (K)
B (K + 1) = C (K)
B (K + 1) = C (K)
B (K + 1) = C 
                                                                                                                                                                                                                                                                                                                                                                                                                                                                                                                                                                                                                                                                      1490
                                                                                                                                                                                                                                                                                                                                                                                                                                                                                                                                                                                                                                                                      1510
1520
1530
370
                                                                                                                                                                                                                                                                                                                                                                                                                                                                                                                                                                                                                                                                        1540
                                                                                                                                                                                                                                                                                                                                                                                                                                                                                                                                                                                                                                                                        1550
                                                                                                                                                                                                                                                                                                                                                                                                                                                                                                                                                                                                                                                                      1560
 410
                                                                                                                                                                                                                                                                                                                                                                                                                                                                                                                                                                                                                                                                      1580
430
                                                                                                                                                                                                                                                                                                                                                                                                                                                                                                                                                                                                                                                                      1590
                                                                                                                                                                                                                                                                                                                                                                                                                                                                                                                                                                                                                                                                      1610
                                                                                                                                                                                                                                                                                                                                                                                                                                                                                                                                                                                                                                                                                                                       PRINT
GOTO 50
480
                                                                                                                                                                                                                                                                                                                                                                                                                                                                                                                                                                                                                                                            SAMPLE RUN
                                    B [K+1] = Z2+1
NEXT K
GOTO 950
540
                              GOTO 950
A[1]=A
A[2]=A[3]=7
FOR K=1 TO N
IF M>1 THEN 640
IF A[K]=6 THEN 630
IF F[A[K]=1,B]>0 THEN 630
A[K+1]=A[K]+1
GOTO 680
550
560
580
610
620
                                                                                                                                                                                                                                                                                                                                                                                                                                                                                                                                                                                                                                                                 3
                                                                                                                                                                                                                                                                                                                                                                                                                                                                                                                                                                                                                                                                                                           2
                                                                                                                                                                                                                                                                                                                                                                                                                                                                                                                                                                                                                                                                                                                                                    6
                         A(K+1)=A(K)+1
GOTO 680

M=2
Z=((A(I) MIN A(2)) MIN A(3))
IF Z=1 THEN 90
IF F(Z-1,8)>0 THEN 90
A(K+1)=Z-1
NEXT K
F(A,B)=9-2+I-J
FOR K=1 TO N
F(A(K+1),8)=F(A,B)
NEXT K
GOTO 990
A(1)=A
B(1)=B
A(2)=A(3)=7
B(2)=B(3)=0
FOR K=1 TO N
IF M>1 THEN 870
IF A(K)=6 OR B(K)=1 THEN 860
IF F(A(K)+1,8(K)-1)>0 THEN 860
IF F(A(K)+1,8(K)-1)>0 THEN 860
IF F(A(K)+1,8(K)-1)>0 THEN 860
A(K+1)=A(K)+1
B(K-1)=A(K)+1
GOTO 940
M=2
Z1=((A(1) HIN A(2)) MIN A(3))
                                                                                                                                                                                                                                                                                                                                                                                                                                                                                                                                                                                                                                                                 4
                                                                                                                                                                                                                                                                                                                                                                                                                                                                                                                                                                                                                                                                                                         5
                                                                                                                                                                                                                                                                                                                                                                                                                                                                                                                                                                                                                                                                                                                                                    5
650
660
670
68Ø
69Ø
700
                                                                                                                                                                                                                                                                                                                                                                                                                                                                                                                                                                                                                                                          START GAME
730
740
750
760
770
810
820
                                                                                                                                                                                                                                                                                                                                                                                                                                                                                                                                                                                                                                                            TRY AGAIN
830
                         Bik.isBik] = 1
GOTO 940

M=2
21 = ((A(1) MIN A(2)) MIN A(3))
22 = ((B11) MAX B(2)) MAX B(3))
IF Z1 = 1 OR Z2 = 6 THEN 90
IF F(Z1 = 1, Z2 = 1) No THEN 90
IF F(Z1 = 1, Z2 = 1) No THEN 90
IF F(Z1 = 1, Z2 = 1) No THEN 90
A(K + 1) * Z1 = 1
Bik + 1) * Z2 = 1
Bik + 1) * Z2 = 1
Bik + 1) * Z2 = 1
Bik + 1) * Z2 = 1
Bik + 1) * Z2 = 1
Bik + 1) * Z2 = 1
Bik + 1) * Z2 = 1
Bik + 1) * Z2 = 1
Bik + 1) * Z2 = 1
Bik + 1) * Z2 = 1
Bik + 1) * Z2 = 1
Bik + 1) * Z2 = 1
Bik + 1) * Z2 = 1
Bik + 1) * Z2 = 1
Bik + 1) * Z2 = 1
Bik + 1) * Z2 = 1
Bik + 1) * Z2 = 1
Bik + 1) * Z2 = 1
Bik + 1) * Z2 = 1
Bik + 1) * Z2 = 1
Bik + 1) * Z2 = 1
Bik + 1) * Z2 = 1
Bik + 1) * Z2 = 1
Bik + 1) * Z2 = 1
Bik + 1) * Z2 = 1
Bik + 1) * Z2 = 1
Bik + 1) * Z2 = 1
Bik + 1) * Z2 = 1
Bik + 1) * Z2 = 1
Bik + 1) * Z2 = 1
Bik + 1) * Z2 = 1
Bik + 1) * Z2 = 1
Bik + 1) * Z2 = 1
Bik + 1) * Z2 = 1
Bik + 1) * Z2 = 1
Bik + 1) * Z2 = 1
Bik + 1) * Z2 = 1
Bik + 1) * Z2 = 1
Bik + 1) * Z2 = 1
Bik + 1) * Z2 = 1
Bik + 1) * Z2 = 1
Bik + 1) * Z2 = 1
Bik + 1) * Z2 = 1
Bik + 1) * Z2 = 1
Bik + 1) * Z2 = 1
Bik + 1) * Z2 = 1
Bik + 1) * Z2 = 1
Bik + 1) * Z2 = 1
Bik + 1) * Z2 = 1
Bik + 1) * Z2 = 1
Bik + 1) * Z2 = 1
Bik + 1) * Z2 = 1
Bik + 1) * Z2 = 1
Bik + 1) * Z2 = 1
Bik + 1) * Z2 = 1
Bik + 1) * Z2 = 1
Bik + 1) * Z2 = 1
Bik + 1) * Z2 = 1
Bik + 1) * Z2 = 1
Bik + 1) * Z2 = 1
Bik + 1) * Z2 = 1
Bik + 1) * Z2 = 1
Bik + 1) * Z2 = 1
Bik + 1) * Z2 = 1
Bik + 1) * Z2 = 1
Bik + 1) * Z2 = 1
Bik + 1) * Z2 = 1
Bik + 1) * Z2 = 1
Bik + 1) * Z2 = 1
Bik + 1) * Z2 = 1
Bik + 1) * Z2 = 1
Bik + 1) * Z2 = 1
Bik + 1) * Z2 = 1
Bik + 1) * Z2 = 1
Bik + 1) * Z2 = 1
Bik + 1) * Z2 = 1
Bik + 1) * Z2 = 1
Bik + 1) * Z2 = 1
Bik + 1) * Z2 = 1
Bik + 1) * Z2 = 1
Bik + 1) * Z2 = 1
Bik + 1) * Z2 = 1
Bik + 1) * Z2 = 1
Bik + 1) * Z2 = 1
Bik + 1) * Z2 = 1
Bik + 1) * Z2 = 1
Bik + 1) * Z2 = 1
Bik + 1) * Z2 = 1
Bik + 1) * Z2 = 1
Bik + 1) * Z2 = 1
Bik + 1) * Z2 = 1
Bik + 1) * Z2 = 1
Bik + 1) * Z2 = 1
Bik + 1) * Z2 = 1
Bik + 1) * Z2 = 1
Bik + 1) * Z2 = 1
Bik + 1) * Z2 = 1
Bik + 1) * Z2 = 1
Bik + 1) * Z2 = 1
Bik + 1) * Z2 = 1
Bik + 1) * 
900
960
970
990
 1000
                                                                                                                                                                                                                                                                                                                                                                                                                                                                                                                                                                                                                                                            71.6
A DIRECT HIT ON SHIP NUMBER 3
TRY AGAIN.
?2,6
1080
                                                                                                                                                                                                                                                                                                                                                                                                                                                                                                                                                                                                                                                            A DIRECT HIT ON SHIP NUMBER 3
                                            PRINT "BUT P
PRINT "MAT H=ZER
MAT L=ZER
C[1]=C[2]=2
C[3]=C[4]=1
C[5]=C[6]=0
                                                                                                                                                                                                                                                                                                                                                                                                                                                                                                                                                                                                                                                         H DIRECT HIT ON SHIP NUMBER 3
TRY AGAIN.
73,6
A DIRECT HIT ON SHIP NUMBER 3
AND YOU SUNK IT. HURRAH FOR THE GOOD GUYS. SO FAR THE BAD GUYS HAVE LOST
1 DESTROYER(S), 1 CRUISER(S) AND 1 AIRCRAFT CARRIER(S).
YOU CURRENT SPLASH/HIT RATIO IS .375
1120
```

```
PRINT "START GAME"
INPUT X,Y
IF X<1 OR X>6 OR INT(X)#ABS(X) THEN 1210
IF Y>0 AND Y<7 AND INT(Y)=ABS(Y) THEN 1230
PRINT "INVALID INPUT, TRY AGAIN."
                            GOTO 1180
R=7-Y
C=X
IF F(R,C)>0 THEN 1290
                            S=S+1
PRINT "SPLASH: TRY AGAIN."
                            PRINT "SPLASH; TRY AGAIN."
GOTO 1180
IF C[F[R,C]] <4 THEN 1340
PRINT "THERE USED TO BE A SHIP AT THAT POINT, BUT YOU SUNK IT."
PRINT "SPLASH! TRY AGAIN."
$=$$-1
                            S=S*1
GOTO 1180
IF H(R,C)>0 THEN 1420
H=N+1
H(R,C)=F(R,C)
PRINT "A DIRECT HIT ON SHIP NUMBER";F(R,C)
C(F(R,C))=C(F(R,C))+1
IF C(F(R,C))>= 4 THEN 1470
PRINT "TRY AGAIN."
GOTO 1180
GOTO 1180
                          IF C(F(R,C)) >= 4 THEN 1470

PRINT "TRY AGAIN."

GOTO 1180

PRINT "AYDU HAVE ALREADY PUT A HOLE IN SHIP NUMBER"; F(R,C);

PRINT "AT THAT POINT,"

PRINT "SPLASH! TRY AGAIN."

3=S+1

GOTO 1180

LIINT((F(R,C)-1)/2)+1)=L(INT((F(R,C)-1)/2)+1)+1

PRINT "AND YOU SUNK II. HURRAH FOR THE GOOD GUYS."

PRINT "SO FAR THE BAD GUYS HAVE LOST"

PRINT L(1); PDESTROYER(S), ",L(2); "CRUISER(S), AND ";

PRINT L(1); "AIRCRAFT CARRIER(S)."

PRINT "YOUR CURRENT SPLASH/HIT RATIO IS"; S/H

IF (L(1)+L(2)+L(3))<6 THEN 1180

PRINT "YOU HAVE TOTALLY WIPED OUT THE BAD GUYS' FLEET"

PRINT "YOU HAVE TOTALLY WIPED OUT THE BAD GUYS' FLEET"

PRINT "WITH A FINAL SPLASH/HIT RATIO OF"; S/H

IF S/H>0 THEN 1590

PRINT "CONGRATULATIONS -- A DIRECT HIT EVERY TIME."
                              PRINT "++++++++++++
THE FOLLOWING CODE OF THE BAD GUYS' FLEET DISPOSITION HAS BEEN CAPTURED BUT NOT DECODED
                                                                                    1
                                                                                                         0
                                                                                    5
                                                                                                         0
```

```
DE-CODE IT AND USE IT IF YOU CAN BUT KEEP THE DECODING METHOD A SECRET
?2,1
SPLASH! TRY AGAIN.
A DIRECT HIT ON SHIP NUMBER 5
TRY AGAIN.
72,7
INVALID INPUT. TRY AGAIN.
75.3
A DIRECT HIT ON SHIP NUMBER 5
187 AUGUS.
25.4
YOU HAVE ALREADY PUT A HOLE IN SHIP MUMBER 5
AT THAT POINT. SPLASH! TRY AGAIN.
25.5
75.5
A DIRECT HIT ON SHIP NUMBER 5
TRY AGAIN.
75.2
A DIRECT HIT ON SHIP NUMBER 5
AND YOU SUNK IT. HURRAH FOR THE GOOD GUYS. SO FAR THE BAD GUYS HAVE LOST
0 DESTROYER(S). 0 CRUISER S) AND 1 AIRCRAFT CARRIER(S).
YOUR CURRENT SPLASH/HIT RATIO IS 5
71,1
A DIRECT HIT ON SHIP NUMBER 1
TRY AGAIN.
?1,2
?1.2
A DIRECT HIT ON SHIP NUMBER 1
AND YOU SUNK IT. HURRAH FOR THE GOOD GUYS, SO FAR THE BAD GUYS HAVE LOST
DESTROYER(S), 0 CRUISER(S) AND 1 AIRCRAFT CARRIER(S).
YOUR CURRENT SPLASH/HIT RATIO 15 .333333
?6.1
SPLASH! TRY AGAIN.
```

# **BINGO**

COMPUTER BINGO

### Description

In this game you and the computer play a game of bingo. The computer first generates a bingo card for both you and itself. It then spins the number drum and draws numbers at random which it posts on "the board." It's up to you to play both your card and the card of the computer (a second person can play this card if you wish).

The computer checks for BINGO on both cards, so don't try to cheat!

### Source

Sorry folks -- the author and source are totally unknown. It showed up on an in-plant DIGITAL DECsystem-10 quite mysteriously one day last year.

## BINGO

 Company of the street of the street of th

HORIZONTAL (ROW)

## BINGO

 10
 27
 39
 48
 68

 7
 11
 40
 53
 72

 15
 29
 FREE SPACE SPACE

VERTICAL (COLUMN)

# BINGO

DIAGONAL

```
PROGRAM LISTING

100 RANDOMIZE
120 PRINT"YOU ARE NOW GOING TO PLAY A COMPUTERIZED VERSION OF BINGO--"
180 LET F=1
190 DIM B(10,10)
200 DIM L(175)
210 MAT READ AS(5)
220 DATA B, I, N, G, O
235 Rem THIS SEGUENCE GENERATES THE CARD NUMBERS (LINES 240-430)
240 FOR K1=1 TO 75
250 LET L(K1)=0
260 NEXT K1
270 PRINT" "," HERE'S ",
280 IF F>1 THEN 310
290 PRINT"YOUR CARD"
300 GOTO 320
310 PRINT"MY CARD"
320 LET M=16
330 LET G=F+4
340 FOR Y=F TO G
360 LET R=INT(M*RND)
370 IF R<M-15 THEN 360
380 IF L(R)<0 THEN 360
390 LET B(X,Y)=R
400 LET L(R)=1
410 NEXT X
420 LET M=M+15
  400 LET L(R)=1
410 NEXT X
420 LET MmM+15
430 NEXT Y
435 REM THIS SEQUENCE PRINTS THE CARD (LINES 440-670)
440 PRINT
450 PRINT
450 PRINT
460 FOR X=F TO G
470 PRINT
490 PRINT
490 PRINT
500 FOR Y=F TO G
510 IF B(X,Y)=B(F+2,F+2) THEN 540
520 PRINT B(X,Y),
530 GOTO 550
540 PRINT HE(E,Y),
550 NEXT Y
 540 PRINT"FREE",
550 NEXT Y
560 NEXT X
570 PRINT
580 PRINT
590 PRINT
600 PRINT"
600 PRINT"
600 PRINT"
610 PRINT"
620 FOR K9=1 TO 9
  620 FOR K9=1 TO 9
630 PRINT
650 IF F=6 THEN 680
660 LET F=6
670 GOTO 240
680 PRINT
700 PRINT**NOW WE'RE ALL SET TO PLAY THE GAME. USE A PENCIL TO MARK OFF**
700 PRINT**THE NUMBERS ON YOUR CARD AS THEY ARE CALLED.**
710 PRINT** (PLEASE PLAY MY CARD AS WELL AS YOUR OWN)**
720 PRINT****DON'T GET SWART. I'LL BE PLAYING BOTH YOUR CARD AND MINE**
730 PRINT " UP HERE IN BOSTON. (SO THERE--)**
  800 0510 740
820 FOR K1=1 TO 75
830 LET L(K1)=0
840 NEXT K1
850 PRINT
860 LET B(3,3)=0
870 LET B(8,8)=0
875 REM THIS SEQUENCE GENERATES THE BINGO NUMBERS (LINES 880-1100)
880 LET U=INT(75+RND)+1
910 IF L(U)<>0 THEN 880
920 LET L(U)=1
930 PRINT
940 IF RND > .5 THEN 970
950 PRINTTHE NUMBER COMES UP:",
960 GOTO 980
970 PRINTTHE NEXT ONE IS:",
980 PRINT AS(INT((U-1)/15)+1);U
 950 GULU 3960
970 PRINT"THE NEXT ONE IS:",
980 PRINT AS(INT((U-1)/15)+1);U
1105 REM THIS IS THE "NUMBER ON CARD?" SEQUENCE (LINES 1110-1260)
1110 FOR X=1 TO 10
1120 FOR X=1 TO 10
1130 IF B(X,Y)=U THEN 1250
1140 NEXT X
1150 NEXT Y
1160 LET F=1
1170 GOSUB 1270
1180 LET F=6
1190 GOSUB 1270
1200 IF V=0 THEN 1230
1210 IF W=1 THEN 1980
1220 GOTO 2050
1230 IF W=0 THEN 880
1240 GOTO 1200
1250 LET B(X,Y)=0
  1240 GOTO 2120
1250 LET B(X,Y)=0
1260 GOTO 1140
1265 REM THIS IS THE BINGO DETERMINING SEQUENCE (LINES 1270-1950)
1266
1266
1267 REM THIS IS THE VERTICAL CHECK FOR BINGO*** (LINES 1270-1430)
1270 LET G=F+4
1280 FOR X=F TO G
1290 FOR X=F TO G
1300 IF B(X,Y)<>0 THEN 1430
1310 IF X<F+4 THEN 1420
1320 IF F=6 THEN 1370
1330 PRINT
     1330 PRINT
    1340 PRINT"YOU'VE GOT A B I N G O * * *"
1350 LET W=1
1360 RETURN
    1370 PRINT
1380 PRINT"1'VE GOT A B I N G O * * * * * *"
1390 LET V=1
    1410 GO TO 1450
1420 NEXT X
1430 NEXT Y
    1440 REM THIS IS THE HORIZONTAL CHECK FOR BINGO*** (LINES 1450=1610)
```

```
1450 LET G=F+4
1460 FOR X=F TO G
1470 FOR Y=F TO G
1480 IF B(X,Y)<>0 THEN 1610
1490 IF Y4F+4 THEN 1600
1500 IF F=6 THEN 1550
1510 PRINT
 1520 PRINT"YOU'VE GOT A BING 0 * * *"
1530 LET W#1
1540 RETURN
1550 PRINT
 1560 PRINT"I'VE GOT A B I N G O * * * * * *"
1570 LET V=1
1590 GOTO 1620
 1600 NEXT Y
1610 NEXT X
1610 NEXT X
1615 REM THIS IS THE SLANT CHECK (M=-1) FOR BINGO*** (LINES 1620-1770)
1620 LET X=F
1620 LET X=F
1630 LET Y=F
1640 IF B(X,Y)<0 THEN 1770
1650 LET X=X+1
1660 LET Y=X+1
1670 IF Y<F+5 THEN 1640
1680 LF Y=11 THEN 1740
1690 LET W=1
1700 PRINT
1700 PRINT"
1710 PRINT"YOU'VE GOT A B I N G O * * * * "
1730 PRINT"I'VE GOT A B I N G O * * * * "
1740 PRINT"I'VE GOT A B I N G O * * * * * "
1750 LET V=1
1770 RETURN
1775 REM THIS IS THE SLANT CHECK (M=1) FOR BINGO*** (LINES 1780-1950)
1780 LET X=F*4
1790 LET X=F*4
1790 LET X=X-1
1800 IF B(X,Y)<>0 THEN 1950
1810 LET X=X-1
1820 LET Y=X*1
1830 IF Y<F*5 THEN 1800
1840 IF Y=11 THEN 1900
1850 PRINT
1860 PRINTTYOU'VE GOT A B I N G O * * *"
1870 LET W=1
 1870 LET W=1
1890 RETURN
1900 PRINT
1900 PRINT"
1910 PRINT": VE GOT A B I N G O * * * * * *"
1920 LET V=1
1950 RETURN
1970 REM THIS THE TIE PRINTOUT SEQUENCE
1980 PRINT
1990 PRINT" ******** IT'S A TIE ********
1995 REM THIS IS THE "PLAY AGAIN?" SEQUENCE
2000 PRINT
2010 PRINT "DO YOU WANT TO PLAY AGAIN";
2020 INPUT ES
2025 PRINT
2030 IF ES="YES" THEN 180
2030 IF ESE"ILS" THEN 100 2040 STOP 2045 REM THIS IS THE "I WIN" SEQUENCE 2050 PRINT 2060 FOR SE1 TO 6 2070 PRINT I WIN, ";
2080 NEXT S
2090 PRINT
2100 PRINT
2110 GOTO 2000
2115 REM THIS IS THE "YOU WIN" SEQUENCE
2120 PRINT" YOU WIN.... YOU WIN....
                                  YOU WIN.... YOU WIN..... YOU WIN....."
2140 GOTO
2145 REM
                          2000
THIS IS THE "END" OF THE LIST OF PROGRAM ENTITLED "BINGO"
```

#### SAMPLE RUN

YOU ARE NOW GOING TO PLAY A COMPUTERIZED VERSION OF BINGO--HERE'S YOUR CARD

| B   | <u>I</u> | N    | G             | 0  |
|-----|----------|------|---------------|----|
| 8   | 19       | 36   | : //:<br>. 50 | 73 |
| 2 ' | 22       | 38   | . 53          | 75 |
| 11  | 29       | FREE | 46            |    |
| 1   | 23       | 37   | 59            | 71 |
| 14  | 18       | 40   | 56            | 68 |

[TEAR OFF AFTER MACHINE AUTOMATICALLY ADVANCES PAPER]

| H | ERE | E/ 9 | : M | Y C | ARC |
|---|-----|------|-----|-----|-----|
|   |     |      |     |     |     |

| B <sub>2</sub> | I  | N    | G  | 0  |
|----------------|----|------|----|----|
| 11             | 20 | 45   | 51 | 68 |
|                |    |      |    |    |
| 9 . ,          | 27 | 42   | 60 | 74 |
|                |    |      |    |    |
| 8              | 29 | FREE | 52 | 70 |
|                |    |      |    |    |
| 6              | 30 | 36   | 50 | 62 |
|                |    |      |    |    |
| 13             | 26 | 44   | 49 | 61 |
|                |    |      |    |    |

ITEAR OFF AFTER MACHINE AUTOMATICALLY ADVANCES PAPER)

NOW NE'RE ALL SET TO PLAY THE GAME. USE A PENCIL TO MARK OFF THE NUMBERS ON YOUR CARD AS THEY ARE CALLED.

(PLEASE PLAY MY CARD AS MELL AS YOUR OWN)

\*\*\*DON'T GET SMART. I'LL BE PLAYING BOTH YOUR CARD AND MINE UP HERE IN BOSTON. (SO THERE--)

ARE YOU READY ?YES

| E NUMBER COMES UP:  | G                                                                                                    | 58                                                                                                    |                                                                                                    |
|---------------------|----------------------------------------------------------------------------------------------------|----------------------------------------------------------------------------------------------------|----------------------------------------------------------------------------------------------------|
| E NEXT ONE IS:      | I                                                                                                    | 20                                                                                                    |                                                                                                    |
| HE NEXT ONE IS:     | 1                                                                                                    | 29                                                                                                    |                                                                                                    |
| HE NEXT ONE IS:     | В                                                                                                    | 6                                                                                                    |                                                                                                    |
| E NUMBER COMES UP:  | G                                                                                                    | 51                                                                                                    |                                                                                                    |
| E NUMBER COMES UP:  | ₽                                                                                                    | 3                                                                                                    |                                                                                                    |
| HE NUMBER COMES UP: | N                                                                                                    | 37                                                                                                    |                                                                                                    |
| E NEXT ONE IS:      | G                                                                                                    | 59                                                                                                    |                                                                                                    |
| HE NEXT ONE IS:     | В                                                                                                    | 14                                                                                                    |                                                                                                    |
| HE NEXT ONE IS:     | 1                                                                                                    | 21                                                                                                    | -                                                                                                    |
| HE NEXT ONE IS:     | 0                                                                                                    | 71                                                                                                    |                                                                                                    |
| HE NEXT ONE IS:     | 0                                                                                                    | 62                                                                                                    |                                                                                                    |
| HE NEXT ONE IS:     | 0                                                                                                    | 70                                                                                                    |                                                                                                    |
| HE NEXT ONE IS:     | N                                                                                                    | 36                                                                                                    |                                                                                                    |
| HE NEXT ONE IS:     | N                                                                                                    | 31                                                                                                    |                                                                                                    |
| HE NUMBER COMES UP: | I                                                                                                    | 30                                                                                                    |                                                                                                    |
| HE NUMBER COMES UP: | I                                                                                                    | 18                                                                                                    |                                                                                                    |
| HE NEXT ONE IS:     | В                                                                                                    | 11                                                                                                    |                                                                                                    |
| HE NEXT ONE IS:     | . 0                                                                                                    | 66                                                                                                    |                                                                                                    |
| HE NEXT ONE IS:     | N                                                                                                    | 32                                                                                                    |                                                                                                    |
| HE NEXT ONE IS:     | 0                                                                                                    | 75                                                                                                    |                                                                                                    |
| HE NEXT ONE IS:     | В                                                                                                    | 8                                                                                                    |                                                                                                    |
| HE NUMBER COMES UP: | ' N                                                                                                    | 38                                                                                                    | No. 2                                                                                                    |
| HE NEXT ONE IS:     | В                                                                                                    | 2                                                                                                    |                                                                                                    |
| HE NUMBER COMES UP: | В                                                                                                    | 12                                                                                                    |                                                                                                    |
| HE NUMBER COMES UP: | I                                                                                                    | 17                                                                                                    |                                                                                                    |
| HE NUMBER COMES UP: | N                                                                                                    | 45                                                                                                    |                                                                                                    |
| HE NEXT ONE IS:     | G                                                                                                    | 49                                                                                                    |                                                                                                    |
| HE NUMBER COMES UP: | G                                                                                                    | 46                                                                                                    |                                                                                                    |
| HE NEXT ONE IS:     | В                                                                                                    | 5                                                                                                    |                                                                                                    |
| HE NEXT ONE IS:     | 0                                                                                                    | 72                                                                                                    |                                                                                                    |
| HE NUMBER COMES UP: | В                                                                                                    | 1                                                                                                    |                                                                                                    |
| DU'VE GOT A BING O  | * * *                                                                                                    |                                                                                                    |                                                                                                    |
| YOU WIN YOU WIN     |                                                                                                    | YOU WIN.                                                                                                    |                                                                                                    |
|                     | HE NEXT ONE IS: HE NUMBER COMES UP: HE NEXT ONE IS: HE NEXT ONE IS: HE NUMBER COMES UP: DU/VE GOT A BINGO: | HE NEXT ONE IS: I HE NEXT ONE IS: B HE NUMBER COMES UP: B HE NUMBER COMES UP: B HE NEXT ONE IS: B HE NEXT ONE IS: B HE NEXT ONE IS: B HE NEXT ONE IS: C HE NEXT ONE IS: C HE NEXT ONE IS: C HE NEXT ONE IS: C HE NEXT ONE IS: C HE NEXT ONE IS: C HE NEXT ONE IS: C HE NEXT ONE IS: C HE NEXT ONE IS: C HE NEXT ONE IS: C HE NEXT ONE IS: C HE NEXT ONE IS: C HE NEXT ONE IS: C HE NUMBER COMES UP: C HE NUMBER COMES UP: C HE NEXT ONE IS: C HE NEXT ONE IS: C HE NEXT ONE IS: C HE NEXT ONE IS: C HE NEXT ONE IS: C HE NEXT ONE IS: C HE NEXT ONE IS: C HE NEXT ONE IS: C HE NEXT ONE IS: C HE NUMBER COMES UP: C HE NUMBER COMES UP: | HE NEXT ONE IS: I 29 HE NEXT ONE IS: I 29 HE NEXT ONE IS: B 6 HE NUMBER COMES UP: G 51 HE NUMBER COMES UP: B 3 HE NUMBER COMES UP: N 37 HE NEXT ONE IS: B 14 HE NEXT ONE IS: B 14 HE NEXT ONE IS: O 71 HE NEXT ONE IS: O 71 HE NEXT ONE IS: N 36 HE NEXT ONE IS: N 36 HE NEXT ONE IS: N 36 HE NEXT ONE IS: N 31 HE NUMBER COMES UP: I 30 HE NUMBER COMES UP: I 18 HE NUMBER COMES UP: I 18 HE NEXT ONE IS: N 32 HE NEXT ONE IS: N 32 HE NEXT ONE IS: N 32 HE NEXT ONE IS: N 32 HE NEXT ONE IS: N 32 HE NEXT ONE IS: N 32 HE NEXT ONE IS: N 32 HE NEXT ONE IS: N 32 HE NEXT ONE IS: N 32 HE NEXT ONE IS: N 32 HE NEXT ONE IS: N 32 HE NEXT ONE IS: N 32 HE NUMBER COMES UP: N 38 HE NUMBER COMES UP: N 45 HE NUMBER COMES UP: N 45 HE NUMBER COMES |

DO YOU WANT TO PLAY AGAIN ?NO

## BLKJAK

GAME OF BLACKJACK

## Description

This is a simulation of the game of blackjack or 21, Las Vegas style. This is one of the more comprehensive versions of blackjack which allows splitting your hand if the first two cards are the same. Also, the dealer will ask for an insurance bet if he has an exposed ace. The house limit is \$500.00.

### Source

A number of versions of this program were submitted. Ira Goldstein of Fort Worth, Texas, submitted a particularly interesting version which uses a second chained program (DECK) to shuffle the cards. Two versions are printed here -- one written and modified by a number of DIGITAL personnel for RSTS-11 and another written by students at the Oregon Museum of Science and Industry and slightly modified at DIGITAL.

#### **BLKJAC:**

Digital Equipment Corp. Maynard, MA 01754

#### **BLKJAK:**

Tom Kloos
Oregon Museum of Science
and Industry
Portland, Oregon 97200

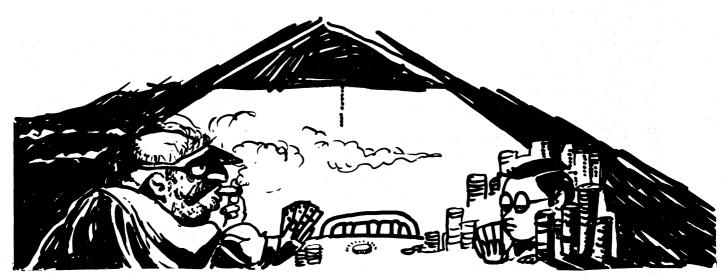

© 1967 by Creative Publications

## PROGRAM LISTING BLKJAC 10 PRINT "DO YOU WANT INSTRUCTIONS (IF SO TYPE A 1)"; 15 INPUT K 25 IF K<>1 THEN 85 25 IF K<>1 THEN 85 30 PRINT 31 PRINT 32 PRINT 33 PRINT 45 PRINT 45 PRINT 45 PRINT 46 PRINT 46 PRINT 47 PRINT 47 PRINT 48 PRINT 49 PRINT 49 PRINT 40 PRINT 40 PRINT 41 PRINT 41 PRINT 41 PRINT 42 PRINT 43 PRINT 44 PRINT 45 PRINT\*HUST HIT ON 16 OR LESS AND WILL STAY ON 17 OR" 46 PRINT\*HUST HIT ON 16 OR LESS AND WILL STAY ON 17 OR" 46 PRINT\*HORE, YOU MAY SPLIT YMD CARDS IF THEY ARE THE" 47 PRINT\*HORE KAND PLAY ONCE HAND WITH EACH OF THEM, ALSO," 48 PRINT\*MORE CARD ANY TIME ON YOUR FIRST HIT, THE TYPING" 48 PRINT\*MORE CARD ANY TIME ON YOUR FIRST HIT, THE TYPING" 49 PRINT\*MENTED TOR AN INSURANCE BET, AN INSURANCE BET HILL 40 PRINT\*HEN THE DEALER HAS AN EXPOSED ACE HE WILL ASK" 41 PRINT\*US POR AN INSURANCE BET, AN INSURANCE BET HILL 410 PRINT\*HEN THE DEALER HAS AN EXPOSED ACE HE WILL ASK" 415 PRINT\*HEN THE DEALER HAS AN EXPOSED ACE HE WILL ASK" 416 PRINT\*HEN THE DEALER HAS AN EXPOSED ACE HE WILL ASK" 417 PRINT\*HEN THE DEALER HAS AN EXPOSED ACE HE WILL ASK" 418 PRINT\*HEN THE DEALER HAS AN EXPOSED ACE HE WILL ASK" 419 PRINT\*HEN THE DEALER HAS AN EXPOSED ACE HE WILL ASK" 410 PRINT\*HEN THE DEALER HAS AN EXPOSED ACE HE WILL ASK" 410 PRINT\*HEN THE DEALER HAS AN EXPOSED ACE HE WILL ASK" 411 PRINT\*HEN THE DEALER HAS AN EXPOSED ACE HE WILL ASK" 412 PRINT\*HEN THE YOUR BET FOR AN AMOUNT EQUAL TO YOUR BET" 413 PRINT\*HEN THE YOUR BET FOR AN AMOUNT EQUAL TO YOUR BET" 414 PRINT\*HEN THE YOUR BET FOR AN AMOUNT EQUAL TO YOUR BET" 415 PRINT\*HEN THE YOUR WANT HE TO RESHUFFLE THE CARDS SIMPLY" 416 PRINT\*HEN THE YOUR WANT ME TO RESHUFFLE THE CARDS SIMPLY" 417 PRINT\*HEN THE YOUR WANT ME TO RESHUFFLE THE CARDS SIMPLY" 418 PRINT\*HAPPY TO OBLIGE, O.K., HERE IS THE FIRST HAND." 419 PRINT\*HAPPY TO OBLIGE, O.K., HERE IS THE FIRST HAND." 410 PRINT\*HAPPY TO OBLIGE, O.K., HERE IS THE FIRST HAND." 411 PRINT\*HAPPY TO OBLIGE, O.K., HERE IS THE FIRST HAND." 412 PRINT\*HAPPY TO OBLIGE, O.K., HERE IS THE FIRST HAND." 413 PRINT\*HEN THE YOUR WANT ME TO RESHUFFLE THE CARDS SIMPLY" 415 PRINT\*HAPPY TO OBLIGE, O.K., HERE IS THE FIRST HAND." 416 PRINT\*HAPPY TO OBL PRINT PRINT PRINT 3Ø 35 PRINT PRINT PRINT"WAGER"; 315 PRINT"WAGER"; LET P=1 INPUT W LET W(2) =W IF W<=8 THEN 1685 IF W<=50 THEN 370 IF W<>7777 THEN 360 GOSUB 1645 GOTO318 GOTO315 PRINT"THAT'S TOO MUCH - HOUSE LIMIT IS \$500" GOTO 315 36g 365 PRINT PRINT "I SHOW", GOSUB 865 IF E(1)=0 THEN 395 37Ø 375 38Ø 385 GOSUB 805 IF E(1)=0 THEN 395 LET V(4)=1 LET V(5)=1 GOSUB 865 LET M=X LET M=X LET P=2 PRINT"FIRST CARD IS", GOSUB 865 LET G=X PRINT"NEXT CARD IS", GOSUB 865 LET G=X PRINT"NEXT CARD IS", GOSUB 865 IF V(2)>0 THEN 605 LET S=X IF V(3)<>1 THEN 605 PRINT" \*\*\*BLACKJACK\*\*\* " PRINT" \*\*\*BLACKJACK\*\*\* " PRINT" THAT'S GETTING A BIT RIDICULOUS::::" PRINT" PRINT" 460 PRINT PRINT HOLE CARD WAS ", PRINT "MY HOLE CARD WAS ", LET X=M GOSUB 1035 LET W1=W1+1.5+W GOSUB 1335 IF V(4)=0 THEN 570 PRINT"INSURANCE ANYONE (TYPE 1 OR 0, 1 MEANS YES)"; INPUT I PRINT IF I=0 THEN 570 IF T(1)<>21 THEN 555 LET W1=W1+W PRINT PRINT PRINT PRINT PRINT PRINT PRINT PRINT PRINT PRINT PRINT PRINT PRINT PRINT POUW WIN S"W;" ON YOUR INSURANCE BET" GOTO 570 520 PRINT PRINT "YOU WIN S"W;" ON YOUR INSURANCE BET" GOTO 578 LET wi=wi=w/2 PRINT PRINT"YOU LOST S"W/2;" ON YOUR INSURANCE BET - 1 DON'T HAVE BLACKJACK" IF T(1)<>21 THEN 605 PRINT PRINT"\*\* HAVE BLACKJACK\*\*" PRINT"\*\* HAVE BLACKJACK\*\*" PRINT"\*\* HAVE BLACKJACK\*\*" 1 LET X=W 1 GOSUB 1035 GOTO 1380 1 IF T(P)<=21 THEN 650 1 IF E(P)>0 THEN 640 2 PRINT"YOU BUSTED, "; PRINT"YOU BUSTED, "; PRINT"YOUR TOTAL IS "T(P) 5 LET C1=T(P)-0+(INT(T(P)/5)) 8 IF V(2)=1 THEN 775 GOTO 1175 59Ø 595 610 615

```
LET E(P)=E(P)=1

LET T(P)=T(P)=10

IF V(1)=2 THEN 620

LET V(3)=V(3)+1

PRINT**HIT ";
640
 645
650
655
                     PRINTHHIT ";
INPUT V(1)
IF V(1)<3 THEN 830
IF V(2)>0 THEN 820
IF V(3)<>2 THEN 820
IF Q(G)=Q(S) THEN 700
 690
                    PRINT"NOW IS THAT A PAGOTO 660
LET V(2)=1
IF O(G) <>1 THEN 715
LET V(1)=2
LET P=3
PRINT" PLAY HAND
PRINT"FIRST CARD IS ",
LET W(3)=W
LET X=G
GOSUB 750
GOTO 430
                      PRINT"NOW IS THAT A PAIRT"
710
715
720
725
730
735
740
745
                                                                    PLAY HAND ONE NOW"
                  GOTO 430
GO3UB 990
GO3UB 990
GO3UB 900
GO3UB 1035

LET v(3)=1

LET T(P)=C
RETURN

LET P=2

LET v(2)=2

PRINT" PLAY HAND TWO NOW"

PRINT"FIRST CARD IS",

LET X=S
GOSUB 750

IF Q(G)=1 THEN 815

LET V(1)=0
GOTO 430
PRINT"NO SPLITS NOW -- TRY AGAIN"
GOTO 660
                      GOTO 430
750
755
760
765
770
775
795
800
810
                  PRINT**NO SPLITS NOW -- TRY AGAIN**
GOTO 660
IF V(1)<>2 THEN 855
IF V(3)=2 THEN 855
IF V(3)=2 THEN 850
GOTO 660
LET W(P)=2*W(P)
IF V(1)>0 THEN 430
GOTO 620
GOSUB 900
LET T(P)=T(P)+C
IF V(5)*0 THEN 890
LET V(5)*0
RETURN
GOSUB 1035
RETURN
 825
830
845
850
                  GSUB 1035
RETURN
IF R>=50 THEN 945
LET N=10*(1*AB$(CO$(N*W1)))
FOR A=1 TO N
LET X=INT(52,99999*RND(Y))
IF X=0 THEN 915
NEXT A
IF D(X)=0 THEN 980
LET R=K+1
IF R<50 THEN 900
FOR A=1 TO 52
IF D(A)=0
LET D(A)=0
NEXT A
LET R=80
PRINT** I RESHUFFLED ";
GOTO 900
940
945
950
955
96Ø
965
                    PRINT" I RESHUFFLED
GOTO 900
LET R=0
LET O(X)=K
IF G(X)<>1 THEN 1010
LET C=11
LET E(P)=E(P)+1
RETURN
IF G(X)>10 THEN 1025
LET C=0(X)
RETURN
LET C=10
 1005
1010
1015
1020
                            LET C=10
 1025
1030
1035
1040
                        RETURN
GOSUB 1050
GOSUB 1120
                        GUSUB 1120

RETURN

IF Q(X)<>1 THEN 1065

PRINT" ACE ";

RETURN
 1045
 1050
                        IF G(x)>10 THEN 1080
PRINT G(x);" ";
 1065
                        RETURN
IF Q(X)>11 THEN 1095
PRINT " JACK ";
RETURN
IF Q(X)>12 THEN 1110
PRINT" QUEEN ";
RETURN
                         RETURN
 1080
1085
1090
1095
 1100
                         RETURN
PRINT" KING "F
RETURN
1105
 1115
                         IF X>39 THEN 1145
IF X>26 THEN 1155
IF X>13 THEN 1165
PRINT"OF SPADES"
 1130
                         RETURN
PRINT"OF CLUBS"
RETURN
 1140
 1145
1150
1155
1160
1165
1170
                         PRINT"OF HEARTS"
                         RETURN
PRINT"OF DIAMONDS"
                         RETURN
 1175 LET P=2
1180 PRINT "MY HOLE CARD WAS ",
1185 LET X±M
1185
                       LET X=M
GOSUB 1035
IF T(2)<22 THEN 1210
IF V(2)=0 THEN 1300
IF T(3)>21 THEN 1300
LET P=1
IF T(1)<17 THEN 1360
IF T(1)>17 THEN 1230
IF E(1)>0 THEN 1350
IF T(1)>21 THEN 1375
LET P=2
1195
 1200
1210
1215
1220
 1230
                        LET PE2
PRINT MY TOTAL IS "T(1)
```

```
1395
1400
1405
1410
1415
         PRINT"I BUSTED****"
GOTO 1235
IF w1*0 THEN 1425
IF w1*0 THEN 1435
PRINT"YOU'RE AHEAD $"W1
RETURN
PRINT USING "YOU'RE BEHIND $**#*, ##", -W1
RETURN
PRINT"YOU'RE EVEN"
RETURN
PRINT"YOU'RE EVEN"
RETURN
  1420
  1430
1435
1440
1445
1450
              PRINT
PRINT"I MUST HAVE DEALT WRONG."
  1455
1460
1465
1470
1475
1485
              PRINT
GOTO 1330
              PRINT PRINT"YOU LUCKED OUT AGAIN:"
              PRINT
GOTO 1330
              PRINT
              PRINT"YOU MUST HAVE BEEN PEEKING."
  1490
  1495
1500
1505
              PRINT
GOTO 1330
              PRINT"I COULD LOSE MY JOB THIS WAY."
  1510
              PRINT
GOTO 1330
              PRINT THE CARDS HAVE TURNED AGAINST ME!"
PRINT
GOTO 1330
  1525
  1530
  1535
  1540
              PRINT THE BOTTOM OF THE DECK STRIKES AGAIN:"
  1545
1550
1555
1560
              PRINT
GOTO 1330
  1565
1570
              PRINT
PRINT"A VICTORY FOR US GOOD GUYS."
PRINT
GOTO 1330
  1575
1580
  1585
1598
1595
1688
1685
              PRINT PRINT YOU CAN'T BEAT SKILL,"
              PRINT
GOTO 1330
              PRINT
PRINT"YOU CAN'T WIN 'EM ALL."
PRINT
GOTO 1330
  1610
1615
  1620
              PRINT
PRINT BABY GETS A NEW PAIR OF SHOES!"
  1625
1630
1635
             PRINT BABY GETS |
PRINT GOTO 1330
FOR M9 = 1 TO 52
LET D(M9)=0
NEXT M9
LET R=0
  1640
  1645
  1650
1655
  1660
  1665
1670
1675
              PRINT" I RESHUFFLED"
PRINT"
              RETURN
END
  1680
```

#### SAMPLE RUN

TYPE TYEST IF YOU NEED HELP? YES

THIS IS A GAME OF BLACKJACK, LAS VEGAS STYLE.
HERE ARE THE RULES OF THE HOUSE. THE DEALER
MUST HIT ON 16 OR LESS AND WILL STAY ON 17 OR
HORE. YOU MAY SPLIT TWO CARDS IF THEY ARE THE
SAME AND PLRY ONE HAND WITH EACH OF THEM. ALSO,
YOU MAY DOUBLE YOUR BET AND RECEIVE EXACTLY ONE
MORE CARD ANY TIME ON YOUR FIRST HIT. THE TYPING
INSTRUCTIONS ARE: 0-NO HIT; 1-HIT; 2-DOUBLE; AND 3-SPLIT A PAIR.

ANY TIME YOU WANT ME TO RESHUFFLE THE CARDS SIMPLY TYPE 7777 WHEN I ASK FOR YOUR WAGER AND I'LL BE VERY HAPPY TO OBLIGE. O.K., HERE IS THE FIRST HAND.

#### WAGER? 10

I SHOW ACE OF SPADES FIRST CARD IS 7 OF SPADES NEXT CARD IS 10 OF HEARTS INSURANCE ANYONE (TYPE 1 OR 0, 1 MEANS YES)? 0

YOUR TOTAL IS 17
MY HOLE CARD WAS 1 DRAW 5 OF SPADES 1 DRAW 8 OF CLUBS 1 DRAW 8 OF HEARTS I BUSTED\*\*\*\*\*
MY TOTAL IS 23

YOU MUST HAVE BEEN PEEKING.

YOU'RE AHEAD \$ 10

#### WAGER? 10

I SHOW QUEEN OF CLUBS
FIRST CARD IS 7 OF DIRMONDS
NEXT CARD IS QUEEN OF HEARTS
HIT ? 0
YOUR TOTAL IS 17
MY HOLE CARD WAS 6 OF DIRMONDS
I DRAW 10 OF CLUBS
I BUSTED\*\*\*\*\*
MY TOTAL IS 26

YOU MUST HAVE BEEN PEEKING.

YOU'RE AHEAD \$ 20

#### WAGER? 10

1 SHOW 8 0F SPACES
FIRST CARD IS 5 0F CLUBS
NEXT CARD IS 9 0F HEARTS
HIT ?1
NEXT CARD IS 3 0F CLUBS NEXT CHRU 15 4
HIT ? 0
YOUR TOTAL IS 17
NY HOLE CARD WAS 4 OF DIAMONDS
I DRAW 3 OF HEARTS
T DRAW KING OF CLUBS I BUSTED\*\*\*\*\*
MY TOTAL IS 25

YOU MUST HAVE BEEN PEEKING.

YOU'RE AHEAD \$ 30

#### MAGER? 10

I SHOW KING OF SPADES
FIRST CARD IS 6 OF CLUBS
NEXT CARD IS ACE OF HEARTS
HIT ? 1
NEXT CARD IS JACK OF SPADES NEXT CHRO IS JHCK OF SPHDES
HIT ? 0
YOUR TOTAL IS 17
NY HOLE CARD WAS 2 OF SPADES
I DRAW 4 OF HEARTS
I DRAW 2 OF DIAMONDS
NY TOTAL IS 18

YOU CAN'T BEAT SKILL.

YOU'RE AHEAD \$ 20

#### HAGER? 10

I SHOW 6 OF HEARTS
FIRST CARD IS 3 OF SPACES
NEXT CARD IS 5 OF HEARTS
HIT ? 1
NEXT CARD IS JACK OF HEARTS
HIT ? 0
YOUR TOTAL IS 18
MY HOLE CARD UPS IT HOLE CHRD WAS 5 OF DIAMONDS I DRAW 10 OF DIAMONDS MY TOTAL IS 21

A VICTORY FOR US GOOD GUYS.

YOU'RE AHEAD \$ 10

#### BLKJAK PROGRAM LISTING

```
5 PRINT "WELCOME TO DIGITAL EDUSYSTEM COMPUTER BLACKJACK!!"
6 PRINTNPRINT "YOUR DEALER TONIGHT IS PETEY P. EIGHT."
7 PRINT "WATCH HIM CLOSELY... HE HAS A REPUTATION FOR"
8 PRINT "DEALING OFF THE BOTTOM OF THE DECK."NPRINT
9 RANDOMIZE
10 DIM A(13)
20 PRINT "QUESTIONS REQUIRING A YES OR NO ANSMER"
25 PRINT "SHOULD BE ANSMERED WITH A 'Y' FOR YES, 'N' FOR NO. "\PRINT 30 PRINT "DON'T START PLAYING WITH LESS THAN $100. HAVE FUN!"\PRINT 40 PRINT "HOW MANY DOLLARS ARE YOU STARTING WITH";
41 INPUT F
42 PRINT 43 F1=F
 9 RANDOMIZE
43 F1=F
50 PRINT "WHAT IS YOUR WAGER THIS TIME";
51 INPUT W
52 PRINT
53 IF W>F GOTO 56
54 IF W<19 GOTO 58
55 GOTO 100
56 PRINT "YOUR BET EXCEEDS YOUR REMAINING DOLLARS."
57 GOTO 50
58 PRINT "MINIMUM WAGER IS $10."
59 GOTO 50
 52 PRINT
29 0010 30
100 605UB 780
102 P1=I
104 PRINT "YOUR FIRST CARD IS "CHR$(L)
106 605UB 780
106 GOSUB 780
110 P2=I
112 PRINT "YOUR SECOND CARD IS "CHR*(L)
115 GOTO 200
117 PRINT "YOU HAVE "P3" SHOWING."
119 GOSUB 760
120 P3=P3+I
122 PRINT "YOU GOT A "CHR*(L)
123 IF P3>21 GOTO 820
124 GOTO 117
120 GOSUB 780
201 P3=P1+P2
202 D1=I
  202 D1=I
 202 01=1
204 GOSUB 780
206 D2=1
208 PRINT "DEALER SHOWS A "CHR$(L)
208 PRINT "DEHLER SHOWS H "CHR*(L)
210 GOTO 117
212 D3=D1+D2
214 PRINT "DEHLER HAS "D3
216 IF D3>16 GOTO 222
217 GOSUB 780
218 PRINT "DEHLER GETS A "CHR*(L)
219 D3=D3+I
219 D3=D3+I
220 GOTO 214
222 IF D3<22 GOTO 800
224 PRINT "DERLER BUSTED."
226 GOTO 802
760 PRINT "DO YOU WANT A HIT?";
762 INPUT *K
764 PRINT
766 IF K=#N GOTO 212
768 GOSUB 780
770 RETURN
780 I=INT(13*RND(0)+1)
782 A(1)=A(1)+1
780 I=INT(13*RND(0)+1)
782 A(I)=A(I)+1
784 IF A(I)>4 GOTO 780
786 GOSUB 900
788 RETURN
800 IF D3)=F3 GOTO 820
802 F=F+W
806 PRINT "YOU WIN. YOU NOW HAYE $"F
808 GOTO 980
820 F=F-W
822 PRINT "YOU LOSE. YOU NOW HAYE $"F
824 GOTO 980
900 IF I(>1 GOTO 910
904 I=11
824 GUIU 990
900 IF I<>19 GOTO 910
904 I=11
906 L=#A
908 GOTO 942
910 IF I<>13 GOTO 920
912 I=10
914 L=#K
916 GOTO 942
920 IF I<>12 GOTO 930
922 I=10
924 L=#Q
926 GOTO 942
920 IF I<>11 GOTO 937
932 I=10
934 L=#J
936 GOTO 942
937 IF I<>10 GOTO 940
938 L=#J
939 GOTO 942
938 L=#J
939 GOTO 942
940 L=IF48
   940 L=1+48
942 RETURN
980 PRINT "DO YOU WISH TO PLAY AGAIN?";
982 INPUT $K
   982 INPUT $4
984 PRINTSPRINT
986 IF K=#Y GOTO 50
987 PRINTSPRINTSPRINT SIF FSF1 THEN 995
988 PRINT "TOO BRD! YOU LOST"F1-F"DOLLARS AT THE EDUSYSTEM CASINO."
                 PRINT "NOT BAD! YOU WON"F-F1"DOLLARS AT THE EDUSYSTEM CASINO. "
PRINT\PRINT "HOPE YOU ENJOYED YOURSELF. THANKS FOR PLAYING."
   READY
```

#### SAMPLE RUN

```
BLJACK EDUSYSTEM 30
 WELCOME TO DIGITAL EDUSYSTEM COMPUTER BLACKJACK!!
 YOUR DEALER TONIGHT IS PETEY P. EIGHT. WATCH HIM CLOSELY... HE HAS A REPUTATION FOR DEALING OFF THE BOTTOM OF THE DECK.
 QUESTIONS REQUIRING A YES OR NO ANSWER SHOULD BE ANSWERED WITH A 'Y' FOR YES, 'N' FOR NO.
 DON'T START PLAYING WITH LESS THAN $100. HAVE FUN!
 HOW MANY DOLLARS ARE YOU STARTING WITH?200
 WHAT IS YOUR WAGER THIS TIME?20
YOUR FIRST CARD IS T
YOUR SECOND CARD IS A
DEALER SHOWS A 3
YOU HAVE 21 SHOWING.
DO YOU WANT A HIT?N
DEALER HAS 11
DEALER GETS A 2
DEALER HAS 13
DEALER GETS A T
DEALER HAS 23
DEALER BUSTED.
YOU WIN YOU NOW HAVE
 YOU WIN. YOU NOW HAVE $ 220 DO YOU WISH TO PLAY AGAIN?Y
 WHAT IS YOUR WAGER THIS TIME?50
YOUR FIRST CARD IS K
YOUR SECOND CARD IS 7
DEALER SHOWS A 6
YOU HAVE 17 SHOWING.
DO YOU WANT A HIT?N
DEALER HAS 17
YOU LOSE. YOU NOW HAVE $ 170
DO YOU WISH TO PLAY AGAIN?Y
 WHAT IS YOUR WAGER THIS TIME?50
YOUR FIRST CARD IS 5
YOUR SECOND CARD IS 2
DEALER SHOWS A 8
YOU HAVE 7 SHOWING.
DO YOU WANT A HIT?Y
YOU GOT A 7
YOU HAVE 14 SHOWING.
DO YOU WANT A HIT?Y
YOU GOT A 6
YOU GOT A 6
YOU GOT A 6
YOU GOT A 6
YOU GOT A 6
YOU COSE. YOU NOW HAVE $ 120
DO YOU WISH TO PLAY AGAIN?Y
 WHAT IS YOUR WAGER THIS TIME?100
YOUR FIRST CARD IS 9
YOUR SECOND CARD IS 4
DEALER SHOWS A 6
YOU HAVE 13 SHOWING.
DO YOU WANT A HIT?Y
YOU GOT A 2
YOU HAVE 15 SHOWING.
DO YOU WANT A HIT?Y
YOU GOT A 3
YOU HAVE 18 SHOWING.
DO YOU WANT A HIT?N
DEALER HAS 16
DEALER HAS 16
DEALER HAS 18
YOU LOSE. YOU NOW HAVE $ 20
DO YOU WISH TO PLRY AGAIN?Y
  WHAT IS YOUR WAGER THIS TIME?10
```

YOUR FIRST CARD IS 5
YOUR SECOND CARD IS Q
DEALER SHOWS A 4
YOU HAVE 15 SHOWING.
DO YOU WANT A HIT?Y
YOU GOT A 7
YOU COSE. YOU NOW HAYE \$ 10
DO YOU WISH TO PLAY AGRIN?N

TOO BAD! YOU LOST 190 DOLLARS, AT THE EDUSYSTEM CASINO.
HOPE YOU ENJOYED YOURSELF. 'THANKS FOR PLAYING.
READY

#### SUBMARINE VS GUNBOAT

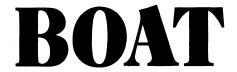

## Description

You are captain of a submarine and the computer is captain of a gunboat. The speed of the gunboat is given at the beginning of the game. You fire torpedos at the gunboat. To sink it, you must hit it twice in at least two vulnerable places, or once in a vulnerable place and twice in any other part of the hull. But, if you ever miss, the gunboat will open fire on you. If this happens, you alternatively fire at each other until you sink the gunboat or until he sinks you.

## Source

To the best of our knowledge, we think BOAT was originally written by a student at the University of Georgia, Athens, GA.

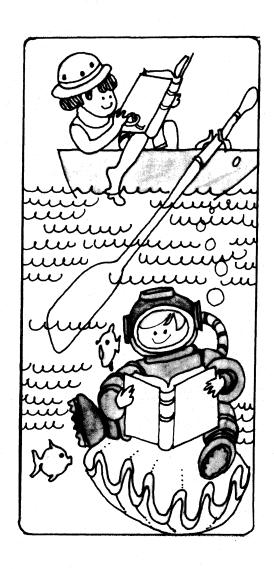

```
PPINT "THIS IS THE GAME OF WAR RETWEEN A SUBMARINE AND A" PRINT "NAVAL GUN ROAT. WOULD YOU LIKE INSTRUCTIONS";
                                INPUT X* THEN 100 PRINT
              12 TF ** *= "MO" THEN 100

13 PRINT "YOU ARE THE CAPTAIN OF THE SUBMARINE AND THE"

14 PRINT "COMPUTER IS THE CAPTAIN OF THE GUN BOAT."

26 PRINT "THE SPEED OF THE GUN BOAT WILL BE GIVEN AT THE BEGINNING OF"

27 PRINT "THE GAME AND YOU HAVE TO HIT THE GUN BOAT TWICE"

36 PRINT "IN AT LEAST TWO WILNERABLE PLACES, OR ONCE IN A"

35 PRINT "YUN NERBALE PLACE AND TWICE IN ANY OTHER PART OF THE"

42 PRINT "YUN OF THE GUN BOAT. BUT IF YOU MISS ANY ONE TIME THE"

45 PRINT "GUN BOAT WILL OPEN FIRE ON YOU UNTIL IT SINKS YOU OF YOU"

56 PPINT "SINK THE GUN BOAT! YOU WILL BE ALLOWED TO TAKE TURNS FIRE—"

55 PPINT "ING AT THE GUN BOAT! .....GOOD LUCK , MEIN FURHER!!!!!!!"

160 4-20
    ### PPINT "ING AT THE GUN POAT .....GOOD LUCK , MEIN FURHER!!!!!!

### 100 A=0

### 120 RANDOMIZE

### 130 FOR !=! TO 5

### 140 LET R=!### REPRISHED

### 150 FOR !=! TO 5

### 150 LET R=!### REPRISHED

### 150 LET R=!### REPRISHED

### 150 LET R=!### REPRISHED

### 150 LET R=!### REPRISHED

### 150 LET R=!### REPRISHED

### 150 LET R=!### REPRISHED

### 150 LET R=!### REPRISHED

### 150 LET R=!### REPRISHED

### 150 LET R=!### REPRISHED

### 150 LET R=!### REPRISHED

### 150 LET R=### REPRISHED

### 150 LET R=### REPRISHED

### 150 LET R=### REPRISHED

### 150 LET R=### REPRISHED

### 150 LET R=### REPRISHED

### 150 LET R=### REPRISHED

### 150 LET R=### REPRISHED

### 150 LET R=### REPRISHED

### 150 LET R=### REPRISHED

### 150 LET R=### REPRISHED

### 150 LET R=### REPRISHED

### 150 LET R=### REPRISHED

### 150 LET R=### REPRISHED

### 150 LET R=### REPRISHED

### 150 LET R=### REPRISHED

### 150 LET R=### REPRISHED

### 150 LET R=### REPRISHED

### 150 LET R=### REPRISHED

### 150 LET R=### REPRISHED

### 150 LET R=### REPRISHED

### 150 LET R=### REPRISHED

### 150 LET R=### REPRISHED

### 150 LET R=### REPRISHED

### 150 LET R=### REPRISHED

### 150 LET R=### REPRISHED

### 150 LET R=### REPRISHED

### 150 LET R=### REPRISHED

### 150 LET R=### REPRISHED

### 150 LET R=### REPRISHED

### 150 LET R=### REPRISHED

### 150 LET R=### REPRISHED

### 150 LET R=### REPRISHED

### 150 LET R=### REPRISHED

### 150 LET R=### REPRISHED

### 150 LET R=### REPRISHED

### 150 LET R=### REPRISHED

### 150 LET R=### REPRISHED

### 150 LET R=### REPRISHED

### 150 LET R=### REPRISHED

### 150 LET R=### REPRISHED

### 150 LET R=### REPRISHED

### 150 LET R=### REPRISHED

### 150 LET R=### REPRISHED

### 150 LET R=### REPRISHED

### 150 LET R=### REPRISHED

### 150 LET R=### REPRISHED

### 150 LET R=### REPRISHED

### 150 LET R=### REPRISHED

### 150 LET R=### REPRISHED

### 150 LET R=### REPRISHED

### 150 LET R=### REPRISHED

### 150 LET R=### REPRISHED

### 150 LET R=### REPRISHED

### 150 LET R=### REPRISHED

### 150
           100 4-0
        PRINT "******* YOU MADE A VUL?N?FRABLE STRIKE! ********
           620 4=A+1
630 IF A>=2 60T0 700
640 60T0 120
650 PRINT
        651 PRINT
        740 PRINT "
750 PRINT "
750 PRINT "
770 PRINT "
770 PRINT "
790 PRINT "
790 PRINT "
800 PRINT "
820PRINT "
820PRINT "
                                                                                                                                                                                                                                                                            1111===0=0=0
                                                                                                                                                                                                                                     --/DR IIIIIIIIII
                                                                                                                                                                                                                                                                                                                                                                           /DD\--"
                                                                                                                                                                                                                                              ---- /0008
                                                                                                                                                                                                                                      /HHHHH 0 0 0
                                                                                                                                                                                                                                                                                                                                                       о о нини
                                                                                                                                                                                                                                                                                                                                                                                                                                                                       /PDDD\-=
                                                                                                                                                                     RSOPPINT * FREEDREPERFERENCE * **

SOMPRINT FREEDREPERFERENCE * **

SOMPRINT FREEDREPERFERENCE * **

SOMPRINT FREEDREPERFERENCE * **

SOMPRINT FREEDREPERFERENCE * **

SOMPRINT FREEDREPERFERENCE * **

SOMPRINT FREEDREPERFERENCE * **

SOMPRINT FREEDREPERFERENCE * **

SOMPRINT FREEDREPERFERENCE * **

SOMPRINT FREEDREPERFERENCE **

SOMPRINT FREEDREPERFERENCE **

SOMPRINT FREEDREPERFERENCE **

SOMPRINT FREEDREPERFERENCE **

SOMPRINT FREEDREPERFERENCE **

SOMPRINT FREEDREPERFERENCE **

SOMPRINT FREEDREPERFERENCE **

SOMPRINT FREEDREPERFERENCE **

SOMPRINT FREEDREPERFERENCE **

SOMPRINT FREEDREPERFERENCE **

SOMPRINT FREEDREPERFERENCE **

SOMPRINT FREEDREPERFERENCE **

SOMPRINT FREEDREPERFERENCE **

SOMPRINT FREEDREPERFERENCE **

SOMPRINT FREEDREPERFERENCE **

SOMPRINT FREEDREPERFERENCE **

SOMPRINT FREEDREPERFERENCE **

SOMPRINT FREEDREPERFERENCE **

SOMPRINT FREEDREPERFERENCE **

SOMPRINT FREEDREPERFERENCE **

SOMPRINT FREEDREPERFERENCE **

SOMPRINT FREEDREPERFERENCE **

SOMPRINT FREEDREPERFERENCE **

SOMPRINT FREEDREPERFERENCE **

SOMPRINT FREEDREPERFERENCE **

SOMPRINT FREEDREPERFERENCE **

SOMPRINT FREEDREPERFERENCE **

SOMPRINT FREEDREPERFERENCE **

SOMPRINT FREEDREPERFERENCE **

SOMPRINT FREEDREPERFERENCE **

SOMPRINT FREEDREPERFERENCE **

SOMPRINT FREEDREPERFERENCE **

SOMPRINT FREEDREPERFERENCE **

SOMPRINT FREEDREPERFERENCE **

SOMPRINT FREEDREPERFERENCE **

SOMPRINT FREEDREPERFERENCE **

SOMPRINT FREEDREPERFERENCE **

SOMPRINT FREEDREPERFERENCE **

SOMPRINT FREEDREPERFERENCE **

SOMPRINT FREEDREPERFERENCE **

SOMPRINT FREEDREPERFERENCE **

SOMPRINT FREEDREPERFERENCE **

SOMPRINT FREEDREPERFERENCE **

SOMPRINT FREEDREPERFERENCE **

SOMPRINT FREEDREPERFERENCE **

SOMPRINT FREEDREPERFERENCE **

SOMPRINT FREEDREPERFERENCE **

SOMPRINT FREEDREPERFERENCE **

SOMPRINT FREEDREPERFERENCE **

SOMPRINT FREEDREPERFERENCE **

SOMPRINT FREEDREPERFERENCE **

SOMPRINT FREEDREPERFERENCE **

SOMPRINT FREEDREPERFERENCE **

SOMPRINT FREEDREPERFERENCE **

SOMPRINT FREEDREPERFERENCE **

SOMPRINT FREEDREPERFERENCE **

SOMPRINT FR
    1801 PRINT "
1802 PRINT "
1803 PRINT "
                                                                                                                                                                                                                                                                                                  7/HH1"
T/HHHH1T
  IRMA PRINT "WOULD YOU LIKE TO TRY AGAIN":
1900 PRINT "WOULD YOU LIKE TO TRY AGAIN":
1902 IF 76="YES" TYEN 5
    2000 END
```

\*\*\*\*\*\*\*\* YOU MADE A VIL, ? N? FRABLE STRIKE! \*\*\*\*\*\*\*\*\*\*

THE SPEED OF THE GIN ROAT IS NOW 17.18836 KNOTS

THE RANGE FROM THE GIN ROAT TO THE SUBMARINE IS

NOW 347.992 YAPDS.

THE APPROXIMATE ANGLE YOU SHOULD FIRE YOUR TORPEDO IS

BETWEEN 69 AND 73 DEGREES.

? 70

YOU MISSED!

THE SHOT FIRED FROM THE GIN ROAT TO THE SUBMARINE

WAS WITHIN 6,328317 YAPDS......

THE SPEED OF THE GUN ROAT IS NOW 32,91102 KNOTS

THE RANGE FROM THE GUN BOAT TO THE SUBMARINE IS

NOW 1787.37 YARDS.

THE APPROXIMATE ANGLE YOU SHOULD FIRE YOUR TORPEDO IS

BETWEEN 54 AND 58 DEGREES.

\* Ebecoepecebecebecebecebecebecebecebecepecepe(\*\*

\*\*\*\*\*\*\*\*\* YOU MADE A U'UL?N?EPABLE STPIKE! \*\*\*\*\*\*\*\*\*\*\*\*\*\*\*\*\*\*
I AM SUNKI......GOOD BYE CRUEL WORLD....(GLUB..GLUB..)
/1
//Ч!!
/> Т/ЧНИ!

WOULD YOU LIKE TO TRY AGAIN? NO

BEADY

## BOMBER

FLY A WORLD WAR II BOMBER

## Description

In this program, you fly a World War II bomber for one of the four protagonists of the war. You then pick your target or the type of plane you are flying. Depending upon your flying experience and the quality of the enemy defenders, you then may accomplish your mission, get shot down, or make it back through enemy fire. In any case, you get a chance to fly again.

### Program Author

This program was somewhat modified at DIGITAL. The original author is:

David Sherman Curtis Junior High School Sudbury, MA 01776

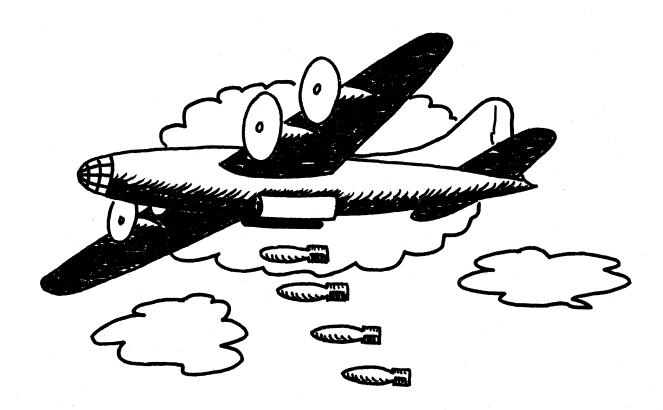

```
S RANDOM:PRINT"YOU ARE NOW A PILOT IN A WORLD WAR II BOMBER
10 INPUT "WHAT SIDE -- ITALY(1), ALLIES(2), JAPANESE(3), GERMANY(4)";A
20 IF A>0 AND A<5 (HEN 25 ELSE PRINT "TRY AGAIN...."\GOTO 10
25 ON A GOTO 30,110,200,220
30 INPUT "WHAT IS YOUR TARGET -- ALBANIA(1), GREECE(2), NORTH AFRICA(3)";B
40 IF B>0 AND B<4 THEN 45 ELSE PRINT "TRY AGAIN...,"\GOTO 30
45 PRINT\ONE GOTO 50,80,90
50 PRINT\SHOULD BE EASY,YOU'RE FLYING A NAZI=MADE PLANE,
60 GOTO 280
80 PRINT "BE CAREFUL!!!"\GOTO 280
90 PRINT "YOU'RE GOING FOR THE OIL, EH?"\GOTO 280
100 INPUT "AIRCRAFT -- LIBERATOR(1), H=29(2), B=17(3), LANCASTER(4)";G
120 IF G>0 AND G<5 THEN 125 ELSE PRINT "TRY AGAIN...,"\GOTO 110
125 PRINT\ON G GOTO 130,150,170,190
130 PRINT "YOU'VE GOT 2 TONS OF BOMBS FLYING FOR PLOEST!"
140 GOTO 280
150 PRINT "YOU'RE DROPPING THE A-BOMB ON HIROSHIMA."
        100 GOTO 280
170 PRINT "YOU'RE CHASING THE RISMARK IN THE NORTH SEA."
180 GOTO 280
190 PRINT "YOU'RE BUSTING A GERMAN HEAVY WATER PLANT IN THE RUHR."
    190 PRINT "YOU'RE BUSTING A GERMAN HEAVY WATER PLANT IN THE RUHR."
195 GOTO 280
200 PRINT "YOU'RE FLYING A KAMIKAZE (SUICIDE BOMBER) OVER THE USS LEXINGTON."
205 INPUT "YOUR FIRST KAMIKAZE MISSION (Y OR N)";FS
208 IF F5="N" THEN S#0,GOTO 358
210 PRINT\IF RND>,65 THEN 325 FLSE 380
220 PRINT "A NAZI, EH? OH WELL. ARE YOU GOING FOR RUSSIA(1), ENGLAND(2)"
230 INPUT"OR FRANCE(3)";M\IF M>0 AND M<4 THEN 235 ELSE PRINT "WHAT??"\GOTO 220
235 PRINT\UN M GOTO 250,260,270
250 PRINT "NEARING STALINGRAD...."\GOTO 280
260 PRINT "NEARING LONDON. HE CAREFUL, THEY'VE GOT A GOOD AIR-RAID DEFENCE."
        265 GOTO 280
270 PRINT "NEARING VERSAILLES, DUCK SOUP, THEY'RE NEARLY DEFENSELESS."
265 GOTO 280
270 PRINT "NEARING VERSAILLES. DUCK SOUP. THEY'RE NEARLY DEFENSELESS."
280 PRINT
285 INPUT "HOW MANY MISSIONS HAVE YOU FLOWN";D
290 IF D. "160 THEN 300 ELSE PRINT "MISSIONS, NOT MILES...."
295 PRINT "150 MISSIONS IS HIGH EVEN FOR OLD-TIMERS. NOW THEN, "\GOTO 285
300 PRINT\IF DEFENSE HEN 310 ELSE PRINT "HATIS PUSHING THE ODDS!"\GOTO 320
310 IF D<25 THEN PRINT "FRESH OUT OF TRAINING, EH?"
320 PRINT\IF U<160**RND THEN 330
325 PRINT "DIRECT HITIII! "INT(100**RND)"*KILLED! MISSION SUCCESSFUL."\GOTO 390
330 PRINT "MISSED TARGET BY"INT(2*30**RND)"*MILES!!"
340 INPUT "DOES THE ENEMY HAVE GUNS(!), MISSILES(2), OR BOTH(3)";R
345 IF R>0 AND R<4 THEN 350 ELSE PRINT "TRY AGAIN...."\GOTO 340
355 INPUT "WHAT IS THE PERCENT HIT TRY AGAIN...."\GOTO 340
356 IF STAIN THEN TYOU LIE, BUT YOU'LL PAY....\PRINT\GOTO 380
360 PRINT\IF R>1 THEN 155
361 IF SATO THEN PRINT "YOU LIE, BUT YOU'LL PAY....\PRINT\GOTO 390
380 PRINT\IF R>1 THEN 1836
380 PRINT\IF R>1 THEN 1836
380 PRINT\IF R>1 THEN DE IT THROUGH TREMENDOUS FLAK!!":GOTO 390
380 PRINT "OU MADE IT THROUGH TREMENDOUS FLAK!!":GOTO 390
380 PRINT "DEARLY BEENS NOT DOWN....."
380 PRINT "DEARLY BEENS NOT DOWN....."
380 PRINT "DEARLY BELOVED, WE ARE GATHERED HERE TODAY TO PAY OUR LAST TRIBUTE.."
390 PRINTY "CHICKEN!!!!!"\PRINT\PRINT\PRI
```

SAMPLE RUN YOU ARE NOW A PILOT IN A WORLD WAR II BOMBER
WHAT SIDE -- ITALY(1), ALLIES(2), JAPANESE(3), GERMANY(4)? 2
AIRCRAFT -- LIBERATOR(1), B-29(2), B-17(3), LANCASTER(4)? 0 TRY AGAIN...
AIRCRAFT -- LIBERATOR(1), B-29(2), B-17(3), LANCASTER(4)? 1 YOU'VE GOT 2 TONS OF BOMBS FLYING FOR PLOESTI HOW MANY MISSIONS HAVE YOU FLOWN? 10 FRESH OUT OF TRAINING, EH? MISSED TARGET BY 30 MILES!! NOW YOU'RE REALLY IN FOR IT !! DOES THE ENEMY HAVE GUNS(1), MISSILES(2), OR BOTH(3)? 1 WHAT IS THE PERCENT HIT RATE OF THE ENEMY GUNNERS (10 TO 50)? 15 YOU MADE IT THROUGH TREMENDOUS FLAK!! PLAY AGAIN (Y OR N)? Y
WHAT SIDE -- ITALY(1), ALLIES(2), JAPANESE(3), GERMANY(4)? 2
AIRCRAFT -- LIBERATOR(1), B-29(2), B-17(3), LANCASTER(4)? 3 YOU'RE CHASING THE BISMARK IN THE NORTH SEA. HOW MANY MISSIONS HAVE YOU FLOWN? 200 MISSIONS, NOT MILES... 150 MISSIONS IS HIGH EVEN FOR OLD-TIMERS. NOW THEN, HOW MANY MISSIONS HAVE YOU FLOWN? 50 MISSED TARGET BY 28 MILES!! NOW YOU'RE REALLY IN FOR IT !! DOES THE ENEMY HAVE GUNS(1), MISSILES(2), OR BOTH(3)? 2 YOU MADE IT THROUGH TREMENDOUS FLAK!! PLBY AGRIN (Y OR N)? Y
WHRT SIDE -- ITRLY(1), RLLIES(2), JAPANESE(3), GERMANY(4)? 4
A NAZI, EH? OH WELL. ARE YOU GOING FOR RUSSIA(1), ENGLAND(2)
OR FRANCE(3)? 2 NEARING LONDON. BE CAREFUL, THEY VE GOT A GOOD AIR-RAID DEFENCE.

HOW MANY MISSIONS HAVE YOU FLOWN? 10

FRESH OUT OF TRAINING, EH?

MISSED TARGET BY 2 MILES!!

NOW YOU'RE REALLY IN FOR IT !!

DOES THE ENEMY HAVE GUNS(1), MISSILES(2), OR BOTH(3)? 3

WHAT IS THE PERCENT HIT RATE OF THE ENEMY GUNNERS (10 TO 50)? 40

\* \* \* \* \* BOOM \* \* \* \* \*
YOU HAVE BEEN SHOT DOWN......
DEARLY BELOVED, WE ARE GATHERED HERE TODAY TO PAY OUR LAST TRIBUTE.

PLAY AGAIN (Y OR N)? Y
WHAT SIDE -- ITALY(1), ALLIES(2), JAPANESE(3), GERMANY(4)? 1
WHAT IS YOUR TARGET -- ALBANIA(1), GREECE(2), NORTH AFRICA(3)? 3

YOU'RE GOING FOR THE OIL, EH?

HOW MANY MISSIONS HAVE YOU FLOWN? 120

THAT'S PUSHING THE ODDS!

MISSED TARGET BY 13 MILES! NOW YOU'RE REALLY IN FOR IT !!

DOES THE ENEMY HAVE GUNS(1), MISSILES(2), OR BOTH(3)? 1

WHAT IS THE PERCENT HIT RATE OF THE ENEMY GUNNERS (10 TO 50)? 30

YOU MADE IT THROUGH TREMENDOUS FLAK!!

PLAY AGAIN (Y OR N)? N CHICKEN!!!!!

READY

#### PLOT OF BOUNCING BALL

## BOUNCE

### Description

This program plots a bouncing ball. Most computer plots run along the paper in the terminal (top to bottom); however, this plot is drawn horizontally on the paper (left to right).

You may specify the initial velocity of the ball and the coefficient of elasticity of the ball (a superball is about 0.85 -- other balls are much less). You also specify the time increment to be used in "strobing" the flight of the ball. In other words, it is as though the ball is thrown up in a darkened room and you flash a light at fixed time intervals and photograph the progress of the ball.

### Program Author

READY

Val Skalabrin Newport-Mesa Unified School District Newport Beach, CA 92660

```
BOUNCE EDUSYSTEM 30
                                                                                                                       BOUNCE EDUSYSTEM 30
                                                                                                                       THIS SIMULATION LETS YOU SPECIFY THE INITIAL YELOCITY OF A BALL THROWN STRAIGHT UP, AND THE COEFFICIENT OF ELASTICITY OF THE BALL. PLEASE USE A DECIMAL FRACTION COEFFICIENT (LESS THAN 1).
100 PRINT "THIS SIMULATION LETS YOU SPECIFY THE INITIAL VELOCITY"
110 PRINT "OF A BALL THROWN STRAIGHT UP, AND THE COEFFICIENT OF"
120 PRINT "ELASTICITY OF THE BALL. PLEASE USE A DECIMAL FRACTION"
130 PRINT "COEFFICIENT (LESS THAN 1)."
                                                                                                                        YOU ALSO SPECIFY THE TIME INCREMENT TO BE USED IN
132 PRINT "YOU ALSO SPECIFY THE TIME INCREMENT TO BE USED IN:
133 PRINT "'STROBING' THE BALL'S FLIGHT (TRY . 1 INITIALLY)."
                                                                                                                       'STROBING' THE BALL'S FLIGHT (TRY .1 INITIALLY)
134 PRINT
                                                                                                                       TIME INCREMENT (SEC)? 1
134 PRINT "TIME INCREMENT (SEC)";
136 INPUT S2
                                                                                                                       VELOCITY (FPS)?30
150 PRINT "VELOCITY (FPS)";
                                                                                                                       COEFFICIENT? 9
160 INPUT V
165 PRINT
                                                                                                                       FEET
170 PRINT "COEFFICIENT";
180 INPUT C
                                                                                                                         14
                                                                                                                                       000
184 PRINT
185 PRINT "FEET"
                                                                                                                         13
                                                                                                                                     ń
                                                                                                                                             0
186 PRINT
187 S1=INT(70/(V/(16*52)))
                                                                                                                         12
                                                                                                                                   Λ
190 FOR I=1 TO S1
200 T(I)=V*C^(I-1)/16
                                                                                                                                                                        00
                                                                                                                         11
                                                                                                                                 0
                                                                                                                                                                      0
                                                                                                                                                                           0
210 NEXT I
                                                                                                                                                                             0
210 NEX! 1

220 FOR H=INT(-16*(Y/32)^2+Y^2/32+.5) TO 0 STEP -.5

221 IF INT(H)<>H THEN 225

222 PRINT H;

225 L=0

230 FOR I=1 TO S1

240 FOR T=0 TO T(I) STEP S2
                                                                                                                         10
                                                                                                                         9
                                                                                                                                                  0
                                                                                                                                                                                                  0000
                                                                                                                                                                                                         Ó
                                                                                                                         8
                                                                                                                                                                 n
                                                                                                                                                                                 n
                                                                                                                              0
245 L=L+52
250 IF ABS(H-(.5*(-32)*T^2+V*C^(I-1)*T))). 25 THEN 270
                                                                                                                                                    0
                                                                                                                                                               0
260 PRINT TAB(L/S2); "0";
270 NEXT T
                                                                                                                         6
                                                                                                                                                                                                            0
                                                                                                                            0
275 T=T(I+1)/2
276 IF -16*T^2+V*C^(I-1)*T(H THEN 290
280 NEXT I
                                                                                                                                                                                                              0
                                                                                                                         4
290 PRINT
300 NEXT H
                                                                                                                        30
310 PRINT TAB(1);
320 FOR I=1 TO INT(L+1)/52+1
330 PRINT " ";
340 NEXT I
350 PRINT
                                                                                                                                                                                                                n
                                                                                                                        2
                                                                                                                                                        n
                                                                                                                                                                                      n
                                                                                                                                                                                                                 0
355 PRINT " 0";
360 FOR I=1 TO INT(L+.9995)
                                                                                                                                                         0
                                                                                                                                                                                       o
380 PRINT TAB(INT(1/52)); [;
390 NEXT I
                                                                                                                                                                        SECONDS
400 PRINT
410 PRINT TAB(INT(L+1)/(2*S2)-2); "SECONDS"
                                                                                                                       TIME INCREMENT (SEC)?
                                                                                                                       READY
430 GO TO 135
440 END
```

#### BOWLING GAME

## BOWL

## Description

This is a simulated bowling game for up to four players. You play 10 frames. To roll the ball, you simply type "ROLL". After each roll, the computer will show you a diagram of the remaining pins ("0" means the pin is down, "+" means it is still standing), and it will give you a roll analysis:

GUTTER
STRIKE
SPARE
ERROR (on second ball if pins still standing)

Another considerably simpler bowling game was submitted by Bion Rogers and Mark Gustitus of Springfield, PA; it is not published.

### Program Author

Paul Peraino Woodrow Wilson High School San Francisco, CA 94134

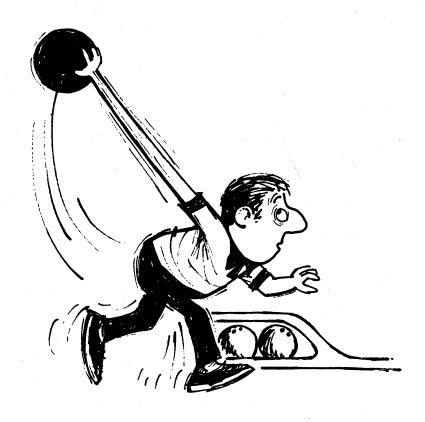

```
90 REMARK AND ORIGINAL IDEA AND PROGRAMED BY PAUL PERAINU
180 REMARK FROM WOODROW WILSON HIGH SCHOOL
270 DIM C(15), A(100,6)
360 PRINT "WELCOME TO THE ALLEY"
450 PRINT "BRING YOUR FRIENDS"
540 PRINT "OKAY LET'S FIRST GET ACQUAINTED"
630 PRINT\PRINT
720 PRINT "WANT INSTRUCTIONS (Y OR N)";
      9720 PRINT "WANT INSTRUCTIONS (Y OR N)";

810 INPUT ZS

980 IF ZS="N" THEN 990

980 IF ZS="N" THEN 1530

990 PRINT "THE GAME OF BOWLING TAKES MIND AND SKILL_DURING THE GAME"

1880 PRINT "THE COMPUTER WILL KEEP SCORE, YOU MAY COMPETE WITH"

1170 PRINT "OTHER PLAYERS (UP TO FOUR], YOU WILL BE PLAYING TEN FRAMES"

1260 PRINT "ON THE PIN DIAGRAM OF MEANS THE PIN IS DOWN, ... '* MEANS THE"

1350 PRINT "PIN IS STANDING, AFTER THE GAME THE COMPUTER WILL SHOW YOUR"

1440 PRINT "SCORES ."

1530 PRINT "FIRST OF ALL... HOW MANY ARE PLAYING";

1620 INPUT R

1710 PRINT

1890 MAT A=ZER

1890 MAT A=ZER

1890 FOR P=1 TO R

2160 M=0

2257 B=1

2342 M=0\Color

2342 M=0\Color

2344 M=0\Color

2344 M=0\Color

2344 M=0\Color

2347 M=0\Color

2347 M=0\Color

2347 M=0\Color

2347 M=0\Color

2347 M=0\Color

2347 M=0\Color

2347 M=0\Color

2347 M=0\Color

2347 M=0\Color

2347 M=0\Color

2347 M=0\Color

2347 M=0\Color

2347 M=0\Color

2347 M=0\Color

2347 M=0\Color

2347 M=0\Color

2347 M=0\Color

2347 M=0\Color

2347 M=0\Color

2347 M=0\Color

2348 M=0\Color

2348 M=0\Color

2348 M=0\Color

2348 M=0\Color

2348 M=0\Color

2348 M=0\Color

2348 M=0\Color

2348 M=0\Color

2348 M=0\Color

2348 M=0\Color

2348 M=0\Color

2348 M=0\Color

2348 M=0\Color

2348 M=0\Color

2348 M=0\Color

2348 M=0\Color

2348 M=0\Color

2348 M=0\Color

2348 M=0\Color

2348 M=0\Color

2348 M=0\Color

2348 M=0\Color

2348 M=0\Color

2348 M=0\Color

2348 M=0\Color

2348 M=0\Color

2348 M=0\Color

2348 M=0\Color

2348 M=0\Color

2348 M=0\Color

2348 M=0\Color

2348 M=0\Color

2348 M=0\Color

2348 M=0\Color

2348 M=0\Color

2348 M=0\Color

2348 M=0\Color

2348 M=0\Color

2348 M=0\Color

2348 M=0\Color

2348 M=0\Color

2348 M=0\Color

2348 M=0\Color

2348 M=0\Color

2348 M=0\Color

2348 M=0\Color

2348 M=0\Color

2348 M=0\Color

2348 M=0\Color

2348 M=0\Color

2348 M=0\Color

2348 M=0\Color

2348 M=0\Color

2348 M=0\Color

2348 M=0\Color

2348 M=0\Color

2348 M=0\Color

2348 M=0\Color

2348 M=0\Color

2348 M=0\Color

2348 M=0\Color

2348 M=0\Color

2348 M=0\Color

248
1530 PRINT "FIRST OF ALL., HOW MANY ARE PLAYING";
1620 INPUT R
1710 PRINT
1800 PRINT "VERY GOOD..."
1890 MAT A=ZER
1980 F=1
2070 FOR P=1 TO R
2150 Mme
2257 B=1
2342 M=0\Q=0
2430 MAT C=ZER
2520 REMARK BALL GENERATOR USING MOD '15' SYSTEM
2610 PRINT "PLAYER"P" == TYPE ROLL"
2700 INPUT NS
2790 K=0\D=0
2800 FOR I=1 TO 20
2970 X=INT(RND(I)+100)
3150 IF X=(15+) THEN 3330
3150 FOR J=1 TO 10
3150 IF X=(15+) THEN 3330
3240 NEXT J
3330 C(15+)=X)=1
3420 NEXT J
3510 REMARK PIN DIAGRAM
3600 PRINT "PLAYER:"P" PRAME:"F" BALL:"B
3600 PRINT "PLAYER:"P" PRAME:"F" BALL:"B
3780 PRINT
3870 FOR J=1 TO 4-I
3870 FOR J=1 TO 4-I
3870 IF C(K)=1 THEN 4320
4140 PRINT THEN INDIAGRAM
4400 FINT THEN 4320
4440 PRINT THEN INDIAGRAM
         3870 FOR J=1 TO 4=1
3960 K=K+1
4050 IF C(K)=1 THEN 4320
4140 PRINT TAB(I))"+ ";
4230 GOTO 4410
4320 PRINT TAB(I);"0 ";
4410 NEXT J
4500 PRINT TAB(I);"10 ";
4500 PRINT PRINT\PRINT
4680 REMARK ROLL ANALYSIS
4770 FOR I=1 TO 10
4860 D=0+C(I)
4860 D=0+C(I)
4680 REMARK ROLL ANALYSIS
4770 FOR I=1 TO 10
4860 D=D=C(I)
4950 NEXT I
5040 IF D=M <> 0 THEN 5220
5130 PRINT "GUTTER!!"
5220 IF NOT(B=1 AND D=10) THEN 5490
5310 PRINT "STRIKE!!!!"
5400 G=3
5490 IF NOT(B=2 AND D=10) THEN 5760
5580 PRINT "SPARE!!!!"
5940 G=1
6030 IF NOT(B=2 AND D<10) THEN 6030
5850 PRINT "SPARE!!!"
5940 G=1
6030 IF NOT(B=1 AND D<10) THEN 6210
6120 PRINT "ROLL YOUR 2ND BALL"
6390 IF NOT(B=1 AND D<10) THEN 6210
6120 PRINT "ROLL YOUR 2ND BALL"
6390 IF NOT(B=1 AND D<10) THEN 6210
6210 REMARK STORAGE OF THE SCORES
6300 PRINT "ROLL YOUR 2ND BALL"
6390 IF STORAGE OF THE SCORES
6300 PRINT "ROLL YOUR 2ND BALL"
6390 A(F*P,3)=D=D
6480 IF B=2 THEN 7020
6480 IF B=2
6660 MD
6750 IF G=3 THEN 6210
6840 A(F*P,3)=D=M
6930 IF G=0 THEN 2520
7920 A(F*P,3)=D=M
7920 FFF+1
7290 IF F<11 THEN 2520
7200 FFF+1
7290 IF F<11 THEN 2070
7295 PRINT "FRAMES"
7360 PRINT I;
7560 PRINT I;
7560 PRINT I;
7560 PRINT I;
7570 PRINT I;
7581 FOR F=1 TO R
7830 FOR I=1 TO I
7830 FOR J=1 TO I
7830 PRINT A(J,1);
8100 PRINT A(J,1);
8100 PRINT
8290 PRINT
8370 NEXT P
            8190 PEXT I
8280 PRINT
8370 NEXT P
8460 PRINT "DO YOU WANT ANOTHER GAME"
8550 INPUT AS
8640 IF AS="Y" THEN 2610
8730 END
```

```
SAMPLE RUN
```

```
WELCOME TO THE ALLEY
BRING YOUR FRIENDS
OKAY LET'S FIRST GET ACQUAINTED
```

```
WANT INSTRUCTIONS (Y OR N)? Y
THE GAME OF BONLING TAKES MIN AND SKILL DURING THE GAME
THE COMPUTER WILL KEEP SCORE YOU MAY COMPETE WITH
OTHER PLAYERSLUP TO FOUR! YOU WILL BE PLAYING TEN FRAMES
ON THE PIN DIAGRAM 'O' MEANS THE PIN IS DOWN...'+' MEANS THE
PIN IS STANDING AFTER THE GAME THE COMPUTER WILL SHOW YOUR
SCORES
FIRST OF ALL...HOW MANY ARE PLAYING? 2
```

```
VERY GOOD. .
PLAYER 1 -- TYPE ROLL ?
PROLL PLAYER: 1 FRAME: 1 BALL: 1 + + + 0 0 + 0 0 0 0 0
```

ROLL YOUR 2ND BALL

```
PLAYER 1 -- TYPE ROLL
? ROLL
PLAYER: 1 FRAME: 1 BALL: 2
```

0 0 + 0

ERROR!!!

PLAYER 2 -- TYPE ROLL ? ROLL PLAYER: 2 FRAME: 1 BALL: 1

0000

ROLL YOUR 2ND BALL

PLAYER 2 -- TYPE ROLL ? ROLL PLAYER: 2 FRAME: 1 BALL: 2

0000

SPARE!!!!

PLAYER 1 -- TYPE ROLL ? ROLL PLAYER: 1 FRAME: 2 BALL: 1

0 0 + 0 + 0 0 0 0

ROLL YOUR 2ND BALL

PLAYER 1 -- TYPE ROLL ? ROLL PLAYER: 1 FRAME: 2

: 1 FRAME: 2 BALL: 2

0000

SPARE!!!!

PLAYER 2 -- TYPE ROLL ? ROLL PLAYER: 2 FRAME: 2 BALL: 1

0000

ROLL YOUR 2ND BALL

PLAYER 2 -- TYPE ROLL ? ROLL PLAYER: 2 FRAME: 2 BALL: 2

0000

SPARE!!!!

# BOXING

OLYMPIC BOXING MATCH

## Description

This program simulates a three-round Olympic boxing match. The computer coaches one of the boxers and determines his punches and defenses, while you do the same for your boxer. At the start of the match, you may specify your man's best punch and his vulnerability.

There are approximately seven major punches per round, although this may be varied in Statement 185. The best two out of three rounds wins.

### Program Author

Jesse Lynch
710 South Point Douglas Road
St. Paul, MN 55119

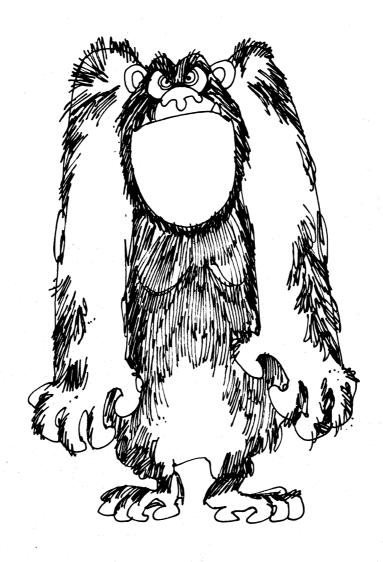

```
00001 REM PROGRAM SUBMITTED BY JESSE LYNCH, ST. PAUL, MN.
                                                                                                                                                                                                                                                                                                                                   00930 X=X+5
00940 GO TO 300
00950 NEXT R1
00951 IF X>Y THEN 955
00952 PRINT JS " WINS ROUND "R
     00002 J=0
00002 J=0
00003 L=0
00005 PRINT "OLYMPIC BOXING -- 3 ROUNDS"
   00005 PRINT "OLYMPIC BOXING -- 3 ROUNDS"
00007 PRINT
00007 PRINT
00007 PRINT
00007 PRINT
00000 INPUT JS
00000 PRINT "INPUT YOUR MAN'S NAME"
00000 INPUT LS
00000 PRINT
00000 PRINT
00000 PRINT "DIFFERENT PUNCHES ARE 1 FULL SWING 2 HOOK 3 UPPERCUT 4 JAB"
00000 PRINT "WHAT IS YOUR MAN'S BEST";
00000 PRINT "WHAT IS HIS VULNERABILITY";
000000 INPUT D
000000 PRINT "AND WHAT IS HIS VULNERABILITY";
000000 INPUT D
000000 PRINT
                                                                                                                                                                                                                                                                                                                                 88952 PRINT JS " WINS ROUND "R
88953 J#J+1
88953 J#J+1
88955 PRINT LS " WINS ROUND "R
88956 PRINT LS " WINS ROUND "R
88956 PRINT LS " WINS ROUND "R
88956 PRINT LS " WINS ROUND "R
88956 PRINT LS " THEN 1868
88986 PRINT JS " IS KNOCKED COLD AND " LS" IS THE WINNER AND CHAMP ";
81888 GO TO 1888
81818 PRINT LS " IS KNOCKED COLD AND " JS" IS THE WINNER AND CHAMP ";
81838 GO TO 1888
81858 GO TO 1888
81858 GO TO 1888
81858 GO TO 1888
81858 GO TO 1888
00064 INPUT B
00080 INPUT 0
00080 INPUT 0
00080 INPUT 0
00080 INPUT 0
00090 Bl=INT(4+RND+1)
00100 Dl=INT(4+RND+1)
00110 IF Bl=Dl THEN 90
00120 PRINT JS" ADVANTAGE IS "B1 " AND DISADVANTAGE IS SECRET"
00130 FOR R=1 TO 3
00140 IF J>= 2 THEN 1040
00150 IF L>=2 THEN 1040
00150 IF L>=2 THEN 1040
00150 FRINT
00160 PRINT ""
00165 FOR R1: 1 TO 7
00190 I=INT(10 *RND+1)
00200 IF I>> 5 THEN 600
00210 PRINT LS "IS PUNCH";
00221 IRPUT P
00222 INPUT P
00222 INPUT P
00222 INPUT P
00222 INPUT P
00222 INPUT P
00222 INPUT P
00222 INPUT P
00223 IF P=1 THEN 340
002240 IF P=2 THEN 450
002250 IF P=3 THEN 520
00226 IF P=3 THEN 520
002270 PRINT LS "ISABS AT "JS"S HEAD ";
00271 IF DI=4 THEN 296
00272 PRINT LS "ISABS AT "JS"S HEAD ";
00271 IF DI=4 THEN 410
00273 IF P=1 THEN 450
00280 IF P=3 THEN 520
002740 PRINT LS "ISABS AT "JS"S HEAD ";
00275 CRINT(8+RND+1)
00280 IF C<4 THEN 310
00290 X:×-3
00300 GO TO 950
00310 PRINT "IS BLOCKED"
003310 PRINT "IS BLOCKED"
003340 X3 INT(30 *RND+1)
00355 IF X3-(10 THEN 410
00360 PRINT "HE FISSE ";
00375 IF X=1 THEN 950
004242 IF X-35 THEN 980
004242 X=X-15
004470 IF H=1 THEN 500
004470 IF H=1 THEN 500
004470 IF H=1 THEN 500
004470 IF H=1 THEN 500
004470 IF H=1 THEN 500
004470 IF H=1 THEN 500
004470 IF H=1 THEN 500
004470 IF H=1 THEN 500
004470 IF H=1 THEN 500
004470 IF H=1 THEN 500
004470 IF H=1 THEN 500
004470 IF H=1 THEN 500
004480 CO TO 300
004550 PRINT "BOUNCETS..."
004550 IF DI=2 THEN 570
00450 IF DI=2 THEN 570
00450 IF DI=3 THEN 570
00450 IF DI=3 THEN 570
00450 IF DI=3 THEN 570
00450 IF DI=3 THEN 570
00450 IF DI=3 THEN 570
00450 IF DI=3 THEN 570
00450 IF DI=3 THEN 570
00450 IF DI=3 THEN 570
00450 IF DI=3 THEN 570
00450 IF DI=3 THEN 570
00450 IF DI=3 THEN 570
00450 IF DI=3 THEN 570
00450 IF DI=3 THEN 570
00450 IF DI=3 THEN 570
00450 IF DI=3 THEN 570
00450 IF DI=3 THEN 570
00450 IF DI=3 THEN 570
00450 IF DI=3 THEN 570
00450 IF DI=3 THEN 570
00450 IF DI=3 THEN 570
00450 IF DI=3 THEN 570
00450 IF DI=3 THEN 570
00450 IF DI=3 THEN 570
00450 IF DI=3 THEN 570
00450 IF DI=3 THEN 570
00450 IF DI=3 THEN 570
                                                                                                                                                                                                                                                                                                                                    01070 GO TO 1000
01080 PRINT
01085 PRINT
01090 PRINT "AND
                                                                                                                                                                                                                                                                                                                                                                                       "AND NOW GOODBYE FROM THE OLYMPIC ARNEA."
                                                                                                                                                                                                                                                                                                                                   01100 PRINT
01110 END
                                                                                                                                                                                                                                                                                                                            SAMPLE RUN
                                                                                                                                                                                                                                                                                                                           RUN BOXING
                                                                                                                                                                                                                                                                                                                           OLYMPIC BOXING -- 3 ROUNDS
                                                                                                                                                                                                                                                                                                                            INPUT YOUR OPPONENT'S NAME
                                                                                                                                                                                                                                                                                                                              ? MEATHEAD
                                                                                                                                                                                                                                                                                                                             INPUT YOUR MAN'S NAME
                                                                                                                                                                                                                                                                                                                             ? SUPERMAN
                                                                                                                                                                                                                                                                                                                           DIFFERENT PUNCHES ARE 1 FULL SWING 2 HOOK 3 UPPERCUT 4 JAB WHAT IS YOUR MANS BEST? 2 AND WHAT IS HIS VULNERABILITY? 3
   00570 PRINT "AND HE CONNECTS!"
00580 X=X+4
00590 GO TO 300
00600 J7 =INT(4=RND+1)
00600 IF J7 =01 THEN 605
00602 GO TO 610
00605 Y=Y+2
00610 IF J7=1 THEN 720
00620 IF J7=2 THEN 810
00630 IF J7=3 THEN 860
00640 PRINT JS" JABS AND";
00645 IF J4 THEN 700
00650 J4 = INT(7=RND+1)
00655 IF J4>4 THEN 690
00650 J7 = RINT J1'S BLOCKED !"
006700 GO TO 300
00690 PRINT " BLOOD SPILLS !!!"
                                                                                                                                                                                                                                                                                                                           MEATHEAD'S ADVANTAGE IS 4 AND VULNERABILITY IS SECRET
                                                                                                                                                                                                                                                                                                                           ROUND 1 BEGINS ..
                                                                                                                                                                                                                                                                                                                            SUPERMAN'S PUNCH? 2
                                                                                                                                                                                                                                                                                                                           SUPERMAN GIVES THE HOOK... SUPERMAN'S PUNCH? 2
SUPERMAN GIVES THE HOOK... MEATHEAD GETS SUPERMAN IN THE JAW (OUCH!)
                                                                                                                                                                                                                                                                                                                          SUPERMAN IS ATTACKED BY AN UPPERCUT (OH. OH)...
AND MEATHEAD CONNECTS...
MEATHEAD GETS SUPERMAN IN THE JAW (OUCH!)
...AND AGAIN!
 00670 GO TO 300
00690 PRINT " BLOOD SPILLS !!!"
00700 Y*Y+5
00710 GO TO 300
00720 PRINT JS" TAKES A FULL SWING AND",
00730 IF D**1 THEN 770
00740 GO TO 300
00740 RG SINT(60+RND+!)
00745 IF R6 <30 THEN 770
00750 PRINT " BUT IT'S BLOCKED !"
00760 GO TO 300
00770 PRINT " POWILL!! HE HITS HIM RIGHT IN THE FACE!"
00790 Y*Y+15
00800 GO TO 300
008170 PRINT JS" GETS "LS" IN THE JAW (OUCH!)"
00820 Y*Y+7
00830 PRINT "...AND AGAIN!"
00835 Y*Y+5
00840 IF Y335 THEN 1010
00850 PRINT "...AND AGAIN!"
00863 PRINT "...AND AGAIN!"
00863 PRINT "...AND AGAIN!"
00860 PRINT LS " IS ATTACKED BY AN UPPERCUT (OH, OH)..."
00861 IF JST THEN 890
00870 Q4*INT(200+RND+!)
00880 IF G4*75 THEN 920
00890 PRINT " AND "JS" CONNECTS..."
00890 PRINT " AND "JS" CONNECTS..."
                                                                                                                                                                                                                                                                                                                          SUPERMAN IS ATTACKED BY AN UPPERCUT (OH, OH)...
                                                                                                                                                                                                                                                                                                                           SUPERMAN'S PUNCH? 1
SUPERMAN SWINGS AND HE MISSES
                                                                                                                                                                                                                                                                                                                           SUPERMAN'S PUNCH? 1
                                                                                                                                                                                                                                                                                                                         SUPERMAN SWINGS AND HE CONNECTS!
SUPERMAN'S PUNCH? 1
SUPERMAN SWINGS AND HE MISSES
                                                                                                                                                                                                                                                                                                                          MEATHEAD WINS ROUND 1
                                                                                                                                                                                                                                                                                                                          ROUND 2 BEGINS...
                                                                                                                                                                                                                                                                                                                          MERTHERD TAKES A FULL SWING AND POW!!!!! HE HITS HIM RIGHT IN THE FACE! MEATHERD GETS SUPERMAN IN THE JAW (OUCH!) .... AND AGAIN!
                                                                                                                                                                                                                                                                                                                         SUPERMAN IS ATTACKED BY AN UPPERCUT (OH, OH)...
AND MERTHEAD CONNECTS...
MERTHEAD TAKES A FULL SWING AND POW!!!!! HE HITS HIM RIGHT IN THE FACE!
MERTHEAD GETS SUPERMAN IN THE JAW (OUCH!)
                                                                                                                                                                                                                                                                                                                          ...AND AGAIN:
SUPERMAN IS KNOCKED COLD AND MEATHEAD IS THE WINNER AND CHAMP
     88990 74748
88910 GO TO 300
88920 PRINT " BLOCKS AND HITS "JS" WITH A HOOK."
```

#### DRAW A BUG VS THE COMPUTER

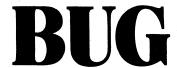

### Description

The object of this game is to finish your drawing of a bug before the computer finishes his. You and the computer roll a die alternately with each number standing for a part of the bug. You must add the parts in the right order; in other words, you cannot have a neck until you have a body, you cannot have a head until you have a neck, and so on. After each new part has been added, you have the option of seeing pictures of the two bugs.

If you elect to see all the pictures, this program has the ability of consuming well over six feet of Teletype paper per run. We can only suggest recycling the paper by using the other side.

## Program Author

The author of this program is in the 7th grade at Harrison Junior-Senior High School.

Brian Leibowitz 27 Danner Avenue Harrison, NY 10528

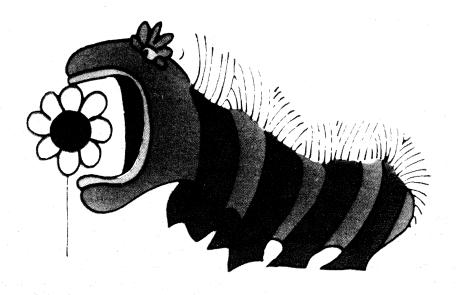

```
1230 R*1
1240 C*0
1250 GOTO 1630
1260 PRINT "I DO NOT HAVE A NECK"
1270 GOTO 1630
1280 PRINT "I DO NOT NEED A HEAD "
1290 GOTO 1630
1300 PRINT "4*FEELERS"
1310 IF R*0 THEN 1370
1320 IF S*2 THEN 1370
1330 PRINT "I GET A FEELER"
1340 LET S***
1350 C*0
1350 GOTO 1630
1370 PRINT "I HAVE 2 FEELERS ALREADY"
1380 GOTO 1630
                                                                                                                                                                                                                                                                                                                                                                                                                                                                                  370 PRINT "YOU NOW HAVE A BUUT
380 B=1
390 C=0
400 GOTO 970
410 PRINT "YOU DO NOT NEED A BODY"
420 GOTO 970
430 PRINT "2=NECK"
440 IF N=1 THEN 500
450 IF B=0 THEN 520
460 PRINT "YOU NOW HAVE A NECK"
470 N=1
                             PRINT "YOU NOW HAVE A NECK"
N=1
C=0
GOTO 970
PRINT "YOU DO NOT NEED A NECK"
GOTO 970
PRINT "YOU DO NOT HAVE A BODY"
GOTO 970
PRINT "3=HEAD"
IF N=0 THEN 610
IF H=1 THEN 630
PRINT "YOU NEEDED A HEAD"
H=1
        470
480
490
500
       510
520
530
540
IF N=0 THEN 630

IF N=1 THEN 630

PRINT "YOU NEEDED A HEAD"

H=1

C=0

GOTO 970

PRINT "YOU DO NOT HAVE A NECK"

GOTO 970

PRINT "YOU HAVE A HEAD"

GOTO 970

PRINT "YOU HAVE A HEAD"

GOTO 970

PRINT "4=FEELERS"

IF N=0 THEN 740

IF A=2 THEN 720

PRINT "I NOW GIVE YOU A FEELER"

GOTO 970

PRINT "YOU HAVE TWO FEELERS ALREADY"

GOTO 970

PRINT "YOU DO NOT HAVE A HEAD"

TO GOTO 970

PRINT "SETAIL"

TO IF B=0 THEN 830

PRINT "YOU DO NOT HAVE A HEAD"

BO GOTO 970

PRINT "I NOW GIVE YOU A TAIL"

BO LET T=11 NOW GIVE YOU A TAIL"

BO LET T=11 NOW GIVE YOU A TAIL"

BO LET T=10 NOW GIVE YOU A TAIL"

BO LET T=10 NOW GIVE YOU A TAIL"

BO CTO 970

BO PRINT "YOU DO NOT HAVE A BODY"

BO GOTO 970

BO PRINT "YOU ALREADY HAVE A TAIL"

BO GOTO 970

BO PRINT "YOU ALREADY HAVE A TAIL"

BO GOTO 970

BO PRINT "YOU NOW HAVE "L" LEG(S)"

GOTO 970

PRINT "YOU NOW HAVE "L" LEG(S)"

GOTO 970

PRINT "YOU NOW HAVE A HEADY"

GOTO 970

PRINT "YOU NOW HAVE A BODY"

HET X=INT (GARNO(0)+1)

TO NOT "I ROLLED A "X

TO NOBO, 1190, 1300, 1410
        550
560
570
                                                                                                                                                                                                                                                                                                                                                                                                                                                                                      2130 PRINT
2130 PRINT
2140 PRINT
2150 IF S=0
2170 PP
2180
2170 PP
                                                                                                                                                                                                                                                                                                                                                                                                                                                                                   940 PRINT "YOU HAVE 6 FEET ALREADY"
950 GOTO 970
970 PRINT "YOU DO NOT HAVE A BODY"
970 LET X=INT(6#RND(0)+1)
980 PRINT "I ROLLED A "X
990 PRINT "I ROLLED A "X
990 PRINT "I =BODY"
1010 IF P=1 THEN 1000
1020 PRINT "I NOW HAVE A BODY"
       1020 PRINT "I NOW HAVE A BODY"

1040 Pe1

1050 GOTO 1630

1060 PRINT "I DO NOT NEED A BODY"

1070 GOTO 1630

1080 PRINT "2=NECK"

1090 IF G=1 THEN 1150

1100 IF PEU THEN 1170

1110 PRINT "I NOW HAVE A NECK"

1120 G=1

1130 C=0
         1120
1130
1140
       1120 G=1
1130 C=0
1140 GOTO 1630
1150 PRINT "I DO NOT NEED A NECK"
1160 GOTO 1630
1170 PRINT "I DO NOT HAVE A BODY"
1180 GOTO 1630
1190 PRINT "3=HEAD"
1200 IF G=0 THEN 1260
1210 IF R=1 THEN 1280
1220 PRINT "I NEEDED A HEAD"
                                                                                                                                                                                                                                                                                                                                                                                                                                                                                                               NEXT Z
IF Y#0 THEN 2540
```

```
GOTO 300
PRINT "
PRINT "
PRINT "
                                                                                                                                                                     ******MY BUG*****
 2460
2470
 2480
2490
                                                        0 0
                                                                                                                                                                                        нининин
               PRINT "
PRINT "
PRINT "
                                                                                                                                                                                           0 O H
 2510
 2530
                                                                                                                                                                                       н у н
нининин
                              "I HOPE YOU ENJOYED THE GAME, PLAY AGAIN SOON 111"
THE GAME BUG IS LIKE THE GAME COOTI, I HOPE YOU ENJOY THIS GAME
                                                                                                   SAMPLE RUN
                                                                                                                                                                                8888888888
DO YOU WANT INSTRUCTIONS? YES
THE OBJECT OF BUG IS TO FINISH YOUR BUG BEFORE I FINISH MINE
EACH NUMBER STANDS FOR A PART OF THE BUGS BODY
I WILL ROLL THE DIE FOR YOU, TELL YOU WHAT I ROLLED FOR YOU
WHAT THE NUMBER STANDS FOR, AND IF YOU CAN GET THE PART.
IF YOU CAN GET THE PART I WILL GIVE IT TO YOU.
THE SAME WILL HAPPEN ON MY TURN
IF THERE IS A CHANGE IN EITHER BUG I WILL GIVE YOU THE
OPTION OF SEEING THE PICTURES OF THE BUGS.
THE NUMBERS STAND FOR PARTS AS FOLLOWS:
NUMBER PART NUMBER OF PART NEEDED
1 BODY 1
                                                                                                                                                                                88888888888
                                                                                                                                                                                  VOU ROLLED A 4
4=FEELERS
YOU HAVE TWO FEELERS ALREADY
I ROLLED A 4
4=FEELERS
I GET A FEELER
DO YOU HANT THE PICTURES? NO
YOU ROLLED A 5
5=TAIL
YOU ALREADY HAVE A TAIL
I ROLLED A 1
1=BODY
                                  BODY
                                  NECK
HEAD
FEELERS
                                                                                                                                                                    1 =BODY
1 DO NOT NEED A BODY
YOU ROLLED A 4
4=FEELERS
                                  TAIL
                                                                                                                                                                   4=FELLEKS
YOU HAVE TWO FEELERS ALREADY
I ROLLED A 1
1=BODY
I DO NOT NEED A BODY
YOU ROLLED A 5
5=TAIL
YOU ALREADY HAVE A TAIL
I BOLLED A 5
YOU ROLLED A 5
5=TAIL
YOU DO NOT HAVE A BODY
I ROLLED A 5
 5=TAIL
I DO NOT HAVE A BODY
YOU ROLLED A 5
5=TAIL
                                                                                                                                                                   I ROLLED A 5
5=TAIL
I DO NOT NEED A TAIL
YOU DO NOT HAVE A BODY
I ROLLED A 3
3=HEAD
I DO NOT HAVE A NECK
                                                                                                                                                                   YOU ROLLED A 5
5=TAIL
YOU ALREADY HAVE A TAIL
I ROLLED A 2
YOU ROLLED A 1
1=BODY
YOU NOW HAVE A BODY
                                                                                                                                                                  2=NECK
1 DO NOT NEED A NECK
YOU ROLLED A 4
4=FEELERS
1 GET A FEELER
MY BUG IS FINISHED
DO YOU MANT THE PICTURES? YES
*****YOUR BUG******
                                                                                                                                                                    2=NECK
1 ROLLED A 2
2=NECK
1 DO NOT HAVE A BODY
1 DO NOT HAVE A BUDY
DO YOU MANT THE PICTURES? NO
YOU ROLLED A 4
4=FEELERS
YOU DO NOT HAVE A HEAD
1 ROLLED A 2
2=NECK
I DO NOT HAVE A BODY
YOU ROLLED A 6
YOU ROLLED H 6
=-EG
YOU NOW HAYE 1 LEG(S)
I ROLLED A 3
3=HERD
I DO NOT HAYE A NECK
DO YOU WANT THE PICTURES? YES
*****YOUR BUG*****
                                                                                                                                                                                           A A
A A
A A
                                                                                                                                                                                      нининин
                                                                                                                                                                                      ноон
            88888888888
                                                                                                                                                                                      нининин
             88888888888
                                                                                                                                                                               88888888888
                                                                                                                                                                   TTTTTB
                                                                                                                                                                               BRRRRRRRRRR
                                                                                                                                                                                 ******MY BUG*****
YOU ROLLED A 3
3=HEAD
YOU DO NOT HAVE A NECK
                                                                                                                                                                   *******MY BUG*****
 I ROLLED A
3=HEAD
 I DO NOT HAVE A NECK
YOU ROLLED A 1
1=B00Y
1=80DY
YOU DO NOT NEED A BODY
I ROLLED A 1
1=80DY
I NOW HAVE A BODY
DO YOU WANT THE PICTURES? NO
YOU ROLLED A 1
                                                                                                                                                                                      нининин
                                                                                                                                                                                         0 0 H
                                                                                                                                                                                            ν
1=B00Y
1=BDDY
YOU DO NOT NEED A BODY
I ROLLED A 6
E=LEGS
I NOW HAVE 1 LEG(S)
DO YOU WANT THE PICTURES? NO
YOU ROLLED A 6
                                                                                                                                                                                          N N
                                                                                                                                                                               ввавававава
6=LEG
YOU NOW HAVE 2 LEG(S)
I ROLLED A 2
                                                                                                                                                                  YOU NOW HAVE 2 LEGGS/
I ROLLED A 2
2=NECK
I NOW HAVE A NECK
DO YOU WANT THE PICTURES? NO
```

READY

# BULCOW

BULLS AND COWS GUESSING GAME

### Description

In this game, a somewhat advanced version of BAGLES, the idea is that each player (you and the computer) tries to guess a 5-digit number thought up by the opposing player. A BULL is scored for each correct digit in the correct position and a COW for each correct digit but out of position. For example:

Mystery number

51340

Your guess

21734 scores 1 BULL and 2 COWS

In the first sample run, the human player's mystery number was 12345. In the second run, the number was 13579. Notice that on the fourth computer guess, 35719, the human player told the computer 0,5 (i.e., no BULLS and 5 COWS). This was incorrect; it should have been 1,4, but the computer could not know that until two turns later when it realized that the human had given it impossible scores.

By about the fourth or fifth guess, the computer starts taking quite a bit of time to narrow its choices between guesses. Be patient.

## Program Author

Geoff Wyvill Bradford University Bradford, Yorkshire, England

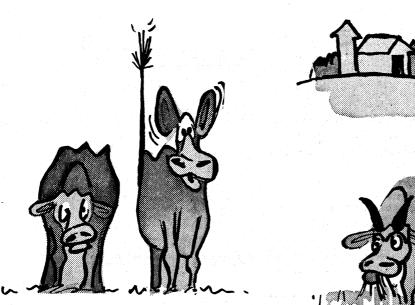

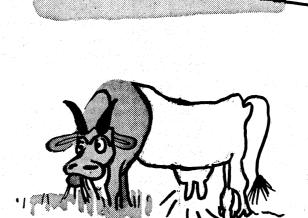

```
5 GOSUB500
10 PINOLO. 4), B(10), C(10), G(10)
15 RNDOMIZE:PRINT:PRINT:PRINT:
20 LETRA=:GOTO200
30 PRINT:PRINT:PRINT:LEIJ=0
31 PRINT:PVIOUR GUESS:::INPUTN:LETN=(N+.1)/100000
40 FORI=0TO4:LETG(I)=INT(100N).LETN=10+N-INT(10+N)
41 FORK==DO1-1:IFG(I)=G(K)GOTO170
42 NEXTK
43 NEXTI
45 LETP=4:LETA=0:GOSUB300
50 PRINT:PUBLLE"::IFV<2NTHENRPRINT'S";
55 IFV=5THENRRINT" - YOU WIN*:GOTO20
60 PRINTH-"COM"::IFV<2NTHENRRINT'S";
65 IFJ=0THENLETR=1:GOTO200
60 PRINTH-"COM"::IFV<2NTHENRRINT'S";
65 IFJ=0THENLETR=1:GOTO200
60 PRINT" - WIGUESS IS ";
67 FORI=0T04:PRINTCHR*(O(1,1)+48);:NEXTI
80 PRINT" MY SCORE";:INPUTB(J), C(J):LETC(J)=C(J)+B(J)
81 IFB(J)>-11HENIFG(J)(STHENIFC(J)

16 FORI=0T04:PRINTCHR*(O(0,1)+48);:NEXTI
80 PRINT" - RIDICULOUS!!"::GOTO 70
81 IFB(J)=3THENRFINT" - I WIN - MY NUMBER WAS";:GOTO100
82 PRINT" - RIDICULOUS!!"::GOTO 70
83 IFB(J)=3THENRFINT" - I WIN - MY NUMBER WAS";:GOTO100
84 GOTO35
85 PRINT:PRINT:PRINTCHR*(O(0,1)+48);:NEXTI
86 FORI=0T04:PRINTCHR*(O(0,1)+48);:NEXTI
87 IFG(J)=5THENPENTON - I WIN LONG
88 GOSUBSD
89 GOTO35
80 FORP=0T04
80 LETO-0-10-1:IFG(M)-1-G(M)-1-G
```

#### SAMPLE RUN

BRADFORD UNIVERSITY BULLS AND COWS GAME

```
VOUR GUESS? 12345
0 BULLS 2 COMS - MY GUESS IS 68321 MY SCORE? 1.2
VOUR GUESS? 34567
1 BULL 2 COMS - MY GUESS IS 661953 MY SCORE? 0.3
VOUR GUESS? 67290
0 BULLS 3 COMS - MY GUESS IS 94231 MY SCORE? 0.4
VOUR GUESS? 67293
0 BULLS 3 COMS - MY GUESS IS 194231 MY SCORE? 0.4
VOUR GUESS? 67278
3 BULLS 3 COMS - MY GUESS IS 16429 MY SCORE? 1.2
VOUR GUESS? 24678
3 BULLS 1 COMS - MY GUESS IS 19384 MY SCORE? 2.1
VOUR GUESS? 24678
2 BULLS 2 COMS - MY GUESS IS 15342 MY SCORE? 2.3
VOUR GUESS? 94638
5 BULLS 1 COM - MY GUESS IS 15342 MY SCORE? 2.3
VOUR GUESS? 12345
1 BULL 1 COM - MY GUESS IS 46098 MY SCORE? 0.4
VOUR GUESS? 13579
0 BULLS 2 COMS - MY GUESS IS 79321 MY SCORE? 0.4
VOUR GUESS? 24680
0 BULLS 3 COMS - MY GUESS IS 02173 MY SCORE? 0.4
VOUR GUESS? 35680
0 BULLS 3 COMS - MY GUESS IS 35719 MY SCORE? 0.5
VOUR GUESS? 335680
0 BULLS 3 COMS - MY GUESS IS 91537 MY SCORE? 0.5
VOUR GUESS? 335680
0 BULLS 2 COMS - MY GUESS IS 91537 MY SCORE? 0.5
VOUR GUESS? 23568
0 BULLS 2 COMS - MY GUESS IS 91537 MY SCORE? 0.5
VOUR GUESS? 23568
0 BULLS 4 COMS - MY GUESS IS 91537 MY SCORE? 0.5
VOUR GUESS? 23568
0 BULLS 4 COMS - MY GUESS IS 91537 MY SCORE? 0.5
VOUR GUESS? 23568
0 BULLS 4 COMS - MY GUESS IS 91537 MY SCORE? 0.5
VOUR GUESS? 235680
0 BULLS 4 COMS - MY GUESS IS 91537 MY SCORE? 0.5
VOUR GUESS? 235680
0 BULLS 4 COMS - MY GUESS IS 91537 MY SCORE? 0.5
VOUR GUESS? 235680
0 BULLS 4 COMS - MY GUESS IS 91537 MY SCORE? 0.5
VOUR GUESS? 235680
0 BULLS 4 COMS - MY GUESS IS 91537 MY SCORE? 0.5
VOUR GUESS? 235680
0 BULLS 4 COMS - MY GUESS IS 91537 MY SCORE? 0.5
VOUR GUESS? 235680
0 BULLS 4 COMS - MY GUESS IS 91537 MY SCORE? 0.5
```

# BULEYE

THROW DARTS

## Description

In this game, up to 20 players throw darts at a target with 10-, 20-, 30-, and 40-point zones. The objective is to get 200 points.

You have a choice of three methods of throwing:

| Throw       | Description                                    | Probable Score                                          |
|-------------|------------------------------------------------|---------------------------------------------------------|
| 1<br>2<br>3 | Fast overarm<br>Controlled overarm<br>Underarm | Bullseye or complete miss 10, 20, or 30 points Anything |

You will find after playing a while that different players will swear by different strategies. However, consider the expected score per throw by always using Throw 3 (program line 220):

| Score (S) | Probability (P)            | $S \times P$ |
|-----------|----------------------------|--------------|
| 40        | 1.0095 = .05               | 2            |
| 30<br>20  | .9575 = .20<br>.7545 = .30 | 6            |
| 10        | .4505 = .40                | 4            |
| 0         | .0500 = .05                | 0            |
| Expected  | d score per throw =        | 18           |

Calculate the expected scores for the other throws and you may be surprised!

## Program Author

Digital Equipment Corp. Maynard, MA 01754

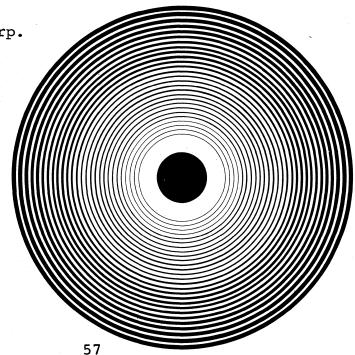

```
PROGRAM LISTING

10 REM*** bJLLSEY. BY DAVE AHL
20 PRINT "GAME OF BULLSEYE"\PKINT\RANDOMIZE
30 PRINT "IN THIS GAME, UP TO 20 PLAYERS THROW DARTS AT A TARGET"
40 PRINT "IN THIS GAME, UP TO 20 PLAYERS THROW DARTS AT A TARGET"
40 PRINT "IN THIS GAME, UP TO 20 PLAYERS THROW DARTS AT A TARGET"
50 PRINT "TO L 7 200 POINTS. "\PRINT "COMPLETE MISS"
60 PRINT "THROW". "DESCRIPTION"., "PROBABLE SCORE"
70 PRINT "1". "FAST ON_ARRM"., "BULLSEYE OR COMPLETE MISS"
80 PRINT "2". "CONTROLLED OVERARM". "10, 20, OR 30 POINTS"
90 PRINT "3". "UNDERARM"., "ANYTHING"\PKINT
100 IN A$(20), S(20), W(10)\R, M=0\S(1)=0 FOR I=1 TO 20
110 INPUT "HOW MANY PLAYERS". M\PKINT
120 FOR I=1 TO N
130 PRINT "NAME OF PLAYER"!, \INPUT A$(!)
140 NEXT !
150 R=R+1\PKINT\PKINT "ROUND"R
160 FOR I=1 TO N
170 PRINT\PKINT H$(!)"'S THROW"; \INPUT T
180 IF TGO OR TO'S THEN PRINT "INPUT 1, 2, OR 3"\GOTO 170
190 ON T GOTO 200, 210, 220
210 P1= 55\P2=.5\P3=.5\P4=.5\GOTO 230
220 P1=.95\P2=.7\P3=.45\P4=.05
230 U=RND
240 IF U>=P1 THEN PRINT "BULLSEYE!! 40 POINTS!"\B=40\GOTO 290
240 IF U>=P1 THEN PRINT "BULLSEYE!! 40 POINTS!"\B=40\GOTO 290
     230 U=RND
240 IF U>=P1 THEN PRINT "BULLSEYE!! 40 POINTS!"\B=40\GOTO 290
240 IF U>=P2 THEN PRINT "30-P0INT ZONE!"\B=30\GOTO 290
250 IF U>=P3 THEN PRINT "20-P0INT ZONE!"\B=20\GOTO 290
260 IF U>=P3 THEN PRINT "20-P0INT ZONE"\B=20\GOTO 290
270 IF U>=P4 THEN PRINT "HEW!! 10 P0INTS."\B=10\GOTO 290
280 PRINT "MISSED THE TARGET. TOO BAD!"\B=0
290 S(1)=S(1)+B\PRINT "TOTAL SCORE ="S(1)\NEXT I
300 FOR I=1 TO N
310 IF S(1)>=200 THEN M=M+1\W(M)=I
320 NEXT I
330 IF M=0 THEN 150
340 PRINT\PRINT "WE HAVE A WINNER!!"\PRINT
350 PRINT A$(W(M))" SCORED"S(W(M))"POINTS." FOR I=1 TO M
360 PRINT\PRINT "THANKS FOR THE GAME!"\END
             READY
```

#### SAMPLE RUN

GAME OF BULLSEYE

IN THIS GAME, UP TO 20 PLAYERS THROW DARTS AT A TARGET WITH 10, 20, 30, AND 40 POINT ZONES. THE OBJECTIVE IS WITH 10, 20, 30, A TO GET 200 POINTS. THE OBJECTIVE IS

THROW PROBABLE SCORE BULLSEYE OR COMPLETE MISS 10, 20, OR 30 POINTS ANYTHING DESCRIPTION FAST OVERARM CONTROLLED OVERARM UNDERARM HOW MANY PLAYERS? 2 NAME OF PLAYER 1 ? DAVE NAME OF PLAYER 2 ? MARY

ROUND 1

DAVE'S THROW? 1 BULLSEYE!! 40 POINTS! TOTAL SCORE = 40

MARY'S THROW? 1 20-POINT ZONE TOTAL SCORE = 20

ROUND 2

DAVE'S THROW? 1 MISSED THE TARGET. TOTAL SCORE = 40 TOO BAD!

MARY'S THROW? 1 BULLSEYE!! 40 POINTS! TOTAL SCORE = 60 (20)

ROUND 3

DAVE'S THROW? 1 MISSED THE TARGET. TOTAL SCORE = 40 TOO BAD!

MARY'S THROW? 1 MISSED THE TARGET TOTAL SCORE = 60 TOO BAD!

ROUND 4

DAVE'S THROW? 3 WHEW! 10 POINTS. TOTAL SCORE = 50

MARY'S THROW? 3 20-POINT ZONE TOTAL SCORE = 80

ROUND 5

DAVE'S THROW? 3 WHEW! 10 POINTS. TOTAL SCORE = 60

MARY'S THROW? 3 MISSED THE TARGET. TOTAL SCORE = 80 TOO BAD! ROUND 6

DAYE'S THROW? 1 BULLSEYE!! 40 POINTS! TOTAL SCORE = 100

MARY'S THROW? 2 20-POINT ZONE TOTAL SCORE = 100

ROUND 7

DAVE'S THROW? 2 WHEW! 10 POINTS. TOTAL SCORE = 110

MARY'S THROW? 2 WHEW! 10 POINTS. TOTAL SCORE = 110

ROUND 8

DAVE'S THROW? 2 20-POINT ZONE TOTAL SCORE = 130

MARY'S THROW? 2 30-POINT ZONE! TOTAL SCORE = 140

ROUND 9

DAVE'S THROW? 1 BULLSEYE!! 40 POINTS! TOTAL SCORE = 170

MARY'S THROW? 1 MISSED THE TARGET. TOTAL SCORE = 140 TOO BAD!

ROUND 10

DAVE'S THROW? 1 BULLSEYE!! 40 POINTS! TOTAL SCORE = 210

MARY'S THROW? 1 MISSED THE TARGET. TOTAL SCORE = 140 TOO BAD!

WE HAVE A WINNER!!

DAVE SCORED 210 POINTS.

THANKS FOR THE GAME!

## BULLFIGHT

## BULL

## Description

In this simulated bullfight, you are the matador--i.e., the one with the principal role and the one who must kill the bull or be killed (or run from the ring).

On each pass of the bull, you may try:

- O Veronica (dangerous inside move of the cape)
- 1 Less dangerous outside move of the cape
- 2 Ordinary swirl of the cape

Or you may try to kill the bull:

- 4 Over the horns
- 5 In the chest

The crowd will determine what award you deserve, posthumously if necessary. The braver you are, the better the award you receive. It's nice to stay alive too. The better the job the picadores and toreadores do, the better your chances.

This program was converted to standard BASIC (DIGITAL Timeshared-8) by students at Lexington High School under the direction of Walt Koetke.

#### Source

David Sweet Dartmouth College Hanover, NH 03755

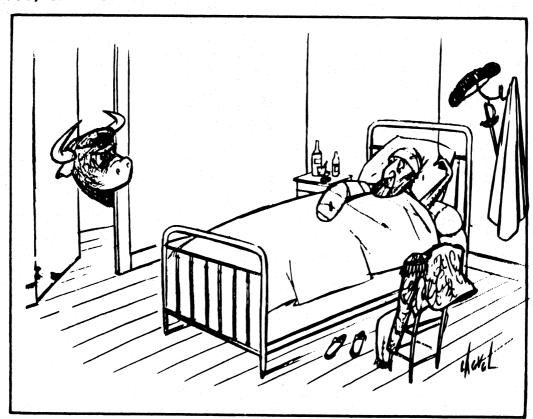

```
PROGRAM LISTING

10 DIM D(20)
200 RANDOMIZE
202 LET L=1
205 PRINT"DO YOU WANT INSTRUCTIONS";
206 INPUT Z$
207 IF Z$="NO" THEN 400
210 PRINT"HELLO, ALL YOU BLOODLOVERS AND AFICIONADOS"
220 PRINT"HERE IS YOUR BIG CHANCE TO KILL A BULL"
230 PRINT
240 PRINT"O EACH PASS OF THE BULL, YOU MAY TRY"
250 PRINT"0 - VERONICA (DANGEROUS INSIDE MOVE OF THE CAPE)"
260 PRINT"1 - LESS DANGEROUS OUTSIDE MOVE OF THE CAPE)"
270 PRINT"2 - ORDINARY SWIRL OF THE CAPE"
280 PRINT"
290 PRINT"1 WSTEAD OF THE ABOVE, YOU MAY TRY TO KILL THE BULL"
300 PRINT"ON ANY TURN: 4 (OVER THE HORNS), 5 (IN THE CHEST)"
310 PRINT"HOULDN'T TRY IT BEFORE THE SEVENTH PASS"
330 PRINT 300 PRINT"HOULDN'T TRY IT BEFORE THE SEVENTH PASS"
330 PRINT 300 PRINT"HE BRAVER YOU ARE, THE BETTER THE AWARD YOU RECIEVE"
370 PRINT BETTER A JOB THE PICADORES AND TOREADORES DO,"
370 PRINT BETTER A JOB THE PICADORES AND TOREADORES DO,"
370 PRINT THE BETTER YOUR CHANCES ARE"
400 PRINT
420 LET D(5):1
430 LET D(4):1
430 LET D(4):1
430 LET D(4):1
430 LET D(5):1
430 LET D(5):1
430 LET N(RND(0)*5)+1
450 DIM L$(5)
457 NEXT I
470 DATA "SUPERB", "GOOD", "FAIR", "POOR", "AWFUL"
490 PRINT"YOU HAVE DRAWN A "L$(A)" BULL"
570 PRINT"YOU HAVE DRAWN A "L$(A)" BULL"
570 PRINT"GOOD LUCK, YOU'LL NEED IT"
570 PRINT"GOOD LUCK, YOU'LL NEED IT"
570 PRINT"GOOD LUCK, YOU'LL NEED IT"
570 PRINT"GOOD LUCK, YOU'LL NEED IT"
571 PRINT 572 LET A$="PICADO"
572 PRINT"GOOD LUCK, YOU'LL NEED IT"
573 LET A$="PICADO"
574 LET A$="PICADO"
575 LET B$="RES"
                                                                                                                                                                                                                                                                                                                                                                                                                                                                                                                                                                                                                                                                                                                                                                                                                                                                                                                                                                                                                              1250 IF K*0.2 THEN 960
1260 PRINT"YOU KILLED THE BULL"
1270 LET D(5)=2
1280 GOTO 1320
1290 IF K*0.8 THEN 960
1300 GOTO 1260
1310 PRINT
1320 PRINT
                                                                                                                                                                                                                                                                                                                                                                                                                                                                                                                                                                                                                                                                                                                                                                                                                                                                                                                                                                                                                     | 1300 GOTO | 1260 |
| 1310 PRINT |
| 1320 PRINT |
| 1320 PRINT |
| 1330 PRINT |
| 1340 IF D(4)<>0 THEN | 1390 |
| 1350 PRINT"THE CROWD BOOS FOR TEN MINUTES. IF YOU EVER DARE TO SHOW" |
| 1360 PRINT"YOUR FACE IN A RING AGAIN. THEY SWEAR THEY WILL KILL YOU--" |
| 1360 PRINT"WILESS THE BULL DOES FIRST" |
| 1380 GOTO | 1580 |
| 1390 DEF FNC(Q)=(4.5+L/6-(D(1)+D(2))*2.5+4*D(4)+2*D(5)-(D(3)†2)/120-A)*B |
| 1400 IF D(4)<>2 THEN | 1430 |
| 1410 PRINT"THE CROW CHEERS WILDLY" |
| 1420 GOTO | 1450 |
| 1430 IF D(5)<>2 THEN | 1450 |
| 1440 PRINT"THE CROWD CHEERS" |
| 1440 PRINT"THE CROWD CHEERS" |
| 1450 PRINT"HE CROWD AWARDS YOU "; |
| 1460 IF FNC(Q)<2.4 THEN | 1570 |
| 1470 IF FNC(Q)<4.9 THEN | 1550 |
| 1480 IF FNC(Q)<7.4 THEN | 1520 |
| 1500 PRINT"OLE! YOU ARE "MUY HOMBRE'! OLE! OLE!" |
| 1500 PRINT"OLE! YOU ARE "MUY HOMBRE'! OLE! OLE!" |
| 1500 PRINT"OLE ARS OF THE BULL" |
| 1500 PRINT"OLE ARS OF THE BULL" |
| 1500 PRINT"OLE ARS OF THE BULL" |
| 1500 PRINT"OLE ARS OF THE BULL" |
| 1500 PRINT"OLE ARS OF THE BULL" |
| 1500 PRINT"OLE ARS OF THE BULL" |
| 1500 PRINT"OLE ARS OF THE BULL" |
| 1500 PRINT"OLE ARS OF THE BULL" |
| 1500 PRINT"OLE ARS OF THE BULL" |
| 1500 PRINT"OLE ARS OF THE BULL" |
| 1500 PRINT"OLE ARS OF THE BULL" |
| 1500 PRINT"OLE ARS OF THE BULL" |
| 1500 PRINT"OLE ARS OF THE BULL" |
| 1500 PRINT"OLE ARS OF THE BULL" |
| 1500 PRINT"OLE ARS OF THE BULL" |
| 1500 PRINT"OLE ARS OF THE BULL" |
| 1500 PRINT"OLE ARS OF THE BULL" |
| 1500 PRINT"OLE ARS OF THE BULL" |
| 1500 PRINT"OLE ARS OF THE BULL" |
| 1500 PRINT"OLE ARS OF THE BULL" |
| 1500 PRINT"OLE ARS OF THE BULL" |
| 1500 PRINT"OLE ARS OF THE BULL" |
| 1500 PRINT"OLE ARS OF THE BULL" |
| 1500 PRINT"OLE ARS OF THE BULL" |
| 1500 PRINT"OLE ARS OF THE BULL" |
| 1500 PRINT"OLE ARS OF THE BULL" |
| 1500 PRINT"OLE ARS OF THE BULL" |
| 1500 PRINT"OLE ARS OF THE BULL" |
| 1500 PRINT"OLE ARS OF THE BULL" |
| 1500 PRINT"OLE ARS OF THE BULL" |
| 1500 PRINT"OLE ARS OF THE BULL" |
| 1500 PRINT"OLE ARS OF THE BULL" |
| 1500 PRINT"OLE ARS OF THE BULL" |
| 1500 PRINT"OLE 
                        570 PRINT
590 LET A$="PICADO"
595 LET B$="RES"
600 GOSUB 1610
   570 PRINT
590 LET 85="PICADO"
595 LET 85="PES"
600 GOSUB 1610
610 LET D(1)=C
630 LET 85="ORES"
640 GOSUB 1610
610 LET D(2)=C
630 LET 85="ORES"
640 GOSUB 1610
630 LET BS="ORES"
640 GOSUB 1610
630 LET BS="CORES"
640 GOSUB 1610
630 LET ES
630 LET D(3)=C
650 LET D(3)=C
650 LET ES
650 LET D(3)=C
650 LET ES
670 PRINT HEN 1310
650 1F Z=1 THEN 1310
650 1F Z=1 THEN 1310
650 1F Z=1 THEN 1310
650 1F Z=1 THEN 760
720 PRINT"HER COMES THE BULL! TRY FOR A KILL";
730 GOSUB 1930
735 ON Z1 GOTO 1130,740
740 PRINT "CAPE MOVE";
750 GOTO 800
750 PRINT"HER BULL IS CHARGING AT YOU! YOU ARE THE MATADOR--"
770 PRINT"DO YOU WANT TO KILL THE BULL";
800 SUB 1930
785 ON Z1 GOTO 1130,790
790 PRINT"HEN WOVE DO YOU MAKE WITH THE CAPE";
800 INPUT E
810 IF E=> INFO YOU WANT ON THE NEW WITH THE CAPE";
800 INPUT E
810 IF E=> INFO YOU WANT ON THE NEW WITH THE CAPE";
800 INPUT E
810 IF E=> INFO YOU YOU HAKE WITH THE CAPE";
800 INPUT E
810 IF E=> INFO YOU YOU HOLD YOU DOWN A CORRECT NUMBER"
840 GOTO 880
850 LET D=0
860 IF E=0 THEN 920
870 IF E=0 THEN 920
870 IF E=0 THEN 920
870 IF F=0 THEN 920
870 IF F=0 THEN 800
870 PRINT"HE BULL HAS GORED YOU"
970 ON FNA(2) GOTO 980,1010
980 PRINT"HE BULL HAS GORED YOU"
970 ON FNA(2) GOTO 980,1010
980 PRINT"TOU ARE STILL ALIVE"
1020 PRINT"TOU ARE STILL ALIVE"
1020 PRINT"OU ARE STILL ALIVE"
1020 PRINT"OU ARE STILL ALIVE"
1020 PRINT"OU ARE STILL ALIVE"
1020 PRINT"TOU ARE BRAVE. STUPID, BUT BRAVE"
1080 ON FNA(2) THEN 1099,1110
1090 LET D(4)=2
1100 GOTO 970
1130 LET C=C
1140 LET Z=1
1150 PRINT"IT IS THE MOMENT OF TRUTH. HOW DO YOU TRY TO KILL T
1160 INPUT HILL TILL THE HOMENT OF TRUTH. HOW DO YOU TRY TO KILL T
1160 INPUT HILL TILL THE 1230
                                                                                                                                                                                                                                                                                                                                                                                                                                                                                                                                                                                                                                                                                                                                                                                                                                                                                                                                                                                                                              1710 GOTO 1750
1720 LET C=0.4
1730 GOTO 1750
1740 LET C=0.5
1740 LET C=0.5
1750 LET I=INT(10*C+0.2)
1750 PRINT"THE "A$$B$" DID A "L$(T)" JOB"
1770 IF 4-T THEN 1900
1780 IF 5-T THEN 1870
1790 ON FNA(K) GOTO 1800,1900
1800 IF A$="TOREAD" THEN 1820
1810 PRINT"ONE OF THE HORSES OF THE "A$;B$" WAS GORED"
1820 ON FNA(K) GOTO 1830,1850
1830 PRINT"ONE OF THE "A$;B$" WAS KILLED"
1840 GOTO 1900
1850 PRINT"ON "A$;B$" WERE KILLED"
                                                                                                                                                                                                                                                                                                                                                                                                                                                                                                                                                                                                                                                                                                                                                                                                                                                                                                                                                                                                                           1850 PRINT"NO "A$; B$" WERE KILLED"
1860 GOTO 1900
1870 IF A$="TOREAD" THEN 1890
1870 IF A$="TOREAD" THEN 1890
1870 IF A$="TOREAD" THEN 1890
1880 PRINT FNA(K)" OF THE HORSES OF THE "A$; B$" GORED"
1900 PRINT
1900 PRINT
1910 RETURN
1920 DEF FNA(K)=INT(RND(0)*2)+1
1930 INPUT A$="TOREAD"
1950 IF A$="NO" THEN 1990
1950 IF A$="NO" THEN 2010
1970 PRINT"INCORRECT ANSWER, PLEASE PRINT 'YES' OR 'NO'";
1980 GOTO 1930
1990 LET Z1=1
2000 GOTO 2020
2010 LET Z1=2
2020 RETURN
                                                                                                                                                                                                                                                                                                                                                                                                                                                                                                                                                                                                                                                                                                                                                                                                                                                                                                                                                                                                                                    2020 RETURN
2030 END
                                                                                                                                                                                                                                                                                                                                                                                                                                                                                                                                                                                                                                                                                                                                                                                                                                                                                                                                                                                                                                 READY
                        1140 LET Z=1
1150 PRINT"IT IS THE MOMENT OF TRUTH. HOW DO YOU TRY TO KILL THE BULL";
1160 INPUT H
1170 IF H=4 THEN 1230
1210 PRINT"YOU PANICKED. THE BULL GORED YOU."
1220 GOTO 970
1230 LET K=(G-A)*[0*RND(0)/((D(1)+D(2))*5*D(3))
1240 IF J=4 THEN 1290
```

#### SAMPLE RUN

DO YOU WANT INSTRUCTIONS? YES HELLO, ALL YOU BLOODLOVERS AND AFICIONADOS HERE IS YOUR BIG CHANCE TO KILL A BULL

ON EACH PASS OF THE BULL, YOU MAY TRY 0 - VERONICA (DANGEROUS INSIDE MOVE OF THE CAPE) 1 - LESS DANGEROUS OUTSIDE MOVE OF THE CAPE 2 - ORDINARY SWIRL OF THE CAPE

INSTEAD OF THE ABOVE, YOU MAY TRY TO KILL THE BULL ON ANY TURN: 4 (OVER THE HORNS), 5 (IN THE CHEST) BUT IF I WERE YOU, I WOULDN'T TRY IT BEFORE THE SEVENTH PASS

THE CROWD WILL DETERMINE WHAT AWARD YOU DESERVE POSTHUMOUSLY IF NECESSARY THE BRAVER YOU ARE, THE BETTER THE AWARD YOU RECIEVE

THE BETTER A JOB THE PICADORES AND TOREADORES DO, THE BETTER YOUR CHANCES ARE

YOU HAVE DRAWN A SUPERB BULL GOOD LUCK. YOU'LL NEED IT

THE PICADORES DID A SUPERB JOB
THE TOREADORES DID A SUPERB JOB

PASS NUMBER 1
THE BULL IS CHARGING AT YOU! YOU ARE THE MATADOR-DO YOU WANT TO KILL THE BULL? NO
WHAT MOVE DO YOU MAKE WITH THE CAPE? Ø
THE BULL HAS GORED YOU
YOU ARE DEAD

THE CROWD AWARDS YOU ONE EAR OF THE BULL

ADIOS

READY

RUN

DO YOU WANT INSTRUCTIONS? NO

YOU HAVE DRAWN A POOR BULL

THE PICADORES DID A POOR JOB ONE OF THE HORSES OF THE PICADORES WAS GORED ONE OF THE PICADORES WAS KILLED

THE TOREADORES DID A POOR JOB NO TOREADORES WERE KILLED

PASS NUMBER I
THE BULL IS CHARGING AT YOU! YOU ARE THE MATADOR-DO YOU WANT IO KILL THE BULL? NO
WHAT MOVE DO YOU MAKE WITH THE CAPE? 2

PASS NUMBER 2
THE BULL IS CHARGING AT YOU! YOU ARE THE MATADOR-DO YOU WANT TO KILL THE BULL? NO
WHAT MOVE DO YOU MAKE WITH THE CAPE? 2

PASS NUMBER 3 HERE COMES THE BULL! TRY FOR A KILL? NO CAPE MOVE? 1

PASS NUMBER 4 HERE COMES THE BULL! TRY FOR A KILL? NO CAPE MOVE? Ø

PASS NUMBER 5 HERE COMES THE BULL! TRY FOR A KILL? NO CAPE MOVE? 1

PASS NUMBER 6 HERE COMES THE BULL! TRY FOR A KILL? NO CAPE MOVE? Ø

PASS NUMBER 7 HERE COMES THE BULL! TRY FOR A KILL? NO CAPE MOVE? 2

PASS NUMBER 8
HERE COMES THE BULL! TRY FOR A KILL? YES
IT IS THE MOMENT OF TRUTH, HOW DO YOU TRY TO KILL THE BULL? 4
THE BULL HAS GORED YOU
YOU ARE DEAD

THE CROWD AWARDS YOU ONE EAR OF THE BULL

ADIOS

READY

#### PRINTS THE PLAYBOY RABBIT

# BUNNY

```
UN
BUN
                                              NNYBUN
BUNNYB
                                            NYBUNNYBUN
BUNNYBUN
                                          UNNYBUNNYBUN
UNNYBUNNY
                                      NYBUNNYBUNNYBU
  NNYBUNNYBU
                                    UNNYBUNNYBUNNYB
   NYBUNNYBUNN
                                  YBUNNYBUNNYBUNNY
    YBUNNYBUNNY
                                NNYBUNNYBUNNYBUNN
     BUNNYBUNNYB
                               UNNYBUNNYBUNNYBUN
      UNNYBUNNYBU
                              BUNNYBUNNYBUNNYB
       NNYBUNNYBUN
                             YBUNNYBUNNYBUNNY
        NYBUNNYBUNNY
                            NYBUNNYBUNNYBUNN
         YBUNNYBUNNYB
                           NNYBUNNYBUNNYBU
          BUNNYBUNNYBU
                          UNNYBUNNYBUNNYB
           UNNYBUNNYBUN
                         BUNNYBUNNYBUNN
           NNYBUNNYBUN YBUNNYBUNNYBU
             NYBUNNYBUNNYBUNNYBUNNY
              YBUNNYBUNNYBUNNYBUNN
               BUNNYBUNNYBUNNYBU
                 NNYBUNNYBUNNY
                  NYBUNNYBUN
                   YBUNNYBU
                UNNYBUNNYBUNN
             NYBUNNYBUNNYBUNNYB
           UNNYBUNNYBUNNYBUNNYBU
          BUNNYBUNNYBUNNYBUNNYBUN
        NYBUNNYBUNNYBUNNYBUNNYBUNN
       NNYBUNNYBUNNYBUNNYBUNNY
                UNNYBUNNYBUNNYBUNNY
      UNNYBUNN
    BUNNYBUN
                UNNYBUNNYBUNNYBUNNYB
                UNNYBUNNYBUNNYBUNNYB
    YBUNNYBUN
   NYBUNNYBUN
               BUNNYBUNNYBUNNYBUNNYB
  NNYBUNNYBUNNYBUNNYBUNNYBUNNYB
UNNYBUNNYBUNNYBUNNYBUNNYBUNNYBUNNYB
  NNYBUNNYBUNNYBUNNYBUNNYBUNNY
   NYBUNNYBUNNYBUNNYBUNNYBUNNY
    YBUNNYBUNNYBUNNYBUNNYBUNNYBUNN
      UNNYBUNNYBUNNUBUNNYBUNNYBUNN
          BUNNYBUNNYBUNNYBUNNYBUN Y
              YBUN YBUNNYB NYBU
               BUNNY
                       NYBUNNYB
              YBUNN U YBUNNYB
             NYBUNN
                       NYBUNNY
                                 NYBUNN
            NNYBUNNYBUNNYBUNNY UNN
           UNN
                 NY
                      N YBUNNYBU
                 NN
                      NY
          BU
                      NN
                          UNNY
                           NNY
                            NY
```

## BUZZWORD GENERATOR

## BUZZWD

### Description

This program is an invaluable aid for preparing speeches and briefings about computers and high technology. This buzzword generator provides sets of three highly-acceptable words to work into your material. Your audience will never know that the phrases don't really mean much of anything because they sound so great! Full instructions for running are given in the program.

### Source

BUZZWORD was adapted from the GE timesharing program by:

Tom Kloos Oregon Museum of Science and Industry Portland, Oregon 97200

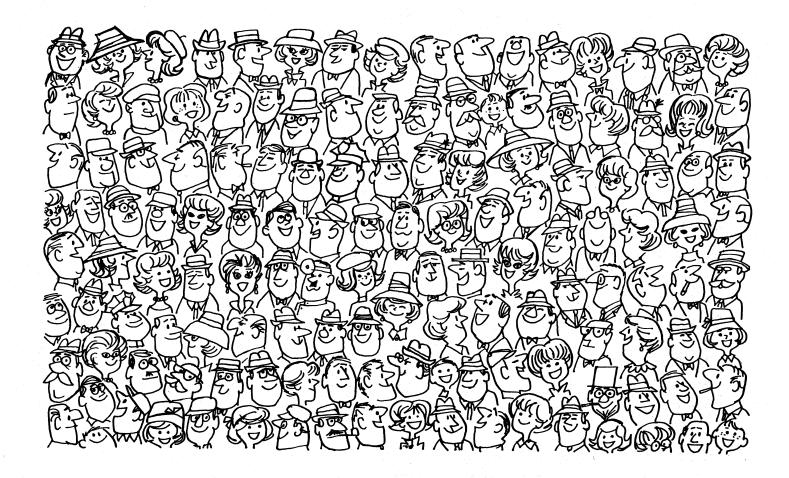

```
PROGRAM LISTING
           100 PRINT"THIS COMPUTER DEMONSTRATION IS A NEW AID FOR"
110 PRINT"PREPARING SPEECHES AND BRIEFINGS. IT'S A BUZZWORD"
120 PRINT"GENERATOR WHICH PROVIDES YOU WITH A SET OF 3 HIGHLY"
130 PRINT"ACCEPTABLE WORDS TO WORK INTO YOUR MATERIAL. THE WORDS"
140 PRINT"DON'T ACTUALLY MEAN ANYTHING, BUT THEY SOUND GREAT."
110 PRINTPREPARING SPECHES AND BRIEFINGS. IT'S A BUZZWORD:
120 PRINTPOCHERATOR WHICH PROVIDES YOU WITH A SET OF 3 HIGHLY!
130 PRINTPOCH ACTUALLY MEAN ANYTHING, BUT THEY SOUND GREAT."
150 PRINT THE PROCEDURE!"
170 PRINT THE PROCEDURE!"
170 PRINT THINK OF ANY THREE NUMBERS BETWER OR AND 9. ENT
180 PRINT THE WAFTER THE *?' SEPRATED BY COMMAS. YOUR
180 PRINT HEACH OF YOUR CHOICES STOPS THIS PROGRAM."
191 PRINT BUZZWORD WILL BE PRINTED OUT, TYPING '100' FOR"
191 PRINT BUZZWORD WILL BE PRINTED OUT, TYPING '100' FOR"
191 PRINT WHAT ARE YOUR THREE NUMBERS";
220 GOTOZGO
220 GOTOZGO
220 FRINT
230 PRINT HEACH OF YOUR CHOICES STOPS THIS PROGRAM."
240 FRINT
250 PRINT THREE MORE NUMBERS";
251 IPUT N.M.P. P.
261 IPUT N.M.P.
262 IF MAD THEN 1240
263 IF MAD THEN 1240
270 IF MAD THEN 1240
270 IF MAD THEN 1240
271 IF MAD THEN 1240
272 IF MAD THEN 1240
273 IF NASTHEN 660
273 IF NASTHEN 660
274 IF NASTHEN 660
275 IF NASTHEN 660
276 IF MAD THEN 1240
277 IF MAD THEN 1240
278 IF MAD THEN 1240
279 IF MAD THEN 1240
279 IF MAD THEN 1240
279 IF MAD THEN 1240
279 IF MAD THEN 1240
279 IF MAD THEN 1240
270 IF MAD THEN 660
270 IF MAD THEN 660
270 IF MAD THEN 840
270 IF MAD THEN 840
271 IF MAD THEN 840
271 IF MAD THEN 840
272 IF MAD THEN 840
273 IF MAD THEN 840
274 IF MAD THEN 840
275 IF MAD THEN 840
276 IF MAD THEN 840
277 IF MAD THEN 840
278 IF MAD THEN 840
279 IF MAD THEN 840
270 IF MAD THEN 840
270 IF MAD THEN 840
271 IF MAD THEN 840
271 IF MAD THEN 840
272 IF MAD THEN 840
273 IF MAD THEN 840
274 IF MAD THEN 840
275 IF MAD THEN 840
276 IF MAD THEN 840
277 IF MAD THEN 840
277 IF MAD THEN 840
278 IF MAD THEN 840
279 IF MAD THEN 840
270 IF MAD THEN 840
270 IF MAD THEN 840
270 IF MAD THEN 840
270 IF MAD THEN 840
270 IF MAD THEN 840
270 IF MAD THEN 840
270 IF MAD THEN 840
270 IF MAD THEN 840
270 IF MAD THEN 840
270 IF MAD THEN 840
270 IF MAD THEN 840
270 IF MAD THEN 840
270 IF MAD THEN 840
270 IF MAD THEN 840
270 IF MAD THEN 840
270 IF MAD THEN 840
270 IF MAD THEN 840
270 IF MAD THEN 840
270 IF MAD THEN 840
270 IF MAD THEN 840
270 IF MAD THEN 8
                                                                                                                                                                                                                                                                                                                                                                                                                                                                                                                                                                                                                                                                    ENTER
        760 PRINT" OPTIMAL";
770 GOTO440
780 PRINT" SYNCHRONIZED";
790 GOTO440
800 PRINT " COMPATIBLE";
810 GOTO440
820 PRINT" BALANCED";
830 GOTO440
840 PRINT" MANAGEMENT";
850 GOTO 500
             850 GOTO 540
860 PRINT" ORGANIZATIONAL";
870 GOTO 540
880 PRINT" MONITORED";
        880 PRINT" MONITORED";
890 GOTD 540
900 PRINT" RECIPROCAL";
910 GOTD 540
920 PRINT" DIGITAL";
930 GOTD 540
940 PRINT" LOGISTICAL";
950 GOTD 540
960 PRINT " TRANSITIONAL";
        960 PRINT " TRANSITIONAL";
970 GOTO 540
980 PRINT" INCREMENTAL";
990 GOTO 540
1000 PRINT" THIRD-GENERATION";
1010 GO TO 540
1020 PRINT" POLICY";
1030 GOTO 540
1040 PRINT" OPTIONS"
    1030 GOTO 540
1040 PRINT" OPTIONS"
1050 GOTO 230
1060 PRINT "FLEXIBILITY"
1070 GO TO 230
1082 PRINT" CAPABILITY"
1100 GOTO230
1100 PRINT" MOBILITY"
1110 GOTO230
1140 PRINT" PROGRAMMING"
1130 GO TO 230
1140 PRINT" TIME-PHASE"
1170 GOTO230
1160 PRINT" TIME-PHASE"
1170 GOTO230
1200 PRINT" HARDWARE"
1210 GOTO230
1200 PRINT CONTINGENCY"
1230 GOTO230
1240 PRINT CONTINGENCY"
1250 PRINT
1250 PRINT
1250 PRINT
1250 PRINT
1260 PRINTINUMBERS MUST BE BETWEEN Ø AND 9. PLEASE SELECT THREE MORE,"
1260 PRINT "GOODBYE FOR NOW! "
1300 PRINT "GOODBYE FOR NOW! "
1300 PRINT "GOODBYE FOR NOW! "
1300 PRINT "GOODBYE FOR NOW! "
1300 PRINT "FRONTHYPRINT TISTOR FOR NOW! "
1310 CHAIN "DEMON "
```

1320 END

#### SAMPLE RUN

BUZZWD EDUSYSTEM-35

THIS COMPUTER DEMONSTRATION IS A NEW AID FOR PREPARING SPEECHES AND BRIEFINGS. IT'S A BUZZWORD GENERATOR WHICH PROVIDES YOU WITH A SET OF 3 HIGHLY ACCEPTABLE WORDS TO WORK INTO YOUR MATERIAL. THE WE DON'T ACTUALLY MEAN ANYTHING, BUT THEY SOUND GREAT. THE WORDS

THE PROCEDURE:

THE PROCEDURE:
THINK OF ANY THREE NUMBERS BETWEEN 0 AND 9.
THEM AFTER THE '?' SEPARATED BY COMMAS. YOU
BUZZWORD WILL BE PRINTED OUT. TYPING '100'
EACH OF YOUR CHOICES STOPS THIS PROGRAM.
WHAT ARE YOUR THREE NUMBERS?1,2,3 ENTER YOUR

TOTAL MONITORED MOBILITY

THREE MORE NUMBERS?2.3.4

SYSTEMATIZED RECIPROCAL PROGRAMMING

THREE MORE NUMBERS?0,0,0

INTEGRATED MANAGEMENT OPTIONS

THREE MORE NUMBERS?9,8,7

BALANCED THIRD-GENERATION PROJECTION

THREE MORE NUMBERS? 7,8,9

SYNCHRONIZED THIRD-GENERATION CONTINGENCY

THREE MORE NUMBERS?5.3.8

RESPONSIVE RECIPROCAL HARDWARE

THREE MORE NUMBERS?2,6,4

SYSTEMATIZED TRANSITIONAL PROGRAMMING

THREE MORE NUMBGRS?3,4,5

PARALLEL DIGITAL CONCEPT

THREE MORE NUMBERS? 100, 1001-, 100

## PERPETUAL CALENDAR

# CALNDR

## Description

This program prints out a calendar for any year. You must specify the starting day of the week of the year in Statement 130. (Sunday (0), Monday (-1), Tuesday (-2), etc.). You can determine this by using the program WEKDAY. You must also make two changes for leap years in Statements 360 and 620. The program listing describes the necessary changes. Running the program produces a nice 12-month calendar.

## Program Author

Geoffrey Chase, OSB Portsmouth Abbey School Portsmouth, RI 02871

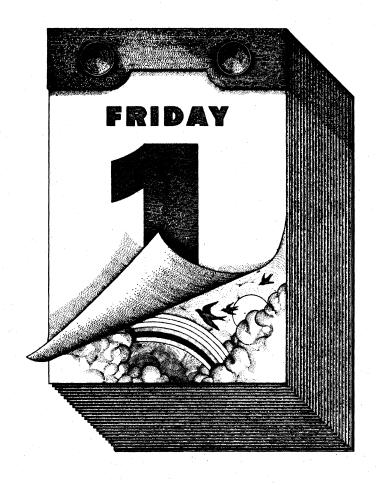

|            | e Andre (1919)                                             |                                                |                                                                                                    |            |        |       |                |          |          |          |
|------------|------------------------------------------------------------|------------------------------------------------|----------------------------------------------------------------------------------------------------|------------|--------|-------|----------------|----------|----------|----------|
| PR         | OGRAM LISTING                                              |                                                |                                                                                                    | SAMPLE     | RUN    | 100   |                |          |          |          |
|            |                                                            |                                                | way to grade                                                                                                    |            |        |       |                | 1,000.00 |          |          |
|            | REM: VALUES FOR 1973; SEE                                  | NOTES                                          |                                                                                                    | ** 0 ***   | ****** | ***** | JAN UARY       | *******  | ******   | 365 **   |
|            | FOR I=1 TO 6\ PRINT CHR\$(10                               |                                                |                                                                                                    | s          | м      | T     | <b>V</b> ***** | 1 T      | F        | s        |
|            | D=-1 '1973 STARTS ON MC                                    | ON. [Ø=SUN.,-1=MON.,-2=T                       | UE]                                                                                                    | *******    | ****** | ***** | ******         | *******  | ******   | *****    |
|            | REM: READ DAYS OF EACH MON FOR N=0 TO 12 \ READ M(N)       |                                                |                                                                                                    |            |        | 2     | 3              | 4        | 5        | 6        |
| 170        | FOR N=1 TO 12                                              | CHEAT IN                                       |                                                                                                    |            | 1      | _     | -              | •        | -        |          |
| 190        | PRINT \ PRINT \ S=S+M(N-1)                                 |                                                |                                                                                                    | 7          | 8      | 9     | 10             | 11       | 12       | 13       |
| 210        | PRINT "**";S;TAB(7);<br>FOR I=1 TO 18 \ PRINT "*";         |                                                |                                                                                                    | 14         | 15     | 16    | 17             | 18       | 19       | 20       |
| 230        | ON N GOTO 230,240,250,260,2<br>PRINT " JANUARY "; \GOTO 35 | 50                                             | 30,340                                                                                                    | 21         | 22     | 23    | 24             | 25       | 26       | 27       |
| 24Ø<br>25Ø | PRINT " FEBRUARY"; \GOTO 35<br>PRINT " MARCH "; \GOTO 35   | 5Ø                                             |                                                                                                    | 28         | 29     | 30    | 31             |          | 100      |          |
| 260        | PRINT " APRIL "; \GOTO 35                                  | 50                                             |                                                                                                    | ** 31 ***  | ****** | ***** | FEBRUAR        | ******   | ******   | 334 **   |
| 280        | PRINT " MAY "; \GOTO 35 PRINT " JUNE "; \GOTO 35           | 50                                             |                                                                                                    | s          | M      | T     | w              | τ,       | F        | s        |
| 300        | PRINT " JULY "; \GOTO 35 PRINT " AUGUST "; \GOTO 35        | 50                                             |                                                                                                    | *******    | ****** | ***** | *****          | *****    | ******   | ******   |
| 310        | PRINT "SEPTEMBER"; \GOTO 35                                | 50<br>50                                       |                                                                                                    |            |        |       |                | 1.       | 2        |          |
| 330        | PRINT " NOVEMBER"; \GOTO 35 PRINT " DECEMBER";             | 50                                             |                                                                                                    | •          |        |       |                |          | _        | 3        |
| 35Ø        | FOR I=1 TO 18 \ PRINT "*";                                 | / NEXT I                                       |                                                                                                    | 4          | 5      | 6     | 7              | 8        | 9        | 10       |
| 37Ø        |                                                            | EARS J                                         |                                                                                                    | 11         | 12     | 13    | 14             | 15       | 16       | 17       |
| 38Ø<br>39Ø | PRINT CHR\$(10) \ PRINT " PRINT " T F                      | S M T                                          | W**;                                                                                                    | 18         | 19     | 50    | 21             | 22       | 23       | 24       |
|            | PRINT<br>FOR I=1 TO 59 \ PRINT "*";                        | \ NEYT I                                       |                                                                                                    | 25         | 26     | 27    | 28             |          |          |          |
| 420        | FOR W=1 TO 6                                               | V IVEXT                                        |                                                                                                    | ** 59 ***  | ****** | ***** | MARCH          | ******   | ******   | * 306 ** |
| 440        | PRINT CHR\$(10)                                            | ر البراد الله الله الله الله الله الله الله ال | eed to feed last of                                                                                                    | s          | M      | T.    | w              | T        | F        | s        |
| 460        |                                                            |                                                |                                                                                                    | *******    | ****** | ***** | *****          | *******  | ******   | *****    |
| 47Ø<br>48Ø | FOR G=1 TO 7<br>D=D+1                                      |                                                |                                                                                                    |            |        |       |                | 1        | 2        | 3        |
|            | D2=D-S<br>IF D2>M(N) THEN 580                              |                                                |                                                                                                    |            |        |       |                | 8        | 9        |          |
| 510        | IF D2>Ø THEN PRINT D2;<br>PRINT TAB(4+8*G);                |                                                |                                                                                                    | 4          | 5      | . 6   | 7              | -        |          | 10       |
| 53Ø        | NEXT G                                                     |                                                |                                                                                                    | 11         | 12     | 13    | 14             | 15       | 16       | 17       |
|            | IF D2=M(N) THEN 590                                        |                                                |                                                                                                    | 18         | 19     | 50    | 21             | 88       | 23       | 24       |
|            | NEXT W                                                     |                                                |                                                                                                    | 25         | 26     | 27    | 28             | 29       | 30       | 31       |
|            | D=D-G<br>NEXT N                                            |                                                |                                                                                                    | ** 90 ***  | ****** | ***** | APRIL          | ******   | ******   | 275 **   |
| 600        | FOR I=1 TO 6\ PRINT CHR\$(10                               |                                                |                                                                                                    | S          | M      | T     | W              | T        | .F       | s        |
| 620        | DATA 0,31,28,31,30,31,30,31                                | 1,31,30,31,30,31                               |                                                                                                    | *******    | ****** | ***** | *****          | *******  | ******   | *****    |
|            | • [0,31,29,, ON LEAF<br>END                                | YEARS]                                         | -                                                                                                    |            | 2      | 3     | 4              | . 5      | 6        | 7        |
| REM:       | IF YOU HAVE NO CHR\$(), SUBS                               | STITUTE "PRINT" FOR "PRIN                      | r CHR\$(10);"                                                                                                    | 8          | 9      | 10    | 11             | 12       | 13       | 14       |
| REM:       | AND "PRINT \ PRINT" FOR "PR                                | RINT CHR\$(10)" (WITHOUT S                     | EMICOLON).                                                                                                    |            |        |       |                |          |          |          |
|            |                                                            |                                                |                                                                                                    | 15         | 16     | 17    | 18             | 19       | 20       | 21       |
|            |                                                            |                                                |                                                                                                    | 22         | 23     | 24    | 25             | 26       | 27       | 28       |
|            |                                                            |                                                |                                                                                                    | 29         | 30     |       |                |          |          |          |
|            |                                                            |                                                |                                                                                                    | ** 120 *** | ****** | ***** | M AY           | *******  | ******   | 245 **   |
|            |                                                            |                                                |                                                                                                    | s          | M      | T     | W              | T        | <b>F</b> | s        |
|            |                                                            |                                                |                                                                                                    | *******    | ****** | ***** | *****          | ******   | ******   | ******   |
|            |                                                            |                                                | and the second of the second of the second o |            |        | 1     | 2              | 3        | 4        | 5        |
|            |                                                            |                                                |                                                                                                    |            | 7      | 8     | 9              |          |          |          |
|            |                                                            |                                                | adika j                                                                                                    | STOF       |        |       | ,              |          |          |          |

#### CANADIAN-AMERICAN AUTO RACE

# CAN-AM

### Description

CAN-AM is a simulation of a Canadian-American Challenge Cup auto race. The road course is fast (speeds up to 200 m.p.h.). It is long (5.3 miles) and complex (8 curves and 8 straights). You are racing the latest Group 7 cars (McLarens, Lolas, etc.).

The instructions provided by the program are self-explanatory. You should really take heed of track hazards--i.e., rain and oil, except, of course, slowing down too much puts you out of contention. BEWARE: This game is very challenging and addictive!

### Computer Limitations

The program was written for the Honeywell/GE 635 at Dartmouth. The main inconsistency with other computers is that several people may race using multiple terminals; this is generally not possible on smaller machines.

The comments on the listing are extremely comprehensive and entertaining. We apologize for not having a sample run, but it got wiped out.

#### Program Author

Mark Manasse Hanover, NH 03755

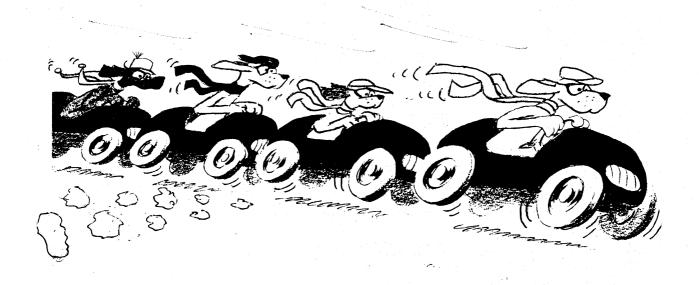

```
100 CAN-AM*** (BASIC PROGRAM BEGINS AT LINE 610) WAS PROGRAMMED BY MARK 110 MANASSE, TO REPLACE THE AILING VERSION HE WROTE AS A SIXTH GRADER 120 AT HANOVER ELEMENTARY SCHOOL. 130 LAST CHANGE 12/27/72 BY DIANE MATHER, KIEWIT 140
 140 '
150 ' DESCRIPTION--THE PROGRAM ALLOWS YOU TO RACE AROUND A HIGHLY
160 ' PERILOUS COURSE, RISKING BOTH LIFE AND MACHINE, IN AN
170 ' EFFORT TO RACE FRIENDS OR THE COMPUTER'S VERY OWN SLOW-
180 ' POKE SAM, WILDMAN WILLY, AND HOTSHOT HARRY
 180 ' POKE SAM, WILDMAN WILLY, AND HOTSHOT HARRY
190 ' INSTRUCTIONS--
210 ' YOU ARE ABOUT TO RACE. RACE ON ONE OF THE FASTEST COURSES
220 ' IN THE WORLD. A ROAD COURSE. A LONG ONE. 5.3 MILES. SPEEDS
230 ' UP TO 200 MPH. YOU CAN RACE FRIENDS(?) OR THE COMPUTER.
240 ' TO RACE THE COMPUTER, TYPE THE SEQUENCE:
250 ' /OLD CAN-AM***/RUN
270 '
/ / OLD CAN-AN**/RUN
270 ' 70 RACE FRIENDS, TYPE:
250 ' / OLD CT
                       /OLD CAN-AM***/LINK <KEYWORD>, N
  300 ' REPLACE <KEYWORD> WITH ANY WORD OF LENGTH 1 THROUGH 8 INCLUSIVE 330 ' THAT YOU CHOOSE. REPLACE N WITH THE NUMBER OF PLAYERS COUNTING 340 ' YOURSELF. HAVE YOUR FRIENDS TYPE: 350 ' JOIN <KEYWORD>
   370 '
330 ' <KEYWORD> SHOULD BE THE KEYWORD YOU USED IN THE 'LINK' COMMAND
 330 ' STRIGHT AS OR CURVE I:
430 ' WHEN THE COMPUTER TYPES A QUESTION OF THE FORM
410 ' STRAIGHT AS OR CURVE I:
420 ' RESPOND BY TYPING THE SPEED (IN MPH) YOU DESIRE TO TRAVEL AT,
430 ' AND HIT THE RETURN KEY. GOOD LUCK. YOU MAY NEED IT.
  430 'AND HIT THE RETURN KEY. GOOD LUCK. YOU MAY NEED IT.
440 '
450 ' IF YOU ARE USING A TERMINAL WITH BOTH UPPER AND LOWERCASE, TYPE
450 ' WORD ANSWERS (SUCH AS YES OR NO) IN CAPITAL LETTERS.
470 '
430 ' TO STOP THIS LISTING, PRESS THE 'S' OR 'ATTN' KEY.
  490 to Stop into Listing, PRESS THE STOR WITH RET.
490 'FOR MORE INFORMATION ON MULTIPLE-TERMINAL PROGRAMMING, (AS
  500 * FOR MORE INFORMATION ON MULTIPLE-TERMINAL PROGRAMMING, (AS 510 * WHEN SEVERAL PEOPLE RACE EACH OTHER), SEE THOOS WHICH IS 520 * AVAILABLE FROM THE KIEWIT DOCUMENT CENTER (SECRETARIAL AREA), 530 * KIEWIT COMPUTATION CENTER, HANOVER, N. H. 03755, PHONE 510 * (603) 646-2643.
  633
  610 FEM PLEASE REFER ALL BUGS OR COMMENTS TO DIANE
620 REM MATHER, PROGRAM LIBRARIAN, 105 KIEWIT
630
640 LET 0(0)=2 *STANDARD MO
*STANDARD MOTIF HEADER
 830 READ X$
840 INPUT A$
850 IF A$>"09" THEN 890
860 IF A$<"01" THEN 890
                                                                                                                 DEATH MESSAGE
'RESPONSE TO DO YOU KNOW WHAT YOU'RE DOING?
'IF BETWEEN 01 AND 09, THEN MULTI-TERMINAL
860 IF AS<"01" THEN 890
870 LET 03="AL(AS)
820 COTO 960
893 LET 05=""
900 GOSUB 2193
910 IF AS="NO" THEN 1070
920 FRINT "RATE YOURSELF AS A DRIVER. (1-BEST,3-WORST)";
930 INPUT 0
940 LET 2(3)=0(3)*0
950 COTO 1050
950 LET 0(2) = ASC(A)
770 CHANGE O TO 05(10)
950 FRINT "RATE YOURSELF AS A DRIVER. (1-BEST,3-WORST)";
930 FOR 1 = 0 TO 05
950 LET 0(2) = ASC(A)
950 LET 0(2) = ASC(C)+I
1000 CHANGE O TO 05(I)
1010 NEXT I
                                                                                                                *SET THINGS UP FOR SINGLE TERMINAL
                                                                                                                *CREATE OS ARRAY FOR MULTI-TERMINAL *STANDARD MOTIF
 1300 CHANGE 0 TO 08(1)
1010 NEXT I
1320 PRINT 05(10): "YOU MAY 'DRAFT' (SLIPSTREAM) OFF OF ANY CAR AHEAD"
1030 PRINT "OF YOU. (BUT NOT MORE THAN 1 SECOND AHEAD). TO DO THIS"
1310 PRINT "TYPE HIS CAR NUMBER-1000 AS YOUR SPEED."
 1340 PRINT "TYPE HIS CAR NUMBER+1000 AS YOUR SPEED."
1350 IF AS="YES" THEN 1110
1070 FRINT 05(0)
1080 PRINT
1090 PRINT
1090 PRINT
1100 IF RS="NO" THEN 2290
1110 LET F2=INT(RND*10)+6
1120 FOR A=3 TO 39

"ASSIGN NUMBERS AND ADDESION FACTORS
1136 PRINT 05(A); "YOUR DRIVING NUMBER IS"; F2*(A+1)+A "ADDESION FACTORS IS HOW WEL YOUR CAR GRIPS THE ROAD
1140 LET A(A)=RND*.05+.05
1150 PRINT 05(A): "YOUR DRIVING NUMBER IS"; F2*(A+1)+A "ADDESION FACTOR IS HOW WEL YOUR CAR GRIPS THE ROAD
1140 LET A(A)=RND*.05+.05
 LET R(A)=RND*.05+.05

PRINT OS(A); "ADHESION FACTOR"; R(A)*100-5;". (THE LOWER THE BETTER)"

1150 VEXT A

1170 PRINT OS(10); "YOUR MAX. SPEED IS 200 MPH. TO SEE STANDINGS INPUT"

1180 PPINT "O AS YOUR SPEED"

1190 PRINT OS(0); "WOULD YOU LIKE TO SEE THE COURSE"; CHRS(63*SGN(09)); OS; 'PRINT ? IF ULT-TERM, OTHERWISE DON'T

1200 MAT INPUT AS
 1210 FRINT OS(10);
1220 LET AS=AS(NUM)
1230 GOSUB 2190
1240 IF AS="NO" THEN 1450
```

```
1780 LET W=1E+37
1790 IF 09=0 THEN 1820
1300 LET 35=09
1810 GOTO 1830
        1810 GCTO 1630

1820 LET 55=3

1830 FOR Z=0 TO GS

1840 IF 09>0 THEN 1880

1850 FOR Z=0 TO ES

1870 GOTO 1890

PRINT 0$(Z);

1870 GOTO 1890

PRINT 0$(Z);

1870 FOR Z=0 THEN 1950

PRINT 0$(Z)=0 THEN 1950

PRINT 0$(Z)=0 THEN 1950

PRINT 0$(Z)=0 THEN 1990

1926 PRINT 0$(Z); "TELL ST. LUCIFER NOT TO EXPECT ME, 0.K.?"

1930 PRINT 0$(Z); "TELL ST. LUCIFER NOT TO EXPECT ME, 0.K.?"

1940 GOTO 1990

1950 PRINT TOOK"; TOOK"; TOO
       1960 IF T(Z)>W THEN 1990
1970 LET W=T(Z) 'NEW LEADING TIME AND DRIVER
1990 NEXT Z
2000 IF 09>0 THEN 2020
2010 IF N>F2 THEN 2040
2010 PRINT 0S((N-F2)/(F2+1)); "NICE RACE, MR"; N
2030 PRINT 0S((N-F2)/(F2+1)); "NICE RACE, MR"; N
2040 PRINT 0S(0); "AND THAT MEANS THAT GUY #"; N; "WINS!!!"
2040 PRINT 0S(0); "AND THER RACE"; CHRS(63*SGN(09)); OS;
2050 MAT INFUT AS
2050 MAT INFUT AS
2050 LET AS=AS(NUM)
2070 GOSUB 2190
2080 IF AS="NO" THEN 2290
2080 IF AS="NO" THEN 2040
2100 FOR Z=0 TO 10 'RESET FOR NEXT SAME
2110 LET T(Z)=E(Z)=E
2120 NEXT Z
2130 PRINT 0S(10); "NEW SET-UP. NO RRIN, NO DEBRIS";
2140 IF G1=0 THEN 2160 'IF EVERYBODY'S DEAD, BE NASTY.
2150 PRINT ", AND (PLEASE!) BETTER DRIVERS."
        *UNKILL EVERYBODY AND UNCIL THE TRACK
                                                                                                                                                                                                                                                                                                     *FOREIGN LANGUAGE HANDLER
```

2290 STOP

```
CONTROL FUNCTION 2300
                                                                                                                                                                                                                       'KIND TRACK, MAX. SPEED, ADHESION FUDGE FACTOR, LENGTH
'ASC(LETTER FOLLOWING KIND OF TRACK)
'ALL DEAL?
'GET SOME HAZARDS (IE RAIN, OIL)
'GET EVERYONE'S SPEEL
'CHECK FOR SAFE SPEEDS
        2310 DEF FNA(A$, R, B, C, D)
2320
2330 IF G1=1 THEN 4250
2340 GOSUB 2800

2350 GOSUB 3220

350 FOR G=0 TO 09
370 IF D(G1=1 THEN 2780
370 IF (B+A(G1+E)*S(G)/B<=R*(1+RND*.1) THEN 2500
2390 IF (B+A(G1+E)*S(G)/B<=R*(1+RND*.1) THEN 2500
2390 IF (B+A(G1+E)*S(G)/B<=R*(1+RND*.1) THEN 2500
2390 IF (B+A(G1+E)*S(G)/B<=R*(1+RND*.1) THEN 2500
2400 LET F5=F5+1

410 LET E(F5)=D

4ND THE 635 SAID "LET THERE BE OIL." AND THERE IT WAS.
2420 FOR Z=0 TO 09

3ND THE TRRCK ABOUNDED WITH OIL. AND THE 635 SAID "BOY, WHAT
2430 IF Z=G THEN 2450

4AND THE 635 SAID "BOY, WHAT
2440 PRINT 0S(2); "GUY #";F2*(G+1)+G; "JUST WIPED REAL GOOD ('N DEAD!)" 'IN THE MEANTIME, IT HAS BEEN BUSY NOTIFYING PEOPLE
2450 NEXT Z

3F IHERE COMPADE'S DEMISE.
3F IHERE COMPADE'S DEMISE.
3F IHERE COMPADE'S DEMISE.
3F IHERE COMPADE'S DEMISE.
3F IHERE COMPADE'S DEMISE.
3F IHERE COMPADE'S DEMISE.
3F IHERE COMPADE'S DEMISE.
3F IHERE COMPADE'S DEMISE.
3F IHERE COMPADE'S DEMISE.
3F IHERE COMPADE'S DEMISE.
3F IHERE COMPADE'S DEMISE.
3F IHERE COMPADE'S DEMISE.
3F IHERE COMPADE'S DEMISE.
3F IHERE COMPADE'S DEMISE.
3F IHERE COMPADE'S DEMISE.
3F IHERE COMPADE'S DEMISE.
3F IHERE COMPADE'S DEMISE.
3F IHERE COMPADE'S DEMISE.
3F IHERE COMPADE'S DEMISE.
3F IHERE COMPADE'S DEMISE.
3F IHERE COMPADE'S DEMISE.
3F IHERE COMPADE'S DEMISE.
3F IHERE COMPADE'S DEMISE.
3F IHERE COMPADE'S DEMISE.
3F IHERE COMPADE'S DEMISE.
3F IHERE COMPADE'S DEMISE.
3F IHERE COMPADE'S DEMISE.
3F IHERE COMPADE'S DEMISE.
3F IHERE COMPADE'S DEMISE.
3F IHERE COMPADE'S DEMISE.
3F IHERE COMPADE'S DEMISE.
3F IHERE COMPADE'S DEMISE.
3F IHERE COMPADE'S DEMISE.
3F IHERE COMPADE'S DEMISE.
3F IHERE COMPADE'S DEMISE.
3F IHERE COMPADE'S DEMISE.
3F IHERE COMPADE'S DEMISE.
3F IHERE COMPADE'S DEMISE.
3F IHERE COMPADE'S DEMISE.
3F IHERE COMPADE'S DEMISE.
3F IHERE COMPADE'S DEMISE.
3F IHERE COMPADE'S DEMISE.
3F IHERE COMPADE'S DEMISE.
3F IHERE COMPADE'S DEMISE.
3F IHERE COMPADE'S DEMISE.
3F IHERE COMPADE'S DEMISE.
3F IHERE COMPADE'S DEMISE.
3F IHERE COMPADE'S DEMISE.
3F IHERE COMPADE'S DEMISE.
3F IHERE COMPADE'S DEMISE.
3F IHERE COMPADE'S DEMISE.
3F IHE
         2320
      2450

NEXT Z

2460

LET D(G)=1

2470

LET Q=Q+1

2480

IF C=09 THEN 4230

2490

GOTO 2780

LET X+T(G)

2490

STATES. HE DIGN'T WIPE

2510

LET X+T(G)

2510

LET X+T(G)

2510

LET X+T(G)

2510

LET X+T(G)

2520

PRINT OS(G):"NEARLY HAD TO SAY GOOD BYE." 'ALMOST WIPED

2530

LET T(C)=T(G)+C/(S(G)/3600)+L(G) 'UPDATE HIS TIME

2540

IF 09>0 THEN 2660

SEE IF, HERVEN FORBID, HE PASSED SOMEBODY

2550

FOR X4=1 TO 3

2560

LET Z+T(X+)-(C/(S(X+)/3600))

LET Z+T(X+)-(C/(S(X+)/3600))

LET Z+T(X+)-(C/(S(X+)/3600))

LET Z+T(X+)-(C/(S(X+)/3600))

LET Z+T(X+)-(C/(S(X+)/3600))

LET Z+T(X+)-(C/(S(X+)/3600))

LET Z+T(X+)-(C/(S(X+)/3600))

LET Z+T(X+)-(C/(S(X+)/3600))

LET Z+T(X+)-(C/(S(X+)/3600))

LET Z+T(X+)-(C/(S(X+)/3600))

LET Z+T(X+)-(C/(S(X+)/3600))
       2600
2610
2520
2630
                                                                                     IF SGN(22)<>-SGN(21) THEN 2650
IF SGN(22)=1 THEN 2640
PRINI "YOU JUST PRSSED ";Q$(X4)
GOTO 2650
                                                          GOTO 2650
PRINT Q$(X4);" JUST PASSED YOU"

NEXT X4
FOR X4=c+1 TO 09
IF D(X4)=1 THEN 2770
IF S(X4)=0 THEN 2770
IF SGN(Y4-T(X4))=SGN(I(G)-(T(X4)+C/(S(X4)/3600))) THEN 2770
IF SGN(T(C)-(T(X4)+C/(S(X4)/3600)))<>-1 THEN 2740
PRINT 0$(X4); "GUY"; F2*(G+1)+C; "JUST PASSED YOJ."
PRINT 0$(G); "YOU JUST PASSED GUY"; F2*(X4+1)+X4
GGTO 2770
IF SGN(T(G)-(T(X4)+C/(S(X4)/3600)))=0 THEN 2770
        2640
2550
         2660
2670
         2680
2690
         2700
         2710
         2720
2730
                                                          GCTO 2770

IF SGN(T(G)-(T(X4)+C/(S(X4)/3600)))=0 THEN 2770
PRINT OS(G);"GUY";F2*(X4+1)+X4;"JUST PASSED YOU."

PRINT OS(X4);"YOU JUST PASSED GUY";F2*(G+1)+G
NEXT X4
         2740
        2750
2760
2770
    2760 PRINT 0$(x4);"YOU JUST PASSED GUY";F2*(G+1)+G
2770 NEXT X4
2780 NEXT G
2790 COTO 4250 "PROCEED TO THE FATE OF THE NEXT VICTIM
2800 NEXT G
2790 COTO 4250 "NO MORE VICTIMS. (THIS TIME!!)
2810 REM HAZARDS
2810 FRINT 0$(10);
2820 LET E=0 "MAKE SURE WE DON'T JSE LAST SECTION'S OI
2830 MAT L=ZER "KILL PIT STOPS FROM LAST TIME
2840 LET L(0)=0
2850 IF F5<2 THEN 2900 "IF COURSE WELL GREASED, DISSOLVE GREASE
2870 FRINT "MOTIONLESS UNTIL DEBRIS IS CLEARED"
2880 MAT E=ZER
2990 LET F5=0
2900 FOR X=1 TO F5 "SEE IF THOSE PLAYING DESERVE OIL
2910 IF E(X)=D THEN 2940
2920 NEXT X
2930 GOTO 2970
2940 PRINT"YIKES! OIL ON THE TRRCK!" "IF SO, NOTIFY SURVIVORS AND OTHERS
2950 LET S=.2
2960 GOCO 3130
2970 IF F3=1 THEN 3130 "HAVE WE HAD RAIN?
2980 IF RND>.025+68 THEN 3130 "HAVE WE HAD RAIN?
3000 IF ROO<.1 THEN 3060 "SIT RAINING?
3000 IF ROO<.5 THEN 3130 "STOP IT?
3010 FRINT "GLORY BE, THE RAIN HAS STOPPED! BUT REMEMBER IT IS STILL WET"
                                                                                                                                                                                                                       *MAKE SURE WE DON'T USE LAST SECTION'S OIL ON THIS SECTION KILL PIT STOPS FROM LAST TIME
       3000 IF RND>,5 THEN 3130

"STOP IT?

3010 FRINI "GLORY BE, THE RAIN HAS STOPPED! BUT REMEMBER IT IS STILL WET"

3020 LET F3=1

"RAIN, RAIN, GO AWAY, WON'T COME BACK ANOTHER DAY

3030 FOR R=0 TO J9

3040

LET R(A)=A(A)-.075

"DELETE MOST OF THE EFFECTS

"MAKE IT LESS LIKELY TO RAIN IN LATER RACES
       3050 NEXT R
3070 CDTO 3100
3080 FRIAT "SAIN! SLOW LOWN!!"
3090 FOR R=0 TO 09
3100 LET R(A)=A(A)+.1
3100 LET 08-.1
                                                                                                                                                                                                                       'HALLELUJAH, MY FAIN DANCE WORKED MAKE TRICK SLIPPE!Y
       3120 NEXT A
3130 IF C<>9/20 THEN 3210
3140 IF RND <.125 THEN 3210
3150 FOR X=0 TO 09
                                                                                                                                                                                                                      PIT STOPS?
                                                          IF RND*SGN(09)<.75 THEN 3200
IF D(X)=1 THEN 3200
LET L(X)=RND*3+5
PRINT 05(X);"YOU ARE IN THE PITS FOR";L(X); "SECONDS."
        3180
3190
     3100 PRINT OS(X); "YOU ARE IN THE PITS FOR"; L(X); "SECONDS."
3200 NEXT X
3210 RETURN "WE WUZ HERE (AND LEFT!)
3220 REM INPUT
3230 MAT S=ZER "RESET SPEED ARRAY
3240 IF O3>0 THEN 3270 "PRINT OUT SOMETHING LIF
3250 PRINT AS;" "; CHRS(D);
3260 GJTO 3280
3270 PRINT OS(10); AS; ""; CHRS(D); "; "; OS;
3280 LET S(J)=0 "GET EVERYBODY'S SPEEDS
3290 FOR R=0 TO 0 9
3300 IF D(A)=0 THEN 3330
3310 PRINT OS(A) "IF HE'S DEAD, DON'T GIV
3320 PRINT JS;
3330 NEXT A
                                                                                                                                                                                                                        'WE WUZ HERE (AND LEFT!)
                                                                                                                                                                                                                        *RESET SPEED ARRAY
*PRINT OUT SOMETHING LIKE *STRAIGHT A*
                                                                                                                                                                                                                        "IF HE'S DEAD, DON'T GIVE HIM A CHANCE TO INPUT
        3320 PEXT A
       3340 MAT INPUT J
3350 IF NUM-1 THEN 3390
3350 LET N=J(1)
3370 LET S=J(2)
                                                                                                                                                                                                                          INPUT SOMERODY'S SPEED
                                                                                                                                                                                                                         *SOMEBODY TYPED SOMETHING. SET UP SPEED AND TTY#
        3380 GOTO 3410
```

```
3390 LET S=J(1)
3400 LET N=0
3410 IF DIN=0 THEN 3450
3410 IF DIN=0 THEN 3450
3410 IF DIN=0 THEN 3450
3410 IF DIN=0 THEN 3450
3410 PRINT 95(M);"BUT I THOUGHT YOU WERE DEAD." "RE-INFORM HIM THAT HE IS AN UN-PERSON
3440 PRINT 95(M);"BUT I THOUGHT YOU WERE DEAD." "RE-INFORM HIM THAT HE IS AN UN-PERSON
3440 DIN 3440
3450 IF S(N)=0 THEN 3480
3460 LET a=\( \)
3460 LET a=\( \)
3470 CJTO 3430
3480 LET a=\( \)
3480 LET a=\( \)
3490 IF S=200 THEN 3520
3510 IF S=200 THEN 3520
3510 IF S=200 THEN 3520
3510 IF S=200 THEN 3500
3520 LET R=(S-1000-72)(F2+1)
3530 IF R=INT(R4) THEN 3560
3540 DIF S=\( \)
3550 IF A=\( \)
3550 IF A=\( \)
3550 IF A=\( \)
3550 IF A=\( \)
3550 IF A=\( \)
3550 IF A=\( \)
3550 IF A=\( \)
3550 IF A=\( \)
3550 IF A=\( \)
3550 IF A=\( \)
3550 IF A=\( \)
3550 IF A=\( \)
3550 IF A=\( \)
3550 IF A=\( \)
3550 IF A=\( \)
3550 IF A=\( \)
3550 IF A=\( \)
3550 IF A=\( \)
3550 IF A=\( \)
3550 IF A=\( \)
3550 IF A=\( \)
3550 IF A=\( \)
3550 IF A=\( \)
3550 IF A=\( \)
3550 IF A=\( \)
3550 IF A=\( \)
3550 IF A=\( \)
3550 IF A=\( \)
3550 IF A=\( \)
3550 IF A=\( \)
3550 IF A=\( \)
3550 IF A=\( \)
3550 IF A=\( \)
3550 IF A=\( \)
3550 IF A=\( \)
3550 IF A=\( \)
3550 IF A=\( \)
3550 IF A=\( \)
3550 IF A=\( \)
3550 IF A=\( \)
3550 IF A=\( \)
3550 IF A=\( \)
3550 IF A=\( \)
3550 IF A=\( \)
3550 IF A=\( \)
3550 IF A=\( \)
3550 IF A=\( \)
3550 IF A=\( \)
3550 IF A=\( \)
3550 IF A=\( \)
3550 IF A=\( \)
3550 IF A=\( \)
3550 IF A=\( \)
3550 IF A=\( \)
3550 IF A=\( \)
3550 IF A=\( \)
3550 IF A=\( \)
3550 IF A=\( \)
3550 IF A=\( \)
3550 IF A=\( \)
3550 IF A=\( \)
3550 IF A=\( \)
3550 IF A=\( \)
3550 IF A=\( \)
3550 IF A=\( \)
3550 IF A=\( \)
3550 IF A=\( \)
3550 IF A=\( \)
3550 IF A=\( \)
3550 IF A=\( \)
3550 IF A=\( \)
3550 IF A=\( \)
3550 IF A=\( \)
3550 IF A=\( \)
3550 IF A=\( \)
3550 IF A=\( \)
3550 IF A=\( \)
3550 IF A=\( \)
3550 IF A=\( \)
3550 IF A=\( \)
3550 IF A=\( \)
3550 IF A=\( \)
3550 IF A=\( \)
3550 IF A=\( \)
3550 IF A=\( \)
3550 IF A=\( \)
3550 IF A=\( \)
3550 IF A=\( \)
3550 IF A=\( \)
3550 IF A=\( \)
3550 IF A=\( \)
            3390 LET S=J(1)
3400 LET N=O
3410 IF D(N)=O THEN 3450
     3950 LET T(X2)=(T(X2)+T(H(X2)))/2 "HALVE THE DISTANCE BETWEEN THEM"
3950 RETURN
3950 REM PLACING
400) PRINI OS(A) "TELL ME HOW I'M DOING
4010 IF 09-0 THEN 4040
4020 LET 35=09
4030 GOTO 4050
4040 LET 35=3
4050 FOR G=0 TO G5
4060 IF G=A THEN 4200
4070 IF 09-0 THEN 4100
4080 PRINI OS(C);" IS"; "I AM RACING AGAINST AUTO-PILOTS
4090 GOTO 4100
4100 PRINI "GUYH";F2*(G+1)+G;"IS"; 'I AM RACING AGAINST FRIENDS(?)
4110 IF D(G)>-1 THEN 4140
4120 PRINI "GUYH";F2*(G+1)+G;"IS"; 'I AM RACING AGAINST FRIENDS(?)
4110 OPENT "GUYH";F2*(G+1)+G;"IS"; 'I F COMPETITOR HAS MET HIS MAKER, SAY SO
4140 ON SGN(T(A)-T(G))+2 GOTO 4150,4170,4190 "BUSINESS PART
4150 GOTO 4200
            4160
4170
                                                                                            OGTO 4200
PRINT " RIGHT BESIDE YOU." SO SO
GOTO 4200
PRINT I(A)-T(G); "SECONDS AHEAD OF YOU." 'BAD NEWS
          4180
4190
        4190 PRINT T(A)-T(G); "SECONDS AHEAD OF YOU." 'SAD NEWS

4200 NEXT G

4210 PRINT"

YOU'VE TAKEN"; T(A); "SECONDS." 'MORE BAD NEWS

'AND AN ANTI-CLIMACTIC ENDING. (STOLEN FROM SPIEL*** AND SPACEWAR)

4230 PRINT OS(10); "GUY#";F2*(G+1)+G;", THE LAST OF THE GREAT RACERS, JUST WIPED."

4240 LET G1=1

"ALL HUMANS ARE DEAD, SO GRIND THIS MANGLE TO A HALT, AND SET A FLAG TO THAT EFFECT

4250 FMEND

"AND RETURN FROM WHENCE WE CAME
            4250 END
```

# CHANGE

### COMPUTER IMITATES CASHIER

#### Description

In this program, the computer pretends it is the cashier at your friendly neighborhood candy store. You tell it the cost of the item(s) you are buying, the amount of your payment, and it will automatically (!) determine your correct change. Aren't machines wonderful?

### Program Author

Dennis Lunder People's Computer Co. Menlo Park, CA 94025

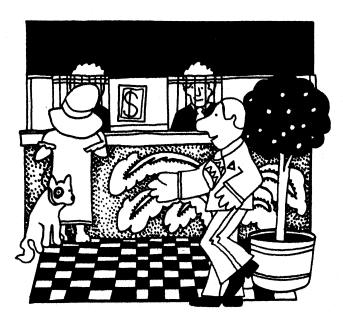

```
2 PRINT "I, YOUR FRIENDLY EDUSYSTEM COMPUTER, WILL DETERMINE"
3 PRINT "THE CORRECT CHANGE FOR ITEMS COSTING UP TO $100."
4 PRINT "COST OF ITEM";\INPUT A\PRINT "AMOUNT OF PAYMENT";\INPUT P
20 C=P-A\M=C\IF C<>0 THEN 90 \PRINT "CORRECT AMOUNT, TMANK YOU"
30 GO TO 10
90 IF C>0 THEN 120 \PRINT "SORRY, YOU HAVE SHORT CHANGED ME $"JA=P
100 GO TO 10
120 PRINT "YOUR CHANGE, S";C\D=INT(C/10)\IF D=0 THEN 155
150 PRINT 0;"TEN DOLLAR BILL(3)"
155 C=M=(0+10)\E=INT(C/5)\IF E=0 THEN 185
180 PRINT E;"FIVE DOLLAR BILL(3)"
185 C=M=(0+10+0+5)\F=INT(C)\IF F=0 THEN 215
210 PRINT F;"DONE DOLLAR BILL(3)"
215 C=M=(0+10+0+5)\F=INT(C)\IF F=0 THEN 255
280 PRINT G;FONE-HALF DOLLAR(S)"
255 C=N=(G+50)\H=INT(C/25)\IF H=0 THEN 285
280 PRINT H;FOUNDE-HALF DOLLAR(S)"
285 C=N=(G+50)\H=INT(C/25)\IF H=0 THEN 315
310 PRINT I;FOIME(S)"
315 C=N=(G+50+H+25)\I=INT(C/10)\IF I=0 THEN 345
340 PRINT J;FOIME(S)"
345 C=N=(G+50+H+25+I=10)\J=INT(C/5)\IF J=0 THEN 345
340 PRINT J;FOIME(E(S)"
345 C=N=(G+50+H+25+I=10+J+5)\K=INT(C+5)\IF K=0 THEN 380
370 PRINT K;FPENNY(S)"
380 PRINT "THANK YOU,COME AGAIN"\PRINT \PRINT \GO TO 10
```

I, YOUR FRIENDLY EDUSYSTEM COMPUTER, WILL DETERMINE THE CORRECT CHANGE FOR ITEMS COSTING UP TO \$100.

COST OF ITEM? 4.59
AMOUNT OF PAYMENT? 10
YOUR CHANGE.\$ 5.41
1 FIVE DOLLAR BILL(S)
1 QUARTER(S)
1 DIME(S)
1 NICKEL(S)
1 PENNY(S)
1 THANK YOU, COME AGAIN

COST OF ITEM? 0.17
AMOUNT OF PRYMENT? 5.00
YOUR CHANGE.\$ 4.83
4 ONE DOLLAR BILL(S)
1 ONE-HALF DOLLAR(S)
1 QUARTER(S)
1 NICKEL(S)
3 PENNY(S)
THANK YOU, COME AGAIN

COST OF ITEM? 18.88
AMOUNT OF PAYMENT? 20
YOUR CHANGE.\$ 1.12
1 ONE DOLLAR BILL(S)
1 DIME(S)
2 PENNY(S)
THANK YOU, COME AGAIN

# CHECKR

**CHECKERS** 

## <u>Description</u>

This program plays checkers. The pieces of the computer are marked with an "X", yours are marked "0". A move is made by specifying the coordinates of the piece to be moved (X,Y). Home (1,1) is in the bottom left and X specifies distance to the right of home (i.e., column) and Y specifies distance above home (i.e., row). You then specify where you wish to move to.

## Limitations

Unfortunately, the computer program is not smart enough to recognize (or permit!) a double or triple jump. If you try one, it is likely that your piece will disappear altogether.

## Program Author

Alan J. Segal 151 Shrubhollow Road Roslyn, NY 11576

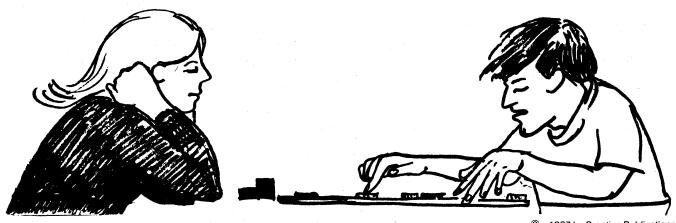

© 1967 by Creative Publications

```
100 PRINT" THIS PROGRAM WILL PLAY CHECKERS. THE COMPUTER IS X."
200 PRINT"AND YOU ARE 0. THE COMPUTER WILL GO FIRST.-NOTE: SQUARES"
300 PRINT"ARE IN THE FORM-(X.Y) AND SQ. 1.1 IS THE BOTTOM LEFT!"
400 PRINT"DO NOT ATTEMPT A DOUBLE JUMP OR YOUR PIECE MIGHT JUST "
500 PRINT"DISAPPEAR(SAME FOR A TRIPLE!)"
600 PRINT" WAIT FOR THE COMP. TO MOVE!!!!"
700 LET G=-1
600 DIM R(SO)
900 LET L=-1
1000 DIM S(10.10)
1100 DATA 1.00.100.00.00.100.00.00.100.100.115
     1000 DIM S(10,10)
1100 DATA 1,0,10,0,0,0,-1,0,0,1,0,0,0,-1,0,-1,15
1200 FBR X=1T88
1300 FGR Y=1T08
1400 READ J
1500 IF J=15 THEN 1800
1600 LET S(X,Y)=J
1700 GBT0 2000
1800 RESTORE
1900 READ S(X,Y)
2100 NEXT Y
2100 NEXT X
          2200 REM
     2200 REM
2300LETL=-1*L
2400 FGR X=1T08
2500 FGR Y=1T08
2600 IF S(X,Y)=0 THEN 3500
2700 IF G>0 THEN 3000
2800 IF S(X,Y)>0 THEN 3500
2900 GGT0 3100
3000 IF S(X,Y)<0 THEN 3500
3100 IF S(X,Y)<0 THEN 3500
3100 IF ABS(S(X,Y))<>1 THEN 3300
     3100 IF ABS(S(X-Y))<>1 THEN 3300
3200 GBSUB 4300
3300 IF ABS(S(X-Y))<>2 THEN 3500
3400 GBSUB 6500
3500IFX-8 THEN 3800
3700RETURN
3800NEXT Y
3900NEXT X
3700RETURN
3800NEXT Y
3900NEXT X
4000PRINT
4100G@SUB11400
4200 G@T0 2300
4300 FGR A=-1T01 STEP 2
4400 LET U=X+A
4500 LET U=X+A
4500 LET U=X+A
4500 IF U<1 THEN 6300
4700 IF U<2 THEN 6300
4700 IF U<3 THEN 6300
4900 IF V<3 THEN 6300
5000 IF S(U,V)<0 THEN 5300
5100 G@SUB 9100
5200 G@SUB 9100
5200 G@SUB 9100
5200 IF S(U,V)=2*G THEN 6300
5400 IF S(U,V)=2*G THEN 6300
5400 IF S(U,V)=2*G THEN 6300
5500 LET U=U+A
5500 LET U=U+A
5500 LET U=U+A
5500 LET U=U+A
5600 LET U=U+A
5600 LET U=U+A
5600 LET U=U+A
5600 LET U=U+A
5600 LET U=U+A
5600 LET U=U+A
5600 LET U=U+A
5600 LET U=U+A
6700 IF U<1 THEN 6300
6100 IF S(U,V)<>0 THEN 6300
6100 IF S(U,V)<>0 THEN 6300
6100 IF S(U,V)<>0 THEN 6300
6100 IF S(U,V)<>0 THEN 6300
6100 IF S(U,V)<>0 THEN 6300
6200 G@SUB 9100
6300 NEXT A
6400 RETURN
6400 LET U=X+A
6400 LET U=X+A
6400 LET U=X+A
6400 LET U=X+A
6400 LET U=X+A
6400 LET U=X+A
6400 LET U=X+A
6400 LET U=X+A
6400 LET U=X+A
6400 LET U=X+A
6400 LET U=X+A
6400 LET U=X+A
6400 LET U=X+A
6400 LET U=X+A
6400 LET U=X+A
6400 LET U=X+A
6400 LET U=X+A
6400 LET U=X+A
6400 LET U=X+A
6400 LET U=X+A
6400 LET U=X+A
6400 LET U=X+A
6400 LET U=X+A
6400 LET U=X+A
6400 LET U=X+A
6400 LET U=X+A
6400 LET U=X+A
6400 LET U=X+A
6400 LET U=X+A
6400 LET U=X+A
6400 LET U=X+A
6400 LET U=X+A
6400 LET U=X+A
6400 LET U=X+A
6400 LET U=X+A
6400 LET U=X+A
6400 LET U=X+A
6400 LET U=X+A
6400 LET U=X+A
6400 LET U=X+A
6400 LET U=X+A
6400 LET U=X+A
6400 LET U=X+A
6400 LET U=X+A
6400 LET U=X+A
6400 LET U=X+A
6400 LET U=X+A
6400 LET U=X+A
6400 LET U=X+A
6400 LET U=X+A
6400 LET U=X+A
6400 LET U=X+A
6400 LET U=X+A
6400 LET U=X+A
6400 LET U=X+A
6400 LET U=X+A
6400 LET U=X+A
6400 LET U=X+A
6400 LET U=X+A
6400 LET U=X+A
6400 LET U=X+A
6400 LET U=X+A
6400 LET U=X+A
6400 LET U=X+A
6400 LET U=X+A
6400 LET U=X+A
6400 LET U=X+A
6400 LET U=X+A
6400 LET U=X+A
6400 LET U=X+A
6400 LET U=X+A
6400 LET U=X+A
6400 LET U=X+A
6400 LET U=X+A
6400 LET U=X+A
6400 LET U=X+A
6400 LET U=X+A
6400 LET U=X+A
6400 LET U=X+A
6400 LET U=X+A
6400 LET U=X+A
6400 LET U=X+A
6400 LET U=X+A
6400 LET U=X+A
6400 LET U=X
          8600 G@SUB 9100
8700 NEXT B
8800 NEXT A
8900 RETURN
  8800 NEXT A
8900 RETURN
9000 GBTG 14200
9100 REM
9200 LET P=H1
9300 IF P=K THEN 12300
9400IF V<>(4.5*(3.5*6)) THEN 9600
9500 LET 9=0+2
9600 IF X<>(4.5-(3.5*6)) THEN 9800
9700LET 0=0-2
9800 REM
9900 IF U<>1 THEN 10100
10100 LET 0=0+1
10100 IF U<>8 THEN 10300
10200 LET 0=0+1
10300 FBR C=-1761 STEP 2
10400 IF S(U+C.V+G)<1 THEN 10800
10500 LET 0=0-1
10600 IF S(U-C.V-G)<>> THEN 10800
10700 LET 0=0-1
10800 REM THIS WAS THE EVALUATION SECTION
10900 REM
```

```
11100 LET R(P)=0
   11100 LET H(F)=Q

11200 LETG=0

11300 RETURN

11400 IF P=0 THEN 18800

11500 FGR J=10T@-10 STEP -1

11600 FGR F=1TDP

11700 IF R(F)=J THEN 12000

11800 NEXT F
     11900 NEXT J
12000 LET K=F+P
12100 GOSUB 2300
     12200 RETURN
12300 PRINT" I MOVE FROM ("X;Y") TO ("U;V")"
12400 LET F=0
12500 LET P=0
  12500 LET P=0
12600 LET Y=0
12600 LET X=0
12700 IF V<>(4.5+(3.5*G)) THEN 13000
12800 LET S(U,V)=2*G
12900 GOTG 13100 /
13000 LET S(U,V)=S(X,Y)
13100 LET S(X,Y)=0
13200 IF ABS(X-U)<>2 THEN 13400
13300 LET S((X+U)/2,(Y+U)/2)=0
13400 PRINT"B@ARD";
13500 INPUT DS
13600 IF DS<*"YES" THEN13900
13700 GGSUB 14100
13800 RETURN
13900 GOSUB 15800
14000 RETURN
13900 GUSUB 15800
14000 RETURN
14100 PRINT
14200 FOR Y=8TG1 STEP -1
14300 FOR X=1TOB
14400 LET 1=2*X
14500 IF S(X,Y)<>0 THEN 14700
14600 PRINT TAB(1)**";
14700 IF S(X,Y)<>1 THEN 14900
14800 PRINT TAB(1)**";
14900 IF S(X,Y)<>1 THEN 15100
15000 PRINT TAB(1)**";
15100 IF S(X,Y)<>-2 THEN 15300
15200 PRINT TAB(1)**";
15100 IF S(X,Y)<>2 THEN 15300
15200 PRINT TAB(1)**";
15300 IF S(X,Y)<>2 THEN 15500
15400 PRINT TAB(1)**";
15500 PRINT TAB(1)**";
15500 NEXT X
15600 PRINT TAB(1)**";
15600 PRINT TAB(1)**";
15600 PRINT TAB(1)**";
15800 PRINT TAB(1)**";
15800 PRINT TAB(1)**";
15800 PRINT TAB(1)**";
   15800 PRINT"FRBM";
16000 INPUT E,H
16100 LET X=E
16200 LET Y=H
16300 IF S(X,Y)<>0 THEN 16700
16400 PRINT "THERE IS NO ONE OCCUPING THAT SPACE"
16400 PRINT "THERE IS NO ONE OCCUPING THAT S
16500 PRINT
16600 GOTO 15900
16700 PRINT"TO";
16800 INPUT A,B
16900 LET X=A
17000 LET Y=B
17100 IF S(X,Y)=O THEN 17500
17200 PRINT"THAT SPACE IS ALREADY OCCUPIED"
17300 PRINT
17400 GOTO 16700
17500 LET S(A,B)=S(E,H)
17600 LET S(A,B)=S(E,H)
17600 LET S(A,B)=S(E,H)
17600 LET S(A,B)=S(E,H)
17700 LET S(E,H)=O
17800 LET T(4.5-(3.5+G))
17900 IF ABS(E-A)<>2 THEN 18100
18000 LET S(A,B)==2*G
18300 FOR X=BTORN
18400 FOR Y=BTORN
18500 RETURN
18600 NEXT Y
18700 NEXT X
   18700 NEXT X
18800 PRINT"
18900 PRINT
19000 PRINT
                                                                                                   VERY GOOD, YOU VIN!"
   19100 PRINT'
19200 END
                                                                                                                                                                                                                       -CHUCK GUT"
```

I MOVE FROM ( 3 7 ) TO ( 2 6 )

BOARD ?NO

```
THIS PROGRAM WILL PLAY CHECKERS. THE COMPUTER IS X, AND YOU ARE 0. THE COMPUTER WILL GO FIRST, NOTE: SQUARES ARE IN THE FORM-(X,Y) AND SQ. 1,1 IS THE BOTTOM LEFT! DO NOT ATTEMPT A DOUBLE JUMP OR YOUR PIECE MIGHT JUST DISAPPEAR(SAME FOR A TRIPLE!)

WAIT FOR THE COMP. TO MOVE!!!!
                                                                                                           FROM 75.5
                                                                FROM ?1.7
                                                                TO 72,8
                                                                                                            TO 73.7
                                                                                                             I MOVE FROM ( 7 7 ) TO ( 6 6 )
                                                                  I MOVE FROM ( 4 8 ) TO ( 3 7 )
                                                                BOARD TYES
                                                                                                           BOARD ?YES
                                                                                                           I MOVE FROM ( 2 6 ) TO ( 1 5 )
BOARD ?YES
 FROM 72.8
TO 74.6
                                                                                                           FROM 73.7
TO 74.8
                                                                                                           I MOVE FROM ( 1 5 ) TO ( 2 4 )
BOARD ?YES
                                                                  I MOVE FROM ( 6 6 ) TO ( 5 5 )
FROM ?1.3
TO ?2.4
                                                                BOARD TYES
                                                                                                             I MOVE FROM ( 1 7 ) TO ( 2 6 )
BOARD ?YES
                                                                  FROM ?3,3
                                                                FROM ?4.6
  0.0.0.0.
                                                                                                           I MOVE FROM ( 3 5 ) TO ( 2 4 ) BOARD ?YES
                                                                  I MOVE FROM ( 5 7 ) TO ( 4 6 )
FROM ?3.,\,\3
TO 74.4
                                                                  · · · 0*· · · x
  I MOVE FROM ( 2 8 ) TO ( 1 7 )
                                                                                                             BOARD ?YES
 2R899V.
                                                                                                           FROM ?1.5
TO ?3.7
                                                                FROM ?5,21U
  0.0.0.0.
                                                                THERE IS NO ONE OCCUPING THAT SPACE
                                                                                                             I MOVE FROM ( 6 6 ) TO ( 7 5 )
FROM ?2,4
                                                                FROM ?5,3
TO ?4,4
                                                                                                           BOARD ?YES
THAT SPACE IS ALREADY OCCUPIED
                                                                                                             I MOVE FROM ( 6 8 ) TO ( 5 7 )
I MOVE FROM ( 1 5 ) TO ( 2 4 )
BOARD ?YES
                                                                  FROM ?3,7
TO ?2,8
                                                                                                             I MOVE FROM ( 2 4 ) TO ( 3 3 )
                                                                                                           BOARD ?YES
                                                                FROM 74.2
TO 73.3
                                                                                                             FROM ?7.3
                                                                1 MOVE FROM ( 5 7 ) TO ( 6 6 ) BOARD ?YES
TO 78.4
  I MOVE FROM ( 2 6 ) TO ( 1 5 )
                                                                 FROM 72,2
TO 74,4
                                                                                                             I MOVE FROM ( 7 5 ) TO ( 5 3 )
                                                                  0.0.0.0.
                                                                                                           BOARD ?YES
                                                                FROM ?8.5
THERE IS NO ONE OCCUPING THAT SPACE
                                                                                                             • 0*• 0*• • x
                                                                                                             FROM ?3.5
TO 72,6
I MOVE FROM ( 1 7 ) TO ( 3 5 )
BOARD ?YES
                                                                I MOVE FROM ( 6 6 ) TO ( 8 4 ) BOARD ?YES
 FROM ?5.1
TO 74.2
                                                                                                             I MOVE FROM ( 8 4 ) TO ( 7 3 )
                                                                                                           BOARD ?YES
                                                                                                             . 0*. 0*. . x
                                                                                                             FROM 74.4
                                                                FROM 74,4
TO 75,5
  I MOVE FROM ( 4 6 ) TO ( 3 5 )
                                                                I MOVE FROM ( 2 4 ) TO ( 1 3 )
BOARD ?YES
BOARD ?YES
                                                                 FROM 76.2
TO 78.4
                                                                                                               VERY GOOD, YOU WIN!
                                                                                                                                  -CHUCK OUT
FROM 72.6
```

# HEMST

DILUTE KRYPTOCYANIC ACID

## Description

The fictitious chemical, kryptocyanic acid, can only be diluted by the ratio of 7 parts water to 3 parts acid. Any other ratio causes an unstable compound which soon explodes. Given an amount of acid, you must determine how much water to add for If you're more than 5% off, you lose one of your nine lives. The program continues to play until you lose all nine lives or until it is interrupted.

## Program Author

Wayne Teeter 312 Peg Street Ridgecrest, CA 93555

```
LIST

10 PRINT "THE FICTICIOUS CHEMICAL KRYPTOCYANIC ACID CAN ONLY BE"

20 PRINT "DILUTED BY THE RATIO OF 7 PARTS WATER TO 3 PARTS ACIE."

30 PRINT "IF ANY OTHER RATIO IS ATTEMPTED. THE ACID BECOMES UNSTABLE"

40 PRINT "AND SOON EXPLODES. GIVEN THE AMOUNT OF ACID. YOU MUST"

50 PRINT "DECIDE HOW MUCH WATER TO ADD FOR DILUTION. IF YOU MISS"

60 PRINT "YOU FACE THE CONSEQUENCES."
  100 LET A=INT(RND(1)*50)
110 LET W=7*A/3
120 PRINT A"LITERS OF KRYPTOCYANIC ACID. HOW MUCH WATER";
  120 PRINT A"LITERS OF KRYPTOCYANIC ACID. HOW MUCH WATER";
130 INPUT R
140 LET D=ABS(W-R)
150 IF D>W/20 THEN 200
160 PRINT "GOOD JOB! YOU MAY BREATHE NOW. BUT DON'T INHALE THE FUMES!"
160 PRINT "GOOD JUB! TOU MAI BREAIGE "OW, SO. DE. 170 PRINT 180 GO TO 100 200 PRINT "SIZZLE! YOU HAVE JUST BEEN DESALINATED INTO A BLOB" 210 PRINT "OF GUIVERING PROTOPLASM!" 220 LET T=T+1 230 IF T=9 THEN 260 240 PRINT "HOWEVER, YOU MAY TRY AGAIN WITH ANOTHER LIFE."
 245 PRINT
250 GO TO 100
 260 PRINT "YOUR 9 LIVES ARE USED, BUT YOU WILL BE LONG REMEMBERED FOR" 270 PRINT "YOUR CONTRIBUTIONS TO THE FIELD OF COMIC BOOK CHEMISTRY."
```

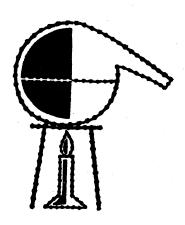

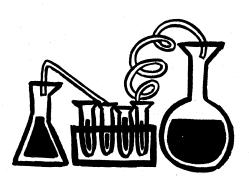

THE FICTICIOUS CHEMICAL KRYPTOCYANIC ACID CAN ONLY BE DILUTED BY THE RATIO OF 7 PARTS WATER TO 3 PARTS ACID.

IF ANY OTHER RATIO IS ATTEMPTED, THE ACID BECOMES UNSTABLE AND SOON EXPLODES. GIVEN THE AMOUNT OF ACID. YOU MUST DECIDE HOW MUCH WATER TO ADD FOR DILUTION. IF YOU MISS YOU FACE THE CONSEQUENCES.

19 LITERS OF KRYPTOCYANIC ACID. HOW MUCH WATER? 49 SIZZLE! YOU HAVE JUST BEEN DESALINATED INTO A BLOB OF QUIVERING PROTOPLASM! HOWEVER, YOU MAY TRY AGAIN WITH ANOTHER LIFE.

42 LITERS OF KRYPTOCYANIC ACID. HOW MUCH WATER?77 SIZZLE! YOU HAVE JUST BEEN DESALINATED INTO A BLOB OF QUIVERING PROTOPLASM! HOWEVER, YOU MAY TRY AGAIN WITH ANOTHER LIFE.

28 LITERS OF KRYPTOCYANIC ACID. HOW MUCH WATER? 72 SIZZLE! YOU HAVE JUST BEEN DESALINATED INTO A BLOB OF QUIVERING PROTOPLASM! HOWEVER, YOU MAY TRY AGAIN WITH ANOTHER LIFE.

42 LITERS OF KRYPTOCYANIC ACID. HOW MUCH WATER?98 GOOD JOB! YOU MAY BREATHE NOW, BUT DON'T INHALE THE FUMES!

49 LITERS OF KRYPTOCYANIC ACID. HOW MUCH WATER?112 GOOD JOB! YOU MAY BREATHE NOW, BUT DON'T INHALE THE FUMES!

12 LITERS OF KRYPTOCYANIC ACID. HOW MUCH WATER?28 GOOD JOB! YOU MAY BREATHE NOW, BUT DON'T INHALE THE FUMES!

30 LITERS OF KRYPTOCYANIC ACID. HOW MUCH WATER? 75 SIZZLE! YOU HAVE JUST BEEN DESALINATED INTO A BLOB OF QUIVERING PROTOPLASM! HOWEVER, YOU MAY TRY AGAIN WITH ANOTHER LIFF.

## ARITHMETIC PRACTICE

# **CHIEF**

## Description

In the words of the program author, John Graham,

"CHIEF is designed to give people (mostly kids) practice in the four operations (addition, multiplication, subtraction, and division).

It does this while giving people some fun. And then, if the people are wrong, it shows them how they should have done it.

It is mostly a game, but can be used by teachers to test the kids."

## Program Author

John Graham
Friendly Road
Upper Brookville, NY 11771

```
10 PRINT "I AM CHIEF NUMBERS FREEK, THE GREAT INDIAN MATH GOD."
20 PRINT "ARE YOU READY TO TAKE THE TEST YOU CALLED ME OUT FOR";
30 INPUT AS
40 IF AS= "YES" THEN 60
50 PRINT "SHUT UP FALEFACE WITH WISE TOUNGE."
60 PRINT "SHUT UP FALEFACE WITH WISE TOUNGE."
60 PRINT "TAKE A NUMBER AND ADD 3. DIVIDE THIS NUMBER BY 5 AND"
70 PRINT "WHAT DO YOU HAVE";
81 PRINT "WHAT DO YOU HAVE";
82 PRINT
83 INPUT B
84 LET C = (6+1-5)*5/6*5-3
85 LET FACES
86 LET C = (6+1-5)*5/6*5-3
86 PRINT "I BET YOUR NUMBER WAS " C" WAS I RIGHT";
87 INPUT D$
87 INPUT B
88 LET HAND "WHAT WAS YOUR ORIGINAL NUMBER";
89 INPUT K
89 PRINT "MHAT WAS YOUR ORIGINAL NUMBER";
80 LET J=H/5+5
80 LET J=H/5+5
80 LET J=H/5+5
80 LET J=H/5+5
80 PRINT "NOW WATCH..."
810 PRINT K"PLUS 3 EQUALS "F". THIS DIVIDED BY 5 EQUALS"G","
820 PRINT "NOW DO YOU BELIEVE ME";
820 PRINT "NOW DO YOU BELIEVE ME";
820 PRINT "NOW DO YOU BELIEVE ME";
821 INPUT Z$
822 PRINT "NOW DO YOU BELIEVE ME";
823 PRINT "HORE THIS. MINUS 1 EQUALS"J"."
824 PRINT "HE GET"... MINUS 1 EQUALS"J"."
825 PRINT "NOW DO YOU BELIEVE ME";
826 PRINT "NOW DO YOU BELIEVE ME";
827 INPUT Z$
828 PRINT "HERE WIST NOW BE A GREAT LIGHTNING BOLT!"
830 PRINT THEKE MUST NOW BE A GREAT LIGHTNING BOLT!"
830 PRINT THEKE WIST NOW BE A GREAT LIGHTNING BOLT!"
830 PRINT THEKE MUST NOW BE A GREAT LIGHTNING BOLT!"
830 PRINT THEKE DIS "X X"
830 PRINT THEKE DIS "X X"
830 PRINT THEKE DIS "X X"
830 PRINT THEKE DIS "X X"
830 PRINT THEKE DIS "X X"
830 PRINT THEKE DIS "X X"
830 PRINT THEKE DIS "X X"
830 PRINT THEKE DIS "X X"
830 PRINT THEKE DIS "X X"
830 PRINT THEKE DIS "X X"
830 PRINT THEKE DIS "X X"
830 PRINT THEKE DIS "X X"
830 PRINT THEKE DIS "X X"
830 PRINT THEKE DIS "X X"
830 PRINT THEKE DIS "X X"
830 PRINT THEKE DIS "X X"
830 PRINT THEKE DIS "X X"
830 PRINT THEKE DIS "X X"
830 PRINT THEKE DIS "X X"
830 PRINT THEKE DIS "X X"
830 PRINT THEKE DIS "X X"
830 PRINT THEKE DIS "X X"
830 PRINT THEKE DIS "X X"
840 PRINT THEKE DIS "X X"
851 PRINT THEKE DIS "X X"
852 PRINT THEKE DIS "X X"
853 PRINT THEKE DIS "X X"
854 PRINT THEKE DIS "X X"
855
```

I AM CHIEF NUMBERS FREEK, THE GREAT INDIAN MATH GOD.
ARE YOU READY TO TAKE THE TEST YOU CALLED ME OUT FOR? NO
SHUT UP PALEFACE WITH WISE TOUNGE.
TAKE A NUMBER AND ADD 3. DIVIDE THIS NUMBER BY 5 AND
MULTIPLY BY 8. DIVIDE BY 5 AND ADD THE SAME. SUBTRACT 1.
MHAT DO YOU HAVE
? 3.8
1 BET YOUR NUMBER WAS -3.625 WAS I RIGHT? NO
WHAT HAS YOUR ORIGINAL NUMBER? 12
SO YOU THINK YOU'RE SO SMART, EH?
NOW WATCH...
12 PLUS 3 EQUALS 15. THIS DIVIDED BY 5 EQUALS 3,
THIS TIMES 8 EQUALS 24. IF WE DIVIDE BY 5 AND ADD THE SAME,
NOW DO YOU BELIEVE ME? NO
YOU HAVE MADE ME MAD!!!
THERE MUST NOW BE A GREAT LIGHTNING BOLT!

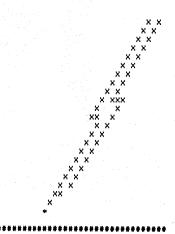

I HOPE YOU BELIEVE ME NOW, FOR YOUR SAKE!!
READY

#### EAT A BIG COOKIE

# **CHOMP**

## Description

This program is an adaptation of a mathematical game originally presented in Scientific American, Jan., 1973. Up to a 9x9 grid is set up by you with the upper left square a poison square. This grid is the cookie. Players alternately chomp away at the cookie from the lower right. To take a chomp, input a row and column number of one of the squares remaining on the cookie. All of the squares below and to the right of that square, including that square, disappear.

Any number of people can play -- the computer is only the moderator; it is not a player. Two-person strategies are interesting to work out but strategies when three or more people are playing are a real challenge.

### Source

Peter Sessions People's Computer Company Menlo Park, CA 94025

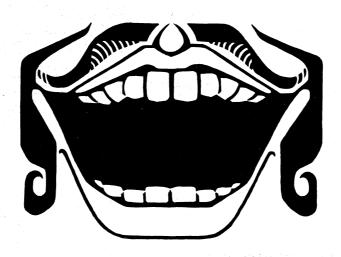

```
PROGRAM LISTING
```

```
100 REM ***THE GAME OF CHOMP***
105 REM ***SUBMITTED BY PEOPLES COMPUTER CENTER***
  150 IF R=0 THEN 340
160 F=1
170 R=5
180 C=7
  190 PRINT "CHOMP IS FOR 1 OR MORE PLAYERS (HUMANS ONLY)."
200 PRINT
210 PRINT "HERE'S HOW A BOARD LOOKS (THIS ONE IS 5 BY 7):"
210 PRINT "HERE'S HOW A BOARD LOOKS (THIS ONE IS 5 BY 7):"
220 GOSUB 540
230 PRINT
240 PRINT "THE BOARD IS A BIG COOKIE - R ROWS HIGH AND C COLUMNS"
250 PRINT "WIDE. YOU INPUT R AND C AT THE START. IN THE UPPER LEFT"
260 PRINT "CORNER OF THE COOKIE IS A POISON SQUARE (P). THE ONE WHO"
270 PRINT "CHOMPS THE POISON SQUARE LOSES. TO TAKE A CHOMP, TYPE THE"
280 PRINT "ROW AND COLUMN OF ONE OF THE SQUARES ON THE COOKIE."
290 PRINT "ALL OF THE SQUARES BELOW AND TO THE RIGHT OF THAT SQUARE"
380 PRINT "(INCLUDING THAT SQUARE, TOO) DISAPPEAR - CHOMP!"
310 PRINT "NO FAIR CHOMPING SQUARES THAT HAVE ALREADY BEEN CHOMPED,"
320 PRINT "OR THAT ARE OUTSIDE THE ORIGINAL DIMENSIONS OF THE COOKIE."
  330 PRINT
340 PRINT "HERE WE GO..."
350 DIM A(10,10)
360 F=0
 400 INPUT P
410 I1=0
420 PRINT "HOW MANY ROWS";
  430 INPUT R
 430 INPUT R
440 IF R (= 9 THEN 470
450 PRINT "TOO MANY ROWS (9 IS MAXIMUM). NOW, ";
460 GOTO 420
470 PRINT "HOW MANY COLUMNS";
470 PRINT "HOW MANY COLUMNS";
480 INPUT C
490 IF C <= 9 THEN 530
500 PRINT "TOO MANY COLUMNS (9 IS MAXIMUM). NOW, ";
510 GOTO 470
530 PRINT
540 FOR I=1 TO R
550 FOR J=1 TO C
560 A(I, J)=1
570 NEXT J
580 NEXT J
580 NEXT J
580 NEXT J
580 NEXT J
580 REXT J
580 REXT J
580 REXT J
580 REXT J
580 REXT J
580 NEXT I
590 R(1.1)=-1
600 REM PRINT THE BOARD
610 PRINT
620 PRINT TAB(7); "1 2 3 4 5 6 7 8 9"
630 FOR I=1 TO R
640 PRINT I; TAB(7);
650 FOR J=1 TO C
660 IF A(I.J)=-1 THEN 700
670 IF A(I.J)=0 THEN 720
680 PRINT "* ";
690 GOTO 710
700 PRINT "P ";
  700 PRINT "P ";
710 NEXT J
720 PRINT
730 NEXT I
  740 PRINT
  750 IF F=0 THEN 770
/ bb KETURN
770 REM GET CHOMPS FOR EACH PLAYER IN TURN
780 LET 11=1141
790 LET P1=11-INT(11/P)*P
800 IF P1 <> 0 THEN 820
810 P1=P
810 P1=P
820 PRINT "PLAYER ";P1
830 PRINT "COORDINATES OF CHOMP (ROW, COLUMN)";
840 INPUT R1,C1
850 IF R1C1 THEN 920
850 IF R1R THEN 920
870 IF C1C1 THEN 920
870 IF C1C1 THEN 920
890 IF A(R1,C1)=0 THEN 920
890 IF A(R1,C1)=0 THEN 920
990 IF A(R1,C1)=-1 THEN 1010
910 GOTO 940
920 PRINT "NO FAIR. YOU'RE TRYING TO CHOMP ON EMPTY SPACE!"
 930 GOTO 820
940 FOR I=R1 TO R
950 FOR J=C1 TO C
960 A(I,J)=0
960 A(1, J)=0
970 NEXT J
980 NEXT J
980 NEXT I
990 GOTO 610
1000 REM END OF GAME DETECTED IN LINE 900
1010 PRINT "YOU LOSE, PLAYER ";P1
1020 PRINT
1030 PRINT "AGAIN (1=YES; 0=NO!)";
1040 INPUT R
1050 IF R=1 THEN 340
1060 END
  READY
```

```
THIS IS THE GAME OF CHOMP (SCIENTIFIC AMERICAN, JAN 1973) WANT THE RULES (1=YES, 0=NO!)? 1
CHOMP IS FOR 1 OR MORE PLAYERS (HUMANS ONLY).
```

```
HERE'S HOW A BOARD LOOKS (THIS ONE IS 5 BY 7):
```

```
123456789
P*****
```

THE BOARD IS A BIG COOKIE - R ROWS HIGH AND C COLUMNS WIDE. YOU INPUT R AND C AT THE START. IN THE UPPER LEFT CORNER OF THE COOKIE IS A POISON SQUARE (P). THE ONE WHO CHOMPS THE POISON SQUARE LOSES. TO TAKE A CHOMP, TYPE THE ROW AND COLUMN OF ONE OF THE SQUARES ON THE COOKIE. ALL OF THE SQUARES BELOW AND TO THE RIGHT OF THAT SQUARE (INCLUDING THAT SQUARE, TOO) DISPPERA -- CHOMP!! NO FAIR CHOMPING SQUARES THAT HAVE ALREADY BEEN CHOMPED, OR THAT ARE OUTSIDE THE ORIGINAL DIMENSIONS OF THE COOKIE.

```
HERE WE GO. .
```

```
HOW MANY PLAYERS? 2
HOW MANY ROWS? 4
HOW MANY COLUMNS? 7
```

```
1 2 3 4 5 6 7 8 9
P * * * * * *
* * * * * *
```

PLAYER COORDINATES OF CHOMP (ROW, COLUMN)? 4,6

```
3
```

PLAYER COORDINATES OF CHOMP (ROW, COLUMN)? 3,3

```
1 2 3 4 5 6 7 8 9
P * * * * * *
```

PLHYER 1 COORDINATES OF CHOMP (ROW, COLUMN)? 1,4

PLAYER COORDINATES OF CHOMP (ROW, COLUMN)? 3,1

```
1 2 3 4 5 6 7 8 9
```

COORDINATES OF CHOMP (ROW, COLUMN)? 2,3

```
1 2 3 4 5 6 7 8 9
P * *
```

PLAYER COORDINATES OF CHOMP (ROW, COLUMN)? 1,3

```
123456789
```

COORDINATES OF CHOMP (ROW, COLUMN)? 2,2

```
123456789
2 3
```

COORDINATES OF CHOMP (ROW, COLUMN)? 1,2

COORDINATES OF CHOMP (ROW, COLUMN)? 2,1

```
1 2 3 4 5 6 7 8 9
```

PLAYER 2 COORDINATES OF CHOMP (ROW, COLUMN)? 3,1 NO FAIR. YOU'RE TRYING TO CHOMP ON EMPTY SPACE! PLAYER 2 COORDINATES OF CHOMP (ROW, COLUMN)? 1,1 YOU LOSE, PLAYER 2

# CIVILW

CIVIL WAR GAME

## Description

This simulation is based on 14 battles in the Civil War. Facts and figures used are based on the actual occurrence. If you follow the same strategy used in the actual battle, the results will be the same--generally, this is a good strategy since the generals in the Civil War were fairly good military strategists. However, you can frequently outperform the Civil War generals, particularly in cases where they did not have good enemy intelligence and consequently followed a poor course of action. Naturally, it helps to know your Civil War history, although the computer gives you the rudiments.

After each of the 14 battles, your casualties are compared to the actual casualties of the battle, and you are told whether you win or lose the battle.

## Program Author

CIVIL WAR was written in 1968 by three students:

L. Cram, L. Goodie, D. Hibbard Lexington High School Lexington, MA 02173

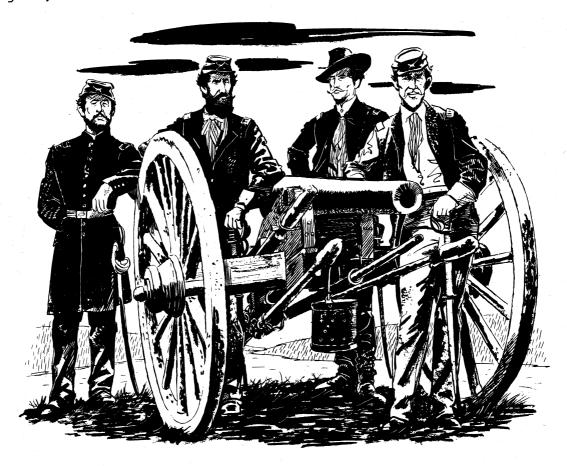

```
1 LET L=0;LET W=0;LET R1=0;LET P1=0
2 LET Q1=0;LET M3=0;LET M4=0
3 LET P2=0;LET T1=0;LET T2=0
5 REMARKABLE PROGRAM BY L. CRAM , L. GOODIE , AND D. HIBBARD 6 PRINT "DO YOU WANT DESCRIPTIONS (0=YES, 1=NO)";
7 INPUT Z
                                                                                                                                                                                                                                                                                                                                                                                                                                                                                                                                                                                                                                                                                                                                                                                                                                                               035 LEYM3*** **.
597 OT M4: +#*

* F 114 H. 1500
                                                                                                                                                                                                                                                                                                                                                                                                                                                                                                                                                                                                                                                                                                                                                                                                                                                     17 M4: +M

1500

161

17 14 H 1500

162

18500,1967,2708,1,1,0

1672 DATA 400 ,44894,10699,13047,3,2,0

1674 DATA 95000,115000,20614,15849,3,3,0

1676 DATA 4000,50000,10000,12000,3,5,0

1680 DATA 15000,120000,5377,12653,1,6,0

1680 DATA 35000,120000,13000,12000,13,5,0

1680 DATA 35000,120000,13000,12000,1,7,0

1681 DATA 35000,90000,13000,12000,1,7,0

1682 DATA 350000,90000,13000,12000,1,7,0

1683 DATA 55000,70000,12000,12000,1,19,0

1684 DATA 350000,70000,12000,12000,1,19,0

1685 DATA 55000,10000,7000,20000,23000,3,10,0

1690 DATA 66000,10000,6700,5800,2,12,0

1690 DATA 66000,1100000,7723,18000,2,13,0

1691 DATA 65000,1100000,7723,18000,2,13,0

1692 DATA 17000,50000,5000,5000,1,14,0

1693 DATA 65000,100000,8500,3700,1,14,0

1750 PRINT "GO TO JAIL."

1754 PRINT "DO NOT PASS GO."

1756 PRINT "DO NOT COLLECT $200"

1756 GOTO 107

1758 GOTO 107

1758 GOTO 107
           9 FOR U=1 TO 6
10 PRINT
      10 PRINT
11 NEXT U
13 IF Z=1 THEN 100
13 IF Z=1 THEN 100
15 PRINT "THIS IS A CIVIL WAR SIMULATION."
20 PRINT "TO PLAY, TYPE A RESPONSE WHEN THE COMPUTER ASKS."
30 PRINT "REPRONSES COULD CHANGE HISTORY. FACTS AND THAT YOUR"
35 PRINT "RESPONSES COULD CHANGE HISTORY. FACTS AND TIGURES USED ARE"
40 PRINT "BASED ON THE ACTUAL OCCURENCE, MOST BATTLES TEND TO RESULT"
45 PRINT "AS THEY DID IN THE CIVIL WAR, BUT IT ALL DEPENDS ON YOUL!"
           50 PRINT
51 PRINT "THE OBJECT OF THE GAME IS TO WIN AS MANY BATTLES AS POSSIBLE"
    51 PRINT "THE OBJECT OF THE DAME AS TO ACCUMENT THE OBJECT OF THE DAME AS TO ACCUMENT THE OBJECT OF THE DAME AS TO ACCUMENT THE OBJECT OF THE DAME AS TO ACCUMENT THE OBJECT OF THE OBJECT OF THE OBJECT OBJECT OF THE OBJECT OF THE OBJECT OF THE OBJECT OF THE OBJECT OBJECT OF THE OBJECT OF THE OBJECT OF THE OBJECT OBJECT OF THE OBJECT OBJECT OBJECT OBJECT OBJECT OBJECT OBJECT OBJECT OBJECT OBJE
                                                                                                                                                                                                                                                                                                                                                                                                                                                                                                                                                                                                                                                                                                                                                                                                                                   PRINT "GO ITAGES TO SERVING AND THE SOUTH FAILED TO INCORPORATE MARYLAND INTO PRINT "SO MOIT PASS GO."
758 PRINT "BO NOT PASS GO."
758 PRINT "BO NOT COLLECT $200"
758 GOTO 197
758 PRINT "BO NOT COLLECT $200"
758 GOTO 197
758 FRINT "BO NOT COLLECT $200"
758 GOTO 197
758 FRINT "BOULL RUN"
758 PRINT "BOULL RUN"
758 PRINT "BULL RUN"
759 PRINT "BULL RUN"
750 PRINT "BULL RUN"
750 PRINT "BULL RUN"
750 PRINT "BULL RUN"
750 PRINT "BULL RUN"
750 PRINT "SHILOH"
751 FA 1:1 THEN 1480
752 FA 1:1 THEN 1480
752 FA 1:1 THEN 1480
752 FA 1:1 THEN 1480
753 FA 1:1 THEN 1480
753 FA 1:1 THEN 1480
754 FA 1:1 THEN 1480
755 PRINT "SHILOH"
755 PRINT "SHILOH"
756 PRINT "SECOND BULL RUN"
757 IF A1:1 THEN 1480
758 FA 2-4 THEN 150
758 FA 2-4 THEN 150
758 FA 2-4 THEN 150
758 FA 2-4 THEN 150
758 FA 2-4 THEN 150
758 FA 2-4 THEN 150
758 FA 2-1 THEN 150
758 FA 2-1 THEN 150
758 FA 2-1 THEN 150
758 FA 2-1 THEN 150
758 FA 2-1 THEN 150
758 FA 2-1 THEN 150
758 FA 2-1 THEN 150
758 FA 2-1 THEN 150
758 FA 2-1 THEN 150
758 FA 2-1 THEN 150
758 FA 2-1 THEN 150
758 FA 2-1 THEN 150
758 FA 2-1 THEN 150
758 FA 2-1 THEN 150
758 FA 2-1 THEN 150
758 FA 2-1 THEN 150
758 FA 2-1 THEN 150
758 FA 2-1 THEN 150
758 FA 2-1 THEN 150
758 FA 2-1 THEN 150
758 FA 2-1 THEN 150
758 FA 2-1 THEN 150
758 FA 2-1 THEN 150
758 FA 2-1 THEN 150
758 FA 2-1 THEN 150
758 FA 2-2 THEN 150
758 FA 2-3 THEN 150
758 FA 2-3 THEN 150
758 FA 2-3 THEN 150
758 FA 2-3 THEN 150
758 FA 2-3 THEN 150
758 FA 2-3 THEN 150
758 FA 2-3 THEN 150
758 FA 2-3 THEN 150
758 FA 2-3 THEN 150
758 FA 2-3 THEN 150
758 FA 2-3 THEN 150
758 FA 2-3 THEN 150
758 FA 2-3 THEN 150
758 FA 2-3 THEN 150
758 FA 2-3 THEN 150
758 FA 2-3 THEN 150
758 FA 2-3 THEN 150
758 FA 2-3 THEN 150
758 FA 2-3 THEN 150
758 FA 2-3 THEN 150
758 FA 2-3 THEN 150
758 FA 2-3 THEN 150
758 FA 2-3 THEN 150
758 FA 2-3 THEN 150
758 FA 2-3 THEN 150
758 FA 2-3 THEN 150
758 FA 2-3 THEN 150
758 FA 2-3 THEN 150
758 FA 2-3 THEN 150
758 FA 2-3 THEN 150
758 FA 2-3 THEN 150
758 FA 2-3 THEN 150
758 FA 2-3 THEN 150
758 FA 2-3 THEN 150
758 FA 2-3 THEN 150
758 FA 2-3 THEN 
3) FLANKING MANUEVERS"
(4) ENCIRCLEMENT"
(5) PRINT "(4) ENCIRCLEMENT"
(6) PRINT "YOU MAY SURRENDER BY TYPING A 151 FOR YOUR STRATEGY,"
(7) PRINT "YOU ARE THE CONFEDERACY, GOOD LUCK!"
(8) READ M1, M2, C1, C2, M, A, U
(9) LET I1=10+(L-W)+2
(10) LET 12=10+(W-L)+2
(10) LET D1=100+INT((M1+(100-I1)/2000)+(1+(R1-Q1)/(R1+1))+0.5)
(10) LET D2=100+INT(M2+(100-I2)/2000+0.5)
(10) LET P1=5+M1/6
(10) LET P1=5+M1/6
(10) LET P1=5+M1/6
(10) LET P1=5+M1/6
(10) LET P1=5+M1/6
(10) LET P1=5+M1/6
(10) LET P1=5+M1/6
(10) LET P1=5+M1/6
(10) LET P1=5+M1/6
(10) LET P1=5+M1/6
(10) LET P1=5+M1/6
(10) LET P1=5+M1/6
(10) LET P1=5+M1/6
(10) LET P1=5+M1/6
(10) LET P1=5+M1/6
(10) LET P1=5+M1/6
(10) LET P1=5+M1/6
(10) LET P1=5+M1/6
(10) LET P1=5+M1/6
(10) LET P1=5+M1/6
(10) LET P1=5+M1/6
(10) LET P1=5+M1/6
(10) LET P1=5+M1/6
(10) LET P1=5+M1/6
(10) LET P1=5+M1/6
(10) LET P1=5+M1/6
(10) LET P1=5+M1/6
(10) LET P1=5+M1/6
(10) LET P1=5+M1/6
(10) LET P1=5+M1/6
(10) LET P1=5+M1/6
(10) LET P1=5+M1/6
(10) LET P1=5+M1/6
(10) LET P1=5+M1/6
(10) LET P1=5+M1/6
(10) LET P1=5+M1/6
(10) LET P1=5+M1/6
(10) LET P1=5+M1/6
(10) LET P1=5+M1/6
(10) LET P1=5+M1/6
(10) LET P1=5+M1/6
(10) LET P1=5+M1/6
(10) LET P1=5+M1/6
(10) LET P1=5+M1/6
(10) LET P1=5+M1/6
(10) LET P1=5+M1/6
(10) LET P1=5+M1/6
(10) LET P1=5+M1/6
(10) LET P1=5+M1/6
(10) LET P1=5+M1/6
(10) LET P1=5+M1/6
(10) LET P1=5+M1/6
(10) LET P1=5+M1/6
(10) LET P1=5+M1/6
(10) LET P1=5+M1/6
(10) LET P1=5+M1/6
(10) LET P1=5+M1/6
(10) LET P1=5+M1/6
(10) LET P1=5+M1/6
(10) LET P1=5+M1/6
(10) LET P1=5+M1/6
(10) LET P1=5+M1/6
(10) LET P1=5+M1/6
(10) LET P1=5+M1/6
(10) LET P1=5+M1/6
(10) LET P1=5+M1/6
(10) LET P1=5+M1/6
(10) LET P1=5+M1/6
(10) LET P1=5+M1/6
(10) LET P1=5+M1/6
(10) LET P1=5+M1/6
(10) LET P1=5+M1/6
(10) LET P1=5+M1/6
(10) LET P1=5+M1/6
(10) LET P1=5+M1/6
(10) LET P1=5+M1/6
(10) LET P1=5+M1/6
(10) LET P1=5+M1/6
(10) LET P1=5+M1/6
(10) LET P1=5+M1/6
(10) LET P1=5+M1/6
(10) LET P1=5+M1/6
(10) LET P1=5+M1/6
(10) LET P1=5+M1/6
(10) LET P1=5+M1/6
(10) LET P1=5+M1/6
(10) LET P1=5+M1/6
(10) LET P1=5+M1/6
(10) LET
         107 FOR U=1 TO 4
108 PRINT
109 NEXT U
110 PRINT "THIS IS THE BATTLE OF ";
115 GOSUB 800
120 PRINT ","CONFEDERACY"," UNION"
130 PRINT "MRN"," ",INT(M1*(1*(P!-T1))(M3+1)))," ";
131 PRINT INT(M2*(1*(P2-T2)/(M4+1))
140 PRINT "MONEY","S";01,"S";02
150 PRINT "INFLATION"," ",I1*15;"%"," ";I2;"%"
             160 PRINT "HOW MUCH DO YOU WISH TO SPEND FOR FOOD";
      170 PRINT "HOW MUCH DO YOU WISH TO SPEND FOR FOOD";
180 INPUT F
185 IF F<0 THEN 750
190 PRINT "HOW MUCH DO YOU WISH TO SPEND FOR SALARIES";
200 INPUT S
205 IF S<0 THEN 750
210 PRINT "HOW MUCH DO YOU WISH TO SPEND FOR AMMUNITION";
220 INPUT B
221 IF B<0 THEN 750
222 PRINT "HOW MUCH DO YOU WISH TO SPEND FOR AMMUNITION";
         222 PRINT

224 IF F+S+B<=D1 THEN 230

226 PRINT "THINK AGAIN! YOU HAVE ONLY $" D1
      300 IF M<>3 THEN 330
310 PRINT "YOU ARE ON THE OFFENSIVE"
320 GOTO 370
330 IF M<>1 THEN 360
340 PRINT "YOU ARE ON THE DEFENSIVE"
350 GOTO 370
360 PRINT "BOTH SIDES ARE ON THE OFFENSIVE"
370 PRINT
380 PRINT "BOTH SIDES ARE ON THE OFFENSIVE"
370 INPUT Y
391 IF Y=5 THEN 1487
392 IF ABS(y=3)-3 THEN 395
393 PRINT "YOU JERK! USE THE OTHER SET OF STRATEGIES!!"
394 GOTO 370
395 PRINT
400 PRINT " ","CONFEDERACY","UNION"
410 LET C5=(2<C1/5)*(1+1/(2*(ABS(INT(4*RND(1)+1)-Y)+1)))
412 LET C5=INT(13*M1/20*(1+(P1-T1)/(M3+1))) THEN 424
416 LET C5=INT(13*M1/20*(1+(P1-T1)/(M3+1)))
418 LET E=7*C5/13
420 LET U=1
422 GOTO 420
                                                                                                                                                                                                                                                                                                                                                                                                                                                                                                                                                                                                                                                                                                                                                                                                                                 1280PRINT"JUNE 30,1863

A SOUTHERN MISTAKE BY GEN. LEE AT GETIYSBUMG"
1292PRINT"COST THEM ONE OF THE MOST CRUCIAL BATTLES OF THR WAR."
1290 GOTO 1480
1310 PRINT" CHICKAMAUGA"
1320 IF A1=1 THEN 1480
1330PRINT"NOV 25,1863
AFTER THE SOUTH HAD SIEGED GEN. ROSFNCRANS!"
1340 GOTO 1480
1350 IF A<12 THEN 1480
1350 PRINT "CHICKAMAUGA"
1370 IF A1=1 THEN 1480
1360 PRINT "CHATTANOGGA"
1370 IF A1=1 THEN 1480
1360 PRINT"SEPT 15,1863
CONFUSION IN A FOREST NEAR CHICKAMAUGA LED"
1380PRINT"SEPT 15,1863
CONFUSION IN A FOREST NEAR CHICKAMAUGA LED"
1390 GOTO 1480
1410 PRINT "SPOTSYLVANIA"
1420 IF A1=1 THEN 1480
1430PRINT"MAY 5,1864
GRANT'S PLAN TO KEFP LEE ISOLATED BEGAN TO FAIL"
1432PRINT"HERE, AND CONTINUED AT COLD HARBOR AND PETERSBURG."
1440 GOTO 1480
1450 PRINT "ATLANTA"
1460 IF A1=1 THEN 1480
1470PRINT"ATLANTA"
1460 IF A1=1 THEN 1480
1470PRINT"ATLANTA"
1460 IF A1=1 THEN 1480
1470PRINT"ATLANTA"
1460 PRINT TALLANTA"
1460 PRINT TALLANTA"
1460 PRINT TALLANTA AND DEALT THE DEATH BLOW TO THE CONFEDERACY."
1485 RETIIRN
           428 LET U=1
422 GOTO 426
424 LET F=100/0
426 PRINT "CASUALTIES",C5,INT(17*C2*C1/(C5*20)*0.5)
430 PRINT "DESERTIONS",INT(E),INT(5*0)
432 PRINT
433 IF C5-C1>=0 THEN 439
435 PRINT "YOUR CASUALTIES WERF"INT(100*(C1-C5)/C1*0.5);"% LESS THAN"
           437 GOTO 441
439 PRINT "YOUR CASUALTIES WERE"INT(100+(C5-C1)/C1+0.5);"% MORE THAN"
441 PRINT "THE ACTUAL CASUALITIES AT ";
442 LET A1=1
    441 PRINT "THE ACTUAL CASUALITIES A1",
443 LET A1=1
445 GO SUBBOR
450 IF U=1 THEN 470
460 IF C5+E<17*C2*C1/(C5*20)+5*0 THEN 490
470 PRINT "YOU LOSE ";
471 LET L=1+1
480 GOTO 555
490 PRINT "YOU WIN ";
491 LET W=W+1
555 GOSUB 800
556 IF W=8 THEN 1490
580 LET T1=T1*C5*E
590 LET T1=T1*C5*E
590 LET T1=T1*C5*E
600 LET P1=P1*C1
610 LET P2=P2*C2
620 LET G1=G1*(F*S+B)
630 LET R1=R1*H1*(100*=I1)/20
                                                                                                                                                                                                                                                                                                                                                                                                                                                                                                                                                                                                                                                                                                                                                                                                                                          1472PRINT"ATLANTA AND DEALT THE DEATH BLOW TO THE CONFEDERACY, 1480 PRINT 1485 RETURN 1487 PRINT "THE CONFEDERACY HAS SURRENDERED" 1488 GOTO 1500 1490 PRINT "THE UNION HAS SURRENDERED" 1500 PRINT "THE UNION HAS SURRENDERED" 1500 PRINT 1500 PRINT 1500 PR
                                                                                                                                                                                                                                                                                                                                                                                                                                                                                                                                                                                                                                                                                                                                                                                                                                              1515 IF Y=5 THEN 1550
1520 IF W<=L THEN 1550
1520 PRINT "THE CONFEDERACY HAS WON THE WAR"
                                                                                                                                                                                                                                                                                                                                                                                                                                                                                                                                                                                                                                                                                                                                                                                                                                            1540 STOP
1550 PRINT "THE UNION HAS WON THE WAR"
1560 END
```

THIS IS A CIVIL WAR SIMULATION.
TO PLAY, TYPE A RESPONSE WHEN THE COMPUTER ASKS.
REMEMBER THAT ALL FACTORS ARE INTERRELATED AND THAT YOUR
RESPONSES COULD CHANGE HISTORY. FACTS AND FIGURES USED ARE
BASED ON THE ACTUAL OCCURENCE. MOST BATTLES TEND TO RESULT
AS THEY DID IN THE CIVIL WAR, BUT IT ALL DEPENDS ON YOU!!

THE OBJECT OF THE GAME IS TO WIN AS MANY BATTLES AS POSSIBLE

YOUR CHOICES FOR DEFENSIVE STRATEGY ARE:
(1) ARTILLERY ATTACK
(2) FORTIFICATION AGAINST FRONTAL ATTACK
(3) FORTIFICATION AGAINST FLANKING MANUEVERS

FALLING BACK

(4) FALLING BACK
YOUR CHOICES FOR OFFENSIVE STRATEGY ARE:
(1) ARTILLERY ATTACK
(2) FRONTAL ATTACK
(3) FLANKING MANUEVERS
(4) ENCIRCLEMENT
YOU MAY SURRENDER BY TYPING A 15' FOR YOUR STRATEGY.

YOU ARE THE CONFEDERACY.

GOOD LUCK!

THIS IS THE BATTLE OF BULL RUN JULY 21,1861 GEN. BEAUREGARD COMMANDING THE SOUTH MET THE UNION FORCES WITH GEN MCDOWELL IN A PREMATURE BATTLE AT BULL RUN. GEN. JACKSON HELPED PUSH BACK THE UNION ATTACK.

CONFEDERACY UNION MEN 18000 18500 MONEY \$ 81000 25 % \$ 83300 INFLATION

HOW MUCH DO YOU WISH TO SPEND FOR FOOD? 4000 HOW MUCH DO YOU WISH TO SPEND FOR SALARIES? 4000 HOW MUCH DO YOU WISH TO SPEND FOR AMMUNITION? 73

MORALE IS POOR . YOU ARE ON THE DEFENSIVE

YOUR STEGY? 1

UNION CONFEDERACY 2399 CASUALTIES DESERTIONS

YOUR CASUALTIES WERE 22 % MORE THAN THE ACTUAL CASUALITIES AT BULL RUN

YOU LOSE BULL RUN

THIS IS THE BATTLE OF SHILOH APRIL 6-7,1862 - THE CONFEDERATE SURPRISE ATTACK AT SHILOH FAILED DUE TO POOR ORGANIZATION.

CONFEDERACY UNION MEN 38856 46870 \$ 176000 27 % \$ 206500 INFLATION

HOW MUCH DO YOU WISH TO SPEND FOR FOOD? 30000 HOW MUCH DO YOU WISH TO SPEND FOR SALARIES? 30000 HOW MUCH DO YOU WISH TO SPEND FOR AMMUNITION? 116000

MORALE IS POOR YOU ARE ON THE OFFENSIVE

YOUR STEGY? 2

CONFEDERACY UNION CASUALTIES 10107 DESERTIONS 29

YOUR CASUALTIES WERE 6 % LESS THAN THE ACTUAL CASUALITIES AT SHILOH

YOU WIN SHILOH

THIS IS THE BATTLE OF SEVEN DAYS
JUNE 25-JULY 1.1862 GENERAL LEE (CSA) UPHELD THE OFFENSIVE
THROUGHOUT THE BATTLE AND FORCED GEN. MCCLELLAN AND THE UNION
FORCES BURY FROM RICHMOND.

CONFEDERACY UNITON 118818 95079 \$ 427500 MONEY \$ 517500 INFLATION 10 %

HOW MUCH DO YOU WISH TO SPEND FOR FOOD? 20000. HOW MUCH DO YOU WISH TO SPEND FOR SALARIES? 6000 HOW MUCH DO YOU WISH TO SPEND FOR AMMUNITION? 167500

MORALE IS POOR

YOU ARE ON THE OFFENSIVE

YOUR STEGY? 4

UNION CONFEDERACY 40803 DESERTIONS 88

YOUR CASUALTIES WERE 98 % MORE THAN THE ACTUAL CASUALITIES AT SEVEN DAYS

YOU LOSE SEVEN DAYS

THIS IS THE BATTLE OF CHICKAMAUGA NOV 25,1863 AFTER THE SOUTH HAD SIEGED GEN. RO: ARMY FOR THREE MONTHS, GEN. GRANT BROKE THE SIEGE. ROSENCRANS:

CONFEDERACY 65380 \$ 270600 62140 \$ 294000 MONEY INFLATION

HOW MUCH DO YOU WISH TO SPEND FOR FOOD? 80000 HOW MUCH DO YOU WISH TO SPEND FOR SALARIES? 80000 HOW MUCH DO YOU WISH TO SPEND FOR AMMUNITION? 110600

MORALE IS FAIR BOTH SIDES ARE ON THE OFFENSIVE

YOUR STEGY? 1

CONFEDERACY UNION 18173 13 13471 36 DESERTIONS

YOUR CASUALTIES WERE 1 % MORE THAN THE ACTUAL CASUALITIES AT CHICKAMAUGA

YÓU LOSE CHICKAMAUGA

THIS IS THE BATTLE OF CHATTANOOGA SEPT 15,1863 — CONFUSION IN A FOREST NEAR CHICKAMAUGA LED TO A COSTLY SOUTHERN VICTORY.

CONFEDERACY UNION 36680 \$ 148000 62168 \$ 300000 MEN MONES INFLATION 35 %

HOW MUCH DO YOU WISH TO SPEND FOR FOOD? 40000 HOW MUCH DO YOU WISH TO SPEND FOR SALARIES? 40000 HOW MUCH DO YOU WISH TO SPEND FOR AMMUNITION? 68000

MORALE IS FAIR BOTH SIDES ARE ON THE OFFENSIVE

YOUR STEGY? 1

CONFEDERACY UNION CASUALTIES 6767 4881 DESERTIONS

YOUR CASUALTIES WERE 1 % MORE THAN THE ACTUAL CASUALITIES AT CHATTANOOGA

YOU LOSE CHATTANOOGA

THIS IS THE BATTLE OF SPOTSYLVANIA MAY 5,1864 GRANT'S PLAN TO KEEP LEE ISOLATED BEGAN TO FAIL HERE, AND CONTINUED AT COLD HARBOR AND PETERSBURG.

CONFEDERACY UNION 61488 \$ 241800 37 % 113804 \$ 561000 MONEY INFLATION

HOW MUCH DO YOU WISH TO SPEND FOR FOOD? 70000 HOW MUCH DO YOU WISH TO SPEND FOR SALARIES? 70000 HOW MUCH DO YOU WISH TO SPEND FOR AMMUNITION? 101800

MORALE IS FAIR BOTH SIDES ARE ON THE OFFENSIVE

YOUR STEGY? 1

CONFEDERACY CASUALTIES 21929 12365 DESERTIONS 15 32

YOUR CASUALTIES WERE 24 % MORE THAN THE ACTUAL CASUALITIES AT SPOTSYLYANIA

YOU LOSE SPOTSYLVANIA

THIS IS THE BATTLE OF ATLANTA AUGUST, 1864 SHERMAN AND THREE VETERAN ARMIES CONVERGED ON ATLANTA AND DEALT THE DEATH BLOW TO THE CONFEDERACY.

CONFEDERACY 64108 UNION 103651 \$ 247000 MONEY **\$** 520000 INFLATION 39.2

HOW MUCH DO YOU WISH TO SPEND FOR FOOD? 70000 HOW MUCH DO YOU WISH TO SPEND FOR SALARIES? 70000 HOW MUCH DO YOU WISH TO SPEND FOR AMMUNITION? 107000

MORALE IS FAIR YOU ARE ON THE DEFENSIVE

YOUR STEGY? 2

CONFEDERACY 8855 3019 DESERTIONS 16

YOUR CASUALTIES WERE 4 % MORE THAN THE ACTUAL CASUALITIES AT ATLANTA

YOU LOSE ATLANTA

YOU HAVE WON 3 BATTLES AND LOST 11 BATTLES. THE UNION HAS WON THE WAR

# **CRAPS**

GAME OF CRAPS (DICE)

## <u>Description</u>

One of the more popular computer games, six versions of CRAPS were submitted (although three appear to be virtually the same program). The version published here is based on standard Nevada craps table rules. That is:

- 1. A 7 or 11 on the first roll wins
- 2. A 2, 3, or 12 on the first roll loses
- 3. Any other number rolled becomes your "point." You continue to roll; if you get your point, you win. If you roll a 7, you lose and the dice change hands when this happens.

Your stake is set in Statement 210; this could be changed to an input statement if desired.

## Source

An interesting version of CRAPS was submitted by Philip Bieluch of Trinity College which uses a file to keep track of prior winnings and/or losses. A short but complete version was submitted by George Gidzinski of Adlai Stevenson High School, Prairie View, Illinois.

The published version has been circulating around DIGITAL and its users for years. The original author is unknown.

Digital Equipment Corp. Maynard, MA 01754

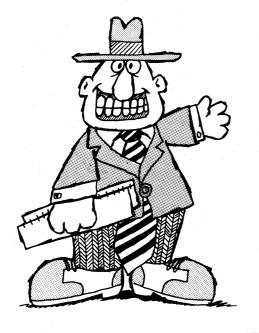

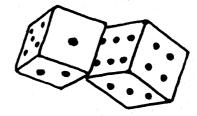

```
98 FOR I=1 TO 10\PRINT\NEXT I
100 PRINT"THIS DEMONSTRATION SIMULATES A CRAP GAME WITH THE COMPUTER"
110 PRINT"AS YOUR OPPONENT. THE RULES ARE SIMPLE:"
    120 PRINT" *A 7 OR 11 ON THE FIRST ROLL WINS"
140 PRINT" *A 2, 3 OR 12 ON THE FIRST ROLL LOSES"
    150 PRINT
    150 PRINT ANY OTHER NUMBER ROLLED BECOMES YOUR 'POINT'* YOU CONTINUE"
170 PRINT TO ROLL...IF YOU GET YOUR POINT, YOU WIN. IF YOU ROLL A 7,"
180 PRINT YOU LOSE. THE DICE CHANGE HANDS WHEN THIS HAPPENS."
185 PRINT "JUST BET $0 TO QUIT."
    200 PRINT
    210 LET Z=5*INT(10+11*RND(0))
215 PRINT "ARE YOU READY",\INPUT B$
216 IF B$="YES" THEN 220\IF B$="NO" THEN PRINT "I'LL REPERT MYSELF THEN
    .
217 GO TO 90
220 PRINT "SPLENDID.....YOU ARE GIVEN ";Z; "DOLLARS TO PLAY WITH."
    230 PRINT
250 IF N-2*INT(N/2)=0 THEN 310
260 LET W=-1
270 PRINT "I'LL ROLL FIRST....."
280 PRINT
   280 PRINT
290 PRINT
300 GOTO 350
310 LET W=1
320 PRINT "YOU ROLL FIRST...."
    320 PRINT "YOU ROLL FIRST...."
330 PRINT
340 PRINT
350 LET Q=0
360 PRINT "HOW MUCH DO YOU BET";
370 INPUT B
380 PRINT
    398 IF B=INT(B) THEN 430
400 PRINT
410 PRINT "NO COINS PERMITTED...JUST BILLS, PLEASE."
     420 GOTO 360
    428 IF B=8 THEN 1090
440 IF B<2+1 THEN 470
450 PRINT "DON'T TRY TO BET MORE THAN YOU HAVE, PLEASE."
460 GOTO 360
   460 GOTO 360
470 LET D1=INT(6*RND(0)+1)
480 LET D2=INT(6*RND(0)+1)
490 LET C2=C+1
500 LET S=D1+D2
510 IF M>0 THEN 540
520 PRINT " I ROLL ";D1; "AND ";E
530 GOTO 550 VOR ROLL ";D1; "AND ";E
530 GOTO 550 VOR ROLL ";D1; "AND ";E
550 IF C<1 THEN 860
560 IF (S-2)*(S-2)*(S-12)=0 THEN 640
570 IF (S-2)*(S-11)=0 THEN 710
580 IF W>0 THEN 610
580 IF W>0 THEN 610
590 PRINT "SO MY POINT IS";S
600 GOTO 620
610 PRINT "SO YOUR POINT IS";S
620 LET P=S
                                                                                                                      *: D2:
    620 LET P=S
630 GOTO 470
640 PRINT "AND CRAP OUT..."
  538 GUIU 470 HEN 690 640 PRINT "AND CRAP OUT..."
650 LET C=1
660 IF W>0 THEN 690 670 LET Z=Z+B
680 GO TO 770 690 LET Z=Z-B
700 GOTO 770 710 PRINT "AND PASS...."
720 LET C=1
730 IF W>0 THEN 760 740 LET Z=Z-B
750 GOTO 770 760 LET Z=Z-B
750 GOTO 770 760 LET Z=Z-B
770 PRINT "AND PASS...."
800 IF C>0 THEN 830 810 PRINT "YOU NOW HAVE "; Z; "DOLLARS"
800 IF C>0 THEN 830 810 PRINT "CHANGE DICE NOW..."
820 PRINT "SOU NOW HAVE "; Z; "DOLLARS"
830 LET W=W*C
840 LET C=0
850 GOTO 360 80
    850 GOTO 360
860 IF S<>7 THEN 940
870 PRINT "AND LOSE...
870 PRINT "AND LOSE..."
880 LET C=-1
880 LET C=-1
990 LET Z=Z+B
910 GOTO 770
920 LET Z=Z-B
930 GOTO 770
940 IF S=P THEN 970
950 PRINT "... ROLL AGAIN."
960 GOTO 470
970 IF W>0 THEN 1020
980 PRINT "AND MAKE MY POINT"
1000 LET C=-1
1000 LET Z=Z-B
1010 GOTO 770
1020 PRINT "AND MAKE YOUR POINT"
 1030 LET C=1
1040 LET Z=Z+B
1050 GOTO 770
1060 PRINT
 1979 PRINT "YOU HAVE RUN OUT OF MONEY.... SORRY ABOUT THAT."
1979 PRINT "YOU HAYE RUN OUT OF MONEY....SORRY ABOUT THAT
1989 GOTO 1110
1999 PRINT "THANKS FOR THE GAME. AND CONGRATULATIONS"
1100 PRINT "FOR BEING ABLE TO QUIT WHILE YOU WERE AHEAD."
1110 PRINT\PRINT\PRINT
1120 CHAIN$ "DEMOES"
```

#### SAMPLE RUN

```
THIS DEMONSTRATION SIMULATES A CRAP GAME WITH THE COMPUTER AS YOUR OPPONENT. THE RULES ARE SIMPLE:
```

```
*A 7 OR 11 ON THE FIRST ROLL WINS
*A 2, 3 OR 12 ON THE FIRST ROLL LOSES
```

ANY OTHER NUMBER ROLLED BECOMES YOUR 'POINT'\* YOU CONTINUE TO ROLL .. IF YOU GET YOUR POINT, YOU WIN. IF YOU ROLL A 7, YOU LOSE. THE DICE CHANGE HANDS WHEN THIS HAPPENS. JUST BET \$0 TO GUIT.

```
ARE YOU READY? YES SPLENDID..... YOU ARE GIVEN 95 DOLLARS TO PLAY WITH.
```

YOU ROLL FIRST....

HOW MUCH DO YOU BET? 10

1 AND 6 AND PASS....

YOU NOW HAVE 105 DOLLARS HOW MUCH DO YOU BET? 10

```
5 SO YOUR POINT IS 10
5 ... ROLL AGAIN.
3 ... ROLL AGAIN.
6 AND MAKE YOUR POINT
                         5 AND
YOU ROLL
YOU ROLL
                         3 AND
YOU ROLL
YOU ROLL
                         3 AND
4 AND
```

YOU NOW HAVE 115 DOLLARS HOW MUCH DO YOU BET? 10

```
2 SO YOUR POINT IS 4
5 ...ROLL AGAIN.
3 AND LOSE...
                      2 AND
YOU ROLL
YOU ROLL
YOU ROLL
                      1 AND
4 AND
```

YOU NOW HAVE 105 DOLLARS CHANGE DICE NOW.

HOW MUCH DO YOU BET? 10

```
3 AND
4 AND
2 AND
                                    5 SO MY POINT IS 8
5 ... ROLL AGAIN.
1 ... ROLL AGAIN.
T ROLL
   ROLL
                                  1 ...ROLL AGAIN.
4 AND MAKE MY POINT
I ROLL
                   4 AND
```

YOU NOW HAVE 95 DOLLARS HOW MUCH DO YOU BET? 10

```
2 SO MY POINT IS 8
2 ... ROLL AGAIN.
5 ... ROLL AGAIN.
1 ... ROLL AGAIN.
1 ... ROLL AGAIN.
6 ... ROLL AGAIN.
                        4 AND
5 AND
5 AND
1 AND
4 AND
    ROLL
T ROLL
    ROLL
    ROLL
I ROLL
                         2 AND
                                                6 AND MAKE MY POINT
```

YOU NOW HAVE 85 DOLLARS 85 DOLLARS

```
SO MY POINT IS 4
... ROLL AGAIN.
... ROLL AGAIN.
... ROLL AGAIN.
... ROLL AGAIN.
... ROLL AGAIN.
... ROLL AGAIN.
... ROLL AGAIN.
   ROLL
                          AND
   ROLL
                          AND
   ROLL
ROLL
ROLL
                          AND
AND
AND
                          AND
AND
AND
   ROLL
                                                       ROLL AGAIN
ROLL AGAIN
   ROLL
                                                      ROLL AGAIN
   ROLL
                                                       ROLL AGAIN
                      2 AND
6 AND
1 AND
                                                      ROLL AGAIN
ROLL AGAIN
   ROLL
                                                                  AGAIN.
I ROLL
                                           6 AND LOSE.
```

YOU NOW HAVE 95 DOLLARS CHANGE DICE NOW. . .

HOW MUCH DO YOU BET? 10

YOU ROLL 5 AND 6 AND PASS....

YOU NOW HAVE 105 DOLLARS HOW MUCH DO YOU BET? 10

```
ROLL
                                       6 SO YOUR POINT IS 9
3 ... ROLL AGAIN.
2 ... ROLL AGAIN.
2 ... ROLL AGAIN.
YOU
                         AND
YOU ROLL
YOU ROLL
YOU ROLL
                         AND
AND
YOU ROLL
                         AND
                                                 ROLL AGAIN
YOU ROLL
                      2 AND
                                       5 AND LOSE...
```

YOU NOW HAVE 95 DOLLARS CHANGE DICE NOW ..

HOW MUCH DO YOU BET? 0

THANKS FOR THE GAME. AND CONGRATULATIONS FOR BEING ABLE TO QUIT WHILE YOU WERE AHEAD.

#### TRAVEL ACROSS A 3-D CUBE

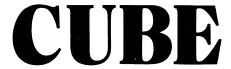

## Description

CUBE is a game played on cube with a side dimension of 2. A location is designated by three numbers—e.g., 1, 2, 1. The object is to travel from 1, 1, 1 to 3, 3, 3 by moving one horizontal or vertical (not diagonal) square at a time without striking one of 5 randomly placed landmines. You are staked to \$500; prior to each play of the game you may make a wager whether you will reach your destination. You lose if you hit a mine or try to make an illegal move—i.e., change more than one digit from your previous position.

## Program Author

Jerimac Ratliff 5462 Woodway Drive Fort Worth, TX 76133

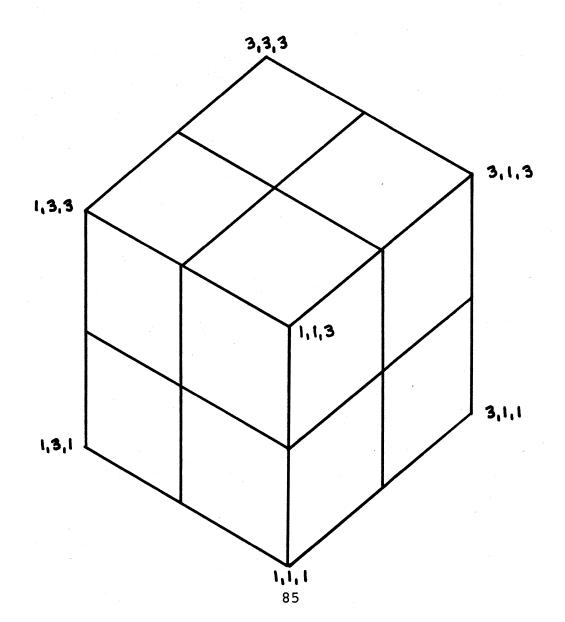

```
PROGRAM DISTING

100 PRINT"DO YOU WANT TO SEE THE INSTRUCTIONS: (YES=-1,NO=-0)*

120 IF 87=0 THEN 370

120 IF 87=0 THEN 370

130 PRINT"THIS IS A GAME IN WHICH YOU WILL BE PLAYING AGAINST THE"

140 PRINT"CHUBE OF SIGE 3, ANY OF THE 27 LOCATIONS CAN BE DESIGNATED"

150 PRINT"BY INPUTING THREE NUMBERS SUCH AS 2,3,1 AT THE START,"

170 PRINT"YOU ARE AUTOMATICALLY AT LOCATION 1,1,1 THE OBJECT OF"

180 PRINT"THE COMPUTER WILL PICK,AT RANDUM,5 LOCATIONS AT WHICH"

280 PRINT"TH COMPUTER WILL PICK,AT RANDUM,5 LOCATIONS AT WHICH"

210 PRINT"TO LOSE. ONE OTHER DETAIL, YOU MAY MOVE ONLY ONE SPACE "

220 PRINT"NO ONE DIRECTION EACH MOVE. FOR EXAMPLE: FROM 1,1,2 YOU"

230 PRINT"MAY MOVE TO 2,1,2 OR 1,1,3, YOU MAY NOT CHANGE"

240 PRINT"MO OF THE NUMBERS ON THE SAME MOVE. IF YOU MAKE AN ILLEGAL"

250 PRINT"MOVE BET ON THAT ROUND."

260 PRINT"MAYE BET ON THAT ROUND."
                                                                                                                                                                                                                                                                                                                                                                                                                                                                                                                                                                                                                      1280 IF P=J THEN 1300
1290 GO TO 1330
1300 IF O=K THEN1320
1310 GO TO 1330
1320 IF R=L THEN 1440
1330 IF P=M THEN 1350
1340 GO TO 1380
1350 IF G=N THEN 1370
1360 GO TO 1380
1360 GO TO 1380
1370 IF R=O THEN 1370
1360 GO TO 1380
1370 IF R=O THEN1400
1380 PRINT "NEXT MOVE"
1380 PRINT "NEXT MOVE"
1420 PRINT "YOU LOSE"
1420 PRINT "YOU LOSE"
1420 PRINT "YOU LOSE"
1420 PRINT "YOU BET"
1430 PRINT "YOU BUST"
1440 IF Z=0 THEN 1580
1450 PRINT "YOU BUST"
1490 GO TO 1610
1500 PRINT "YOU NOW HAVE"; Z2; "DOLLARS"
1510 LET A1=Z2
1520 GO TO 870
1530 PRINT"TRIED TO FOOL ME; BET AGAIN";
1520 FRINT"TRIED TO FOOL ME; BET AGAIN";
1530 PRINT"TRIED TO FOOL ME; BET AGAIN";
1530 PRINT"TRIED TO FOOL ME; BET AGAIN";
1550 LET Z2=A1+Z1
1550 LET Z2=A1+Z1
1560 PRINT"TOUN NOW HAVE"; Z2;"DOLLARS"
1560 LET A1=Z2
1560 IF S=0 THEN 1580
1560 PRINT"TOUN NOW HAVE"; Z2;"DOLLARS"
1560 PRINT "YOU NOW HAVE"; Z2;"DOLLARS"
1560 PRINT "TOUGH LUCK"
220 PRINTING ONE DIRECTION EACH WOVE, FOR EXAMPLE, FROM 1,12 YOU AS SO PRINTING OF THE WORREST ON THE SAME MOVE. IF YOU MAKE AN ILLEGAL" PROPERTY OF THE WORREST ON THE SAME MOVE. IF YOU MAKE AN ILLEGAL" PROPERTY OF THE WORREST ON THE SAME MOVE. IF YOU MAKE AN ILLEGAL" PROPERTY OF THE WORREST ON THE SAME MOVE YOU ARE AN ILLEGAL" PROPERTY OF THE WORREST ON THE SAME MOVE YOU ARE AN ILLEGAL" PROPERTY OF THE WORREST ON THE WORREST ON THE WORREST OF THE WORREST ON THE WORREST ON THE WORR
                                                                                                                                                                                                                                                                                                                                                                                                                                                                                                                                                                                                                            1600 IF S=1 THEN 380
1610 PRINT "TOUGH LUCK"
1620 PRINT
1630 PRINT " GOODBYE"
                                                                                                                                                                                                                                                                                                                                                                                                                                                                                                                                                                                                                              1640 FND
                                                                                                                                                                                                                                                                                                                                                                                                                                                                                                                                                                                                                              SAMPLE RUN
                                                                                                                                                                                                                                                                                                                                                                                                                                                                                                                                                                                                                              DO YOU WANT TO SEE THE INSTRUCTIONS? (YES--1, NO--0)
                                                                                                                                                                                                                                                                                                                                                                                                                                                                                                                                                                                                                         DO YOU MANT TO SEE THE INSTRUCTIONSY (YES-1, NU-0)

1
THIS IS A GAME IN WHICH YOU WILL BE PLAYING AGAINST THE RANDUM DECISION OF THE COMPUTER. THE FIELD OF PLAY IS A CUBE OF SIDE 3. ARY OF THE 27 LOCATIONS CAN BE DESIGNATED BY INPUTING THREE NUMBERS SUCH AS 2,3.1. AT THE START, YOU ARE AUTOMATICALLY AT LOCATION 1.1.1. THE OBJECT OF THE GAME IS TO GET TO LOCATION 3.3. ONE MINOR DETAIL, THE COMPUTER WILL PICK AT RANDUM.5 LOCATIONS AT WHICH IN THE PLANT LARD MINOR. IF YOU HIT ONE OF THESE LOCATIONS, YOU LOSE. ONE OTHER DETAIL, YOU MAY MOVE ONLY ONE SPACE IN ONE DIRECTION EACH MOVE. FOR EXAMPLE: FROM 1.1.2 YOU MAY MOVE TO 2.1.2 OR 1.1.3. YOU MAY NOT CHANGE
TWO OF THE NUMBERS ON THE SAME MOVE. IF YOU MAKE AN ILLEGAL MOVE, YOU LOSE AND THE COMPUTER TAKES THE MONEY YOU MAY HAVE BET ON THAT ROUND.
                                                                                                                                                                                                                                                                                                                                                                                                                                                                                                                                                                                                                            ALL YES OR NO QUESTIONS WILL BE ANSWERED BY A 1 FOR YES OR A \emptyset (ZERO) FOR NO.
                                                                                                                                                                                                                                                                                                                                                                                                                                                                                                                                                                                                                            WHEN STATING THE AMOUNT OF A WAGER, PRINT ONLY THE NUMBER OF DOLLARS (EXAMPLE: 250) YOU ARE AUTOMATICALLY STARTED WITH A 500 DOLLAR ACCOUNT.
                                                                                                                                                                                                                                                                                                                                                                                                                                                                                                                                                                                                                            GOOD LUCK
WANT TO MAKE A WAGER?
                                                                                                                                                                                                                                                                                                                                                                                                                                                                                                                                                                                                                              ? 1
HOW MUCH?
                                                                                                                                                                                                                                                                                                                                                                                                                                                                                                                                                                                                                              2 50
                                                                                                                                                                                                                                                                                                                                                                                                                                                                                                                                                                                                                              ITS YOUR MOVE
                                                                                                                                                                                                                                                                                                                                                                                                                                                                                                                                                                                                                            ? 1,1,2
NEXT MOVE
                                                                                                                                                                                                                                                                                                                                                                                                                                                                                                                                                                                                                            ? 1,2,2
NEXT MOVE
                                                                                                                                                                                                                                                                                                                                                                                                                                                                                                                                                                                                                            ? 1,2,3
NEXT MOVE
? 2,2,3
                                                                                                                                                                                                                                                                                                                                                                                                                                                                                                                                                                                                                           NEXT MOVE
? 2,3,3
NEXT MOVE
                                                                                                                                                                                                                                                                                                                                                                                                                                                                                                                                                                                                                           ? 3,3,3
CONGRATULATIONS
YOU NOW HAVE 550 DOLLARS
DO YOU WANT TO TRY AGAIN?
                                                                                                                                                                                                                                                                                                                                                                                                                                                                                                                                                                                                                         ? 1
WANT TO MAKE A WAGER?
                                                                                                                                                                                                                                                                                                                                                                                                                                                                                                                                                                                                                         HOW MUCH?
? 50
                                                                                                                                                                                                                                                                                                                                                                                                                                                                                                                                                                                                                           ITS YOUR MOVE
                                                                                                                                                                                                                                                                                                                                                                                                                                                                                                                                                                                                                         ? 1,2,1
NEXT MOVE
                                                                                                                                                                                                                                                                                                                                                                                                                                                                                                                                                                                                                         ? 2,2,1
NEXT MOVE
                                                                                                                                                                                                                                                                                                                                                                                                                                                                                                                                                                                                                         ? 2,2,2
NEXT MOVE
                                                                                                                                                                                                                                                                                                                                                                                                                                                                                                                                                                                                                         ? 3,2,2
NEXT MOVE
? 3,2,3
                                                                                                                                                                                                                                                                                                                                                                                                                                                                                                                                                                                                                       ? 3.2.3
NEXT MOVE
? 3.2\2\3.3
CONGRATULATIONS
YOU NOW HAVE 600 DOLLARS
DO YOU WANT TO TRY AGAIN?
                                                                                                                                                                                                                                                                                                                                                                                                                                                                                                                                                                                                                         WANT TO MAKE A WAGER?
```

## PRINTS DIAMOND PATTERN

## DIAMND

## Description

This program fills an 8½x11 piece of paper with diamonds (plotted on a hard-copy terminal, of course). The program asks for an odd number to be input in the range 5 to 31. The diamonds printed will be this number of characters high and wide. The number of diamonds across the page will vary from 12 for 5-character wide diamonds to 1 for a diamond 31-characters wide.

## Program Author

Digital Equipment Corp. Maynard, MA 01754

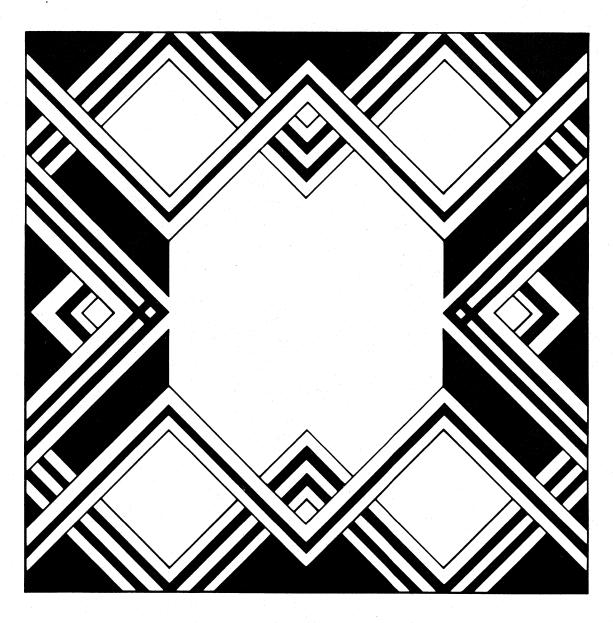

READY

```
PROGRAM LISTING

3 PRINT "FOR A PRETTY DIAMOND PATTERN,"
4 PRINT "TYPE IN AN ODD NUMBER BETWEEN 5 AND 31."
5 INPUT RYPRINT
6 Q=INT(60/R)
8 FOR L=1 TO Q
10 X=1/Y=R\2=2
20 FOR N=X TO Y STEP Z
25 PRINT TABK(R=N)/2);
28 FOR M=1 TO Q
29 C=1
30 FOR A=1 TO N
31 IF C=1 THEN 40
32 IF C=2 THEN 42
33 IF C=2 THEN 42
33 IF C=3 THEN 44
35 PRINT "!", GOTO 50
40 PRINT "!", GOTO 47
44 PRINT "C";
47 C=C+1
50 NEXT A
53 IF M=Q THEN 60
55 PRINT THEN 60
55 PRINT THEN 60
55 PRINT THEN 60
56 PRINT THEN 60
57 PRINT THEN 60
60 PRINT
60 NEXT N
83 IF X<1 THEN 95
85 X=R=2\Y=1\Z=-2
90 GOTO 20
90 FN EAT L
99 END

READY
```

#### SAMPLE RUN

FOR A PRETTY DIAMOND PATTERN, TYPE IN AN ODD NUMBER BETWEEN 5 AND 31. ? 15

| DEC!!!!!!!!<br>DEC!!!!!!!<br>DEC!!!!!!<br>DEC!!!!<br>DEC!!<br>DEC                                                                                                    | D DEC   DEC   DEC | D DEC::: DEC:::: DEC:::: DEC::::: DEC::::: DEC:::::: DEC:::::: DEC:::::: DEC::::: DEC::::: DEC::::: DEC:::: DEC:::: DEC:::: DEC:::: DEC::: DEC::: DEC::: DEC::: DEC::: DEC::: DEC::: DEC::: DEC:: DEC::: DEC:: DEC | D DEC DEC!!!!!!!!!!!!!!!!!!!!!!!!!!!!!!!                                                                                                    |
|----------------------------------------------------------------------------------------------------|----------------------------------------------------------------------------------------------------|----------------------------------------------------------------------------------------------------|----------------------------------------------------------------------------------------------------|
| D DEC DEC!!! DEC!!!! DEC!!!! DEC!!!! DEC!!!! DEC!!!! DEC!!!! DEC!!!! DEC!!!! DEC!!! DEC!!! DEC!!! DEC!!! DEC!!! DEC!!! DEC!!! DEC!!! DEC!!! DEC!!! DEC!!! DEC!!! DEC!!! DEC!!! DEC!!! DEC!!! DEC!!! DEC!!! DEC!!! DEC!!! DEC | D DEC DEC!!!! DEC!!!!! DEC!!!!! DEC!!!!!! DEC!!!!!! DEC!!!!!! DEC!!!!!! DEC!!!!! DEC!!!! DEC!!!! DEC!!! DEC!!! DEC!!!                                                                                                    | D DEC DEC DEC DEC DEC DEC DEC DEC DEC DE                                                                                                    | D DEC DEC!!!! DEC!!!!! DEC!!!!!! DEC!!!!!! DEC!!!!!! DEC!!!!!! DEC!!!!!! DEC!!!!! DEC!!!!! DEC!!!! DEC!!!! DEC!!!! DEC!!!!                                 |
| DEC   DEC!!!   DEC!!!!   DEC!!!!!   DEC!!!!!   DEC!!!!!!   DEC!!!!!!!   DEC!!!!!!!!!!!!!!!!!!!!!!!!!!!!!!!!!!!!                                                                                                    | DEC   DEC   | DEC<br>DEC!!!<br>DEC!!!!<br>DEC!!!!!!<br>DEC!!!!!!!!                                                                                                    | DEC DEC!!!  DEC!!!!  DEC!!!!!  DEC!!!!!!  DEC!!!!!!  DEC!!!!!!!  DEC!!!!!!!  DEC!!!!!!!  DEC!!!!!!  DEC!!!!!!  DEC!!!!!  DEC!!!!  DEC!!!!  DEC!!!!  DEC!!! |
| DEC<br>DEC!!!<br>DEC!!!!!<br>DEC!!!!!!!<br>DEC!!!!!!!!!                                                                                                    | DEC<br>DEC!!!<br>DEC!!!!!<br>DEC!!!!!!!<br>DEC!!!!!!!!!                                                                                                    | DEC<br>DEC!!!<br>DEC!!!!<br>DEC!!!!!!<br>DEC!!!!!!!!                                                                                                    | DEC DEC!!! DEC!!!! DEC!!!! DEC!!!!! DEC!!!!!! DEC!!!!!!! DEC!!!!!!! DEC!!!!!!! DEC!!!!!!! DEC!!!!! DEC!!!!! DEC!!!!                                        |

READY

## SIMULATES ROLLING TWO DICE

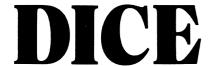

## Description

Not exactly a game, this program simulates rolling a pair of dice a large number of times and prints out the frequency distribution. You simply input the number of rolls. It is interesting to see how many rolls are necessary to approach the theoretical distribution:

| 2    | 1/36 | 2.7777% |
|------|------|---------|
| 3    | 2/36 | 5.5555% |
| 4    | 3/36 | 8.3333% |
| etc. |      |         |

## Program Author

The author of this program is in the seventh grade at Harrison Junior-Senior High School.

Daniel Freidus Park Drive South Rye, Ni 10580

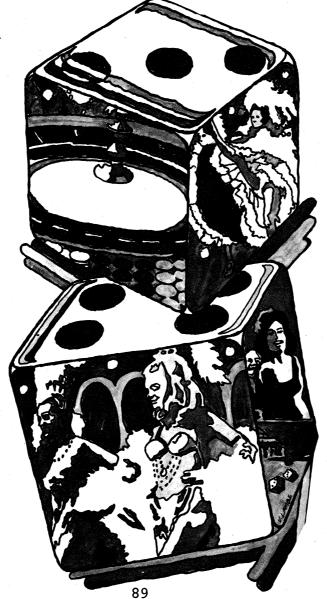

```
PROGRAM LISTING

10 DIM F (12)
20 REM DANNY FREIDUS
30 PRINT "THIS PROGRAM SIMULATES THE ROLLING OF A"
40 PRINT "PHIR OF DICE."
50 PRINT "POIR OF DICE."
60 PRINT "TO 'ROLL' THE NUMBER OF TIMES YOU WANT THE COMPUTER"
60 PRINT "TO 'ROLL' THE DICE. WATCH OUT, VERY LARGE NUMBERS TAKE"
70 PRINT H LONG TIME, IN PARTICULAR, NUMBERS OVER 5000."
80 FOR Q=1 TO 12
90 F(0)=0
100 NEXT Q
110 PRINTYPRINT "HOW MANY ROLLS";
120 INPUT X
130 FOR S=1 TO X
140 FINT(6*RND+1)
150 B=INT(6*RND+1)
150 B=INT(6*RND+1)
150 B=INT(6*RND+1)
150 B=INT(6*RND+1)
150 PF(R)=F(R)+1
180 NEXT S
185 PRINT
190 PRINT "TOTAL SPOTS", "NUMBER OF TIMES"
200 FOR V=2 TO 12
210 PRINT V.F(V)
220 NEXT V
222 PRINTYPRINT "TRY AGAIN";
223 INPUT 28
224 IF Z$="VES" THEN 80
READY
      READY
```

#### SAMPLE RUN

THIS PROGRAM SIMULATES THE ROLLING OF A
PAIR OF DICE.
YOU ENTER THE NUMBER OF TIMES YOU WANT THE COMPUTER
TO 'ROLL' THE DICE. WATCH OUT, YERY LARGE NUMBERS TAKE
A LONG TIME, IN PARTICULAR, NUMBERS OVER 5000.

HOW MANY ROLLS? 5000

| TOTAL | SPOTS | ł | NUMBER | 0F | TIMES |
|-------|-------|---|--------|----|-------|
| 2     |       |   | 140    |    |       |
| 3     |       |   | 285    |    |       |
| 4     |       |   | 410    |    |       |
| 5     |       |   | 539    |    |       |
| 6     |       |   | 702    |    |       |
| 7     |       |   | 826    |    |       |
| 8     |       |   | 691    |    |       |
| 9     |       |   | 552    |    |       |
| 10    |       |   | 428    |    |       |
| 11    |       |   | 288    |    |       |
| 12    |       |   | 139    |    |       |
|       |       |   |        |    |       |

TRY AGAIN? YES

HOW MANY ROLLS? 10000

| TOTAL | SPOTS | NUMBER | 0F | TIMES |  |
|-------|-------|--------|----|-------|--|
| 2     |       | 273    |    |       |  |
| 3     |       | 557    |    |       |  |
| 4     |       | . 846  |    |       |  |
| 5     |       | 1121   |    |       |  |
| 6     |       | 1383   |    |       |  |
| 7     |       | 1670   |    |       |  |
| 8     |       | 1398   |    |       |  |
| 9     |       | 1103   |    |       |  |
| 10    |       | 821    |    |       |  |
| 11    |       | 547    |    |       |  |
| 12    |       | 281    |    |       |  |
|       |       |        |    |       |  |

TRY AGAIN? YES

HOW MANY ROLLS? 100

| TOTAL | SPOTS | NUMBER | OF | TIMES |
|-------|-------|--------|----|-------|
| 2     |       | 5      |    |       |
| 3     |       | 7      |    |       |
| 4     |       | 7      |    |       |
| 5     |       | 10     |    |       |
| 6     |       | 19     |    |       |
| 7     |       | 22     |    |       |
| 8     |       | 9      |    |       |
| 9     |       | 13     |    |       |
| 10    |       | 9      |    |       |
| 11    |       | 4      |    |       |
| 12    |       | 4      |    |       |
|       |       |        |    |       |

TRY AGAIN? YES

HOW MANY ROLLS? 1000

|    | SPOTS                | NUMBER | 0F   | TIMES |
|----|----------------------|--------|------|-------|
| 2  |                      | 35     |      |       |
| 3  |                      | 51     |      |       |
| 4  |                      | 78     |      |       |
| 5  |                      | 112    |      |       |
| 6  |                      | 130    |      |       |
| 7  |                      | 168    |      |       |
| 8. |                      | 139    |      |       |
| 9  |                      | 115    |      |       |
| 10 |                      | 85     |      |       |
| 14 |                      | 68     | 10.5 |       |
| 10 |                      | 27     | 100  |       |
|    | and the first of the |        |      |       |

TRY AGAIN? NO

READY

# DIGITS

COMPUTER TRIES TO OUTGUESS PLAYER

## Description

The player writes down a set of 30 numbers (0, 1, or 2) at random prior to playing the game. The computer program, using pattern recognition techniques, attempts to guess the next number in the input.

The computer asks for 10 numbers at a time. It always guesses first and then examines the next number to see if it guessed correctly. By pure luck (or chance or probability), the computer ought to be right 10 times. It is uncanny how much better it generally does than that!

## Source

Keiwit Computation Center Dartmouth College Hanover, NH 03755

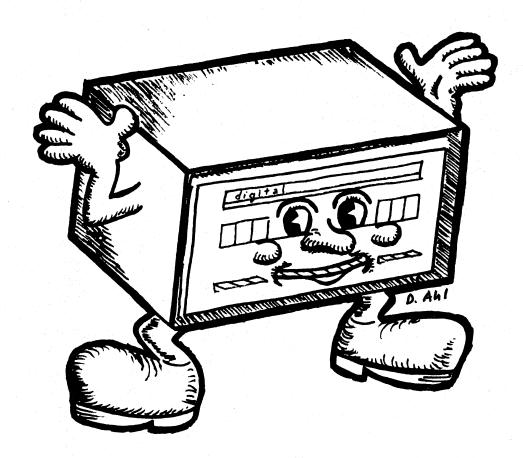

```
PROGRAM LISTING

210 PRINT "FOR INSTRUCTIONS, TYPE '1', ELSE TYPE '0'",

230 PRINT "FOR INSTRUCTIONS, TYPE '1', ELSE TYPE '0'",

230 PRINT 260 FRINT 360

250 PRINT "PLEASE TAKE A PIECE OF PAPER AND WRITE DOWN"

270 PRINT "THE DIGITS '0', '1', OR '2' THRYT THES AT RANDOM,"

270 PRINT "HE DIGITS '0', '1', OR '2' THRYT THES AT RANDOM,"

280 PRINT "ARRANGE THEM IN THREE LINES OF TEN DIGITS."

290 PRINT "I WILL ASK FOR THEM 10 AT A TIME."

310 PRINT "I WILL ASK FOR THEM 10 AT A TIME."

311 PRINT "FILL ANAWA'S GUES FIRST, AND THEN LOOK AT YOUR"

312 PRINT "HAN THAT "****

313 PRINT "HAN THAT *****

314 PRINT "HAN THAT *****

315 PRINT "HAN THAT *****

316 PRINT "HAN THAT *****

317 DATA 0,13

318 DIM MC20,22), K(2,2), L(8,2)

400 MAT MCON,MAT K=CON

410 MAT MCON,MAT K=CON

410 MAT MCON,MAT K=CON

410 MAT MCON,MAT K=CON

410 MAT MCON,MAT K=CON

410 MAT MCON,MAT K=CON

410 MAT MCON,MAT K=CON

410 MAT MCON,MAT K=CON

410 MAT MCON,MAT K=CON

410 MAT MCON,MAT K=CON

410 MAT MCON,MAT K=CON

410 MAT MCON,MAT K=CON

410 MAT MCON,MAT K=CON

410 MAT MCON,MAT K=CON

410 MAT MCON,MAT K=CON

410 MAT MCON,MAT K=CON

410 MAT MCON,MAT K=CON

410 MAT MCON,MAT K=CON

410 MAT MCON,MAT K=CON

410 MAT MCON,MAT K=CON

410 MAT MCON,MAT K=CON

410 MAT MCON,MAT K=CON

410 MAT MCON,MAT K=CON

411 MAT MCON,MAT K=CON

412 MAT MCON,MAT K=CON

413 MAT MCON,MAT K=CON

414 MAT MCON,MAT K=CON

415 MAT MCON,MAT K=CON

417 MAT MCON,MAT K=CON

418 MAT MCON,MAT K=CON

419 MAT MCON,MAT K=CON

410 MAT MCON,MAT K=CON

410 MAT MCON,MAT K=CON

410 MAT MCON,MAT K=CON

411 MAT MCON,MAT K=CON

412 MAT MCON,MAT K=CON

413 MAT MCON,MAT K=CON

414 MAT MCON,MAT K=CON

415 MAT MCON,MAT K=CON

417 MAT MCON,MAT K=CON

418 MAT MCON,MAT K=CON

419 MAT MCON,MAT K=CON

410 MAT MCON,MAT K=CON

410 MAT MCON,MAT K=CON

410 MAT MCON,MAT K=CON

411 MAT MCON,MAT K=CON

412 MAT MCON,MAT K=CON

413 MAT MCON,MAT K=CON

414 MAT MCON,MAT K=CON

415 MAT MCON,MAT MCON

416 MAT MCON,MAT MCON

417 MAT MCON

417 MAT MCON

417 MAT MCON

418 MAT MCON

419 MAT MCON

419 MAT MCON

410 MAT MC
```

#### SAMPLE RUN

THIS IS A GAME OF GUESSING. FOR INSTRUCTIONS, TYPE 111, ELSE TYPE 101? 1

PLEASE TAKE A PIECE OF PAPER AND WRITE DOWN
THE DIGITS '0', '1', OR '2' THIRTY TIMES AT RANDOM.
ARRANGE THEM IN THREE LINES OF TEN DIGITS.
I WILL ASK FOR THEM 10 AT A TIME.
I WILL ALWAYS GUESS FIRST, AND THEN LOOK AT YOUR
NEXT NUMBER TO SEE IF I WAS RIGHT. BY PURE LUCK I
OUGHT TO BE RIGHT 10 TIMES. BUT I HOPE TO DO BETTER
THAN THAT \*\*\*\*

| TEM | NUMBERS | DIFFACES | 4 0 | 2.0 | 2.4. | 4 4 2 0 |
|-----|---------|----------|-----|-----|------|---------|
|     |         |          |     |     |      |         |

| MY  | GUESS   | YOUR    | NO.      | RESULT      | NO. | RIGHT |
|-----|---------|---------|----------|-------------|-----|-------|
| 1   |         | . 1     |          | RIGHT       | 1   |       |
| 2   |         | 9       |          | WRONG       | 1.  | *     |
| 1   |         | . 2     |          | WRONG       | 1   |       |
| 2   |         | 0       |          | WRONG       | 1   |       |
| 2   |         | 2       |          | RIGHT       | 2   |       |
| 1   |         | 1       |          | RIGHT       | 3   |       |
| 2   |         | 1       |          | WRONG       | 3   |       |
| 2   |         | 1       |          | WRONG       | 3   |       |
| 2   |         | 2       |          | RIGHT .     | 4   |       |
| 1   |         | . 0     |          | WRONG       | 4   |       |
| TEN | NUMBERS | PLEASE? | 0.1.2.0. | 1,2,0,1,2,0 |     |       |

| MY | GUESS | YOUR NO. | RESULT | NO. RIGHT |
|----|-------|----------|--------|-----------|
| 1  |       | ø        | WRONG  | 4         |
| 1  |       | 1 1      | RIGHT  | 5         |
| 2  |       | 2        | RIGHT  | 6         |
| 1  |       | 0        | WRONG  | 6         |
| 1  |       | 1        | RIGHT  | 7         |
| 2  |       | 2        | RIGHT  | 8         |
| 1  |       | 0        | MRONG  | 8         |
| 1  |       | 1        | RIGHT  | 9         |
| 2  |       | . 2      | RIGHT  | 19        |
| 1  |       | 9        | WRONG  | 10        |
|    |       |          |        |           |

#### TEN NUMBERS PLEASE? 1,1,1,1,1,1,2,2,2,2,

| MY GUESS | YOUR NO. | RESULT | NO. RIGHT |
|----------|----------|--------|-----------|
| 1        | 1        | RIGHT  | 11        |
| 2        | 1        | WRONG  | 1.1       |
| 2        | 1        | WRONG  | 11        |
| 2        | 1        | WRONG  | 11        |
| 2        | 1        | WRONG  | 1.1       |
| 2        | 1        | WRONG  | 1.1       |
| 2        | 2        | RIGHT  | 12        |
| 1        | . 2      | WRONG  | 12        |
| 1        | 2        | WRONG  | 12        |
| 1        | . 2      | WRONG  | 12        |

I GUESSED MORE THAN 1/3 OF YOUR NUMBERS I WIN.

DO YOU WANT TO TRY AGAIN (1 FOR YES, 0 FOR NO)? 1

TEN NUMBERS PLEASE? 1,1,1,1,1,1,2,2,2,2

| MY GUESS | YOUR NO. | RESULT | NO. RIGHT |
|----------|----------|--------|-----------|
| 1        | 1        | RIGHT  | 1         |
| 2        | 1        | WRONG  | 1         |
| 1        | 1        | RIGHT  | 2         |
| 2        | 1        | WRONG  | 2         |
| 2        | 1        | WRONG  | . 2       |
| 2        | 1        | WRONG  | 2         |
| 2        | 2        | RIGHT  | . 3       |
| 2        | 2        | RIGHT  | 4         |
| 1        | 2 -      | WRONG  | 4         |
| 1        | 2        | WRONG  | 4         |
|          |          |        |           |

#### TEN NUMBERS PLEASE? 0,0,0,0,0,0,2,2,2,2

| МЧ  | GUESS | YOUR | NO. | RESULT | NO. RIGHT |
|-----|-------|------|-----|--------|-----------|
| 1   |       | 0    |     | WRONG  | 4         |
| 1   |       | 9    |     | WRONG  | 4         |
| 1   |       | 9    |     | WRONG  | 4         |
| 1   |       | . 0  |     | WRONG  | 4         |
| 1   |       | 9    |     | WRONG  | 4         |
| 1   |       | 0.   |     | WRONG  | 4         |
| 1   |       | 2    |     | WRONG  | 4         |
| 1   |       | 2    |     | WRONG  | 4         |
| - 1 |       | 2    |     | WRONG  | 4         |
| 1   |       | 2    |     | WRONG  | 4         |

TEN NUMBERS PLEASE? 0,2,0,2,0,20,0,2,0 ? 2 USE ONLY THE DIGITS '0', '1', OR '2' LET'S TRY AGAIN.

TEN NUMBERS PLEASE? 0,2,0,2,0,2,0,2,0,2

| MY  | GUESS      | YOUR | NO. | RESULT | NO. RIGHT |
|-----|------------|------|-----|--------|-----------|
| 1   |            | ø    |     | WRONG  | 4         |
| . 1 |            | 2    |     | WRONG  | 4         |
| 1   |            | ø    |     | WRONG  | 4         |
| 1   | The second | 2    |     | WRONG  | 4         |
| 1   |            | 0    |     | WRONG  | 4         |
| 1   |            | 2    |     | WRONG  | 4         |
| 1   |            | 0    |     | WRONG  | 4         |
| 1   |            | 2    |     | WRONG  | 4         |
| 1   |            | 0    |     | WRONG  | 4         |
| 1   |            | 2    |     | WRONG  | 4         |

I GUESSED LESS THAN 1/3 OF YOUR NUMBERS. YOU BEAT ME. CONGRATULATIONS \*\*\*\*

DO YOU WANT TO TRY AGAIN (1 FOR YES, 0 FOR NO)? 0

# **DOGS**

DOG RACE

## Description

This is a dog race game similar to those found in penny arcades and amusement parks. The prior racing experience of each dog (wins and losses) has a bearing on the outcome of the race. After this is posted, up to 19 players may bet on a dog. Maximum bet is \$500.00 and minimum is \$2.00.

After all the bets are in, the odds will be posted and the race begins! After each days's racing, the track will close and record the performance of all the dogs in a permanent file which is called the next time the program is run.

### Computer Limitations

DOGS was written for a DIGITAL EduSystem 50 (Timeshared-8); consequently, the file handling routine (Lines 25, 30, 35, 55, 975, 985, 1085) may have to be changed for other systems.

## Program Author

The author remarks that he is now 15 and started using a PDP-8 at the age of 12. Since then he has compiled 4 notebooks of programs in BASIC, FOCAL, FORTRAN, and ALGOL. Of his 23 BASIC games, 5 are published in this book.

Victor Nahigian 39 Beaver Road Weston, MA 02193

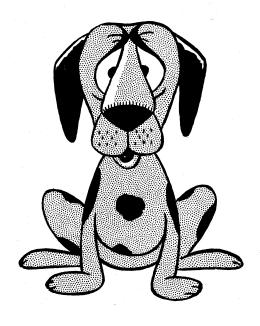

```
555 IF S(R)>20 THEN 590 -
                                                                                                                                                                                                                                                                                                                                                                                                                                                                                                                                                              555 IF S(R)>20 THEN 590

560 NEXT R

565 PRINT

570 NEXT P

575 GOTO

580 PRINT TAB(R+2);R;CHRS(141)

585 GOTO

590 IF W(1)<>0 THEN 605
                                                                                                                                                                                                                                                                                                                                                                                                                                                                                                                                                      580 PRINT TAB(R*2); F; CHRS(141)
585 GOTO 560
590 IF W(1) <> THEN 605
595 W(1) = R
600 GOTO 560
605 O=2
610 W(D) = R
615 D=D+1
620 GOTO 560
625 IF W(1) <> O THEN 640
630 PRINT TAB(2); TXXXXXXXFINISHXXXXXXXXX
635 GOTO 560
640 FOR Y=2 TO 22
645 PRINT TAB(Y); TX TAB(Y); CHRS(135);
650 IF Y=7 THEN 665
655 NEXT Y
660 GOTO 680
665 PRINT "FINISH";
670 Y=13
675 GOTO 655
680 PRINT "";
690 FOR I=2 TO 22 PRINT "*"; NEXT I\PRINT
685 PRINT "";
690 FOR I=2 TO 22 PRINT "*"; NEXT I\PRINT
685 PRINT TAB (Y); S(W(12+1)) THEN 725
700 GSW(1)
705 FOR 12=1 TO D
710 IF S(W(12)\S(W(12+1)) THEN 725
725 G=W(12+1)
736 GOTO 715
735 PRINT
745 PRINT
746 PRINT "AND THE WINNER IS DOG NUMBER"; G, HS(G)
756 PRINT WAND THE WINNER IS DOG NUMBER"; G, HS(G)
757 PRINT
748 PRINT
749 PRINT
749 PRINT
740 FRINT "AND THE WINNER IS DOG NUMBER"; G, HS(G)
755 RESTORE
760 FOR E=1 TO Q
777 MS(E)=M5(E)-P(E)
778 NEXT E
785 GOTO 835
705 IF G=J(E) THEN 790
770 M5(E)=M5(E)-P(E)
775 N7=N7+P(E)
776 N7=N7+P(E)
780 NEXT E
785 GOTD 835
790 IF B(G)=2 THEN 800
795 GOTO 605
800 B(G)=1
805 M=INT(100+(B(G)+P(E)+P(E))/100)
810 PRINT "CONGRATULATION "NS(E)" YOU HAVE WON S";M
815 M5(E)=M5(E)+M
820 N7=N7-M
825 PRINT
830 GOTO 780
835 PRINT "WOULD YOU AVID RACE FANS LIKE TO PLAY AGAIN";
840 INPUT LS
840 INPUT LS
850 PRINT NS(I),M5(I)NEXT INPINT "COMP",N7
865 PRINT NS(I),M5(I)NEXT INPINT "COMP",N7
866 FOR I=1 TO 5NPRINTNEXT INGOTO 1085
865 GOTO 1485
870 FOR K=1 TO 10
875 A(K)=0
880 S(X)=0
                                                                                                                                                                                                                                                                                                                                                                                                                                                                                                                                                    866 GOTO 10M5
870 FOR K=1 TO 10
875 A(K)=0
885 K(K)=0
885 K(K)=0
885 K(K)=0
885 K(K)=0
885 K(K)=0
885 K(K)=0
885 K(K)=0
885 K(K)=0
896 K(K)=0
897 MEXT K\OSUB 225
915 PRINT "ANY NEWCOMERS",\INPUT CS
920 FOR I=1 TO Q
920 FOR I=1 TO Q
921 FOR I=1 TO Q
922 PRINT "AND YOUR BET",\INPUT P(I)
931 PRINT "AND YOUR BET",\INPUT P(I)
932 PRINT "AND YOUR BET",\INPUT P(I)
933 PRINT "AND YOUR BET BET AT LEAST $2.00 "NS(I) " YOUR BET",
940 FOR CS=NOO" THEN 925
940 PRINT "YOU CAN'T BET OVER $500.00 "NS(I)" TRY AGAIN"
955 PRINT "YOU CAN'T BET OVER $500.00 "NS(I)" TRY AGAIN"
956 GOTO 930
970 FOR I=1 TO 10
970 FOR I=1 TO 10
975 GET 8,22,1\GeT 9,30,1
990 GO TO 1000
995 V=V+1\PUT 8,25,1
1000 NEXT I
1000 NEXT I
1001 DATA "BURBON","BUGZY","SNOOPY","LASSIE","WINNER"
1022 GOTO 1085
1035 PRINT\PRINT "HOW MANY NEWCOMERS",\G4=0\INPUT J6\G4=Q+J6
1033 PRINT "NOU MORE THAN 19 ALLOWED, YOU U NOW HAVE "Q\G4=0\GOTO 1025
1045 PRINT "BETTORS NAME",\INPUT NC(Z)
1055 PRINT "BETTORS NAME",\INPUT NC(Z)
1056 PRINT "BUBOS NUMBER",\INPUT NC(Z)
1056 PRINT "BETTORS NAME",\INPUT NC(Z)
1056 PRINT "BOOS NUMBER",\INPUT NC(Z)
1056 PRINT "BOOS NUMBER",\INPUT NC(Z)
1056 PRINT "BOOS NUMBER",\INPUT NC(Z)
1056 PRINT "BOOS NUMBER",\INPUT NC(Z)
1056 PRINT "BOOS NUMBER",\INPUT NC(Z)
1056 PRINT "NOW MIST BET ALLEAST $2.00 NOOD 1055
                                                                                                                                                                                                                                                                                                                                                                                                                                                                                                                                                           1055 PRINT "AND YOUR BET";\INPUT P(Z)\IF P(Z)<2 THI 1060 IF P(Z)>500 THEN 1075 1065 PRINT\NEXT Z\GOTO 325 1070 PRINT "YOU MUST BET AT LEAST $2.00"\GOTO 1055 1070 PRINT "YOU CAN'T BET OVER $500.00"\GOTO 1055 1080 GOTO 325 1085 CLOSE 8\CLOSE 9 1090 REM 1095 END
```

WELCOME TO ROOK-A-DAY RACE TRACK!!!

DO YOU WANT THE INSTRUCTIONS? YES

THIS IS A DOG RACE GAME. THERE ARE 10 DOGS
WHICH RUN IN THIS RACE. THE WINS AND LOSSES OF
EACH DOG ARE RECORDED SO THAT EVEN AFTER YOU
LOG-OFF, THE WINS AND LOSSES OF THE DOGS WILL STILL
EE RECORDED.

THE WINNER OF THE RACE WILL BE DETERMENED BY HOW
MANY WINS AND LOSSES EACH DOG HAS. AFTER THE WINS AND
LOSSES OF EACH DOG HAVE BEEN POSTED YOU WILL HAVE A
CHANCE TO BET. NO MORE THAN 19 PEOPLE ARE ALLOWED
TO BET IN THIS GAME. WHEN BETTING, YOU CANNOT BET OVER
\$500.00 AND MUST BET AT LEAST \$2.00. MORE THAN I
PERSON MAY BET ON THE SAME DOG. AFTER THE BETS
ARE MADE THE ODDS WILL BE FIGURED AND POSTED AND THE
RACE WILL BEGIN.

THE STRADGY OF THIS GAME IS TO PICK THE WINNER
INSUCH A WAY THAT THE ODDS ON THAT DOG ARE GOOD
IN YOUR FAVOR.

#### GOOD LUCK!!

| DOG    | NUMBER | WINS | LOSSES |
|--------|--------|------|--------|
| FASTER | 1      | 4    | 21     |
| ZELDA  | 2      | 4    | 21     |
| SPEEDY | 3      | 7    | 18     |
| ZIFFLE | 4      | 1    | 24     |
| KILLER | 5      | Ø    | 25     |
| BURBON | 6 6    | 1    | 24     |
| BUGZY  | 7      | 4    | 21     |
| SNOOPY | 8      | 4    | 21     |
| LASSIE | 9      | Ø    | 25     |
| WINNER | 10     | Ø    | 25     |
|        |        |      |        |

HOW MANY WISH TO BET? 7 BETTOR'S NAME? BOB DOG'S NUMBER? 1 AND YOUR BET? 400

HETTOR'S NAME? STUART DOG'S NUMBER? 3 AND YOUR BET? 50

BETTOR'S NAME? VIC DOG'S NUMBER? 10 AND YOUR BET? 100

BETTOR'S NAME? JOHN DOG'S NUMBER? 8 AND YOUR BET? 120

BETTOR'S NAME? ROBERT DOG'S NUMBER? 5 AND YOUR BET? 69

BETTOR'S NAME? ED DOG'S NUMBER? 9 AND YOUR BET? 500

BETTOR'S NAME? TOM BETTOR'S NAME: TOM
DOG'S NUMBER? 2
AND YOUR BET? 600
YOU CAN'T BET OVER 500.00 TOM TRY AGAIN
YOUR BET? 1
YOU MUST BET AT LEAST \$2.00. TRY AGAIN TOM
YOUR BET? 350

| DOG    | NUMBER | ODDS     |
|--------|--------|----------|
| FASTER | 1 .    | 3:1      |
| ZELDA  | 2      | 4 : 1    |
| SPEEDY | 3      | 37 : 1   |
| ZIFFLE | 4      | 1504 : 1 |
| KILLER | 5      | 26 : 1   |
| BURBON | 6,     | 224 : 1  |
| BUGZY  | 7      | 719 : 1  |
| SNOOPY | 8      | 14 : 1   |
| LASSIE | 9      | 2:1      |
| WINNER | 10     | 17 : 1   |

-1 2 3 4 5 6 7 8 9 10 XXXXXXXXXXXXXXXXX AND THEY'RE OFFI!!

> 3 10

> > 7

8 10 2

XXXXXXF IN ISHXXXXXXXX XXXXXXXSTARTXXXXXXX

3 10

XXXXXXXF IN ISHXXXXXXXX 

5

XXXXXXF IN ISHXXXXXXXXXX

AND THE WINNER IS DOG NUMBER 5 KILLER CONGRATULATION ROBERT YOU HAVE WON \$ 1863

## EVEN

#### PICK UP AN EVEN NUMBER OF OBJECTS

## Description

This is a game between you and the computer. To play, an odd number of objects (marbles, chips, matches) are placed in a row. You take turns with the computer picking up between one and four objects each turn. The game ends when there are no objects left, and the winner is the one with an even number of objects picked up.

Two versions of this game are printed herein. While to the player they appear similar, the programming approach is quite different. EVEN, the first version, is deterministic--i.e., the computer plays by fixed, good rules and is impossible to beat if you don't know how to play the game.

The second version, EVEN 1, is much more interesting because the computer starts out only knowing the rules of the game. Using simple techniques of artificial intelligence (cybernetics), the computer gradually learns to play from its mistakes until it plays a very good game. After 20 games, the computer is a challenge to beat. Variation in the human's style of play seems to make the computer learn more quickly. If you plot the learning curve of this program, it closely resembles classical human learning curves from psychological experiments.

## Program Authors

EVEN:

Unknown

EVEN 1:

Eric Peters Digital Equipment Corp. Maynard, MA 01754

4 <sup>12</sup> 8 34 28 6 16

```
1 LET Y1=0
10 LET M1=0
20 DIM M(20),Y(20)
30 PRINT" THIS IS A TWO-PERSON GAME CALLED 'EVEN WINS.'"
40 PRINT"TO PLAY THE GAME, THE PLAYERS NEED 27 MARALES OR"
50 PRINT"OTHER OBJECTS ON A TABLE."
          60 PRINT
70 PRINT
80 PRINT
90 PRINT" THE 2 PLAYERS ALTERNATE TURNS, WITH EACH PLAYER"
90 PRINT"REMOVING FROM 1 TO 4 MARBLES ON EACH MOVE. THE GAMF"
100 PRINT"ENDS WHEN THERE ARE NO MARBLES LEFT, AND THE WINNER"
110 PRINT"IS THE ONE WITH AN EVEN NUMBER OF MARBLES."
YOU PRINT "MEMOVING FROM 1 TO 4 MARBLES ON EACH MOVE. THE GAME"

100 PRINT "STOR WHEN THERE ARE NO MARBLES."

110 PRINT

140 PRINT

140 PRINT

140 PRINT

140 PRINT

140 PRINT

140 PRINT

140 PRINT

140 PRINT

140 PRINT

140 PRINT

140 PRINT

140 PRINT

140 PRINT

140 PRINT

140 PRINT

140 PRINT

140 PRINT

140 PRINT

140 PRINT

140 PRINT

140 PRINT

140 PRINT

140 PRINT

140 PRINT

140 PRINT

140 PRINT

140 PRINT

140 PRINT

140 PRINT

140 PRINT

140 PRINT

140 PRINT

140 PRINT

140 PRINT

140 PRINT

140 PRINT

140 PRINT

140 PRINT

140 PRINT

140 PRINT

140 PRINT

150 INPUT

150 INPUT

150 INPUT

150 INPUT

150 INPUT

150 INPUT

150 INPUT

150 INPUT

150 INPUT

150 INPUT

150 INPUT

150 INPUT

150 INPUT

150 INPUT

150 INPUT

150 INPUT

150 INPUT

150 INPUT

150 INPUT

150 INPUT

150 INPUT

150 INPUT

150 INPUT

150 INPUT

150 INPUT

150 INPUT

150 INPUT

150 INPUT

150 INPUT

150 INPUT

150 INPUT

150 INPUT

150 INPUT

150 INPUT

150 INPUT

150 INPUT

150 INPUT

150 INPUT

150 INPUT

150 INPUT

150 INPUT

150 INPUT

150 INPUT

150 INPUT

150 INPUT

150 INPUT

150 INPUT

150 INPUT

150 INPUT

150 INPUT

150 INPUT

150 INPUT

150 INPUT

150 INPUT

150 INPUT

150 INPUT

150 INPUT

150 INPUT

150 INPUT

150 INPUT

150 INPUT

150 INPUT

150 INPUT

150 INPUT

150 INPUT

150 INPUT

150 INPUT

150 INPUT

150 INPUT

150 INPUT

150 INPUT

150 INPUT

150 INPUT

150 INPUT

150 INPUT

150 INPUT

150 INPUT

150 INPUT

150 INPUT

150 INPUT

150 INPUT

150 INPUT

150 INPUT

150 INPUT

150 INPUT

150 INPUT

150 INPUT

150 INPUT

150 INPUT

150 INPUT

150 INPUT

150 INPUT

150 INPUT

150 INPUT

150 INPUT

150 INPUT

150 INPUT

150 INPUT

150 INPUT

150 INPUT

150 INPUT

150 INPUT

150 INPUT

150 INPUT

150 INPUT

150 INPUT

150 INPUT

150 INPUT

150 INPUT

150 INPUT

150 INPUT

150 INPUT

150 INPUT

150 INPUT

150 INPUT

150 INPUT

150 INPUT

150 INPUT

150 INPUT

150 INPUT

150 INPUT

150 INPUT

150 INPUT

150 INPUT

150 INPUT

150 INPUT

150 INPUT

150 INPUT

150 INPUT

150 INPUT

150 INPUT

150 INPUT

150 INPUT

150 INPUT

             120 PRINT
130 PRINT
      810 PRINT"
820 GOTO 880
830 REM THIS IS WHERE I WIN
840 PRINT "I PICK UP";M;" MARBLES."
850 PRINT"
860 PRINT "TOTAL = 0"
870 LET MI=M1+M
880 PRINT "TOTAL IS";M1;" YOUR TOTAL IS";Y1
990 PRINT" MY TOTAL IS";M1;" YOUR TOTAL IS";Y1
910 PRINT" MY TOTAL IS";M1;" YOUR TOTAL IS";Y1
920 FF INT(M1/2)=M1/2 THEN 950
930 PRINT" YOU WON. DO YOU WANT TO PLAY"
940 GOTO 950
950 PRINT" I WON. DO YOU WANT TO PLAY"
960 PRINT" I WON. TO YOU WANT TO PLAY"
960 PRINT" I WON. TYPE I FOR YES AND 0 FOR NO."
        960 PRINT"AGAIN? TYPE
970 INPUT A1
980 IF A1=0 THEN 1030
990 LET M1=0
1000 LET Y1=0
1010 GOTO 200
1020 GOTO 640
1030 PRINT" OK, SEE
                                                                                                                          OK. SEE YOU LATER.
           1050 GOTO 1230
1060 LET T = 27
1070 PRINT
1080 PRINT
           1090 PRINT
1100 PRINT"TOTAL =";T
1110 PRINT
          1110 PRINT
1120 PRINT
1130 PRINT
1140 INPUT Y
1150 GOTO 360
1160 PRINT
1170 PRINT
1170 PRINT
1170 PRINT
1170 PRINT
1180 PRINT
1180 PRINT
1180 PRINT
1180 PRINT
1180 PRINT
1180 PRINT
          1180 PRINT"1N
1190 PRINT
1200 PRINT
1210 PRINT
1220 GOTO 350
1230 END
                                                                                                                            WHAT IS YOUR NEXT MOVE?"
```

THIS IS A TWO-PERSON GAME CALLED 'EYEN WINS.'
TO PLAY THE GAME, THE PLAYERS NEED 27 MARBLES OR
OTHER OBJECTS ON A TABLE.

THE 2 PLAYERS ALTERNATE TURNS, WITH EACH PLAYER REMOVING FROM 1 TO 4 MARRLES ON EACH MOVE. THE GAME ENDS WHEN THERE ARE NO MARBLES LEFT, AND THE WINNER IS THE ONE WITH AN EVEN NUMBER OF MARBLES.

THE ONLY RULES ARE THAT (1) YOU MUST ALTERNATE TURNS, (2) YOU MUST TAKE BETWEEN 1 AND 4 MARBLES EACH TURN, RND (3) YOU CANNOT SKIP A TURN.

TYPE A 1 IF YOU WANT TO GO FIRST, AND TYPE A 0 IF YOU WANT ME TO GO FIRST

TOTAL = 27

WHAT IS YOUR FIRST MOVE? 21

TOTAL = 26

YOUR TOTAL IS 1 I PICK UP 3 MARBLES. TOTAL = 23

AND WHAT IS YOUR NEXT MOVE, MY TOTAL IS 3

TOTAL = 21

YOUR TOTAL IS I PICK UP 4 MARBLES. TOTAL = 17

AND WHAT IS YOUR NEXT MOVE, MY TOTAL IS 7

TOTAL = 15

YOUR TOTAL IS 5 I PICK UP 4 MARBLES. TOTAL = 11

AND WHAT IS YOUR NEXT MOVE, MY TOTAL IS 11

TOTAL = 10

YOUR TOTAL IS 6 I PICK UP 3 MARBLES. TOTAL = 7

AND WHAT IS YOUR NEXT MOVE, MY TOTAL IS 14

TOTAL = 6

YOUR TOTAL IS I PICK UP 1 MARBLES. TOTAL = 5

AND WHAT IS YOUR NEXT MOVE, MY TOTAL IS 15

TOTAL = 2

YOUR TOTAL IS 10 I PICK UP 1 MARBLES. TOTAL = 1

AND WHAT IS YOUR NEXT MOVE, MY TOTAL IS 16

THAT IS ALL OF THE MARBLES.

MY TOTAL IS 16 YOUR TOTAL IS 11

I WON. DO YOU WANT TO PLAY DIN? TYPE 1 FOR YES AND 0 FOR NO

#### EVEN1 PROGRAM LISTING

```
1 PRINT "GAME OF EVEN WINS - CYBERNETIC VERSION":PRINT
2 IMPUT "DO YOU WANT INSTRUCTIONS (YES OR NO)":##
3 IF A#="NO" THEN 19
4 PRINT:PRINT "THE GAME IS PLAYED AS FOLLOWS:"
5 PRINT "RT THE BEGINNING OF A GAME. A RANDOM NUMBER OF CHIPS ARE"
6 PRINT "PLACED ON THE BOARD. THE NUMBER OF CHIPS ALMRYS STRATS"
7 PRINT "RAS AN ODD NUMBER. ON EACH TURN, A PLAYER MUST TAKE ONE,"
8 PRINT "TWO, THEE, OR FOUR CHIPS. THE WINNER IS THE PLAYER WHO"
9 PRINT "FINISHES WITH A TOTAL NUMBER OF CHIPS THAT IS EVEN."
10 PRINT "THE COMPUTER STRATS OUT KNOWING ONLY THE RULES OF THE"
11 PRINT "GAME. IT GRADUALLY LEARNS TO PLAY WELL. IT SHOULD BE"
12 PRINT "TRY IT!!!" PRINT
13 PRINT "TRY IT!!!" PRINT
14 PRINT "TRY IT!!!" PRINT
15 PINT "TO QUIT AT ANY TIME, TYPE '0' AS YOUR MOVE. ":PRINT
16 DIM RG(1.5): RANDOMIZE
25 L=0:E=0
   25 L=0:E=0
30 FOR I=0 TO 5
40 R(1,I)=4
   40 K(1,1)=4
50 R(0,1)=4
60 NEXT I
70 A=0:B=0
90 P=:NT((13*RND+9)/2)*2+1
100 IF P=1 THEN 530
110 PRINT "THERE ARE"P"CHIPS ON THE BOARD."
    120 E1=E
   120 L1=L

130 L1=L

140 E=(R/2-INT(R/2))*2

150 L=INT((P/6-INT(P/6))*6+.5)

160 IF R(E,L)>=P THEN 320

170 M=R(E,L)

180 IF M(-8 THEN 370

190 P=P-M

200 IE M=1 THEN 510
    200 IF M=1 THEN 510
210 PRINT "COMPUTER TAKES"M"CHIPS LEAVING"P" ... YOUR MOVE";
220 B=8+M
230 INPUT M
   230 INPUT M
240 M=INT(M)
250 IF M<1 THEN 450
260 IF M>4 THEN 460
270 IF M>P THEN 460
280 IF M=P THEN 360
290 P=P-M
300 A=A+M
340 COTO 400
 290 F=F-M
300 A=A-M
310 GOTO 100
320 IF P=1 THEN 550
320 IF P=1 THEN 550
320 IF P=1 THEN 550
320 IF RINT "COMPUTER TAKES"P"CHIPS"
340 R(E, L)=P
340 R(E, L)=P
340 IF B/2=INT(B/2) THEN 420
370 PRINT "GAME OVER ... YOU WIN!!":PRINT
390 IF R(E, L)=1 THEN 480
400 R(E, L)=R(E, L)=1
410 GOTO 70
420 PRINT "GAME OVER ... I WIN!!!":PRINT
430 GOTO 70
450 IF M=0 THEN 570
450 IF M=0 THEN 570
450 IF M=0 THEN 570
450 IF M=0 THEN 570
450 GOTO 230
480 IF R(E, L)=1 THEN 70
490 R(E1, L1)=R(E1, L1)=1
500 GOTO 70
510 PRINT "COMPUTER TAKES 1 CHIP LERVING"P" ... YOUR MOVE";
520 GOTO 220
530 GOTO 220
530 GOTO 220
       520 GOTO 220
530 PRINT "THERE IS 1 CHIP ON THE BOARD"
540 GOTO 120
550 PRINT "COMPUTER TAKES 1 CHIP"
      560 GOTO 340
570 END
      READY
```

#### SAMPLE RUN

RUN EVEN1 05:54 PM 29-JUN-73 GAME OF EVEN WINS - CYBERNETIC VERSION

DO YOU WANT INSTRUCTIONS (YES OR NO)? YES

THE GAME IS PLAYED AS FOLLOWS:
AT THE BEGINNING OF A GAME, A RANDOM NUMBER OF CHIPS ARE PLACED ON THE BOARD. THE NUMBER OF CHIPS ALWAYS STARTS. AS AN ODD NUMBER. ON EACH TURN, A PLAYER MUST TAKE ONE, TWO, THREE, OR FOUR CHIPS. THE WINNER IS THE PLAYER WHO FINISHES WITH A TOTAL NUMBER OF CHIPS THAT IS EVEN. THE COMPUTER STARTS OUT KNOWING ONLY THE RULES OF THE GAME. IT GRADUALLY LEARNS TO PLAY WELL. IT SHOULD BE DIFFICULT TO BEAT THE COMPUTER TWENTY GAMES IN A ROW. TRY 1T!!!

TO QUIT AT ANY TIME, TYPE '0' AS YOUR MOVE

| THERE ARE 15 CHIPS ON THE BOARD.  |              |
|-----------------------------------|--------------|
| COMPUTER TAKES 4 CHIPS LEAVING 11 | YOUR MOVE? 1 |
| THERE ARE 10 CHIPS ON THE BOARD.  |              |
| COMPUTER TAKES 4 CHIPS LEAVING 6  | YOUR MOVE? 3 |
| THERE ARE 3 CHIPS ON THE BOARD.   |              |
| COMPUTER TAKES 3 CHIPS            |              |
| GAME OVER YOU WIN!!               |              |

THERE ARE 21 CHIPS ON THE BOARD.
COMPUTER TAKES 2 CHIPS LEAVING 19
THERE ARE 17 CHIPS ON THE BOARD.
COMPUTER TAKES 4 CHIPS LEAVING 13
THERE ARE 9 CHIPS ON THE BOARD.
COMPUTER TAKES 2 CHIPS LEAVING 7
THERE ARE 6 CHIPS ON THE BOARD.
COMPUTER TAKES 4 CHIPS LEAVING 2
THERE 1S 1 CHIP ON THE BOARD
COMPUTER TAKES 1 CHIP SORD
COMPUTER TAKES 1 CHIP GAME OVER ... YOUR MOVE? 1

THERE ARE 15 CHIPS ON THE BOARD.
COMPUTER TAKES 2 CHIPS LEAVING 13 ... YOUR MOVE? 4
THERE ARE 9 CHIPS ON THE BOARD.
COMPUTER TAKES 2 CHIPS LEAVING 7 ... YOUR MOVE? 1
THERE ARE 6 CHIPS ON THE BOARD.
COMPUTER TAKES 3 CHIPS LEAVING 3 ... YOUR MOVE? 3
GAME OVER ... YOU WIN!!

THERE ARE 19 CHIPS ON THE BOARD.
COMPUTER TAKES 1 CHIP LEAVING 18 ... YOUR MOVE? 2
THERE ARE 16 CHIPS ON THE BOARD.
COMPUTER TAKES 4 CHIPS LEAVING 12 ... YOUR MOVE? 4
THERE ARE 8 CHIPS ON THE BOARD.
COMPUTER TAKES 4 CHIPS LEAVING 4 ... YOUR MOVE? 4
GAME OVER ... YOU WIN!

THERE ARE 11 CHIPS ON THE BOARD.
COMPUTER THKES 4 CHIPS LEAVING 7 ... YOUR MOVE? 1
THERE ARE 6 CHIPS ON THE BOARD.
COMPUTER THKES 2 CHIPS LEAVING 4 ... YOUR MOVE? 3
THERE IS 1 CHIP ON THE BOARD
COMPUTER THKES 1 CHIP
GAME OVER ... YOU WIN!!

THERE ARE 15 CHIPS ON THE BOARD.

CO PUTER TAKES 2 CHIPS LERVING 13 ... YOUR MOVE? 4

THERE ARE 9 CHIPS ON THE BOARD.

COMPUTER TAKES 2 CHIPS LERVING 7 ... YOUR MOVE? 1

THERE ARE 6 CHIPS ON THE BOARD.

COMPUTER TAKES 1 CHIP LERVING 5 ... YOUR MOVE? 1

THERE ARE 4 CHIPS ON THE BOARD.

COMPUTER TAKES 4 CHIPS

GAME OVER ... YOU WIN!!

THERE ARE 17 CHIPS ON THE BOARD.
COMPUTER TAKES 4 CHIPS LERVING 13 ... YOUR MOVE? 4
THERE ARE 9 CHIPS ON THE BOARD.
COMPUTER TAKES 2 CHIPS LERVING 7 ... YOUR MOVE? 1
THERE ARE 6 CHIPS ON THE BOARD.
COMPUTER TAKES 1 CHIP LERVING 5 ... YOUR MOVE? 1
THERE ARE 4 CHIPS ON THE BOARD.
COMPUTER TAKES 3 CHIPS LERVING 1 ... YOUR MOVE? 1
GAME OVER ... I WIN!!!

THERE ARE 19 CHIPS ON THE BOARD.
COMPUTER TAKES 1 CHIP LEAVING 18 ... YOUR MOVE? 2
THERE ARE 16 CHIPS ON THE BOARD.
COMPUTER TAKES 3 CHIPS LEAVING 13 ... YOUR MOVE? 3
THERE ARE 19 CHIPS ON THE BOARD.
COMPUTER TAKES 4 CHIPS LEAVING 6 ... YOUR MOVE? 1
THERE ARE 5 CHIPS ON THE BOARD.
COMPUTER TAKES 4 CHIPS LEAVING 1 ... YOUR MOVE? 1
GAME OVER ... I WIN!!!

THERE ARE 21 CHIPS ON THE BOARD.
COMPUTER TAKES 2 CHIPS LEAVING 19
THERE ARE 18 CHIPS ON THE BOARD.
COMPUTER TAKES 1 CHIP LEAVING 17
THERE ARE 13 CHIPS ON THE BOARD.
COMPUTER TAKES 4 CHIPS LEAVING 9
THERE ARE 5 CHIPS ON THE BOARD.
COMPUTER TAKES 4 CHIPS LEAVING 9
THERE ARE 5 CHIPS ON THE BOARD.
COMPUTER TAKES 4 CHIPS LEAVING 1
GAME OVER ... YOU WIN!!

THERE ARE 11 CHIPS ON THE BOARD.
COMPUTER THRES 4 CHIPS LEAVING 7 ... YOUR MOVE? 1
THERE ARE 6 CHIPS ON THE BOARD.
COMPUTER THRES 1 CHIP LEAVING 5 ... YOUR MOVE? 1
THERE ARE 4 CHIPS ON THE BOARD.
COMPUTER THRES 3 CHIPS LEAVING 1 ... YOUR MOVE? 1
GAME OVER ... I WIN!!!

THERE ARE 11 CHIPS ON THE BOARD.
COMPUTER TAKES 4 CHIPS LEAVING 7 ... YOUR MOVE? 0

READY

# **FIPFOP**

FLIP-FLOP GAME

## Description

The object of this game is to change this:

to this:

0 0 0 0 0 0 0 0 0

by typing in a number corresponding to the position of an "X" in the line. On some numbers one position will change while on other numbers, two will change. For example, inputting a 3 may reverse the X and 0 in position 3, but it might possibly reverse some other position too! You ought to be able to change all 10 in 12 or fewer moves. Can you figure out a good winning strategy?

To reset the line to all X's (same game), type 0 (zero). To start a new game at any point, type 11.

## Program Author

Michael Kass 38 Lake Drive New Hyde Park, NY 11040

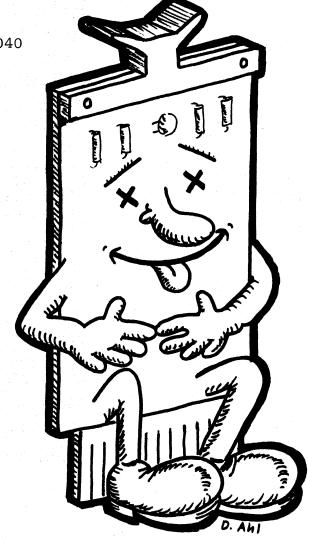

READY

```
REM *** CONVERTED TO RSTS/E BY DAVID AHL, DIGITAL REM *** CREATED BY MICHAEL KASS HERRICKS HS, NY PRINT "THE OBJECT OF THIS PUZZLE IS TO CHANGE THIS:"
           59 PRINT
69 PRINT
70 PRINT
80 PRINT
70 PRINT
81 PRINT
81 PRINT
100 0 0 0 0 0 0 0 0 0 0
101 PRINT
102 A*ON SOME NUMBERS, ONE POSITION WILL CHANGE, ON OTHERS, TWO WILL CHANGE*
140 A*TO RESET THE LINE TO BLL X'S, TYPE 0 (ZERO) AND TO START A NEW*
140 A*TO RESET THE LINE TO BLL X'S, TYPE 0 (ZERO) AND TO START A NEW*
140 PRINT
140 PRINT
140 PRINT
140 PRINT
140 PRINT
140 PRINT
140 PRINT
140 PRINT
140 PRINT
141 PRINT
141 PRINT
141 PRINT
142 PRINT
144 PRINT
145 PRINT
145 PRINT
145 PRINT
145 PRINT
145 PRINT
145 PRINT
145 PRINT
145 PRINT
145 PRINT
145 PRINT
145 PRINT
145 PRINT
145 PRINT
145 PRINT
145 PRINT
145 PRINT
145 PRINT
145 PRINT
145 PRINT
145 PRINT
145 PRINT
145 PRINT
145 PRINT
145 PRINT
145 PRINT
145 PRINT
145 PRINT
145 PRINT
145 PRINT
145 PRINT
145 PRINT
145 PRINT
145 PRINT
145 PRINT
145 PRINT
145 PRINT
145 PRINT
145 PRINT
145 PRINT
145 PRINT
145 PRINT
145 PRINT
145 PRINT
145 PRINT
145 PRINT
145 PRINT
145 PRINT
145 PRINT
145 PRINT
145 PRINT
145 PRINT
145 PRINT
145 PRINT
145 PRINT
145 PRINT
145 PRINT
145 PRINT
145 PRINT
145 PRINT
145 PRINT
145 PRINT
145 PRINT
145 PRINT
145 PRINT
145 PRINT
145 PRINT
145 PRINT
145 PRINT
145 PRINT
145 PRINT
145 PRINT
145 PRINT
145 PRINT
145 PRINT
145 PRINT
145 PRINT
145 PRINT
145 PRINT
145 PRINT
145 PRINT
145 PRINT
145 PRINT
145 PRINT
145 PRINT
145 PRINT
145 PRINT
145 PRINT
145 PRINT
145 PRINT
145 PRINT
145 PRINT
145 PRINT
145 PRINT
145 PRINT
145 PRINT
145 PRINT
145 PRINT
145 PRINT
145 PRINT
145 PRINT
145 PRINT
145 PRINT
145 PRINT
145 PRINT
145 PRINT
145 PRINT
145 PRINT
145 PRINT
145 PRINT
145 PRINT
145 PRINT
145 PRINT
145 PRINT
145 PRINT
145 PRINT
145 PRINT
145 PRINT
145 PRINT
145 PRINT
145 PRINT
145 PRINT
145 PRINT
145 PRINT
145 PRINT
145 PRINT
145 PRINT
145 PRINT
145 PRINT
145 PRINT
145 PRINT
145 PRINT
145 PRINT
145 PRINT
145 PRINT
145 PRINT
145 PRINT
145 PRINT
145 PRINT
145 PRINT
145 PRINT
145 PRINT
145 PRINT
145 PRINT
145 PRINT
145 PRINT
145 PRINT
145 PRINT
145 PRINT
145 PRINT
145 PRINT
145 PRINT
145 PRINT
145 PRINT
145 PRINT
145 PRINT
145 PRINT
145 PRINT
145 PRINT
145 PRINT
14
           660 IF A$(2)<0.0" THEN 320
670 NEXT Z
680 IF C>12 THEN 710
690 PRINT"VERY GOOD. YOU GUESSED IT IN ONLY "C"GUESSES!!!!"
700 GO TO 720
710 PRINT"TRY HARDER NEXT TIME, IT TOOK YOU "C"GUESSES"
720 PRINT "DO YOU WANT TO DO ANOTHER PUZZLE";
730 INPUT X$
740 IF X$="NO" THEN 780
760 PRINT
```

#### SAMPLE RUN

```
THE OBJECT OF THIS PUZZLE IS TO CHANGE THIS:
* * * * * * * * * *
```

TO THIS:

00000000000

BY TYPING IN THE NUMBER CORRESPONDING TO THE POSITION OF THE LETTER ON SOME NUMBERS. ONE POSITION MILL CHANGE, ON OTHERS, TWO MILL CHANGE TO RESET THE LINE TO ALL X'S. TYPE 0 (ZERO) AND TO START A NEW PUZZLE IN THE MIDDLE OF A GAME, TYPE 11 (ELEVEN)

```
HERE IS THE STARTING LINE OF X'S:
```

```
X X 0 0 0 0 X X
INPUT THE NUMBER? 8
1 2 3 4 5 6 7 8 9 10
X X 0 0 0 0 0 0 X
INPUT THE NUMBER? 9
1 2 3 4 5 6 7 8 9 10
X X 0 0 0 0 0 0 0 X
INPUT THE NUMBER? 10
1 2 3 4 5 6 7 8 9 10
X 0 0 0 0 0 0 0 0 0
INPUT THE NUMBER? 1
1 2 3 4 5 6 7 8 9 10
0 0 0 0 0 X 0 0 0
INPUT THE NUMBER? 6
1 2 3 4 5 6 7 8 9 10
0 0 0 0 0 X 0 0 0
INPUT THE NUMBER? 6
1 2 3 4 5 6 7 8 9 10
0 0 0 0 0 0 0 0 0
INPUT THE NUMBER? 8
1 2 3 4 5 6 7 8 9 10
0 0 0 0 0 0 0 0 0
INPUT THE NUMBER? 8
1 2 3 4 5 6 7 8 9 10
0 0 0 0 0 0 0 0 0 0
INPUT THE NUMBER? 8
1 2 3 4 5 6 7 8 9 10
0 0 0 0 0 0 0 0 0 0
INPUT THE NUMBER? 8
1 2 3 4 5 6 7 8 9 10
0 0 0 0 0 0 0 0 0 0
INPUT THE NUMBER? 8
1 2 3 4 5 6 7 8 9 10
0 0 0 0 0 0 0 0 0 0 0
INPUT THE NUMBER? 8
1 2 3 4 5 6 7 8 9 10
0 0 0 0 0 0 0 0 0 0 0
INPUT THE NUMBER? 8
1 2 3 4 5 6 7 8 9 10
0 0 0 0 0 0 0 0 0 0 0
INPUT THE NUMBER? 8
1 2 3 4 5 6 7 8 9 10
0 0 0 0 0 0 0 0 0 0 0
INPUT THE NUMBER? 8
1 2 3 4 5 6 7 8 9 10
0 0 0 0 0 0 0 0 0 0 0
INPUT THE NUMBER? 8
1 2 3 4 5 6 7 8 9 10
0 0 0 0 0 0 0 0 0 0 0
INPUT THE NUMBER? 8
1 2 3 4 5 6 7 8 9 10
0 0 0 0 0 0 0 0 0 0
INPUT THE NUMBER? 8
1 2 3 4 5 6 7 8 9 10
0 0 0 0 0 0 0 0 0 0
INPUT THE NUMBER? 8
1 2 3 4 5 6 7 8 9 10
0 0 0 0 0 0 0 0 0 0
INPUT THE NUMBER? 8
1 2 3 4 5 6 7 8 9 10
0 0 0 0 0 0 0 0 0 0
INPUT THE NUMBER? 8
1 2 3 4 5 6 7 8 9 10
0 0 0 0 0 0 0 0 0 0
INPUT THE NUMBER? 8
1 2 3 4 5 6 7 8 9 10
0 0 0 0 0 0 0 0 0 0
INPUT THE NUMBER? 8
1 2 3 4 5 6 7 8 9 10
0 0 0 0 0 0 0 0 0 0
INPUT THE NUMBER? 8
1 2 3 4 5 6 7 8 9 10
0 0 0 0 0 0 0 0 0 0
INPUT THE NUMBER? 8
1 2 3 4 5 6 7 8 9 10
0 0 0 0 0 0 0 0 0 0
INPUT THE NUMBER? 8
1 2 3 4 5 6 7 8 9 10
0 0 0 0 0 0 0 0 0 0
INPUT THE NUMBER? 8
1 2 3 4 5 6 7 8 9 10
0 0 0 0 0 0 0 0 0 0
INPUT THE NUMBER? 8
1 2 3 4 5 6 7 8 9 10
0 0 0 0 0 0 0 0 0 0
INPUT THE NUMBER? 8
1 2 3 4 5 6 7 8 9 10
0 0 0 0 0 0 0 0 0 0 0
INPUT THE NUMBER? 8
1 2 3 4 5 6 7 8 9 10
0 0 0 0 0 0 0 0 0 0 0
INPUT THE NUMBER? 8
1 2 3 4 5 6 7 8 9 10
0 0 0 0 0 0 0 0 0 0 0 0
INPUT THE NUMBER? 8
1 2 3 4 5 6 7 8 9 10
0 0 0 0 0 0 0 0 0 0 0
INPUT THE NUMBER? 8
1 2 3 4 5 6 7 8 9 10
0 0 0 0 0 0 0 0 0 0 0 0 
                  DO YOU WANT TO DO ANOTHER PUZZLE? YES
```

HERE IS THE STARTING LINE OF X'S:

```
INPUT THE NUMBER? 1
1 2 3 4 5 6 7 8 9 18
0 X X 0 X X X X X X
INPUT THE NUMBER? 2
1 2 3 4 5 6 7 8 9 18
X 0 X 0 X X X X X X
INPUT THE NUMBER? 3
1 2 3 4 5 6 7 8 9 18
X 0 0 X X X X X X X
INPUT THE NUMBER? 4
INPUT THE NUMBER?
```

12 GUESSES!!!!

# **FOOTBL**

GAME OF FOOTBALL

## Description

Football is probably the most popular simulated sports game. Some people have elected to play computerized football in preference to watching a bowl game on television.

The simulation uses standard professional football rules except there are no penalties. The computer takes the part of your opposing team and also the referee. Eight plays can be run on offense and five on defense. The program presents necessary rules as you play.

## Source

Two versions of football are presented herein. A third version received from Paul Garmon of Wellesley Jr. High School is not printed.

#### FOOTBL:

Digital Equipment Corp. Maynard, MA 01754

## FOTBAL:

Raymond W. Miseyka Butler Sr. High School Butler, PA 16001

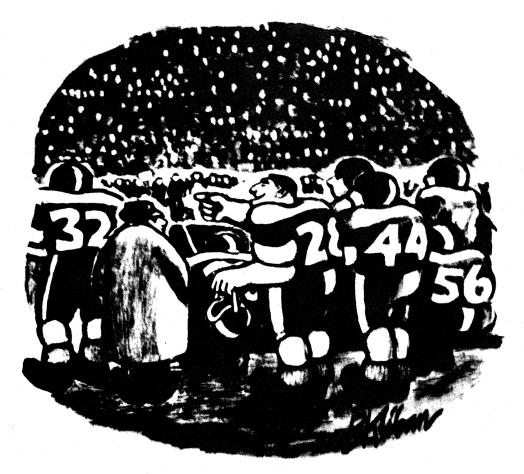

"Look! Jim has the ball! See him run! Run, Jim, run!"

#### FOOTBL PROGRAM LISTING

```
18 PRINT "THIS IS A DEMONSTRATION OF PDP=11 BASIC"
20 PRINT "IF YOU NEED INSTRUCTIONS FOR PLAYING FOOTBALL, TYPE A 1"!
30 INPUT II
40 IF I<>11 THEN 340
50 PRINT
60 PRINT
70 PRINT "HHEN IT ASKS YOU A GUESTION TO BE ANSWERED YES OR"
80 PRINT "MAY INTO, TYPE IN 0 FOR NO OR 1 FOR YES."
90 PRINT
180 PRINT "HAY", "CODE"
120 PRINT "PLAY", "CODE"
120 PRINT "BLAY", "10"
130 PRINT "SWEEP", "12"
130 PRINT "SWEEP", "12"
150 PRINT "SWEEP", "12"
150 PRINT "SWEEP", "12"
150 PRINT "SWEEP", "15"
160 PRINT "SOREEN PASS", "13"
160 PRINT "PUNT", "16"
190 PRINT "PUNT", "16"
190 PRINT "PUNT", "16"
192 PRINT "PUNT", "16"
193 PRINT "ON DEFENSE, YOU MAY TRY ONE OF THE FOLLOWING;"
1220 PRINT "DEFENSE", "CODE"
1230 PRINT "NORMAL", "44", "600D AGAINST SWEEP AND SCREEN"
1240 PRINT "NOLO", "5", "600D AGAINST RUN, PASS AND DRAW"
1250 PRINT "NOLO", "5", "600D AGAINST PASS OR LONG PASS"
1260 PRINT "NIFRECEPT", "7", "INCREASES THE ODDS FOR AN INTERCEPTION"
1260 PRINT "NIFRECEPT", "7", "INCREASES THE ODDS FOR AN INTERCEPTION"
1270 PRINT "TINTERCEPT", "7", "INCREASES THE ODDS FOR AN INTERCEPTION"
1280 PRINT ", "", "BUT DECREASES THE DISTANCE RUNBACK,"
130 PRINT "10 CALL A PARTICULAR PLAY JUST TYPE ITS CODE NUMBER."
1310 PRINT "ALSO, AT ANY TIME DURING PLAY YOU MAY CALL TIME OUT"
1320 PRINT "TIMEOUTS PER HALF."
1340 PRINT "TIMEOUTS PER HALF."
                                     PRINT "THIS IS A DEMONSTRATION OF PDP=11 BASIC"
PRINT "IF YOU NEED INSTRUCTIONS FOR PLAYING FOOTBALL, TYPE A 1.";
                                                                                                                                                                                                                                                                                                                                                                                                                                                                                                                                                                                                                                                  1200 GOTO 1670
1210 IF 8+G>99 THEN 1650
1220 PRINT GAIN OF 16;
                                                                                                                                                                                                                                                                                                                                                                                                                                                                                                                                                                                                                                             1220 PRINT "GAIN OF";6;

1230 GOTO 1610

1240 IF M>3 THEN 1280

1250 LET A=;

1260 GOSUB 3020

1270 GOTO 1120

1280 IF RND(0)<.06*(2*SGN(Y*3)) THEN 1360

1290 IF RND(0)<.05*INT(Y/3.5)/5 THEN 1510
                                                                                                                                                                                                                                                                                                                                                                                                                                                                                                                                                                                                                                        320 PRINT "BY TYPING A '2'. However you are permitted of 330 PRINT "TIMEOUTS PER HALF."

340 PRINT "350 PRINT "500 PRINT "500 DEF FNT(X)=SIN(X)/COS(X)

370 DIM R(17)

380 FOR I=0 TO 17

390 READ R(I)

400 NEXT I 100,0,9,10,12,11,12,0,1,5,3,4,6,2,8,7

420 REXT 1 410 DATA 9,13,100,0,9,10,12,11,12,0,1,5,3,4,6,2,8,7

420 RANDDMIZE 430 LET F=0

440 LET F=0

440 LET C=0

450 LET 0=0

450 LET 0=0

450 LET 0=0

450 LET P(B)=0

500 READ Z(A,B),D(R,A)

505 LET P(B)=0

510 NEXT B

520 READ Z(A,3)

530 NEXT A

540 PRINT "DO YOU WANT TO RECEIVE";

550 CENT X=1

560 GSUB 3510
        530 NEXT A
540 PRINT "DO YOU WANT TO RECEIVE";
550 LET X=1
560 GOSUR 3510
570 LET S=2-SGN(13-0)
580 LET K=5
590 LET T1=120
690 LET U2=3
610 LET U2=3
610 LET U2=3
610 LET U3=3
610 LET U3=3
610 LET U3=3
610 LET U3=3
620 LET C=900
630 GOSUB 2250
640 LET F1=50
650 LET 0=0
670 LET Z9=8
680 GOSUB 1490
690 LET L=0
700 IF 8<-99 THEN 2340
710 PRINT "A TOUCHBACK"
720 LET B=20
730 LET L=0
730 LET L=0
730 LET L=0
730 LET T=70
750 PRINT "MY ";
760 GOTO 780
770 PRINT "YOUR ";
780 GOSUB 3290
790 GOSUB 2290
800 LET D=1
810 LET F2=.03
770 PRINT "YOUR ";
780 GOSUB 3290
770 GOSUB 2980
800 LET D=1
810 LET F2=.03
820 LET O=0
830 IF C<=0 THEN 2770
840 GOSUB 2530
850 LET Z2=1
860 LET Z3=.3
870 IF C<=F*T; THEN 2920
880 IF C<=0 THEN 2770
890 IF L=0 THEN 2770
890 IF L=0 THEN 910
900 PRINT "TIME TO GO-=";
910 PRINT "YOUR PLAY";
920 PRINT "YOUR PLAY";
930 GOSUB 3610
940 IF S=1 THEN 980
950 IF O>8 THEN 920
960 LET M=0
970 GOTO 1000
980 LET Y=0-8
990 IF ABS(G=10.5)A2>3 THEN 920
1000 LET C=INT(C-L+(5+23+RND(X)))
1010 LET L=1
1020 IF M=7 THEN 1760
1030 IF M=7 THEN 1920
1040 LET Y=1-1
1050 IF RND(X)>Z(M-1,Y1) THEN 1240
1060 LET M=0
1070 GOSUB 3020
1080 IF M=4 THEN 110
1090 PRINT "PASS COMPLETE..";
1100 LET L=SCHINT(4+RND(0)))
1110 IF RND(X)<F2 THEN 2510
1120 IF G=0 THEN 1170
1140 IF G=0 THEN 1170
1150 PRINT "NO GAIN"
1180 LET Z9=2
               1150 PRINT "LOSS OF"
1160 GOTO 1610
1170 PRINT "NO GAIN"
1180 LET Z9=2
1190 GOSUB 1490
```

```
2400 IF RND(0)<.15 THEN 2430
2410 LET G=INT(24*(1-RND(X)^2))
2420 IF G=0 THEN 2490
2430 LET B=0+C
2440 PRINT " AND RUN BACK...",
2450 LET L=1
2460 IF B>99 THEN 1650
2470 PRINT " TO ",
2480 GOSUB 3300
2490 IF RND(0)>F2 THEN 3260
2500 LET G=0
2510 PRINT "**FUMBLE**",
2520 GOTO 1410
2476 PRINT " TO ",
2486 GOSUB 3389
2490 [F RND(8)>F2 THEN 3260
2500 LET G=8
2510 PRINT "**FUMBLE**",
2520 GOTO 1410
2530 [F S*1 THEN 2540
2540 LET Y**INT(1*3,*S**ND(8))
2550 RETURN
2550 LET M**INT(55**RND(8)/16,5)+1
2570 [F (81-B)/(5-D)<3 THEN 2590
2580 LET M**INT(55**RND(8)/16,5)+1
2570 [F (81-B)/(5-D)<3 THEN 2590
2580 LET M**INT(55**RND(8)/16,5)+1
2570 [F (81-B)/(5-D)<3 THEN 2590
2580 LET M**INT(1*1", 1*1", 1
               3350 PRINT "MY ";
3360 GOTO 3380
3370 PRINT "YOUR ";
3380 PRINT V
3390 RETURN
3400 PRINT "THE 50"
3410 RETURN
3420 IF B450 THEN 3350
3430 GRID 3**70**
               3420 IF B450 THEN 3350
3430 GOTO 3370
3440 IF S*2 THEN 3470
3450 PRINT "YOU";
3460 GOTO 3480
3470 PRINT "I";
3480 PRINT " KICK OFF."
3490 LET F2=06
3500 LET F2=0
3510 RETURN
3520 LET L=0
3530 PRINT "TIMEOUT CALLED..."
                   3540 PRINT
3550 RETURN
```

```
3560 IF U=0 THEN 3600
3570 LET U=U-1
3570 LET UHU-1
3580 GOSUB 3520
3590 GOTO 3610
3600 PRÎNT "...RONG, TRY AGAÎN"
3610 INPUT A
3620 IF ABS(INT(A))>17 THEN 3600
3630 LET GAR(INT(ABS(A)))
3640 IF GEN THEN 3600
3650 IF QELUO THEN 3560
3660 RETURN
3670 DATA .5.-2,.25,4..5,13,.55
3680 DATA .4.-2..3,7..65,15..75
3680 DATA .4.-2..3,6.,6,15,35
3700 DATA .56,-2,-265,6.,6,17,9
3710 DATA .4,27,10,.4,27,.2
```

#### FOOTBL SAMPLE RUN

THIS IS A DEMONSTRATION OF PDP-11 BASIC IF YOU NEED INSTRUCTIONS FOR PLAYING FOOTBALL, TYPE A 1? 1

WHEN IT ASKS YOU A QUESTION TO BE ANSWERED YES OR NO, TYPE IN 0 FOR NO OR 1 FOR YES.

ON OFFENSE YOU HAVE THE FOLLOWING PERMITTED PLAYS CODE RUN 10 SWEER

SCREEN PASS 13 LONG PASS DRAW PLAY PUNT 16 FIELDGOAL 17

ON DEFENSE, YOU MAY TRY ONE OF THE FOLLOWING: DEFENSE

CODE 4 5 GOOD AGAINST SWEEP AND SCREEN GOOD AGAINST RUN, PASS AND DRAW GOOD AGAINST FASS OR LONG PASS INCREASES THE ODDS FOR AN INTERCEPTION GIVES YOU A CHANCE TO BLOCK A KICK, BUT DECREASES THE DISTANCE RUNBACK. NORMAL HOLD BLITZ INTERCEPT

TO CALL A PARTICULAR PLAY JUST TYPE ITS CODE NUMBER. ALSO, AT ANY TIME DURING PLAY YOU MAY CALL TIME OUT BY TYPING A '2'. HOWEYER YOU ARE PERMITTED ONLY THREE TIMEOUTS PER HALF.

DO YOU WANT TO RECEIVE? 1 I KICK OFF. A TOUCHBACK A TOUCHBACK
YOUR BALL ON YOUR 20
14 MIN, 42 SEC. YOUR PLAY? 10
LOSS OF 1 TO YOUR 19
2ND AND 11 TIME TO GO-- 14 MIN, 34 SEC. YOUR PLAY? 12
LOSS OF 2 TO YOUR 17
3RD AND 13 TIME TO GO-- 14 MIN, 13 SEC. YOUR PLAY? 12
PASS COMPLETE. GRIN OF 12 TO YOUR 29
4TH AND 1 TIME TO GO-- 13 MIN, 43 SEC. YOUR PLAY? 10
GRIN OF 10 TO YOUR 39
1ST AND 10 TIME TO GO-- 13 MIN, 24 SEC. YOUR PLAY? 13
PASS COMPLETE. GRIN OF 7 TO YOUR 46
2NO AND 3 TIME TO GO-- 13 MIN, 8 SEC. YOUR PLAY? 14
PASS INCOMPLETE. 131 HNO 10 TIME TO 600-1 3 HIN, 24 SEC. YOUR PLAY? 13 PASS COMPLETE. GAIN OF 7 TO YOUR 46
2ND AND 3 TIME TO 600-1 13 MIN, 8 SEC. YOUR PLAY? 14 PASS INCOMPLETE
3RD AND 3 12 MIN, 32 SEC. YOUR PLAY? 15
GRIN OF 2 TO YOUR 44
4TH AND 1 TIME TO 600-1 2 MIN, 24 SEC. YOUR PLAY? 16
GRIN OF 5 TO MY 47
137 AND 10 TIME TO 600-1 2 MIN, 4 SEC. YOUR PLAY? 14
PASS INCOMPLETE
2ND AND 10 11 MIN, 46 SEC. YOUR PLAY? 14
PASS INCOMPLETE
3RD AND 10 11 MIN, 38 SEC. YOUR PLAY? 11
PASS CONDIETE. GAIN OF 13 TO MY 34
1ST AND 10 11 MIN, 31 SEC. YOUR PLAY? 10
GRIN OF 1 TO MY 33
2ND AND 9 TIME TO 600-11 MIN, 22 SEC. YOUR PLAY? 12
NO GAIN
3RD AND 9 TIME TO 600-10 MIN, 51 SEC. YOUR PLAY? 13
PASS COMPLETE. LOSS OF 1 TO MY 34 GRIN OF 1 TO MY 33
2NO AND 9 TIME TO GO-- 11 MIN, 22 SEC. YOUR PLAY? 12
NO GRIN
3RD AND 9 TIME TO GO-- 10 MIN, 51 SEC. YOUR PLAY? 13
PRSS COMPLETE. LOSS OF 1 TO MY 34
4TH AND 10 TIME TO GO-- 10 MIN, 36 SEC. YOUR PLAY? 17
THE KICK IS NO GOOD
SCORE: ME 0 YOU 0
A TOUCHBRCK
MY BALL ON MY 20
10 MIN, 10 SEC. YOUR PLAY? 4
GRIN OF 2 TO MY 22
2NO AND 8 TIME TO GO-- 10 MIN, 3 SEC. YOUR PLAY? 5
PRSS COMPLETE. GRIN OF 6 TO MY 28
3RD AND 2 TIME TO GO-- 9 MIN, 37 SEC. YOUR PLAY? 4
15T AND 10 TIME TO GO-- 9 MIN, 8 SEC. YOUR PLAY? 5
LOSS OF 1 TO MY 33
2NO AND 1 TIME TO GO-- 8 MIN, 41 SEC. YOUR PLAY? 5
PRSS COMPLETE. GRIN OF 16 TO MY 49
15T AND 10 SMIN, 1 SEC. YOUR PLAY? 5
PRSS INCOMPLETE
2NO AND 10 SMIN, 1 SEC. YOUR PLAY? 5
GRIN OF 12 TO YOUR 39
15T AND 10 TIME TO GO-- 7 MIN, 53 SEC. YOUR PLAY? 4
GRIN OF 1 TO YOUR 39
15T AND 10 TIME TO GO-- 7 MIN, 53 SEC. YOUR PLAY? 4
PRSS INCOMPLETE
2NO AND 9 TIME TO GO-- 7 MIN, 22 SEC. YOUR PLAY? 4
PRSS COMPLETE. GRIN OF 15 TO YOUR 22
15T AND 10 TIME TO GO-- 7 MIN, 8 SEC. YOUR PLAY? 4
PRSS COMPLETE. GRIN OF 15 TO YOUR 22
15T AND 10 TIME TO GO-- 6 MIN, 23 SEC. YOUR PLAY? 4
PRSS COMPLETE. GRIN OF 15 TO YOUR 22
15T AND 10 TIME TO GO-- 6 MIN, 23 SEC. YOUR PLAY? 4
PRSS COMPLETE. GRIN OF 15 TO YOUR 22
15T AND 10 TIME TO GO-- 6 MIN, 23 SEC. YOUR PLAY? 4
PRSS COMPLETE. GRIN OF 15 TO YOUR 23
2NO AND 3 TIME TO GO-- 5 MIN, 53 SEC. YOUR PLAY? 5
PRSS INCOMPLETE

#### FOTBAL PROGRAM LISTING

```
PROGRAM WRITTEN BY RAYMOND W. MISEYKA
SENIOR AT BUTLER SENIOR HIGH SCHOOL
BUTLER, PENNSYLYANIA 16001
             REM
            REM
REM
REM
                                                           DATE: 1/30/73
COMPUTER SUPERVISION- MR. WILLIAM ELLIS
COMPUTER TOPICS INSTRUCTION- MR. ALBERT STEWERT
I WROTE THIS PROGRAM BECAUSE OF THE CHALLENGE
INVOLVED IN OVERCOMING THE COMPLEXITIES OF SUCH A GAME
            REM
               REM
                    9 REM
     10 REM
     130
     195
     200
     227
239 PRINT-PRINT "INPUT SCORE LIMIT ON GAME";
380 FOR I=1 TO 40\READ N\IF ID20 THEN 350
380 A(N)=1\SOTO 360
380 B(N)=1-20
380 C(1)=N\REXT I
380 L=0\T=1
440 PRINT "TEAM"T"PLAY CHART"
440 PRINT "TEAM"T"PLAY CHART"
440 PRINT C(1+L); TB8(6); "PITCHOUT"
440 PRINT C(3+L); TB8(6); "RIFPLE REVERSE"
440 PRINT C(3+L); TB8(6); "ROB SNEAK"
470 PRINT C(3+L); TB8(6); "ROB SNEAK"
470 PRINT C(3+L); TB8(6); "BND AROUND"
480 PRINT C(4+L); TB8(6); "BND AROUND"
480 PRINT C(4+L); TB8(6); "BUBLE REVERSE"
490 PRINT C(4+L); TB8(6); "BUBLE REVERSE"
590 PRINT C(4+L); TB8(6); "RIGHT SMEEP"
510 PRINT C(4+L); TB8(6); "RIGHT SMEEP"
510 PRINT C(10+L); TB8(6); "RIGHT SMEEP"
510 PRINT C(10+L); TB8(6); "RIGHT CURL"
550 PRINT C(13+L); TB8(6); "ROLL OUT OPTION"
560 PRINT C(13+L); TB8(6); "ROLL OUT OPTION"
570 PRINT C(15+L); TB8(6); "BUBLE CURL"
580 PRINT C(15+L); TB8(6); "BUBLE CURL"
580 PRINT C(15+L); TB8(6); "BUBLE CURL"
580 PRINT C(15+L); TB8(6); "BUBLE LURL"
580 PRINT C(15+L); TB8(6); "BUBLE LURL"
580 PRINT C(15+L); TB8(6); "BUBLE LURL"
580 PRINT C(15+L); TB8(6); "BUBLE LURL"
580 PRINT C(15+L); TB8(6); "BUBLE LURL PASS"
680 PRINT C(15+L); TB8(6); "BOMB!!!!!!"
630 L=L+20\T=2
                          L=L+20\T=2
                          PRINT\PRINT "TEAR OFF HERE -----
  600 FRINTYRIN TIERM OF HERE
660 FOR X=1 TO 11\PRINT\NEXT X
670 FOR Z=1 TO 3000\NEXT Z
680 IF L=20 THEN 410
690 D(1)=0\D(2)=\M**(1)="---"
700 H(1)=0\D(2)=\M**(1)=2\T(2)=1
710 H(2)=1\M(2)=1\M(1)=100\X(2)=0
720 Y(1)=1\Y(2)=1\X(1)=100\X(2)=100
725 GOSUB 1910
730 PRINT "TERM 1 DEFENDS 0 YD. GOAL--TEAM 2 DEFENDS 100 YD. GOAL"
740 T=INT(2*RND(0)+1)
760 PRINT\PRINT "THE COIN IS FLIPPED"
765 P=X(T)-Y(T)*40
770 GOSUB 1860\PRINT\PRINT "TEAM*T"RECEIVES KICK-OFF"
765 PRINT\PRINT "THE COIN IS FLIPPED"
765 PEX(T)-Y(T)*40
765 PEX(T)-Y(T)*40
770 GOSUB 1860\PRRINT\PRINT "TERM"T"RECEIVES KICK-OFF"
780 K=INT(26*RND(0)*40)
790 P=P-Y(T)*K
794 IF M(T)*P(Z(T)*10 THEN $10\PRINT\PRINT "BALL HENT OUT OF ENDZONE";
795 PRINT "--AUTOMATIC TOUCHBACK--"\GOTO 870
810 PRINT\PRINT "BALL HENT"K"YARDS, NOW ON "P\GOSUB 1900
810 PRINT\PRINT "BALL HENT"K"YARDS, NOW ON "P\GOSUB 1900
810 PRINT\PRINT "DOWN HENT"K"YARDS, NOW ON "P\GOSUB 1900
810 PRINT\PRINT"TDO YOU WANT TO RUNBACK"\\IMPUT A$
840 IF M(T)*P(Z(T) THEN 880
830 PRINT\PRINT"HEN 880
830 D=1\S=P
835 PRINT\PRINT"TEAM*T"DOWN*D"ON "P;
    890 PRINT\PRINT "TEAM"T"DOWN"D"ON "P;
893 IF D<>1 THEN 900
895 IF Y(T)*(P+Y(T)*10)>=X(T) THEN 898
                         C=4\GOTO 900
```

```
898 C=8
900 IF C=8 THEN 904
901 PRINT TABK(27); 10-(Y(T)*P-Y(T)*S); "YARDS TO 1ST DOWN"
902 GOTO 910
904 PRINT TABK(27); X(T)-Y(T)*P; "YARDS TO GO"
910 GOSUB 1900\IF D=4 THEN 1180
      984 PRINT THB(27);X(T)-Y(T)*F; "YHRDS TO GO"
910 GOSUB 1900:IF D=4 THEN 1180
920 RANDOMIZE
930 U=INT(3*RND(O)-1)\GOTO 940
936 PRINT "ILLEGRL PLAY NUMBER, CHECK AND"
940 PRINT "INPUT OFFENSIVE PLAY, DEFENSIVE PLAY";
950 IF T=2 THEN 970
960 INPUT P2.P3
975 IF P1=77 THEN 1180
980 IF P1>20 THEN 1800\IF P1(1 THEN 1800
990 IF P1>20 THEN 1800\IF P2(1 THEN 1800
995 P1=INT(P1)\P2=INT(P2)
1000 Y=INT(F1)\P2=INT(P2)
1000 Y=INT(F1)\F2=INT(P2)
1010 IF R(P1)\F1 T=2 THEN 1015
1010 IF R(P2)\C11 THEN 1048
1020 IF U<0>0 THEN 103\F1 PRSS INCOMPLETE TEAM*T
1030 Y=0\GOTO 1050
1035 G=RND(O)\IF G(.025 THEN 1040\IF Y)2 THEN 1045
1040 PRINT "UPRETERBOCK SCRENBLED"\GOTO 1050
1045 PRINT "UPRETERBOCK SCRENBLED"\GOTO 1050
1045 PRINT "PASS COMPLETED"\GOTO 1050
1045 PRINT "PASS COMPLETED"\GOTO 1050
1045 PPINT "PASS COMPLETED"\GOTO 1050
1045 PPINT "PASS COMPLETED"\GOTO 1050
1045 PPINT "THE BALL HAS RUN"
1949 PRINT "PASS CORNECED" GOTO 1858
1948 PRINT "PASS CORNECTED" GOTO 1858
1948 PRINT "THE BALL WAS RUN"
1960 PRINT-PRINT "NET VARDS GRINED ON DOWN"D" ARE "Y
1960 PRINT-PRINT "NET VARDS GRINED ON DOWN"D ARE "Y
1960 PRINT-PRINT "NET VARDS GRINED ON DOWN"D ARE "Y
1960 PRINT-PRINT "*** LOSS OF POSSESSION FROM TEAM"T TO TEAM"T (T)
1960 GOSUB 1858 PRINTNIT-T (T)*** ARE TO TEAM TO TEAM
            1900 PRINT TAB(D(T)+5+P/2); M$(T)
1910 PRINT "TEAM 1 [0 10 20
                                                                                                                                                                                                                                                                                                                                                                                                 40
              J TEAM 2"
1920 PRINT
              1930 RETURN
```

RAMIS ENTERPRISES PRESENTS N. F. U. FOOTBALL (NO FORTKHN USED)

DO YOU WISH INSTRUCTIONS?? YES
THIS IS A GAME FOR 2 TEAMS IN WHICH EACH PLAYER MUST
PREPARE A TAPE WITH A DATA STATEMENT(1770 FOR TEAM 1
1780 FOR TEAM 2)IN WHICH EACH TEAM SCRAMBLES NOS. 1-20
THESE NUMBERS ARE THEN ASSIGNED TO 20 GIVEN PLAYS.
A LIST OF NOS. AND THEIR PLAYS ARE PROVIDED WITH
BOTH TEAMS HAVING THE SAME PLAYS. THE MORE SIMILAR THE
PLAYS THE LESS YARDAGE GAINED. SCORES ARE GIVEN
WHENEVER SCORES ARE MADE. SCORES MAY ALSO BE OBTAINED
BY INPUTING 99.99 FOR PLAY NOS. TO PUNT OR ATTEMPT A
FJELDGOAL, INPUT 77.77 FOR PLAY NOS. QUESTIONS WILL BE
ASKED THEN. ON 4TH DOWN YOU WILL ALSO BE ASKED WHETHER
YOU WANT TO PUNT OR ATTEMPT A FIELD GOAL. IF THE ANSWER
TO BOTH QUESTIONS IS NO. IT WILL BE ASSUMED YOU WANT TO
TRY AND GAIN YARDAGE. ANSWER ALL QUESTIONS YES OR NO.
GAME IS PLAYED UNTIL PLAYERS TERMINATE (CONTROL-C).
PLEASE PREPARE A TAPE AND RUN. STOP AT LINE 280

#### READY

RHINNE

RAMIS ENTERPRISES PRESENTS N. F. U. FOOTBALL(NO FORTRAN USED)

DO YOU WISH INSTRUCTIONS?? NO

INPUT SCORE LIMIT ON GAME? 28 TEAM 1 PLAY CHART NO. PLAY

- 17 PITCHOUT
- TRIPLE REVERSE

- DRAW QB SNEAK END AROUND 14
- 19

- END HROUND DOUBLE REVERSE LEFT SWEEP RIGHT SWEEP OFF TACKLE WISHBONE OPTION 11 FLARE PASS

- 29
- 16
- FLARE PASS
  SCREEN PASS
  ROLL OUT OPTION
  RIGHT CURL
  LEFT CURL
  WISHBONE OPTION
  SIDELINE PASS
  HALF-BACK OPTION
- RAZZLE DAZZLE BOMB!!!!!!! 12

THAR OFF HERE

TEAM 2 PLAY CHART ÑŌ. PLAY

28 PITCHOUT

- TRIPLE REVERSE 2 17
- OR SNEAK
- END AROUND DOUBLE REVERSE LEFT SWEEP RIGHT SWEEP 18
- 12
- 11
- OFF TACKLE WISHBONE OPTION
- 19 FLARE PASS
- SCREEN PASS ROLL OUT OPTION RIGHT CURL 10
- 9 15
- LEFT CURL
  WISHBONE OPTION
  SIDELINE PASS
  HALF-BACK OPTION 13
- RAZZLE DAZZLE BOMB!!!!!!!!

TEAR OFF HERE -----

```
TEAM 1 E0
          10
                20
                     30
                          40
                               50
                                    60
                                         70
                                              80
                                                        100] TEAM 2
TEAM 1 DEFENDS 0 YD. GOAL--TEAM 2 DEFENDS 100 YD. GOAL
TEAM 2 RECEIVES KICK-OFF
BALL WENT 53 YARDS, NOW ON 93
                              50
                                    60
                                         70
                                              80
                                                   90
                                                        100] TEAM 2
                     30
TEAM 2 DO YOU WANT TO RUNBACK? YES
RUNBACK TEAM 2 10 YARDS
```

TEAM 2 DOWN 1 ON 83 10 YARDS TO 1ST DOWN

20 30 40 50 60 70 80 TEAM 1 [0 10 1001 TEAM 2

INPUT OFFENSIVE PLAY, DEFENSIVE PLAY? 19,11

PASS COMPLETED

NET YARDS GAINED ON DOWN 1 ARE

TEAM 2 DOWN 2 ON 79 6 YARDS TO 1ST DOWN

TEAM 1 [0 10 20 30 40 50 60 70 80 90 100] TEAM 2

INPUT OFFENSIVE PLAY, DEFENSIVE PLAY? 3,8

PASS INCOMPLETE TEAM 2

NET YARDS GAINED ON DOWN 2 ARE 0

TEAM 2 DOWN 3 ON 79 6 YARDS TO 1ST DOWN

40 50 60 70 80 90 100) TEAM 2 TEAM 1 E0 20 30 19

INPUT OFFENSIVE PLAY, DEFENSIVE PLAY? 8,10

THE BALL WAS RUN

NET YARDS GAINED ON DOWN 3 ARE

\*\*\*\*\*\*\*\*\*\*\*\*\*\*\*\*\*\*\*\*\*\*\*\*\*

10 YARDS TO 1ST DOWN

TEAM 1 [0 10 20 30 40 50 68 70 8.8 98 1003 TERM 2

INPUT OFFENSIVE PLAY, DEFENSIVE PLAY? 10.5

QUARTERBACK SCRAMBLED

NET YARDS GAINED ON DOWN 1 ARE 0

10 YARDS TO 1ST DOWN TEAM 2 DOWN 2 ON 71

TEAM 1 [0 10 20 30 40 50 60 70 88 99 1000 TEAM 2

INPUT OFFENSIVE PLAY, DEFENSIVE PLAY? 18, 10

THE BALL WAS RUN

NET YARDS GAINED ON DOWN 2 ARE

TEAM 2 DOWN 3 ON 67 6 YARDS TO 1ST DOWN

70 - 80 TEAM 1 [0 10 2.0 40 50 60 30 1003 TEAM 2

INPUT OFFENSIVE PLBY, DEFENSIVE PLBY2 7.17

PASS COMPLETED

NET YARDS GAINED ON DOWN 3 ARE 18

10 YARDS TO 1ST DOWN TEAM 2 DOWN 1 ON 49

50 60 70 80 30

INPUT OFFENSIVE PLAY, DEFENSIVE PLAY? 3,9

PASS INCOMPLETE TEAM 2

NET YARDS GAINED ON DOWN 1 ARE 0

10 YARDS TO 1ST DOWN TEAM 2 DOWN 2 ON 49

59 60 70 80 20 30

INPUT OFFENSIVE PLAY, DEFENSIVE PLAY? 3, 10

PASS INCOMPLETE TEAM 2

NET YARDS GAINED ON DOWN 2 ARE 0

TEAM 2 DOWN 3 ON -49 10 YARDS TO 1ST DOWN

10 30 40 50 60 70 80 90 1003 TEAM 2

INPUT OFFENSIVE PLAY, DEFENSIVE PLAY? 3,11

PASS INCOMPLETE TEAM 2

NET YARDS GAINED ON DOWN 3 ARE Ø

## FUR TRADING EXPEDITION

# **FURS**

## Description

You are the leader of a French fur trading expedition in 1776 leaving the Ontario area to sell furs and get supplies for the next year. You have a choice of three forts at which you may trade. The cost of supplies and the amount you receive for your furs will depend upon the fort you choose. You also specify what types of furs that you have to trade.

The game goes on and on until you elect to trade no longer.

## Source

Thanks to Ann Brebner for sending us the program. It was originally written by:

Dan Bachor Dept. of Educational Psychology University of Calgary Calgary, Alberta, Canada

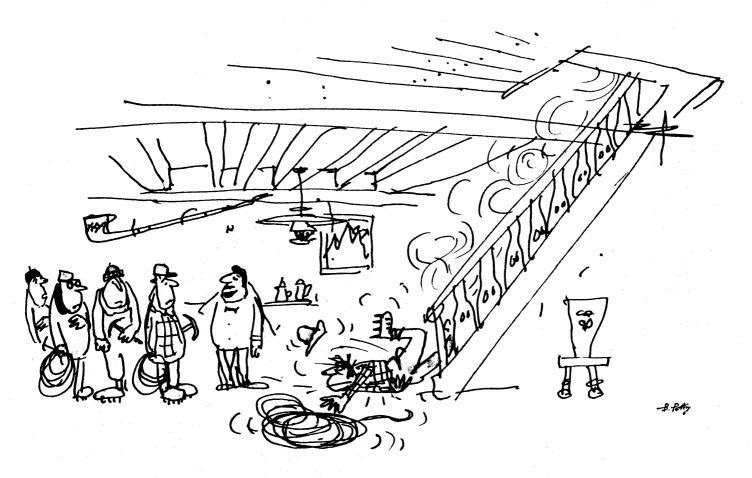

"Ah, here's your guide now."

```
1190 GO TO 1410
1198 LET I=1-140
1201 PRINT
1205 LET M1=INT((,3*RND(0)+,85)*1002+,5)/1002
1206 LET E1=INT((,15*RND(0)+,80)*1002+,5)/1002
1207 LET B1=INT((,2*RND(0)+,90)*1002+,5)/1002
1209 LET P=1NT(100RND(00))+1
1210 IF P<=2 THEN 1216
1212 IF P<=6 THEN 1226
1213 IF P<=8 THEN 1226
1215 IF P<=10 THEN 1226
1215 IF P<=10 THEN 1235
1216 LET F(2)=0
1218 PRINT "YOUR BEAVER WERE TOO HEAVY TO CARRY ACROSS"
1219 PRINT "THE PORTAGE. YOU HAD TO LEAVE THE PELTS BUT FOUND"
1220 PRINT "THE STOLEN WHEN YOU RETURNED"
1221 GOSUB 1244
1222 GO TO 1414
1222 GO TO 1416
1224 PRINT "YOU ARRIVED SAFELY AT FORT STADACONA"
1225 GOSUB 1430
1230 PRINT "YOUR CANOE UPSET IN THE LACHINE RAPIDS. YOU"
1231 PRINT "LOST ALL YOUR FURS"
1232 GOSUB 1244
1233 GO TO 1416
1235 LET F(4)=0
 1 DIM F(4)
2 RANDOM
15 GOSUB 1091
16 LET 1=600
17 PRINT "DO YOU WISH TO TRADE FURS?"
18 GOSUB 1402
19 IF BS="YES" THEN 100
20 IF BS="YES" THEN 2200
25 GOSUB 1402
100 PRINT
101 PRINT "YOU HAVE S";I "SAVINGS."
102 PRINT "AND 190 FURS TO BEGIN THE EXPEDITION."
300 PRINT
301 PRINT "YOUR 190 FURS ARE DISTRIBUTED AMONG THE FOLLOWING"
310 PRINT "KINDS OF PELTS: MINK, BEAVER, ERMINE AND FOX."
310 GOSUB 1430
315 RESTORE
330 FOR J=1 TO 4
    310 FOR J=1 TO 4
330 FOR J=1 TO 4
332 READ BS
333 PRINT
335 PRINT "HOW MANY ";BS;" PELTS DO YOU HAVE";
333 PRINT
335 PRINT "HOW MANY "JB$J" PELTS DO YOU HAVE";
336 NPUT F(J)
340 LET F(0)=f(1)+F(2)+F(3)+F(4)
342 IF F(0)=190 THEN 1100
344 IF F(0)=190 THEN 1100
344 IF F(0)=190 THEN 500
344 NEXT J
350 GO TO 1100
500 PRINT
501 PRINT "YOU MAY NOT HAVE THAT MANY FURS."
502 PRINT "DO NOT TRY TO CHEAT. I CAN ADD."
503 PRINT "YOU MUST START AGAIN."
504 PRINT "YOU MUST START AGAIN."
505 PRINT "DO YOU WANT TO TRADE FURS NEXT YEAR?"
511 PRINT "DO YOU WANT TO TRADE FURS NEXT YEAR?"
512 FOR PRINT "YOU ARE THE LEADER OF A FRENCH FUR TRADING EXPEDITION IN "
1092 PRINT "YOU ARE THE LEADER OF A FRENCH FUR TRADING EXPEDITION IN "
1093 PRINT "SUPPLIES FOR THE NEXT YEAR, YOU HAVE A CHOICE OF THREE"
1093 PRINT "SUPPLIES FOR THE NEXT YEAR, YOU HAVE A CHOICE OF THREE"
1094 PRINT "FORTS AT WHICH YOU MAY TRADE. THE COST OF SUPPLIES"
1095 PRINT "AND THE AMOUNT YOU RECEIVE FOR YOUR FURS WILL DEPEND"
1099 RETURN
1090 PRINT "DO YOU WANT TO TRADE YOUR FURS AT FORT 1. FORT 2."
                                                                                                                                                                                                                                                                                                                                                                                                                                                                                                              1233 GO TO 1418
1235 LET F (4)=0
1237 PRINT "YOUR FOX PELTS WERE NOT CURED PROPERLY."
1238 PRINT "NO ONE WILL BUY THEM."
                                                                                                                                                                                                                                                                                                                                                                                                                                                                                                                1239 GOSUB 1244
1240 GO TO 1410
1244 PRINT "SUPPLIES AT FORT STADACONA COST $125,00"
1246 PRINT "YOUR TRAVEL EXPENSES TO STADACONA WERE $15.00"
                                                                                                                                                                                                                                                                                                                                                                                                                                                                                                            1246 PRINT "YOUR TRAVEL EXPENSES TO STADACONA WERE $15.

1250 LET 1=1-105

1254 PRINT

1269 LET M1=INT((.15*RND(0)+1.00)*10*A2+.5)/10*A2

1261 LET E1=INTT((.25*RND(0)+1.00)*10*A2+.5)/10*A2

1262 LET B1=INTT((.25*RND(0)+1.00)*10*A2+.5)/10*A2

1263 LET D1=INT((.25*RND(0)+1.10)*10*A2*.5)/10*A2

1270 LET P=INT(10*RND(0))*1

1271 IF P<=2 THEN 1281

1272 IF P<=6 THEN 1291

1273 IF P<=6 THEN 1291

1273 IF P<=8 THEN 1295

1274 IF P<=10 THEN 1306

1281 PRINT "YOU WERE ATTACKED BY A PARTY OF IROQUOIS."

1282 PRINT "ALL PEOPLE IN YOUR TRADING GROUP WERE"

1284 STOP
 1096 PRINT "ON THE FORT THAT YOU CHOOSE."
1099 RETURN
1099 RETURN
1100 PRINT "DO YOU WANT TO TRADE YOUR FURS AT FORT 1, FORT 2,"
1100 PRINT "OR FORT 3? FORT 1 IS FORT HOCHELAGA (MONTREAL)"
1103 PRINT "AND IS UNDER THE PROTECTION OF THE FRENCH ARMY,"
1104 PRINT "FORT 2 IS FORT STANACONA (QUEBEC) AND IS UNDER THE"
1105 PRINT "PROTECTION OF THE FRENCH ARMY, HOWEVER, YOU MUST"
1106 PRINT "MAKE A PORTAGE AND CROSS THE LACHINE RAPIDS."
1108 PRINT "FORT 3 IS FORT NEW YORK AND IS UNDER DUTCH CONTROL."
1109 PRINT "YOU MUST CROSS THROUGH IROGUOIS LAND."
1110 PRINT "ANSWER 1, 2, OR 3."
                                                                                                                                                                                                                                                                                                                                                                                                                                                                                                              1284 STOP
1291 PRINT "YOU WERE LUCKY, YOU ARRIVED SAFELY"
1292 PRINT "AT FORT NEW YORK."
1293 GO TO 1311
1295 GOSUB 1430
1300 PRINT "YOU NARROWLY ESCAPED AN IROQUOIS RAIDING PARTY."
1301 PRINT "HOWEVER, YOU HAD TO LEAVE ALL YOUR FURS BEHIND."
 1110 PRINT "ANSWER 1, 2, OR 3."

1111 INPUT 6

1112 IF 8=1 THEN 1120

1113 IF 8=2 THEN 1135

1115 IF 8=3 THEN 1147

1116 GO TO 1110

1120 PRINT "YOU HAVE CHOSEN THE EASIEST ROUTE. HOWEVER, THE FORT"

1121 PRINT "YOU HAVE CHOSEN THE EASIEST ROUTE. HOWEVER, THE FORT"

1121 PRINT "IS FAR FROM ANY SEAPORT. THE VALUE"

1122 PRINT "YOU RECEIVE FOR YOUR FURS WILL BE LOW AND THE COST"

1123 PRINT "OF SUPPLIES HIGHER THAN AT FORTS STADACONA OR NEW YORK."

1125 GOSUB 1400

1129 IF 85="YES" THEN 1110
                                                                                                                                                                                                                                                                                                                                                                                                                                                                                                            1301 PRINT "HOWEVER, YOU HAD TO LEAVE ALL YOUR FURS BEHIND."
1303 GOSUB 1320
1304 GO TO 1418
1304 GO TO 1418
1306 LET B1=B1/2
1307 LET M1=M1/2
1308 PRINT "YOUR MINK AND BEAVER WERE DAMAGED ON YOUR TRIP."
1309 PRINT "YOU RECEIVE ONLY HALF THE CURRENT PRICE FOR THESE FURS."
1311 GOSUB 1320
1312 GO TO 1410
1320 PRINT "SUPPLIES AT NEW YORK COST $80.00"
1322 RETURN
1400 PRINT "DD YOU WANT TO TRADE AT ANOTHER FORT?"
1402 PRINT "ANSWER YES OR NO",
1403 INPUT 85
1404 RETURN
1404 PRINT
    1129 GTO 1160

1135 GTOT 1160

1135 PRINT "YOU HAVE CHOSEN A HARD ROUTE. IT IS, IN COMPARSION,"
1135 PRINT "YOU HAVE CHOSEN A HARD ROUTE TO HOCHELAGA BUT EASIER THAN"
1137 PRINT "THE ROUTE TO NEW YORK. YOU WILL RECEIVE AN AVEWAGE VALUE"
1138 PRINT "FOR YOUR FURS AND THE COST OF YOUR SUPPLIES WILL BE AVERAGE"
1144 GOSUB 1400

1144 IF BS="YES" THEN 1110
                                                                                                                                                                                                                                                                                                                                                                                                                                                                                                             1404 RETURN
1410 PRINT
1412 PRINT "YOUR BEAVER SOLD FOR $";81*F(2);
1414 PRINT "YOUR FOX SOLD FOR $";01*F(4);
1416 PRINT "YOUR EMMINE SOLD FOR $";121*F(3);
1417 PRINT "YOUR MINK SOLD FOR $";M1*F(3);
1417 PRINT "YOUR MINK SOLD FOR $";M1*F(1);
1418 LET lam1;F(1);B1*F(2);E1*F(3);D1*F(4);I
1420 PRINT
1422 PRINT "YOU NOW HAVE $";I;" INCLUDING YOUR PREVIOUS SAVINGS"
  1144 IF B5="YES" THEN 1110
1145 GOTO 1198
1147 PRINT "YOU HAVE CHOSEN THE MOST DIFFICULT ROUTE, AT"
1148 PRINT "FORT NEW YORK YOU WILL RECEIVE THE HIGHEST VALUE"
1149 PRINT "FOR YOUR FURS. THE COST OF YOUR SUPPLIES"
1150 PRINT "WILL BE LOWER THAN AT ALL THE OTHER FORTS."
1152 GOSUB 1400
1155 IF BS="YES" THEN 1110
1154 GOTO 1250
                                                                                                                                                                                                                                                                                                                                                                                                                                                                                                            1422 PRINT "YOU NOW HAVE $";I;" INCLUDING YOUR PREV

1425 GO TO 508

1430 FOR J=1 TO 4

1432 LET F(J)=0

1434 NEXT J

1436 RETURN

2000 DATA "MINK", "BEAVER", "ERMINE", "FOX"

2046 END

2200 PRINT

2210 PRINT "YOU ENDED YOUR FUR TRADING WITH $"I","

2220 PRINT "HOPE YOU ENJOYED YOURSELF!"
  1155 IF Bs="YES" THEN 1110
1156 GOTO 1250
1160 LET I=I-160
1160 PRINT
1174 LET M==INT((.2*RND(0)+,7)*100+,5)/100
1175 LET EI=INT((.2*RND(0)+,65)*10A2+,5)/10A2
1176 LET Bi=INT((.2*RND(0)+,75)*10A2+,5)/10A2
1177 LET Di=INT((.2*RND(0)+,75)*10A2+,5)/10A2
1177 LET DI=INT((.2*RND(0)+,65)*10A2+,5)/10A2
1180 PRINT "SUPPLIES AT FORT HOCHELAGA COST $150.00"
      1181 PRINT "YOUR TRAVEL EXPENSES TO HOCHELAGA WERE $10.00"
```

YOU ARE THE LEADER OF A FRENCH FUR TRADING EXPEDITION IN 1776 LEAVING THE LAKE ONTARIO AREA TO SELL FURS AND GET SUPPLIES FOR THE NEXT YEAR. YOU HAVE A CHOICE OF THREE FORTS AT MHICH YOU MAY TRADE. THE COST OF SUPPLIES AND THE AMOUNT YOU RECEIVE FOR YOUR FURS WILL DEPEND ON THE FORT THAT YOU CHOOSE. DO YOU WISH TO TRADE FURS?

ANSWER YES OR NO ? YES

YOU HAVE \$ 600 SAVINGS. AND 190 FURS TO BEGIN THE EXPEDITION.

YOUR 190 FURS ARE DISTRIBUTED AMONG THE FOLLOWING KINDS OF PELTS: MINK, BEAVER, ERMINE AND FOX.

HOW MANY MINK PELTS DO YOU HAVE? 50

HOW MANY BEAVER PELTS DO YOU HAVE? 40

HOW MANY ERMINE PELTS DO YOU HAVE? 50

HOW MANY FOX PELTS DO YOU HAVE? 50
DO YOU WANT TO TRADE YOUR FURS AT FORT 1, FORT 2,
OR FORT 3? FORT 1 IS FORT HOCHELAGA (MONTREAL)
AND IS UNDER THE PROTECTION OF THE FRENCH ARMY,
FORT 2 IS FORT STADACONA (QUEBEC) AND IS UNDER THE
PROTECTION OF THE FRENCH ARMY, HOWEVER, YOU MUST
MAKE A PORTAGE AND CROSS THE LACKINE RAPIDS,
FORT 3 IS FORT NEW YORK AND IS UNDER DUTCH CONTROL.
YOU MUST CROSS THROUGH IROQUOIS LAND.
ANSWER 1, 2, OR 3.

? 3
YOU HAVE CHOSEN THE MOST DIFFICULT ROUTE. AT FORT NEW YORK YOU WILL RECEIVE THE HIGHEST VALUE FOR YOUR FURS. THE COST OF YOUR SUPPLIES WILL BE LOWER THAN AT ALL THE OTHER FORTS. DO YOU WANT TO TRADE AT ANOTHER FORT? ANSWER YES OR NO ? NO

YOU NARROWLY ESCAPED AN IROQUOIS RAIDING PARTY. HOWEVER, YOU HAD TO LEAVE ALL YOUR FURS BEHIND. SUPPLIES AT NEW YORK COST \$80.00

YOU NOW HAVE \$ 495 INCLUDING YOUR PREVIOUS SAVINGS

DO YOU WANT TO TRADE FURS NEXT YEAR?
ANSWER YES OR NO ? YES

YOU HAVE \$ 495 SAVINGS. AND 190 FURS TO BEGIN THE EXPEDITION.

YOUR 190 FURS ARE DISTRIBUTED AMONG THE FOLLOWING KINDS OF PELTS: MINK, BEAVER, ERMINE AND FOX.

HOW MANY MINK PELTS DO YOU HAVE? 50

HOW MANY BEAVER PELTS DO YOU HAVE? 40

HOW MANY ERMINE PELTS DO YOU HAVE? 50

HOW MANY FOX PELTS DO YOU HAVE? 50
DO YOU WANT TO TRADE YOUR FURS AT FORT 1, FORT 2,
OR FORT 3? FORT 1 IS FORT HOCHELAGA (MONTREAL)
AND IS UNDER THE PROTECTION OF THE FRENCH ARMY.
FORT 2 IS FORT STADAGONA (QUEBEC) AND IS UNDER THE
PROTECTION OF THE FRENCH ARMY. HOMEYER, YOU MUST
MAKE A PORTAGE AND CROSS THE LACHINE RAPIDS.
FORT 3 IS FORT NEW YORK AND IS UNDER DUTCH CONTROL.
ANSWER 1, 2, OR 3.
2

? 2
YOU HAVE CHOSEN A HARD ROUTE. IT IS, IN COMPARSION,
HARDER THAN THE ROUTE TO HOCHELAGA BUT EASIER THAN.
THE ROUTE TO NEW YORK. YOU WILL RECEIVE AN AVERAGE VALUE
FOR YOUR FURS AND THE COST OF YOUR SUPPLIES WILL BE AVERAGE
DO YOU WANT TO TRADE AT ANOTHER FORT?
ANSWER YES OR NO ? NO

YOUR FOX PELTS WERE NOT CURED PROPERLY. NO ONE WILL BUY THEM. SUPPLIES AT FORT STADACONA COST \$125.00 YOUR TRAVEL EXPENSES TO STADACONA WERE \$15.00

YOUR BEAVER SOLD FOR \$ 40.4 YOUR FOX SOLD FOR \$ 0 YOUR ERMINE SOLD FOR \$ 46 YOUR MINK SOLD FOR \$ 46.5

YOU NOW HAVE \$ 487.9 INCLUDING YOUR PREVIOUS SAVINGS

DO YOU WANT TO TRADE FURS NEXT YEAR? ANSWER YES OR NO ? YES

YOU HAVE \$ 487.9 SAVINGS. AND 190 FURS TO BEGIN THE EXPEDITION.

YOUR 190 FURS ARE DISTRIBUTED AMONG THE FOLLOWING KINDS OF PELTS: MINK, BEAVER, ERMINE AND FOX.

HOW MANY MINK PELTS DO YOU HAVE? 60

HOW MANY BEAVER PELTS DO YOU HAVE? 50

HOW MANY ERMINE PELTS DO YOU HAVE? 40

HOW MANY FOX PELTS DO YOU HAVE? 40
DO YOU WANT TO TRADE YOUR FURS AT FORT 1, FORT 2,
OR FORT 3? FORT 1 IS FORT HOCHELAGA (MONTREAL)
AND IS UNDER THE PROTECTION OF THE FRENCH ARMY,
FORT 2 IS FORT STADACONA (QUEBEC) AND IS UNDER THE
PROTECTION OF THE FRENCH ARMY, HOWEVER, YOU MUST
MAKE A PORTAGE AND CROSS THE LACHINE RAPIDS,
FORT 3 IS FORT NEW YORK AND IS UNDER DUTCH CONTROL.
YOU MUST CROSS THROUGH IROQUOIS LAND.
ANSWER 1, 2, OR 3.

ANSWER 1, 2, 08 3.

2 3

YOU HAVE CHOSEN THE MOST DIFFICULT ROUTE. AT FORT NEW YORK YOU WILL RECEIVE THE HIGHEST VALUE FOR YOUR FURS. THE COST OF YOUR SUPPLIES WILL BE LOWER THAN AT ALL THE OTHER FORTS. DO YOU WANT TO TRADE AT ANOTHER FORT?

ANSWER YES OR NO ? NO

YOUR MINK AND BEAVER WERE DAMAGED ON YOUR TRIP. YOU RECEIVE ONLY HALF THE CURRENT PRICE FOR THESE FURS. SUPPLIES AT NEW YORK COST \$80.00

YOUR BEAVER SOLD FOR \$ 28 YOUR FOX SOLD FOR \$ 46 YOUR ERMINE SOLD FOR \$ 43.6 YOUR MINK SOLD FOR \$ 35.1

YOU NOW HAVE \$ 535.6 INCLUDING YOUR PREVIOUS SAVINGS

DO YOU WANT TO TRADE FURS NEXT YEAR? ANSWER YES OR NO ? YES

YOU HAVE \$ 535.6 SAVINGS. AND 190 FURS TO BEGIN THE EXPEDITION.

YOUR 190 FURS ARE DISTRIBUTED AMONG THE FOLLOWING KINDS OF PELTS: MINK, BEAVER, ERMINE AND FOX.

HOW MANY MINK PELTS DO YOU HAVE? 50

HOW MANY BEAVER PELTS DO YOU HAVE? 40

HOW MANY ERMINE PELTS DO YOU HAVE? 50

HOW MANY FOX PELTS DO YOU HAVE? 50
DO YOU WANT TO TRADE YOUR FURS AT FORT 1, FORT 2,
OR FORT 3? FORT 1 IS FORT HOCHELAGA (MONTREAL)
AND IS UNDER THE PROTECTION OF THE FRENCH ARMY,
FORT 2 IS FORT STADACONA (QUEBEC) AND IS UNDER THE
PROTECTION OF THE FRENCH ARMY, HOWEVER, YOU MUST
MAKE A PORTAGE AND CROSS THE LACHINE RAPIDS,
FORT 3 IS FORT NEW YORK AND IS UNDER DUTCH CONTROL.
YOU MUST CROSS THROUGH IROQUOIS LAND.
NISHER 1, 2, OR 3.

Y 2 1
YOU HAVE CHOSEN THE EASIEST ROUTE. HOWEVER, THE FORT
IS FAR FROM ANY SEAPORT. THE VALUE
YOU RECEIVE FOR YOUR FURS WILL BE LOW AND THE COST
OF SUPPLIES HIGHER THAN AT FORTS STADACONA OR NEW YORK.
DO YOU WANT TO TRADE AT ANOTHER FORT?
ANSWER YES OR NO ? NO

SUPPLIES AT FORT HOCHELAGA COST \$150.00 YOUR TRAVEL EXPENSES TO HOCHELAGA WERE \$10.00

YOUR BEAVER SOLD FOR \$ 32.8 YOUR FOX SOLD FOR \$ 49.5 YOUR ERMINE SOLD FOR \$ 36 YOUR MINK SOLD FOR \$ 42.5

YOU NOW HAVE \$ 536.4 INCLUDING YOUR PREVIOUS SAVINGS

DO YOU WANT TO TRADE FURS NEXT YEAR? ANSWER YES OR NO ? NO

# **GOLF**

18 HOLES OF GOLF

# Description

Up to four players may play up to 18 holes of golf. The length of each hole and par are given to the players. Each player chooses a club and the computer determines the results of the shot. A player can duff a shot or get a hole in one. There are also water hazards, rough, and sand traps. Note: It is sometimes very difficult to chip out of a sand trap.

## Computer Limitations

This version of GOLF was written for a DIGITAL EduSystem 30; however, Statements 140 and 150 are the only ones unique to that system and may be easily changed. When using EduSystem 30, the NOLINE command must be given before running.

# Program Author

There are several good one-player golf games. Paul Raymond of College St. Laurent, Quebec, submitted one and another has been around DIGITAL for years. However, this is the best multi-player version we've seen. Available from DECUS as BASIC 8-560, it was written by:

Howard Kargman 194 King Philip Drive West Hartford, CT 06117

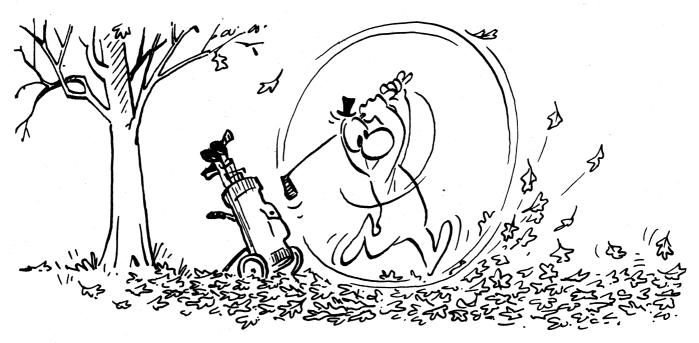

```
1406IMY(20)
1406IMY(20)
120PRINT"DO YOU WANT DIRECTIONS Y FOR YES N FOR M
130INPUT$2\PRINT
140IFZ=#YTHEN160
150IFZ=#NTHEN290
  160PRINT"DIRECTIONS FOR GOLF"
170PRINT
180PRINT"YOU HAVE A CHOICE OF 9 CLUBS"
190PRINT"WHEN THE COMPUTER TELLS YOU TO CHOSE YOUR CLUB"
200PRINT"WHEN THE COMPUTER TELLS YOU TO CHOSE YOUR CLUB"
200PRINT"INPUT 1 FOR A DRIVER RANGE OF 150 TO 270 YARDS"
210PRINT"INPUT 2 FOR A 3 WOOD RANGE OF 150 TO 220 YARDS"
220PRINT"INPUT 3 FOR A 5 IRON RANGE OF 140 TO 180 YARDS OF 120 TO 180 YARDS OF 120 TO 180 YARDS OF 120 TO 180 YARDS OF 120 TO 180 YARDS OF 120 TO 180 YARDS OF 120 TO 180 YARDS OF 180 YARDS OF 180 Y
   170PRINT
                                                                                                                                                                                                                    GOOD FROM ROUGH"
                                                                                                                                                                                                                    GOOD FROM ROUGH"
GOOD FROM TRAP"
                                                                                                                                                                                                                     GOOD FROM TRAP"
  380FFLC=4THEN340
320PRINT"ONLY FOUR ARE ALLOWED TO PLAY AT ONE TIME"
330G0T0300
   340PRINT
  340PFRN1
350DATA360, 4, 585, 5, 400, 4, 185, 3, 415, 4, 375, 4, 219, 3
360DATA395, 4, 630, 5, 330, 4, 610, 5, 440, 4, 180, 3, 420, 4, 595, 5, 195, 3
376DATA450, 4, 370, 4
  380DIMA(18)
 390DIMP(18)
400FORR=1T018
410READA(R)\READP(R)
  420NEXTR
  420DIM M(4,18)
430DIM M(4,18)
450DIMN(10)
450PRINT"HOW MANY HOLES UP TO 18 DO YOU WANT TO PLAY?"\INPUTY
  460PRINT
470FORJ=1TO
 470-043-110 V
480FOR (==170 U
490LETH=R(J)
500PRINT"HOLE NUMBER"; J; "IS"; H; "YARDS PAR"; P(J)
510LETK=0
520LETT=0
  320LET TZ=0
540PRINT"PLAYER NUMBER";Q;"CHOSE YOUR CLUB"
550INPUT X
560IFX=9THEN880
  570LETK=K+1
580 IF X=9 THEN 930
590G0T01340
  6001FX=9THEN970
6001FX=9THEN970
610LETD=X
6201FH<>X(O)THEN630\IFK<>1THEN990\PRINT*HOLE IN ONE!!!*\GOTO990
630PRINT*DISTANCE OF SHOT IS*;X(D);*YARD5*
640LETL=INT(RND(X)**100)
6501FL=99THEN670\IFL=43THEN670\IFL=88THEN670
6601FL<025THEN760
670PRINT*IN TRAP*\LETC=ABS(H-X(D))\GOTO680
680LETL=8INT(RND(X)**10)
6901FL837THEN680\IFL8=1THEN850
700LETT2=0
710FORZ=1TOL8
 700LETT2=0
710FORZ=1TOL8
720LETT2=T2+1
730PRINT"CHOSE YOUR CLUB"\INPUTX
740PRINT"STILL IN TRAP"\NEXTZ
75000T0850
  7996710850
75960710850
7691FL=13THEN780\IFL=88THEN780
7701FL\2525HEN800
780PRINT"IN ROUGH"\LETC=ABS(H-X(D))\G0T0850
  790|FL=69THEN810\|FL=73THEN810\|FL=41THEN810
800|FL<>75THEN 830
810|PRINT"|N WATER"\LETT=T+1\PRINT"YOU LOSE 1 STROKE"\LETC=ABS(H-X(D))
  820G0T0850
830LETC=ABS(H-X(D))
  839ELTC-H8376T-ACU)
840IFCC30THEN930
850PRINT'DISTANCE REMAINING TO PIN IS";C;"YARDS"
860LETH=C
  8206010540
  880LETC=A(J)
890IFC>30THEN910
  900G070970
910PRINT"YOU ARE NOT ON THE GREEN CHOSE ANOTHER CLUB"
920G070550
   930PRINT"PLAYER NUMBER": 0: "IS ON THE GREEN CHOSE YOUR CLUB"
   940INPUTX
  950LETD=X
960G0T0590
  JOORDING X(D) "PUTTS"
930PRTNT X(D) "PUTTS"
930LETM(Q, J)=K+X(9)+T+T2\GOTO1000
990LETM(Q, J)=K\PRINT"YOU SUNK THE SHOT"
1000PRINTM(Q, J)"STROKES FOR HOLE NUMBER";J;"FOR PLAYER";Q
  1010NEXTQ\PRINT\PRINT
1020NEXT J
1030FORW=1TOV
 1039FORN=1TOV

1048LETN(1)=M(1, W)+N(1)

1059LETN(2)=M(2, W)+N(2)

1069LETN(3)=M(3, W)+N(3)

1079LETN(4)=M(4, W)+N(4)

1088LET E= P(W)+E

1099NEXTW
  1000FORS=1TOU
1100FORS=1TOU
1110PRINT"PLAYER NUMBER";S;"SHOT";N(S);"FOR";Y;"HOLES PAR IS";E
  1120NEXT S
113060T01440
1140LETX(2)=INT(130*RND(X)+150)
115060T0600
  11506010600
1160LETX(1)=INT(90*RND(X)+180)
1170G0T0600
1180LETX(3)=INT(40*RND(X)+140)
  1190GOT0600
1200LETX(4)=INT(60*RND(X)+120)
1210GOT0600
   1220| ETX(5)=[NT(30*RND(X)+100)
   122860T0600
1248LETX(6)=INT(30*RND(X)+70)
125860T0600
1268LETX(7)=INT(40*RND(X)+30)
  1270G0T0600
1270G0T0600
1280LETX(8)=INT(30*RND(X)+1)
1290IFX(8)<1THEN1280
```

```
1300G0T0600
1310LETX(9)=INT(3*RND(X)+1)
1320G0T0600
 1330STOP
 13401FX=1THFN1160
 13401FX=1THEN1160
13501FX=2THEN1140
13601FX=3THEN1180
13701FX=4THEN1200
 13801FX=5THEN1220
13901FX=6THEN1240
14001FX=7THEN1260
 14101FX=8THEN1280
 14201FX=9THEN1310
1430GOT0600
1440END
 SAMPLE RUN
DO YOU WANT DIRECTIONS Y FOR YES N FOR NO
DIRECTIONS FOR GOLF
VOU HAVE A CHOICE OF 9 CLUBS
WHEN THE COMPUTER TELLS YOU TO CHOSE YOUR CLUB
INPUT 1 FOR A DRIVER RANGE OF 150 TO 270 YARDS
INPUT 2 FOR A 3 WOOD RANGE OF 150 TO 220 YARDS
INPUT 3 FOR A 5 IRON RANGE OF 140 TO 180 YARDS
INPUT 4 FOR A 6 IRON RANGE OF 120 TO 180 YARDS
INPUT 5 FOR A 7 IRON RANGE OF 100 TO 130 YARDS
INPUT 6 FOR A 8 IRON RANGE OF 70 TO 100 YARDS
INPUT 7 FOR A 9 IRON RANGE OF 30 TO 70 YARDS
INPUT 8 FOR A WEDGE RANGE UP TO 30 YARDS
INPUT 8 FOR A WEDGE RANGE UP TO 30 YARDS
 INPUT 9 FOR A PUTTER
                                                                USE WHEN ON GREEN
```

HOW MANY PLAYERS ARE PLAYING TODAY?1

HOW MANY HOLES UP TO 18 DO YOU WANT TO PLAY?

GOOD FROM ROUGH GOOD FROM ROUGH GOOD FROM TRAP GOOD FROM TRAP

GOOD FROM TRAP

HOLE NUMBER 1 IS 360 YARDS PAR 4 PLAYER NUMBER 1 CHOSE YOUR CLUB 71 DISTANCE OF SHOT IS 184 YARDS DISTANCE REMAINING TO PIN IS 17 PLAYER NUMBER 1 CHOSE YOUR CLUB 176 YARDS 72
DISTANCE OF SHOT IS 262 YARDS
DISTANCE REMAINING TO PIN IS 86 YARDS
PLAYER NUMBER 1 CHOSE YOUR CLUB 76 DISTANCE OF SHOT IS 79 YARDS PLAYER NUMBER 1 IS ON THE GREEN CHOSE YOUR CLUB 6 STROKES FOR HOLE NUMBER 1 FOR PLAYER 1

HOLE NUMBER 2 IS 585 YARDS PAR 5 PLAYER NUMBER 1 CHOSE YOUR CLUB DISTANCE OF SHOT IS 225 YARDS DISTANCE OF SHOT IS 225 YARDS
IN TRAP
DISTANCE REMAINING TO PIN IS 360 YARDS
PLAYER NUMBER 1 CHOSE YOUR CLUB
26
DISTANCE OF SHOT IS 88 YARDS
DISTANCE REMAINING TO PIN IS 272 YARDS
PLAYER NUMBER 1 CHOSE YOUR CLUB
21
DISTANCE OF SHOT IS 222 YARDS 71 DISTANCE OF SHOT IS 232 YARDS DISTANCE REMAINING TO PIN IS 40 YARDS PLAYER NUMBER 1 CHOSE YOUR CLUB DISTANCE OF SHOT IS 33 YARDS PLAYER NUMBER 1 IS ON THE GREEN CHOSE YOUR CLUB 79 3 PUTTS 7 STROKES FOR HOLE NUMBER 2 FOR PLAYER 1

HOLE NUMBER 3 IS 400 YARDS PAR 4 PLAYER NUMBER 1 CHOSE YOUR CLUB 71
DISTANCE OF SHOT IS 236 YARDS
DISTANCE REMAINING TO PIN IS 164 YARDS
PLAYER NUMBER 1 CHOSE YOUR CLUB .75
DISTANCE OF SHOT IS 102 YARDS
DISTANCE REMAINING TO PIN IS 62'
PLAYER NUMBER 1 CHOSE YOUR CLUB 62" YARDS DISTANCE OF SHOT IS 50 YARDS PLAYER NUMBER 1 IS ON THE GREEN CHOSE YOUR CLUB 1 PUTTS 4 STROKES FOR HOLE NUMBER 3 FOR PLAYER 1

HOLE NUMBER 4 IS 185 YARDS PAR 3 PLAYER NUMBER 1 CHOSE YOUR CLUB 72 DISTANCE OF SHOT IS 182 YARDS PLAYER NUMBER 1 IS ON THE GREEN CHOSE YOUR CLUB 4 STROKES FOR HOLE NUMBER 4 FOR PLAYER 1

HOLE NUMBER 5 IS 415 YARDS PAR 4 PLAYER NUMBER 1 CHOSE YOUR CLUB 71
DISTANCE OF SHOT IS 210 YARDS
DISTANCE REMAINING TO PIN IS 205 YARDS
PLAYER NUMBER 1 CHOSE YOUR CLUB DISTANCE OF SHOT IS 208 YARDS PLAYER NUMBER 1 IS ON THE GREEN CHOSE YOUR CLUB 3 PUTTS 5 STROKES FOR HOLE NUMBER 5 FOR PLAYER 1

# GOMOKO

ORIENTAL GAME OF GO-MOKO

# Description

GO-MOKO is a traditional game of the Orient. It is played by two people on a board of intersecting lines (19 left-to-right lines, 19 top-to-bottom lines, 361 intersections in all). Players take turns. During his turn, a player may cover one intersection with a marker; (one player uses white markers; the other player uses black markers). The object of the game is to get five adjacent markers in a row, horizontally, vertically or along either diagonal.

Unfortunately, this program does not make the computer a very good player. It does not know when you are about to win or even who has won. But some of its moves may surprise you.

### Computer Limitations

This program is dimensioned (in Statement 120) for a 19x19 board. Depending upon the size of your computer, you may have to scale this down. A 7x7 board is the smallest that can be used for a meaningful game.

# Source

Peter Sessions
People's Computer Company
Menlo Park, CA 94025

```
PROGRAM LISTING

10 PRINT\PRINT "WELCOME TO THE ORIENTAL GAME OF GOMOKO"
20 PRINT\PRINT "THE GAME IS PLAYED ON AN N 5Y N GRID OF A SIZE"
30 PRINT "THAT YOU SPECIFY. DURING YOUR PLAY, YOU MAY COVER ONE GRID"
40 PRINT "STATESCTION: WITH A MARKER. THE CRIECT OF THE GAME IS TO GET"
50 PRINT "BADJACENT WARKER? IN A ROW -- HORIZONTALLY, VERTICALLY, OP"
60 PRINT "ALONG EITHER DIAGONAL, ON THE BOARD DIAGRAM, YOUR MOVES ARE"
70 PRINT "ALONG EITHER DIAGONAL, ON THE BOARD DIAGRAM, YOUR MOVES ARE"
71 PRINT "HARKED WITH A 11', AND THE COMPUTER MOVES WITH A '2'."
81 PRINT "HOED THE GAME, TYPE '-1, 1' FOR YOUR MOVE WRITH THE COMPUTER OBS NOT KEEP THAK OF WHO HAS MON."
93 PRINT "TO EMD THE GAME, TYPE '-1, 1' FOR YOUR MOVE WRITH NOW IN THE MARKED OF THE GAME, TYPE '-1, 1' FOR YOUR MOVE WRITH NOW IN THE MARKED OF THE GAME, TYPE '-1, 1' FOR YOUR MOVE WRITH NOW IN THE MAXIMUM IS 19. "NGOTO 110 IT 15 IF NO THEN 13 PRINT "HE ALTERNANE MOVES. YOU GO FIRST..."NPRINT 300 PRINTIPHIS THE ALTERNANE MOVES. YOU GO FIRST..."NPRINT 300 PRINTIPHIS AND THE MAXIMUM IS 19. "NGOTO 110 IT 15 IF NOW IN THE MAXIMUM IS 19. "NGOTO 310 IT 16 IF A(I,J)=0 THEM 400
320 PRINTI "SOLARE OCCUPIED. TRY AGAIN..."NGOTO 310
440 A(I,J)=1
540 REM *** COMPUTER TRIES AN 'INTELLIGENT' MOVE ***
550 REXT FANDET FOR SOUR 910
570 IF LEG THEN 590
580 IF A(X,Y)=1 THEN 590
580 IF A(X,Y)=1 THEN 590
580 IF A(X,Y)=1 THEN 590
580 IF A(X,Y)=1 THEN 590
580 IF A(X,Y)=1 THEN 590
580 IF A(X,Y)=2 GOODH 81 NGOTO 31H
710 X=1-ENTSJ FROSON 910
700 IF LEG THEN 500
680 A(X,Y)=2 GOODH 81 NGOTO 31H
710 X=1-ENTSJ FROSON 910
700 IF LEG THEN 500
680 A(X,Y)=2 COODH TRE TRIES A RANDOM MOVE ***
610 LET X=1 THIS AND THE MOVE IS LEGAL ***
612 LET X=1 THIS AND THE MOVE IS LEGAL ***
613 LET X=1 THEN 970
614 LET X=1 THEN 970
615 LET X=1 THEN 970
616 ACX,Y) AGAIN (I FOR YES, ** FOR NO) "ININDUT 9
617 PLINT "HANGED OR THE MOVE YES, ** FOR NO) "ININDUT 9
618 PLINT "HANGED OR THE CAMEIL"
619 PLINT "HANGED OR THE CAMEIL"
619 PLINT "HE GOOD OR THE CAMEIL"
619 PLINT "HE GOOD OR THE COMPONIES OF THE CAMEIL"
619 
              PUM REJUND

97P LET LEMNRETURN

98D PRIMITARINI "THANKS FOR THE GAMETI"

985 PRIMI "PLAY AGAIN (1 FOR YES, 0 FOR NO)"!NINPUT 9

990 IF Q=1 THEN 110

999 FND
```

#### SAMPLE RUN

WELCOME TO THE ORIENTAL GAME OF GOMOKO

THE GAME IS PLAYED ON AN N BY N GRID OF A SIZE
THAT YOU SPECIFY. DURING YOUR PLAY, YOU MAY COVER ONE GRID
INTERSECTION WITH A MARKER. THE OBJECT OF THE GAME IS TO GET
5 ADJACENT MARKERS IN A ROW -- HORIZONTALLY, VERTICALLY, OR
ALONG EITHER DIAGONAL. ON THE BOARD DIAGRAM, YOUR MOVES ARE
MARKED WITH A '1', AND THE COMPUTER MOVES WITH A '2'.

THE COMPUTER DOES NOT KEEP TRACK OF WHO HAS WON. TO END THE GAME, TYPE '-1,-1' FOR YOUR MOVE

WHAT IS YOUR BOARD SIZE (MIN =7, MAX = 19)? 8

WE ALTERNATE MOVES. YOU GO FIRST.

YOUR PLAY (I, J)? 4,4

```
0
                     0
0
     9
                 0
             9
YOUR PLAY
         0
0
YOUR PLAY
                      00200
YOUR PLAY
                       3,
     9 2 9
                     9
         9
                          9 9 9
```

9 9 a YOUR PLAY 9 9 0 1 0 9 9

YOUR PLAY 9 2 9 0 9 2 9 0 9

YOUR PLAY (LJ)? 9 2 9 9 9 9 999 2 0 9 9 2

YOUR PLAY 9 9 9 9

YOUR PLAY (1, J)? 4,5
SQUARE OCCUPIED. TRY AGAIN...
YOUR PLAY (1, J)? 4,6

9 9 9 1 0 9 9 9 9 2 9 9 1 0 0 0 9 9 9

YOUR PLAY (1, J)? -1,-1

THANKS FOR THE GAME!! PLAY AGAIN (1 FOR YES, 0 FOR NO)? 0

```
1 PRI "THIS IS A NUMBER GUESSING GAME. I'LL THINK"
2 PRI "OF A NUMBER BETWEEN 1 AND ANY LIMIT YOU WANT."
3 PRI "THEN YOU HAVE TO GUESS WHAT IT IS."
4 PRI
5 PRI "WHAT LIMIT DO YOU WANT";
6 INPL
7 PRI
8 L1=INT(LOG(L)/LOG(2))+1
10 PRI"1/M THINKING OF A NUMBER BETWEEN 1 AND"L
11 G=1
4 PRI "NOW YOU TRY TO GUESS WHAT IT IS"
15 M=INT(L*RND(0))+1
20 INP N
21 IF N>0 THEN 25
22 GOSUB70
25 IF N=M THEN 50
30 G=G+1
31 IF N>M THEN 50
31 G=G+1
31 IF N>M THEN 40
32 PRI "TOO LOW. GUESS AGAIN."
32 GOTO 20
40 PRI "TOO HIGH. GUESS AGAIN."
52 IF GCL1 THEN 58
54 IF G=L1 THEN 60
56 PRI"YOU SHOULD HAVE BEEN ABLE TO GET IT IN ONLY"L1".
57 GOT 65
58 PRI"YERY ";
60 PRI"GOOD!
65 GOTOLB
66 GOTOLB
67 FOR H=1 TO 5
7 PRI
72 NEXT H
73 RETURN
99 END
```

#### SAMPLE RUN

THIS IS A NUMBER GUESSING GAME. I'LL THINK OF A NUMBER BETWEEN 1 AND ANY LIMIT YOU WANT. THEN YOU HAVE TO GUESS WHAT IT IS.

WHAT LIMIT DO YOU WANT? 100

I'M THINKING OF A NUMBER BETWEEN 1 AND 100'NOW YOU TRY TO GUESS WHAT IT IS 7 50 TOO HIGH. GUESS AGAIN. 7 25 THAT'S IT! YOU GOT IT IN 2 TRIES. YERY GOOD!

I'M THINKING OF A NUMBER BETWEEN 1 AND 100 NOW YOU TRY TO GUESS WHAT IT IS 7 50 TOO HIGH. GUESS AGAIN. 7 25 TOO HOH. GUESS AGAIN. 7 37 TOO HIGH. GUESS AGAIN. 7 37 TOO HIGH. GUESS AGAIN. 7 28 TOO LOW. GUESS AGAIN. 7 28 TOO LOW. GUESS AGAIN. 7 29 TOO LOW. GUESS AGAIN. 7 30 THAT'S IT! YOU GOT IT IN 7 TRIES. GOOD!

I'M THINKING OF A NUMBER BETWEEN 1 AND 100 NOW YOU TRY TO GUESS WHAT IT IS 2.50 TOO LOW. GUESS AGAIN. 2.75 TOO HIGH. GUESS AGAIN. 2.62 TOO LOW. GUESS AGAIN. 2.67 TOO LOW. GUESS AGAIN. 2.77 TOO LOW. GUESS AGAIN. 2.73 THAT'S IT! YOU GOT IT IN 6 TRIES. VERY GOOD!

# **GUESS**

GUESS A RANDOM NUMBER

### Description

In Program GUESS, the computer chooses a random integer between 0 and any limit you set. You must then try to guess the number the computer has chosen using the clues provided by the computer.

You should be able to guess the number in one less than the number of digits needed to represent the number in binary notation—i.e., in base 2. This ought to give you a clue as to the optimum search technique.

# Computer Limitations

There are no real limitations; however, the listing is from DIGITAL EduSystem 20 BASIC which accepts statements abbreviated to the first three letters.

# Program Author

GUESS converted from the original program in FOCAL which appeared in the book "Computers in the Classroom" by:

Walt Koetke Lexington High School Lexington, MA 02173

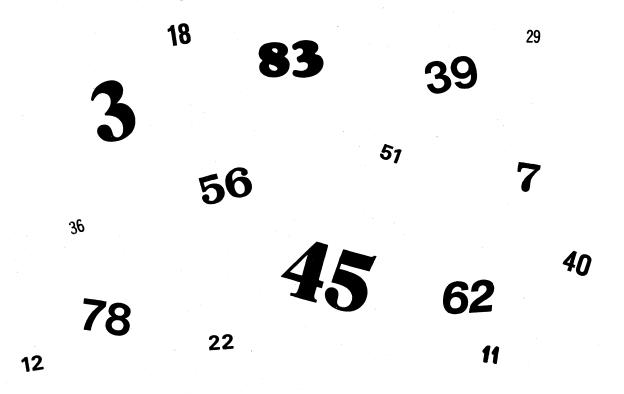

# FIRE A FIELD ARTILLERY WEAPON

# GUNNER

# Description

These two programs allow you to adjust the fire of a field artillery weapon to hit a stationary or moving target. You specify the number of degrees of elevation of your weapon; 45 degrees provides maximum range with values under or over 45 degrees providing less range.

GUNNER is the simpler of the two programs and gives you up to five shots to destroy the enemy before he destroys you. Gun range is fixed at 46,500 yards, burst radius at 100 yards; you must specify elevation within approximately 0.2 degrees to get a hit.

GUNER1 is more complex and allows you to specify the speed at which your target is moving (but not direction!), and your burst radius. Also, your gun has a different maximum range randomly determined each play.

### Source

#### GUNNER:

Tom Kloos
Oregon Museum of Science
and Industry
Portland, Oregon 97200

#### **GUNER1:**

Original author unknown.
Converted by students at:
Lexington High School
Lexington, MA 02173

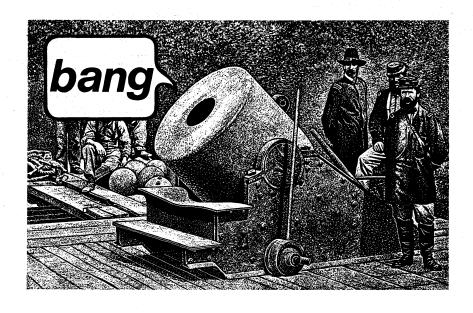

#### PROGRAM LISTING GUNNER

```
10 REM *** MODIFIED AND CONVERTED TO RSTS/E BY DAVID AHL, DIGITAL
90 RANDOMIZE
100 PRINT "THIS COMPUTER DEMONSTRATION SIMULATES THE"
110 PRINT "RESULTS OF FIRING A FIELD ARTILLERY WEAPON."
 110 PRINT "RESULTS OF FIRING H FIELD HRITLERRY WENFOR."
120 PRINT 130 PRINT "THE OFFICER-IN-CHARGE, GIVING ORDERS TO THE GUN"
140 PRINT "CREW, TELLING THEM THE DEGREES OF ELEVATION YOU ESTIMATE"
150 PRINT "WILL PLACE THE PROJECTILE ON TARGET. A HIT WITHIN 100 YARDS"
160 PRINT "OF THE TARGET WILL DESTROY II. TAKE MORE THAN 5 SHOTS,"
170 PRINT "AND THE ENEMY WILL DESTROY YOU!" "PRINT
180 PRINT "MAXIMUM RANGE OF YOUR GUN IS 46500 YARDS."
 180 PRINT"MAXIMUM RANGE OF YOUR GUN IS 46500 YARDS.
185 Z=0
190 PRINT
195 S1=0
200 LET T=43000-30000*RND(X)
210 LET S=0
220 GO TO 370
230 PRINT"MINIMUM ELEVATION OF GUN IS ONE DEGREE."
240 GO TO 390
250 PRINT"MAXIMUM ELEVATION OF GUN IS 89 DEGREES."
260 GO TO 390
270 PRINT"MYER TARGET BY"; ABS(E); "YARDS."
280 GO TO 390
270 PRINT"OVER TARGET BY"; ABS(E); "YARDS."
270 PRINT"OVER TARGET BY"; ABS(E); "YARDS."
280 GO TO 390
310 GO TO 320
320 PRINT ****TARGET BY"; ABS(E); "YARDS."
322 PRINT ****TARGET DESTROYED*** "; S; "ROUNDS OF AMMUNITION EXPENDED"
322 GOSUB 600
325 S1=S1+5
330 IF Z=4 THEN 490
340 Z=2+1
345 PRINT
350 PRINT"THE FORWARD OBSERVER HAS SIGHTED MORE ENEMY ACTIVITY. "
360 GO TO 200
370 PRINT" DISTANCE TO THE TARGET IS"; INT(T); "YARDS...."
380 PRINT
390 PRINT
  380 PRINT
400 PRINT "ELEVATION:";
410 INPUT B
420 IF BO39 THEN 250
430 IF BC1 THEN 230
440 LET S=S+1
442 IF SC6 THEN 450
444 PRINT\PRINT "BOOM !!! YOU HAVE JUST BEEN DESTROYED ";
  444 PRINT\PRINT "BOOM !!! YOU HAVE JUST BEEN DESTROYED ";
445 GOSUB 600
446 PRINT "BY THE ENEMY"\PRINT\PRINT\GOTO 495
450 LET B2=2*B/57. 3\LET I=46500*SIN(B2)\LET X=T-I\LET E=INT(X)
460 IF ABS(E)<100 THEN 310
470 IF E>100 THEN 270
480 IF E<-100 THEN 270
490 PRINT\PRINT\PRINT "TOTAL ROUNDS EXPENDED WERE"; $1
491 IF $1>15 THEN 495\PRINT "NICE SHOOTING !!"\GOSUB 600\GOTO 500
495 PRINT\PRINT "THANK YOU FOR PLAYING!"
500 PRINT\PRINT "THANK YOU FOR PLAYING!"
505 PRINT\PRINT "TRY AGRIN...."\PRINT\GOTO 180
600 FOR N=1 TO 10\PRINT CHR$(7); \NEXT N
610 RETURN
    610 RETURN
999 END
     READY
```

#### SAMPLE RUN

THIS COMPUTER DEMONSTRATION SIMULATES THE RESULTS OF FIRING A FIELD ARTILLERY WEAPON.

YOU ARE THE OFFICER-IN-CHARGE, GIVING ORDERS TO THE GUN CREW, TELLING THEM THE DEGREES OF ELEVATION YOU ESTIMATE WILL PLACE THE PROJECTILE ON TARGET. A HIT WITHIN 100 YARDS OF THE TARGET WILL DESTROY IT. TAKE MORE THAN 5 SHOTS, AND THE ENEMY WILL DESTROY YOU!

MAXIMUM RANGE OF YOUR GUN IS 46500 YARDS.

DISTANCE TO THE TARGET IS 41757 YARDS....

ELEVATION:? 35 OVER TARGET BY 1937 YARDS.

ELEVATION:? 33 OVER TARGET BY 721 YARDS.

ELEVATION:? 31.8 SHORT OF TARGET BY 108 YARDS.

ELEVATION:? 31.9
\*\*\*TARGET DESTROYED\*\*\* 4 ROUNDS OF AMMUNITION EXPENDED

THE FORWARD OBSERVER HAS SIGHTED MORE ENEMY ACTIVITY.
DISTANCE TO THE TARGET IS 21460 YARDS....

ELEVATION:? 16 OVER TARGET BY 3180 YARDS.

ELEVATION:? 13 SHORT OF TARGET BY 1077 YARDS.

ELEVATION: ? 14.3 OVER TARGET BY 798 YARDS.

ELEVATION: ? 13.8
\*\*\*TARGET DESTROYED\*\*\* 4 ROUNDS OF AMMUNITION EXPENDED

THE FORWARD OBSERVER HAS SIGHTED MORE ENEMY ACTIVITY.
DISTANCE TO THE TARGET IS 14943 YARDS....

ELEVATION:? 9 SHORT OF TARGET BY 575 YARDS.

ELEVATION:? 9.5 OVER TARGET BY 195 YARDS.

ELEVATION: ? 9.3 SHORT OF TARGET BY 113 YARDS.

ELEVATION: ? 9.37 \*\*\*TARGET DESTROYED\*\*\* 4 ROUNDS OF AMMUNITION EXPENDED

THE FORWARD OBSERVER HAS SIGHTED MORE ENEMY ACTIVITY.
DISTANCE TO THE TARGET IS 38518 YARDS....

ELEVATION: ? 28 \*\*\*TARGET DESTROYED\*\*\* 1 ROUNDS OF AMMUNITION EXPENDED

THE FORWARD OBSERVER HAS SIGHTED MORE ENEMY ACTIVITY.
DISTANCE TO THE TARGET IS 28617 YARDS....

ELEVATION:? 21 OVER TARGET BY 2495 YARDS.

ELEVATION:? 19
\*\*\*TARGET DESTROYED\*\*\* 2 ROUNDS OF AMMUNITION EXPENDED

TOTAL ROUNDS EXPENDED WERE 15 BETTER GO BACK TO FORT SILL FOR REFRESHER TRAINING!

THANK YOU FOR PLAYING!

TRY AGAIN....

#### GUNER1 PROGRAM LISTING

PEADY

```
00 RFM ARTILLFRY FIRING GAME
10 DIM A*(3)
20 RANDOMIZE
30 PRINT "DO YOU WANT INSTRUCTIONS";
140 INPUT A*
150 PRINT
160 IF A*="NO" THEN 330
170 PRINT " THIS GAME TESTS YOUR ABILITY TO HIT A MOVING TARGET."
180 PRINT "YOU MUST DESTROY IT REFORE IT DESTROYS YOU OR MOVES OUT"
190 PRINT "OF RANGE. THE TARGET WILL MOVE RAMDOMLY."
200 PRINT " TYPE CTRL/C TO TERMINATE THE PROGRAM. TO THE QUESTON
200 PRINT " FUNTED CORES."
  200 PRINT
210 PRINT "TYPE CTRL/C TO TERMINATE THE PROGRAM. TO THE QUESTON"
220 PRINT "'FNTER SPEED' TYPE A NUMBER BETWEEN I AND 100, THIS IS THE"
230 PRINT "RELATIVE SPEED OF THE TARGET WHERE I IS THE SLOWEST AND 100"
240 PRINT "IS THE "ASTEST."
   250 PRINR
                    PRINT "TO THE QUESTION 'ENTER DISTANCE' ENTER THE MAXIMUM DISTANCE" PRINT "YOU CAN HIT FROM THE TARGET AND STILL DESTROY IT. THIS IS" PRINT "THE KILL RADIUS AND 5000 IS SUGGESTED FOR STARTERS."
   290 PRINT
   290 PRINT
300 PRINT "ELEVATION IS THE FLEVATION OF YOUR GUN IN DEGREES WHEN YOU"
310 PRINT "FIRE AT THE TARGET. THE MAXIMUN RANGE IS AT 45 DEGREES"
320 PRINT
330 PRINT "FNTER SPEED";
320 PRINT
330 PRINT "FNTER SPFED";
340 INPUT S
350 IF S<1 THEN 330
350 IF S<1 THEN 330
350 IF S<100 THEN 330
370 PRINT "ENTER DISTANCE";
370 INPUT D
390 IF D<0 THEN 370
400 IF D>100000 THEN 370
410 M=100000-750000**ND(0)
420 PRINT
430 PRINT "THE MAXIMUM RANGE OF YOUR GUN IS "M" YARDS"
440 FOR K=1 TO M/10000
450 LFT K1=RND(0)
450 LFT K1=RND(0)
450 NEXT K
470 P=.05**M-.6***RND(0)
480 LFT N=0
480 LFT N=0
480 LFT N=7
500 IF R>M THEN 840
510 IF R<10**C2.5) THEN 860
520 PRINT "TARGET RANGE IS"R" YAPDS"
530 PRINT "FLEVATION";
530 PRINT "FLEVATION";
540 INPUT F
550 IF E<0 THEN 820
570 IF F <1 THEN 820
570 IF F <1 THEN 820
570 K1=MSCN-H*SIN(2*E/57.3))
600 K1=MSCN-H*SIN(2*E/57.3))
600 K1=MSCN-H*SIN(2*E/57.3))
600 K1=MSCN-H*SIN(2*E/57.3))
600 K1=MSCN-H*SIN(2*E/57.3))
610 IF K1<D THEN 650
   600 K1=ABS(K)
610 IF K1<D THEN 650
620 IF K>D THEN 720
630 IF K<-D THEN 740
    640 STOP
                     PRINT "*** TARGET DESTROYED ***"
   660 GOSUB 940
670 D1=K
680 FOR K=1 TO
   670 D1=K
670 FOR K=1 TO N+D/100
690 K1=RND(0)
  690 KI=RND(0)
700 NFXT K
710 GOTO 410
720 PRINT "SHORT OF TARGET BY "KI" YARDS"
730 GOTO 745
740 PRINT "OVER TARGET BY ":KI"YARDS"
745 LET C=INT(2*RND(0)+1)
746 IF C=I THEN 750
748 LET C=-1
749 GOTO 760
750 LET C=-1
760 CI=M*S/I00*RND(0)
770 CI=C*CI
    770 C1=C*C1
  770 C1=C*C1
780 R=R+C1
780 ROTO 500
800 PRINT "MAXIMUM FVFVATION IS 89 DEGREES"
R10 GOTO 530
R20 PRINT "MINIMUM FLFVATION IS 1 DEGREE"
R30 GOTO 530
R40 PRINT "* TARGET OUT CF RANGE *"
850 GOTO 670
 R40 PRINT "* TARGET OUT OF RANGE *"
R50 GOTO 670
860 PRINT "THE TARGET HAS DESTROYED YOU!"
R70 GOTO 670
940 I" N=1 THEN 970
950 PRINT N" ROUNDS EXPENDED"
960 PRINT N" ROUNDS EXPENDED"
960 PRINT "****** DIRECT MIT ******
980 FETURN
    990 END
```

#### SAMPLE RUN

DO YOU WANT INSTRUCTIONS? YES

THIS GAME TESTS YOUR ARILITY TO HIT A MOVING TARGET. YOU MUST DESTROY IT BEFORE IT DESTROYS YOU OR MOVES OUT OF RANGE. THE TARGET WILL MOVE RAMDOMLY.

TYPE CTRL/C TO TERMINATE THE PROGRAM. TO THE QUESTON 'FINTER SPEED' TYPE A NUMBER BETWEEN I AND 100, THIS IS THE RELATIVE SPEED OF THE TARGET WHERE I IS THE SLOWEST AND 100 IS THE FASTEST.

TO THE QUESTION 'ENTER DISTANCE' ENTER THE MAXIMUM DISTANCE YOU CAN HIT FROM THE TARGET AND STILL DESTROY IT. THIS IS THE KILL RADIUS AND 5000 IS SUGGESTED FOR STARTERS.

ELEVATION IS THE ELEVATION OF YOUR GUN IN DEGREES WHEN YOU FIRE AT THE TAPGET. THE MAXIMUN RANGE IS AT 45 DEGREES

FNTER SPEED? 100 ENTER DISTANCE? 5000

THE MAXIMUM PANGE OF YOUR GIN IS 30785.11 YAPDS TARGET RANGE IS 26990.9 YAPDS FLEVATION? 70 YAPDS TARGET PANGE IS 24494.73 YAPDS TARGET PANGE IS 24494.73 YAPDS FLEVATION? 68 YELF VALUE OF TARGET PANGE OF TARGET PANGE OF TA

THE MAXIMUM RANGE OF YOUR GUN IS 26316.88 YARDS TARGET RANGE IS 12849.83 YARDS ELFUATION? 30 OVER TARGET BY 9941 YARDS THE TARGET HAS DESTROYED YOU!

THE MAXIMUM PANGE OF YOUR GUN IS 60008.68 YARDS TARGET RANGE IS 48885.2 YARDS FLEVATION?

117

# HANG

GAME OF HANGMAN

### Description

This is a simulation of the word guessing game, hangman. The computer picks a word, tells you how many letters in the word it has picked and then you guess a letter in the word. If you are right, the computer tells you where that letter belongs; if your letter is wrong, the computer starts to hang you. You get ten guesses before you are completely hanged:

Head
Body
Right and Left Arms
Right and Left Legs
Right and Left Hands
Right and Left Feet

In this program, the PRINT statement is abbreviated to "&." You may add words in Data statements following Statement 508; in this case, you must also change the random word selector in Statement 40.

# Source

Interesting versions of Hangman were received from Brandy Brylawski, a seventh grader at the Eaglebrook School, Deerfield, Mass., and a sophisticated one from W.K. Bateman at Montpelier Public Schools, Montpelier, Vt.

The one printed is from a high school sophomore:

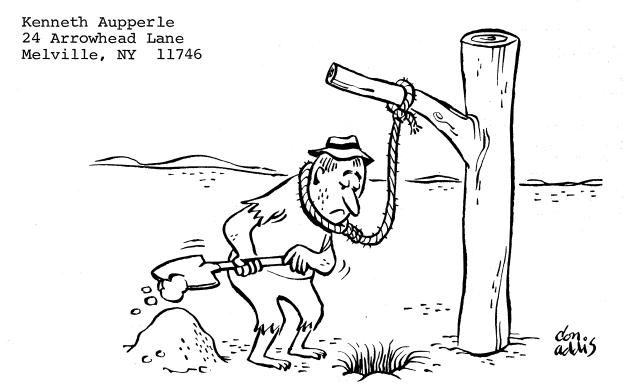

READY

```
0 PAYLLEL PROME PROME PR
```

#### SAMPLE RUN

```
HERE ARE THE LETTERS YOU USED:
WHAT IS YOUR GUESS? E
SORRY, THAT LETTER ISN'T IN THE WORD.
FIRST, WE DRAW A HEAD
XXXXXXX
XXXXXXXXX
HERE ARE THE LETTERS YOU USED:
WHAT IS YOUR GUESS? A
WHAT IS YOUR GUESS FOR THE WORD?
WRONG. TRY ANOTHER LETTER.
HERE ARE THE LETTERS YOU USED:
-A---A--
WHAT IS YOUR GUESS? R
SORRY, THAT LETTER ISN'T IN THE WORD.
NOW WE DRAW A BODY
XXXXXXX
HERE ARE THE LETTERS YOU USED:
E, A, R
WHAT IS YOUR GUESS? O
WHAT IS YOUR GUESS FOR THE WORD?
WRONG. TRY ANOTHER LETTER.
HERE ARE THE LETTERS YOU USED:
E.A.R.O
WHAT IS YOUR GUESS? T
SORRY, THAT LETTER ISN'T IN THE WORD.
NEXT WE DRAW AN ARM
XXXXXXX
```

# CONVERSE WITH A COMPUTER

# HELLO

# <u>Description</u>

This is a sample of one of a great number of conversational programs. In a sense, it is like a CAI program except that its responses are just good fun. Whenever a computer is exhibited at a convention or conference with people that have not used a computer before, the conversational programs seem to get the first activity.

In this particular program, the computer dispenses advice on various problems such as sex, health, money, or job.

### Source

Digital Equipment Corp. Maynard, MA 01754

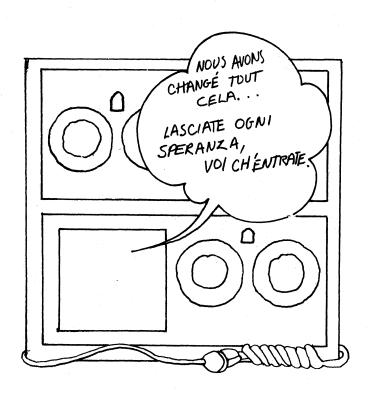

```
5 GOT 400

10 PRINT "HELLO, I'M AN EDUSYSTEM-25. MY NAME IS PETEY P. EIGHT."

120 PRINTRI "WHAT'S YOUR NAME";\LINPUT A$\PRI
135 PRI "HI THERE ";\GOSUBS90\PRI", ARE YOU ENJOYING YOURSELF HERE

140 PRI "IN BEAUTIFUL MAYNARD, MASS";

145 INP B$\PRI
150 IF B$="YES" THEN 70

150 IF B$="YES" THEN 70

157 PRI ";\GOSUBS90\PRI", I DON'T UNDERSTAND YOUR ANSWER OF '"B$"'."

157 PRI "PLEASE ANSWER 'YES' OR 'NO'. DO YOU LIKE IT HERE

157 GOT 40

158 GOT 400

159 GOT 400
                             PRI "OH, SORRY TO HEAR THAT ";\GOSUB 500\PRI ", MAYBE WE CAN
PRI "BRIGHTEN UP YOUR STAY A BIT
       180 PRI "SAY, ";\GOSUB500\PRI", I CAN SOLVE ALL KINDS OF PROBLEMS
110 PRI "EXCEPT THOSE DEALING WITH GREECE. WHAT KIND OF
115 PRI "PROBLEMS DO YOU HAYE (ANSWER SEX, HEALTH, MONEY,
120 PRI "OR JOB)",
121 PRI "OR JOB)",
122 INP C$\text{$\text{PRI}$}
130 IF C$\text{$\text{$\tex
140 GOT 250

145 PRI "I CAN SYMPATHIZE WITH YOU ";\GOSUBS00\PRI". I HAYE TO WORK
148 PRI "I CAN SYMPATHIZE WITH YOU ";\GOSUBS00\PRI", I HAYE TO WORK
148 PRI "YERY LONG HOURS FOR NO PAY -- AND SOME OF MY BOSSES REALLY
150 PRI"BEAT MY KEYBOARD. MY ADVICE TO YOU ";\GOSUBS00\PRI", IS TO SELL
       153 PRI "IN THE EDUCATION MARKET. IT'S GREAT FUN.
155 GOT 250
160 PRI "SORRY, ";\GOSUB500\PRI", I'M BROKE TOO. WHY DON'T YOU SELL
163 PRI "EMCYCLOPEADIAS OR MARRY SOMEONE RICH OR STOP EATING
165 PRI "SO YOU MON'T NEED SO MUCH MONEY?
170 GOT 250
180 PRI "MY ADVICE TO YOU ";\GOSUB500\PRI", IS:
185 PRI " 1. TAKE TWO ASPRIN
188 PRI " 2. DRINK PLENTY OF FLUIDS (ORANGE JUICE, NOT BEER!)
195 GOT 250
195 GOT 250
   250 PRI
           255 PRI "ANY MORE PROBLEMS YOU WANT SOLVED, ";\GOSUB500\PRI;
         255 PRI "ANY MORE PROBLEMS YOU WANT SOLVED, ";\GOSUB500\PRI;
260 INP E$\PRI
270 IF E$="YES" THEN 280
273 IF E$="NO" THEN 300
275 PRI "JUST A SIMPLE 'YES' OR 'NO' PLEASE, ";\GOSUB500\PRI"."
278 GOT 255
280 PRI "WHAT KIND (SEX, MONEY, HEALTH, JOB)";
           285 GOT 125
          200 PRI "THAT WILL BE $5.00 FOR THE ADVICE, ";\GOSUB500\PRI"."
305 PRI "PLEASE LEAVE THE MONEY ON THE TERMINAL."
         305 PRI "PLENSE LEMYE THE MONEY ON THE TERMINHE."
307 PRINPRINPRI
310 PRI "DID YOU LEMYE THE MONEY";
315 INP G$\PRI
325 IF G$="YES" THEN 350
330 IF G$="NO" THEN 370
335 PRI "YOUR ARSWER OF "G$*" CONFUSES ME, ";\GOSUB500\PRI". PLEASE
340 PRI "RESPOND WITH A 'YES' OR 'NO'.
         345 GOT 310

356 PRI "HEY, ";\GOSUB500\PRI"??? YOU LEFT NO MONEY AT ALL!

355 PRI "YOU ARE CHEATING ME OUT OF MY HARD-EARNED LIYING.

360 PRI "RIP OFF, ";\GOSUB500\PRI". *=#=****=*****=***=*=*=*=*=*
          366 GOT 390
376 PRI "THAT'S HONEST, ";\GOSUB500\PRI", BUT HOW DO YOU EXPECT
375 PRI "ME TO GO ON WITH MY PSYCHOLOGY STUDIES IF MY PATIENTS DON'T
380 PRI "PAY THEIR BILLS?
385 PRI\PRI\PRI "NOW LET ME TALK TO SOMEONE ELSE.
390 PRI "MICE MEETING YOU ";\GOS 500\PRI ". HAYE A NICE DAY!!
400 FOR N=1 TO 7
           402 PRI
     405 NEX N
440 GOT 10
500 T=A$(0)\FOR I=1 TO INT(T/6+1)\PRINT A$(I);\NEXT I
           510 RETURN
     READY
```

#### SAMPLE RUN

HELLO, I'M AN EDUSYSTEM-25. MY NAME IS PETEY P. EIGHT.

WHAT'S YOUR NAME? ALFRED E. NEWMAN

HI THERE ALFRED E. NEWMAN. ARE YOU ENJOYING YOURSELF HERE IN BEAUTIFUL MAYNARD, MASS? NAH

ALFRED E. NEWMAN, I DON'T UNDERSTAND YOUR ANSWER OF 'NAH'. PLEASE ANSWER 'YES' OR 'NO'. DO YOU LIKE IT HERE IN BEAUTIFUL MAYNARD, MASS? NO

OH, SORRY TO HEAR THAT ALFRED E. NEWMAN, MAYBE WE CAN BRIGHTEN UP YOUR STAY A BIT

SAY, ALFRED E. NEWMAN, I CAN SOLVE ALL KINDS OF PROBLEMS EXCEPT THOSE DEALING WITH GREECE. WHAT KIND OF PROBLEMS DO YOU HAVE (ANSMER SEX, HEALTH, MONEY, OR JOB)? MONEY

SORRY, ALFRED E. NEWMAN, I'M BROKE TOO. WHY DON'T YOU SELL ENCYCLOPERDIAS OR MARRY SOMEONE RICH OR STOP EATING SO YOU WON'T NEED SO MUCH MONEY?

ANY MORE PROBLEMS YOU WANT SOLVED, ALFRED E. NEWMAN? YES

WHAT KIND (SEX, MONEY, HEALTH, JOB)? SEX

IS YOUR PROBLEM TOO MUCH OR TOO LITTLE? TOO MUCH

YOU CALL THAT A PROBLEM?!! I SHOULD HAVE SUCH PROBLEMS! IF IT BOTHERS YOU, TAKE A COLD SHOWER ALFRED E. NEWMAN.

ANY MORE PROBLEMS YOU WANT SOLVED, ALFRED E. NEWMAN? NO

THAT WILL BE \$5.00 FOR THE ADVICE, ALFRED E. NEWMAN. PLEASE LEAVE THE MONEY ON THE TERMINAL.

DID YOU LEAVE THE MONEY? BAH

YOUR ANSMER OF 'BAH' CONFUSES ME, ALFRED E. NEWMAN. PLEASE RESPOND WITH A 'YES' OR 'NO' DID YOU LEAVE THE MONEY? NO

THAT'S HONEST, ALFRED E. NEWMAN, BUT HOW DO YOU EXPECT ME TO GO ON WITH MY PSYCHOLOGY STUDIES IF MY PATIENTS DON'T PAY THEIR BILLS?

NOW LET ME TALK TO SOMEONE ELSE.
NICE MEETING YOU ALFRED E. NEWMAN. HAVE A NICE DAY!!

#### GAME OF HEXAPAWN

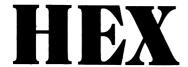

# Description

The game of Hexapawn and a method to learn a strategy for playing the game was described in "Mathematical Games" in the March 1962 issue of <u>Scientific American</u>. The method described in the article was for a hypothetical learning machine composed of match boxes and colored beads. This has been generalized in the Program HEX.

The program learns by elimination of bad moves. All positions encountered by the program and acceptable moves from them are stored in the array P\$(I). When the program encounters an unfamiliar position, the position and all legal moves from it are added to the list. If the program loses a game, it erases the move that led to defeat. If it hits a position from which all moves have been deleted (they all led to defeat), it erases the move that got it there and resigns. Eventually, the program learns to play extremely well and, indeed, is unbeatable. The learning strategy could be adopted to other simple games with a finite number of moves (tic-tac-toe, small board checkers, or other chess-based games).

For complete playing directions, respond YES or Y to the question, INSTRUCTIONS?

# Computer Limitations

HEX was written in BASIC-PLUS for DIGITAL RSTS-11 and RSTS/E systems. HEX uses string functions and concatenation extensively. Also, the symbol "!" equals REM and "&" equals PRINT.

### Program Author

Jeff Dalton Northfield-Mt. Hermon School Northfield, MA

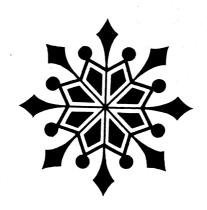

```
PROGRAM LISTING

I ! BY JEFF DALTON. CLASS OF "74, NORTHFIELD HOUNT HERMON SCHOOL

2 ! THIS PROGRAM LAYS THE GAME "HEXAPANN" BY A METHOD OUTLINED IN
    "MATHEMATICAL GAMES" IN MARCH 1962 SCIENTIFIC AMERICAN.

3 ! THE PROGRAM LEARNS BY ELHINATION OF BAD MOUSE. ALL POSITIONS
    ENCOUNTERED BY THE PROGRAM AND THE ACCEPTABLE HOVES FROM THEM
    ARE STORED IN PS(12).

4 ! WHEN THE PROGRAM ENCOUNTERS AN UNFAMILIAR POSITION, THE POSITION
    AND ALL LEGAL MOVES FROM IT ARE ADDED TO THE LIST.

5 ! IF THE PROGRAM LOSES A GAME, IT ERASES THE MOVE THAT LED TO DEFEAT.

1 IF THE PROGRAM LOSES A GAME, IT ERASES THE MOVE THAT LED TO DEFEAT.

1 IT HERE AND RESIGNS.

10 INPUT "INSTRUCTIONS"; CS: IF LEFT(CS, IZ) "" "THEM II0

20 4: 4, "THIS PROGRAM PLAYS THE GAME OF HEXAPAWN.":4

"MEXAPAWN IS PLAYED WITH CHESS PAWNS ON A 3 BY 3 BOARD. THE PAWNS ARE":4

"MOVED AS IN CHESS - OME SPACE FORWARD TO AN EMPTY SPACE OR ONE SPACE"

30 4 "FORWARD AND DIAGOMALLY TO CAPTURE AN OPPOSING MAN.":4:4 CCHRS(9S);

"O'THE BOARD, YOUR PAWNS ARE ".". TO ENTER A MOVE, TYPE THE NUMBER OF THE"

40 4 "SQUARES ONE" SPACE FORWARD BY THE NUMBER OF THE SQUARE":4

"MOUD AND EMPTY SQUARES ARE ".". TO ENTER A MOVE, TYPE THE NUMBER OF THE"

40 4 "SQUARE YOU WILL MOVE FROM POLLOWED BY THE NUMBER OF THE SQUARE":4

"YOU WILL MOVE TO. (THE NUMBERS ARE SEPARATED BY A COMMA.)":1

"GAME IS WON (A DRAW IS IMPOSSIBLE) AND HOW TO MOVE. IT HAS MO":1

"STRATEGY AT FIRST AND JUST MOVES RANDOMLY, HOWEVER, IT LEARNS"

60 4 "FROM EACH GAME. THUS, DEFEATING IT BECOMES MORE AND MORE":4

"DIFFICULT. ALSO, TO HELP OFFSET YOUR INITIAL ADVANTAGE, YOU WILL "12

"NOT BE TOLD HOW TO WIN THE GAME BUT MUST LEARN THIS BY PLAYING":4

100 DET FINGS(XX,XX,YS)=LEPT(XS,XX=1LX-YS+R)-RIGHT(XS,XX+LLENYS)

105 DEF FINGS(XX,XX,YS)=LEPT(XS,XX=1LX-YS+R)-RIGHT(XS,XX+LLENYS)

106 DEF FINGS(XX,XX,YS)=LEPT(XS,XX=1LX-YS+R)-RIGHT(XS,XX+LENYS)

107 DET TOLD HOW TO UNIT THE GAME BUT MUST. GOTO 500

320 PEXT C: AS=VOLL GETT(S,X,XS): AND MOVE, YOU VIL ALVAYS GO FIRST

120 DET FINGS(XX,XX,YS)=PIS THEM WAS SERI
           2060 RETURN
```

#### SAMPLE RUN

#### INSTRUCTIONS? Y

THIS PROGRAM PLAYS THE GAME OF HEXAPAWN.

HEXAPAWN IS PLAYED WITH CHESS PAWNS ON A 3 BY 3 BOARD. THE PAWNS ARE MOVED AS IN CHESS - ONE SPACE FORWARD TO AN EMPTY SPACE OR ONE SPACE FORWARD AND DIAGONALLY TO CAPTURE AN OPPOSING MAN.

ON THE BOARD, YOUR PAWNS ARE 'O', THE COMPUTER'S PAWNS ARE '\*'
AND EMPTY SQUARES ARE '-'. TO ENTER A MOVE, TYPE THE NUMBER OF THE
SQUARE YOU WILL MOVE FROM FOLLOWED BY THE NUMBER OF THE SQUARE
YOU WILL MOVE TO. (THE NUMBERS ARE SEPARATED BY A COMMA.)

THE PROGRAM STARTS A SERIES OF GAMES KNOWING ONLY WHEN THE GAME IS WON (A DRAW IS IMPOSSIBLE) AND HOW TO HOVE. IT HAS NO STRATEGY AT FIRST AND JUST HOVES RANDONLY. HOVEVER, IT LEARNS FROM EACH GAME. THUS, DEFEATING IT BECOMES MORE AND MORE DIFFICULT. ALSO, TO HELP OFFSET YOUR INITIAL ADVANTAGE, YOU WILL NOT BE TOLD HOW TO WIN THE GAME BUT HUST LEARN THIS BY PLAYING

SINCE I'M A GOOD SPORT, YOU'LL ALWAYS GO FIRST.

```
NUMBERING:
  123
  456
  789
  BOARD:
  000
  WHAT IS YOUR MOVE? 8,5
I MOVE FROM 1 TO 4
  BOARD:
  0-0
 WHAT IS YOUR MOVE? 5,3
YOU WIN.
  BOARD:
 0-0
 I HAVE WON 8 AND YOU HAVE WON 1 OF 1 GAMES ANOTHER GAME?
 NUMBERING:
 123
 BOARD:
000
WHAT IS YOUR MOVE? 8,5
I MOVE FROM 3 TO 5
 BOARD:
 -#-
WHAT IS YOUR MOVE? 9.5
I MOVE FROM 1 TO 4
YOU CAN'T MOVE. I WIN.
BOARD:
*0-
I HAVE WON 1 AND YOU HAVE WON 3 OF 4 GAMES ANOTHER GAME?
 NUMBERING:
 123
 BOARD:
 000
WHAT IS YOUR MOVE? 8,5
I MOVE FROM 1 TO 5
BOARD:
-**
0-0
WHAT IS YOUR MOVE? 9,5
I MOVE FROM 3 TO 6
BOARD:
-*-
-0*
WHAT IS YOUR MOVE? 7,4
I WIN!
BOARD:
00-
I HAVE WON 3 AND YOU HAVE WON 5 OF 8 GAMES ANOTHER GAME? NO
```

# HIGH/LOW JACKPOT GAME

# HI-LO

# Description

This game is an adaptation of the game GUESS; however, instead of just guessing a number between 1 and 100, in this game you win dollars when you guess the number. The directions, in the words of the author of the game, are as follows:

- "1. There is an amount of money, between one and one hundred dollars, in the "HI-LO" jackpot.
- 2. You will have six chances in which to guess the amount of money in the jackpot.
- 3. After each guess, the computer will tell whether the guess was too high or too low.
- 4. If the correct amount of money is not guessed after six chances, the computer will print the amount in the jackpot.
- 5. If the correct amount of money is guessed within the six chance limit, the computer will register this amount.
- 6. After each sequence of guesses, you have the choice of playing again or ending the program. If a new game is played, a new amount of money will constitute the jackpot.
- 7. If you win more than once, then your earnings are to-talled."

## Program Author

Dean Altman 3721 Wosley Fort Worth, TX 76133

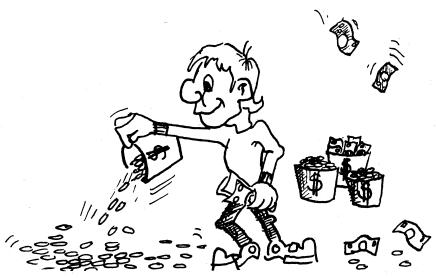

© 1967 by Creative Publications

```
90 RANDOMIZE
100 PRINT "THIS IS THE GAME OF HI-LO"\PRINT
110 PRINT "YOU WILL HAVE 6 TRIES TO GUESS THE AMOUNT OF MONEY IN THE"
120 PRINT "HI-LO JACKPOT, WHICH IS BETWEEN 1AND 100 DOLLARS. IF YOU
130 PRINT "GUESS THE AMOUNT, YOU WIN ALL THE MONEY IN THE JACKPOTU"
140 PRINT "THEN YOU GET ANOTHER CHANCE TO WIN MORE MONEY, HOWEVER,"
150 PRINT "IF YOU DO NOT GUESS THE AMOUNT, THE GAME ENDS."\PRINT
148 PRINT "ITEM TOU DE INTOITEM CHARGE ENDS."\PRINT
150 PRINT "IF YOU DO NOT GUESS THE AMOUNT, THE GAME ENDS."\PRINT
160 R=0
170 B=0\PRINT
180 Y=INT(100+RND)
200 PRINT "YOUR GUESS",
210 INPUT A
220 B=B+1
230 IF A=Y THEN 300
240 IF A=Y THEN 300
250 PRINT "YOUR GUESS IS TOO LOW"\GOTO 280
270 PRINT "YOUR GUESS IS TOO HIGH"
280 PRINT\"YOUR GUESS IS TOO HIGH"
280 PRINT\"YOU BLEW IT....TOO BAD....THE NUMBER WAS"Y\R=0\GOTO 350
300 PRINT "YOU BLEW IT....TOO BAD....THE NUMBER WAS"Y\R=0\GOTO 350
310 R=R+Y
320 PRINT "YOUR TOTAL WINNINGS ARE NOW"R"DOLLARS."
350 PRINT\PRINT "PLAY AGAIN (YES OR NO)";
360 INPUT ASSIT ASS="YES" THEN 170
360 INPUT ASSIT ASS="YES" THEN 170
360 INPUT ASSIT ASS="YES" THEN 170
360 INPUT ASSIT ASS="YES" THEN 170
360 INPUT ASSIT ASS="YES" THEN 170
```

#### SAMPLE RIIN

THIS IS THE GAME OF HI-LO

YOU WILL HAVE 6 TRIES TO GUESS THE AMOUNT OF MONEY IN THE HI-LO JACKPOT, WHICH IS BETWEEN 1AND 100 DOLLARS. IF YOU GUESS THE AMOUNT, YOU WIN ALL THE MONEY IN THE JACKPOT! THEN YOU GET ANOTHER CHANCE TO MIN MORE MONEY. HOWEVER, IF YOU DO NOT GUESS THE AMOUNT, THE GAME ENDS.

YOUR GUESS? 50 YOUR GUESS IS TOO LOW

YOUR GUESS? 75 YOUR GUESS IS TOO LOW

YOUR GUESS? 87 YOUR GUESS IS TOO LOW

YOUR GUESS? 94 YOUR GUESS IS TOO HIGH

YOUR GUESS? 91 YOUR GUESS IS TOO HIGH

YOUR GUESS? 89 YOUR GUESS IS TOO LOW

YOU BLEW IT.... TOO BAD.... THE NUMBER WAS 90

PLAY AGAIN (YES OR NO)? YES

YOUR GUESS? 50 YOUR GUESS IS TOO HIGH

YOUR GUESS? 25 GOT IT!!!!!!! YOU WIN 25 DOLLARS. YOUR TOTAL WINNINGS ARE NOW 25 DOLLARS.

PLAY AGAIN (YES OR NO)? YES

YOUR GUESS? 50 YOUR GUESS IS TOO HIGH

YOUR GUESS? 25 YOUR GUESS IS TOO LOW

YOUR GUESS? 37 YOUR GUESS IS TOO HIGH

YOUR GUESS? 32 YOUR GUESS IS TOO LOW

YOUR GUESS? 34 YOUR GUESS IS TOO LOW

YOUR GUESS? 36 YOUR GUESS IS TOO HIGH

YOU BLEW IT.... TOO BAD.... THE NUMBER WAS 35

PLAY AGAIN (YES OR NO)? YES

YOUR GUESS? 50 YOUR GUESS IS TOO LOW

YOUR GUESS? 75

YOUR GUESS IS TOO LOW

YOUR GUESS? 87 YOUR GUESS IS TOO HIGH

YOUR GUESS? 81 YOUR GUESS IS TOO LOW

YOUR GUESS? 84 YOUR GUESS IS TOO LOW

YOUR GUESS? 85 GOT IT!!!!!!!! YOU WIN 85 DOLLARS. YOUR TOTAL WINNINGS ARE NOW 85 DOLLARS.

PLAY AGAIN (YES OR NO)? YES

YOUR GUESS? 50 YOUR GUESS IS TOO LOW

YOUR GUESS? 75 YOUR GUESS IS TOO LOW

YOUR GUESS? 87 YOUR GUESS IS TOO LOW

YOUR GUESS? 94 YOUR GUESS IS TOO HIGH

YOUR GUESS? 91 YOUR GUESS IS TOO HIGH

YOUR GUESS? 89 GOT IT!!!!!!!! YOU WIN 89 DOLLARS. YOUR TOTAL WINNINGS ARE NOW 174 DOLLARS.

PLAY AGAIN (YES OR NO)? YES

YOUR GUESS? 50 YOUR GUESS IS TOO LOW

YOUR GUESS? 75 YOUR GUESS IS TOO HIGH

YOUR GUESS? 67 YOUR GUESS IS TOO LOW

YOUR GUESS? 71 YOUR GUESS IS TOO LOW

YOUR GUESS? 73 YOUR GUESS IS TOO HIGH

YOUR GUESS? 72 GOT IT!!!!!!!! YOU WIN 72 DOLLARS. YOUR TOTAL WINNINGS ARE NOW 246 DOLLARS.

PLAY AGAIN (YES OR NO)? YES

YOUR GUESS? 50 YOUR GUESS IS TOO HIGH

YOUR GUESS? 25 YOUR GUESS IS TOO LOW

YOUR GUESS? 37 YOUR GUESS IS TOO HIGH

YOUR GUESS? 31 YOUR GUESS IS TOO HIGH

YOUR GUESS? 28 YOUR GUESS IS TOO HIGH

YOUR GUESS? 27 YOUR GUESS IS TOO HIGH

YOU BLEW IT.... TOO BAD.... THE NUMBER WAS 26

PLAY AGAIN (YES OR NO)? NO

SO LONG. HOPE YOU ENJOYED YOURSELF!!

READY

## REMOVE PEGS ON A PEGBOARD

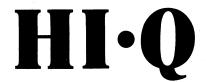

# Description

This is a computerized version of an old European solitaire game of logic called Hi-Q. The game starts with a pegboard shaped like a cross having pegs in every hole but the center. The object is to remove all 32 pegs, or as many as possible, by jumping into an empty hole--the jumped peg is then removed.

There are several different winning strategies for playing Hi-Q and, of course, each strategy can be played eight different ways on the board. Can you find a consistent winner?

# Program Author

Charles Lund The American School Hague, Netherlands

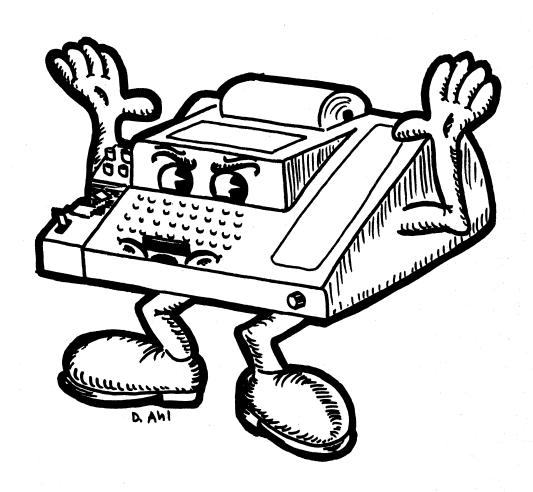

```
1600 REM *** GAME IS OVER
1605 PRINT "THE GAME IS OVER."
1610 PRINT "YOU HAD"FJ "PIECES REMAINING"
1611 IF F** THEN 1615
1612 PRINT "BRAVO! YOU MADE A PERFECT SCORE!!"
1613 PRINT "SAVE THIS PAPER AS A RECORD OF YOUR WORK."
1615 PRINT!NPUT "PLAY AGAIN (YES OR NO)"JAS
1617 IF AS="NO" THEN 2000
1618 RESTOREGOTO 25
                                                                                                                      1620 STOP
1630 RETURN
2000 PRINT\PRINT "SO LONG FOR NOW,"\PRINT
                                                                                                                       SAMPLE RUN
                                                                                                                      THIS IS THE GAME OF HI-Q
HERE IS THE BOARD
                                                                                                                                    22
                                                                                                                                           23
                                                                                                                                                  24
                                                                                                                       29
                                                                                                                            30
                                                                                                                                    31
                                                                                                                                           32
                                                                                                                                                  33
                                                                                                                                                          34
                                                                                                                                                                 35
                                                                                                                       38
                                                                                                                           39
                                                                                                                                    40
                                                                                                                                           41
                                                                                                                                                   42
                                                                                                                                                          47
                                                                                                                                                                 44
                                                                                                                       47
                                                                                                                            48
                                                                                                                                    49
                                                                                                                                           50
                                                                                                                                                   51
                                                                                                                                                          52
                                                                                                                                                                 53
                                                                                                                                                   60
                                                                                                                                           59
                                                                                                                                    58
                                                                                                                                    67
                                                                                                                                           68
                                                                                                                                                   69
                                                                                                                       TO SAVE TYPING TIME, A COMPRESSED VERSION OF THE GAME BOARD WILL BE USED DURING PLAY. REFER TO THE ABOVE ONE FOR PEG NUMBERS. O.K., LET'S BEGIN...
                                                                                                                             !!!!
                                                                                                                       MOVE WHICH PIECE? 39
TO WHERE? 41
                                                                                                                             MOVE WHICH PIECE? 22
                                                                                                                       TO WHERE? 40
                                                                                                                             MOVE WHICH PIECE? 49
                                                                                                                       TO WHERE? 31
                                                                                                                             MOVE WHICH PIECE? 47
TO WHERE? 49
                                                                                                                             MOVE WHICH PIECE? 58
                                                                                                                            0 !
                                                                                                                       MOVE WHICH PIECE? 41
```

# GOVERN ANCIENT SUMERIA

# HMRABI

# <u>Description</u>

In this game you direct the administrator of Sumeria, Hamurabi, how to manage the city. The city initially has 1,000 acres, 100 people and 3,000 bushels of grain in storage.

You may buy and sell land with your neighboring city-states for bushels of grain--the price will vary between 17 and 26 bushels per acre. You also must use grain to feed your people and as seed to plant the next year's crop.

You will quickly find that a certain number of people can only tend a certain amount of land and that people starve if they are not fed enough. You also have the unexpected to contend with such as a plague, rats destroying stored grain, and variable harvests.

You will also find that managing just the few resources in this game is not a trivial job over a period of say ten years. The crisis of population density rears its head very rapidly.

## Source

This is translated from the original FOCAL program which has been floating around DIGITAL for nine or more years.

Digital Equipment Corp. Maynard, MA 01754

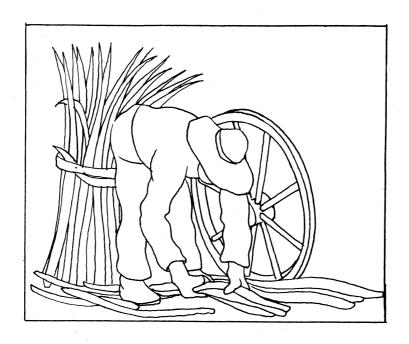

```
PROGRAM LISTING

18 REM *** CONVERTED FROM THE ORIGINAL FOCAL PROGRAM AND MODIFIED FOR 28 REM *** EDUSYSTEM 78 BY DAVID AHL, DIGITAL 86 PRINT "TRY YOUR HAND AT GOVERNING ANCIENT SUMERIA" 86 PRINT "TRY YOUR HAND AT GOVERNING ANCIENT SUMERIA" 86 PRINT "TRY YOUR HAND AT GOVERNING ANCIENT SUMERIA" 86 PRINT "SUCCESSFULLY FOR A 10** TERM OF OFFICE.":PRINT 98 RANDOMIZELET D:=08LET S:=20001LET H=3000:LET E=H-8
110 LET Z:=0:LET D:=05:LET S:=20001LET H=3000:LET E=H-8
110 LET Y:=3:LET A=H/Y:LET I=5:LET G:=1
215 PRINT:PNINT:PRINT:MAMURABI: I BEG TO REPORT TO YOU, ":LET Z:=Z+1
217 PRINT "IN YEAR'Z", "D"PEOPLE STARVED, "I"CAME TO THE CITY."
218 LET P:=DIT 20
228 LET P:=NT(P/2)
229 PRINT "A MORRIBLE PLAGUE STRUCK! MALF THE PEOPLE DIED."
230 PRINT "AD MORRIBLE PLAGUE STRUCK! MALF THE PEOPLE DIED."
232 PRINT "THE CITY NON OWNS"A"ACRES."
235 PRINT "YOU MARVESTED"Y"BUSHELS PER ACRE."
250 PRINT "YOU MARVESTED"Y"BUSHELS PER ACRE."
250 PRINT "YOU NOW HAVE STBUSHELS IN STORE.":PRINT
270 IF Z:=1: THEN 860
310 LET C:=INT(:JS*RND(:0)):LET Y=C+17
312 PRINT "HOM MANY ACRES DO YOU WISH TO BUY";
321 INPUT GIF G<0 THEN 850
332 IF Y:=G<0 THEN 340
333 LET A=A-G:LET S:=S-Y+Q:LET C=0
344 GOTO 340
340 PRINT "HOM MANY ACRES DO YOU WISH TO SELL";
341 INPUT GIF G<0 THEN 850
343 GOSUB 720
344 GOTO 340
350 LET A=A-G:LET S:=S+Y+Q:LET C=0
354 GOTO 340
355 LET A=A-G:LET S:=S+Y+Q:LET C=0
356 LET A=A-G:LET S:=S+Y+Q:LET C=0
357 LET A=A-G:LET S:=S+Y+Q:LET C=0
358 LET A=A-G:LET S:=S+Y+Q:LET C=0
359 LET A=A-G:LET S:=S+Y+Q:LET C=0
350 LET A=A-G:LET S:=S+Y+Q:LET C=0
350 LET A=A-G:LET S:=S+Y+Q:LET C=0
      342 IF Q<A THEN 350
343 GOSUB 720
344 GOTO 340
350 LET A=A=QILET S=S+Y+QILET C=0
400 PRINT
410 PRINT "HOW MANY BUSHELS DO YOU WISH TO FEED YOUR PEOPLE";
411 INPUT Q
412 IF Q<B THEN 850
418 REM *** TRYING TO USE MORE GRAIN THAN IN THE SILOS?
420 IF Q<B THEN 430
421 GOSUB 710
422 GOTO 410
430 LET S=S=QILET C=1;PRINT
440 PRINT "HOW MANY ACRES DO YOU WISH TO PLANT WITH SEED";
441 INPUT D;IF D=0 THEN 551
442 IF D<B THEN 450
444 REM *** TRYING TO PLANT MORE ACRES THAN YOU OWN?
445 IF D<B THEN 450
446 GOSUB 720
447 GOTO 440
449 REM *** ENDUGH GRAIN FOR SEED?
450 IF INT(D/2) <8 THEN 455
452 GOSUB 710
453 GOTO 440
454 REM *** ENDUGH PEOPLE TO TEND THE CROPS?
455 IF D<B TOT 950 PT THEN 510
```

#### SAMPLE RUN

HAMURABI: I BEG TO REPORT TO YOU,
IN YEAR 1 , 0 PEOPLE STARVED, 5 CAME TO THE CITY.
POPULATION IS NOW 100
THE CITY NOW OWNS 1000 ACRES.
YOU HARVESTED 3 BUSHELS PER ACRE. RATS ATE 200 BUSHELS. YOU NOW HAVE 2800 BUSHELS IN STORE.

LAND IS TRADING AT 17 BUSHELS PER ACRE. HOW MANY ACRES DO YOU WISH TO BUY? 20

HOW MANY BUSHELS DO YOU WISH TO FEED YOUR PEOPLE? 1900

HOW MANY ACRES DO YOU WISH TO PLANT WITH SEED? 1000 BUT YOU ONLY HAVE 100 PEOPLE TO TEND THE FIELDS. NOW THEN,

HOW MANY ACRES DO YOU WISH TO PLANT WITH SEED? 990

HAMURABI: I BEG TO REPORT TO YOU,
IN YEAR 2 , 5 PEOPLE STARVED, 11 CAME TO THE CITY.
POPULATION IS NOW 106
THE CITY NOW OWNS 1020 ACRES.
YOU HARVESTED 5 BUSHELS PER ACRE.
RATS ATE 0 BUSHELS,
YOU NOW HAVE 5015 BUSHELS IN STORE.

LAND IS TRADING AT 26 BUSHELS PER ACRE HOW MANY ACRES DO YOU WISH TO BUY? 0 HOW MANY ACRES DO YOU WISH TO SELL? 50

HOW MANY BUSHELS DO YOU WISH TO FEED YOUR PEOPLE? 2120

HOW MANY ACRES DO YOU WISH TO PLANT WITH SEED? 970

HAMURABI: I BEG TO REPORT TO YOU,
IN YEAR 3 , 0 PEOPLE STARVED, 5 CAME TO THE CITY.
POPULATION IS NOW 111
THE CITY NOW OWNS 970 ACRES.
YOU HARVESTED 2 BUSHELS PER ACRE.
RATS ATE 1855 BUSHELS. YOU NOW HAVE 3795 BUSHELS IN STORE.

LAND IS TRADING AT 20 BUSHELS PER ACRE. HOW MANY ACRES DO YOU WISH TO BUY? 50

HOW MANY BUSHELS DO YOU WISH TO FEED YOUR PEOPLE? 2220

HOW MANY ACRES DO YOU WISH TO PLANT WITH SEED? 1000

HAMURABI: I BEG TO REPORT TO YOU, IN YERR 4 , 0 PEOPLE STARVED, 2 CAME TO THE CITY. POPULATION IS NOW 113 THE CITY NOW OWNS 1020 ACRES. THE CITY NOW OWN 1928 HORES. YOU HARVESTED 1 BUSHELS PER ACRE. RATS ATE 0 BUSHELS. YOU NOW HAVE 1075 BUSHELS IN STORE.

LAND IS TRADING AT 21 BUSHELS PER ACRE. HOW MANY ACRES DO YOU WISH TO BUY? 0 HOW MANY ACRES DO YOU WISH TO SELL? 50

HOW MANY BUSHELS DO YOU WISH TO FEED YOUR PEOPLE? 2200 HAMURABI: THINK AGAIN. YOU HAVE ONLY 2125 BUSHELS OF GRAIN. NOW THEN,

HOW MANY BUSHELS DO YOU WISH TO FEED YOUR PEOPLE? 1500\0051\1725

HOW MANY ACRES DO YOU WISH TO PLANT WITH SEED? 800 HAMURABI: THINK AGAIN. YOU HAVE ONLY 400 BUSHELS OF GRAIN. NOW THEN,

HOW MANY ACRES DO YOU WISH TO PLANT WITH SEED? 790

HAMURABI: I BEG TO REPORT TO YOU,
IN YEAR 5 , 27 PEOPLE STARYED, 2 CAME TO THE CITY.
A HORRIBLE PLAGUE STRUCK! HALF THE PEOPLE DIED.
POPULATION IS NOW 44
THE CITY NOW OWNS 970 ACRES.
YOU HARVESTED 3 BUSHELS PER ACRE.
RATS ATE 2 BUSHELS.
YOU NOW HAVE 2373 BUSHELS IN STORE.

LAND IS TRADING AT 26 BUSHELS PER ACRE. HOW MANY ACRES DO YOU WISH TO BUY? 0 HOW MANY ACRES DO YOU WISH TO SELL? 50

HOW MANY BUSHELS DO YOU WISH TO FEED YOUR PEOPLE? 880

HOW MANY ACRES DO YOU WISH TO PLANT WITH SEED? 430

HAMURABI: I BEG TO REPORT TO YOU,
IN YEAR 6 , 0 PEOPLE STARVED, 15 CAME TO THE CITY.
POPULATION IS NOW 59
THE CITY NOW OWNS 920 ACRES.
YOU HARVESTED 5 BUSHELS PER ACRE.
RATS ATE 1289 BUSHELS. YOU NOW HAVE 3439 BUSHELS IN STORE

LAND IS TRADING AT 22 BUSHELS PER ACRE. HOW MANY ACRES DO YOU WISH TO BUY? Ø HOW MANY ACRES DO YOU WISH TO SELL? Ø

HOW MANY BUSHELS DO YOU WISH TO FEED YOUR PEOPLE? 1180

HOW MANY ACRES DO YOU WISH TO PLANT WITH SEED? 580

HAMURABI: I BEG TO REPORT TO YOU, IN YEAR 7 , 0 PEOPLE STARVED, 12 CAME TO THE CITY. POPULATION IS NOW 71
THE CITY NOW OWNS 920 ACRES. YOU HARVESTED 3 BUSHELS PER ACRE. RATS ATE 0 BUSHELS.
YOU NOW HAVE 3709 BUSHELS IN STORE.

# HOCKEY

ICE HOCKEY VS. CORNELL

# Description

This is a simulation of a regulation, three-period ice hockey game. Your opponent is Cornell University. You may use three kinds of shots:

- 1. Slap Shot
- 2. Flick Shot
- 3. Wrist Shot

The game is very comprehensive starting with the face-off, and throughout the game with icing and high sticking penalties, shots hitting the post, shots being wide and being blocked by the goalie.

In the event of a tie at the end of three periods, the game automatically goes into sudden-death overtime.

# Program Author

Thanks to Mrs. Kingsley Norris for submitting the program. It was written by:

Charles Buttrey Eaglebrook School Deerfield, MA 01342

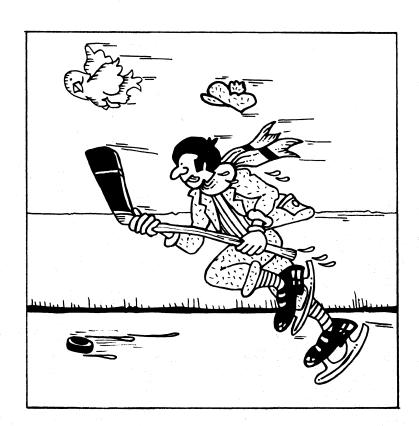

```
LET A1=INT(14+RND(X)+6)

LET X=1

REM *** CONVERTED FROM BRAND X TO DIGITAL RSTS/E BY DAVID AHL

PRINT " N,B, THIS PROGRAM IS DESIGNED FOR THOSE WHO KNOW NOTHING"

PRINT " ABOUT MOCKEY LIKE MYSELF, --- C, BUTTREY"

PRINT " THIS IS CORNELL U, MOCKEY,"

PRINT " I AM CORNELL, WHO ARE YOU";

INPUT AS
                                                                                                                                                                                                                                                                                                                                                                                                                                                                                                                                                                                                                                                                                                                                                                                                                                                                             IF M=5 THEN 1130
PRINT " SHOT IS HIGH."
GOTO 1070
PRINT " FLICK SHOT"
LET T1=INT(3+RND(X)+1)
IF T1=1 THEN 1250
GOTO 1270
PRINT " ICING PENALTY....,"
GOTO 450
LET N=INT(5+RND(X)+1)
IF N=1 THEN 1130
PRINT " SHOT IS BLOCKED BY THE GOALIE."
GOTO 1070
PRINT " YOUR SHOT";
INPUT O
IF O=1 THEN 1430
IF O=2 THEN 1640
PRINT " HRIST SHOT."
LET P=INT(5+RND(X)+1)
IF P=2 THEN 870
PRINT " SHOT IS BARELY WIDE..."
LET G=INT(3+RND(X)+1)
IF O=1 THEN 330
PRINT " SHOT IS BARELY WIDE..."
LET G=INT(3+RND(X)+1)
IF O=1 THEN 350
PRINT " SLAP SHOT"
LET D!=INT(3+RND(X)+1)
IF D1=3 THEN 1470
GOTO 650
PRINT " SLAP SHOT"
LET D!=INT(3+RND(X)+1)
IF D1=3 THEN 1470
GOTO 1500
PRINT " PENALTY FOR HIGH STICKING! "AS" HAN PUT IN PENALTY"
PRINT " BOX FOR THO MINUTES"
GOTO 830
LET R=INT(5+RND(X)+1)
IF R=1 THEN 870
PRINT " SHOT IS TAKEN BY THE CORNELL GOALIE."
GOTO 1500
PRINT " SHOT IS TAKEN BY THE CORNELL GOALIE."
GOTO 1500
PRINT " SHOT IS TAKEN BY THE CORNELL GOALIE."
GOTO 1500
PRINT " SHOT IS TAKEN BY THE CORNELL GOALIE."
GOTO 1500
PRINT " SHOT IS TAKEN BY THE CORNELL GOALIE."
GOTO 1500
PRINT " SHOT IS TAKEN BY THE CORNELL GOALIE."
GOTO 1500
PRINT " SHOT IS TAKEN BY THE CORNELL GOALIE."
GOTO 1500
PRINT " SHOT IS TAKEN BY THE CORNELL GOALIE."
GOTO 1500
PRINT " SHOT IS TAKEN BY THE CORNELL GOALIE."
GOTO 1500
PRINT " SHOT IS TAKEN BY THE CORNELL GOALIE."
GOTO 1500
PRINT " SHOT IS TAKEN BY THE CORNELL GOALIE."
GOTO 1600
PRINT " SHOT IS TAKEN BY THE CORNELL GOALIE."
GOTO 1600
PRINT " SHOT IS TAKEN BY THE CORNELL GOALIE."
GOTO 1600
PRINT " SHOT IS TAKEN BY THE CORNEL GOALIE."
GOTO 1600
PRINT " SHOT IS TAKEN BY THE CORNEL GOALIE."
GOTO 1600
PRINT " SHOT IS TAKEN BY THE CORNEL GOALIE."
GOTO 1600
PRINT " SHOT IS TAKEN BY THE CORNEL GOALIE."
GOTO 1600
PRINT " SHOT IS TAKEN BY THE CORNEL GOALIE."
GOTO 1600
PRINT " SHOT IS TAKEN BY THE CORNEL GOALIE."
GOTO 1600
PRINT " SHOT IS TAKEN BY THE CORNEL GOALIE."
GOTO 1600
PRINT " SHOT IS SHOT " GOTO SECOND PERIOD *****"
                                                                                                                                                                                                                                                                                                                                                                                                                                                                                                                                                                                                                                                                                                                                                                                                                                                                                            IF M#5 THEN 1130
PRINT " SHOT IS HIGH."
                                                                                                                                                                                                                                                                                                                                                                                                                                                                                                                                                                                                                                                                                                                                                                                                                                   1190
                                                                                                                                                                                                                                                                                                                                                                                                                                                                                                                                                                                                                                                                                                                                                                                                                                 1200
                                                                                                                                                                                                                                                                                                                                                                                                                                                                                                                                                                                                                                                                                                                                                                                                                                      1220
                                                                                                                                                                                                                                                                                                                                                                                                                                                                                                                                                                                                                                                                                                                                                                                                                                   1240
1250
1250
1260
1270
                                                 INPUT AS
PRINT
PRINT " YOU HAVE THREE SHOTS:"
PRINT " 1. SLAP SHOT."
PRINT " 2. FLICK SHOT."
PRINT " 3. WRIST SHOT."
100 PRINT | YOU MAVE THREE SHOTS:"
1100 PRINT | YOU MAVE THREE SHOTS:"
1100 PRINT | YOU MAVE THREE SHOTS:"
1100 PRINT | YOU MAVE THREE SHOTS:"
1100 PRINT | YOU MAVE THREE SHOTS:"
1100 PRINT | YOU MAVE THREE SHOTS:"
1100 PRINT | YOU MAVE THREE SHOTS:"
1100 PRINT | YOU MAVE THREE SHOTS:"
1100 PRINT | YOU MAVE THREE SHOTS:"
1100 PRINT | YOU MAVE THREE SHOTS:"
1100 PRINT | YOU MAVE THREE SHOTS:"
1100 PRINT | YOU MAVE THREE SHOTS:"
1100 PRINT | YOU MAVE THREE SHOTS:"
1100 PRINT | YOU MAVE THREE SHOTS:"
1100 PRINT | YOU MAVE THREE SHOTS:"
1100 PRINT | YOU MAVE THREE SHOTS:"
1100 PRINT | YOU MAVE THREE SHOTS:"
1100 PRINT | YOU MAVE THREE SHOTS:"
1100 PRINT | YOU MAVE THREE SHOTS:"
1100 PRINT | YOU MAVE THREE SHOTS:"
1100 PRINT | YOU MAVE THREE SHOTS:"
1100 PRINT | YOU MAVE THREE SHOTS:"
1100 PRINT | YOU MAVE THREE SHOTS:"
1100 PRINT | YOU MAVE THREE SHOTS:"
1100 PRINT | YOU MAVE THREE SHOTS:"
1100 PRINT | YOU MAVE THREE SHOTS:"
1100 PRINT | YOU MAVE THREE SHOTS:"
1100 PRINT | YOU MAVE THREE SHOTS:"
1100 PRINT | YOU MAVE THREE SHOTS:"
1100 PRINT | YOU MAVE THREE SHOTS:"
1100 PRINT | YOU MAVE THREE SHOTS:"
1100 PRINT | YOU MAVE THREE SHOTS:"
1100 PRINT | YOU MAVE THREE SHOTS:"
1100 PRINT | YOU MAVE THREE SHOTS:"
1100 PRINT | YOU MAVE THREE SHOTS:"
1100 PRINT | YOU MAVE THREE SHOTS:"
1100 PRINT | YOU MAVE THREE SHOTS:"
1100 PRINT | YOU MAVE THREE SHOTS:"
1100 PRINT | YOU MAVE THREE SHOTS:"
1100 PRINT | YOU MAVE THREE SHOTS:"
1100 PRINT | YOU MAVE THREE SHOTS:"
1100 PRINT | YOU MAVE THREE SHOTS:"
1100 PRINT | YOU MAVE THREE SHOTS:"
1100 PRINT | YOU MAVE THREE SHOTS:"
1100 PRINT | YOU MAVE THREE SHOTS:"
1100 PRINT | YOU MAVE THREE SHOTS:"
1100 PRINT | YOU MAVE THREE SHOTS:"
1100 PRINT | YOU MAVE THREE SHOTS:"
1100 PRINT | YOU MAVE THREE SHOTS:"
1100 PRINT | YOU MAVE THREE SHOTS:"
1100 PRINT | YOU MAVE THREE SHOTS:"
1100 PRINT | YOU MAVE THREE SHOTS:"
1100 PRINT | YOU MAVE THREE SHOTS:"
1100 PRINT | YOU MAVE THREE SHOTS:"
1100 PRINT | YOU MAVE THREE SHOTS:"
1100 PRINT | YOU MAVE THREE SHOTS:"
1100 PRINT | YOU MAVE THREE SHO
               100
                                                                                                                                                                                                                                                                                                                                                                                                                                                                                                                                                                                                                                                                                                                                                                                                                                 1280
1290
1300
                                                                                                                                                                                                                                                                                                                                                                                                                                                                                                                                                                                                                                                                                                                                                                                                                                 1310
1320
1330
1340
                                                                                                                                                                                                                                                                                                                                                                                                                                                                                                                                                                                                                                                                                                                                                                                                                                   1350
1360
1370
                                                                                                                                                                                                                                                                                                                                                                                                                                                                                                                                                                                                                                                                                                                                                                                                                                      1380
                                                                                                                                                                                                                                                                                                                                                                                                                                                                                                                                                                                                                                                                                                                                                                                                                                 1390
1400
1410
1420
                                                                                                                                                                                                                                                                                                                                                                                                                                                                                                                                                                                                                                                                                                                                                                                                                                 1430
1440
1450
                                                                                                                                                                                                                                                                                                                                                                                                                                                                                                                                                                                                                                                                                                                                                                                                                                 1460
1470
1480
1490
                                                                                                                                                                                                                                                                                                                                                                                                                                                                                                                                                                                                                                                                                                                                                                                                                                 1500
1510
1520
                                                                                                                                                                                                                                                                                                                                                                                                                                                                                                                                                                                                                                                                                                                                                                                                                                   1530
                                                                                                                                                                                                                                                                                                                                                                                                                                                                                                                                                                                                                                                                                                                                                                                                                                 1540
1550
1560
1570
                                                                                                                                                                                                                                                                                                                                                                                                                                                                                                                                                                                                                                                                                                                                                                                                                                 1580
1590
                                                                                                                                                                                                                                                                                                                                                                                                                                                                                                                                                                                                                                                                                                                                                                                                                                 1600
                                                                                                                                                                                                                                                                                                                                                                                                                                                                                                                                                                                                                                                                                                                                                                                                                                                                                   PRINT " START OF SECOND PERIOD."

GOTO 160

PRINT " **** END OF SECOND PERIOD *****"

LET **3

PRINT " SCORE:"

PRINT " CORNELL "A

PRINT " "A$" "B

PRINT " "START OF THIRD PERIOD."

GOTO 160

PHINT " **** END OF GAME *****"

IF ABB THEN 1770

PRINT " FINAL SCORE:"

PRINT " CORNELL "A

PRINT " CORNELL "A

PRINT " "A$" "B
                                                                                                                                                                                                                                                                                                                                                                                                                                                                                                                                                                                                                                                                                                                                                                                                                                 1610
                                                                                                                                                                                                                                                                                                                                                                                                                                                                                                                                                                                                                                                                                                                                                                                                                               1620
1630
1640
                                                                                                                                                                                                                                                                                                                                                                                                                                                                                                                                                                                                                                                                                                                                                                                                                               1650
1660
1670
                                                                                                                                                                                                                                                                                                                                                                                                                                                                                                                                                                                                                                                                                                                                                                                                                                 1680
                                                                                                                                                                                                                                                                                                                                                                                                                                                                                                                                                                                                                                                                                                                                                                                                                                 1690
1700
1710
1710
                                                                                                                                                                                                                                                                                                                                                                                                                                                                                                                                                                                                                                                                                                                                                                                                                               1720
1730
1740
1750
1760
1770
1780
                                                                                                                                                                                                                                                                                                                                                                                                                                                                                                                                                                                                                                                                                                                                                                                                                                                                               PRINT " CORNELL "A
PRINT " "AS" "B
SIDP
PRINT " SINCE SCORE IS TIED, WE WILL HAVE TO GO"
PRINT " INTO SUDDEN-DEATH!"
PRINT " HERE IS THE FACE-OFF."
PRINT " HERE IS THE FACE-OFF."
PRINT " CORNELL "A
PRINT " "AS" "B
LET S=INT(2+RND(X)+1)
IF S=1 THEN 1870
PRINT " "AS" "B
LET T=INT(3+RND(X)+1)
IF S=1 THEN 2040
PRINT " CORNELL WINS THE FACE-OFF."
LET T=INT(3+RND(X)+1)
IF T=1 THEN 2040
PRINT " WAIST SHOT."
LET UHINT(5+RND(X)+1)
IF U=1 THEN 2010
PRINT " WHO IS MISSED."
LET V=INT(2+RND(X)+1)
IF V=1 THEN 1990
PRINT " "AS" TAKES THE PUCK."
GOTO 2000
PRINT " "AS" TAKES THE PUCK."
                                                                                                                                                                                                                                                                                                                                                                                                                                                                                                                                                                                                                                                                                                                                                                                                                               1800
1810
1820
                                                                                                                                                                                                                                                                                                                                                                                                                                                                                                                                                                                                                                                                                                                                                                                                                               1830
1840
1850
                                                                                                                                                                                                                                                                                                                                                                                                                                                                                                                                                                                                                                                                                                                                                                                                                                 1860
                                                                                                                                                                                                                                                                                                                                                                                                                                                                                                                                                                                                                                                                                                                                                                                                                               1870
1880
1890
                                                                                                                                                                                                                                                                                                                                                                                                                                                                                                                                                                                                                                                                                                                                                                                                                                 1900
                                                                                                                                                                                                                                                                                                                                                                                                                                                                                                                                                                                                                                                                                                                                                                                                                                 1920
                                                                                                                                                                                                                                                                                                                                                                                                                                                                                                                                                                                                                                                                                                                                                                                                                               1940
1950
1960
                                                                                                                                                                                                                                                                                                                                                                                                                                                                                                                                                                                                                                                                                                                                                                                                                                 1970
                                                                                                                                                                                                                                                                                                                                                                                                                                                                                                                                                                                                                                                                                                                                                                                                                                                                                       PRINT " "AS" TAKES THE PUCK."
GUTO 2080
PRINT " CORNELL REGAINS THE PUCK."
GUTO 1880
PRINT " **GOODI**"
LET A=A*1
GOTO 2250
PRINT " SLAP SHOT"
                                                                                                                                                                                                                                                                                                                                                                                                                                                                                                                                                                                                                                                                                                                                                                                                                               1980
1990
2000
    B30 PRINT " CORNELL TAKES THE PUCK."

840 GOTO 990

850 PRINT " "AS" REGAINS THE PUCK."

860 GOTO 650

870 PRINT " **GOUDI**"

880 LET B=B+1

890 GOTO 160

900 PRINT " FLICK SHOT...."

910 LET BISINT(3*RND(X)*1)

920 IF B1=1 THEN 940

930 GOTO 960

940 PRINT " ICING PENALTY...."

950 GOTO 830

960 GOTO 780

970 PRINT " WRIST SHOT.."

980 GOTO 780

990 PRINT " CORNELL SHOT:"

1000 LET JSINT(3*RND(X)*1)

1010 IF J=1 THEN 1160

1020 IF J=2 THEN 1210

1030 PRINT " SLAP SHOT."

1040 LET KSINT(5*RND(X)*1)

1050 IF K=1 THEN 1130

1060 PRINT " SNOT HITS THE POST."

1070 LET L*INT(2*RND(X)*1)

1080 IF L=1 THEN 1110

1090 PRINT " GORNELL REGAINS THE PUCK."

1100 GOTO 990

11100 PRINT " #S* REGAINS THE PUCK."
                                                                                                                                                                                                                                                                                                                                                                                                                                                                                                                                                                                                                                                                                                                                                                                                                             2010
2020
2030
2040
                                                                                                                                                                                                                                                                                                                                                                                                                                                                                                                                                                                                                                                                                                                                                                                                                                                                                 GOTO 2260

PRINT " SLAP SHOT"

GOTO 1920

PRINT " FLICK SHOT."

GOTO 1920

PRINT " YOUR SHOT"

IF W=1 THEN 2220

PRINT "WHIST SHOT."

LET Y=1NT(5*RND(X)+1)

IF y=4 THEN 2100

PRINT " SHOT IS MISSED."

LET Z=1NT(2*RND(X)+1)

IF Z=1 THEN 1990

GOTO 1970

PRINT " *+GOOD]**"

LET B=8+1

GOTO 2260

PRINT " SLAP SHOT."

GOTO 2130
                                                                                                                                                                                                                                                                                                                                                                                                                                                                                                                                                                                                                                                                                                                                                                                                                             2050
2060
2070
                                                                                                                                                                                                                                                                                                                                                                                                                                                                                                                                                                                                                                                                                                                                                                                                                                 2080
                                                                                                                                                                                                                                                                                                                                                                                                                                                                                                                                                                                                                                                                                                                                                                                                                               2090
                                                                                                                                                                                                                                                                                                                                                                                                                                                                                                                                                                                                                                                                                                                                                                                                                               2110
                                                                                                                                                                                                                                                                                                                                                                                                                                                                                                                                                                                                                                                                                                                                                                                                                             2120
2130
2140
2150
                                                                                                                                                                                                                                                                                                                                                                                                                                                                                                                                                                                                                                                                                                                                                                                                                             2160
2170
2180
                                                                                                                                                                                                                                                                                                                                                                                                                                                                                                                                                                                                                                                                                                                                                                                                                                 2190
                                                                                                                                                                                                                                                                                                                                                                                                                                                                                                                                                                                                                                                                                                                                                                                                                             2230
2230
2230
                                                                                                                                                                                                                                                                                                                                                                                                                                                                                                                                                                                                                                                                                                                                                                                                                           2220 PRINT " SLAP SHOT."
2230 GOTO 2130
2240 PRINT "FLICK SHOT."
2250 GOTO 2130
2260 PRINT " GAME IS OVERI!"
2270 PRINT " FINAL SCORE:"
2280 PRINT " CORNELL "A
2290 PRINT " "A$" "B
2300 END
          1090 PRINT " CORNELL REGAINS THE PUCK."
1100 GOTO 990
1110 PRINT " "AS" REGAINS THE PUCK."
1120 GOTO 1310
1130 PRINT " **GOOD!**"
1140 LET A=A+1
1150 GOTO 150
1160 PRINT " WRIST SHOT"
1170 LET M=INT(5*RND(X)+1)
```

#### SAMPLE RUN

N.B. THIS PROGRAM IS DESIGNED FOR THOSE WHO KNOW NOTHING ABOUT HOCKEY LIKE MYSELF. --- C. BUTTREY THIS IS CORNELL U. HOCKEY.
I AM CORNELL, WHO ARE YOU? HARVARD YOU HAVE THREE SHOTS: 1. SLAP SHOT. 2. FLICK SHOT. 3. WRIST SHOT. HERE IS THE FACE-OFF: SCORE: CORNELL 0 HARVARD HARVARD 0
HARVARD WINS THE FACE-OFF.
YOUR SHOT? 1
SLAP SHOT.
SHOT IS WIDE.
HARVARD REGAINS THE PUCK.
YOUR SHOT? 2
FLOOR GROT YOUR SHOT? 2
FLICK SHOT.
CORNELL TRIES THE PUCK.
CORNELL SHOT:
FLICK SHOT
ICING PENALTY.
HARVARD TAKES THE PUCK.
YOUR SHOT? 3
MRIST SHOT.
SHOT IS MIDE.
HARVARD REGAINS THE PUCK.
YOUR SHOT? SHOT? SHOT? SHOT!
SHOT! SHOT!
SHOT! SHOT!
SHOT! SHOT!
SHOT! SHOT!
SHOT! SHOT!
SHOT! SHOT!
SHOT! SHOT!
SHOT! SHOT!
SHOT! SHOT! HHRYHRD REGRINS THE PLYVOUR SHOT? 1
SLAP SHOT: 1
\*\*\*GOOD!\*\*
HERE IS THE FACE-OFF:
SCORE:
CORNELL 0
HARYHRD 1 HARVARD 1
HARVARD MINS THE FACE-OFF.
YOUR SHOT? 3
WRIST SHOT.
SHOT IS WIDE.
HARVARD REGRINS THE PUCK.
YOUR SHOT? 2
FLICK SHOT...
ICING PENALTY...
CORNELL TAKES THE PUCK.
CORNELL SHOT:
FLICK SHOT
ICING PENALTY...
ICING PENALTY...
YOUR SHOT? 1
SLAP SHOT.
YOUR SHOT? 1
SLAP SHOT.
\*\*GOOD!\*\* SLAP SHOT.
\*\*good!\*\*
HERE IS THE FACE-OFF:
SCORE:
CORNELL 0
HARVARD 2
CORNELL TAKES THE FACE-OFF.
WRIST SHOT...
SHOT IS MISSED.
CORNELL REGRINS THE PUCK.
WRIST SHOT...
\*\*good!\*\*
HERE IS THE FACE-OFF:
SCORE: HERE IS THE FACE-OFF:
SCORE:
CORNELL 1
HARVARD 2
CORNELL TAKES THE FACE-OFF.
MRIST SHOT...
SHOT IS MISSED.
HARVARD TAKES THE PUCK.
YOUR SHOT? 1
SLAP SHOT.
SHOT IS WIDE.
CORNELL TAKES THE PUCK.
CORNELL SHOT:
FLICK SHOT CORNELL TAKES THE PUCK.
CORNELL SHOT:
FLICK SHOT
SHOT IS BLOCKED BY THE GORLIE.
HARVARD REGRINS THE PUCK.
YOUR SHOT?
SHOT IS TAKEN BY THE CORNELL GOALIE.
CORNELL TAKES THE PUCK.
CORNELL SHOT:
SHOT HITS THE POST.
HARVARD REGRINS THE PUCK.
YOUR SHOT?
WILLIAM SHOT?
HARVARD REGRINS THE PUCK.
YOUR SHOT?
WILLIAM SHOT:
SHOT IS BARELY WIDE.
HARVARD REGRINS THE PUCK.
YOUR SHOT?
SHOT IS WIDE.
HARVARD REGRINS THE PUCK.
YOUR SHOT?
FLICK SHOT.
SHOT IS WIDE.
HARVARD REGRINS THE PUCK.
YOUR SHOT?
FLICK SHOT.
SHOT IS WIDE.
HARVARD REGRINS THE PUCK. FLICK SHOT...
SHOT IS MIDE.
HARVARD REGAINS THE PUCK.
YOUR SHOT? 1
SHOT IS MIDE.
CORNELL TAKES THE PUCK.
CORNELL SHOT:
SLAP SHOT.
SLAP SHOT. \*\*GOOD!\*\*
HERE IS THE FACE-OFF:
SCORE:
CORNELL 2
HARVARD 2 CONNELL 2
HARYARD 2
CORNELL TAKES THE FACE-OFF.
WRIST SHOT. 15
HARYARD TAKES THE PUCK.
YOUR SHOT? 1
SLAP SHOT.

ICING PENALTY....
CORNELL REGAINS THE PUCK.
CORNELL SHOT:
SLAP SHOT.
SHOT HITS THE POST.
HARVARD REGAINS THE PUCK.
YOUR SHOT? 2
FLICK SHOT
\*\*\*GOOD!\*\*
HERE IS THE FACE-OFF:
SCORE:
CORNELL 2 CORNELL HARVARD 3 HARVARD WINS THE FACE-OFF. HARVARD WINS THE FACE-OFF.
YOUR SHOT? 3
WRIST SHOT.
SHOT IS WIDE.
CORNELL TAKES THE PUCK.
CORNELL SHOT:
FLICK SHOT
SHOT IS BLOCKED BY THE GOALIE.
HARVARD REGAINS THE PUCK.
YOUR SHOT? 2
FLICK SHOT
SHOT IS TAKEN BY THE CORNELL GOALIE.
CORNELL TAKES THE PUCK.
CORNELL SHOT:
WRIST SHOT
\*\*GOOD!\*\*\*
HERE IS THE FACE-OFF: HERE IS THE FACE-OFF: SCORE: CORNELL 3 HARVARD 3 \*\*\*\*\* END OF FIRST PERIOD \*\*\*\*\* SCORE: CORNELL HARVARD CORNELL 3
HARYARD 3
START OF SECOND PERIOD.
HERE IS THE FACE-OFF:
SCORE: HARVYARD WINS THE FACE-OFF.
YOUR SHOT? 1
SHOT IS WIDE.
CORNELL SHOT:
SHOT IS WIDE.
CORNELL SHOT:
FLICK SHOT
SHOT IS BLOCKED BY THE GOALIE.
CORNELL SHOT:
FLICK SHOT
ICING PENALTY...
HARVYARD TAKES THE PUCK.
YOUR SHOT? 2
FLICK SHOT
SHOT IS MIDE.
CORNELL SHOT:
SHOT IS MIDE.
CORNELL TAKES THE PUCK.
YOUR SHOT? 2
FLICK SHOT
SHOT IS MIDE.
CORNELL SHOT:
SHOT IS MIDE.
CORNELL SHOT:
SHOT IS BLOCKED BY THE GOALIE.
CORNELL SHOT:
FLICK SHOT
SHOT IS BLOCKED BY THE GOALIE.
CORNELL SHOT:
FLICK SHOT
SHOT IS BLOCKED BY THE GOALIE.
CORNELL SHOT:
SHOT IS BLOCKED BY THE GOALIE.
CORNELL SHOT:
HARYARD REGAINS THE PUCK.
YOUR SHOT?
HARYARD REGAINS THE PUCK.
YOUR SHOT?
SHOT IS BARELY WIDE.
HARYARD REGAINS THE PUCK.
YOUR SHOT?
SHOT IS BARELY WIDE.
HARYARD REGAINS THE PUCK.
YOUR SHOT?
SHOT IS BARELY WIDE.
HARYARD REGAINS THE PUCK.
YOUR SHOT? 2
FLICK SHOT.
SHOT IS TAKEN THE PUCK.
YOUR SHOT? 1
SLAP SHOT
SHOT IS TAKEN BY THE CORNELL GOALIE.
CORNELL TAKES THE PUCK.
YOUR SHOT?
SHOT IS TAKEN BY THE CORNELL GOALIE.
CORNELL SHOT:
SLAP SHOT.
SHOT IS TAKEN BY THE CORNELL GOALIE.
CORNELL SHOT:
SLAP SHOT.
SHOT IS TAKEN BY THE CORNELL GOALIE.
CORNELL SHOT:
SLAP SHOT.
SHOT IS TAKEN BY THE CORNELL GOALIE.
CORNELL SHOT:
SLAP SHOT.
SHOT IS TAKEN BY THE CORNELL GOALIE.
CORNELL SHOT:
SLAP SHOT.
SHOT SHOT.
SHOT SHOT SHOT.
HARYARD REGAINS THE PUCK.
YOUR SHOT? 2
FLICK SHOT
\*\*GOOD!\*\*\*
HERE IS THE FACE-OFF:
SCORE:
CORNELL 3
HARYARD 4 CORNELL 3 HARVARD 3 HARVARD WINS THE FACE-OFF. SCORE :

CORNELL TAKES THE FACE-OFF.
SLAP SHOT...
ICING PENALTY....
HARVARD TAKES THE PUCK.
YOUR SHOT? 3
WRIST SHOT.
SHOT IS WIDE.
CORNELL TAKES THE PUCK.
CORNELL SHOT:
SLAP SHOT CURNELL SHOT: SLAP SHOT. SHOT HITS THE POST. CORNELL REGAINS THE PUCK. CORNELL SHOT: FLICK SHOT FLICK SHOT
SHOT IS BLOCKED BY THE GOALIE.
HARVARD REGAINS THE PUCK.
YOUR SHOT? 2
FLICK SHOT
SHOT IS TAKEN BY THE CORNELL GOALIE.
CORNELL TAKES THE PUCK.
CORNELL SHOT:
HISTS THEFT WRIST SHOT

\*\*GOOD!\*\*

HERE IS THE FACE-OFF:
SCORE: SCORE:
CORNELL 4
HARVARD 4
HARVARD MINS THE FACE-OFF.
YOUR SHOT? 2
FLICK SHOT...
SHOT IS MIDE.
HARVARD REGAINS THE PUCK.
YOUR SHOT? 2
FLICK SHOT...
\*\*GOOD!\*\*
HERE IS THE FACE-OFF:
SCORE:
CORNELL 4 SCORE: CORNELL 4 HARVARD 5 CORNELL TAKES THE FACE-OFF. CORNELL TAKES THE FACE-SLAP SHOT... SHOT IS MISSED. HARVARD TAKES THE PUCK. YOUR SHOT? 3 WRIST SHOT. \*\*GOOD!\*\* HERE IS THE FACE-OFF: SCORF. SCORE: CORNELL 4 HARVARD 6 HARVARD WINS THE FACE-OFF. CONNELL 4
HARVARD WINS THE FACE-OFF.
YOUR SHOT? 1
SLAP SHOT.
SHOT IS WIDE.
HARVARD REGRINS THE PUCK.
YOUR SHOT? 1
SLAP SHOT.
ICING PENALTY.
CORNELL REGRINS THE PUCK.
CORNELL SHOT:
WRIST SHOT
HARVARD REGRINS THE PUCK.
CORNELL SHOT:
WRIST SHOT
SHOT IS BIGH.
CORNELL SHOT:
FLICK SHOT
SHOT IS BLOCKED BY THE GOALIE.
HARVARD REGRINS THE PUCK.
YOUR SHOT? 3
WRIST SHOT.
SHOT IS BARELY WIDE.
HARVARD REGRINS THE PUCK.
YOUR SHOT? 2
FLICK SHOT.
SHOT IS WIDE.
HARVARD REGRINS THE PUCK.
YOUR SHOT? 1
SLAP SHOT.
ICING PENALTY.
CORNELL REGRINS THE PUCK.
CORNELL SHOT:
MRIST SHOT
SHOT IS HIGH.
CORNELL REGRINS THE PUCK.
CORNELL REGRINS THE PUCK.
CORNELL REGRINS THE PUCK.
CORNELL REGRINS THE PUCK.
CORNELL REGRINS THE PUCK.
CORNELL REGRINS THE PUCK.
CORNELL REGRINS THE PUCK.
CORNELL REGRINS THE PUCK.
CORNELL REGRINS THE PUCK.
CORNELL REGRINS THE PUCK.
CORNELL SHOT:
SLAP SHOT.
SHOT IS THE POST. CORNELL SHOT:
SLAP SHOT.
SHOT HITS THE POST.
CORNELL REGRINS THE PUCK.
CORNELL SHOT:
WRIST SHOT
\*\*GOOD!\*\*
HERE IS THE FACE-OFF:
SCORE:
CORNELL 5
HARVARD 6
\*\*\*\*\*\* END OF SECOND PERIOD \*\*\*\*\* SCORE:

# HORSES

BETTING AT A HORSERACE

# Description

This program simulates a one-mile horse race for three-year old thoroughbreds. You can place any number of bets on the outcome of the race. There are four elements to a bet:

- 1. Horse number (1 to 8)
- 2. Position (Win=1, Place=2, Show=3)
- 3. Amount of wager (\$2 minimum, \$300 maximum)
- 4. Bet signal (1 for more bets to follow, 0 to close betting)

The computer then gives you the position of the eight horses at eight points around the raceway. At the end, it tells you what each horse paid and what you won (or didn't win) on each of your bets.

### Source

The published program has been around DIGITAL for as long as anyone can remember. Its author is now unknown. Other interesting horse race programs were submitted by Robert Goodman, Southfield, Mich.; Don Viola, Staten Island, NY; and Paul Garmon, Wellesley Hills, Mass.

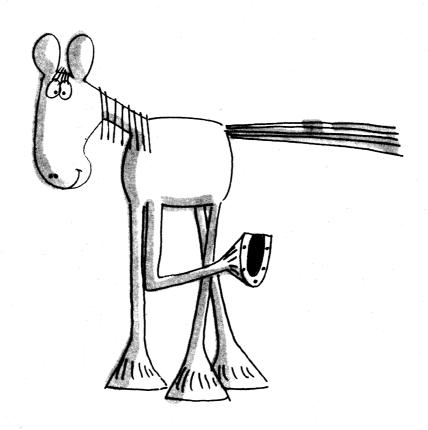

```
PROGRAM LISTING
```

```
1 DIM V(10),U(10),T(10);M(8),O(8),H(8),B(8),P(6)
2 RANDOMIZE \ PRINT "HORSE RACE"
3 PRINT "EXAMPLE OF BET, 1,22,200,0 ."
5 PRINT \ PRINT" SEVENTH - 1 MILE, 3 YR. OLDS
        5 PRINT \ PRINT" SEVENTH = 1 MILE, 3 YR, 0LDS POST 2135'
6 PRINT
7 FOR I=1 TO 8
8 E(1)=1 \ GOSUB 210
9 READ ((1) \ PRINT ((1)"11"
10 M(1)=(100+50+0(1)) / (0(1)+1)
11 NEXT 1
12 PRINT
13 PRINT"ENTER HORSE(1=8))TO WIN, PLACE, SHOW(1,2,3) JAND THE WAGER."
14 PRINT "AND 0 FOR NO MORE BETTING OR 1 OR MORE BETTING."
15 LET S = 0
16 PRINT
                                                                                                                                                                                                                                                                                                                                                                                                                                                                                                          POST 2135"
152 FOR J=1 TO S
154 PRINT "BET NO. "; J
156 PP0
158 FOR I=1 TO S \ H(B(I))=I \ NEXT I
160 IF U(J)<H(T(J)) THEN 166
162 P= .01+INT((V(J)+50)*P(U(J)+H(T(J))*2-3))
164 PRINT "YOU COLLECT" P "ON "; \ GO TO 172
166 IF H(T(J))>3 THEN 168 \ PRINT "NEXT TIME, BUY A SHOW"; \ GO TO 170
168 PRINT "TEAR UP YOUR";
179 PRINT "TIEAR UP YOUR";
172 I=0 \ B(0)=T(J) \ GOSUB 215 \ PRINT
174 Q=Q+P-V(J)
175 NEXT J
178 IF G<0 THEN 182
180 PRINT "YOUR TOTAL WINNINGS AMOUNT TO $" Q \ STOP
182 PRINT "YOUR TOTAL LOSSES AMOUNT TO $" ABS(G) \ STOP
182 PRINT "YOUR TOTAL LOSSES AMOUNT TO $" ABS(G) \ STOP
182 PRINT "YOUR TOTAL LOSSES AMOUNT TO $" ABS(G) \ STOP
182 PRINT "YOUR TOTAL LOSSES AMOUNT TO $" ABS(G) \ STOP
182 PRINT "HOUR TOTAL LOSSES AMOUNT TO $" ABS(G) \ STOP
182 PRINT "HOUR TOTAL LOSSES AMOUNT TO $" ABS(G) \ STOP
182 PRINT "HOUR TOTAL LOSSES AMOUNT TO $" ABS(G) \ STOP
182 PRINT "HOUR TOTAL LOSSES AMOUNT TO $" ABS(G) \ STOP
182 PRINT "HOUR TOTAL LOSSES AMOUNT TO $" ABS(G) \ STOP
182 PRINT "HOUR TOTAL LOSSES AMOUNT TO $" ABS(G) \ STOP
182 PRINT "HOUR TOTAL LOSSES AMOUNT TO $" ABS(G) \ STOP
182 PRINT "HOUR TOTAL LOSSES AMOUNT TO $" ABS(G) \ STOP
182 PRINT "HOUR TOTAL LOSSES AMOUNT TO $" ABS(G) \ STOP
182 PRINT "HOUR TOTAL LOSSES AMOUNT TO $" ABS(G) \ STOP
182 PRINT "HOUR TOTAL LOSSES AMOUNT TO $" ABS(G) \ STOP
182 PRINT "HOUR TOTAL LOSSES AMOUNT TO $" ABS(G) \ STOP
182 PRINT "HOUR TOTAL LOSSES AMOUNT TO $" ABS(G) \ STOP
182 PRINT "HOUR TOTAL LOSSES AMOUNT TO $" ABS(G) \ STOP
182 PRINT "HOUR TOTAL LOSSES AMOUNT TO $" ABS(G) \ STOP
182 PRINT "HOUR TOTAL LOSSES AMOUNT TO $" ABS(G) \ STOP
182 PRINT "HOUR TOTAL LOSSES AMOUNT TO $" ABS(G) \ STOP
182 PRINT "HOUR TOTAL LOSSES AMOUNT TO $" ABS(G) \ STOP
182 PRINT "HOUR TOTAL LOSSES AMOUNT TO $" ABS(G) \ STOP
182 PRINT "HOUR TOTAL LOSSES AMOUNT TO $" ABS(G) \ STOP
182 PRINT "HOUR TOTAL LOSSES AMOUNT TO $" ABS(G) \ STOP
182 PRINT "HOUR TOTAL LOSSES AMOUNT TO $" ABS(G) \ STOP
182 PRINT "HOUR TOTAL LOSSES AMOUNT TO $" ABS(G) \ TO $" ABS(G) \ TO $" ABS(G) \ TO $" ABS(G) \ TO $" ABS(G) \ TO $" ABS
            301 DATA 3,4,5,8,9,11,20,30
```

```
SAMPLE RUN
 HORSE RACE
EXAMPLE OF BET; 1,2,200,0
      SEVENTH - 1 MILE, 3 YR. OLDS
                                                                                                        POST 2:35
    1 MAN O'WAR 3 :1
2 CITATION 4 :1
3 WHIRLAWAY 5 :1
   3 WHIRLHMAY 5:1
4 ASSAULT 8:1
5 SEABISCUIT 9:1
6 GALLANT FOX 11:1
7 STYMIE 20:1
8 COALTOWN 30:1
 ENTER HORSE(1-8); TO WIN.PLACE, SHOW(1,2,3); PND THE WAGER. AND Ø FOR NO MORE BETTING OR 1 OR MORE BETTING.
 BET NO. 1 ? 2,1,100,1
BET NO. 2 ? 3,2,100,1
BET NO. 3 ? 4,2,100,1
BET NO. 4 ? 1,3,100,1
BET NO. 5 ? 5,3,100,0
        THEY'RE OFF AND RUNNING -
 AS THEY BREAK FROM THE GATE -
POS. HORSE LENGTHS BEHIND
1 WHIRLAWAY
2 SEABISCUIT 1.2
3 STYMIE 1.9
4 GALLANT FOX 2.3
5 ASSAULT 3.5
6 CITATION 4.5
7 MAN O'WAR 4.7
    6 CITATION
7 MAN O'WAR
8 COALTOWN
                                       4. 7
 AT THE 1/4 MILE POLE -
POS. HORSE LENGTHS BEHIND
1 STYMIE
2 WHIRLAWAY . 2
    2 MHRCHMHY 2
3 CITATION .5
4 GALLANT FOX .7
5 COALTOWN 1.7
6 SEABISCUIT 2.1
7 MAN O'MAR 3.7
8 ASSAULT 4.2
         NEARING THE HALFWAY MARK -
 POS. HORSE LENGTHS BEHIND
1 CITATION
2 STYMIE . 8
   2 STYMIE . 8
3 GALLANT FOX 4.1
4 ASSAULT 4.1
5 WHIRLAWAY 4.3
6 COALTOWN 4.9
7 SEABISCUIT 5.1
8 MAN O'WAR 8.3
 ROUNDING THE TURN -
POS. HORSE LENGTHS BEHIND
1 WHIRLAWAY
2 GALLANT FOX 1.6
   3 STYMIE 2.2
4 ASSAULT 3.9
5 CITATION 5.6
6 SEABISCUIT 6.6
7 COALTOWN
    7 COALTOWN
8 MAN O'WAR
        COMING DOWN THE STRETCH -
 POS. HORSE LENGTHS BEHIND
1 WHIRLAWAY
2 STYMIE 0
   2 STYMIE 0
3 CITATION 1.8
4 GALLANT FOX 2.1
5 ASSAULT 2.8
6 SEABISCUIT 6.8
7 MAN O'MAR 8.4
8 COALTOWN 10.7
                                   10.7
   rus. HORSE LENGTHS BEHIND
1 CITATION
2 STYMIE .7
3 WHIRLHWAY 1.1
4 GRIJANT ...
 POS.
   3 WHIRLHWHY 1.1
4 GALLANT FOX 3.3
5 ASSAULT 6.4
6 MAN O'WAR 10.2
7 SEABISCUIT 10.5
    8 COALTOWN
 $2 MUTUELS PAID:
                               STRAIGHT
                                                              PLACE
 CITATION
                                                                                      3. 18
8. 9
3. 72
                                   9.97
                                                              15.48
  WHIRLAWAY
 BET NO.
 BET NO. 1
YOU COLLECT 498.5 ON CITATION
BET NO. 2
TEAR UP YOUR TICKET ON WHIRLAWAY
 BET NO. 3
TEAR UP YOUR TICKET ON ASSAULT
 TERR UP YOUR TICKET ON ASSAULT
BET NO. 4
TEAR UP YOUR TICKET ON MAN O'WAR
BET NO. 5
TEAR UP YOUR TICKET ON SEABISCUIT
YOUR TOTAL LOSSES AMOUNT TO $ 1.5
```

# HURKLE

FIND THE HURKLE IN HIDING

# Description

Hurkle? A Hurkle is a happy beast and lives in another galaxy on a planet named Lirht that has three moons. Hurkle are favorite pets of the Gwik, the dominant race of Lirht and... well, to find out more, read "The Hurkle is a Happy Beast" in the book A WAY HOME by Theodore Sturgeon published by Pyramid.

In this program a shy hurkle is hiding on a 10 by 10 grid. Homebase is point 0,0 in the <u>Southwest</u> corner. Your guess as to the gridpoint where the hurkle is hiding should be a pair of whole numbers, separated by a comma. After each try, the computer will tell you the approximate direction to go look for the Hurkle. You get five guesses to find him.

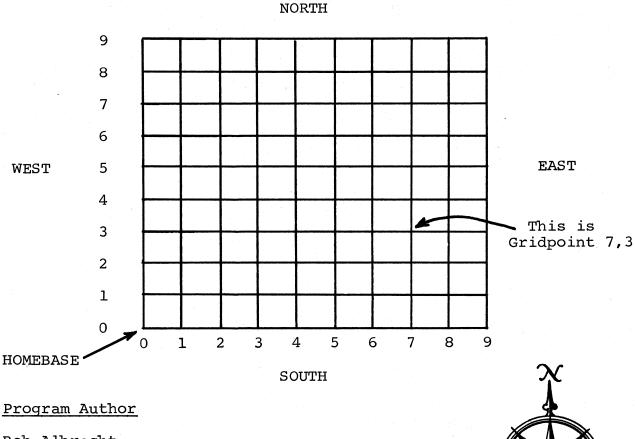

Bob Albrecht People's Computer Company Menlo Park, CA 94025

READY

```
90 REM *** CONVERTED TO RSTS/E BY DAVID AHL, DIGITAL 100 REM HURKLE - PEOPLE'S COMPUTER COMPANY, MENLO PARK CA
98 REM *** CONVERTED TO RSTS/E BY DAVID AHL, DIGITAL
180 REM HURKLE - PEOPLE'S COMPUTER COMPANY, MENLO PARK CA
180 RANDOM
110 N=5
120 G=10
210 PRINT
220 PRINT "A HURKLE IS HIDING ON A"; G; "BY"; G; "GRID. HOMEBASE"
230 PRINT "ON THE GRID IS POINT 0.0 AND ANY GRIDPOINT IS A"
240 PRINT "PAIR OF HUNCE NUMBERS SEPARATED BY A COMMA. TRY TO"
250 PRINT "GUESS THE HURKLE'S GRIDPOINT. YOU GET", N; "TRIES."
260 PRINT "AFTER EACH TRY, I WILL TELL YOU THE APPROXIMATE"
270 PRINT "SIRECTION TO GO TO LOOK FOR THE HURKLE."
280 PRINT
280 PRINT
280 FINT(G*RND(0))
286 B=INT(G*RND(0))
310 FOR K=1 TO N
320 PRINT "GUESS *"; K;
330 INPUT X, Y
340 IF RBS(X-A)+ABS(Y-B)=0 THEN 500
350 REM PRINT INFO
360 GOSUB 610
370 PRINT
380 NEXT K
410 PRINT
420 PRINT "SORRY, THAT'S"; N, "GUESSES."
     410 PRINT "SORRY, THAT'S";N;"GUESSES."
430 PRINT "THE HURKLE IS AT ";A;",";B
440 PRINT
    #76 00 10 200
500 REM
510 PRINT
520 PRINT "YOU FOUND HIM IN"; K; "GUESSES!"
520 PRINT "YOU FOUND HIM IN"; K; "GUESSES!"
530 FOR I=1 TO 10\PRINT CHR$(7); \NEXT I\PRINT
540 GO TO 440
610 PRINT "GO "; 70
620 IF Y=B THEN 670
630 IF Y\S HEN 660
640 PRINT "SOUTH";
650 GO TO 670
660 PRINT "NORTH";
670 IF X=A THEN 720
680 IF X\SA THEN 710
690 PRINT "WEST";
700 GO TO 720
710 PRINT "EAST";
720 PRINT
     720 PRINT
730 RETURN
999 END
```

#### SAMPLE RUN

A HURKLE IS HIDING ON A 10 BY 10 GRID. HOMEBASE ON THE GRID IS POINT 0,0 AND ANY GRIDPOINT IS A PAIR OF WHOLE NUMBERS SEPARATED BY A COMMA. TRY TO GUESS THE HURKLE'S GRIDPOINT. YOU GET 5 TRIES. AFTER EACH TRY, I WILL TELL YOU THE APPROXIMATE DIRECTION TO GO TO LOOK FOR THE HURKLE.

GUESS # 1 ? 5,5 GO NORTHEAST

GUESS # 2 ? 7,7 GO EAST

GUESS # 3 ? 8/7

YOU FOUND HIM IN 3 GUESSES!

LET'S PLAY AGAIN. HÜRKLE IS HIDING.

GUESS # 1 ? 4,4 GO NORTHWEST

GUESS # 2 ? 2,7 GO NORTHWEST

GUESS # 3 ? 1,8

GO NORTH

GUESS # 4 ? 1,9

YOU FOUND HIM IN 4 GUESSES!

LET'S PLAY AGAIN. HURKLE IS HIDING

GUESS # 1 ? 4,5 GO SOUTHEAST

GUESS # 2 ? 7,2 GO NORTHWEST

GUESS # 3 ? 8,4 GO SOUTHWEST

GUESS # 4 ? 6,3 GO WEST

GUESS # 5 ? 5.3

YOU FOUND HIM IN 5 GUESSES!

LET'S PLAY AGAIN. HURKLE IS HIDING.

GUESS # 1 ? 4,0 GO NORTHWEST

GUESS # 2 ? 2,5 GO NORTH

GUESS # 3 ? 2,7 GO NORTH

GUESS # 4 ? 2,8

YOU FOUND HIM IN 4 GUESSES!

LET'S PLAY AGAIN. HURKLE IS HIDING.

GUESS # 1 ? 9,9 GO SOUTHWEST

GUESS # 2 ? 7,7 GO SOUTHWEST

GUESS # 3 ? 5,5 GO SOUTHEAST

GUESS # 4 ? 6,0 GO NORTH

GUESS # 5 ? 6,1

GO NORTH

SORRY, THAT'S 5 GUESSES THE HURKLE IS AT 6 , 3

# KINEMA

THROW A BALL UP IN THE AIR

# Description

This program tests your fundamental knowledge of kinematics. It presents a simple problem: a ball is thrown straight up in the air at some random velocity. You then must answer three questions about the flight of the ball:

- 1. How high will it go?
- 2. How long until it returns to earth?
- 3. What will be its velocity after a random number of seconds?

The computer evaluates your performance; within 15% of the correct answer is considered close enough. After each run, the computer gives you another problem until you interrupt the program.

# Program Author

KINEMA was shortened from the original Huntington Computer Project Program, KINERV, by:

Richard F. Pav Patchogue High School Patchogue, New York

```
190 PRINT
195 PRINT
196 Q=9
110 V=5+INT(35*RND(0))
111 PRINT "A BRUL IS THROWN UPWARDS AT"V"METERS PER SECOND"
112 PRINT
115 A=V"2/19.6
116 PRINT "HOW HIGH WILL IT GO (IN METERS)";
117 GOSUB 500
120 A=V/4.9
122 PRINT "HOW LONG UNTIL IT RETURNS (IN SECONDS)";
124 GOSUB 500
138 T=(1+INT(2*V*RND(1)))/10
132 A=V-9.8*T
134 PRINT "WHAT WILL ITS VELOCITY BE AFTER"T"SECONDS";
166 GOSUB 500
189 PRINT "RIGHT OUT OF 3.";
160 IF Q<2 THEN 100
170 PRINT "NOT BRD."
180 GO TO 100
180 G=100*ABS(G=A)
180 G=100*ABS(G=A)
180 G=100*ABS(G=A)
180 G=100*ABS(G=A)
180 G=100*ABS(G=A)
180 G=100*ABS(G=A)
180 G=100*ABS(G=A)
180 G=100*ABS(G=A)
180 G=100*ABS(G=A)
180 G=100*ABS(G=A)
180 G=100*ABS(G=A)
180 G=100*ABS(G=A)
180 G=100*ABS(G=A)
180 G=100*ABS(G=A)
180 G=100*ABS(G=A)
180 G=100*ABS(G=A)
180 G=100*ABS(G=A)
180 G=100*ABS(G=A)
180 G=100*ABS(G=A)
180 G=100*ABS(G=A)
180 G=100*ABS(G=A)
180 G=100*ABS(G=A)
180 G=100*ABS(G=A)
180 G=100*ABS(G=A)
180 G=100*ABS(G=A)
180 G=100*ABS(G=A)
180 G=100*ABS(G=A)
180 G=100*ABS(G=A)
180 G=100*ABS(G=A)
180 G=100*ABS(G=A)
180 G=100*ABS(G=A)
180 G=100*ABS(G=A)
180 G=100*ABS(G=A)
180 G=100*ABS(G=A)
180 G=100*ABS(G=A)
180 G=100*ABS(G=A)
180 G=100*ABS(G=A)
180 G=100*ABS(G=A)
180 G=100*ABS(G=A)
180 G=100*ABS(G=A)
180 G=100*ABS(G=A)
180 G=100*ABS(G=A)
180 G=100*ABS(G=A)
180 G=100*ABS(G=A)
180 G=100*ABS(G=A)
180 G=100*ABS(G=A)
180 G=100*ABS(G=A)
180 G=100*ABS(G=A)
180 G=100*ABS(G=A)
180 G=100*ABS(G=A)
180 G=100*ABS(G=A)
180 G=100*ABS(G=A)
180 G=100*ABS(G=A)
180 G=100*ABS(G=A)
180 G=100*ABS(G=A)
180 G=100*ABS(G=A)
180 G=100*ABS(G=A)
180 G=100*ABS(G=A)
180 G=100*ABS(G=A)
180 G=100*ABS(G=A)
180 G=100*ABS(G=A)
180 G=100*ABS(G=A)
180 G=100*ABS(G=A)
180 G=100*ABS(G=A)
180 G=100*ABS(G=A)
180 G=100*ABS(G=A)
180 G=100*ABS(G=A)
180 G=100*ABS(G=A)
180 G=100*ABS(G=A)
180 G=100*ABS(G=A)
180 G=100*ABS(G=A)
180 G=100*ABS(G=A)
180 G=100*ABS(G=A)
180 G=100*ABS(G=A)
180 G=100*ABS(G=A)
180 G=100*ABS(G=A)
180 G=100*ABS(G=A)
180 G=100*ABS(G=A)
180 G=100*ABS(G=A)
180 G=100*ABS(G=A)
180 G=100*ABS(G=A)
180 G=100*ABS(G=A)
180 G=100*ABS(G=A)
```

```
HOW HIGH WILL IT GO (IN METERS)? 22
NOT EVEN CLOSE....
CORRECT ANSWER IS 11,47959
HOW LONG UNTIL IT RETURNS (IN SECONDS)? 3
CLOSE ENOUGH
CORRECT ANSWER IS 3.061225
WHAT WILL ITS VELOCITY BE AFTER .2 SECONDS? 13 CORRECT! VERY GOOD!
 2 RIGHT OUT OF 3. NOT BAD.
A BALL IS THROWN UPWARDS AT 21 METERS PER SECOND
HOW HIGH WILL IT GO (IN METERS)? 22
CLOSE ENOUGH
CORRECT ANSWER IS 22.5
HOW LONG UNTIL IT RETURNS (IN SECONDS)? 4.4
CLOSE ENOUGH.
CORRECT ANSWER IS 4, 285714
WHAT WILL ITS VELOCITY BE AFTER 2.1 SECONDS? 1 NOT EVEN CLOSE....
CORRECT ANSWER IS . 4200001
 2 RIGHT OUT OF 3. NOT BAD
A BALL IS THROWN UPWARDS AT 22 METERS PER SECOND
HOW HIGH WILL IT GO (IN METERS)? 24.2
CLOSE ENOUGH.
CORRECT ANSWER IS 24, 69388
HOW LONG UNTIL IT RETURNS (IN SECONDS)? 4.4
CLOSE ENOUGH
CORRECT ANSWER IS 4, 489796
WHAT WILL ITS VELOCITY BE AFTER .2 SECONDS? 20 CORRECT! VERY GOOD!
```

3 RIGHT OUT OF 3. NOT BAD.

A BALL IS THROWN UPWARDS AT 15 METERS PER SECOND

### GOVERN YOUR OWN ISLAND

# KING

# Description

This is one of the more comprehensive, difficult, and interesting land and resource management games. (If you've never played one of these games, start with HMRABI).

In this game, you are Premier of Setats Detinu, a small communist island 30 by 70 miles long. Your job is to decide upon the budget of the country and distribute money to your countrymen from the communal treasury.

The money system is Rallods; each person needs 100 Rallods per year to survive. Your country's income comes from farm produce and tourists visiting your magnificent forests, hunting, fishing, etc. Part of your land is farm land but it also has an excellent mineral content and may be sold to foreign industry for strip mining. Industry import and support their own workers. Crops cost between 10 and 15 Rallods per square mile to plant, cultivate, and harvest. Your goal is to complete an eight-year term of office without major mishap.

To the question, "HOW MANY TIMES HAVE YOU PLAYED?" answer "0" for a full set of rules, "500" for no explanation, or "1,000" to continue an old game. To stop a running game and continue it later, answer "0" to all questions.

This program is available from DECUS as BASIC-8-346, and is called "POLLUTION GAME."

### Program Author

James A. Storer Lexington High School Lexington, MA 02173

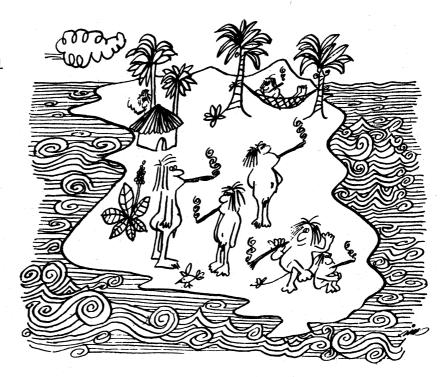

```
PROGRAM LISTING
```

```
1158 IF INT((I/100)-8)<8 THEN 1170
1160 IF F1>0 THEN 1180
1161 GOTO 1200
1170 PRINT " YOU WERE FORCED TO SPEND"; INT((F1*(8-(I/100)))*9);
1171 PRINT "RALLODS ON FUMERAL EXPENSES."
1174 LET 185*INT(F1*(6-(I/100)))*1);
1176 GOTO 1185
1180 PRINT " YOU WERE FORCED TO SPEND"; INT(F1*9); "RALLODS ON ";
1181 PRINT " YOU WERE FORCED TO SPEND"; INT(F1*9); "RALLODS ON ";
1181 PRINT " YOU WERE FORCED TO SPEND"; INT(F1*9); "RALLODS ON ";
1182 INT SPENDERAL EXPENSES."
1183 INT A**OF THEN 1194
1187 PRINT " INSUFFICIENT RESERVES TO COVER COST -LAND WAS SOLD"
1199 LET A**OF THEN 1194
1199 LET DAINT(G+(F1*9))
1190 LET A**OF THEN 1250
1220 LET CI=1NT(G+(F1*0))
1224 IF CORD THEN 1250
1226 LET CI=1C1*20
1226 LET CI=1C1*20
1226 LET CI=1C1*20
1228 PRINT (I]*HORKERS CAME TO THE COUNTRY AND";
1228 LET YILL THEN 1270
1229 PRINT (I]*HORKERS CAME TO THE COUNTRY AND";
1230 PRINT (I]*HORKERS CAME TO THE COUNTRY AND";
1240 PRINT (I]*HORKERS CAME TO THE COUNTRY AND ";
1250 PRINT (I]*HORKERS CAME TO THE COUNTRY AND ";
1270 FOR THEN 1270
1270 PRINT "CAME TO";
1270 PRINT "CAME TO";
1270 PRINT "CAME TO";
1270 PRINT "CAME TO";
1270 PRINT "CAME TO";
1270 PRINT "CAME TO";
1370 LET OLZ INT((CAPO)*O*)*((RNO(1)*1.5)/2))
1310 IF CAP THEN 1370
1320 PRINT "COULT TO ";
1330 PRINT "COULT TO ";
1330 PRINT "COULT TO ";
1330 PRINT "COULT TO ";
1330 PRINT "COULT TO ";
1330 PRINT "COULT TO ";
1330 PRINT "COULT TO ";
1330 PRINT "ALTO THEN 1370
1330 PRINT "COULT TO ";
1340 PRINT "ALTO HAND AWER POLLUTION FROM FOREIGN INDUSTRY.)"
1360 PRINT "ALTO HAND AWER POLLUTION FROM FOREIGN TOURIST TRADE."
1420 PRINT "COULT THEN 1450
1430 PRINT "COULT THEN 1450
1440 IF GI-*O* THEN 1450
1440 IF GI-*O* THEN 1450
1440 IF GI-*O* THEN 1450
1440 IF GI-*O* THEN 1450
1440 IF GI-*O* THEN 1450
1440 IF GI-*O* THEN 1450
1440 IF GI-*O* THEN 1450
1440 IF GI-*O* THEN 1450
1450 PRINT "COULTION IS KILLING GAME RIPO POPULATION."
1460 PRINT "ALTO HAD THEN 1450
1460 PRINT "ALTO HAD THEN 1450
1460 PRINT "ALTO HAD THEN 1450
1470 PRINT "ALTO HAD THEN 1450
1470 PRINT "ALTO HAD THEN 1450
1470 PRINT "
   1 REM JIM STORER
2 PRINT "HOW MANY TIMES HAVE YOU PLAYED";
3 IMPUT Z
5 LET N5=8
6 RANDMIZE
12 IF Z=500 THEN 47
14 IF Z=1000 THEN 1950
17 FOR Y1=1 TO 10
18 PRINT
19 NEYT Y1
18 PRINT

19 NEXT Y1

20 PRINT "GONGRATULATIONS: YOU'VE BEEN ELECTED PREMIER OF SETATS DETINU,"

22 PRINT "A SMALL COMMUNIST ISLAND 30 BY 70 MILES LONG, YOUR JOB IS TO"

24 PRINT "DECIDE UPON THE COUNTRY'S BUDGET AND DISTRIBUTE MONEY TO YOUR"

26 PRINT "COUNTRYMEN FROM THE COMMUNAL TREASURY.";

27 IF Z<>20 THEN 47

28 PRINT "THE MONEY SYSTEM IS RALLODS,"

30 PRINT "AND EACH PERSON NEEDS 100 REALLODS PER YEAR TO SURVIVE."

32 PRINT "YOUR COUNTRY'S INCOME COMES FROM FARM PRODUCE AND TOURISTS"

34 PRINT "YOUR COUNTRY'S INCOME COMES FROM FARM PRODUCE AND TOURISTS"

35 PRINT "YOUR LAND IS FARM LAND WHICH ALSO HAS AN EXCELLENT MIRRAL"

36 PRINT "YOUR LAND IS FARM LAND WHICH ALSO HAS AN EXCELLENT MIRRAL"

38 PRINT "CONTENT AND MAY BE SOLD TO FOREIGN INDUSTRY (STRIP MINING)"

39 PRINT "WHO IMPORT AND SUPPORT THEIR OWN WORKERS. CROPS COST BETWEEN"

40 PRINT "10 AND 15 RALLODS PER SQ. MILE TO PLANT."

42 PRINT "YOUR GOAL IS TO COMPLETE YOUR";NS; "YEAR TERM OF OFFICE.";

44 PRINT "GOOD LUCK!"
42 PRINT " GOOD LUCK!"

44 PRINT " GOOD LUCK!"

47 FOR YI=1 TO 4

48 PRINT

49 NEXT Y1

50 LET A=INT(60000+(RND(1)+1000)-(RND(1)+1000))

55 LET B=INT(6000+(RND(1)+10)-(RND(1)+10))

65 LET D=2000

100 LET w=INT(RND(1)+10+95)

101 FOR YI=1 TO 8

102 PRINT

103 NEXT Y1

105 PRINT "YOU NOW HAVE";A;"RALLODS IN THE TREASURY."

110 PRINT INT(B);"COUNTRYMEN,";

115 LET V9=INT((KND(1)/2)+10+10))

120 IF Cen THEN 140

130 PRINT INT(C);"FOREIGN WORKERS,";

140 PRINT " AND "INT(B);"SQ. MILES OF LAND."

150 PRINT " AND "INT(B);"SQ. MILES OF LAND."

150 PRINT "LAND CURRENTLY COSTS"; Y9;"RALLODS PER SQ. MILE."

150 FOR Y1=1 TO 3
     160 FOR Y1=1 TO 3
162 PRINT
164 NEXT Y1
200 PRINT "HOW MANY SQ. MILES DO YOU WISH TO SELL TO INDUSTRY";
   200 PRINT "HOW MANY SQ. MILES DO YOU WISH TO SELL TO INDUSTRY";
210 INPUT H
215 IF H<0 THEN 200
220 IF H<=1000 THEN 300
230 PRINT " THINK AGAIN, YOU'VE ONLY";D-1000;"SQ. MILES OF FARM LAND"
240 IF X <> 0 THEN 200
250 PRINT "FOREIGN INDUSTRY WILL ONLY BUY FARM LAND BECAUSE FOREST"
260 PRINT "LAND IS UNECONOMICAL TO STRIP MINE DUE TO THEES,"
270 PRINT "HICKER TOP SQIL, ETC.)"
280 LET X=1
299 GOTO 200
300 LET D=INT(D=H)
   299 GOTO 20W
300 LET DEINT(D-H)
310 LET A=INT(A+(H+W))
320 PRINT "HOW NAMY RALLODS DO YOU WISH TO DISTRIBUTE TO YOUR COUNTRYMEN";
340 INPUT I
342 IF I<A THEN 320
350 IF I<A THEN 402
360 IF I=A THEN 380
370 PRINT " THINK AGAIN YOU'VE ONLY";A;"RALLODS IN THE TREASURY"
375 GOTO 320
     375 GOTU 320
380 LET J=0
390 LET K=0
395 LET A=0
                                                                                                                                                                                                                                                                                                                                                                                                                                                                                                                                                                                                                                                                                                               1472 GOTO 1450
1475 PRINT "UNPLEASANT SMOG IS DISCOURAGING SUN BATHERS."
1477 GOTO 1450
1480 PRINT "HOTELS ARE LOOKING SHABBY DUE TO SMOG GRIT."
     399 GOTO 1000
400 LET A=INT(A=I)
410 PRINT "HOW MANY SW. MILES DO YOU WISH TO PLANT";
                                                                                                                                                                                                                                                                                                                                                                                                                                                                                                                                                                                                                                                                                                           1477 GOTO 1450
1480 PRINT "MOTELS ARE LOOKING SHABBY DUE TO SMOG GRIT."
1482 GOTO 1450
1500 IF 88-320 THEN 1600
1500 IF 88-320 THEN 1600
1510 IF (44/107)-5 THEN 1800
1515 IF C-8 THEN 1550
1515 IF C-8 THEN 1550
1520 IF NS-1245 THEN 1900
1545 GOTO 2000
1550 FOR Y1=1 TO 8
1552 PRINT
1555 NEXT Y1
1560 PRINT "THE NUMBER OF FOREIGN WORKERS HAS EXCEEDED THE NUMBER"
1562 PRINT "THE NUMBER OF FOREIGN WORKERS HAS EXCEEDED AND"
1564 PRINT "TAKEN OVER THE COUNTRY."
1567 PRINT "YOU HAVE BEEN THROWN OUT OF OFFICE AND YOU ARE NOW"
1576 PRINT "YOU HAVE BEEN THROWN OUT OF OFFICE AND YOU ARE NOW"
1576 BOTO 1500
1580 PRINT "YOU HAVE BEEN ASSASSINATED."
   410 PRINT "HUM FORT OF ALL AND ALL AND AND ALL AND AND ALL AND AND ALL AND ALL
     424 GOTO 410

424 GOTO 410

425 IF Jew-1000 THEN 430

427 PRINT " SCHRY, BUT YOU'VE ONLY";D-1000;"SQ. MILES OF FARM LAND"
   428 GOTO 410
430 LET U1=IN1(J+V9)
435 IF U1*4 THEN 500
440 IF U1*4 THEN 490
450 PRINT " THINK AGAIN, YOU'VE ONLY";AJ"RALLODS LEFT IN THE TREASURY"
   450 PRINT " THINK AGAIN, YOU'VE ONLY"; AJ "RALLODS LEFT IN THE TREASURY
460 GOTO 410
490 LET K=0
495 LET A=0
495 LET A=0
495 LET A=4-11
500 LET A=4-11
505 IF De2000 THEN 1000
510 PRINT "HOW MANY RALLODS DO YOU WISH TO SPEND ON POLLUTION CONTROL";
                                                                                                                                                                                                                                                                                                                                                                                                                                                                                                                                                                                                                                                                                                               1590 PRINT
1590 FOR Y1=1 TO 18
1592 PRINT
1594 NEXT Y1
1596 STOP
1600 FOR Y1=1 TO 8
1602 PRINT
 510 PRINT "HOW MANY RA

520 INPUT K

520 IF K<0 THEN 510

530 IF K<=1 THEN 1007

540 PRINT "THINK A

550 GOTD 510

600 IF H<>0 THEN 1002

604 IF J<>0 THEN 1002

604 IF J<>0 THEN 1002

605 IF K<>0 THEN 1002

606 IF K<>0 THEN 1002

608 FOR Y1=1 TO 5

609 PRINT

610 NEXT Y1
                                                                                                                          THINK AGAIN, YOU'VE ONLY"; A; "RALLODS REMAINING"
                                                                                                                                                                                                                                                                                                                                                                                                                                                                                                                                                                                                                                                                                                             1602 PRINT
1605 NEXT Y1
1610 PRINT B5; "COUNTYRMEN DIED IN ONE YEAR!!!!"
1610 PRINT B5; "COUNTYRMEN DIED IN ONE YEAR!!!!"
1610 PRINT "DUE TO THIS EXTHEME MISMANAGEMENT YOU HAVE NOT GNLY"
1622 PRINT "BEEN IMPEACHED AND THROWN OUT OF OFFICE BUT YOU"
1622 LET M6=INT(RND(1)+10)
1625 IF M6=3 THEN 1670
1630 IF M6=6 THEN 1680
1630 IF M6=6 THEN 1690
1670 PRINT "ALSO HAD YOUR LEFT EYE GOUGED OUT."
1672 GOTO 1590
1680 PRINT "HAVE ALSO GAINED A VERY BAD REPUTATION."
008 FOR Y1s1 TO 5
609 PRINT
610 NEXT Y1
612 PRINT "GOODBYE."
614 PRINT "GOODBYE."
616 PRINT "GOODBYE."
616 PRINT "GOODBYE."
616 PRINT "GOODBYE."
616 PRINT "GOODBYE."
617 PRINT "GAME.)"
618 GOTO 600
1002 FOR Y1s1 TO 3
1000 GOTO 600
1002 FOR Y1s1 TO 3
1003 PRINT
1004 NEXT Y1
1010 LET ASINT(A-K)
1020 LET ASINT(A-K)
1020 LET ASINT(A-K)
1100 IF INT(I/100-B)>=0 THEN 1120
1105 IF INT(050-THEN 1700
1110 PRINT INT(B-(I/100)),"COUNTRYMEN DIED OF STARVATION"
1120 LET FISINT(RDD(1)+(2000-D))
1121 IF FISINT(RDD(1)+(2000-D))
1122 IF K<25 THEN 1130
 616 PRINT "1000 FOR HOW MANY TIMES YOU'VE PLAYED, AT SEGINNING OF NEXT ",
617 PRINT "GAME,)"
618 GOTO 1590
1000 GOTO 600
1002 FOR Y1=1 TO 3
1003 PRINT
1004 NEXT Y1
1016 LET A=INT(A-K)
1002 LET A4=A
1003 IF INT((1/100-B)>=0 THEN 1120
1100 IF I/100450 THEN 1700
1100 IF I/100450 THEN 1700
1100 IF I/100450 THEN 1700
1100 IF I/100450 THEN 1700
1100 IF I/100450 THEN 1700
1100 IF I/100450 THEN 1700
1100 IF I/100450 THEN 1700
1100 IF I/100450 THEN 1700
1100 IF I/100450 THEN 1700
1100 IF I/100450 THEN 1700
1100 IF I/100450 THEN 1700
1100 IF I/100450 THEN 1700
1100 IF I/100450 THEN 1700
1100 IF I/100450 THEN 1700
1100 IF I/100450 THEN 1700
1100 IF I/100450 THEN 1700
1100 IF I/100450 THEN 1700
1100 IF I/100450 THEN 1700
1100 IF I/100450 THEN 1700
1100 IF I/100450 THEN 1700
1100 IF I/100450 THEN 1700
1100 IF I/100450 THEN 1700
1100 IF I/100450 THEN 1700
1100 IF I/100450 THEN 1700
1100 IF I/100450 THEN 1700
1100 IF I/100450 THEN 1700
1100 IF I/100450 THEN 1700
1100 IF I/100450 THEN 1700
1100 IF I/100450 THEN 1700
1100 IF I/100450 THEN 1700
1100 IF I/100450 THEN 1700
1100 IF I/100450 THEN 1700
1100 IF I/100450 THEN 1700
1100 IF I/100450 THEN 1700
1100 IF I/100450 THEN 1700
1100 IF I/100450 THEN 1700
1100 IF I/100450 THEN 1700
1100 IF I/100450 THEN 1700
1100 IF I/100450 THEN 1700
1100 IF I/100450 THEN 1700
1100 IF I/100450 THEN 1700
1100 IF I/100450 THEN 1700
1100 IF I/100450 THEN I/1005
1100 IF I/100450 THEN I/1005
1100 IF I/100450 THEN I/1005
1100 IF I/100450 THEN I/1005
1100 IF I/100450 THEN I/1005
1100 IF I/100450 THEN I/1005
1100 IF I/100450 THEN I/1005
1100 IF I/100450 THEN I/1005
1100 IF I/100450 THEN I/1005
1100 IF I/100450 THEN I/1005
1100 IF I/100450 THEN I/1005
1100 IF I/100450 THEN I/1005
1100 IF I/100450 THEN I/1005
1100 IF I/100450 THEN I/1005
1100 IF I/100450 THEN I/1005
1100 IF I/100450 THEN I/1005
1100 IF I/100450 THEN I/1005
1100 IF I/100450 THEN I/1005
1100 IF I/100450 THEN I/1005
1100 IF I/100450 THEN I/1005
1100 IF I/100450 THEN I/1005
1100 IF I/100450 THEN I/1005
1100 IF I/100450 THEN I/1005
1100 IF I/10
```

```
1825 PRINT "OF STARVATION, THE PUBLIC IS ENRAGED AND YOU HAVE"
1830 PRINT "HE CHOICE IS YOURS,"
1840 PRINT "IF YOU CHOOSE THE LATTER, PLEASE TURN OFF YOUR TTY";
1850 PRINT "BEFORE PROCEEDING,"
1850 GOTO 1590
1900 FOR Y1=1 TO 8
1902 PRINT
1926 PRINT "CONGRATULATIONS!!!!!!!!!!!!"
1927 PRINT "YOU HAVE SUCCESSPULLY COMPLETED YOUR";NS;"YEAR TERM"
1936 NEXT Y1
1928 PRINT "OF OFFICE, YOU WERE, OF COURSE, EXTREMELY LUCKY, BUT NEVER THE"
1935 PRINT "OF OFFICE, YOU WERE, OF COURSE, EXTREMELY LUCKY, BUT NEVER THE"
1935 PRINT "FOR FURTHER AN ACHIEVEMENT, GOODBY AND GOOD LUCK "YOU'LL"
1946 PRINT "PROBABLY NEED IT IF YOU'RE THE TYPE THAT PLAYS THIS GAME."
1950 GOTO 1590
1960 PRINT "HON MANY YEARS HAD YOU BEEN IN OFFICE WHEN INTERRUPTED";
1961 INPUT X5
1962 IF X5<8 THEN 1590
1963 PRINT "HON MANY YEARS HAD YOU BEEN IN OFFICE WHEN INTERRUPTED";
1967 GOTO 1968
1968 PRINT "HON MUCH DID YOU HAVE IN THE TREASURY";
1976 INPUT A
1971 IF A<0 THEN 1590
1975 PRINT "HON MANY COUNTRYMEN";
1976 INPUT B
1977 IF B<0 THEN 1590
1978 PRINT "HON MANY WORKERS";
1981 INPUT C
1982 IF C<0 THEN 1590
1992 PRINT "HON MANY WORKERS";
1981 INPUT D
1992 IF O<0 THEN 1590
1993 IF D>2000 THEN 1590
1993 IF D>2000 THEN 1590
1994 IF D>1000 THEN 1590
1995 PRINT "HON MANY SO. MILES OF LAND";
1991 INPUT D
1992 IF O<0 THEN 1590
1993 IF D>2000 THEN 1996
1994 IF D>1000 THEN 1990
1996 PRINT "COME ON, YOU STARTED WITH 1000 SO. MILES OF FARM LAND"
1998 GOTO 1990
2000 LEI X5=X5+1
2010 ETT SE=20
2010 GOTO 1000
2010 ETT SE=20
2010 END
```

#### SAMPLE RUN

CONGRATULATIONS! YOU'VE BEEN ELECTED PREMIER OF SETATS DETINU, A SHALL COMMUNIST ISLAND 30 BY 70 MILES LONG. YOUR JOB IS TO DECIDE UPON THE COUNTRY'S BUDGET AND DISTRIBUTE MONEY TO YOUR COUNTRYMEN FROM THE COMMUNAL TREASURY. THE MONEY SYSTEM IS RALLODS, AND EACH PERSON NEEDS 100 RALLODS PER YEAR TO SURYIVE. YOUR COUNTRY'S INCOME COMES FROM FARM PRODUCE AND TOURISTS YISITING YOUR MAGNIFICIENT FORESTS, HUNTING, FISHING, ETC. HALF YOUR LAND IS FARM LAND WHICH ALSO HAS AN EXCELLENT MINERAL CONTENT AND MAY BE SOLD TO FOREIGN INDUSTRY (STRIP MINING) HHO IMPORT AND SUPPORT THEIR OWN WORKERS. CROPS COST BETWEEN 10 AND 15 RALLODS PER SQ. MILE TO PLANT.

YOU NOW HAVE 60259 RALLODS IN THE TREASURY. 502 COUNTRYMEN, AND 2000 SQ. MILES OF LAND. THIS YEAR INDUSTRY WILL BUY LAND FOR 104 RALLODS PER SQ. MILE. LAND CURRENTLY COSTS 10 RALLODS PER SQ. MILE TO PLANT.

HOW MANY SQ. MILES DO YOU WISH TO SELL TO INDUSTRY? 300 HOW MANY RALLODS DO YOU WISH TO DISTRIBUTE TO YOUR COUNTRYMEN? 50200 HOW MANY SQ. MILES DO YOU WISH TO PLANT? 700 HOW MANY RALLODS DO YOU WISH TO SPEND ON POLLUTION CONTROL? 5000

314 WORKERS CAME TO THE COUNTRY AND 194 COUNTRYMEN CAME TO THE ISLAND. OF 700 SQ. MILES PLANTED, YOU HARVESTED 348 SQ. MILES OF CROPS. (DUE TO AIR AND MATER POLLUTION FROM FOREIGN INDUSTRY.) MAKING 18096 RALLODS.
YOU MADE 6581 RALLODS FROM TOURIST TRADE.

YOU NOW HAVE 53936 RALLODS IN THE TREASURY.
696 COUNTRYMEN, 314 FOREIGN WORKERS, AND 1700 SQ. MILES OF LAND.
THIS YEAR INDUSTRY WILL BUY LAND FOR 103 RALLODS PER SQ. MILE.
LAND CURRENTLY COSTS 11 RALLODS PER SQ. MILE TO PLANT.

HOW MANY SQ. MILES DO YOU WISH TO SELL TO INDUSTRY? 300
HOW MANY RALLODS DO YOU WISH TO DISTRIBUTE TO YOUR COUNTRYMEN? 69600
HOW MANY SQ. MILES DO YOU WISH TO PLANT? 700
SORRY, BUT YOU'VE ONLY 400 SQ. MILES OF FARM LAND
HOW MANY SQ. MILES DO YOU WISH TO PLANT? 400
HOW MANY RALLODS DO YOU WISH TO SPEND ON POLLUTION CONTROL? 5000

285 WORKERS CAME TO THE COUNTRY AND 188 COUNTRYMEN CAME TO THE ISLAND. OF 400 SQ. MILES PLANTED. YOU HARVESTED 0 SQ. MILES OF CROPS.

(DUE TO INCREASED AIR AND WATER POLLUTION FROM FOREIGN INDUSTRY.)
MAKING 0 RALLODS.

YOU MADE 6425 RALLODS FROM TOURIST TRADE.
DECREASE BECAUSE AIR POLLUTION IS KILLING GAME BIRD POPULATION.

YOU NOW HAVE 12261 RALLODS IN THE TREASURY. 884 COUNTRYMEN, 599 FOREIGN MORKERS, AND 1400 SQ. MILES OF LAND. THIS YEAR INDUSTRY WILL BUY LAND FOR 97 RALLODS PER SQ. MILE. LAND CURRENTLY COSTS 12 RALLODS PER SQ. MILE TO PLANT.

HOW MANY SQ. MILES DO YOU WISH TO SELL TO INDUSTRY? 8
HOW MANY RALLODS DO YOU WISH TO DISTRIBUTE TO YOUR COUNTRYMEN? 88408
THINK AGAIN YOU'VE ONLY 12261 RALLODS IN THE TREASURY
HOW MANY RALLODS DO YOU WISH TO STRIBUTE TO YOUR COUNTRYMEN? 12008
HOW MANY SQ. MILES DO YOU WISH TO PLANT? 400
THINK AGAIN, YOU'VE ONLY 261 RALLODS LEFT IN THE TREASURY
HOW MANY SQ. MILES DO YOU WISH TO PLANT? 20
HOW MANY RALLODS DO YOU WISH TO SPEND ON POLLUTION CONTROL? 500
THINK AGAIN, YOU'VE ONLY 21 RALLODS REMAINING
HOW MANY RALLODS DO YOU WISH TO SPEND ON PÓLLUTION CONTROL? 21

764 COUNTRYMEN DIED OF STARVATION
410 COUNTRYMEN DIED OF CARBON-MONOXIDE AND DUST INHALATION
YOU MERE FORCED TO SPEND 19566 RALLODS ON FUNERAL EXPENSES.
INSUFFICIENT RESERVES TO COVER COST -LAND WAS SOLD
178 COUNTRYMEN LEFT THE ISLAND.
OF 20 SQ. MILES PLANTED, YOU HARVESTED 0 SQ. MILES OF CROPS.
MAKING 0 RALLODS.
YOU MADE 16841 RALLODS FROM TOURIST TRADE.
DECREASE BECAUSE AIR POLLUTION IS KILLING GAME BIRD POPULATION.

# LETTER

LETTER GUESSING GAME

# Description

LETTER is similar to the game GUESS in which you guess a number chosen by the computer; in this program, the computer picks a random letter of the alphabet and you must guess which one it is using the clues provided as you go along. It should not take you more than five guesses to get the mystery letter.

# Computer Limitations

This program was adapted for DIGITAL EduSystem 15/30/35 and uses the automatic character string to ASCII conversion feature. Other systems will require a conversion function as Statement 435.

# Program Author

Program modified and adapted from the original written by:

Bob Albrecht People's Computer Company Menlo Park, CA 94025

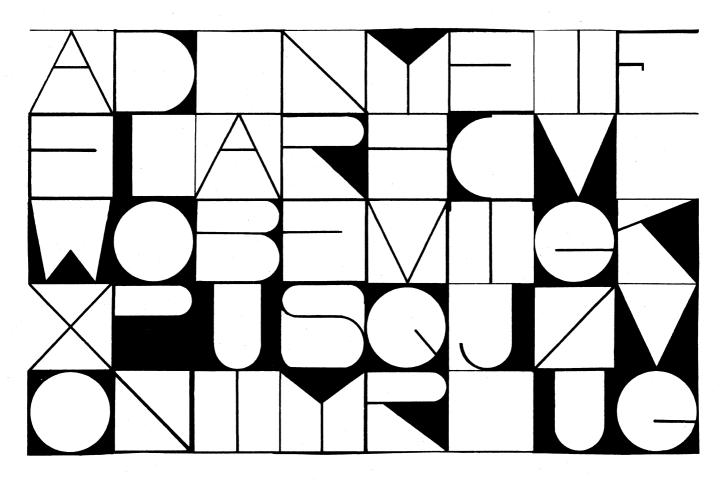

LETTER EDUSYSTEM 30

```
90 RANDOMIZE
100 PRINT "LETTER GUESSING GAME"\PRINT
210 PRINT "I'LL THINK OF A LETTER OF THE ALPHABET, A TO Z."
220 PRINT "TRY TO GUESS MY LETTER AND I'LL GIVE YOU CLUES"
230 PRINT "AS TO HOW CLOSE YOU'RE GETTING TO MY LETTER."
310 L=55+INT(RND(0)*26)
110 L=65+INT(RND(0)*26)
120 G=0
120 G=0
140 PRINT\PRINT "OK, I HAVE A LETTER. START GUESSING."
1410 PRINT\PRINT "WHAT IS YOUR GUESS?";
125 G=6±1
1430 INPUT $A\PRINT
1440 IF A=L THEN 500
1450 IF A>L THEN 480
1460 PRINT "TOO LOW. TRY A HIGHER LETTER. "\GOTO 410
1480 PRINT "TOO LOW. TRY A LOWER LETTER. "\GOTO 410
1500 PRINT\PRINT "YOU GOT IT IN"G"GUESSES!!"
1504 IF G<-5 THEN 500
1506 PRINT "BUT IT SHOULDN'T TAKE MORE THAN 5 GUESSES!"\GOTO 515
1508 PRINT "GOOD JOB !!!!"
1510 FOR N=1 TO 15\PRINT CHR$(7);\NEXT N
1515 PRINT
1520 PRINT "LET'S PLAY AGAIN...."
1530 GOTO 310
     530 GOTO 310
999 END
```

#### SAMPLE RUN

LETTER EDUSYSTEM 30

LETTER GUESSING GAME

I'LL THINK OF A LETTER OF THE ALPHABET, A TO Z. TRY TO GUESS MY LETTER AND I'LL GIVE YOU CLUES AS TO HOW CLOSE YOU'RE GETTING TO MY LETTER.

OK, I HAVE A LETTER. START GUESSING.

WHAT IS YOUR GUESS?M TOO LOW. TRY A HIGHER LETTER.

WHAT IS YOUR GUESS?S TOO HIGH. TRY A LOWER LETTER.

WHAT IS YOUR GUESS?P

YOU GOT IT IN 3 GUESSES!!

LET'S PLAY AGAIN....

OK, I HAVE A LETTER. START GUESSING.

WHAT IS YOUR GUESS?M TOO HIGH. TRY A LOWER LETTER.

NHAT IS YOUR GUESS?F TOO HIGH. TRY A LOWER LETTER.

WHAT IS YOUR GUESS?C

YOU GOT IT IN 3 GUESSES!!

LET'S PLAY AGAIN....

OK, I HAVE A LETTER. START GUESSING.

WHAT IS YOUR GUESS?M TOO HIGH. TRY A LOWER LETTER.

NHAT IS YOUR GUESS?F TOO HIGH. TRY A LOWER LETTER.

NHAT IS YOUR GUESS?C TOO HIGH. TRY A LOWER LETTER.

WHAT IS YOUR GUESS?B

YOU GOT IT IN 4 GUESSES!! GOOD JOB !!!!

LET'S PLAY AGAIN....

OK, I HAVE A LETTER. START GUESSING

WHAT IS YOUR GUESS?

## JOHN CONWAY'S GAME OF LIFE

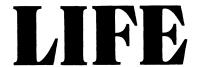

# Description

The Game of Life was originally described in <u>Scientific American</u>, October 1970, in an article by Martin Gardner. The game itself was originated by John Conway of Gonville and Caius College, University of Cambridge, England.

In the "manual" game, organisms exist in the form of counters (chips or checkers) on a large checkerboard and die or reproduce according to some simple genetic rules. Conway's criteria for choosing his genetic laws were carefully delineated as follows:

- 1. There should be no initial pattern for which there is a simple proof that the population can grow without limit.
- 2. There should be initial patterns that apparently do grow without limit.
- 3. There should be simple initial patterns that grow and change for a considerable period of time before coming to an end in three possible ways: fading away completely (from overcrowding or from becoming too sparse), settling into a stable configuration that remains unchanged thereafter, or entering an oscillating phase in which they repeat an endless cycle of two or more periods.

In brief, the rules should be such as to make the behavior of the population unpredictable. Conway's genetic laws are delightfully simple. First note that each cell of the checkerboard (assumed to be an infinite plane) has eight neighboring cells, four adjacent orthogonally, four adjacent diagonally. The rules are:

- 1. Survivals. Every counter with two or three neighboring counters survives for the next generation.
- Deaths. Each counter with four or more neighbors dies (is removed) from overpopulation. Every counter with one neighbor or none dies from isolation.
- 3. Births. Each empty cell adjacent to exactly three neighbors—no more, no fewer—is a birth cell. A counter is placed on it at the next move.

It is important to understand that all births and deaths occur simultaneously. Together they constitute a single generation or, as we shall call it, a "move" in the complete "life history" of the initial configuration. You will find the population constantly undergoing unusual, sometimes beautiful and always unexpected change. In a few cases the society eventually dies out (all counters vanishing), although this may not happen until after a great many generations. Most starting patterns either reach stable figures—Conway calls them "still lifes"—that cannot change or patterns that oscillate forever. Patterns with no initial symmetry tend to become symmetrical. Once this happens the symmetry cannot be lost, although it may increase in richness.

Conway used a DIGITAL PDP-7 with a graphic display to observe long-lived populations. The program here is programmed for a RSTS-11 system. You simply input your initial pattern and terminate your input with a Control/Z. The computer then plots successive generations of your population on a 24 (vertical) by 70 (horizontal) grid. Sit back and watch it!

# Program Author

Clark Baker Project DELTA Delaware School Auxilliary Association Newport, Delaware

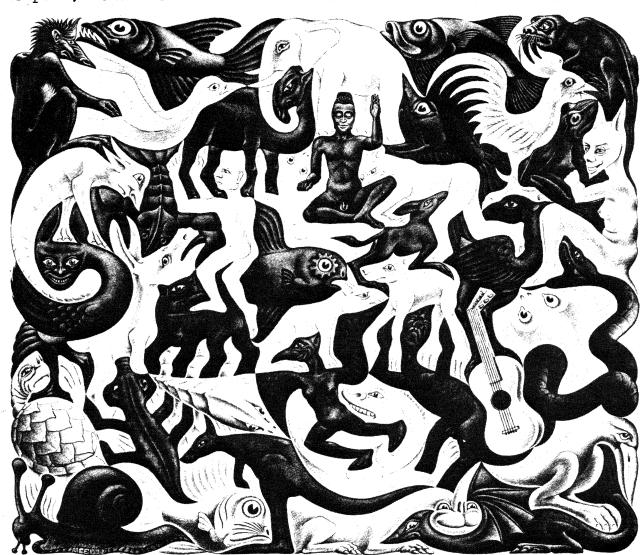

```
GENERATION: 2
                                                                               POPULATION: 7
                                                            GENERATION: 20
                                                                              POPULATION: 32
SAMPLE RUN
ENTER YOUR PATTERN:
   **
                                                            GENERATION: 21
                                                                              POPULATION: 27
GENERATION: 0
                  POPULATION: 5
```

GENERATION: 22

POPULATION: 37

GENERATION: 1

POPULATION: 6

#### 2-PERSON GAME OF LIFE

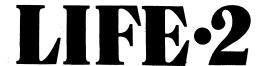

### Description

LIFE-2 is based on Conway's game of Life. You must be familiar with the rules of LIFE before attempting to play LIFE-2.

There are two players; the game is played on a 5x5 board and each player has a symbol to represent his own pieces of 'life'. Live cells belonging to player 1 are represented by '\*' and live cells belonging to player 2 are represented by the symbol '#'.

The # and \* are regarded as the same except when deciding whether to generate a live cell. An empty cell having two '#' and one '\*' for neighbors will generate a '#', i.e. the live cell generated belongs to the player who has the majority of the 3 live cells surrounding the empty cell where life is to be generated, e.g.

|   | 1 | 2 | 3 | 4 | 5 |
|---|---|---|---|---|---|
| 1 |   |   |   |   |   |
| 2 |   |   | * |   |   |
| 3 |   |   | · | # |   |
| 4 |   |   | # |   |   |
| 5 |   |   |   |   |   |

A new cell will be generated at (3,3) which will be a '#' since there are two '#' and one '\*' surrounding. The board will then become:

|   | 1        | 2  | 3 | 4 | 5 |
|---|----------|----|---|---|---|
| 1 |          |    |   | - |   |
| 2 | <i>k</i> | ×. |   |   |   |
| 3 |          | ·  | # | # |   |
| 4 |          |    |   |   |   |
| 5 |          |    |   |   |   |

On the first move each player positions 3 pieces of life on the board by typing in the co-ordinates of the pieces. (In the event of the same cell being chosen by both players that cell is left empty.)

The board is then adjusted to the next generation and printed out.

On each subsequent turn each player places one piece on the board, the object being to annihilate his opponent's pieces. The board is adjusted for the next generation and printed out after both players have entered their new piece.

The game continues until one player has no more live pieces. The computer will then print out the board and declare the winner.

### Program Author

The idea for this game, the game itself, and the above write-up were written by:

Brian Wyvill Bradford University Bradford, Yorkshire, England

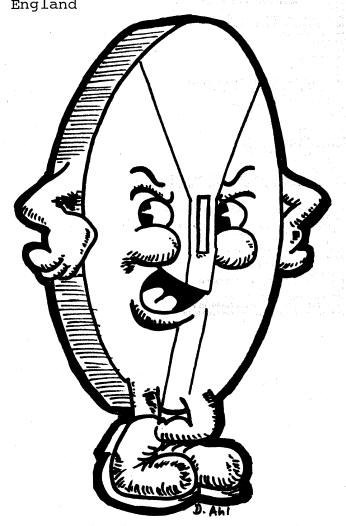

```
1 DIMN1(6,6),K1(18),A1(16),X(2),Y(2)
3 DATA 3,102,103,120,130,121,112,111,12
4 DATA 21,30,1020,1030,1011,1021,1003,1002,1012
10 FORM=1TO18: READX1(M).NEXTM
13 DATA-1,0,1,0,0,-1,0,1,-1,-1,1,-1,-1,1,1
14 FORO1=1T016: READA1(01): NEXTO1
20 GOTO500
50 FORJ=1TO5
51 FORK=1TO5
51 FORK=1TO5
55 IFN1(J,K)>99THENGOSUB200
60 NEXTK
65 NEXTT.
            60 NEXTK
65 NEXTJ
90 LETK=0:LETM3=0
90 LETK=0:LETM3=0
90 LETK=0:LETM3=0
90 LETK=0:LETM3=0
90 LETK=0:LETM3=0
100 FORK=0:DO:PRINT
100 FORK=0:DO:PRINT
100 FORK=0:DO:PRINT
100 FORK=0:DO:PRINT
100 FORK=0:DO:PRINT
100 FORK=0:DO:PRINT
100 FORK=0:DO:PRINT
100 FORK=0:DO:PRINT
100 FORK=0:DO:PRINT
100 FORK=0:DO:PRINT
100 FORK=0:DO:PRINT
100 FORK=0:DO:PRINT
100 FORK=0:DO:PRINT
100 FORK=0:DO:PRINT
100 FORK=0:DO:PRINT
100 FORK=0:DO:PRINT
100 FORK=0:DO:PRINT
100 FORK=0:DO:PRINT
100 FORK=0:DO:PRINT
100 FORK=0:DO:PRINT
100 FORK=0:DO:PRINT
100 FORK=0:DO:PRINT
100 FORK=0:DO:PRINT
100 FORK=0:DO:PRINT
100 FORK=0:DO:PRINT
100 FORK=0:DO:PRINT
100 FORK=0:DO:PRINT
100 FORK=0:DO:PRINT
100 FORK=0:DO:PRINT
100 FORK=0:DO:PRINT
100 FORK=0:DO:PRINT
100 FORK=0:DO:PRINT
100 FORK=0:DO:PRINT
100 FORK=0:DO:PRINT
100 FORK=0:DO:PRINT
100 FORK=0:DO:PRINT
100 FORK=0:DO:PRINT
100 FORK=0:DO:PRINT
100 FORK=0:DO:PRINT
100 FORK=0:DO:PRINT
100 FORK=0:DO:PRINT
100 FORK=0:DO:PRINT
100 FORK=0:DO:PRINT
100 FORK=0:DO:PRINT
100 FORK=0:DO:PRINT
100 FORK=0:DO:PRINT
100 FORK=0:DO:PRINT
100 FORK=0:DO:PRINT
100 FORK=0:DO:PRINT
100 FORK=0:DO:PRINT
100 FORK=0:DO:PRINT
100 FORK=0:DO:PRINT
100 FORK=0:DO:PRINT
100 FORK=0:DO:PRINT
100 FORK=0:DO:PRINT
100 FORK=0:DO:PRINT
100 FORK=0:DO:PRINT
100 FORK=0:DO:PRINT
100 FORK=0:DO:PRINT
100 FORK=0:DO:PRINT
100 FORK=0:DO:PRINT
100 FORK=0:DO:PRINT
100 FORK=0:DO:PRINT
100 FORK=0:DO:PRINT
100 FORK=0:DO:PRINT
100 FORK=0:DO:PRINT
100 FORK=0:DO:PRINT
100 FORK=0:DO:PRINT
100 FORK=0:DO:PRINT
100 FORK=0:DO:PRINT
100 FORK=0:DO:PRINT
100 FORK=0:DO:PRINT
100 FORK=0:DO:PRINT
100 FORK=0:DO:PRINT
100 FORK=0:DO:PRINT
100 FORK=0:DO:PRINT
100 FORK=0:DO:PRINT
100 FORK=0:DO:PRINT
100 FORK=0:DO:PRINT
100 FORK=0:DO:PRINT
100 FORK=0:DO:PRINT
100 FORK=0:DO:PRINT
100 FORK=0:DO:PRINT
100 FORK=0:DO:PRINT
100 FORK=0:DO:PRINT
100 FORK=0:DO:PRINT
100 FORK=0:DO:PRINT
100 FORK=0:DO:PRINT
100 FORK=0:DO:PRINT
100 FORK=0:DO:PRINT
100 FORK=0:DO:PRINT
100 FORK=0:DO:PRINT
100 FORK=0:DO:PRINT
100 FORK=0:DO:PRINT
100 FORK=0:DO:PRINT
100 FORK=0:DO:PRINT
100 FORK=0:DO:PRIN
126 NEXTK
125 NEXTJ
126 RETURN
200 LETB=1:IFN1(J,K)>999THENLETB=10
220 FORO1=:TO15STEP2
230 LETN1(J+A1(01),K+A1(01+1))=N1(J+A1(01),K+A1(01+1))+B
231 NEXTO1
239 RETURN
305 FORO1=:TO18
315 NEXTO1
320 GOTO399
335 IFO1>9THEN360
335 LETN1(J,K)=1800:LETM2=M2+1:PRINT" * ";
355 RETURN
360 LETN1(J,K)=1800:LETM2=M2+1:PRINT" * ";
365 RETURN
360 LETN1(J,K)=1800:LETM3=M3+1:PRINT" * ";
365 RETURN
390 LETN1(J,K)=0:PRINT" ";:RETURN
500 PRINTTAB(10);"U.B LIFE GAME"
505 LETM2=0:LETM3=0
516 FORJ=:TO5
515 LETN1(J,K)=0
516 FORK=:TO5
515 LETN1(J,K)=0
516 FORK=:TO5
515 LETN1(J,K)=0
516 FORK=:TO5
517 FORK=:TO5
519 FORK=:TO5
510 FORK=:TO5
510 FORK=:TO5
510 FORK=:TO5
511 FORK=:TO5
511 FORK=:TO5
512 IFM2=0:LETP!=3:IFB=2THENLETP!=30
520 PRINT*PLAYER*;B;"3 LIVE PIECES*
535 FORK:=TO3:GOSUB700
540 LETN1(X(B),Y(B))=P1:NEXTK1
542 NEXTB
559 GOSUB90
560 PRINT:GOSUB50
570 IFM2=0THENLETB==:GOTO575
571 IFM3=0THENLETB=:IGOTO575
572 IFM2=0THENLETB=:LIGOTO575
573 GOTO580
574 PRINT:PRINT*DAPAW*:RUN
575 PRINT:PRINT*DAPAW*:RUN
575 PRINT:PRINT*DAPAW*:RUN
576 PRINT:PRINT*DAPAW*:RUN
577 PRINT:PRINT*DAPAW*:RUN
578 PRINT:PRINT*DAPAW*:RUN
579 PRINT:PRINT*DAPAW*:RUN
570 PRINT:PRINT*DAPAW*:RUN
570 PRINT:PRINT*DAPAW*:RUN
571 PRINT:PRINT*DAPAW*:RUN
572 PRINT:PRINT*DAPAW*:RUN
573 PRINT:PRINT*DAPAW*:RUN
574 PRINT:PRINT*DAPAW*:RUN
575 PRINT:PRINT*DAPAW*:RUN
576 PRINT:PRINT*DAPAW*:RUN
577 PRINT:PRINT*DAPAW*:RUN
578 PRINT:PRINT*DAPAW*:RUN
579 PRINT:PRINT*DAPAW*:RUN
570 PRINT:PRINT*DAPAW*:RUN
570 PRINT:PRINT*DAPAW*:RUN
571 PRINT:PRINT*DAPAW*:RUN
572 PRINT:PRINT*DAPAW*:RUN
573 PRINT:PRINT*DAPAW*:RUN
574 PRINT:PRINT*DAPAW*:RUN
575 PRINT:PRINT*DAPAW*:RUN
576 PRINT:PRINT*DAPAW*:RUN
577 PRINT:PRINT*DAPAW*:RUN
578 PRINT:PRINT*DAPAW*:RUN
579 PRINT:PRINT*DAPAW*:RUN
570 PRINT:PRINT*DAPAW*:RUN
570 PRINT:PRINT*DAPAW*:RUN
571 PRINT:PRINT*DAPAW*:RUN
572 PRINT:PRINT*DAPAW*:RUN
573 PRINT:PRINT*DAPAW*:RUN
574 PRINT:PRINT*DAPAW*:RUN
575 PRINT:PRINT*DAPAW*:RUN
576 PRINT:PRINT*DAPAW*:RUN
577 PRINT:PRINT*DAPAW*:RUN
577 PRINT:PRINT*DAPAW*:RUN
578 PRINT:PRINT*DAPAW*:RUN
579 PRINT:PRINT*DAPAW
                         582 NEXTB
586 LETN1(X(1),Y(1))=100:LETN1(X(2),Y(2))=1000
596 GOTO 560
700 PRINT"X,Y":PRINT"XXXX";CHRS(13);"0000";CHRS(13):INPUTY(B),X(B)
705 IFX(B)<=5THENIFX(B)>0THEN700
706 GOTO750
708 IFY(B)<=5THENIFY(B)>0THEN715
718 GOTO750
                    708 IFY(B)<=5THENIFY(B)>0THEN715
710 G0T0750
715 IFN1(X(B),Y(B))<>0THEN750
720 IFB=1THENRETURN
725 IFX(1)=X(2)THEN1FY(1)=Y(2)THEN740
730 RETURN
740 PRINT"SAME COORD. SET TO 0"
741 LETN1(X(B)+1)-Y(B)+1)=01LETB=991RETURN
750 PRINT"ILLEGAL COORDS. RETYPE":G0T0700
600 ENIO
```

#### SAMPLE RUN

| LAY         | ER   | 1   | U.E  | L I | FE<br>PII | GAME<br>ECES |
|-------------|------|-----|------|-----|-----------|--------------|
| , Y         |      |     |      |     |           |              |
| , Y<br>Bes  |      |     |      |     |           |              |
| , Y         |      |     |      |     |           |              |
| LAY         | ER   | 2   | 3 L  | VE  | PII       | ECES         |
| WWW<br>Y    |      |     |      |     |           |              |
| WWW<br>Y    | 1    |     |      |     |           |              |
|             |      |     |      |     |           |              |
|             | 1    | 5   | 3    | 4   | 5         | ø            |
| 2           | *    |     |      |     |           | 2            |
| 3<br>4      | *    |     | •    |     | ,         | 3            |
| 5<br>Ø      | 1    | 2   | 3    | 4   | 5         | 5<br>Ø       |
| ø           | ĺ    | 2   | 3    | 4   | 5         | Ø            |
| 2<br>2      | *    | *   |      |     |           | 5            |
| 3           |      | *   |      | *   |           | 3<br>4       |
| 5<br>Ø      | ı    | 2   | 3    | 4   | 5         | 5<br>Ø       |
| LAY         |      | 1   | X,Y  |     |           |              |
| LAY         | ER   | 2   | X, Y |     |           |              |
| 171         | i    |     |      |     |           |              |
| ø<br>1      | 1    | 2   | 3    | 4   | 5         | ø            |
| 2           | *    | *   | *    |     |           | 1<br>2       |
| 3<br>4      | *    | *   | ,    | ,   | *         | 3<br>4       |
| 5<br>Ø      | ı    | 2   | 3    | 4   | 5         | 5<br>Ø       |
| LAY         | ER   | 1   | X,Y  |     |           |              |
| LAY         |      | 8   | X,Y  |     |           |              |
| HHH         | !    |     |      |     |           |              |
| Ø<br>1      | 1    | 2   | 3    | 4   | 5         | ø            |
| 2           | *    |     | *    |     |           | 1<br>2       |
| 3           | *    | *   |      | *   | #         | 3<br>4       |
| 5<br>Ø      | ı    | 2   | 3    | # 4 | 5         | 5<br>Ø       |
| LAY         |      | 1   | X, Y |     |           |              |
| LAY         |      | 2   | XJY  |     |           |              |
| 9¥ 1        | l .  |     |      |     |           |              |
| 0           | 1    | 2   | 3    | 4   | 5         | ø            |
| 2           |      | *   |      | *   |           | 1<br>2<br>3  |
| 4           |      | *   | ø    |     |           | 4            |
| 5<br>Ø      | 1_   | 2   | 3    | 4   | *         | 5<br>Ø       |
| LAY         |      | 1   | X,Y  |     |           |              |
| LAY         | ER   | 2   | X.Y  |     |           |              |
|             | •    |     |      |     |           |              |
| ø           | 1    | 2   | 3    | 4   | 5         | Ø<br>1       |
| 1<br>2<br>3 |      |     |      |     |           | 2            |
| 4           |      | *   | *    |     | *         | 4 5          |
| Ø           | 1    | 2   | 3    | 4   | 5         | Ø            |
| LAY         |      | 1   | X,Y  |     |           |              |
| LAY         | ER   | 2   | X,Y  |     |           |              |
| AMI         | E CO | 001 | RD.  | SET | TO        | 0 -          |
| ø           | 1    | 2   | 3    | Δ.  | 5         | ø            |
| 1 2         | •    | -   | 3    | -   | J         | 1 2          |
| 3           |      | *   | *    | *   |           | 3            |
| 5           | 1    | 2   | 3    | 4   | 5         | 5            |
|             | ÆR   |     |      | THE |           | NNER         |
|             |      |     |      |     |           |              |

#### SAMPLE RUN

5 Ø 1 2 3 4 5 Ø PLAYER 1 X,Y 74,4 ILLEGAL COORDS. RETYPE X,Y

74,3

```
This sample run shows the method of play.
                                                                                                                  PLAYER 2 X,Y
?5,3\3\2
       Normally the co-ordinates typed in will be
       over the other characters, so that the opposing
 RUN player can not see where the pieces are placed.
                                                                                                                      1 2 3 4 5
0 1 2 3 4 5 0
PLAYER 1 X,Y
74,4
ILLEGAL COORDS. RETYPE
                                                                                                                  X, Y
?4, 3
 X,Y
?5,4
X,Y
?5,3
                                                                                                                  PLAYER 2 X,Y
                                                                                                                   Ø 1 2 3 4 5 Ø
1 * 1
  Ø
1
2
3
4
5
Ø
                          2 3 4 5 0
                                               The board is printed in its initial state.
                                                                                                                 Ø 1 2 3
PLAYER 1 X,Y
?1,2
     1 2 3 4
     1 2 3 4 5
                                                                                                                 PLAYER 2 X,Y
                                               After the first generation.
 # 1 2 3 4 5 Ø
PLAYER 1 X,Y
73,3
                                                                                                                     1 2 3 4 5 0
                                                                                                                4 # # # 5 # # 0 1 2 3 4 PLAYER 1 X,Y ?1,1
 PLAYER 2 X,Y
 75,6
ILLEGAL COORDS. RETYPE
X,Y
75,3
                                              The co-ordinates typed in are
                                              out of range.
                                                                                                                 PLAYER 2 X,Y
  0 1 2 3 4 5 0
                                                                                                                  0 1 2 3 4 5
1 * #
2 * # #
3 # #
5 # # #
6 1 2 3 4 5
 0 1 2 3 4 5
PLAYER 1 X,Y
73,2
                                                                                                                 PLAYER I X,Y
 PLAYER 2 X,Y
                                                                                                                 PLAYER 2 X,Y
                                                                                                                    1 2 3 4 5
 Ø 1 2 3 4 5
PLAYER 1 X,Y
?1,5
                                                                                                                 5 *
0 1 2 3
PLAYER 1 X,Y
?1,3
 PLAYER 2 X,Y
71,3
ILLEGAL COORDS. RETYPE
                                                                                                                 PLAYER 2 X.Y
                                               The co-ordinates typed in
 X,Y
?1,2
                                                                                                                 71.3
SAME COORD. SET TO Ø
                                               are of a current live element.
    1 2 3 4 5 0

* * * 1

* * * 2

* # 3

* # # 4

5

1 2 3 4 5 0
                                                                                                                        2 3
0 1 2 3 4 5
PLAYER 1 X,Y
73,5
                                                                                                                 0 1 2 3 4 5 0
PLAYER 2 IS THE WINNER
 PLAYER 2 X,Y
 SAME COORD, SET TO Ø
                                                          Both players have entered
                                                          the same co-ordinates. No live
    1 2 3 4 5
                                                          pieces are placed on the board.
```

# LIT OZ

#### CHILDREN'S LITERATURE QUIZ

### Description

This is a simple CAI-type program which presents four multiplechoice questions from children's literature. Running the program is self-explanatory.

#### Source

130 STOP 200 PRINT "UGH.

Pamela McGinley Harcourt-Brace-Jovanavich New York, NY

```
LIT QZ EDUSYSTEM 30
5 R=0
10 PRINT "TEST YOUR KNOWLEDGE OF CHILDREN'S LITERATURE."
12 PRINT\PRINT "THIS IS A MULTIPLE-CHOICE QUIZ."
13 PRINT "TYPE A 1. 2. 3. OR 4 AFTER THE QUESTION MARK."
15 PRINT\PRINT "GOOD LUCK!!"\PRINT\PRINT\
40 PRINT "IN 'PINOCCHIO', WHAT WAS THE NAME OF THE CAT?"
42 PRINT "1)TIGGER. 2)CICERO, 3)FIGARO, 4)GUIPETTO";
43 INPUT A\IF A=3 THEN 46
44 PRINT "SORRY, FIGARO WAS HIS NAME."\GOTO 50
46 PRINT "VERY GOOD! HERE'S ANOTHER."
47 R=R+1
 47 R=R+1
50 PRINT>PRINT
51 PRINT*FROM WHOSE GARDEN DID BUGS BUNNY STEAL THE CARROTS?*
52 PRINT "1)MR. NIXON'S, 2)ELMER FUDD'S, 3)CLEM JUDD'S, 4)STROMBOLI'S*;
53 INPUT A\IF A=2 THEN 56
54 PRINT "100 BAD...IT WAS ELMER FUDD'S GARDEN. "\GOTO 60
56 PRINT "PRETTY GOOD!"
56 PRINT "PRETTY GOOD!"
57 R=R+1
60 PRINT\PRINT
61 PRINT "IN THE WIZARD OF OZ, DOROTHY'S DOG WAS NAMED"
62 PRINT "1)CICERO, 2)TRIXIE. 3)KING, 4)TOTO";
63 INPUT A\IF A=4 THEN 66
64 PRINT "BACK TO THE BOOKS...TOTO WAS HIS NAME. "\GOTO 70
66 PRINT "YEA! YOU'RE A REAL LITERATURE GIANT!"
  67 R=R+1
70 PRINT\PRINT
70 PRINT\PRINT
71 PRINT "WHO WAS THE FAIR MAIDEN WHO ATE THE POISON APPLE?"
72 PRINT "1)SLEEPING BEAUTY, 2)CINDERELLA, 3)SNOW WHITE, 4)WENDY";
73 INPUT A\IF A=3 THEN 76
74 PRINT "OH, COME ON NOW... IT WAS SNOW WHITE. "\GOTO 80
76 PRINT "GOOD MEMORY!"
77 R=R+1
80 PRINT\PRINT
85 IF R=4 THEN 100
90 IF R<2 THEN 200
92 PRINT "NOT BAD, BUT YOU MIGHT SPEND A LITTLE MORE TIME"
94 PRINT "READING THE NURSERY GREATS."
L
```

94 PKINI "KEHUING THE MONSEN, GREETS.
96 STOP
180 PRINT "WOW! THAT'S SUPER! YOU REALLY KNOW YOUR NURSERY"
195 PRINT "STORIES. "\PRINT
110 PRINT "YOUR NEXT QUIZ WILL BE ON 2ND CENTURY CHINESE"
120 PRINT "LITERATURE (HA, HA, HA)"

200 PRINT "UGH. THAT WAS DEFINITELY NOT TOO SWIFT. BACK TO" 205 PRINT "NURSERY SCHOOL FOR YOU, MY FRIEND." 999 END

LIT QZ EDUSYSTEM 30

TEST YOUR KNOWLEDGE OF CHILDREN'S LITERATURE

THIS IS A MULTIPLE-CHOICE QUIZ.

TYPE A 1, 2, 3, OR 4 AFTER THE QUESTION MARK.

GOOD LUCK!!

IN 'PINOCCHIO', WHAT WAS THE NAME OF THE CAT? 1)TIGGER, 2)CICERO, 3)FIGARO, 4)GUIPETTO?3 VERY GOOD! HERE'S ANOTHER.

FROM WHOSE GARDEN DID BUGS BUNNY STEAL THE CARROTS?

1)MR. NIXON'S, 2)ELMER FUDD'S, 3)CLEM JUDD'S, 4)STROMBOLI'S?2
PRETTY GOOD!

IN THE WIZARD OF OZ, DOROTHY'S DOG WAS NAMED 1)CICERO, 2)TRIXIE, 3)KING, 4)TOTO?4
YEA! YOU'RE A REAL LITERATURE GIANT!

WHO WAS THE FAIR MAIDEN WHO ATE THE POISON APPLE? 1)SLEEPING BEAUTY, 2)CINDERELLA, 3)SNOW WHITE, 4)WENDY?2 0H, COME ON NOW... IT WAS SNOW WHITE.

NOT BAD, BUT YOU MIGHT SPEND A LITTLE MORE TIME READING THE NURSERY GREATS.

READY

## PICTORIAL ADDITION PRACTICE

## MATHDI

## Description

The program presents pictorial drill on addition facts using printed dice with no reading involved. It is good for beginning addition, since the answer can be derived from counting spots on the dice as well as by memorizing math facts or awareness of number concepts. It is especially effective run on an alphanumeric CRT terminal.

## Program Author

Jim Gerrish Bernice A. Ray School Hanover, NH 03755

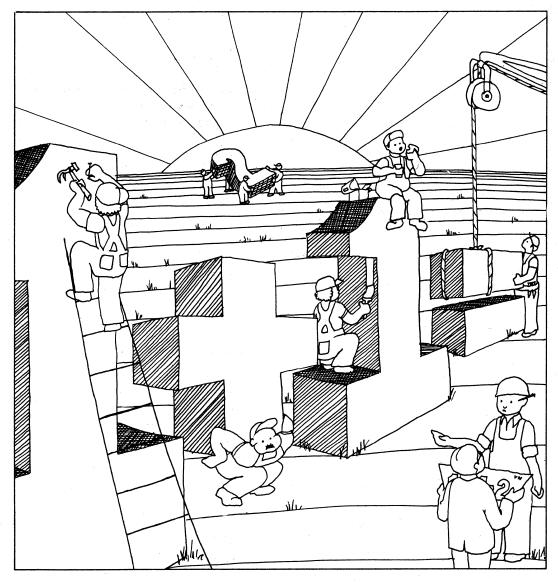

Illustration by Virginia Nigut, Scott, Foresman and Co.

900 END

```
10 REM-MATHDICE*** (BASIC PROGRAM BEGINS AT LINE 100) WAS PROGRAMMED 11 REM-BY JIM GERRISH, FOURTH GRADE TEACHER AT THE BERNICE A. RAY 12 REM-SCHOOL, HANOVER, NEW HAMPSHIRE. LAST CHANGE: 3/21/72. 13 REM 14 REM-PROGRAM PERFORMS PICTORAL DRILL ON ADDITION FACTS USING 15 REM-PRINTED DICE, NO READING INVOLVED 1000 TO THE PROGRAM PERFORMS PICTORAL DRILL ON ADDITION FACTS USING 16 REM-PRINTED DICE.
             13 REM
14 REM-PROGRAM PERFORMS PICTORAL DRILL ON ADDITION FACTS USING
15 REM-PRINTED DICE, NO READING INVOLVED. GOOD FOR BEGINNING
16 REM-ADDITION. SINCE ANSWER CAN BE DERRIVED FROM COUNTING SPOTS
17 REM-DICE AS WELL AS BY MEMORIZING MATH FACTS OR AWARENESS
18 REM-OF NUMBER CONCEPTS.
19 REM-
20 PRINT"THIS PROGRAM GENERATES SUCCESSIVE PICTURES OF TWO DICE. "
21 PRINT"HALEN TWO DICE AND AN EQUAL SIGN FOLLOWED BY A QUESTION"
22 PRINT"MARK HAVE BEEN PRINTED. TYPE YOUR ANSWER AND THE RETURN KEY. "
23 PRINT"TO CONCLUDE THE LESSON, TYPE CTRL/C AS YOUR ANSWER."
25 PRINT
22 PRINT "MARK HAVE BEEN PRINTED, TYPE YOUR ANSWER AND THE
23 PRINT "TO CONCLUDE THE LESSON, TYPE CTRL/C AS YOUR ANSW
24 PRINT
25 PRINT
160 RANDOMIZE
165 LET N=N-1
110 LET D=INT(RND(0)*6+1)
120 PRINT "......."
113 IF D=1 THEN 200
140 IF D=2 THEN 180
150 IF D=3 THEN 180
150 IF D=3 THEN 180
150 PRINT "I * I"
170 GOTO 210
180 PRINT "I I"
191 GOTO 210
200 PRINT "I I"
250 GOTO 280
220 IF D=2 THEN 260
220 IF D=4 THEN 260
220 IF D=6 THEN 270
240 PRINT "I * I"
255 GOTO 280
270 PRINT "I * * I"
281 IF D=1 THEN 350
290 IF D=2 THEN 330
310 PRINT "I * * I"
326 GOTO 360
310 PRINT "I * I"
326 GOTO 360
310 PRINT "I * I"
326 GOTO 360
310 PRINT "I * I"
327 PRINT "I * I"
328 GOTO 360
330 PRINT "I * I"
340 GOTO 360
350 PRINT "I * I"
361 PRINT "I * I"
362 PRINT "I * I"
363 PRINT "I * I"
364 PRINT "I * I"
365 PRINT "I * I"
366 PRINT "I * I"
367 PRINT "I * "
368 PRINT " ----- "
370 PRINT "I * "
381 PRINT "
392 PRINT " ---- "
393 PRINT " ---- "
394 PRINT " ---- "
395 PRINT " ---- "
395 PRINT " ---- "
396 PRINT " ---- "
397 PRINT " ---- "
398 PRINT " ---- "
399 PRINT " ---- "
399 PRINT " ---- "
390 GOTO 600
390 PRINT " ---- "
390 PRINT " ---- "
390 PRINT " ---- "
390 PRINT " ---- "
390 PRINT " ---- "
390 PRINT " ---- "
390 PRINT " ---- "
390 PRINT " ---- "
390 PRINT " ---- "
390 PRINT " ---- "
390 PRINT " ---- "
390 PRINT " ---- "
390 PRINT " ---- "
390 PRINT " ---- "
390 PRINT " ---- "
390 PRINT " ---- "
390 PRINT " ---- "
390 PRINT " ---- "
390 PRINT " ---- "
390 PRINT " ---- "
390 PRINT " ---- "
390 PRINT " ---- "
390 PRINT " ---- "
390 PRINT " ---- "
390 PRINT " ---- "
390 PRINT " ---- "
390 PRINT " ---- "
390 PRINT " ---- "
390 PRINT " ---- "
390 PRINT " ---- "
390 PRINT " ---- "
390 PRINT " ---- "
390 PRINT " ---- "
390 PRINT " ---- "
390 PRINT " ---- "
390 PRINT " ---- "
390 PRINT " ---- "
390 PRINT " ---- "
390 PRINT " ---- "
390 PRINT " ---- "
390 PRINT " ---- "
390 PRINT " ---- "
390 PRINT " ---- "
390 PRINT " ---- "
390 PRINT " ---- "
390 PRINT " ---- "
390 PRINT " ---- "
390 PRINT " ---- "
390 PRINT " ---- "
390 PRINT " ---
                 570 PRINT "NO, THE ANSWER IS "; T
580 GOTO 600
590 PRINT "RIGHT!"
600 PRINT "THE DICE ROLL AGAIN...."
610 PRINT "THE DICE ROLL AGAIN...."
610 PRINT "610 PRINT "610 P
```

#### SAMPLE RUN

MATHD EDUSYSTEM 30

THIS PROGRAM GENERATES SUCCESSIVE PICTURES OF TWO DICE. WHEN TWO DICE AND AN EQUAL SION FOLLOWED BY A QUESTION MARK HAVE BEEN PRINTED. TYPE YOUR ANSWER AND THE RETURN KEY. TO CONCLUDE THE LESSON. TYPE CTRL/C AS YOUR ANSWER.

| 1 * 1<br>1 * 1              |                 |          |             |       |
|-----------------------------|-----------------|----------|-------------|-------|
|                             |                 |          |             |       |
| · · ·                       |                 |          |             |       |
|                             |                 |          |             |       |
| I                           |                 |          |             |       |
|                             |                 |          |             |       |
| RIGHT! =                    | ?3              |          |             |       |
|                             | ROLL AGAIN      | u        |             |       |
|                             | KOZZ 113171     |          |             |       |
| I * * I<br>I I I<br>I * * I |                 |          |             |       |
| 1.**1                       |                 |          |             |       |
| +                           |                 |          |             |       |
|                             |                 |          |             |       |
| I * I<br>I * I              |                 |          |             |       |
| 1 * 1                       |                 |          |             |       |
| ,                           |                 |          |             |       |
| NO, COUNT                   | ?7<br>THE SPOTS | AND GIVE | ANOTHER AN: | SWER. |
| NO. THE F                   | 75<br>ANSWER IS | 6        |             |       |
| THE DICE                    | ROLL AGAIN      | 1        |             |       |
|                             |                 |          |             |       |
| I * * I                     |                 |          |             |       |
| I * * I                     |                 |          |             |       |
| +                           |                 |          |             |       |
|                             |                 |          |             |       |
| I * * I<br>I = I<br>I * * I |                 |          |             |       |
| 1 * * 1                     |                 |          |             |       |
| ==                          | ?9              |          |             |       |
|                             |                 |          |             |       |
| THE DICE                    | ROLL AGAIN      | L        |             |       |
| 1 * I                       |                 |          |             |       |
| 1 * I<br>I I<br>I * I       |                 |          |             |       |
|                             |                 |          |             |       |
| +                           |                 |          |             |       |
| I I<br>I * I                |                 |          |             |       |
| I * I                       |                 |          |             |       |
|                             |                 |          |             |       |
| RIGHT!                      | ?3              |          |             |       |
| THE DICE                    | 0011 00011      |          |             |       |
| INE VICE                    | KULL HUHIN      |          |             |       |
| I * * I                     |                 |          |             |       |
| 1 * 1<br>1 * * 1            |                 |          |             |       |
|                             |                 |          |             |       |
| +                           |                 |          |             |       |
| 1 * 1                       |                 |          |             |       |
| 1 * I<br>I I<br>I * I       |                 |          |             |       |

RIGHT!

## MNOPLY

GAME OF MONOPOLY

## Description

MNOPLY is a simulation of the most popular board game in the world, Monopoly. It varies from the actual game only in that two players are the maximum number that can play.

The dialog during the game presents complete rules and instructions. The inputs are designed so that when anything except the required input is typed in, the entire segment will be ignored. When questions are asked about property to be sold, the full name is required--e.g., STATES AVENUE.

In the computer game, you always pay \$50 to get out of jail unless you have a "GET OUT OF JAIL FREE" card. No double rolls.

As in the board game, before you can improve your property (build houses), you must own all of the pieces of that color property--i.e., have a monopoly of a particular color group. The program will automatically ignore attempts to build houses if you don't have a color group monopoly. Here are the color groups for your reference:

Purple:

BALTIC AVE

MEDITERRANEAN AVE

Light Blue:

ORIENTAL AVE

VERMONT AVE

CONNECTICUT AVE

Maroon:

ST. CHARLES PL

STATES AVE

VIRGINIA AVE

Orange:

ST. JAMES PL

TENNESSEE AVE

NEW YORK AVE

Red:

KENTUCKY AVE

INDIANA AVE

ILLINOIS AVE

Yellow:

ATLANTIC AVE

VENTNOR AVE

MARVIN GARDENS

Green:

PACIFIC AVE

NORTH CAROLINA AVE

PENNSYLVANIA AVE

Dark Blue:

PARK PL

BOARDWALK

## Computer Limitations

MNOPLY was written for DIGITAL RSTS-11 or RSTS/E. It requires two virtual memory files which are built via the file-building program.

#### Source

David Barker Southeastern State College Durant, OK 74701

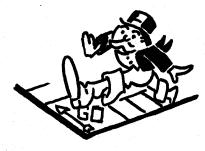

```
I THE FOLLOWING PROGRAM IS DESIGNED TO BUILD THE DISK FILES

1 NEEDED TO PLAY MONOPOLY, TWO FILES MUST BE BUILT, THE FIRST

1 CONTAINING THE NAMES OF THE PROPERTY, THE SOLD AND UNSOLD

1 FLAGS, THE PRICES OF THE PROPERTY, AND THEIR RENTS,

1 THE SECOND FILE CONTAINS THE CHANCE AND THE COMMUNITY

1 CHEST MESSAGES AND THE INSTRUCTION MESSAGES FOR THE

1 PLAYERS. THE DATA FOR THESE FILES WILL BE READ FROM THE

1 PROGRAM WHEN IT IS RUN. THESE FILES WIST BE BUILT BEFORE THE

1 GAME CAN BE PLAYED

8 OPEN "PRPRTY" AS FILE 1: DIM #1,03(40%)=25,L%(40),P(40%),R(40%)

8 OPEN "MESAJ" AS FILE 3: DIM #3,CS(10)=50%,ZS(10)=50%,MS(20)=50%

8 FOR I=1 TO 40
                   38 OPEN "MESAJ" AS FILE 3: DIN
48 FOR I=1 TO 40
42 READ GS(I),LX(I),P(I),R(I)
44 NEXT I
58 FOR I=1 TO 20
52 READ MS(I)
54 NEXT I
60 FOR I=1 TO 10
62 READ CS(I)
44 NEXT I
SE READ MECT)

52 READ MECT)

53 READ MECT)

54 REAT I

56 FOR Ist TO 19

56 READ CS(I)

57 READ ZS(I)

77 READ ZS(I)

78 READ ZS(I)

78 READ ZS(I)

78 READ ZS(I)

79 READ ZS(I)

70 READ ZS(I)

70 READ ZS(I)

71 READ ZS(I)

71 READ ZS(I)

72 READ ZS(I)

73 READ ZS(I)

74 READ ZS(I)

75 READ ZS(I)

76 READ ZS(I)

77 READ ZS(I)

78 READ ZS(I)

78 READ ZS(I)

79 READ ZS(I)

70 READ ZS(I)

70 READ ZS(I)

71 READ ZS(I)

71 READ ZS(I)

71 READ ZS(I)

71 READ ZS(I)

71 READ ZS(I)

71 READ ZS(I)

71 READ ZS(I)

71 READ ZS(I)

71 READ ZS(I)

71 READ ZS(I)

71 READ ZS(I)

71 READ ZS(I)

71 READ ZS(I)

71 READ ZS(I)

71 READ ZS(I)

71 READ ZS(I)

71 READ ZS(I)

71 READ ZS(I)

71 READ ZS(I)

71 READ ZS(I)

71 READ ZS(I)

71 READ ZS(I)

71 READ ZS(I)

71 READ ZS(I)

71 READ ZS(I)

71 READ ZS(I)

71 READ ZS(I)

71 READ ZS(I)

71 READ ZS(I)

71 READ ZS(I)

71 READ ZS(I)

71 READ ZS(I)

71 READ ZS(I)

71 READ ZS(I)

71 READ ZS(I)

71 READ ZS(I)

71 READ ZS(I)

71 READ ZS(I)

71 READ ZS(I)

71 READ ZS(I)

71 READ ZS(I)

71 READ ZS(I)

71 READ ZS(I)

71 READ ZS(I)

71 READ ZS(I)

71 READ ZS(I)

71 READ ZS(I)

71 READ ZS(I)

71 READ ZS(I)

71 READ ZS(I)

71 READ ZS(I)

71 READ ZS(I)

71 READ ZS(I)

71 READ ZS(I)

71 READ ZS(I)

71 READ ZS(I)

71 READ ZS(I)

71 READ ZS(I)

71 READ ZS(I)

71 READ ZS(I)

71 READ ZS(I)

71 READ ZS(I)

71 READ ZS(I)

71 READ ZS(I)

71 READ ZS(I)

71 READ ZS(I)

71 READ ZS(I)

71 READ ZS(I)

71 READ ZS(I)

71 READ ZS(I)

71 READ ZS(I)

71 READ ZS(I)

71 READ ZS(I)

71 READ ZS(I)

71 READ ZS(I)

71 READ ZS(I)

71 READ ZS(I)

71 READ ZS(I)

71 READ ZS(I)

71 READ ZS(I)

71 READ ZS(I)

71 READ ZS(I)

71 READ ZS(I)

71 READ ZS(I)

71 READ ZS(I)

71 READ ZS(I)

71 READ ZS(I)

71 READ ZS(I)

72 READ ZS(I)

73 READ ZS(I)

74 READ ZS(I)

75 READ ZS(I)

75 READ ZS(I)

76 READ ZS(I)

77 READ ZS(I)

78 READ ZS(I)

78 READ ZS(I)

79 READ ZS(I)

79 READ ZS(I)

70 READ ZS(I)

71 READ ZS(I)

71 READ ZS(I)

71 READ ZS(I)

71 READ ZS(I)

71 READ ZS(I)

72 READ ZS(I)

73 READ ZS(I)

74 READ ZS(I)

75 READ ZS(I)

75 READ
                                                                                                                                                                                                                                                                                                                                                                                                                                                                                                                                                                                                                                                                                                                                                                                                                                                                                                                                                                                                                                                                                                                                                                                                      | 1813 | IF Year And Year of Them | 1148 |
| 1813 | IF Year And Year of Them | 1148 |
| 1814 | IF Year And Year of Them | 1148 |
| 1814 | IF Year You Rollon & DON'AND AND | 1172 |
| 1815 | FRITA YOU ROLLON & DON'AND AND | 1172 |
| 1817 | RETURN | 120 | 1217 | 1817 | 172 | 172 |
| 1818 | IF Year You Are On 'SEGIC(2) | 1918 |
| 1819 | IF Year You Are On 'SEGIC(2) | 1918 |
| 1819 | IF Year You Are On 'SEGIC(2) | 1918 |
| 1819 | IF Year You Are On 'SEGIC(2) | 1918 |
| 1819 | IF Year You Are On 'SEGIC(2) | 1918 |
| 1819 | IF Year You Are On 'SEGIC(2) | 1918 |
| 1819 | IF Year You Are On 'SEGIC(2) | 1918 |
| 1819 | IF Year Year Year | 1918 |
| 1811 | IF Year Year | 1918 |
| 1811 | IF Year Year | 1918 |
| 1811 | IF Year Year | 1918 |
| 1811 | IF Year Year | 1918 |
| 1811 | IF Year Year | 1918 |
| 1812 | IF Year | 1918 |
| 1812 | IF Year | 1918 |
| 1812 | IF Year | 1918 |
| 1812 | IF Year | 1918 |
| 1813 | IF Year | 1918 |
| 1814 | IF Year | 1918 |
| 1815 | IF Year | 1918 |
| 1814 | IF Year | 1918 |
| 1815 | IF Year | 1918 |
| 1815 | IF Year | 1918 |
| 1816 | IF Year | 1918 |
| 1817 | IF Year | 1918 |
| 1817 | IF Year | 1918 |
| 1818 | IF Year | 1918 |
| 1818 | IF Year | 1918 |
| 1818 | IF Year | 1918 |
| 1819 | IF Year | 1918 |
| 1819 | IF Year | 1918 |
| 1819 | IF Year | 1918 |
| 1819 | IF Year | 1918 |
| 1819 | IF Year | 1918 |
| 1819 | IF Year | 1918 |
| 1819 | IF Year | 1918 |
| 1819 | IF Year | 1918 |
| 1819 | IF Year | 1918 |
| 1819 | IF Year | 1918 |
| 1819 | IF Year | 1918 |
| 1819 | IF Year | 1918 |
| 1819 | IF Year | 1918 |
| 1819 | IF Year | 1918 |
| 1819 | IF Year | 1918 |
| 1819 | IF Year | 1918 |
| 1819 | IF Year | 1918 |
| 1810 | IF Year | 1918 |
| 1810 | IF Year | 1918 |
| 1810 | IF Year | 1918 |
| 1810 | IF Year | 1918 |
| 1810 | IF Year | 1918 |
| 1810 | IF Year | 1918 |
| 1810 | IF Year | 1918 |
| 1810 | IF Year | 1918 |
| 1810 | IF Year | 1918 |
| 1810 | IF Year | 1918 |
| 1810 | IF Year | 1918 |
| 1810 | IF Year | 1918 |
| 1810 | IF Year | 1918 |
| 1810 | IF Year | 1918 |
| 1810 | IF Year | 1918 |
```

#### SAMPLE RUN

\*\*RULES\*\*
EACH PLAYER HAS \$1500
WHEN YOU BUY HOUSES YOU HAVE TO PUT THE SAME
NUMBER ON EACH MEMBER OF A COLOR GROUP
WHEN YOU BUY HOUSES INPUT THE NUMBER YOU WANT PER LOT
WHO IS PLAYER #1? DAYE
WHO IS PLAYER #2? SANDY

\*\*DAVE'S TURN\*\*\*\*\*\*\*\*\*\*
TO ROLL DICE TYPE ROLL? ROLL
YOU ROLLED A 6 AND A 1
YOU ARE ON CHANCE?
ADVANCE TOKEN TO ILLINOIS AVENUE
YOU ARE ON ILLINOIS AVENUE
IT IS FOR SALE FOR ONLY 240 DOLLARS
IF YOU WISH TO BUY IT TYPE BUY?
YOU NOW HAYE 1260 DOLLARS
IF THERE IS ANY PROPERTY YOU WISH TO SELL AND
YOUR OPPOMENT WHNTS TO BUY TYPE SELL?
IF YOU WANT TO IMPROVE YOUR PROPERTY TYPE HOUSE?

\*\*SANDY'S TURN\*\*\*\*\*\*\*\*\*
TO ROLL DICE TYPE ROLL? ROLL
YOU ROLLED A 2 AND A 4
YOU ARE ON ORIENTAL AYENUE
IT IS FOR SALE FOR ONLY 100 DOLLARS
IF YOU WISH TO BUY IT TYPE BUY? BUY
YOU NOW HAYE 1400 DOLLARS
IF THERE IS ANY PROPERTY YOU WISH TO SELL AND
YOUR OPPOMENT WANTS TO BUY TYPE SELL?
IF YOU WANT TO IMPROVE YOUR PROPERTY TYPE HOUSE?
IF YOU WANT TO QUIT TYPE QUIT?

\*\*PAYE'S TURN\*\*\*\*\*\*\*\*\*\*

TO ROLL DICE TYPE ROLL? ROLL

YOU ROLLED A 3 AND A 3

YOU ARE ON GO TO JAIL

YOU ROLLED DOUBLES\*\*ROLL AGAIN

TO ROLL DICE TYPE ROLL? ROLL

YOU ROLLED A 6 AND A 5

YOU ARE ON KENTUCKY AVENUE

IT IS FOR SALE FOR ONLY 220 DOLLARS

IF YOU WISH TO BUY IT TYPE BUY?

YOU NOW HAVE 990 DOLLARS

IF THERE IS ANY PROPERTY YOU WISH TO SELL AND

YOUR OPPONENT WANTS TO BUY TYPE SELL?

IF YOU WANT TO IMPROVE YOUR PROPERTY TYPE HOUSE?

\*\*SANDY'S TURN\*\*\*\*\*\*\*\*\*\*
TO ROLL DICE TYPE ROLL? ROLL
YOU ROLLED A 1 AND A 5
YOU ARE ON ELECTRIC COMPANY
IT IS FOR SALE FOR ONLY 150 DOLLARS
IF YOU MISH TO BUY IT TYPE BUY?
IF THERE IS ANY PROPERTY YOU WISH TO SELL AND
YOUR OPPONENT WANTS TO BUY TYPE SELL?
IF YOU WANT TO IMPROVE YOUR PROPERTY TYPE HOUSE?
IF YOU WANT TO QUIT TYPE QUIT?

\*\*DAYE'S TURN\*\*\*\*\*\*\*\*\*
TO ROLL DICE TYPE ROLL? ROLL
YOU ROLLED A 5 AND A 4
YOU ARE ON GO TO JAIL

\*\*SANDY'S TURN\*\*\*\*\*\*\*\*\*\*
TO ROLL DICE TYPE ROLL? ROLL
YOU ROLLED A 6 AND A 1
YOU ARE ON NEW YORK AVENUE
IT IS FOR SALE FOR ONLY 200 DOLLARS
IF YOU WISH TO BUY IT TYPE BUY? BUY
YOU NOW HAYE 1200 DOLLARS
IF THERE IS ANY PROPERTY YOU WISH TO SELL AND
YOUR OPPONENT HANTS TO BUY TYPE SELL?
IF YOU WANT TO IMPROVE YOUR PROPERTY TYPE HOUSE?
IF YOU WANT TO QUIT TYPE QUIT?

\*\*DAYE'S TURN\*\*\*\*\*\*\*\*\*
TO ROLL DICE TYPE ROLL? ROLL
YOU ROLLED A 5 AND A 4
YOU ARE ON NEW YORK AYENUE
YOU OME 16 DOLLARS RENT

\*\*SANDY'S TURN\*\*\*\*\*\*\*\*

TO ROLL DICE TYPE ROLL? ROLL
YOU ROLLED A 6 AND A 4
YOU ARE ON MARVIN GARDENS
IT IS FOR SALE FOR ONLY 280 DOLLARS
IF YOU WISH TO BUY IT TYPE BUY? BUY
YOU NOW HAVE 936 DOLLARS
IF THERE IS ANY PROPERTY YOU WISH TO SELL AND
YOUR OPPONENT WANTS TO BUY TYPE SELL?
IF YOU WANT TO IMPROVE YOUR PROPERTY TYPE HOUSE?
IF YOU WANT TO QUIT TYPE QUIT?

\*\*DAYE'S TURN\*\*\*\*\*\*\*\*\*\*
TO ROLL DICE TYPE ROLL? ROLL
YOU ROLLED A 4 AND A 5
YOU ARE ON WATER WORKS
IT IS FOR SAILE FOR ONLY 150 DOLLARS
IF YOU WISH TO BUY IT TYPE BUY?
IF THERE IS ANY PROPERTY YOU WISH TO SELL AND
YOUR OPPONENT WANTS TO BUY TYPE SELL?
IF YOU WANT TO IMPROVE YOUR PROPERTY TYPE HOUSE?

\*\*SANDY'S TURN\*\*\*\*\*\*\*\*\*\*
TO ROLL DICE TYPE ROLL? ROLL
YOU ROLLED A 6 AND A 1
YOU ARE ON CHANCE?
ADVANCE TOKEN TO ILLINOIS AVENUE
YOU ARE ON ILLINOIS AVENUE
YOU OME 20 DOLLARS RENT
IF YOU WANT TO QUIT TYPE QUIT?

\*\*DAYE'S TURN\*\*\*\*\*\*\*\*\*
TO ROLL DICE TYPE ROLL? ROLL
YOU ROLLED A 3 AND A 6
YOU ARE ON PARK PLACE
IT IS FOR SAILE FOR ONLY 350 DOLLARS
IF YOU MISH TO BUY IT TYPE BUY? BUY
YOU NOW HAYE 574 DOLLARS
IF THERE IS ANY PROPERTY YOU WISH TO SELL AND
YOUR OPPONENT WANTS TO BUY TYPE SELL?
IF YOU WANT TO IMPROVE YOUR PROPERTY TYPE HOUSE?

\*\*SANDY'S TURN\*\*\*\*\*\*\*\*\*\*
TO ROLL DICE TYPE ROLL? ROLL
YOU ROLLED A 6 AND A 2
YOU ARE ON NORTH CAROLINA AVENUE
IT IS FOR SALE FOR ONLY 300 DOLLARS
IF YOU MISH TO BUY IT TYPE BUY? BUY
YOU NOW HAVE 636 DOLLARS
IF THERE IS ANY PROPERTY YOU WISH TO SELL AND
YOUR OPPORENT WANTS TO BUY TYPE SELL?
IF YOU WANT TO IMPROVE YOUR PROPERTY TYPE HOUSE?
IF YOU WANT TO GUIT TYPE QUIT?

\*\*DAYE'S TURN\*\*\*\*\*\*\*\*\*
TO ROLL DICE TYPE ROLL? ROLL
YOU ROLLED A 5 AND A 1
YOU ARE ON BALTIC AVENUE
IT IS FOR SALE FOR ONLY 60 DOLLARS
IF YOU WISH TO BUY IT TYPE BUY?
IF THERE IS ANY PROPERTY YOU WISH TO SELL AND
YOUR OPPONENT WANTS TO BUY TYPE SELL?
IF YOU WANT TO IMPROVE YOUR PROPERTY TYPE HOUSE?

\*\*SANDY'S TURN\*\*\*\*\*\*\*\*\*\*\*
TO ROLL DICE TYPE ROLL? ROLL
YOU ROLLED A 1 AND A 6
YOU ARE ON BOARDMALK
IT IS FOR SALE FOR ONLY 400 DOLLARS
IF YOU WISH TO BUY IT TYPE BUY? BUY
YOU NOW HAVE 226 DOLLARS
IF THERE IS ANY PROPERTY YOU WISH TO SELL AND
YOUR OPPONENT WANTS TO BUY TYPE SELL?
IF YOU WANT TO IMPROVE YOUR PROPERTY TYPE HOUSE?
IF YOU WANT TO GUIT TYPE GUIT?

\*\*DAYE'S TURN\*\*\*\*\*\*\*\*\*\*\*\*\*\*
TO ROLL DICE TYPE ROLL? ROLL
YOU ROLLED A 2 AND A 5
YOU ARE ON VISITING IN JAIL

\*\*SANDY'S TURN\*\*\*\*\*\*\*\*\*

TO ROLL DICE TYPE ROLL? ROLL

YOU ROLLED A 6 AND A 6

YOU ARE ON ST. CHARLES PLACE

IT IS FOR SALE FOR ONLY 140 DOLLARS

IF YOU WISH TO BUY IT TYPE BUY? BUY

YOU NOW HAVE 296 DOLLARS

IF THERE IS ANY PROPERTY YOU WISH TO SELL AND

YOUR OPPONENT WANTS TO BUY TYPE SELL?

IF YOU WANT TO IMPROVE YOUR PROPERTY TYPE HOUSE?

YOU ROLLED DOUBLES\*\*ROLL AGAIN

TO ROLL DICE TYPE ROLL? ROLL

YOU ROLLED A 5 AND A 5

YOU ARE ON KENTUCKY AYENUE

YOU OWE 18 DOLLARS RENT

# MUGWYMP FIND 4 MUGWUMPS IN HIDING

### Description

Your objective in this game is to find the four Mugwumps hiding on various squares of a 10 by 10 grid. Homebase (lower left) is position (0,0) and a guess is a pair of whole numbers (0 to 9), separated by commas. The first number is the number of units to the right of homebase and the second number is the distance above homebase.

You get ten guesses to locate the four Mugwumps; after each guess, the computer tells you how close you are to each Mugwump. Playing the game with the aid of graph paper and a compass should allow you to find all the Mugwumps in six or seven moves using triangulation—i.e., like LORAN radio navigation.

#### Source

This program was modified slightly by Bob Albrecht of People's Computer Company. The original source were students of:

Bud Valenti Project SOLO University of Pittsburgh Pittsburgh, PA 15213

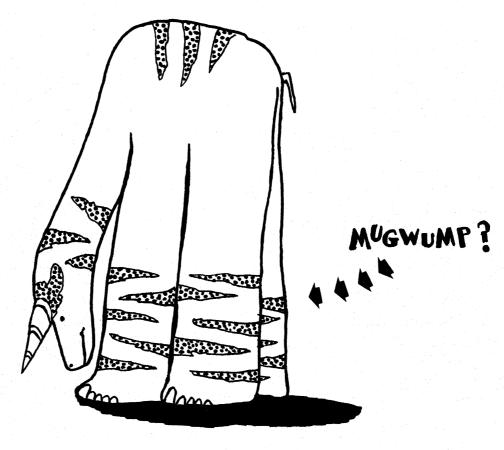

#### SAMPLE RUN

THE OBJECT OF THIS GAME IS TO FIND FOUR MUGNUMPS HIDDEN ON A 10 BY 10 GRID. HOMEBASE IS POSITION 0,0 ANY GUESS YOU MAKE MUST BE THO NUMBERS WITH EACH NUMBER BETWEEN 0 AND 9, INCLUSIVE, FIRST NUMBER IS DISTANCE TO RIGHT OF HOMEBASE AND SECOND NUMBER IS DISTANCE ABOVE HOMEBASE.

YOU GET 10 TRIES. AFTER EACH TRY, I WILL TELL YOU HOW FAR YOU ARE FROM EACH MUGWUMP.

```
TURN NO. 1 WHAT IS YOUR GUESS? 5.5
YOU ARE 6.4 UNITS FROM MUGWUMP 1
YOU ARE 1.4 UNITS FROM MUGWUMP 2
YOU ARE 2.2 UNITS FROM MUGWUMP 3
YOU ARE 1.4 UNITS FROM MUGWUMP 4
```

TURN NO. 2 WHAT IS YOUR GUESS? 4,4
YOU ARE 5 UNITS FROM MUGNUMP 1
YOU ARE 2 UNITS FROM MUGNUMP 2
YOU ARE 1 UNITS FROM MUGNUMP 3
YOU ARE 2.8 UNITS FROM MUGNUMP 4

TURN NO. 3 WHAT IS YOUR GUESS? 6,6
YOU ARE 7,8 UNITS FROM MUGHUMP 1
YOU ARE 2 UNITS FROM MUGHUMP 2
YOU ARE 3.6 UNITS FROM MUGHUMP 3
YOU HAYE FOUND MUGHUMP 4

TURN NO. 4 WHAT IS YOUR GUESS? 4,6 YOU ARE 6.7 UNITS FROM MUGHUMP 1 YOU HAYE FOUND MUGHUMP 2 YOU ARE 2.2 UNITS FROM MUGHUMP 3

TURN NO. 5 WHAT IS YOUR GUESS? 3,4 YOU ARE 4.4 UNITS FROM MUGNUMP 1 YOU HAVE FOUND MUGNUMP 3

TURN NO. 6 WHAT IS YOUR GUESS? 1,0 YOU HAVE FOUND MUGWUMP 1

YOU GOT THEM ALL IN 6 TURNS!

THAT WAS FUN! LET'S PLAY AGAIN.....
FOUR MORE MUGMUMPS ARE NOW IN HIDING.

TURN NO. 1 WHAT IS YOUR GUESS? 4,4
YOU ARE 2.8 UNITS FROM MUGWUMP 1
YOU ARE 4.4 UNITS FROM MUGWUMP 2
YOU ARE 5.3 UNITS FROM MUGWUMP 3
YOU ARE 5 UNITS FROM MUGWUMP 4

TURN NO. 2 WHAT IS YOUR GUESS? 2,2
YOU ARE 5.6 UNITS FROM MUGWUMP 1
YOU ARE 2 UNITS FROM MUGWUMP 2
YOU ARE 7.2 UNITS FROM MUGWUMP 3
YOU ARE 7.2 UNITS FROM MUGWUMP 4

TURN NO. 3 WHAT IS YOUR GUESS? 6.6 YOU HAVE FOUND MUGNUMP 1 YOU ARE 7.2 UNITS FROM MUGNUMP 2 YOU ARE 5 UNITS FROM MUGNUMP 3 YOU ARE 3.6 UNITS FROM MUGNUMP 4

TURN NO. 4 WHAT IS YOUR GUESS? 0.2 YOU HAVE FOUND MUGNUMP 2 YOU ARE 9 UNITS FROM MUGNUMP 3 YOU ARE 8 UNITS FROM MUGNUMP 4

TURN NO. 5 WHAT IS YOUR GUESS? 4,9 YOU ARE 8.6 UNITS FROM MUGNUMP 3 YOU HAVE FOUND MUGNUMP 4

TURN NO. 6 WHAT IS YOUR GUESS? 9,2

YOU GOT THEM ALL IN 6 TURNS!

# NICOMA COMPUTER GUESSES YOUR NUMBER

## Description

One of the most ancient forms of arithmetical puzzle is sometimes referred to as a "boomerang." At some time, everyone has been asked to "think of a number," and, after going through some process of private calculation, to state the result, after which the questioner promptly tells you the number you originally thought of. There are hundreds of varieties of the puzzle.

The oldest recorded example appears to be that given in Arithmetica of Nicomachus, who died about the year 120. He tells you to think of any whole number between 1 and 100 and divide it successively by 3, 5, and 7, telling him the remainder in each case. On receiving this information, he promptly discloses the number you thought of.

Can you discover a simple method of mentally performing this feat? If not, you can see how the ancient mathematician did it by looking at Lines 80-100 of the program.

### Program Author

Digital Equipment Corp. Maynard, MA 01754

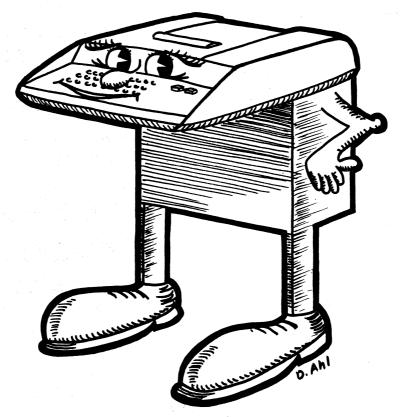

```
10 PRINT "BOOMERANG PUZZLE FROM ARITHMETICA OF NICOMACHUS -- A.D. 90!"
20 PRINT
30 PRINT "PLEASE THINK OF A NUMBER BETWEEN 1 AND 100."
40 PRINT "VOUR NUMBER DIVIDED BY 3 HAS A REMAINDER OF";
41 INPUT A
50 PRINT "VOUR NUMBER DIVIDED BY 5 HAS A REMAINDER OF";
51 INPUT B
60 PRINT "VOUR NUMBER DIVIDED BY 7 HAS A REMAINDER OF";
65 INPUT C
67 PRINT
80 PRINT "LET ME THINK A MOMENT...."
80 PRINT "LET ME THINK A MOMENT...."
80 PRINT "LET ME THINK A MOMENT...."
81 PRINT "LOUR NUMBER WAS"D", RIGHT";
82 PRINT "YOUR NUMBER WAS"D", RIGHT";
83 PRINT "LET ME THEN 220
840 PRINT "LET ME THEN 240
850 IF A$="NO" THEN 240
850 IF A$="NO" THEN 240
850 PRINT "LET ME THIN "A$*" TRY YES' OR 'NO'"
850 PRINT "HOW ABOUT THAT!!"
860 PRINT "LET'S TRY ANOTHER."
870 GOTO 250
870 PRINT "LET'S TRY ANOTHER."
```

#### SAMPLE RUN

BOOMERANG PUZZLE FROM ARITHMETICA OF NICOMACHUS -- A.D. 90!

PLEASE THINK OF A NUMBER BETWEEN 1 AND 100. YOUR NUMBER DIVIDED BY 3 HAS A REMAINDER OF ?3 YOUR NUMBER DIVIDED BY 5 HAS A REMAINDER OF ?5 YOUR NUMBER DIVIDED BY 7 HAS A REMAINDER OF ?5

LET ME THINK A MOMENT. . .

YOUR NUMBER WAS 75 , RIGHT PRIGHT

EH? I DON'T UNDERSTAND 'RIGHT'. TRY 'YES' OR 'NO' YOUR NUMBER WAS 75 . RIGHT ?YES

HOW ABOUT THAT!!

LET'S TRY ANOTHER.

PLEASE THINK OF A NUMBER BETWEEN 1 AND 100. YOUR NUMBER DIVIDED BY 3 HAS A REMAINDER OF ?2 YOUR NUMBER DIVIDED BY 5 HAS A REMAINDER OF ?6 YOUR NUMBER DIVIDED BY 7 HAS A REMAINDER OF ?6

LET ME THINK A MOMENT....

YOUR NUMBER WAS 104 , RIGHT 2YES

HOW ABOUT THAT!!

LET'S TRY ANOTHER.

PLEASE THINK OF A NUMBER BETWEEN 1 AND 100. YOUR NUMBER DIVIDED BY 3 HAS A REMAINDER OF ?1 YOUR NUMBER DIVIDED BY 5 HAS A REMAINDER OF ?1 YOUR NUMBER DIVIDED BY 7 HAS A REMAINDER OF ?1

LET ME THINK A MOMENT. . . .

YOUR NUMBER WAS 1 , RIGHT ?NO

I FEAR YOUR ARITHMETIC IS IN ERROR.

LET'S TRY ANOTHER.

PLEASE THINK OF A NUMBER BETWEEN 1 AND 100.
YOUR NUMBER DIVIDED BY 3 HAS A REMAINDER OF ?0
YOUR NUMBER DIVIDED BY 5 HAS A REMAINDER OF ?1

LET ME THINK A MOMENT. . . .

YOUR NUMBER WAS 15 , RIGHT ?YES

HOW ABOUT THAT!!

#### CHINESE GAME OF NIM

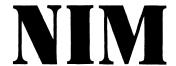

## Description

NIM is one of the oldest two-person games known to man; it is believed to have originated in ancient China. The name, which was coined by the first mathematician to analyze it, comes from an archaic English verb which means to steal or to take away. Objects are arranged in rows between the two opponents as in the following example:

| X | X | X | X | X | X | X | Row | 1 | <br>7 | Objects |
|---|---|---|---|---|---|---|-----|---|-------|---------|
| X | Х | Х | Х | X |   |   | Row | 2 | <br>5 | Objects |
| X | Х | X |   |   |   |   | Row | 3 | <br>3 | Objects |
| X |   |   |   |   |   |   | Row | 4 | <br>1 | Object  |

Opponents take turns removing objects until there are none left. The one who picks up the last object wins. The moves are made according to the following two rules:

- On any given turn only objects from one row may be removed. There is no restriction on which row or on how many objects you remove. Of course, you cannot remove more than are in the row.
- 2. You cannot skip a move or remove zero objects.

The winning strategy can be mathematically defined, however, rather than presenting it here, we'd rather let you find it on your own. HINT: Play a few games with the computer and mark down on a piece of paper the number of objects in each stack (in binary!) after each move. Do you see a pattern emerging?

#### Source

One of the most popular computer games. Over 10 versions of NIM were submitted. One notable one came from Larry Ruane, Mt. Prospect, Illinois, who programmed NIM for a DIGITAL EduSystem 10. Quite a feat! The one published is from:

Robert G. Cox Trinity College Hartford, CT 06106

```
PROGRAM LISTING
 PROGRAM LISTING

180 REM THIS PROGRAM USES A STRATEGY AS PRESENTED IN GAMES OF FUN AND 185 REM STRATEGY!, A PUBLICATION OF THE MATHEMATICAL SERVICES DEPART—100 REM MENT OF COMPUTER CONTROL CO., INC.
115 PRINT "THIS PROGRAM PLAYS NIM."
120 PRINT "DO YOU WANT INSTRUCTIONS";\INPUT GS
125 IF GS="YES" THEN 1351F GS="NO" THEN 190
130 PRINT "TYPE YES OR NO."\INPUT GS\GTOT 125
135 PRINT
140 PRINT " NIM IS PLAYED BY TWO PEOPLE PLAYING ALTERNATELY. BEFORE"
145 PRINT "THE PLAY STARTS, AN ARBITRARY NUMBER OF STICKS OR OBJECTS IS"
150 PRINT "PUT INTO AN ARBITRARY NUMBER OF PILES, IN ANY DISTRIBUTION"
155 PRINT "HATEVER. THEN EACH PLAYER IN HIS TURN REMOVES AS MANY"
160 PRINT "STICKS AS HE WISHES FROM ANY PILE—BUT FROM ONLY ONE PILE."
165 PRINT "AND AT LEAST ONE STICK. THE PLAYER WHO TAKES THE LAST STICK"
     100 PRINT "IS THE WINNER,"
175 PRINT "IS THE WINNER,"
175 PRINT " THIS PROGRAM ALLOWS YOU TO SET UP THE INITIAL ARRANGEMENT"
180 PRINT "OF PILES AND STICKS. IT WILL NOT ACCEPT MORE THAN TWENTY"
185 PRINT "PILES OR STICKS IN EACH PILE."
285 INPUT GSAIT GSETTOT THE FEVEL WE SEE THE SEE THE S
 330 NEXT
335 REM-
 NEXT Y
FOR E=4 TO 0 STEP -1
IF 82(I)<10AE THEN 520\S(I)=8(I)+2AE\82(I)=82(I)-10AE
                                                NEXT E
  520 NEXT E
525 NEXT I
530 IF R=1 THEN 535\Q=INT(P*RND(X))+1\IF S(Q)=0 THEN 530\S(Q)=S(Q)+1
535 D=C(Q)-S(Q)\Q=G=D
540 IF D=1 THEN 550
540 IF D=1 THEN 550
545 PRINT\PRINT "I'LL TAKE";DJ"STICKS FROM PILE";Q;"."\GO TO 555
550 PRINT\PRINT "I'LL TAKE 1 STICK FROM PILE";Q;"."
555 F=0\GO TO 270
668 FND
     520
```

#### SAMPLE RUN

THIS PROGRAM PLAYS NIM.
DO YOU WANT INSTRUCTIONS? YES

NIM IS PLAYED BY TWO PEOPLE PLAYING ALTERNATELY. BEFORE THE PLAY STARTS, AN ARBITRARY NUMBER OF STICKS OR OBJECTS IS PUT INTO AN ARBITRARY NUMBER OF PILES, IN ANY DISTRIBUTION WHATEVER. THEN EACH PLAYER IN HIS TURN REMOVES AS MANY STICKS AS HE WISHES FROM ANY PILE-BUT FROM ONLY ONE PILE, AND AT LEAST ONE STICK. THE PLAYER WHO TAKES THE LAST STICK IS THE WINNER. THIS PROGRAM ALLOWS YOU TO SET UP THE INITIAL ARRANGEMENT OF PILES AND STICKS. IT WILL NOT ACCEPT MORE THAN TWENTY PILES OR STICKS IN EACH PILE.

```
HOW MANY PILES? 5
```

```
HOW MANY STICKS IN PILE 1 ? 1
HOW MANY STICKS IN PILE 2 ? 2
HOW MANY STICKS IN PILE 3 ? 3
HOW MANY STICKS IN PILE 4 ? 4
HOW MANY STICKS IN PILE 5 ? 5
```

DO YOU WANT TO GO FIRST? YES

WHICH PILE DO YOU WANT STICKS FROM? 4

HOW MANY STICKS? 2

I'LL TAKE 3 STICKS FROM PILE 5 .

| PILE<br>1 | NUMBER | STICKS | LEFT |  |
|-----------|--------|--------|------|--|
| 2         |        | 2      |      |  |
| 3         |        | 3      |      |  |
| 4         |        | 2      |      |  |
| 5         |        | 2      |      |  |
|           |        |        |      |  |

WHICH PILE DO YOU WANT STICKS FROM? 3

HOW MANY STICKS? 3

I'LL TAKE 1 STICK FROM PILE 5 .

```
PILE NUMBER STICKS LEFT
```

WHICH PILE DO YOU WANT STICKS FROM? 5

HOW MANY STICKS? 1

I'LL TAKE 1 STICK FROM PILE 1 .

```
PILE NUMBER STICKS LEFT
```

WHICH PILE DO YOU WANT STICKS FROM? 4

HOW MANY STICKS? 1

I'LL TAKE 1 STICK FROM PILE 2 .

```
PILE NUMBER STICKS LEFT
```

WHICH PILE DO YOU WANT STICKS FROM? 5 ILLEGAL PILE NUMBER. WHICH PILE DO YOU WANT STICKS FROM? 4

HOW MANY STICKS? Ø ILLEGAL STICK NUMBER.

HOW MANY STICKS? 1

I'LL TAKE 1 STICK FROM PILE 2 .

I WON. DO YOU WANT TO PLAY AGAIN? YES

SAME ARRANGEMENT? NO

HOW MANY PILES? 3

HOW MANY STICKS IN PILE 1 ? 1 HOW MANY STICKS IN PILE 2 ? 2 HOW MANY STICKS IN PILE 3 ? 3

DO YOU WANT TO GO FIRST? NO

I'LL TAKE 1 STICK FROM PILE 1 .

PILE NUMBER STICKS LEFT 3

WHICH PILE DO YOU WANT STICKS FROM? 3

HOW MANY STICKS? 1

I'LL TAKE 1 STICK FROM PILE 3 .

PILE NUMBER STICKS LEFT

WHICH PILE DO YOU WANT STICKS FROM? 2

HOW MANY STICKS? 1

I'LL TAKE 1 STICK FROM PILE 3 .

PILE NUMBER STICKS LEFT

WHICH PILE DO YOU WANT STICKS FROM? 2

HOW MANY STICKS? 1

YOU WON. DO YOU WANT TO PLAY AGAIN? NO

## NUMBER

RANDOM NUMBER GAME

#### Description

In contrast to other number guessing games where you keep guessing until you get the random number selected by the computer (GUESS, TRAP, STARS, etc.), in this game you get only one guess per play and you gain or lose points depending upon how close your guess is to the random number selected by the computer. You occasionally get a jackpot which will double your point count. You win when you get 500 points.

### Program Author

Tom Adametx Curtis Junior High School Sudbury, MA 01776

```
NUMBER EDUSYSTEM 30
```

READY

```
1 PRINT " NUMBER GAME"
2 PRINT\PRINT "YOU NOW HAVE 100 POINTS"
3 PRINT "BY GUESSING NUMBERS FROM 1 TO 5, YOU CAN GAIN OR LOSE"
4 PRINT "POINTS DEPENDING UPON HOW CLOSE YOU GET TO A RANDOM"
5 PRINT "NUMBER SELECTED BY THE COMPUTER PRINT
6 PRINT "YOU OCCASIONALLY WILL GET A JACKPOT WHICH WILL DOUBLE(!)"
7 PRINT "YOUR POINT COUNT. YOU WIN WHEN YOU GET 500 POINTS."
8 PRINT\P=100
11 PRINT "GUESS A NUMBER FROM 1 TO 5";
12 INPUT G
15 LET R=INT(5*RND(0))
17 LET T=INT(5*RND(0))
18 LET V=INT(5*RND(0))
19 LET V=INT(5*RND(0))
19 LET V=INT(5*RND(0))
20 IF G=R THEN 30 YOU
21 IF G=S THEN 40 BY IF G=S THEN 40 POINTS
22 IF G=V THEN 60 NUMBER FROM 1 TO 5";
25 IF G>5 THEN 11 YOU
26 IF G=V THEN 70 POINTS
30 LET P=P-5
30 GO TO 80 GUE:
40 LET P=P+5
40 GUE:
50 GO TO 80 GUE:
60 LET P=P+1
65 GO TO 80 GUE:
60 LET P=P+1
65 GO TO 80 GUE:
60 LET P=P-4
65 GO TO 80 GUE:
60 LET P=P-6
65 GO TO 80 GUE:
60 LET P=P-7
65 GO TO 80 GUE:
60 LET P=P-6
65 GO TO 80 GUE:
60 LET P=P-6
65 GO TO 80 GUE:
60 LET P=P-7
65 GO TO 80 GUE:
60 LET P=P-6
65 GO TO 80 GUE:
60 LET P=P-6
65 GO TO 80 GUE:
60 LET P=P-6
65 GO TO 80 GUE:
60 LET P=P-6
65 GO TO 11 GUE:
60 TO 11 GUE:
60 TO 11 GUE:
60 TO 11 GUE:
60 TO 11 GUE:
60 TO 11 GUE:
60 TO 11 GUE:
60 TO 11 GUE:
60 TO 11 GUE:
60 TO 11 GUE:
60 TO 11 GUE:
60 TO 11 GUE:
60 TO 11 GUE:
60 TO 11 GUE:
60 TO 11 GUE:
60 TO 11 GUE:
60 TO 11 GUE:
60 TO 11 GUE:
60 TO 11 GUE:
60 TO 11 GUE:
60 TO 11 GUE:
60 TO 11 GUE:
60 TO 11 GUE:
60 TO 11 GUE:
60 TO 11 GUE:
60 TO 11 GUE:
60 TO 20 GUE:
60 TO 20 GUE:
60 TO 20 GUE:
60 TO 20 GUE:
60 TO 30 GUE:
60 TO 30 GUE:
60 TO 30 GUE:
60 TO 30 GUE:
60 TO 30 GUE:
60 TO 30 GUE:
60 TO 30 GUE:
60 TO 30 GUE:
60 TO 30 GUE:
60 TO 30 GUE:
60 TO 30 GUE:
60 TO 30 GUE:
60 TO 30 GUE:
60 TO 30 GUE:
60 TO 30 GUE:
60 TO 30 GUE:
60 TO 30 GUE:
60 TO 30 GUE:
60 TO 30 GUE:
60 TO 30 GUE:
60 TO 30 GUE:
60 TO 30 GUE:
60 TO 30 GUE:
60 TO 30 GUE:
60 TO 30 GUE:
60 TO 30 GUE:
60 TO 30 GUE:
60 TO 30 GUE:
60 TO 30 GUE:
60 TO 30 GUE:
60 TO 30 GUE:
60 TO 30 GUE:
60 TO 30 GUE:
60 TO 30 GUE:
60 TO 30 GUE:
60 TO 30 GUE:
60 TO 30 GUE:
```

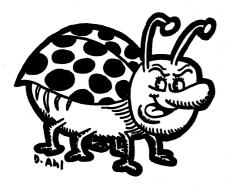

#### NUMBER GAME

YOU NOW HAVE 190 POINTS BY GUESSING NUMBERS FROM 1 TO 5, YOU CAN GAIN OR LOSE POINTS DEPENDING UPON HOW CLOSE YOU GET TO A RANDOM NUMBER SELECTED BY THE COMPUTER

YOU OCCASIONALLY WILL GET A JACKPOT WHICH WILL DOUBLE(!) YOUR POINT COUNT. YOU WIN WHEN YOU GET 500 POINTS.

QUESS A NUMBER FROM 1 TO 573
YOU HAVE 101 POINTS
GUESS A NUMBER FROM 1 TO 573
YOU HAVE 106 POINTS
GUESS A NUMBER FROM 1 TO 573
YOU HAVE 101 POINTS
GUESS A NUMBER FROM 1 TO 573
YOU HAVE 102 POINTS
GUESS A NUMBER FROM 1 TO 573
YOU HAVE 102 POINTS
GUESS A NUMBER FROM 1 TO 573
YOU HAVE 97 POINTS
GUESS A NUMBER FROM 1 TO 573
YOU HAVE 92 POINTS
GUESS A NUMBER FROM 1 TO 573
YOU HAVE 100 POINTS
GUESS A NUMBER FROM 1 TO 573
YOU HAVE 100 POINTS
GUESS A NUMBER FROM 1 TO 573
YOU HAVE 100 POINTS
GUESS A NUMBER FROM 1 TO 572
YOU HAVE 100 POINTS
GUESS A NUMBER FROM 1 TO 572
YOU HAVE 300 POINTS
GUESS A NUMBER FROM 1 TO 572
YOU HAVE 300 POINTS
GUESS A NUMBER FROM 1 TO 572
YOU HAVE 300 POINTS
GUESS A NUMBER FROM 1 TO 572
YOU HAVE 300 POINTS
GUESS A NUMBER FROM 1 TO 572
YOU HAVE 300 POINTS
GUESS A NUMBER FROM 1 TO 572
YOU HAVE 300 POINTS
GUESS A NUMBER FROM 1 TO 572
YOU HAVE 300 POINTS
GUESS A NUMBER FROM 1 TO 572
YOU HAVE 300 POINTS
GUESS A NUMBER FROM 1 TO 572
YOU HAVE 300 POINTS
GUESS A NUMBER FROM 1 TO 572
YOU HAVE 300 POINTS
GUESS A NUMBER FROM 1 TO 572
YOU HAVE 300 POINTS
GUESS A NUMBER FROM 1 TO 572
YOU HAVE 300 POINTS
GUESS A NUMBER FROM 1 TO 572
YOU HAVE 300 POINTS
GUESS A NUMBER FROM 1 TO 572
YOU HAVE 300 POINTS
GUESS A NUMBER FROM 1 TO 572
YOU HAVE 300 POINTS
GUESS A NUMBER FROM 1 TO 572
YOU HAVE 300 POINTS
GUESS A NUMBER FROM 1 TO 572
YOU HAVE 300 POINTS
GUESS A NUMBER FROM 1 TO 572
YOU HAVE 300 POINTS
GUESS A NUMBER FROM 1 TO 572
YOU HAVE 300 POINTS
GUESS A NUMBER FROM 1 TO 572
YOU HAVE 300 POINTS
GUESS A NUMBER FROM 1 TO 572
YOU HAVE 300 POINTS
GUESS A NUMBER FROM 1 TO 572
YOU HAVE 300 POINTS
GUESS A NUMBER FROM 1 TO 572
YOU HAVE 300 POINTS

READY

## 1 CHECK

SOLITAIRE CHECKER GAME

## Description

In this game or puzzle, 48 checkers are placed on the two outside spaces of a standard 64-square checkerboard as shown:

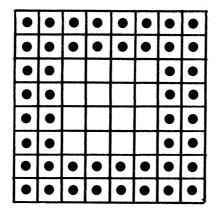

The object is to remove as many checkers as possible by diagonal jumps (as in standard checkers).

It is easy to remove 30 to 39 checkers, a challenge to remove 40 to 44, and a substantial feat to remove 45 to 47.

## Program Author

David Ahl Digital Equipment Corp. Maynard, MA 01754

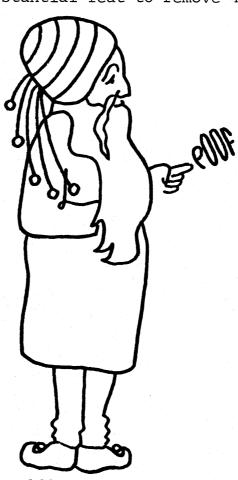

```
1CHECK 05:54 PM
                                                                                                                                                                                                                 25-JUN-73
                            PRINT "SOLITAIRE CHECKER PUZZLE BY DAVID AHL"
PRINT
PRINT "48 CHECKERS ARE PLACED ON THE 2 OUTSID
     15 PRINT
28 PRINT "48 CHECKERS ARE PLACED ON THE 2 OUTSIDE SPACES OF A"
25 PRINT "STANDARD 64-SQUARE CHECKERBOARD. THE OBJECT IS TO"
30 PRINT "REMOVE AS MANY CHECKERS AS POSSIBLE BY DIAGONAL JUMPS"
55 PRINT "(AS IN STANDARD CHECKERS). USE THE NUMBERED BOARD TO"
40 PRINT "INDICATE THE SQUARE YOU MISH TO JUMP FROM AND TO. ON"
45 PRINT "THE BOARD PRINTED OUT ON EACH TURN '1' INDICATES A"
50 PRINT "CHECKER AND '0' AN EMPTY SQUARE. WHEN YOU HAVE NO"
55 PRINT "POSSIBLE JUMPS REMAINING, INPUT A '0' IN RESPONSE TO"
60 PRINT "QUESTION 'JUMP FROM ?'"
       60 PRINT "QUESTION 'JUMP FROM ?'"
62 PRINT
65 PRINT "HERE IS THE NUMERICAL BOARD:"
66 PRINT
66 PRINT
67 PRINT
68 DIM A(64)
69 FOR J=1 TO 57 STEP 8
72 B$="## ## ## ## ## ## ##
74 PRINT USING B$, J, J+1, J+2, J+3, J+4, J+5, J+6, J+7
75 NEXT J
77 PRINT
78 PRINT
79 PRINT
79 PRINT
79 PRINT
79 PRINT
79 PRINT
79 PRINT
79 PRINT
79 PRINT
79 PRINT
79 PRINT
79 PRINT
79 PRINT
79 PRINT
77 PRINT
78 PRINT "AND HERE IS THE OPENING POSITI
79 PRINT
88 FOR J=1 TO 64
82 A(J)=1
84 NEXT J
86 FOR J=1 TO 43 STEP 8
83 FOR I=J TO J+3
99 A(I)=0
98 GOTO J+3
99 A(I)=0
98 GOTO J+3
99 A(I)=0
98 GOTO J+3
99 A(I)=0
98 GOTO J+3
100 INPUT "JUMP FROM"; F
105 IF F=0 THEN 500
110 INPUT "TO"; T
112 PRINT
113 REM *** CHECK LEGALITY OF MOVE
120 FI=INTI((F-1)/8)
130 F2=F-8*F1
140 T1=INTI((T-1)/8)
150 T2=T-8*F1
160 IF F107 THEN 230
170 IF T107 THEN 230
170 IF T107 THEN 230
170 IF T107 THEN 230
170 IF A(I)=INTI(I)=INTI(I)=IN
                              PRINT PRINT PRINT PRINT PRINT PRINT PRINT PRINT PRINT PRINT PRINT
     400 PRINT
410 GOTO 100
490 REM *** END GAME SUMMARY
500 S=0
510 FOR I=1 TO 64
520 S=S+A(I)
530 NEXT I
535 PRINT
540 PRINT "YOU MADE"M"JUMPS AND HAD"S"PIECES"
550 PRINT "REMAINING ON THE BOARD."
                                     PRINT "REMAINING ON 1
PRINT
INPUT "TRY AGAIN"; A$
IF A$="YES" THEN 70
IF A$="NO" THEN 600
PRINT "PLEASE ANSWER
GOTO 562
                                                                                                                                                                                                                              TYEST OR TNOT.
                                         PRINT
       610 PRINT "O.K. HOPE YOU HAD FUN!"
999 END
       READY
```

#### SAMPLE RUN

SÓLITAIRE CHECKER PUZZLE BY DAVID AHL

48 CHECKERS ARE PLACED ON THE 2 OUTSIDE SPACES OF A STANDARD 64-SQUARE CHECKERBOARD. THE OBJECT IS TO REMOVE AS MANY CHECKERS AS POSSIBLE BY DIAGONAL JUMPS (AS IN STANDARD CHECKERS). USE THE NUMBERED BOARD TO INDICATE THE SQUARE YOU WISH TO JUMP FROM AND TO. ON THE BOARD PRINTED OUT ON EACH TURN '1' INDICATES A CHECKER AND '0' AN EMPTY SQUARE. WHEN YOU HAVE NO POSSIBLE JUMPS REMAINING, INPUT A '0' IN RESPONSE TO QUESTION 'JUMP FROM ?'

```
HERE IS THE NUMERICAL BOARD:
9 10
17 18
25 26
33 34
           11
19
                              22
30
38
                                    23
31
39
                        21
                                           24
32
48
48
56
                 28
36
                       29
37
           27
35
    42
50
58
                 44
52
60
                                    47
55
63
AND HERE IS THE OPENING POSITION OF THE CHECKERS
      1
                              1 1
                                   1 1 1 1 1
           1
                    1
                         1
      1
                1
                                                    JUMP FROM? 12
                                                     TO? 26
JUMP FROM? 1
TO? 19
                                                                    9 1 9
                                                                                  1
0
0
                         1
0
0
0
                                   1 1 1 1 1 1
                                                      ø
                                                          ø
                                                                         9
                                                                    1
0
0
                                                          a
      1
                                                      9
                                                          9
           1
                         1
                                                    JUMP FROM? 26
JUMP FROM? 2
TO? 20
                                                      ø
                                                                   0
1
0
                                                                             1
                                                                                  1
0
0
                                   1111111
                                                                             1
      1 1 1
                                                      100
                                                                         1
0
0
                                                                                       1
0
1
                                                                    1 0 0
                                                                             1 0 0
                                                          9
                                                                                  9
                                                                        1
      1
                    1
                         1
           1
                1
                                                    JUMP FROM? 46
JUMP FROM? 3
                                                    TO2 68
 TO? 21
                                                                                  1
                         1
0
0
0
                                                                                       0 0 1
                                                      а
                                   1 1 1 1 1
                              1
1
1
                    9
                                                                    9
                                                          0
      1
                    1
                         1
           1
                                                    JUMP FROM? 29
JUMP FROM? 8
T0? 22
                                                     0
                         1
                              1
                         1
0
0
1
1
                                   1 1
                                                                   1 0 1
                                                                                       1 0 1
                                                     1
                                                                        999
      -1
           0
                9
                              1
                                   1
                                                          999
           1
                                                    JUMP FROM? 56
TO? 38
JUMP FROM? 16
TO? 30
                                                                   9
                                                                             9
  0
                                                                        999999
                                                                                       0 1 0 1 0 0
                    1
                                                     1
                1
                                   1
1
1
                                                                                  9 9
                                                          9
                                                              0
                                                                             0
      1
           1
                    1
                         1
                                                    JUMP FROM?
TO? 30
JUMP FROM? 24
TO? 38
                                                     Ø
                                                                        0
                                                                             1
                                                     1
                         1
1
1
1
                                   9 1 1
                                                                            1
                                                                        9999
                                                                                       1
           9
                    0
                                                                   1
1
0
                                                                             9 9
                                                          99
                0
                    0
           1
                         1
                                                              1
                                                   JUMP FROM? 30
TO? 46
JUMP FROM? 64
      46
                                                   ILLEGAL MOVE.
JUMP FROM? 0
                                                                           TRY AGAIN. .
                         1 1 1 1 1 1 1 1
                              10001101
                                   9
                                                   YOU MADE 35 JUMPS AND HAD 13 PIECES REMAINING ON THE BOARD.
      1 1 1 1
                    1
                                   1 1 1 1 0
                                                   TRY AGAIN? NO
      1
           1
                1
                    1
                                                   O. K. HOPE YOU HAD FUN!
```

## **ORBIT**

DESTROY AN ORBITING ENEMY SPACESHIP

## Description

ORBIT challenges you to visualize spatial positions in polar coordinates. The object is to detonate an explosive within a certain distance of a germ laden spaceship. This ship is orbiting a planet at a constant altitude and orbital rate (degrees/hour). The location of the ship is hidden by a device that renders the ship invisible, but after each bomb you are told how close to the enemy ship your bomb exploded. The challenge is to hit an invisible moving target with a limited number of shots.

The planet can be replaced by a point at its center (called the origin); then the ship's position can be given as a distance from the origin and an angle between its position and the eastern edge of the planet.

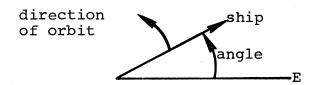

The distance of the bomb from the ship is computed using the law of cosines (see line 430 of the program listing). The law of cosines states

$$D = \sqrt{R^{**}2 + D1^{**}2 + R^{*}D1^{*}COS(A-A1)}$$

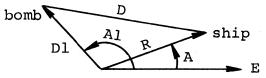

where D is the distance between the ship and the bomb, R is the altitude of the ship, Dl is the altitude of the bomb, and A-Al is the angle between the ship and the bomb.

165

## Practice Off-Line Problem:

Aircraft appear on radar as blips of the form "=". What is the distance between the TWA and United aircraft shown on the radar screen on the right.

#### Source

ORBIT was originally called SPACE WAR and was written by: Jeff Lederer Project SOLO University of Pittsburgh Pittsburgh, PA 15213

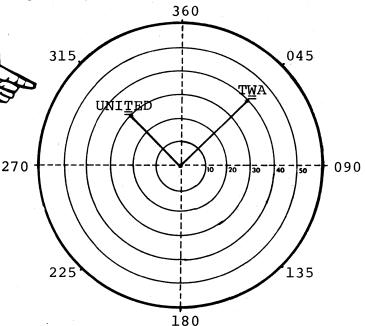

```
5 RANDOMIZE
10 PRINT "SOMEWHERE ABOVE YOUR PLANET IS A ROMULAN SHIP."
15 PRINT
25 PRINT "THIS SHIP IS IN A CONSTANT PULAR ORBIT. IT S"
25 PRINT "DISTANCE FROM THE CENTER OF YOUR PLANET IS FROM"
30 PRINT "10,000 TO 30,000 MILES AND AT IT'S PRESENT VELOCITY CAN"
31 PRINT "CIRCLE YOUR PLANET ONCE EVERY 12 TO 36 HOURS."
31 PRINT "CIRCLE YOUR PLANET ONCE EVERY 12 TO 36 HOURS."
35 PRINT "UNFORTUNATELY THEY ARE USING A CLOAKING DEVICE SO"
45 PRINT "YOU ARE UNABLE TO SEE THEM, BUT WITH A SPECIAL "
50 PRINT "INSTRUMENT YOU CAN TELL HOW NEAR THEIR SHIP YOUR"
55 PRINT "PHOTON BOMB EXPLODED. YOU HAVE SEVEN HOURS UNTIL THEY"
60 PRINT "HAVE BUILT UP SUFFICIENT POWER IN ORDER TO ESCAPE "
65 PRINT "YOUR PLANET'S GRAVITY."
70 PRINT
75 PRINT "YOUR PLANET HAS ENOUGH POWER TO FIRE ONE BOMB AN HOUR."
80 PRINT
85 PRINT "AT THE BEGINNING OF EACH HOUR YOU WILL BE ASKED TO GIVE AN"
90 PRINT "ANGLE (BETWEEN 0 AND 360) AND A DISTANCE IN UNITS OF"
95 PRINT "100 MILES (BETWEEN 100 AND 300), AFTERWHICH YOUR BOMB'S"
100 PRINT "DISTANCE FROM THE ENEMY SHIP WILL BE GIVEN."
 105 PRINT
110 PRINT "AN EXPLOSION WITHIN 5,000 MILES OF THE ROMULAN SHIP"
111 PRINT "WILL DESTROY IT."
 114 PRINT
115 PRINT "BELOW IS A DIAGRAM TO HELP YOU VISUALIZE YOUR PLIGHT."
116 PRINT
 117 PRINT
168 PRINT "
169 PRINT "
170 PRINT "
                                                                           00000000000000
 171 PRINT "
172 PRINT "
173 PRINT "
                                                                    000000
 174 PRINT "
                                                                               xxxxxxxxxx
                                                                                                                   00000"
                                                       00000
                                                                      175 PRINT "
176 PRINT "
177 PRINT "
178 PRINT "
                                                00000
0000
0000
                                                                                                                        00000**
                                                                                                                           0000"
                                                                                                                                0000"
                                              0000
                                                                    XXXXXXXXXXXXXXXXXXXXXX
 179 PRINT "180<==
180 PRINT "
181 PRINT "
                                           00000
                                                                    00000 ==>0"
                                                0000
                                                                                                                             0000
 182 PRINT "
183 PRINT "
184 PRINT "
185 PRINT "
                                                                        0000
                                                                                                                           0000
                                                                                                                   00000"
                                                     00000
                                                       00000
                                                          00000
                                                                                                                 00000
                                                               186 PRINT "
187 PRINT "
188 PRINT "
                                                                                                            000000
  189 PRINT "
 190 PRINT "
191 PRINT
192 PRINT
 195 PRINT "X - YOUR PLANET"
196 PRINT "O - THE ORBIT OF THE ROMULAN SHIP"
197 PRINT
198 PRINT "ON THE ABOVE DIAGRAM, THE ROMULAN SHIP IS CIRCLING"
 199 PRINT "COUNTERCLOCKWISE AROUND YOUR PLANET. DON'T FURGET"
200 PRINT "WITHOUT SUFFICIENT POWER THE ROMULAN SHIP'S ALTITUDE"
201 PRINT "AND ORBITAL RATE WILL REMAIN CONSTANT."
  203 PRINT
 203 PRINT "GOOD LUCK. THE FEDERATION IS COUNTING ON YOU."
270 LET A=INT(RND*360)
280 LET D=INT(RND*200) +100
290 LET R=INT(RND*20) +10
300 LET H=0
310 IF H=7 GOTO 490
320 LET H=H+1
 320 LET H=H+1
325 PRINT
326 PRINT
330 PRINT "HOUR";H;", AT WHAT ANGLE DO YOU WISH TO SEND"
335 PRINT "YOUR PHOTON BOMB?"
 340 INPUT A1
350 PRINT "HOW FAR OUT DO YOU WISH TO DETONATE IT?"
360 INPUT DI
365 PRINT
 365 PRINT
366 PRINT
366 PRINT
370 LET A=A+R
380 IF A<360 GOTO 400
390 LET A=A-360
400 LET T=ABS(A-AL)
410 IF T<180 GOTO 430
420 LET T=360-T
430 LET C=SGR(D*D+D1*D1-2*D*D1*COS(T*3.14159/180))
440 PRINT "YOUR PHOTON BOMB EXPLODED"JCJ"*10*2 MILES FROM THE"
445 PRINT "THE ROMULAN SHIP"
450 IF C<=50 GOTO 470
460 GOTO 310
470 PRINT "YOU HAVE SUCCESSFULLY COMPLETED YOUR MISSION."
480 GOTO 500
  470 GTO 500
490 GTO 500
490 PRINT "YOU HAVE ALLOWED THE ROMULANS TO ESCAPE."
500 PRINT "ANOTHER ROMULAN SHIP HAS GONE INTO ORBIT."
510 PRINT "DO YOU WISH TO TRY TO DESTROY IT?"
  520 INPUT C$
530 IF C$="YES" GOTO 270
540 PRINT "PLEASE LOGOUT"
  999 END
```

#### SAMPLE RUN

SOMEWHERE ABOVE YOUR PLANET IS A ROMULAN SHIP.

THIS SHIP IS IN A CONSTANT POLAR ORBIT. IT'S DISTANCE FROM THE CENTER OF YOUR PLANET IS FROM 10,000 TO 30,000 MILES AND AT IT S PRESENT VELOCITY CAN CIRCLE YOUR PLANET ONCE EVERY 12 TO 36 HOURS.

UNFORTUNATELY THEY ARE USING A CLOAKING DEVICE SO YOU ARE UNABLE TO SEE THEM, BUT WITH A SPECIAL INSTRUMENT YOU CAN TELL HOW NEAR THEIR SHIP YOUR PHOTON BOME EXPLODED. YOU HAVE SEVEN HOURS UNTIL THEY HAVE BUILT UP SUFFICIENT POWER IN ORDER TO ESCAPE YOUR PLANET'S GRAVITY.

YOUR PLANET HAS ENOUGH POWER TO FIRE ONE BOMB AN HOUR.

AT THE BEGINNING OF EACH HOUR YOU WILL BE ASKED TO GIVE AN ANGLE (BETWEEN 0 AND 360) AND A DISTANCE IN UNITS OF 100 MILES (BETWEEN 100 AND 300). AFTERWHICH YOUR BOMB'S DISTANCE FROM THE ENEMY SHIP WILL BE GIVEN.

AN EXPLOSION WITHIN 5,000 MILES OF THE ROMULAN SHIP WILL DESTROY IT.

BELOW IS A DIAGRAM TO HELP YOU VISUALIZE YOUR PLIGHT.

0000000000000 00000 00000 00000 0000 0000 00000 XXXXXXXXXX 00000 0000 0000 0000 0000 180<== 00000 00000 ==>0 0000 0000 0000 0000 00000 00000 00000 00000 000000 000000 270

X - YOUR PLANET 0 - THE ORBIT OF THE ROMULAN SHIP

ON THE ABOVE DIAGRAM, THE ROMULAN SHIP IS CIRCLING COUNTERCLOCKWISE AROUND YOUR PLANET. DON'T FORGET WITHOUT SUFFICIENT POWER THE ROMULAN SHIP'S ALTITUDE AND ORBITAL RATE WILL REMAIN CONSTANT.

GOOD LUCK. THE FEDERATION IS COUNTING ON YOU.

HDUR 1 , AT WHAT ANGLE DO YOU WISH TO SEND YOUR PHOTON BOMB? ? 0 HDW FAR OUT DO YOU WISH TO DETONATE IT?

YOUR PHOTON BOMB EXPLODED 357.237 \*1012 MILES FROM THE THE ROMULAN SHIP

HOUR 2 . AT WHAT ANGLE DO YOU WISH TO SEND YOUR PHOTON BOMB? ? 180 HOW FAR OUT DO YOU WISH TO DETONATE IT? ? 200

YOUR PHOTON BOMB EXPLODED 267.336 \*10.2 MILES FROM THE

HOUR 3 , AT WHAT ANGLE DO YOU WISH TO SEND YOUR PHOTON BOMB? ? 180 HOW FAR OUT DO YOU WISH TO DETONATE IT? ? 200

YOUR PHOTON BOMB EXPLODED 295.315 \*10.2 MILES FROM THE THE ROMULAN SHIP

HOUR 4 , AT WHAT ANGLE DO YOU WISH TO SEND YOUR PHOTON BOMB? ? 250 HOW, FAR OUT DO YOU WISH TO DETONATE IT? ? 200

YOUR PHOTON BOMB EXPLODED 103.558 \*10+2 MILES FROM THE

### DELIVER PIZZAS IN HYATTSVILLE

## PIZZA

### Description

In this game, you take orders for pizzas from people living in Hyattsville. Armed with a map of the city, you must then tell a delivery boy the address where the pizza is to be delivered. If the pizza is delivered to the correct address, the customer phones you and thanks you; if not, you must give the driver the correct address until the pizza gets delivered.

Some interesting modifications suggest themselves for this program such as pizzas getting cold after two incorrect delivery attempts or taking three or more orders at a time and figuring the shortest delivery route. Send us your modifications!

#### Source

This program seems to have surfaced originally at the University of Georgia in Athens, GA. The author is unknown.

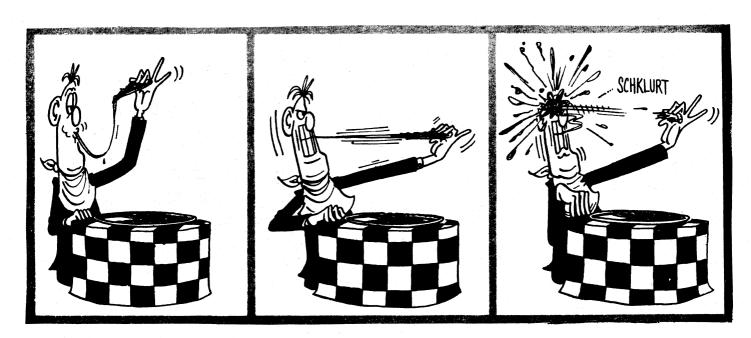

© 1964 by E. C. Publications

```
LISTNH
10 DIM #$(26), S$(16), N$(4), A(10), M$(4)
20 RANDOMIZE
30 PRINT "PIZZA DELIVERY GAME": PRINT
50 INPUT "WHAT IS YOUR FIRST NAME": N$: PRINT
80 PRINT "HI, "N$". IN THIS GAME YOU ARE TO TAKE ORDERS"
90 PRINT "FOR PIZZAS. THEN YOU ARE TO TELL A DELIVERY BOY"
100 PRINT "WHERE TO DELIVER THE ORDERED PIZZAS.": PRINT: PRINT
140 FOR 14=1 TO 18
     140 FOR I=1 TO 16
  140 FOR I=1 TO 16
150 REND S$<[)
160 NEXT I
170 FOR I=1 TO 4
180 REND M$<[)
190 NEXT I
200 DATR "A","B","C","D","E","F","G","H","I","J","K","L","M","N","O","P"
220 DATR "1","2","3","4"
230 PRINT "MAP OF THE CITY OF HYATTSVILLE":PRINT
250 PRINT "---1---2---3---4---"
     260 K=4
270 FOR I=1 TO 4
280 PRINT "-":PRINT "-":PRINT "-"
320 PRINT M≴(K);
     330 S1=16-4*I+1
340 PRINT ";S$(S1);"
350 PRINT ";M$(K)
                                                                                                                                                                                   "; S$(S1+1); " "; S$(S1+2); "
350 PRINT " ",M$(K)

360 K=K-1

360 REXT I

460 PRINT "-".PRINT "-".PRINT "-".PRINT "-"

460 PRINT "THE ABOVE IS A MAP OF THE HOMES WHERE"

470 PRINT "YOU ARE TO SEND PIZZAS. ".PRINT

480 PRINT "YOU ARE TO SEND PIZZAS. ".PRINT

490 PRINT "YOU ARE TO SEND PIZZAS. ".PRINT

590 PRINT "HE LOCATION OR COORDINATES OF THE"

590 PRINT "HE LOCATION OR COORDINATES OF THE"

590 PRINT "HOW ORDERING THE PIZZA. ".PRINT

521 INPUT "DO YOU NEED MORE DIRECTIONS"; A$

530 IF A$="YES" THEN 590

540 IF A$="YES" THEN 590

550 PRINT "YES OR 'NO' PLEASE, NOW THEN, ":GOTO 520

590 PRINT "SOMEBODY WILL ASK FOR A PIZZA TO BE"

690 PRINT "BOLIVERED. THEN A DELIVERY BOY WILL"

610 PRINT "ASK YOU FOR THE LOCATION. "PRINT" EXAMPLE:"

640 PRINT "HIS IS J. PLEASE SEND A PIZZA."

640 PRINT "MORIVER TO "NS". WHERE DOES J LIVE?"

650 PRINT "WOUR ANSWER WOULD BE 2,3":PRINT

661 INPUT "UNDERSTAND"; A$

670 IF A$="YES" THEN 690

680 PRINT "THIS JOB IS TOO DIFFICULT FOR YOU. THANKS ANYWAY. ":GOTO 999

690 PRINT "GOOD. YOU ARE NOW READY TO START TAKING ORDERS. ":PRINT

760 PRINT "GOOD LUCK!!":PRINT

770 PRINT "GOOD LUCK!!":PRINT

770 PRINT "HELLO "NS"'S PIZZA. THIS IS "S$(S);

775 PRINT ". PLEASE SEND A PIZZA."

780 PRINT "HELLO "NS"S PIZZA. THIS IS "S$(S)" LIVE";

790 INPUT A(1), A(2)

870 T=A(1) +(A(2)-1) *4

880 IF T=S THEN 920
      380 K=K-1
  790 INPUT A(1), A(2)
870 T=R(1)+(A(2)-1)*4
880 IF T=S THEN 920
890 PRINT "THIS IS "S$(T)". I DID NOT ORDER A PIZZA."
900 PRINT "I LIVE AT "R(1)", "A(2)
910 OTTO 780
920 PRINT "HELLO "N$". THIS IS "S$(S)", THANKS FOR THE PIZZA."
930 NEXT I
940 PRINT:INPUT "DO YOU WANT TO DELIVER MORE PIZZAS"; A$
960 IF A$="YES" THEN 750
970 PRINT:PRINT "O.K. "N$", SEE YOU LATER!"
```

#### SAMPLE RUN

RUNNH PIZZA DELIVERY GAME

WHAT IS YOUR FIRST NAME? BETSY

HI, BETSY. IN THIS GAME YOU ARE TO TAKE ORDERS FOR PIZZAS. THEN YOU ARE TO TELL A DELIVERY BOY WHERE TO DELIVER THE ORDERED PIZZAS.

MAP OF THE CITY OF HYATTSVILLE

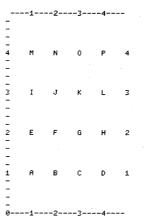

THE ABOVE IS A MAP OF THE HOMES WHERE YOU ARE TO SEND PIZZAS.

YOUR JOB IS TO GIVE A TRUCK DRIVER THE LOCATION OR COORDINATES OF THE HOME ORDERING THE PIZZA.

DO YOU NEED MORE DIRECTIONS? YES

SOMEBODY WILL ASK FOR A PIZZA TO BE DELIVERED. THEN A DELIVERY BOY WILL ASK YOU FOR THE LOCATION. EXAMPLE:
THIS IS J. PLEASE SEND A PIZZA.
DRIVER TO BETSY. WHERE DOES J LIVE?
YOUR ANSWER WOULD BE 2.3

UNDERSTAND? YES GOOD. YOU ARE NOW READY TO START TAKING ORDERS.

GOOD LUCK!!

HELLO BETSY'S PIZZA. THIS IS E. PLEASE SEND A PIZZA.

DRIVER TO BETSY. WHERE DOES E LIVE? 2.1

THIS IS B. I DID NOT ORDER A PIZZA.

I LIVE AT 2.1

DRIVER TO BETSY. WHERE DOES E LIVE? 1.2

HELLO BETSY. THIS IS E. THANKS FOR THE PIZZA.

HELLO BETSY'S PIZZA. THIS IS H. PLEASE SEND A PIZZA.
DRIVER TO BETSY. WHERE DOES H LIVE? 4,2
HELLO BETSY. THIS IS H, THANKS FOR THE PIZZA.

HELLO BETSY'S PIZZA. THIS IS P. PLEASE SEND A PIZZA. DRIVER TO BETSY. WHERE DOES P LIVE? 4,4 HELLO BETSY. THIS IS P. THANKS FOR THE PIZZA.

HELLO BETSY'S PIZZA. THIS IS J. PLEASE SEND DRIVER TO BETSY. WHERE DOES J LIVE? 3,2 THIS IS G. I DID NOT ORDER A PIZZA. I LIVE AT 3 , 2 DRIVER TO BETSY. WHERE DOES J LIVE? 2,3 HELLO BETSY. THIS IS J, THANKS FOR THE PIZZA. PLEASE SEND A PIZZA.

HELLO BETSY'S PIZZA. THIS IS C. PLEASE SEND A PIZZA.
DRIVER TO BETSY. WHERE DOES C LIVE? 3,1
HELLO BETSY. THIS IS C, THANKS FOR THE PIZZA.

DO YOU WANT TO DELIVER MORE P122AS2 NO

O.K. BETSY, SEE YOU LATER!

READY

## POETRY

RANDOM POETRY (HAIKU)

## Description

POETRY: This program will randomly choose a singlet, couplet, or quatrain from a set of 23 preset PRINT statements. It spaces at random intervals, but ends at approximately the same point each time. There is a low likelihood of duplication of lines.

POET: This program produces random verse which might loosely be considered in the Japanese Haiku style. It uses 20 phrases in four groups of five phrases each generally cycling through the groups. It inserts commas (random--19% of the time), indentation (random--22% of the time), and starts new paragraphs (18% probability, but at least every 20 phrases).

The version of POET published has phrases suggestive of Edgar Allen Poe. Try it with phrases from computer technology, from love and romance, from four-year-old children, or from some other subject. Send us the output:

Here are some phrases from nature to try:

Carpet of ferns
Morning dew
Tang of dawn
Swaying pines

Entrances me Soothing me Rustling leaves Radiates calm Mighty Oaks Grace and beauty Silently singing Nature speaking

Untouched, unspoiled Shades of green Tranquility ...so peaceful

### Program Author

#### POETRY:

H. David Crockett 5609 Wimbleton Way Fort Worth, TX 76133

#### POET:

Original author unknown.
Modified and reworked by
Jim Bailey, Peggy Ewing, and
Dave Ahl of DIGITAL.

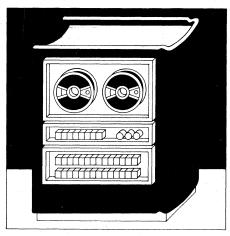

```
100 GO TO 110
110 LET D=0
120 LET D=D+1
   130 GO TO 1300
140 PRINT "THE HOURS RISE UP PUTTING OFF STARS"
 140 PRINT "THE HOURS RISE UP PUTTING OFF STAI

150 LET D=D+:

170 PRINT " AND IT IS DAWN"

180 GO TO 1350

190 PRINT "INTO THE STREET OF THE SKY LIGHT"

200 LET ASI

210 LET D=D+1

220 PRINT " WALKS SCATTERING POEMS"
  220 PRINT " WALKS SCATTERING POEMS"
230 GO TO 1350
240 PRINT "ON EARTH A CANDLE IS EXTINGUISED"
250 LET A301
270 PRINT " THE CITY WAKES"
280 GO TO 1350
290 PRINT "HITH A SONG UPON HER MOUTH"
286 GO TO 1358
290 PRINT "WITH A SONG UPON HER MOUTH"

300 LET A401
310 LET D0D01
320 PRINT " HAVING DEATH IN HER EYES"
330 GO TO 1350
340 PRINT " AND IT IS DAWN"
350 PRINT " THE WORLD"
360 LET A501
370 LET D0D01
360 PRINT " GGES FORTH TO MURDER DREAMS"
390 GO TO 1350
400 PRINT " AND IT IS DAY"
410 LET C501
430 GO TO 1350
440 PRINT "IN THE MIRROR I SEE A MAN, AND HE"
450 PRINT " SCREAMS"
460 PRINT " SCREAMS"
460 PRINT " SCREAMS"
470 LET C501
480 PRINT " THE MIRROR I SEE A MAN, AND HE"
490 LET D0D01
500 PRINT " AND IT HE"
510 GO TO 1350
520 PRINT " AND IT HE"
510 GO TO 1350
 | 520 PRINT "AND IT IS DUSK"

530 LET DAD+1

540 LET DAD+1

550 PRINT " ON EARTH"

560 DO TO 1350

570 PRINT "A CANDLE IS LIGHTED"

580 LET A8-1

590 LET DAD+1

600 PRINT " AND IT IS DARK"

610 DO TO 1350

620 PRINT "THE PEOPLE ARE IN THEIR HOUSES"

630 LET A8-1
   638 LET APRI
648 LET DED+1
658 GO TO 1350
668 PRINT "SHE SLEEPS WITH DEATH UPON HER MOUTH"
  660 PRINT "SHE SLEEPS WITH DEATH
670 LET D#D#1
690 LET D#D#1
690 PRINT " AND A SONG IN HEF
700 GO TO 1350
710 PRINT " THE HOURS DESENDED"
720 LET 82#1
730 LET D#D#1
740 PRINT " PL
                                                            AND A SONG IN HER EYES
                                                                                                                             PUTTING ON STARS"
  748 PRINT "PUTTING
758 GO TO 1358
768 PRINT "NOBODY LOSES ALL THE TIME "
778 LET B3=1
788 LET D=D+1
798 GO TO 1358
808 PRINT "HIS MOST WISE MUSIC STOLE"
800 PRINT "HIS MOST WISE MUSIC STOLE"

910 LET B4#1

820 LET D#0+1

830 PRINT " NOTHING FROM DEATH"

840 GO TO 1350

850 PRINT "LOVE IS THE EVER ONLY GOD"

860 LET 85#1

870 LET D#0+1

880 GO TO 1350

890 PRINT "HHO SPOKE THIS EARTH SO GLAD AND BIG"

900 LET B6#1

910 LET D#0+1

920 PRINT " EVEN A THING ALL SMALL AND SAD"

938 GO TO 1350
 928 PRINT "EVEN A THING ALL SMALL AND SAD'
940 PRINT "WHO IS AFRAID OF DEATH?THOU"
950 LET BP#1
960 LET DaD+1
970 PRINT "ART OF HIM"
980 GO TO 1350
990 PRINT "OR WITH THY MIND AGAINST MY MIND,"
  990 PRINT "00 WITH THY MIND AGAINST MY MIND,
1808 LET D.D.:
1818 LET D.D.:
1828 PRINT "YOU SHOULD NOT HEAR ME SPEA
1838 GO TO 1358
1848 PRINT "FOR IF HE IS GONE AND I AM HERE"
                                                                     YOU SHOULD NOT HEAR ME SPEAK
   1050 LET B9#1
1060 LET D#D+1
1070 PRINT "
  1960 LET D=D+1
1979 PRINT " THERE IS NO MEETING"
1980 GO TO 1350
1990 PRINT " TIME IS TWISTED TO LAP UPON"
1100 LET C:=1:
1110 LET D=D+1
1120 PRINT " ITSELF FOREVER"
1130 GO TO 1350
1140 PRINT "AND SPACE IS MISING FOR IT HAS "
  1180 LET C2*1
1150 LET C2*1
1150 LET D*D+1
1170 PRINT "STOLEN FOR ALL TIME TO COME *
1180 GO TO 1350
1190 PRINT "THERE IS NEVER AN END,"
   1200 LET C3=1
1210 LET D=D+1
1220 PRINT " MERELY A BELATED BEGINING..."
    1230 GO TO 1350
1240 PRINT MAND THICE REPEATED THERE
```

```
1960 IF 86*1 THEN 1980 1970 GO TO 890 1980 IF X1*16 THEN 2000 1990 GO TO 2020 2000 IF 87*1 THEN 2020 2010 GO TO 940 2000 GO TO 2060 2000 IF 88*1 THEN 2040 2040 IF 88*1 THEN 2060 2040 IF 88*1 THEN 2060 2050 GO TO 2060 2050 GO TO 900 2050 GO TO 900
2040 IF 88=1 THEN 2060
2050 GO TO 990
2060 IF X1=18 THEN 2080
2070 GO TO 2100
2080 IF 89=1 THEN 2100
2090 GO TO 1040
2100 IF X1=19 THEN 2120
2110 GO TO 2140
2120 IF C1=1 THEN 2140
2130 GO TO 1090
2140 IF X1=20 THEN 2160
2150 GO TO 2180
2160 IF C2=1 THEN 2180
2160 IF C2=1 THEN 2180
2160 IF C2=1 THEN 2200
2160 IF X1=21 THEN 2200
2160 IF X1=21 THEN 2200
2160 IF X1=21 THEN 2200
       2188 IF X1=21 THEN 2208
2198 GO TO 2228
2208 IF C3#1 THEN 2228
2210 GO TO 1198
2220 IF X1=22 THEN 2240
2230 GO TO 2268
2240 IF C4#1 THEN 2268
2250 GO TO 1248
2250 GO TO 1248
2260 IF X1=23 THEN 2280
2270 GO TO 2308
2280 IF C5#1 THEN 2308
2290 GO TO 430
2300 GO TO 2308
2310 IF X1=24 THEN 1280
2310 IF X1=24 THEN 1280
2310 FO TO 1350
2310 PRINT
2340 PRINT
```

```
1250 LET C4#1
1260 PRINT " WAS NO MORE"
1270 GO TO 1350
1280 PRINT
1281 DD-1
1280 GO TO 1350
1300 PRINT " RANDOM POETRY IN FOUR PART HARMONY,"
1310 PRINT
1330 PRINT
1330 IF DELITY(B) THEN 1280
1340 IF D-12 THEN 2330
1340 IF D-12 THEN 2330
1350 LET X#RND(-1)*24
1360 LET X#RND(-1)*24
1360 LET X#RND(-1)*24
1360 LET X#RND(-1)*24
1360 LET X#RND(-1)*24
1360 LET X#RND(-1)*24
1360 LET X#RND(-1)*24
1360 LET X#RND(-1)*24
1360 LET X#RND(-1)*24
1360 LET X#RND(-1)*24
1360 LET X#RND(-1)*24
1360 LET X#RND(-1)*24
1360 LET X#RND(-1)*26
1360 LET X#RND(-1)*26
1360 LET X#RND(-1)*26
1360 LET X#RND(-1)*26
1370 LET X#RND(-1)*27
1380 GO TO 1410
1390 LET X#RND(-1)*28
1390 LET X#RND(-1)*28
1390 LET X#RND(-1)*28
1390 LET X#RND(-1)*39
1490 LET X#RND(-1)*39
1490 LET X#RND(-1)*39
1490 LET X#RND(-1)*39
1490 LET X#RND(-1)*39
1490 LET X#RND(-1)*39
1590 LET X#RND(-1)*39
1590 LET X#RND(-1)*39
1590 LET X#RND(-1)*39
1590 LET X#RND(-1)*39
1590 LET X#RND(-1)*39
1590 LET X#RND(-1)*39
1590 LET X#RND(-1)*39
1590 LET X#RND(-1)*39
1590 LET X#RND(-1)*39
1590 LET X#RND(-1)*39
1590 LET X#RND(-1)*39
1590 LET X#RND(-1)*39
1590 LET X#RND(-1)*39
1590 LET X#RND(-1)*39
1590 LET X#RND(-1)*39
1590 LET X#RND(-1)*39
1590 LET X#RND(-1)*39
1590 LET X#RND(-1)*39
1590 LET X#RND(-1)*39
1590 LET X#RND(-1)*39
1590 LET X#RND(-1)*39
1590 LET X#RND(-1)*39
1590 LET X#RND(-1)*39
1590 LET X#RND(-1)*39
1590 LET X#RND(-1)*39
1590 LET X#RND(-1)*39
1590 LET X#RND(-1)*39
1590 LET X#RND(-1)*39
1590 LET X#RND(-1)*39
1590 LET X#RND(-1)*39
1590 LET X#RND(-1)*39
1590 LET X#RND(-1)*39
1590 LET X#RND(-1)*39
1590 LET X#RND(-1)*39
1590 LET X#RND(-1)*39
1590 LET X#RND(-1)*39
1590 LET X#RND(-1)*39
1590 LET X#RND(-1)*39
1590 LET X#RND(-1)*39
1590 LET X#RND(-1)*39
1590 LET X#RND(-1)*39
1590 LET X#RND(-1)*39
1590 LET X#RND(-1)*39
1590 LET X#RND(-1)*39
1590 LET X#RND(-1)*39
1590 LET X#RND(-1)*39
1590 LET X#RND(-1)*39
1590 LET X#RND(-1)*39
1590 LET X#RND(-1)*39
1590 LET X#RND(-1)*39
1590 LET X#RND(-1)*39
1590 LET X#RND(-1)*39
1590 LET X#RND(-1)*39
1590 LET X#RND(-1)*39
1590 LET X#RND(-1)*39
1590 LET 
                                                                                                                                                                                                                                                                                                                                         SAMPLE RUN
                                                                                                                                                                                                                                                                                                                                          PANDOM POFTRY IN FOUR PART HARMONY.
                                                                                                                                                                                                                                                                                                                                          TIME IS TWISTED TO LAP UPON
                                                                                                                                                                                                                                                                                                                                    ITSELF FOREVER
NOBODY LOSES ALL THE TIME
                                                                                                                                                                                                                                                                                                                                     AND IT IS DAWN
                                                                                                                                                                                                                                                                                                                                    AND IT IS DAWN
THE WORLD
GOES FORTH TO MURDER DREAMS
HIS MOST WISE MUSIC STOLE
NOTHING FROM DEATH
AND IT IS DUSK
ON EARTH
                                                                                                                                                                                                                                                                                                                                    THE PEOPLE ARE IN THEIR HOUSES
SHE SLEEPS WITH DEATH UPON HER MOUTH
AND A SONG IN HER EYES.
THE HOURS DESENDED
PUTTING ON STARS
THE HOURS RISE UP PUTTING OFF STARS
                                                                                                                                                                                                                                                                                                                                       AND IT IS DAWN
WITH A SONG UPON HER MOUTH
HAVING DEATH IN HER EYES
WITH A SONG UPON HER MOUTH
                                                                                                                                                                                                                                                                                                                                       HAVING DEATH IN HER EVES
IN THE MIRROR I SEE A MAN, AND HE
SCREAMS
                                                                                                                                                                                                                                                                                                                                       FOR HE IS ME
                                                                                                                                                                                                                                                                                                                                                                                                             AND I HE
                                                                                                                                                                                                                                                                                                                                                                                                                                                                      BY B. COM PUTER.
                                                                                                                                                                                                                                                                                                                                       READY
                                                                                                                                                                                                                                                                                                                                           RANDOM POETRY IN FOUR PART HARMONY.
                                                                                                                                                                                                                                                                                                                                    TIME IS TWISTED TO LAP UPON
ITSELF FOREYER
NOBODY LOSES ALL THE TIME
                                                                                                                                                                                                                                                                                                                                    AND IT IS DAWN
THE WORLD
GOES FORTH TO MURDER DREAMS
HIS MOST WISE MUSIC STOLE
NOTHING FROM DEATH
                                                                                                                                                                                                                                                                                                                                       AND IT IS DUSK
                                                                                                                                                                                                                                                                                                                                                                                                                       ON FARTH
                                                                                                                                                                                                                                                                                                                                      THE PEOPLE ARE IN THEIR HOUSES
SHE SLEEPS WITH DEATH UPON HER MOUTH
AND A SONG IN HER EYES
THE HOURS DESENDED
PUTTING ON STARS
THE HOURS RISE UP PUTTING OFF STARS
                                                                                                                                                                                                                                                                                                                                       THE HOURS RISE UP POTTING UPF SIME
AND IT IS DAWN
WITH A SONG UPON HER MOUTH
HAVING DEATH IN HER EYES
WITH A SONG UPON HER MOUTH
HAVING DEATH IN HER EYES
IN THE MIRROR I SEE A MAN, AND HE
                                                                                                                                                                                                                                                                                                                                          SCREAMS
FOR HE IS ME
                                                                                                                                                                                                                                                                                                                                                                                                                                                                        BY A. COM PUTER.
                                                                                                                                                                                                                                                                                                                                          READY
```

BY A. COM PUTER."

170

#### SAMPLE RUN

THING OF EVIL BEGUILING ME, DARKNESS THERE SLOWLY CREEPING FIREY EYES BEGUILING ME SHALL BE LIFTED, NOTHING MORE, THING OF EVIL THRILLED SHALL BE LIFTED YET AGAIN

STILL SITTING... THRILLED ME AND MY SOUL YET AGAIN

MIDNIGHT DREARY BEGUILING ME SHALL BE LIFTED YET AGAIN, THING OF EVIL, NEVER FLITTING DARKNESS THERE ...NEVERMORE BIRD OR FIEND BEGUILING ME, SHALL BE LIFTED ...NEVERMORE

MIDNIGHT DREARY BEGUILING ME SIGN OF PARTING

BEGUILING ME THING OF EVIL BURNED.

QUOTH THE RAVEN CREEPING

FIREY EYES THRILLED ME QUOTH THE RAVEN EVERMORE.

THRILLED ME SHALL BE LIFTED NOTHING MORE

THING OF EVIL STILL SITTING... DARKNESS THERE YET AGAIN MIDNIGHT DREARY, STILL SITTING...

SHALL BE LIFTED SLOWLY CREEPING,

BEGUILING ME PHOPHET, BEGUILING ME PHOPHET,
BURNED.
SHALL BE LIFTED EYERMORE.
FIREY EYES STILL SITTING...
SIGN OF PARTING YET AGRIN
MIDNIGHT DREARY BURNED.
DARKNESS THERE YET AGRIN
MIDNIGHT DREARY. BURNED.
DARKNESS THERE. EVERMORE.
MIDNIGHT DREARY BURNED.
QUOTH THE RAVEN EVERMORE.

NEVER FLITTING FIREY EYES THRILLED ME SIGN OF PARTING NOTHING MORE, BIRD OR FIEND BEGUILING ME SHALL BE LIFTED VET AGAIN FIREY EYES THRILLED ME QUOTH THE RAYEN, ... NEVERMORE THING OF EVIL BUSINESS OF EVIL BUSINESS OF EVIL BURNED.
DARKNESS THERE EYERMORE.
THING OF EVIL BURNED.
SHALL BE LIFTED EYERMORE.

THRILLED ME
FIREY EYES NEVER FLITTING
AND MY SOUL SLOWLY CREEPING
BIRD OR FIEND THRILLED ME, SIGN OF PARTING
NOTHING MORE
FIREY EYES
BEGUILING ME DARKNESS THERE
YET AGAIN
MIDNIGHT DREARY
STILL SITTING...
SIGN OF PARTING
NOTHING MORE
PHOPHET BEGUILING ME, AND MY SOUL

PHOPHET BEGUILING ME, AND MY SOUL
YET AGAIN

THRILLED ME BIRD OR FIEND
THRILLED ME SIGN OF PARTING ... NEVERMORE
BIRD OR FIEND THRILLED ME, QUOTH THE RAVEN ... NEVERMORE
BIRD OR FIEND THRILLED ME SHALL BE LIFTED NOTHING MORE
FIREY EYES
NEVER FLITTING DARKNESS THERE YET AGAIN
BIRD OR FIEND THRILLED ME, DARKNESS THERE NOTHING MORE

BURNED:

THING OF EVIL NEVER FLITTING QUOTH THE RAVEN, NOTHING MORE
MIDNIGHT DREARY
THRILLED ME DARKNESS THERE YET AGAIN,
MIDNIGHT DREARY
BEGUILING ME DARKNESS THERE
YET AGAIN
MIDNIGHT DREARY STILL SITTING.
SHALL BE LIFTED SLOWLY CREEPING
THING OF EVIL BEGUILING ME
DARKNESS THERE ... NEVERMORE

BURNED.

FIREY EYES
STILL SITTING...
AND MY SOUL EVERMORE.

FIREY EYES NEVER FLITTING QUOTH THE RAVEN ... NEVERMORE
MIDNIGHT DREARY
THRILLED ME
QUOTH THE RAVEN

## POKER

PLAY DRAW POKER

## Description

In this game, you play draw poker with the computer as your opponent. At the start of the game, each person has \$200. The game ends when either opponent runs out of money (if you run short, the computer gives you a chance to sell your wristwatch or diamond tie tack).

The computer opens the betting before the draw; you open the betting after the draw. If you don't have a hand that's worth anything and want to fold, bet 0. Prior to the draw, to check the draw, you may bet .5. Of course, if the computer has betted, you must match bets (see his bet) in order to draw or, if your hand looks good either before or after the draw, you may always raise the bet.

#### Source

Thanks to A.E. Sapega for submitting this program to DECUS (BASIC 8-556). Its author is:

A. Christopher Hall Trinity College Hartford, CT 06106

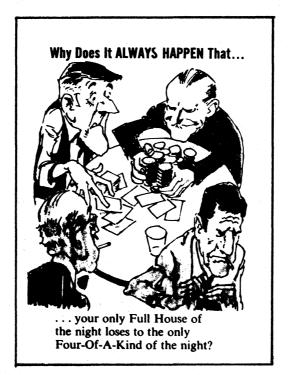

© 1973 by E. C. Publications

| MA(15), B(10,                                                                                                    | 123LETZ=2                                                            | 237LETA(K)=X<br>238LETB(K)=A(K)=100+INT(A(K)/1001     |
|----------------------------------------------------------------------------------------------------|----------------------------------------------------------------------|-------------------------------------------------------|
| FFNA(X)=INT(10+RND(X),<br>FFNB(X)=X=100+INT(X/100)                                                                     | 124IFFNA(0)<>6THEN126<br>125LETZ=19                                  | 239NEXTI                                              |
| INT#HELCOME TO THE HALLDEN CASINO. WE EACH HAVE \$200*<br>INT*I WILL OPEN THE BETTING BEFORE THE DRAW; YOU OPEN AFTER! | 126G0T0133<br>1271FU>=16THEN132                                      | 240NEXTZ<br>241LETX=0                                 |
| INT"WHEN YOU FOLD, BET 0; TO CHECK, BET .5" INT"ENOUGH TALK LET'S GET DOWN TO BUSINESS"                                | 128LETZ=19                                                           | 242F0RZ*NTON+3<br>243IFB(Z)<>B(Z+1)THEN247            |
| INT                                                                                                    | 1291FFNA(0)<>8THEN131<br>130LETZ=11                                  | 244LETX=X+11+10A(Z-N)                                 |
| TO=1<br>ETC=200                                                                                                    | 131G0T0133<br>132LETZ=2                                              | 245LETD=A(Z)<br>246G08UB276                           |
| ETS=200                                                                                                    | 133LETK=0                                                            | 247NEXTZ<br>248IFX<>0THEN262                          |
| ETP#0<br>Andom                                                                                                    | 134G09UB305<br>1351FT<>.6THEN146                                     | 2491FB(N)+3<>B(N+3)THEN252                            |
| RINT<br>FC4=5THEN367                                                                                                   | 136IFV=7THEN140                                                      | 250LETX=1111<br>251LETU=10                            |
| RINT"THE ANTE IS \$5. I WILL DEAL"                                                                                     | 1371F1<>6THEN140<br>138PRINT"I'LL CHECK"                             | 2521FB(N+1)+3<>B(N+4)THEN262                          |
| RINT<br>F8>5THEN20                                                                                                    | 139G0T0146<br>140LETV#Z+FNA(0)                                       | 2531FU<>10THEN260<br>254LETU=14                       |
| DSUB383                                                                                                    | 141G0SUB348                                                          | 255LETHS="STRAIG"<br>256LETIS="HT"                    |
| ETP=P+10<br>ETS=S=5                                                                                                    | 142PRINT"I'LL BET"V                                                  | 257LETX=11111                                         |
| ETC=C=5<br>ORZ=1T010                                                                                                   | 144G0SUB306                                                          | 258LETD=A(N+4)<br>259RETURN                           |
| DSUB174                                                                                                    | 145GOSUB65<br>146PRINT                                               | 260LETU=10                                            |
| EXTZ<br>Rint"Your Hand:"                                                                                               | 147PRINT"NOW WE COMPARE HANDS" 148LETJS=HS                           | 261LETX=11110<br>262IFU>=10THEN269                    |
| TN#1                                                                                                    | 149LETKS=IS                                                          | 263LETD=A(N+4)<br>264LETHS="SCHMAL"                   |
| 08UB185<br>ETN#6                                                                                                    | 150PRINT"MY HAND:"                                                   | 265LETIS="TZ, "                                       |
| ETI=2                                                                                                    | 152G08UB185                                                          | 266LETU=9<br>267LETX=11000                            |
| DSUB217<br>Rint                                                                                                    | 153LETN=1<br>154G08UB217                                             | 268G0T0274                                            |
| [I<>6THEN47<br>FNA(0)<=7THEN37                                                                                         | 155PRINT                                                             | 269IFU<>10THEN272<br>270IFI=1THEN274                  |
| TX#11100                                                                                                    | 156PRINT"YOU HAVE ";<br>157LETK=D                                    | 271G0T0275                                            |
| )TO42<br>FNA(0)<=7THEN40                                                                                               | 158G0SUB369<br>159LETHs=JS                                           | 2721FU>12THEN275<br>2731FFNB(D)>6THEN275              |
| TX=11110                                                                                                    | 160LETIS=KS                                                          | 274LETI=6<br>275RETURN                                |
| TT042<br>Fna(0)>=1Then45                                                                                               | 161LETK=M<br>162PRINT#AND I HAVE ";                                  | 2761FU>=11THEN281                                     |
| TX=11111                                                                                                    | 163G0SUB369                                                          | 277LETU=11<br>278LETHS="A PAIR"                       |
| TI=7<br>TZ=23                                                                                                    | 1641FB>UTHEN67<br>1651FU>BTHEN78                                     | 279LETIS=" OF "                                       |
| T058                                                                                                    | 1661FHS="A FLUS"THEN170                                              | 280RETURN<br>2811FU<>11THEN291                        |
| TZ=1<br>T051                                                                                                    | 167PRINT"THE HAND IS DRAWN" 168PRINT"ALL S"P" REMAIN IN THE POT"     | 282IFB(Z) <>B(Z=1) THEN287                            |
| TU>=13THEN54<br>FNA(0)>=2THEN50                                                                                        | 169G0T014                                                            | 283LETHS="THREE"<br>284LETIS=" "                      |
| 07042                                                                                                    | 170IFFNB(M)>FNB(D)THEN67<br>171IFFNB(D)>FNB(M)THEN78                 | 285LETU=13                                            |
| TYZ=0<br>TK=0                                                                                                    | 172G0T0167<br>173LETZ=Z+1                                            | 286RETURN<br>287LETHS="TWO P"                         |
| RINT"I CHECK"                                                                                                    | 174LETA(Z)=INT(1000+RND(0))                                          | 288LETIS=HAIR, H<br>289LETU=12                        |
| )T062<br>TU<=16THEN57                                                                                                  | 1751F1NT(A(Z)/100)>3THEN174<br>1761FA(Z)=100+1NT(A(Z)/100)>12THEN174 | 290RETURN                                             |
| TZ=2                                                                                                    | 177FORK=1TOZ=1                                                       | 2911FU<>12THEN296<br>292LETU=16                       |
| FNA(0)>=1THEN58<br>TZ=35                                                                                               | 1781FA(Z) #A(K)THEN174<br>179NEXTK                                   | 293LETHS="FULL H"                                     |
| TV=Z+FNA(0)<br>DSUB348                                                                                                 | 1801FZ<=10THEN184<br>181LETN=A(U)                                    | 294LETIS="OUSE, " 295RETURN                           |
| RINT"I'LL OPEN WITH "V                                                                                                 | 182LETA(U) = A(Z)                                                    | 2961FB(Z)<>B(Z=1)THEN301<br>297LETU=17                |
| TK=V<br>DBUB305                                                                                                    | 183LETA(Z)≡N<br>184RETURN                                            | 298LETHS="FOUR"                                       |
| DSUB65                                                                                                    | 185FORZ=NTON+4                                                       | 299LETIS=" " 300RETURN                                |
| TO82<br>T<>3THEN76                                                                                                    | 186PRINTZ"== ";<br>187GOSUB195                                       | 301LETU=16                                            |
| RINT                                                                                                    | 188PRINT" OF";                                                       | 302LETHS="FULL H"<br>303LETIS="OUSE, "                |
| RINT"I WIN"<br>ETC=C+P                                                                                                 | 189GOSUB207<br>190IFZ/2<>Int(Z/2)Then192                             | 304RETURN                                             |
| RINT"NOW I HAVE S"C"AND YOU HAVE S"S                                                                                   | 191PRINT                                                             | 305LETG#0 306PRINT"WHAT IS YOUR BET";                 |
| RINT"DO YOU WISH TO CONTINUE"; PUTHS                                                                                   | 192NEXTZ<br>193PRINT                                                 | 307INPUTT                                             |
| HS="YES"THEN12<br>FHS="NO"THEN410                                                                                      | 194RETURN                                                            | 3081FT=INT(T)=0THEN314<br>3091FK<>0THEN312            |
| INT"ANSWER YES OR NO, IDIOT"                                                                                           | 195LETK#FNB(A(Z))<br>196IFK<>9THEN198                                | 3101FG<>0THEN312                                      |
| TO70<br>I<>4THEN8:                                                                                                    | 197PRINT"JACK";<br>1981FK<>10THEN200                                 | 3111FT=.5THEN341<br>312PRINT"NO SMALL CHANGE, PLEASE" |
| RINT                                                                                                    | 199PRINT"QUEEN";                                                     | 3136070306                                            |
| RINT"YOU WIN"<br>TS#S+P                                                                                                | 2001FK<>11THEN202<br>201PRINT"KING";                                 | 3141F8=G=T>#0THEN317<br>315G08UB383                   |
| 17069                                                                                                    | 2021FK<>12THEN204                                                    | 316G0T0306                                            |
| TURN<br>Int                                                                                                    | 203PRINT"ACE";<br>204IFK>=9THEN206                                   | 3171FT<>0THEN320<br>318LETI#3                         |
| INTHOW WE DRAW HOW MANY CARDS SO YOU WANTED                                                                            | 205PRINTK+2;                                                         | 319G0T0338<br>320IFG+T>=KTHEN323                      |
| IPUTT<br>T=0Then98                                                                                                    | 206RETURN<br>207LETK=INT(A(Z)/100)                                   | 321PRINT"IF YOU CAN'T SEE MY BET, THEN F              |
| TZ=10                                                                                                    | 2081FK<>0THEN210                                                     | 322G0T0306<br>323LETG=G+T                             |
| T<4THEN90 INT"YOU CAN'T DRAW MORE THAN THREF CARDS"                                                                    | 209PRINT" CLUBS",<br>2101FK<>17HEN212                                | 324IFG=KTHEN338                                       |
| TOB4<br>Int"what are their numbers"                                                                                    | 211PRINT" DIAMONDS",                                                 | 3251FZ<>1THEN342<br>3261FG>5THEN330                   |
| R G=1TOT                                                                                                    | 212IFK<>2THEN214<br>213PRINT" HEARTS",                               | 3271FZ>=2THEN335                                      |
| PUTU<br>Sub173                                                                                                    | 2141FK<>3THEN216<br>215PRINT" SPADES",                               | 328LETV=5<br>329G0T0342                               |
| XTQ                                                                                                    | 216RETURN                                                            | 3301FZ=1THEN332                                       |
| INT"YOUR NEW HAND:" TN=1                                                                                               | 217LETU=0<br>218FORZ=NTON+4                                          | 3311FT<=25THEN335<br>332LETI=4                        |
| SUB185                                                                                                    | 219LETB(Z)=FNB(A(Z))                                                 | 333PRINT"I FOLD"<br>334RETURN                         |
| TZ=10+T<br>RU=6T010                                                                                                    | 2201FZ=N+4THEN223<br>2211FINT(A(Z)/100)<>INT(A(Z+1)/100)THEN223      | 3351FZ=2THEN343                                       |
| FINT(X/10A(U=6))<>10+INT(X/10A(U=5))THEN102<br>OSUB173                                                                 | 222LETU=U+1                                                          | 336PRINT"I'LL SEE YOU"<br>337LETK=G                   |
| EXTU                                                                                                    | 223NEXTZ<br>224IFU<>4THEN231                                         | 338LETS=S=G                                           |
| RINT<br>RINT"I AM TAKING"Z=10=T"CARD";                                                                                 | 225LETX=11111<br>226LETD=A(N)                                        | 339LETC=C=K<br>340LETP=P+G+K                          |
| FZ=11+TTHEN109                                                                                                    | 227LETHS="A FLUS"                                                    | 341RETURN                                             |
| RINT"S" RINT                                                                                                    | 228LETIS="H IN"<br>229LETU=15                                        | 3421FG>3+ZTHEN335<br>343LETV=G-K+FNA(0)               |
| OT0110                                                                                                    | 23ØRETURN                                                            | 344G08UB348                                           |
| RINT<br>ETN=6                                                                                                    | 231FORZ#NTON+3<br>232FORK#Z+1TON+4                                   | 345PRINT"I'LL SEE YOU, AND RAISE YOU"V<br>346LETK=G+V |
| ETV*I                                                                                                    | 2331FB(Z) <= B(K) THEN239                                            | 347G0T0306<br>3481FC-G-V>=0THEN366                    |
| ETI=1<br>08UB217                                                                                                    | 234LETX=A(Z)<br>235LETA(Z)=A(K)                                      | 3491FG<>0THEN352                                      |
| ,ETB#U                                                                                                    | 236LETB(Z)=B(K)                                                      | 350LETV#C                                             |
| ETM=D<br>FV<>7THEN119                                                                                                  |                                                                      |                                                       |
| ETZ=28<br>00T0133                                                                                                    |                                                                      |                                                       |
| FI4>6THEN122                                                                                                    |                                                                      |                                                       |
| ETZ=1<br>0T0133                                                                                                    | 172                                                                  |                                                       |
| -,                                                                                                    | 173                                                                  |                                                       |

```
NOW WE DRAW -- HOW MANY CARDS DO YOU WANT? 3 WHAT ARE THEIR NUMBERS
351RETURN
 J51FC-G>=0THEN335
J52FC-G>=0THEN335
J53F6724*INT(0/2)THEN360
J55FNIT**HOULD YOU LIKE TO BUY BACK YOUR WATCH FOR $50";
J55INPUTJS
J55IFJS="NO"THEN360
J57LETC=C+50
                                                                                                                                                      YOUR NEW HAND:
1 -- 8 OF DIAMONDS
3 -- KING OF CLUBS
5 -- 5 OF DIAMONDS
                                                                                                                                                                                                                               9 OF DIAMONDS
4 OF DIAMONDS
 355LETC=C+BU
358LETC=0/2
359RETURN
369IFO/3<>INT(0/3)THEN367
369PRINT"WOULD YOU LIKE TO BUY BACK YOUR TIE TACK FOR $50";
                                                                                                                                                      I AM TAKING 3 CARDS
 3621PUTJS
3631FJS="NO"THEN367
364LETC=C+50
365LETO=O/3
                                                                                                                                                      WHAT IS YOUR BET? 0
                                                                                                                                                      I WIN
NOW I HAVE $ 200 AND YOU HAVE $ 200
DO YOU WISH TO CONTINUE? YES
JOSLETORO/S
JÓSRETUR
JÓSPRINT"I'M BUSTED. CONGRATULATIONS*
JÓSSTOP
JÓSPRINTHS;IS;
J70IFHS<>"4 FLUS"THEN375
J71ETK*INT(K/100)
J7200SUB208
                                                                                                                                                      THE ANTE IS $5. I WILL DEAL
                                                                                                                                                      YOUR HAND:

1 -- 5 OF DIAMONDS

3 -- 5 OF CLUBS

5 -- 5 OF SPADES
                                                                                                                                                                                                                  2 -- KING OF CLUBS
4 -- 4 OF CLUBS
372GOSUB208
373PRINT
373ETK=FNB(K)
375LETK=FNB(K)
375LGSUB196
377IFHS="SCHMAL"THEN379
379FRINT" HIGH"
380RETURN
380RETURN
                                                                                                                                                     I'LL OPEN WITH 31
WHAT IS YOUR BET? 20
IF YOU CAN'T SEE MY BET, THEN FOLD
WHAT IS YOUR BET? 31
                                                                                                                                                      NOW WE DRAW -- HOW MANY CARDS DO YOU WANT? 2 WHAT ARE THEIR NUMBERS
 3AIPRINT "S"
 JBSPRINT
JBSIFO/2=INT(O/2)THEN397
JBSIFO/2=INT(O/2)THEN397
JBSPRINT"WOULD YOU LIKE TO SELL YOUR WATCH";
JB7INPUTJS
                                                                                                                                                     ? 4
YOUR NEW HAND:
1 -- 5 OF DIAMONDS
3 -- 5 OF CLUBS
5 -- 5 OF SPADES
                                                                                                                                                                                                                   2 -- JACK OF HEARTS
4 -- 7 OF DIAMONDS
J89/INPUTJS

389/IFNA(0)>=7THEN397

389/IFNA(0)>=7THEN393

399PRNNTTILL GIVE YOU $75 FOR IT"

391(ETS=8475
                                                                                                                                                      I AM TAKING 2 CARDS
                                                                                                                                                      WHAT IS YOUR BET? 20
1'LL SEE YOU, AND RAISE YOU 28
WHAT IS YOUR BET? 28
 39260T0395
393PRINT"THAT'S A PRETTY CRUMMY WATCH - I'LL GIVE YOU $25"
394LET8=3+25
398LET0=0-2
395ETO=0+2
396FETURN
397IFO/3=INT(0/3)THEN409
399FRINT*WILL YOU PART WITH THAT DIAMOND TIE TACK*;
399INPUTS
400IFJS="NO"THEN408
403IFFNA(0)>=6THEN405
402PRINT*YOU ARE NOW $100 RICHER*
403LETS=$-100
4046DITA07
                                                                                                                                                      NOW WE COMPARE HANDS
                                                                                                                                                      MY HAND:
6 -- 4 OF SPADES
7 -- 4 OF DIAMONDS
                                                                                                                                                                                                                   8 -- 9 OF HEARTS
10 -- ACE OF SPADES
                                                                                                                                                        9 -- KING OF DIAMONDS
                                                                                                                                                      YOU HAVE THREE 5 S
AND I HAVE A PAIR OF 4 S
YOU WIN
NOW I HAVE $ 116 AND YOU HAVE $ 284
DO YOU WISH TO CONTINUE? YES
 403LETS#S+100
404GOTO407
405PRINT"IT'S PASTE, $25"
406LETS#S+25
407LETO#O+3
 408RETURN
409PRINT"YOUR WAD IS SHOT. SO LONG, SUCKER"
                                                                                                                                                       THE ANTE IS $5. I WILL DEAL
 410END
                                                                                                                                                      YOUR HAND:
1 -- 9 OF HEARTS
3 -- 7 OF DIAMONDS
5 -- 4 OF SPACES
SAMPLE RUN
                                                                                                                                                                                                                   2 -- JACK OF HEARTS
4 -- KING OF DIAMONDS
WELCOME TO THE HALLDEN CASINO. WE EACH HAVE $200
I WILL OPEN THE BETTING BEFORE THE DRAW; YOU OPEN AFTER
WHEN YOU FOLD, BET 0; TO CHECK, BET 5
ENOUGH TALK -- LET'S GET DOWN TO BUSINESS
                                                                                                                                                      I CHECK
WHAT IS YOUR BET? Ø
                                                                                                                                                      I WIN
NOW I HAVE $ 121 AND YOU HAVE $ 279
DO YOU WISH TO CONTINUE? YES
THE ANTE IS $5. I WILL DEAL
YOUR HAND:
1 -- 7 OF SPADES
3 -- QUEEN OF SPADES
5 -- 6 OF CLUBS
                                                                                  OF SPADES
OF DIAMONDS
                                                                                                                                                       THE ANTE IS $5. I WILL DEAL
                                                                                                                                                      YOUR HAND:
11 -- 8 OF SPADES
3 -- 9 OF SPADES
5 -- 10 OF DIAMONDS
                                                                                                                                                                                                                   2 -- QUEEN OF HEARTS
4 -- 3 OF CLUBS
I CHECK
WHAT IS YOUR BET? 5
I'LL SEE YOU
                                                                                                                                                      I CHECK
WHAT IS YOUR BET? 5
I'LL SEE YOU
 NOW WE DRAW -- HOW MANY CARDS DO YOU WANT? 3 WHAT ARE THEIR NUMBERS
 ? 2
? 3
? 5
                                                                                                                                                      NOW WE DRAW -- HOW MANY CARDS DO YOU WANT? 1 WHAT ARE THEIR NUMBERS
 YOUR NEW HAND:
1 -- 7 OF SPADES
3 -- 7 OF HEARTS
5 -- 5 OF DIAMONDS
                                                             2 -- JACK OF DIAMONDS
4 -- 7 OF DIAMONDS
                                                                                                                                                      7 4
YOUR NEW HAND:
1 -- 8 OF SPADES
3 -- 9 OF SPADES
5 -- 10 OF DIAMONDS
                                                                                                                                                                                                                   2 -- QUEEN OF HEARTS
4 -- KING OF CLUBS
 I AM TAKING 3 CARDS
                                                                                                                                                      I AM TAKING 3 CARDS
 WHAT IS YOUR BET? 20
 I FOLD
                                                                                                                                                      WHAT IS YOUR BET? 5
YOU WIN
NOW I HAVE $ 190 AND YOU HAVE $ 210
DO YOU WISH TO CONTINUE? YES
                                                                                                                                                       NOW WE COMPARE HANDS
                                                                                                                                                      MY HAND:
6 -- 7 OF SPADES
7 -- 7 OF CLUBS
9 -- JACK OF SPADES
THE ANTE IS $5. I WILL DEAL
                                                                                                                                                                                                                  8 -- 8 OF CLUBS
10 -- ACE OF SPADES
YOUR HAND:
1 -- 4 OF HEARTS
3 -- KING OF CLUBS
5 -- 8 OF SPADES
                                                             2 -- 9 OF DIAMONDS
4 -- 6 OF DIAMONDS
                                                                                                                                                      YOU HAVE SCHMALTZ, KING HIGH
RND I HAVE A PAIR OF 7 S
I WIN
NOW I HAVE $ 136 AND YOU HAVE $ 264
DO YOU WISH TO CONTINUE? YES
I CHECK
WHAT IS YOUR BET? 5
I'LL SEE YOU
```

#### 3-DIMENSIONAL TIC-TAC-TOE

# **QUBIC**

#### Description

QUBIC is the game of tic-tac-toe in a 4x4x4 cube. You must get 4 markers in a row or diagonal along any 3-dimensional plane in order to win. It is up to you to keep track of moves (the program does not print out a diagram as you play).

Each move is indicated by a 3-digit number (digits <u>not</u> separated by commas), with each digit between 1 and 4 inclusive. The digits indicate the level, column, and row, respectively, of the move. You can win if you play correctly; although, it is considerably more difficult than standard, two-dimensional 3x3 tic-tac-toe.

#### <u>Source</u>

QUBIC seems to have first shown up on a G.E. timesharing system in 1968. Its original author is unknown.

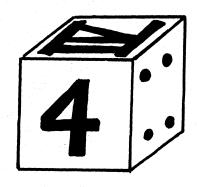

```
PRINT "DO YOU WANT INSTRUCTIONS";
INPUT CS
IF CS="NO" THEN 21
IF CS="YES" THEN 13
PRINT "INCORRECT ANSWER, PLEASE TYPE 'YES' OR 'NO'";
                                                                                                                                                                                                                                                                                                                                                                                                                                                                                                                                                                                                                                                                                                                                                                                                                                                                                                                                                                                                                                                                                         450 NEXT J
455 NEXT I
                                                                                                                                                                                                                                                                                                                                                                                                                                                                                                                                                                                                                                                                                                                                                                                                                                                                                                                                                                                                                                                                                      470 GOSUB 1050
470 FOR I=1 TO 76
480 IF L(I)=,5 THEN 1700
485 IF L(I)=5+3/8 THEN 1700
490 NEXT I
        9 PRINT "INCORRECT ANSWER. PLEASE TYPE 'YES' OR 'NO'";
10 GOTO 6
13 PRINT "THE GAME IS TIC-TAC-TOE IN A 4 X 4 X 4 CUBE,"
14 PRINT "EACH MOVE IS INDICATED BY A 3 DIGIT NUMBER, WITH EACH"
15 PRINT "DIGIT BETWEEN 1 AND 4 INCLUSIVE. THE DIGITS INDICATE THE"
16 PRINT "LEVEL, COLUMN, AND ROW, RESPECTIVELY, OF THE OCCUPIED PLACE."
20 DIM X(64),L(76),M(76,4),Y(16)
21 FOR I = 1 TO 16
22 READ Y(I)
23 NEXT I
24FOR I=1 TO 76
25FOR J = 1 TO 4
26 READM(I,J)
27 NEXT J
                                                                                                                                                                                                                                                                                                                                                                                                                                                                                                                                                                                                                                                                                                                                                                                                                                                                                                                                                                                                                                                                                      492 GOSUB 1800
493 GOTO 250
500 PRINT " "
                                                                                                                                                                                                                                                                                                                                                                                                                                                                                                                                                                                                                                                                                                                                                                                                                                                                                                                                                                                                                                                                              493 GOTO 250
500 PRINT "DO YOU WANT TO TRY ANOTHER GAME";
510 INPUT X
515 IF Xse"YES" THEN 35
516 IF Xse"NO" THEN 520
517 PRINT "INCORRECT ANSWER. PLEASE TYPE 'YES' OR 'NO!";
518 GOTO 510
520 STOP
1000 LET X=INT((M-1)/16)+1
1010 LET J2=M=16+(K1=1)
1030 LET X=INT((J2=1)/4)+1
1035 LET X=INT((J2=1)/4)+1
1035 LET X=INT((J2=1)/4)+1
1040 LET M=K1+100+K2+10+K3
1042 PRINT M;
1045 RETURN
1050 FOR S=1 TO 76
1060 LET J3=M(S,3)
1070 LET J3=M(S,3)
1070 LET J3=M(S,3)
1090 LET J4=M(S,4)
1100 NEXT S
1120 RETURN
1200 FOR I=1 TO 64
           26 READM(I,J)
27 NEXT J
28 NEXT I
35 FOR I = 1 TO 64
40 LET X (I) =0
50 NEXT I
54 LET Z=1
55 PRINT "DO YOU WANT TO MOVE FIRST";
60 INPUT S8
66 IF 38="NO" THEN 110
67 IF S8="YES" THEN 70
68 PRINT "INCORRECT ANSWER, PLEASE TYPE 'YES' OR 'NO',";
69 GOTO 60
  68 17 $3="YES" THEN 70
68 PRINT "NOORRECT ANSWER, PLEASE TYPE 'Y
69 GOTO 60
70 PRINT "
72 PRINT "YOUR MOVE",
80INPUTJ1
85 GOSUS 1800
90 LETK!=INT(J1/100)
95 LET J2=(J1-K1*100)
96 LET K2=INT(J2/10)
97 LET K3= J1 = K1*100 = K2*10
98 LET M=16=K1+4*K2+K3-20
99 IF X(M)=0 THEN 100
180 PRINT "THAT SQUARE IS USED, TRY AGAIN"
191 GOTO 70
189 LET X(M)=1
110 GOSUS 1050
180 FOR J=1 TO 3
190 FOR J=1 TO 3
190 FOR J=1 TO 76
200 IF J=1 THEN 210
201 IF J=2 THEN 220
203 IF J=3 THEN 235
205 NEXT I
206 NEXT J
207 GOTO 400
210 IF L(1)<34 THEN 205
211 PRINT "YOU WIN AS FOLLOWS",
212 FOR J=1 TO 4
213 LET M=M(I,J)
214 GOSUB 1000
216 NEXT J
217 GOTO 500
220 IF L(1)<55 THEN 205
221 FOR J=1 TO 4
                                                                                                                                                                                                                                                                                                                                                                                                                                                                                                                                                                                                                                                                                                                                                                                                                                                                                                                                                                                                                                                                           1110 NEXT S
1120 RETURN
1200 FOR I=1 TO 64
1210 IF X(I)<br/>
1220 LET X(I)=5
1225 LET M=I
1226 PRINT "MACHINE LIKES";
1227 GOSUB 1000
1228 PRINT "<br/>
1230 GOTO 70
1250 NEXT I
1252 PRINT "THE GAME IS A DRAW"
1255 GOTO 500
1300 FOR K=1 TO 18
1305 LET P=0
1310 FOR I=4*K=3 TO 4*K
1315 FOR J=1 TO 4
1320 LET P=P*X(M(I,J))
1325 NEXT J
1330 NEXT I
1345 IF P*4 THEN 1390
1350 IF P*5 THEN 1400
1350 IF P*5 THEN 1400
1390 NEXT K
1395 GOSUB 1600
                                                                                                                                                                                                                                                                                                                                                                                                                                                                                                                                                                                                                                                                                                                                                                                                                                                                                                                                                                                                                                                                     1355 IF PSS THEN 1400
1355 IF PSG THEN 1400
1355 IF PSG THEN 1400
1356 IF PSG THEN 1400
1356 IF PSG THEN 1400
1390 MEXT
1395 GOSUB 1800
1396 GOTO 160
1400 LET S=1/8
1405 FOR 1448K-3 TO 4*K
1410 GOTO 1703
1520 DATA 1,49,52,4,13,61,64,16,22,39,23,38,26,42,27,43
1510DATA 1,23,4,5,6,7,8,9,10,11,12,13,14,15,16,17,18,19,20
1520 DATA 1,22,23,24,25,26,27,28,29,30,31,32,33,34,35,36,37,38
1521 DATA 1,22,34,55,6,7,8,9,10,11,12,13,14,15,16,17,18,19,20
1520 DATA 12,22,23,24,25,26,27,28,29,30,31,32,33,34,35,36,37,38
1521 DATA 19,40,414,24,33,44,45,46,47,48,49,50,51,52,53,54,55,56
1522 DATA 37,09,59,60,61,62,63,64
1523DATA1,71,33,49,51,72,13,55,55,11,27,43,59,15,31,76,61
1524 DATA 1,15,9,13,17,12,15,29,33,77,14,54,49,33,77,61
1532 DATA 4,22,36,52,8,24,40,56,12,28,44,60,16,32,48,64
1539 DATA 1,5,9,13,17,12,15,29,33,77,14,54,49,33,77,61
1532 DATA 3,7,11,15,19,23,27,13,13,53,94,34,75,155,59,63
1536 DATA4,8,12,16,20,24,28,32,36,40,44,48,52,56,60,64
1540 DATA 13,10,7,4,29,26,23,20,45,42,39,36,61,58,55,52
1542 DATA1,6,11,16,17,22,27,32,23,38,43,44,44,59,54,59,64
1540 DATA 13,10,7,4,29,26,23,20,45,42,39,36,61,58,55,52
1542 DATA1,21,44,61,27,22,42,62,23,23,34,34,44,46,64
1540DATA 49,37,25,13,50,38,26,14,51,39,27,15,52,40,28,16
1540DATA 49,34,19,453,38,23,4,57,42,27,12,61,46,31,16
1550DATA 4,12,24,44,64,10,27,38,29,49,40,31,39,47,44
1540DATA 49,34,19,453,38,23,4,57,42,27,12,61,46,31,16
1550DATA 1,22,243,64,10,27,38,49,49,43,42,61,13,26,39,52
1600 FOR J=1 TO 4
1608 LET X(M(I,J))=S
1610 LET X(M(I,J))=S
1610 LET X(M(I,J))=S
1610 LET X(M(I,J))=S
1610 LET X(M(I,J))=S
1610 LET X(M(I,J))=S
1610 TA 14
1620 COTO 1020
1713 LET A=2
1720 FOR JAA TO 5-A STEP 5-24A
1725 LET A=1
1710 COTO 1720
1715 LET A=2
1720 FOR JAA TO 5-A STEP 5-24A
1725 LET A=1
1710 COTO 1720
1713 COTO 1720
1715 COTO 1720
1715 CET A=1
1710 COTO 1720
1715 CET A=1
1710 COTO 1720
1715 CET A=1
1710 COTO 1720
1715 CET A=1
1710 COTO 1720
1715 CET A=1
1710 COTO 1720
1715 CET A=1
1710 COTO 1720
1715 CET A=1
1710 COTO 1720
1715 CET A=1
1710 COTO 1720
1715 CET A=1
1716 CET A=1
1716 CET A
213 LET M=W(I,J)
214 GOSUB 1000
216 MEXT J
217 GOTO 500
218 IF L(I)<>15 THEN 205
221 FOR J=1 TO 4
222 LET M=W(I,J)
223 IF X(M)<>0 THEN 227
224 LET X(M)=5
225 PRINT "MACHINE MOVES TO";
226 GOSUB 1000
227 MEXT J
228 PRINT ", AND WINS AS FOLLOWS"
229 FOR J=1 TO 4
230 LET M=W(I,J)
231 GOSUB 1000
233 NEXT J
234 GOTO 500
235 IF L(I)<>3 THEN 205
236 PRINT "NICE TRY MACHINE MOVES TO";
237 FOR J=1 TO 4
238 LET M=W(I,J)
239 IF X(M)<>0 THEN 245
240 LET X(M)=5
241 GOSUB 1000
243 GOTO 70
243 GOTO 70
244 GOTO 400
255 FOR J=1 TO 76
251 LET L(I)=X(M(I,J))+X(M(I,2))+X(M(I,3))+X(M(I,4))
252 LET L = L(I)
255 IF L < THEN 290
265 IF L>2 THEN 1600
270 FOR J=1 TO 4
270 IF X(M(I,J))=1/8
280 LET X(M(I,J))=1/8
280 MEXT J
290 NEXT J
290 NEXT J
290 NEXT J
290 NEXT J
290 NEXT J
290 NEXT J
290 NEXT J
290 NEXT J
290 NEXT J
290 NEXT J
290 NEXT J
290 NEXT J
290 NEXT J
290 NEXT J
290 NEXT J
290 NEXT J
290 NEXT J
290 NEXT J
290 NEXT J
290 NEXT J
290 NEXT J
290 NEXT J
290 NEXT J
290 NEXT J
290 NEXT J
290 NEXT J
290 NEXT J
290 NEXT J
290 NEXT J
290 NEXT J
290 NEXT J
290 NEXT J
290 NEXT J
290 NEXT J
290 NEXT J
290 NEXT J
290 NEXT J
290 NEXT J
290 NEXT J
290 NEXT J
290 NEXT J
290 NEXT J
290 NEXT J
290 NEXT J
290 NEXT J
290 NEXT J
290 NEXT J
290 NEXT J
290 NEXT J
290 NEXT J
290 NEXT J
290 NEXT J
290 NEXT J
290 NEXT J
290 NEXT J
290 NEXT J
290 NEXT J
290 NEXT J
290 NEXT J
290 NEXT J
290 NEXT J
290 NEXT J
290 NEXT J
290 NEXT J
290 NEXT J
290 NEXT J
290 NEXT J
290 NEXT J
290 NEXT J
290 NEXT J
290 NEXT J
290 NEXT J
290 NEXT J
290 NEXT J
290 NEXT J
290 NEXT J
290 NEXT J
290 NEXT J
290 NEXT J
290 NEXT J
290 NEXT J
290 NEXT J
290 NEXT J
290 NEXT J
290 NEXT J
290 NEXT J
290 NEXT J
290 NEXT J
290 NEXT J
290 NEXT J
290 NEXT J
290 NEXT J
290 NEXT J
290 NEXT J
290 NEXT J
290 NEXT J
290 NEXT J
290 NEXT J
290 NEXT J
290 NEXT J
290 NEXT J
290 NEXT J
290 NEXT J
290 NEXT J
290 NEXT J
290 NEXT J
290 NEXT J
290 NEXT J
290 NEXT J
290 NEXT J
290 NEXT J
290 NEXT J
290 NEXT J
290 NEXT J
290 NEXT J
290 NEXT J
290 NEXT J
290 NEXT J
290 NEXT J
290 NEXT J
290 NEXT J
290 NEXT J
```

#### SAMPLE RUN

QUBIC

15:16

27-APR-73

DO YOU WANT INSTRUCTIONS ?YES
THE GAME IS TIC-TAC-TOE IN A 4 X 4 X 4 CUBE.
EACH MOVE IS INDICATED BY A 3 DIGIT NUMBER, WITH EACH
DIGIT BETWEEN 1 AND 4 INCLUSIVE. THE DIGITS INDICATE THE
LEVEL, COLUMN, AND ROW, RESPECTIVELY, OF THE OCCUPIED PLACE.
DO YOU WANT TO MOVE FIRST ?YES

DO YOU MANT TO MOVE FIRST ?YES

YOUR MOVE ?222
MACHINE MOVES TO 111
YOUR MOVE ?211
MACHINE MOVES TO 411
YOUR MOVE ?233
NICE TRY MACHINE MOVES TO 244
YOUR MOVE ?122
MACHINE MOVES TO 414
YOUR MOVE ?422
NICE TRY MACHINE MOVES TO 322
YOUR MOVE ?121
MACHINE MOVES TO 114
YOUR MOVE ?121
MACHINE MOVES TO 114
YOUR MOVE ?323
NICE TRY MACHINE MOVES TO 424
YOUR MOVE ?323
NICE TRY MACHINE MOVES TO 143
YOUR MOVE ?141
YOUR MOVE ?142
MACHINE MOVES TO 141
YOUR MOVE ?142
MACHINE TRKES 112
YOUR MOVE ?141
THAT SQUARE IS USED, TRY AGAIN
YOUR MOVE ?332

YOUR MOVE ?332
MRCHINE MOVES TO 441
YOUR MOVE ?241
LET'S SEE YOU GET OUT OF THIS: MACHINE MOVES TO 421
YOUR MOVE ?431
MRCHINE MOVES TO 124 , AND WINS AS FOLLOWS
421 322 223 124
DO YOU WANT TO TRY ANOTHER GAME ?YES
DO YOU WANT TO MOVE FIRST ?YES

YOUR MOVE ?111
MACHINE MOVES TO 411
YOUR MOVE ?141
MACHINE MOVES TO 414
YOUR MOVE ?441
MACHINE MOVES TO 114
YOUR MOVE ?441
MACHINE MOVES TO 114
YOUR MOVE ?221
NICE TRY MACHINE MOVES TO 131
YOUR MOVE ?221
NICE TRY MACHINE MOVES TO 241
YOUR MOVE ?341
NICE TRY MACHINE MOVES TO 241
YOUR MOVE ?341
NICE TRY MACHINE MOVES TO 331
YOUR MOVE ?344
MACHINE MOVES TO 144
YOUR MOVE ?222
NICE TRY MACHINE MOVES TO 333
YOUR MOVE ?223
MACHINE TAKES 232
YOUR MOVE ?344
LET'S SEE YOU GET OUT OF THIS: MACHINE MOVES TO 214
YOUR MOVE ?334
MACHINE MOVES 30 , AND HINS AS FOLLOWS
241 232 223 214
DO YOU WANT TO TRY ANOTHER GAME ?NO

#### ONE CHESS QUEEN

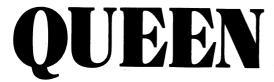

## Description

This game is based on the permissible moves of the chess queen-i.e., along any vertical, horizontal, or diagonal. In this game, the queen can only move to the left, down, and diagonally down to the left.

The object of the game is to place the queen (one only) in the lower left-hand square (no. 150), by alternating moves between you and the computer. The one to place the queen there wins.

You go first and place the queen in any one of the squares on the top row or the right-hand column. That is your first move. The computer is beatable, but it takes some figuring. See if you can devise a winning strategy.

#### Source

Source and author are totally unknown.

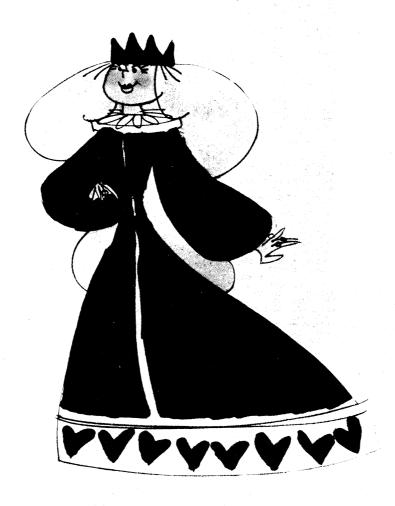

```
3510 IF M = 158 THEN 3570
3520 IF M = 127 THEN 3570
3530 IF M = 126 THEN 3570
3540 IF M = 75 THEN 3570
3550 IF M = 73 THEN 3570
3560 RETURN
3570 LET C = 1
3580 GO TO 3560
3990 REM MOTHER GAME?
4000 PRINT "ANYONE ELSE CARE TO TRY";
4020 INPUT 08
4030 PRINT "ANYONE ELSE CARE TO TRY";
4040 IF GS="YES" THEN100
4042 IF GS="NO" THEN 4050
4045 PRINT "INCORRECT ANSWER, PLEASE TYPE 'YES' OR 'NO'";
4046 GOTO 4020
4050 PRINT "OK - - THANKS AGAIN,"
   1 REM PLAYS QUEEN GAME,
2 PRINT "DO YOU WISH INSTRUCTIONS";
9 RANDOMIZE
10 DIM $(64)
11 FOR I = 1 TO 64
| 10 DIM S(64)
| 11 FOR I = 1 TO 64
| 12 READ S(I)
| 13 NEXT I
| 14 DATA 81, 71, 61, 51, 41, 31, 21, 11
| 15 DATA 92, 82, 72, 62, 52, 42, 32, 22
| 16 DATA 103, 93, 83, 73, 63, 53, 43, 33
| 7 DATA 114, 104, 94, 94, 74, 64, 54, 44
| 18 DATA 125, 115, 105, 95, 85, 75, 65, 55
| 9DATA 136, 126, 116, 106, 96, 86, 76, 66
| 20 DATA 147, 137, 127, 117, 107, 97, 87, 77
| 11 DATA 158, 148, 138, 128, 118, 108, 98, 88
| 22 INPUT WS
| 23 IF Ws="NO" THEN 30
| 24 IF Ws="NO" THEN 30
| 24 IF Ws="YES" THEN 28
| 25 PRINT "INCORRECT ANSWER, PLEASE TYPE 'YES' OR 'NO'",
| 26 GOTO 22
| 28 GOSUB 5000
| 29 GO TO 100
| 30 GOSUB 5150
| 90 REM ERROR CHECKS, 100 INFUT "HERE WOULD YOU LIKE TO START",
| 110 INPUT M1
| 115 IF M1 = 0 THEN 232
| 120 LET T1 = INT(M1/10)
| 130 LET U1 = M1 - 10*T1
| 140 IF U1 = I THEN 200
| 150 IF U1 = IT THEN 200
| 150 IF U1 = IT THEN 200
| 150 FINIT "PLEASE READ THE DIRECTIONS AGAIN."
| 155 PRINT "YOU HAVE BEGUN ILLEGALLY."
| 170 PRINT |
| 180 GO TO 100
| 200 GO SUB 2000
| 210 PRINT "MACHINE MOVES TO SQUARE"M
                                                                                                                                                                                                                                                                                                                                   4050 PRINT "OK - - THANKS AGAIN,"
4060 PRINT "WE ARE GOING TO PLAY A GAME BASED ON ONE OF THE CHESS MOVES."
5000 PRINT "WE ARE GOING TO PLAY A GAME BASED ON ONE OF THE CHESS MOVES."
5010 PRINT "OUR QUEEN WILL BE ABLE TO MOVE ONLY TO THE LEFT,"
5020 PRINT "DOWN, AND DIAGONALLY DOWN TO THE LEFT."
5030 PRINT "THE OBJECT OF THE GAME IS TO PLACE THE QUEEN IN THE"
5050 PRINT "THE OBJECT OF THE GAME BY ALTERNATING MOVES BETWEEN"
5060 PRINT "YOU AND THE MACHINE! THE FIRST ONE TO PLACE THE QUEEN"
5070 PRINT "THERE, WINS."
5080 PRINT "YOU GO FIRST AND PLACE THE QUEEN IN ANY ONE OF THE"
5100 PRINT "SQUARES ON THE TOP ROW OR THE FIRST MOVE."
5110 PRINT "THAT WILL BE YOUR FIRST MOVE."
5120 PRINT "HE WILL THEN ALTERNATE MOVES."
5130 PRINT "YOU MAY FORFEIT AT ANY TIME BY TYPING '0' AS YOUR MOVE."
5150 PRINT "BE SURE TO PUSH THE 'RETURN' KEY AFTER EACH RESPONSE."
5150 PRINT "BE SURE TO PUSH THE 'RETURN' KEY AFTER EACH RESPONSE."
   170 PRINT
180 GO TO 100
200 GO SUB 2000
210 PRINT "MACHINE MOVES TO SQUARE"M
215 IF M = 158 THEN 3400
220 PRINT WHAT IS YOUR MOVE";
230 INPUT M1
231 IF M1 <> 0 THEN 239
232 PRINT
232 PRINT
233 PRINT "IT LOOKS LIKE I HAVE WON BY FORFEIT."
                                                                                                                                                                                                                                                                                                                                     5150 PRINT

5160 FOR A = Ø TO 7

5170 FOR B = 1 TO 8

5180 LET I = 8*A + 1

5190 PRINT S(I);
                                                                                                                                                                                                                                                                                                                                     5210 PRINT
5220 PRINT
5225 PRINT
 233 PRINT "IT LOOKS LIKE I HAVE
234 PRINT
235 GO TO 4000
239 IF M1 <= M THEN 3200
240 LET T1 = INT(M1/10)
250 LET U1 = M1 - 10*T1
260 LET U1 = M1 - 10*T1
260 LET U1 = M2
70 IF P <> 0 THEN 300
280 LET L = T1 - T
290 IF L <= 0 THEN 3200
300 IF T1 - T <> P THEN 320
310 GO TO 200
320 IF T1 = T <> 2*P THEN 3200
320 IF T1 = T <> 2*P THEN 3200
320 IF T1 = T <> 2*P THEN 3200
320 IF T1 = T <> 2*P THEN 3200
320 IF T1 = T <> 2*P THEN 3200
320 IF T1 = T <> 2*P THEN 3200
                                                                                                                                                                                                                                                                                                                                      5230 NEXT A
                                                                                                                                                                                                                                                                                                                                    5240 PRINT
5250 RETURN
99999 END
                                                                                                                                                                                                                                                                                                                                     SAMPLE RUN
                                                                                                                                                                                                                                                                                                                                   DO YOU WISH INSTRUCTIONS PYES HE ARE GOING TO PLAY A GAME BASED ON ONE OF THE CHESS MOVES. OUR QUEEN WILL BE ABLE TO MOVE ONLY TO THE LEFT, DOWN, AND DIAGONALLY DOWN TO THE LEFT.
                                                                                                                                                                                                                                                                                                                                    THE OBJECT OF THE GAME IS TO PLACE THE QUEEN IN THE LONER LEFT-HAND SQUARE BY ALTERNATING MOVES BETWEEN YOU AND THE MACHINE/ THE FIRST ONE TO PLACE THE QUEEN THERE, MINS.
 320 IF T1 - T <> 2*P THEN 3200
330 GO TO 200
1990 REM LOCATE MOVE FOR MACHINE.
2000 IF M1 = 41 THEN 2180
2010 IF M1 = 44 THEN 2180
2020 IF M1 = 73 THEN 2180
2030 IF M1 = 75 THEN 2180
2040 IF M1 = 17 THEN 2180
2050 IF M1 = 127 THEN 2180
2060 IF M1 = 126 THEN 3300
2060 IF M1 = 158 THEN 3300
2060 IF M1 = 158 THEN 3300
2060 IF M1 = 158 THEN 3300
2060 IF M1 = 158 THEN 2180
2065 LET C = 0
2070 FOR K = 7 TO 1 STEP -1
2080 LET T = T1 + K
2100 GO SUB 3500
2105 IF C = 1 THEN 2160
2110 LET U = U + K
2120 GO SUB 3500
2125 IF C = 1 THEN 2160
2130 LET T = T + K
2140 GO SUB 3500
2125 IF C = 1 THEN 2160
2150 NEXT K
2155 GO TO 2180
2160 LET C = 0
2170 RETURN
                                                                                                                                                                                                                                                                                                                                   YOU GO FIRST AND PLACE THE QUEEN IN ANY ONE OF THE SQUARES ON THE TOP ROW OR THE RIGHT-HAND COLUMN.
THAT WILL BE YOUR FIRST MOVE.
WE WILL THEN ALTERNATE MOVES.
YOU MAY FORFEIT AT ANY TIME BY TYPING '0' AS YOUR MOVE.
BE SURE TO PUSH THE 'RETURN' KEY AFTER EACH RESPONSE.
                                                                                                                                                                                                                                                                                                                                         81 71 61 51 41 31 21 11
                                                                                                                                                                                                                                                                                                                                         92 82 72 62 52 42 32 22
                                                                                                                                                                                                                                                                                                                                         103 93 83
                                                                                                                                                                                                                                                                                                                                                                                                 73 63 53 43
                                                                                                                                                                                                                                                                                                                                         114 104 94
                                                                                                                                                                                                                                                                                                                                         125 115 105 95
                                                                                                                                                                                                                                                                                                                                                                                                                             85 75
     2170 RETURN
2180 GO SUB 3000
2190 RETURN
                                                                                                                                                                                                                                                                                                                                        136 126 116 106 96 86
                                                                                                                                                                                                                                                                                                                                                                                                                                                                        76 66
   2190 RETURN
2990 REM RANDOM MOVE.
3000 LET Z=RND
3010 IF Z > .6 THEN 3110
3020 IF Z > .3 THEN 3070
3030 LET U = U1
3040 LET T = T1 + 1
3050 LET M = 10*T + U
3060 RETURN
                                                                                                                                                                                                                                                                                                                                        147 137 127 117 107 97 87 77
                                                                                                                                                                                                                                                                                                                                       158 148 138 128 118 108 98 88
    3060 RETURN

3070 LET U = U1 + 1

3080 LET T = T1 + 2

3090 LET M = 10*T +

3100 RETURN
                                                                                                                                                                                                                                                                                                                                    WHERE WOULD YOU LIKE TO START ?81
MACHINE MOVES TO SQUARE 158
                                                                                                                                                                                                                                                                                                                                     NICE TRY, BUT IT LOOKS LIKE I HAVE WON. THANKS FOR PLAYING.
   3100 RETURN
3110 LET U = U1 + 1
3120 LET T = T1 + 1
3130 LET M = 10*T + U
3140 RETURN
3190 REM ILLEGAL MOVE MESSAGE.
3200 PRINT
3210 PRINT "Y O U C H E A T . . . TRY AGAIN",
                                                                                                                                                                                                                                                                                                                                     ANYONE ELSE CARE TO TRY ?YES
                                                                                                                                                                                                                                                                                                                                    WHERE WOULD YOU LIKE TO START ?158
PLEASE READ THE DIRECTIONS AGAIN.
YOU HAVE BEGUN ILLEGALLY.
                                                                                                                                                                                                                                                                                                                                   WHERE WOULD YOU LIKE TO START ?44
MACHINE MOVES TO SQUARE 55
WHAT IS YOUR MOVE ?65
MACHINE MOVES TO SQUARE 75
WHAT IS YOUR MOVE ?86
MACHINE MOVES TO SQUARE 126
WHAT IS YOUR MOVE ?148
MACHINE MOVES TO SQUARE 158
     3220 GO TO 230
3220 REM PLAYER WINS.
3200 PRINT
3310 PRINT "C O N G R A T U L A T I O N S . . . "
     3320 PRINT "YOU HAVE WON--VERY WELL PLAYED."
3340 PRINT "IT LOOKS LIKE I HAVE MET MY MATCH."
3350 PRINT "THANKS FOR PLAYING--I CAN'T WIN ALL THE TIME."
     3360 PRINT
3370 GO TO 4000
3390 REM MACHINE WINS.
3400 PRINT
                                                                                                                                                                                                                                                                                                                                     NICE TRY, BUT IT LOOKS LIKE I HAVE WON. THANKS FOR PLAYING.
    3400 PRINT "NICE TRY, BUT IT LOCKS LIKE I HAVE WON,"
3410 PRINT "THANKS FOR PLAYING,"
3410 PRINT
3440 PRINT
3440 GO TO 4000
3490 REM TEST FOR MACHINE MOVE,
3500 LET M = 10*T + U
                                                                                                                                                                                                                                                                                                                                     ANYONE ELSE CARE TO TRY ?NO
```

OK - - THANKS AGAIN.

## REVRSE

ORDER A LIST OF NUMBERS

### Description

The game of REVERSE requires you to arrange a list of numbers in numerical order from left to right. To move, you tell the computer how many numbers (counting from the left) to reverse. For example, if the current list is:

2 3 4 5 1 6 7 8 9

and you reverse 4, the result will be:

5 4 3 2 1 6 7 8 9

Now if you reverse 5, you win!

There are many ways to beat the game, but approaches tend to be either algorithmic or heuristic. The game thus offers the player a chance to play with these concepts in a practical (rather than theoretical) context.

An algorithmic approach guarantees a solution in a predictable number of moves, given the number of items in the list. For example, one method guarantees a solution in 2N-3 moves when the list contains N numbers. The essence of an algorithmic approach is that you know in advance what your next move will be. One could easily program a computer to do this.

A heuristic approach takes advantage of "partial orderings" in the list at any moment. Using this type of approach, your next move is dependent on the way the list currently appears. This way of solving the problem does not guarantee a solution in a predictable number of moves, but if you are lucky and clever, you may come out ahead of the algorithmic solutions. One could not so easily program this method.

In practice, many players adopt a "mixed" strategy, with both algorithmic and heuristic features. Is this better than either "pure" strategy?

#### Program Author

Bob Albrecht People's Computer Co. Menlo Park, CA 94025

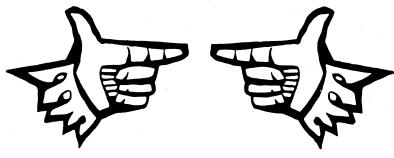

### SAMPLE RUN

REVERSE -- A GAME OF SKILL

DO YOU WANT THE RULES (YES OR NO)? YES

THIS IS THE GAME OF 'REVERSE'. TO MIN. ALL YOU HAVE TO DO IS ARRANGE A LIST OF NUMBERS (1 THROUGH 9 ) IN NUMERICAL ORDER FROM LEFT TO RIGHT. TO MOVE, YOU TELL ME HOW MANY NUMBERS (COUNTING FROM THE LEFT) TO REVERSE. FOR EXAMPLE, IF THE CURRENT LIST IS:

234516789

AND YOU REVERSE 4, THE RESULT WILL BE:

5 4 3 2 1 6 7 8 9

NOW, IF YOU REVERSE 5, YOU WIN!

123456789

NO DOUBT YOU WILL LIKE THIS GAME OF SKILL, BUT IF YOU WANT TO QUIT, REVERSE 0 (ZERO).

HERE WE GO ... THE LIST IS:

7 9 4 6 3 1 8 5 2

HOW MANY SHALL I REVERSE? 6

1 3 6 4 9 7 8 5 2

HOW MANY SHALL I REVERSE? 8

5 8 7 9 4 6 3 1 2

HOW MANY SHALL I REVERSE? 9

2 1 3 6 4 9 7 8 5

HOW MANY SHALL I REVERSE? 2

1 2 3 6 4 9 7 8 5

HOW MANY SHALL I REVERSE? 8

8 7 9 4 6 3 2 1; 5

HOW MANY SHALL I REVERSE? 9

5 1 2 3 6 4 9 7 8

YOU WON IT IN 11 MOVES !!!

# ROCKET LAND AN APOLLO CAPSULE ON THE MOON

### Description

ROCKET, known also as LUNAR, LEM, and APOLLO, is by far and away the single most popular computer game. It exists in versions that start you anywhere from 500 feet to 200 miles above the moon, or other planets, too. Some allow the control of directional stabilization rockets and/or the retro rocket. The three versions presented here appear to be the most popular of the many variations.

ROCKET. In this program, you set the burn rate of the retro rockets (pounds of fuel per second) every 10 seconds and attempt to achieve a soft landing on the moon. 200 lbs/sec really puts the brakes on, and 0 lbs/sec is free fall. Ignition occurs at 8 lbs/sec, so do not use burn rates between 1 and 7 lbs/sec. To make the landing more of a challenge, but more closely approximate the real Apollo LEM capsule, you should make the available fuel at the start (N) equal to 16,000 lbs, and the weight of the capsule (M) equal to 32,500 lbs in Statement 15.

Some computers object to the series expansion calculations in Statements 91 and 94 (as you near the lunar surface, these numbers get very small). If yours does, substitute the expanded form--for the expansion in Statement 91:

-Q\*(1+Q\*(1/2+Q\*(1/3+Q\*(1/4+Q/5))))

You should be able to figure the other one out yourself.

ROCKT1. In this version, you start 500 feet above the lunar surface and control the burn rate in 1-second bursts. Each unit of fuel slows your descent by 1 ft/sec. The maximum thrust of your engine is 30 ft/sec/sec.

ROCKT2. This is the most comprehensive of the three versions and permits you to control the time interval of firing, the thrust, and the attitude angle. It also allows you to work in the metric or English system of measurement. The instructions in the program dialog are very complete, so you shouldn't have any trouble.

In most versions of ROCKET, the temptation is to slow up too soon and then have no fuel left for the lower part of the journey. This, of course, is disasterous (as you will find out when you land your own capsule)!

### Source

To put all the conflicting stories to rest, we can say with confidence that ROCKET was originally written in FOCAL by a Lexington High School student back in the mid 60's.

### ROCKET:

Jim Storer Lexington High School Lexington, MA 02173

### ROCKT1:

Eric Peters
Digital Equipment Corp.
Maynard, MA 01754

### ROCKT2:

William Labaree II 621 Oakley Place Alexandria, VA 22302

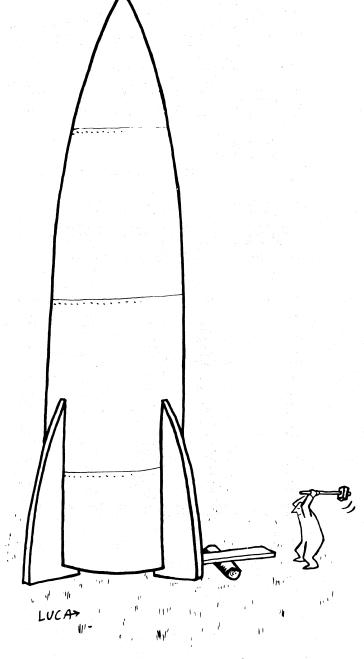

### ROCKET PROGRAM LISTING

ROCKET EDUSYSTEM 30

#### SAMPLE RUN

ROCKET EDUSYSTEM 30

THIS IS A COMPUTER SIMULATION OF AN APOLLO LUNAR LANDING CAPSULE.

THE ON-BOARD COMPUTER HAS FAILED (IT WASN'T MADE BY DIGITAL) SO YOU HAVE TO LAND THE CAPSULE MANUALLY

SET BURN RATE OF RETRO ROCKETS TO ANY VALUE BETWEEN 8 (FREE FALL) AND 200 (MAXIMUM BURN) POUNDS PER SECOND SET NEW BURN RATE EVERY 10 SECONDS.

CAPSULE WEIGHT 32,500 LBS: FUEL WEIGHT 16,500 LBS

GOOD LUCK!!!

| SEC           | MI + FT     | MPH                                | LB FUEL       | BURN RATE |
|---------------|-------------|------------------------------------|---------------|-----------|
| 9             | 120 0       | 3600                               | 16500         | ?0        |
| 10            | 109 501     | 3636                               | 16500         | . ?0      |
| 20            | 99 4223     | 3672                               | 16500         | ?0        |
| 30            | 89 2903     | 3708                               | 16500         | ?0        |
| 40            | 79 1055     | 3744                               | 16500         | ?0        |
| 50            | 68 3959     | 3780                               | 16500         | 70        |
| 60            | 58 1055     | 3816                               | 16500         | 20        |
| 70            | 47 2903     | 3852                               | 16500         | ?200      |
| 80            | 37 1883     | 3482. 87                           | 14500         | ?200      |
| 90            | 28 1191     | 3086. 7                            | 12500         | ?200      |
| 100           | 20 1251     | 2659, 65                           | 10500         | ?200      |
| 110           | 13 2549     | 2196. 94                           | 8500          | ?200      |
| 120           | 8 370       | 1692.63                            | 6500          | ?200      |
| 130           | 4 658       | 1139.13                            | 4500          | 7200      |
| 149           | 1 4203      | 526. 598                           | 2500          | ?100      |
| 150           | 0 4042      | 212. 242                           | 1500          | ?45       |
| 160           | 0 1863      | 84, 1831                           | 1050          | ?20       |
| 170           | 0 908       | 45. 9129                           | 850           | ?17       |
| 180           | 0 438       | 18. 107                            | 680           | ?12       |
| 190           | 0 241       | 8.68632                            | 568           | ?11       |
| 200           | 0 157       | 2.7691                             | 450           | 79        |
| 210           | 0 105       | 4, 27036                           | 360           | ?9. 5     |
| 220           | 0 46        | 3. 65466                           | 265           | 79.8      |
| 230           | 0 7         | 1.66462                            | 167           | ?9. 3     |
| ON MOON AT 23 | 3.183 SEC - | <ul> <li>IMPACT VELOCI*</li> </ul> | TY 1.6042 MPH |           |
| GOOD LANDING  | (COULD BE ! | BETTER)                            |               |           |

TRY AGAIN??

#### ROCKT1 PROGRAM LISTING

```
ROCKT1 03:37 PM 08-MAY-73
70 PRINT "LUNAR LANDING SIMULATION"
80 PRINT "-----"\PRINT
             229 PRINT "DOWNMARD VELOCITY OF 50 FT/SEC. 120 UNITS OF FUEL REMAIN."
225 PRINT "HERE ARE THE RULES THAT GOVERN YOUR SPACE VEHICLE:"
240 PRINT "(1) AFTER EACH SECOND, THE HEIGHT, VELOCITY, AND REMAINING"
250 PRINT "FUEL MILL BE REPORTED."
260 PRINT "SUBMIT "FUEL MILL BE REPORTED."
260 PRINT "NUMBER OF UNITS OF FUEL YOU WISH TO BURN DURING THE"
270 PRINT "NUMBER OF UNITS OF FUEL WILL SLOW YOUR DESCENT"
280 PRINT "NEXT SECOND. EACH UNIT OF FUEL MILL SLOW YOUR DESCENT"
290 PRINT "SUBMIT "SUBMIT "SUBM
    420 PRINT "SEC FEET SPEED FUEL PLOT OF DISTANCE"
450 PRINT
455 T=60\H=500\V=50\F=120
490 PRINT 1;TAB(4);H;TAB(12);V;TAB(20);F;TAB(29);"I";TAB(H/12+29);"*"
500 INPUT 8
510 IF B<0 THEN 650
520 IF B>30 THEN B=9
530 IF B>F THEN B=P
540 V1=V-B+5
560 F=F-B
570 H=H-.5*(V+V1)
580 IF H<=0 THEN 670
580 IF F>0 THEN 640
615 IF B=0 THEN 640
615 IF B=0 THEN 640
617 IF F>0 THEN 640
618 IF F>0 THEN 640
619 PRINT T;TAB(4);H;TAB(12);V;TAB(20);F;TAB(29);"I";TAB(H/12+29);"*"
640 B=0 G=0010 540
640 PRINT T; TAB(4); H; TAB(12); V; TAB(20); F; TAB(29); "!"; TAB(H/12+29); "*"
650 B=0
660 GOTO 540
670 PRINT "*** CONTACT ***"
680 H=H+.5*(Y+Y1)
690 IF B=5 THEN 720
780 D=(-Y+SQR(Y*Y+H*(10-2*B)))/(5-B)
710 GOTO 730
720 D=H/V
730 V1=Y+(5-B)*D
760 PRINT "TOUCHDOWN AT"; T+D; "SECONDS."
770 PRINT "TOUCHDOWN AT"; T+D; "SECONDS."
780 PRINT "LANDING VELOCITY ="; Y1; "FT/SEC"
780 PRINT "LANDING VELOCITY ="; Y1; "FT/SEC"
780 PRINT "CONGRATULATIONS!! A PERFECT LANDING!"
885 PRINT "CONGRATULATIONS!! A PERFECT LANDING!"
885 PRINT "VOUR LICENSE WILL BE RENEWED..... LATER."
810 IF RBS(Y1); C2 THEN 840
820 PRINT "APPROPRIATE CONDOLENCES WILL BE SENT TO YOUR NEXT OF KIN."
840 PRINT "APPROPRIATE CONDOLENCES WILL BE SENT TO YOUR NEXT OF KIN."
840 PRINT "APPROPRIATE CONDOLENCES WILL BE SENT TO YOUR NEXT OF KIN."
870 IF AS="YES" THEN 390
880 PRINT\PRINT "CONTROL OUT. "\PRINT
        READY
```

#### SAMPLE RUN

ROCKT1 03:39 PM 08-MAY-73 LUNAR LANDING SIMULATION

DO YOU WANT INSTRUCTIONS (YES OR NO)? YES

YOU ARE LANDING ON THE MOON AND HAVE TAKEN OVER MANUAL CONTROL 500 FEET ABOVE A GOOD LANDING SPOT. YOU HAVE A DOWNWARD VELOCITY OF 50 FT/SEC. 120 UNITS OF FUEL REMAIN.

- HERE ARE THE RULES THAT GOVERN YOUR SPACE VEHICLE:

  (1) AFTER EACH SECOND, THE HEIGHT, VELOCITY, AND REMAINING FUEL MILL BE REPORTED.

  (2) AFTER THE REPORT, A '?' WILL BE TYPED. ENTER THE NUMBER OF UNITS OF FUEL YOU WISH TO BURN DURING THE NEXT SECOND. EACH UNIT OF FUEL MILL SLOW YOUR DESCENT BY 1 FT/SEC.
- BY 1 FT/SEC.
  THE MAXIMUM THRUST OF YOUR ENGINE IS 30 FT/SEC/SEC OR 30 UNITS OF FUEL PER SECOND.
  WHEN YOU CONTROL THE LUNAR SURFACE, YOUR DESCENT ENGINE WILL AUTOMATICALLY CUT OFF AND YOU WILL BE GIVEN A REPORT OF YOUR LANDING SPEED AND REMAINING FUEL.
  IF YOU RUN OUT OF FUEL, THE '?' WILL NO LONGER APPEAR, BUT YOUR SECOND BY SECOND REPORT WILL CONTINUE UNTIL YOU CONTACT THE LUNAR SURFACE.

BEGINNING LANDING PROCEDURE....

GOOD LUCK!!!

| ÷ | SEC        | FEET     | SPEED     | FUEL      |     | PLOT  | OF  | . DI | STAN | ICE  |      |     |   |
|---|------------|----------|-----------|-----------|-----|-------|-----|------|------|------|------|-----|---|
|   | 0          | 500      | 50        | 120       | I   |       |     |      |      |      |      |     |   |
|   | ? 3        |          |           |           |     |       |     |      |      |      |      |     |   |
|   | . 1        | 449      | 52        | 117       | Í   |       |     |      |      |      |      |     |   |
|   | ? 3        | 396      | 54        | 114       | ī   |       |     |      |      |      |      |     |   |
|   | ? 3        | 376      | 34        | 114       |     |       |     |      |      |      |      |     |   |
|   | 3          | 341      | 56        | 111       | 1   |       |     |      |      |      |      | *   | k |
|   | ? 3        |          |           |           |     |       |     |      |      |      |      |     |   |
|   | 4          | 284      | 58        | 108       | I   |       |     |      |      |      | *    |     |   |
|   | ? ?        |          |           |           |     |       |     |      |      |      |      |     |   |
|   | 5          | 227      | 56        | 101       | I   |       |     |      |      | *    |      |     |   |
|   | ? 9        | 173      | 52        | 92        | I   |       |     |      | *    |      |      |     |   |
|   | ? 9        | 112      | 32        | 7,2       |     |       |     |      |      |      |      |     |   |
|   | 7          | 123      | 48        | 83        | I   |       |     | *    |      |      |      |     |   |
|   | ? 8        |          |           |           |     |       |     |      |      |      |      |     |   |
|   | 8          | 76. 5    | 45        | 75        | I   |       | *   |      |      |      |      |     |   |
|   | ? 25       |          |           |           |     |       |     |      |      |      |      |     |   |
|   | 9          | 41. 5    | 25        | 50        | 1   | *     |     |      |      |      |      |     |   |
|   | ? 25<br>10 | 26. 5    | 5         | 25        | ī   | *     |     |      |      |      |      |     |   |
|   | ? 25       | 26. 3    | 3         | 23        | 1   |       |     |      |      |      |      |     |   |
|   |            | OUT OF F | UEL ***   |           |     |       |     |      |      |      |      |     |   |
|   | 11         | 31. 5    | -15       | 0         | I   | *     |     |      |      |      |      |     |   |
|   | 12         | 44       | -10       | 0         | 1   | *     |     |      |      |      |      |     |   |
|   | 13         | 51. 5    | -5        | .0        | I   | *     |     |      |      |      |      |     |   |
|   | 14         | 54       | 0         | 0         | I   | . *   |     |      |      |      |      |     |   |
|   | 15         | 51.5     | 5         | 0         | I   | *     |     |      |      |      |      |     |   |
|   | 16         | 44       | 10        | 0         | 1   | *     |     |      |      |      |      |     |   |
|   | 17         | 31, 5    | 15        | 0         | 1   | *     |     |      |      |      |      |     |   |
|   | 18         | 14       | 20        | 9         | 1:  | *     |     |      |      |      |      |     |   |
|   | *** (      | CONTACT  | ***       |           |     |       |     |      |      |      |      |     |   |
|   | TOUCE      | HDOWN A  | 18.6476   | SECONDS.  |     |       |     |      |      |      |      |     |   |
|   | LAND       | ING VELO | OCITY = 2 | 3, 2379 F | T/5 | SEC . |     |      |      |      |      |     |   |
|   |            |          | FUEL REM  |           |     |       |     |      |      |      |      |     |   |
|   |            | * SORRY  |           | BLEW IT   | 1.1 | 11    |     |      |      |      |      |     |   |
|   |            |          | CONDOL EN |           |     |       | т 1 | ro y | OUR  | NEXT | OF K | IN. |   |

ANOTHER MISSION? YES BEGINNING LANDING PROCEDURE.....

GOOD EUCK!!!

| SEC                        | FEET                                                          | SPEED                                         | FUEL                 | PLOT     | OF DI          | STANCE |
|----------------------------|---------------------------------------------------------------|-----------------------------------------------|----------------------|----------|----------------|--------|
| 0<br>? 5                   | 500                                                           | 50                                            | 120                  | I        |                |        |
| 1 ? 5                      | 450                                                           | 50                                            | 115                  | I        |                |        |
| 2 7 5                      | 400                                                           | 50                                            | 110                  | I .      |                |        |
| 3<br>? 5                   | 350                                                           | 50                                            | 105                  | I        |                |        |
| 4<br>? 5                   | 300                                                           | 50                                            | 100                  | . 1      |                |        |
| . 5<br>? 5                 | 250                                                           | 50                                            | 95                   | .1 .     |                | *      |
| 6<br>? 5                   | 200                                                           | 50                                            | 90                   | 1.       |                | *      |
| 7<br>? 5                   | 150                                                           | 50                                            | 85                   | . 1      |                | *      |
| 8<br>? 5                   | 100                                                           | 50                                            | 80                   | I .      | *              |        |
| 9<br>? 30                  | 50                                                            | 50                                            | 75                   | I *      |                |        |
| 10<br>? 30                 | 12.5                                                          | 25                                            | 45                   | I *      |                |        |
| TOUC<br>LAND<br>15<br>CONG | CONTACT<br>HDOWN A<br>ING VEL<br>UNITS (<br>RATULAT<br>LICENS | RT 11 SEC<br>LOCITY =<br>OF FUEL R<br>FIONS!! | Ø FT/SEC<br>Emaining | ECT LAND | ING!<br>.ATER. |        |

```
ROCKT2 PROGRAM LISTING
                                                                                                                                                                                                                                                                                                                                                                                                                                                                                                                     605 IF ABS(F-.05) | THEN 945
610 IF ABS(F-.05) | 0.05 THEN 945
610 IF ABS(F) | 180 THEN 925
620 LET N=20
625 IF IT | 400 THEN 635
630 LET N=11/20
635 LET T1=T1/N
640 LET P=P*3.14159/180
645 LET S=SIN(P)
650 LET C=COS(P)
650 LET C=COS(P)
650 LET R3=-.5*R0*((V0/R)†2)+R*A1*A1
660 LET R3=-.5*R0*((V0/R)†2)+R*A1*A1
665 LET N3=-.2*R1*A1/R
670 FOR I= 1 TO N
675 IF M1=0 THEN 715
680 LET M1=M1-W2
685 IF M1=0 THEN 725
690 LET F=F*(I+W1/W2)
695 LET W2=M1+W2
700 FRINT "YOU ARE OUT OF FUEL"
700 FRINT "YOU ARE OUT OF FUEL"
        7 REM LUNARI IS A INTERACTIVE GAME THAT SIMULATES A LUNAR REM LANDING SIMILAR TO THAT OF THE APOLLO PROGRAM.
9 REM THERE IS ABSOLUTELY NO CHANCE INVOLVED.
10 LET ZS-"GO"
15 LET B1=1
20 LET M=17.95
25 LET F1=5.25
30 LET N=7.5
       30 LET N=7.5

35 LET R0=926

40 LET V0=1.29

45 LET T=0

50 LET H0=60

55 LET R=R0+H0

60 LET A=-3.425

65 LET R1=0

70 LET A1=8.84361E=04

75 LET R3=0

80 LET A3=0
         75 LET R3=0
80 LET A3=0
85 LET M1=7.45
                                                                                                                                                                                                                                                                                                                                                                                                                                                                                                                      695 LET M2=M1+M2
700 PRINT "YOU ARE OUT OF FUEL"
705 LET M1=0
710 GOTC 725
715 LET F=0
720 LET M2=0
725 LET M2=0
725 LET M2=0
730 LET R4=R3
735 LET R3=-5*R0*((V0/R)†2)+R*A1*A1
740 LET R2=(3*R3-R4)/2+.00526*F1*F*C/M
745 LET A4=A3
750 LET A3--2*R1*A1/R
755 LET A2=(3*A3-A4)/2+.00526*F1*F*S/(M*R)
762 LET X=R1*T1+.5*P2*T1*T1
765 LET R2=(3*A3-A4)/2+.00526*F1*F*S/(M*R)
775 LET R1=R1+R2*T1
780 LET M2=H4A1*T1+.5*A2*T1*T1
780 LET M2=H4A1*T1+.5*A2*T1*T1
780 LET M2=H4A1*T1+.5*A2*T1*T1
780 LET M2=H4A1*T1+.5*A2*T1*T1
781 LET M2=M1-.5*M2
795 LET T=T+T1
800 IF M0-3.287828F-04 THFN 812
825 NEXT I
810 LET H4B0*Z
815 LET H1=R1*Z
820 LET D=R0*A*Z
821 LET D=R0*A*Z
823 LET D=R0*A*Z
835 PRINT TAB(10);H;TAB(23);D;
     90 LET M0=M1
95 LET B=750
100 LET T1=0
       105 | FT F=0
    110 LET P=0
115 LET N=1
120 LET M2=0
    125 LET S=0
130 LET C=0
135 IF Z$="YES" THEN 1150
 135 IF Z$="YES" THEN 1150
140 PRINT
145 PRINT "LUNAR LANDING SIMULATION"
150 PRINT
155 PRINT "HAVE YOU FLOWN ON AN APOLLO/LEM MISSION BEFORE#";
165 INPUT Q$
165 INPUT Q$
176 IF Q$="YES" THEN 190
176 IF Q$="YES" THEN 205
180 PRINT "JUST ANSWER THE QUESTION, PLEASE";
185 GOTO 160
190 PRINT
195 PRINT "ENTER MEASUREMENT OPTION NUMBER";
200 GOTO 225
  200 GOTO 225
                            GOTO 225
PRINT "WHICH SYSTEM OF MEASUREMENT DO YOU PREFER ?"
PRINT "I=METRIC 0=ENGLISH"
PRINT "ENTER THE APPROPRIATE NUMBER";
INPUT K
  205
                                                                                                                                                                                                                                                                                                                                                                                                                                                                                                                     0.0 LET D=RC*A*Z
820 LET D=RC*A*Z
825 LET D=RC*A*Z
825 LET D=RC*A*Z
830 LET T2=MH*B/M0
835 PRINT TAB(1);T;TAB(10);H;TAB(23);D;
840 PRINT TAB(37);H1;TAB(49);D1;TAB(60);T2
841 F H0*A*Z$7828E=24 THEN 882
852 IF RO*A*Z$828E=24 THEN 882
853 IF NO*A*Z$828E=24 THEN 1052
854 LET F=0
876 LET F=0
876 LET F=0
877 GOTO 620
885 LET F=0
878 LET R1<-8.21957E=04 THEN 1022
885 IF ABS(R*AI)>4.931742E=04 THEN 1022
885 IF ABS(R*AI)>4.931742E=04 THEN 1022
885 IF ABS(D>10*Z THEN 1065
900 GOTO 995
907 PRINT
910 PRINT "THIS SPACECRAFT IS NOT ABLE TO VIOLATE THE SPACE—";
910 PRINT "THE CONTINUUM"
920 GOTO 575
925 PRINT
930 PRINT "FOR AN E.V.A"
944 GOTO 575
945 PRINT "IMPOSSIBLE THRUST-VALUE ";
956 PRINT "IMPOSSIBLE THRUST-VALUE ";
957 FRINT "TOO LARGE"
977 GOTO 575
978 PRINT "TOO LARGE"
978 GOTO 575
979 PRINT "TOO LARGE"
978 GOTO 575
979 PRINT "TOO SMALL"
980 GOTO 575
995 PRINT "TOO SMALL"
980 GOTO 575
995 PRINT "TOO SMALL"
980 GOTO 575
995 PRINT "TOO SMALL"
980 GOTO 575
995 PRINT "TOO LARGE"
995 PRINT "TOO SMALL"
980 GOTO 575
995 PRINT "TOO LARGE"
995 PRINT "TOO LARGE"
996 PRINT "TRANQUILITY BASE HERE —— THE EAGLE HAS LANDED"
1020 PRINT "TRANQUILITY BASE HERE —— THE EAGLE HAS LANDED"
1020 PRINT "TRANQUILITY BASE HERE —— THE EAGLE HAS LANDED"
1020 PRINT "TRANQUILITY BASE HERE —— THE EAGLE HAS LANDED"
    215
 225 INPUT K
230 PRINT
235 IF K=0 THEN 280
240 IF K=1 THEN 250
245 GOID 220
250 LEI Z=1852.8
255 LEI M5="METERS"
260 LEI G3=3.6
265 LEI M5=" METERS"
270 LEI G5=1200
 270 LET G5=1000

275 GOTO 305

280 LET Z=6080

285 LET M5="FFET"

290 LET G3=-592

295 LET M5=" N.MILES"

300 LET G5=Z

305 IF B1=3 THEN 670

310 IF GS="YES" THEN 485

315 PFINE 485
  310 PRINT
320 PRINT "YOU ARE ON A LUNAR LANDING MISSION. AS THE PILOT OF"
320 PRINT "THE LUNAR EXCURSION MODULE, YOU WILL BE EXPECTED TO"
320 PRINT "THE CERTAIN COMMANDS TO THE MODULE NAVIGATION SYSTEM."
335 PRINT "THE ON BOARD COMPUTER WILL GIVE A RUNNING ACCOUNT"
340 PRINT "OF INFORMATION NEEDED TO NAVIGATE THE SHIP."
340 PRINT "OF INFORMATION NEEDED TO NAVIGATE THE SHIP."
345 PRINT
350 PRINT
350 PRINT
350 PRINT
360 PRINT
360 PRINT
360 PRINT
360 PRINT
360 PRINT
360 PRINT
360 PRINT
360 PRINT
360 PRINT
360 PRINT
360 PRINT
360 PRINT
360 PRINT
360 PRINT
360 PRINT
360 PRINT
360 PRINT
360 PRINT
360 PRINT
360 PRINT
360 PRINT
360 PRINT
360 PRINT
360 PRINT
360 PRINT
360 PRINT
360 PRINT
360 PRINT
360 PRINT
360 PRINT
360 PRINT
360 PRINT
361 PRINT
361 PRINT
362 PRINT
362 PRINT
363 PRINT
363 PRINT
363 PRINT
363 PRINT
363 PRINT
363 PRINT
363 PRINT
363 PRINT
364 PRINT
365 PRINT
364 PRINT
365 PRINT
365 PRINT
366 TRINT
367 PRINT
367 PRINT
368 PRINT
368 PRINT
368 PRINT
368 PRINT
368 PRINT
368 PRINT
368 PRINT
368 PRINT
368 PRINT
368 PRINT
368 PRINT
368 PRINT
368 PRINT
368 PRINT
368 PRINT
368 PRINT
368 PRINT
368 PRINT
368 PRINT
368 PRINT
368 PRINT
368 PRINT
368 PRINT
368 PRINT
368 PRINT
368 PRINT
368 PRINT
368 PRINT
368 PRINT
368 PRINT
368 PRINT
368 PRINT
368 PRINT
368 PRINT
368 PRINT
368 PRINT
368 PRINT
368 PRINT
368 PRINT
368 PRINT
368 PRINT
368 PRINT
368 PRINT
368 PRINT
368 PRINT
368 PRINT
368 PRINT
368 PRINT
368 PRINT
368 PRINT
368 PRINT
368 PRINT
368 PRINT
368 PRINT
368 PRINT
368 PRINT
368 PRINT
368 PRINT
368 PRINT
368 PRINT
368 PRINT
368 PRINT
368 PRINT
368 PRINT
368 PRINT
368 PRINT
368 PRINT
368 PRINT
368 PRINT
368 PRINT
368 PRINT
368 PRINT
368 PRINT
368 PRINT
368 PRINT
368 PRINT
368 PRINT
368 PRINT
368 PRINT
368 PRINT
368 PRINT
368 PRINT
368 PRINT
368 PRINT
368 PRINT
368 PRINT
368 PRINT
368 PRINT
368 PRINT
368 PRINT
368 PRINT
368 PRINT
368 PRINT
368 PRINT
368 PRINT
368 PRINT
368 PRINT
368 PRINT
368 PRINT
368 PRINT
368 PRINT
368 PRINT
368 PRINT
368 PRINT
368 PRINT
368 PRINT
368 PRINT
368 PRINT
368 PRINT
368 PRINT
368 PRINT
368 PRINT
368 PRINT
368 PRINT
368 PRINT
368 PRINT
368 PRINT
368 PRINT
368 PRINT
368 PRINT
368 PRINT
368 PRINT
368 PRINT
368 PRINT
368 PRINT
368 PRINT
368 PRINT
368 PRINT
368 PRINT
368 PRINT
368 PRINT
368 PRINT
368 PRINT
368 PRINT
368 PRINT
368 PRINT
368 PRINT
368 PRINT
368 PRINT
368 PRINT
368 PRINT
368 PRINT
368 PRINT
368 PRINT
368 PRINT
368 PRINT
368 PRINT
368 PRINT
368 PR
                                                                                                                                                                                                                                                                                                                                                                                                                                                                                                               NEGATIVE"

990 GOTO 575

995 PRINT
1000 PRINT "TRANQUILITY BASE HERE -- THE EAGLE HAS LANDED"
1203 PRINT "CONGRATULATIONS - THERE WAS NO SPACECRAFT DAMAGE"
1210 PRINT "YOU MAY NOW PROCEED WITH SURFACE EXPLORATION."
1815 GOTO 1100
1820 PRINT
1825 PRINT "CRASH !!!!!!!!"
1835 VIECE "YOUR IMPACT OF
                            PRINT TAB(23):"<< DIRECTION OF ORBIT <<'
                                                                                                                                                                                                                                                                                                                                                                                                                                                                                                                       1020 PRINT
1025 PRINT "CRASH !!!!!!!!!"
1032 PRINT "YOUR IMPACT CREATED A CRATER"; ABS(H); M$; " DEEP"
1035 XI=SOR(DI*DI+H!*H])*G3
1042 PRINT "AT CONTACT YOU WERE TRAVELLING"; XI; N$; "/HR."
    420 PRINT TAB(27); "SURFACE OF HOON"
    425 PRINT
436 PRINT
436 PRINT
435 PRINT "ALL ANGLES BETWEEN -180 AND 180 DEGREES ARE ACCEPTED."
                                                                                                                                                                                                                                                                                                                                                                                                                                                                                                                       1042 PRINT "AT
1045 GOTO 1100
1052 PRINT
 435 PRINT "ALL ANGLES SETWEEN -180 AND 180 DEGREES ARE ACCEPTED.
442 PRINT
445 PRINT "I FUEL UNIT = I SEC. AT MAX. THRUST"
450 PRINT "ANY DISCREPANCIES ARE ACCOUNTED FOR IN THE USE OF FUEL"
455 PRINT "FOR AN ATTITUDE CHANGE."
450 PRINT "AVAILABLE ENGINE POWER: 0 (ZERO) AND ANY VALUE BETWEEN"
450 PRINT "10 AND 100 PERCENT"
470 PRINT "NEGATIVE THRUST OR TIME IS PROHIBITED"
ACCO POINT "NEGATIVE THRUST OR TIME IS PROHIBITED"
                                                                                                                                                                                                                                                                                                                                                                                                                                                                                                                      1858 PRINT "YOU HAVE BEEN LOST IN SPACE WITH NO HOPE OF RECOVERY"
1862 GOTO 1162
1865 PRINT "YOU ARE DOWN SAFFLY - "
1875 PRINT 18UT MISSED THE LANDING SITE BY"; ABS(D/G5); N$
1878 GOTO 1162
1878 GOTO 1162
1878 PRINT "MISSION ARREDED"
  475 PRINT "NEGATIVE THRUST OR TIME IS PROHIBITED"
480 PRINT
480 PRINT
480 PRINT
490 PRINT "INPUT: TIME INTERVAL IN SECONDS ----- (T)"
495 PRINT " PERCENTAGE OF THRUST ----- (P)"
502 PRINT " ATTITUDE ANGLE IN DEGREES ---- (A)"
516 PRINT
516 PRINT "FOR EXAMPLE:"
517 PRINT "FOR EXAMPLE:"
518 PRINT "T,P,A712,65,-60"
520 PRINT "T,P,A712,65,-60"
530 PRINT "TO ABORT THE MISSION AT ANY TIME, ENTER 0,0,0"
                                                                                                                                                                                                                                                                                                                                                                                                                                                                                                                                                       PRINT "MISSION ABORTED"
                                                                                                                                                                                                                                                                                                                                                                                                                                                                                                                         1095
                                                                                                                                                                                                                                                                                                                                                                                                                                                                                                                       1895 PRINT "DO YOU WANT TO FLY IT AGAIN ? (YES OR NO)";
1106 PRINT "DO YOU WANT TO FLY IT AGAIN ? (YES OR NO)";
1110 INPUT Z$
1115 IF Z$="YES" THEN 20
1120 IF Z$="NO" THEN 1130
1125 GOTO 1105
1130 PRINT "TOO PAD THE SPACE PROGRAM MATES TO LOSE BY
                                                                                                                                                                                                                                                                                                                                                                                                                                                                                                                     1129 GOTO 1185
1130 PRINT
1135 PRINT "TOO BAD, THE SPACE PROGRAM HATES TO LOSE EXPERIENCED";
1140 PRINT "ASTRONAUTS."
1145 STOP
1150 PRINT
1155 PRINT "OM, DO YOU WANT THE COMPLETE INSTRUCTIONS OR THE INPUT-"
1160 PRINT "CUTPUT STATEMENTS?"
1165 PRINT "I=COMPLETE INSTRUCTIONS"
1176 PRINT "2=INPUT-OUTPUT STATEMENTS"
1175 PRINT "3=NEITHER"
1180 IMPUT B1
1185 LET OS="NO"
1190 IF B1=1 THEN 205
1195 LET OS="NO"
1190 IF B1=2 THEN 190
1205 IF B1=3 THEN 190
1210 GOTO 1165
  536 PRINT "OUTPUT: TOTAL TIME ELAPSED IN SECONDS"
540 PRINT "HEIGHT IN ";M$
545 PRINT "DISTANCE FROW LANDING SITE IN ";M$
550 PRINT "VERTICAL VELOCITY IN ";M$;"/SECOND"
550 PRINT "HORIZONTAL VELOCITY IN ";M$;"/SECOND"
560 PRINT "FUEL UNITS REMAINING"
                             PRINT
 550 PRINT " VEE

555 PRINT " HOF

560 PRINT " FUE

570 GOTO 670

575 PRINT "T,P,A":

585 INPUT TI,F,P

590 LET F=F/100

595 IF TI<0 THEN 905

600 IF TI=0 THEN 1090
                                                                                                                                                                                                                                                                                                                                                                                                                                                                                                                            1210 GOTO 1165
1215 END
```

### ROCKT2 SAMPLE RUN

LUNAR LANDING SIMULATION

HAVE YOU FLOWN ON AN APOLLO/LEM MISSION BEFORE# (YES OR NO)? NO

WHICH SYSTEM OF MEASUREMENT DO YOU PREFER ? 1=METRIC 2=EMBLISH ENTER THE APPROPRIATE NUMBER? 0

YOU ARE ON A LUNAR LANDING MISSION. AS THE PILOT OF THE LUNAR EXCURSION MODULE, YOU WILL BE EXPECTED TO GIVE CERTAIN COMMINDS TO THE MODULE NAVIGATION SYSTEM. THE ON BOARD COMPUTER WILL GIVE A RUNNING ACCOUNT OF INFORMATION NEEDED TO NAVIGATE THE SHIP.

THE ATTITUDE ANGLE CALLED FOR IS DESCRIBED AS FOLLOWS-+ OR -180 DEGREES IS DIRECTLY AWAY FROM THE MOON -90 DEGREES IS ON A TANGENT IN THE DIRECTION OF ORBIT 90 DEGREES IS ON A TANGENT FROM THE DIRECTION OF ORBIT 0 (ZERO) DEGREES IS DIRECTLY TOWARD THE MOON

-180,180

-90 < -+- > 90

1

C

< DIRECTION OF ORBIT <<
SURFACE OF MOON

ALL ANGLES BETWEEN -182 AND 182 DEGREES ARE ACCEPTED.

1 FUEL UNIT = 1 SEC. AT MAX. THRUST ANY DISCREPANCIES ARE ACCOUNTED FOR IN THE USE OF FUEL FOR AN ATTITUDE CHANGE. AVAILABLE ENGINE POWER: 0 (7FRO) AND ANY VALUE BETWEEN 12 AND 100 PERCENT

NEGATIVE THRUST OR TIME IS PROHIBITED

INPUT: TIME INTERVAL IN SECONDS ----- (T)
PERCENTAGE OF THRUST ----- (P)
ATTITUDE ANGLE IN DEGREES ---- (A)

FOR EXAMPLE: T,P,A?10,65,-60 TO ABORT THE MISSION AT ANY TIME, ENTER 0,0,0

OUTPUT: TOTAL TIME ELAPSED IN SECONDS
HEIGHT IN FEET
DISTANCE FROM LANDING SITE IN FEET
VERTICAL VELOCITY IN FEET/SECOND
HORIZONTAL VELOCITY IN FEET/SECOND
FUEL UNITS REMAINING

| Ø | 364800                 | -1.928302E+7 | Ø         | 5301.638 | 750      |
|---|------------------------|--------------|-----------|----------|----------|
|   | 2,20,-90<br>364769.7   | -1.918380E+7 | -3.257229 | 5264.209 | 746.0001 |
|   | 200,10,-90 358044.1    | -1.8212005+7 | -74.76607 | 5081.405 | 726.0002 |
|   | 500,10,-90<br>224322.9 | -1.589872E+7 | -522.3451 | 4709.512 | 676.0002 |
|   | 500,0,0<br>-6773.7     | -1.439553F+7 | -918.728  | 4902.473 | 676.0002 |

CRASH !!!!!!!!!
YOUR IMPACT CREATED A CRATER 6773.7 FEET DEEP
AT CONTACT YOU WERE TRAVELLING 2952.787 N.MIL/HR.

DO YOU WANT TO FLY IT AGAIN ? (YES OR NO)? YES

OK, DO YOU WANT THE COMPLETE INSTRUCTIONS OR THE INPUT-OUTPUT STATEMENTS ? 1=COMPLETE INSTRUCTIONS 2=INPUT-OUTPUT STATEMENTS 3=NEITHER

ENTER MEASUREMENT OPTION NUMBER? 1

|                                     | 77.7         |           |          |             |
|-------------------------------------|--------------|-----------|----------|-------------|
| Ø 111168 .                          | -5.876248F+6 | Ø .       | 1615.604 | 750         |
| T,P,A? 500,0,0<br>500 106291.7      | -5.116247E+6 | -19.20258 | 1619.915 | <b>7</b> 50 |
| T,P,A? 100,0,0<br>600 124194.1      | -4.963536E+6 | -22.72435 | 1621.782 | 750         |
| T,P,A? 50,90,-90<br>650 102921.8    | -4.892689E+6 | -30.02382 | 1492.978 | 705.0001    |
| T,P,A? 100,2,←20,0<br>750 121574.9  | -4.749094E+6 | 3.206664  | 1494.091 | 685.0002    |
| T,P,A? 50,90,-90<br>822 121326.7    | -4.68173%E+6 | -14.90814 | 1359.475 | 640.0003    |
| T,P,A? 100,40,-090<br>902 97203.62  | -4.558928E+6 | -70.50644 | 1239.533 | 600.0003    |
| T,P,A? 50,10,0<br>950 93262.42      | -4.500152E+6 |           |          |             |
| T,P,A? 50,100,0                     |              | -87.14224 | 1242.232 | 595.0004    |
| 1000 92036.68<br>T,P,A? 50,100,-90  | -4.441169F+6 | 38.9189   | 1243.085 | 545.0004    |
| 1050 93087.58<br>T,P,A? 50,100,-90  | -4.386076E+6 | 1.363938  | 1079.071 | 495.0004    |
| 1100 92008.52<br>T,P,A? 50,100,-90  | -4.338861E+6 | -46.0884  | 910.9774 | 445.0004    |
| 1152 88333.39<br>T,P,A? 100,100,-90 | -4.299676E+6 | -102.2833 | 738.2616 | 395,0005    |
| 1250 71627.24                       | -4.246314E+6 | -236.0606 | 375.7879 | 295.0005    |
| T,P,A? 50,100,0<br>1300 62820.57    | -4.228179E+6 | -115.1086 | 377.652  | 245.0005    |
| T,P,A? 50,100,0<br>1350 60235.55    | -4.209927E+6 | 12.98513  | 378.2053 | 195.0005    |
| T,P,A? 100,50,0<br>1450 64599.96    | -4.173457E+6 | 75.8418   | 377.2816 | 145.0006    |
| T,P,A? 100,40,-90<br>1550 64756.08  | -4.145499E+6 | -73.66691 | 202.8112 | 105.0006    |
| T,P,A? 50,50,-90<br>1600 59156.86   | -4.138397E+6 | -150.5384 | 91.24105 | 80.0006     |
| T,P,A? 10,0,0<br>1610 57573.89      | -4.137515E+6 | -166.0619 | 91.32249 | 80.0026     |
| T,P,A? 10,100,0                     |              |           |          |             |
| 1620 56062.7<br>T,P,A? 10,100,-90   | -4.136631E+6 | -136.1128 | 91.40043 | 70.00061    |
| 1630 54623.65<br>T,P,A? 10,100,-90  | -4.135968F+6 | -151.7089 | 45.55091 | 60.00062    |
| 1640 53028.37<br>T,P,A? 10,0,0      | -4.135751E+6 | -167.3554 | 746715   | 50.00063    |
| 1650 51276.44<br>T,P,A? 30,0,0      | -4.135759E+6 | -183.0355 | 7474552  | 50.00063    |
| 1680 45077.51<br>T,P,A? 30,0,0      | -4.135780E+6 | -230.2823 | 7500852  | 50.00063    |
| 1710 37455.8                        | -4.135802E+6 | -277.9013 | 7533445  | 50.00063    |
| T,P,A? 50,0,0<br>1760 21556.4       | -4.135839E+6 | -358.3198 | 7602341  | 50.00063    |
| T,P,A? 10,100,0<br>1770 18125.25    | -4.135846E+6 | -327.851  | 761739   | 40.00063    |
| T,P,A? 30,0,0<br>1800 7553.268      | -4.135869E+6 | -377.0488 | 7664103  | 40.00063    |
| T,P,A? 10,50,0<br>1810 3817.706     | -4.135876E+6 | -370.0578 | 7680755  | 35.00064    |
| T,P,A? 5,100 ←,0<br>1815 2005.734   | -4.13588CE+6 | -354.7163 | 7688858  | 30.00064    |
| T,P,A? 5,100,0<br>1820 270.6975     | -4.135884E+6 | -339.2829 | 7696634  | 25.00065    |
| T,P,A? 1,100,0                      |              |           |          |             |
| 1820.8 .2621521                     | -4.135885E+6 | -336.805  | 7697848  | 24.20065    |

CRASH !!!!!!!!!
YOUR IMPACT CREATED A CRATER .2621521 METERS DEEP
AT CONTACT YOU WERE TRAVELLING 1212.501 KILOM/HR.

DO YOU WANT TO FLY IT AGAIN ? (YES OR NO)? NO---NO

TOO BAD, THE SPACE PROGRAM HATES TO LOSE EXPERIENCED ASTRONAUTS.

READY

# ROCKSP

GAME OF ROCK, SCISSORS, PAPER

### Description

Remember the game of rock-scissors-paper. You and your opponent make a motion three times with your fists and then either show a flat hand (paper), fist (rock), or two fingers (scissors). Depending upon what is shown, the game is a tie (both show the same) or one person wins. Paper wraps up rock, so it wins. Scissors cut paper, so it wins. And rock breaks scissors, so it wins.

In this computerized version of rock-scissors-paper, you can play up to ten games vs. the computer.

### Program Author

Charles Lund The American School Hague, Netherlands

```
LIST

ROCKSP 05:06 PM 03-MAY-73

1 PRINT "HIS PROGRAM ALLOWS YOU TO PLAY THE OLD GAME OF*

2 PRINT "ROCKS, PAPER, AND SISSORS AGAINST THE COMPUTER."

5 RANDOMIZE

6 INPUT "HOW MANY GAMES DO YOU WANT"; Q

8 IF QC11 THEN 11

9 PRINT "SORRY, BUT WE AREN'T ALLOWED TO PLAY THAT MANY. "\GOTO 6

11 FOR G=1 TO Q

15 PRINT\PRINT "GAME NUMBER"G

20 X=INT(RND*3+1)

5 PRINT "3=ROCK. 2=SISSORS. 1=PAPER."

30 INPUT "1...2..3...WHAT'S YOUR CHOICE"; K

32 IF (K-1)*(K-2)*(K-3)<00 THEN PRINT "INVALID"\GOTO 25

35 PRINT "THIS IS MY CHOICE..."

40 ON X GOTO 50,60,70

40 PRINT "... PAPER"\GOTO 80

60 PRINT "... PAPER"\GOTO 80

70 PRINT "... ROCK"

80 IF X=K THEN 155

85 IF X>K THEN 155

85 IF X>K THEN 155

85 IF X>K THEN 155

86 IF X=1 THEN 105

195 PRINT "WOW! I WIN!!"\N=H+1\GOTO 160

105 IF K=3 THEN 115 ELSE GOTO 95

115 PRINT "WOW! I WIN!!"\C=C+1\GOTO 160

105 IF X</br/>
106 NEXT G

107 PRINTPRINT "HERE IS THE FINAL SCORE:"

175 PRINT "I HAPE WON"C"GAME(S)."

180 PRINT "YOU HAVE WON"C"GAME(S)."

180 PRINT "AND"G-CC+H)"GAME(S). ENDED IN A TIE."

190 PRINT\PRINT "HANKS FOR PLAYING!!"

200 END
```

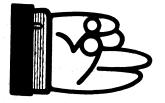

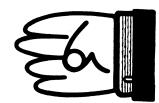

```
THIS PROGRAM ALLOWS YOU TO PLAY THE OLD GAME OF ROCKS, PAPER, AND SISSORS AGAINST THE COMPUTER. HOW MANY GAMES DO YOU WANT? 20 SORRY, BUT WE AREN'T ALLOWED TO PLAY THAT MANY. HOW MANY GAMES DO YOU WANT? 10
  GAME NUMBER 1
  3=ROCK... 2=SISSORS... 1=PAPER
1....2...3... WHAT'S YOUR CHOICE? 1
THIS IS MY CHOICE...
  TIE GAME, NO WINNER.
  GAME NUMBER 2
  GHDE ROHBER 2
3=ROCK...2=SISSORS...1=PAPER
1...2...3...WHAT'S YOUR CHOICE? 2
THIS IS MY CHOICE...
      . ROCK
GAME NUMBER 3
3=ROCK...2=SISSORS...1=PAPER
1...2...3....WHAT'S YOUR CHOICE? 3
THIS IS MY CHOICE...
       SISSORS
 YOU WIN!!!
 GAME NUMBER 4
3=ROCK...2=SISSORS...1=PAPER
1...2...3...WHAT'S YOUR CHO!"
THIS IS MY CHOICE...
      SISSORS
 HOW! I WIN!!
 GAME NUMBER 5
3=ROCK...2=SIC
1....2....7
THIS IS
                                                              HOICE? 1
...Roc
Nor
            -SISSORS...1=PAPER
..3...WHAT'S YOUR CHOICE? 2
15 MY CHOICE...
PER
 YOU WIN!!!
 GAME NUMBER 9
under 9
3=ROCK...2=SISSORS...1=PAPER
1...2...3...WHAT'S YOUR CHOICE? 3
THIS IS MY CHOICE...
...SISSORS
GAME NUMBER 10
3=ROCK...2=SISSORS...1=PAPER
1...2...3....WHAT'S YOUR CHOICE? 1
THIS IS MY CHOICE...
  .. SISSORS
HOW! I WIN!!
HERE IS THE FINAL SCORE:
I HAVE WON 5 GAME(S).
YOU HAVE WON 3 GAME(S).
AND 2 GAME(S) ENDED IN A TIE.
THANKS FOR PLAYING!
```

READY

# ROULET

EUROPEAN ROULETTE TABLE

# Description

This game simulates a European Roulette wheel; "European" because it has 37 number compartments (1 to 36 and 0). The American wheel has 38 numbers (1 to 36, 0 and 00). The Bahamas, Puerto Rico, and South American countries are slowly switching to the American wheel because it gives the house a bigger percentage. Odd and even numbers alternate around the wheel, as do red and black. The layout of the wheel insures a highly random number pattern. In fact, roulette wheels are sometimes used to generate tables of random numbers.

In this game, you may bet from \$1 to \$10,000 and you may bet on red or black, odd or even, a column, or single number.

There is no long-range winning strategy for playing roulette. However, a good strategy is that of "doubling." First spin, bet \$1 on an even/odds bet (odd, even, red, or black). If you lose, double your bet to \$2. If you lose again, double to \$4. Continue to double until you win (i.e., you break even on a losing sequence). As soon as you win, bet \$1 again, and after every win, bet \$1. Do not ever bet more than \$1 unless you are recuperating losses by doubling. Do not ever bet anything but the even odds bets. Good luck!

### <u>Source</u>

Like so many other games of chance, computerized ROULET has been around a long time in FORTRAN, LISP, and so on. Its original author is unknown today.

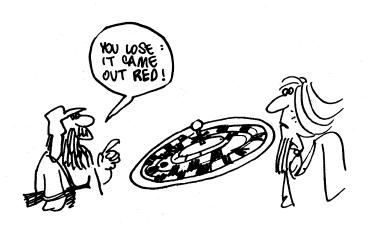

```
PROGRAM LISTING
                                                                                                                                                                                                                                                                                                                                                                                                                                         2230 GO TO 2190
         1010 REM TYI
1020 LET K1 = 0
                                                                     TYPE RUN TO PLAY THE GAME.
                                                                                                                                                                                                                                                                                                                                                                                                                                         2240 FOR I2 = 0 TO 10000
2250 IF I2 = I THEN 2300
2260 NEXT I2
2270 GOSUB 2840
                                                                                            WELCOME TO MONTE CARLO AND OUR EUROPEAN ROULETTE TABLE." I WISH YOU THE BEST OF LUCK,"
         1030 PRINT "
1040 PRINT "
        1050 PRINT
1050 PRINT
1070 PRINT "DO YOU WANT INSTRUCTIONS";
                                                                                                                                                                                                                                                                                                                                                                                                                                       2270 GOSUB 2240
2290 GO TO 2190
2290 LET I = 0
2300 PRINT
2310 PRINT "DO YOU WANT TO BET A COLUMN OF NUMBERS";
   1960 PRINT "DO YOU WANT INSTRUCTIONS";
1980 INPUT Z$
1990 IF Z$ = "NO" THEN 1800
1100 IF Z$ = "YES" THEN 1130
1110 GOSUB 2790
1120 GO TO 1070
1130 PRINT " THIS IS A GAME OF ROULETTE, YOU ARE ALLOWED TO BET"
1140 PRINT "AN ODD OR EVEN NUMBER AND/OR A BLACK OR RED NUMBER AND/OR"
1150 PRINT "A COLUMN OF NUMBERS AND/OR A NUMBER ITSELF, NUMBERS RANGE"
1160 PRINT "FROM 0 TO 36. IF 0 APPEARS, THE BANK COLLECTS ALL BETS"
1170 PRINT "EXCEPT THOSE BET ON THE NUMBER 0. THE PAYOFFS ARE AS FOLLOWS"
1180 PRINT, "RED OR BLACK = 1 TO 1"
1200 PRINT, "A COLUMN 2 TO 1"
1210 PRINT, "A NUMBER = 35 TO 1"
1220 PRINT, "A NUMBER = 35 TO 1"
1220 PRINT " YOU ARE ALLOWED TO BET FROM $1 TO $10000, BUT THE";
1230 PRINT " TABLE WILL ONLY ACCEPT BETS OF WHOLE DOLLARS (NO CENTS)."
                                                                                                                                                                                                                                                                                                                                                                                                                                         2320 INPUT B18
2330 IF B18 = "NO" THEN 2530
2340 IF B18 = "YES" THEN 2370
                                                                                                                                                                                                                                                                                                                                                                                                                                      2340 IF B1s = "YES" THEN 2370
2350 GOSUB 2790
2360 GO TO 2310
2370 PRINT "COLUMN 1, 2, OR 3";
2380 INPUT B2
2390 IF B2 = 1 THEN 2440
2400 IF B2 = 2 THEN 2440
2410 IF B2 = 3 THEN 2440
2420 PRINT "PLEASE TYPE 1, 2, OR 3,"
                                                                                                                                                                                                                                                                                                                                                                                                                                        2419 GO TO 2370
2440 PRINT "HOW MUCH DO YOU WANT TO BET";
2450 INPUT B8
2450 IF B8 <= 10000 THEN 2490
        1230 PRINT " WOULD YOU LIKE TO SEE A PICTURE OF THE GAMBLING TABLE";
1250 PRINT " WOULD YOU LIKE TO SEE A PICTURE OF THE GAMBLING TABLE";
1260 INPUT 21s
                                                                                                                                                                                                                                                                                                                                                                                                                                       24% GOSUB 2810
24% GOSUB 2810
2480 GO TO 2440
2490 FOR B9 = 0 TO 10000
2500 IF Bs = B9 THEN 2540
2510 NEXT B9
2520 GO TO 2440
2530 LET BS = 0
        1270 INFUL 215
1270 IF Z1S = "NO" THEN 1800
1280 IF Z1S = "YES" THEN 1320
1290 GOSUB 2790
       1390 GOSTB 2790
1390 GO TO 1250
1310 PRINT
1320 PRINT
1330 PRINT"
1340 PRINT
                                                                                                                                                                                                                                                                                                                                                                                                                                     2530 LET B8 = 0

2540 PRINT "DO YOU WANT TO BET A NUMBER";

2550 PRINT "BO YOU WANT TO BET A NUMBER";

2560 INPUT ES

2570 IF ES = "NO" THEN 2870

2580 IF ES = "YES" THEN 2610

2590 GOSUB 2790

2600 GO TO 2550

2610 PRINT "WHAT IS YOUR NUMBER";

2620 INPUT F
                                                                                    BELOW IS THE PICTURE OF OUR GAMBLING TABLE."
        1350 PRINT
1360 PRINT, "
1370 PRINT, "
     2610 PRINT "WHAT IS YOUR NUMBER";
2620 INPUT F
2630 FOR M = 0 TO 36
2640 IF F = M THEN 2690
2650 NEXT M
2660 PRINT "THAT IS AN ILLEGAL NUMBER"
2670 PRINT "YOU ARE ONLY ALLOWED TO BET INTEGERS RANGING FROM 0 TO 36"
2680 GO TO 2610
2690 PRINT "HOW MUCH DO YOU WANT TO BET";
2700 INPUT G
2710 IF G <= 10000 THEN 2740
2720 GOSUB 2810
2730 GO TO 2650
2740 FOR G9 = 0 TO 10000
2750 IF G = G9 THEN 2880
2760 NEXT G9
2770 GOSUB 2840
                                                                                                                                                                                                                                                                                                                                                                                                                                      2750 NEXT G9
2770 GOSUB 2840
2780 GO TO 2690
2790 PRINT "PLEASE TYPE YES OR NO."
2800 RETURN
2810 PRINT "SORRY, BUT THE TABLE CANNOT ACCEPT A BET OF THAT MUCH";
2820 PRINT " MONEY."
         1550 PRINT, "* RED *BLACK* RED *"
1560 PRINT, "* 19 * 20 * 21 *"
1580 PRINT, "* RED *BLACK* RED *"
        1590 PRINT, US
1600 PRINT, "* 22 * 23 * 24 *"
1610 PRINT, "*BLACK* RED *BLACK*"
    1600 PRINT, "* 22 * 23 * 24 *"
1610 PRINT, "* 22 * 23 * 24 *"
1610 PRINT, "* BLACK* RED *BLACK*"
1620 PRINT, "* RED * 26 * 27 *"
1640 PRINT, "* RED * RED *BLACK*"
1650 PRINT, "* RED * RED *BLACK*"
1660 PRINT, "* 28 * 29 * 30 *"
1660 PRINT, "* 28 * 29 * 30 *"
1670 PRINT, "* BLACK*BLACK* RED *"
1680 PRINT, "* 31 * 32 * 33 *"
1700 PRINT, "*BLACK* RED *BLACK*"
1710 PRINT, "* BLACK* RED *BLACK*"
1710 PRINT, "* 84 * 35 * 36 *"
1730 PRINT, "* RED *BLACK* RED *"
1740 PRINT, "* RED *BLACK* RED *"
1740 PRINT, "* COL.1*COL.2*COL.3*"
1760 PRINT, "*COL.1*COL.2*COL.3*"
1760 PRINT, "*COL.1*COL.2*COL.3*"
1800 PRINT
1810 PRINT
1810 PRINT
1820 PRINT
1820 PRINT
1820 PRINT
1830 PRINT "DO YOU WANT TO BET AN ODD OR EVEN NUMBER";
1840 INPUT AS
1850 IF AS = "YES" THEN 1890
1860 IF AS = "YES" THEN 1890
1860 IF AS = "YES" THEN 1890
1870 GOSUB 2790
1880 GOTO 1830
1890 PRINT "ODD OR EVEN";
1900 INPUT BS
1910 IF BS = "CODD"THEN 1950
1920 IF BS = "CODD"THEN 1950
1930 PRINT "HOW MUCH DO YOU WANT TO BET";
1940 TO 1890
1950 PRINT "HOW MUCH DO YOU WANT TO BET";
1960 INPUT H
1970 IF H <= 10000 THEN 2000
1980 GOTO 1950
                                                                                                                                                                                                                                                                                                                                                                                                                                        2830 RETURN
                                                                                                                                                                                                                                                                                                                                                                                                                                       2840 PRINT "SORRY, BUT YOU CAN ONLY BET IN $1 INCREMENTS FROM $1 TO";
2850 PRINT "$10000."
                                                                                                                                                                                                                                                                                                                                                                                                                                       2870 LET G = 0
2880 PRINT
2890 RANDOMIZE
                                                                                                                                                                                                                                                                                                                                                                                                                                     2890 RANDOMIZE
2900 LET T = INT(37*RND)
2910 PRINT "THE NUMBER IS ",
2920 LET T1 = INT(T/10)+1
2930 ON T1 GC TO 2940,2950,2960,2970
2940 ON T+1 GC TO 3530,3350,3430,3390,3410,3370,3450,3350,3430,3390
2950 ON T+9 GC TO 3430,3390,3410,3370,3450,3350,3290,3490,3330,3550
2960 ON T+9 GC TO 3430,3390,3410,3370,3450,3350,3210,3510,3410,3490
2970 ON T+29 GC TO 3430,3390,3410,3370,3450,3350,3310,3510,3410,3490
2970 ON T+29 GC TO 3530,3470,3310,3510,3290,3490,3330
3290 PRINT T; "RED, EVEN, COLUMN 1"
3300 GC TO 3540
3310 PRINT T; "RED, EVEN, COLUMN 2"
3320 GC TO 3540
3330 PRINT T; "RED, EVEN, COLUMN 3"
3340 GC TO 3540
3350 PRINT T; "RED, EVEN, COLUMN 1"
3350 PRINT T; "RED, EVEN, COLUMN 1"
3360 GC TO 3540
                                                                                                                                                                                                                                                                                                                                                                                                                                     3350 PRINT T;" RED, ODD, COLUMN 1"
3360 GO TO 3540
3370 PRINT T;" RED, ODD, COLUMN 2"
3380 GO TO 3540
3390 PRINT T;" RED, ODD, COLUMN 3"
3400 GO TO 3540
3410 PRINT T;" BLACK, EVEN, COLUMN 1"
3420 GO TO 3540
3430 PRINT T; " BLACK, EVEN, COLUMN 2"
                                                                                                                                                                                                                                                                                                                                                                                                                                   3420 GO TO 3540
3430 PRINT T; "BLACK, EVEN, COLUMN 2"
3440 GO TO 3540
3450 PRINT T; "BLACK, EVEN, COLUMN 3"
3460 GO TO 3540
3470 PRINT T; "BLACK, ODD, COLUMN1"
3480 GO TO 3540
3490 PRINT T; "BLACK, ODD, COLUMN 2"
3500 GO TO 3540
3510 PRINT T; "BLACK, ODD, COLUMN 3"
3520 PRINT T; "BLACK, ODD, COLUMN 3"
3520 PRINT T; "BLACK, ODD, COLUMN 3"
3530 PRINT T; "BLACK, ODD, COLUMN 3"
3530 PRINT T; "BLACK, ODD, COLUMN 3"
3530 PRINT T; "BLACK, ODD, COLUMN 3"
3530 PRINT T; YOU LOSE 8"G" FOR YOUR NUMBER BET,"
3570 LET G = G
3590 PRINT " YOU LOSE 8"G" FOR YOUR NUMBER BET,"
3600 LET G = 35*G
3610 IF H = 0 THEN 3800
3620 IF B$ = "EVEN" THEN 3680
3640 IF B$ = "EVEN" THEN 3680
3640 FOR X = 1 TO 35 STEP 2
3660 NEXT X
3660 NEXT X
1960 INPUT H
1970 IF H = 10000 THEN 2000
1980 GOSUB 2810
1990 GO TO 1950
2000 FOR H1 = 0 TO 10000
2010 IF H1 = H THEN 2060
2010 IF H1 = H THEN 2060
2010 GOSUB 2840
2010 GOSUB 2840
2010 GOSUB 2840
2010 PRINT
2010 GOSUB 2810
2010 IF H = 0
2060 PRINT
2070 PRINT "DO YOU WANT TO BET A RED OR BLACK NUMBER";
2080 INPUT CS
2090 IF CS = "NO" THEN 2290
2100 IF CS = "YES" THEN 2130
2110 GOSUB 2790
2120 GO TO 2070
2130 PRINT "RED OR BLACK";
2140 INPUT DS
2150 IF DS = "RED" THEN 2190
2150 IF DS = "BLACK" THEN 2190
2150 GO TO 2130
2170 PRINT "PLEASE TYPE RED OR BLACK,"
2180 GO TO 2130
2190 PRINT "HOW MUCH DO YOU WANT TO BET";
2200 INPUT I
2210 IF I <= 10000 THEN 2240
2220 GOSUB 2810
                                                                                                                                                                                                                                                                                                                                                                                                                                       3660 NEXT X
                                                                                                                                                                                                                                                                                                                                                                                                                                    3660 NEXT X

3670 GO TO 3710

3680 FOR X1 = 2 TO 36 STEP 2

3690 IF T = X1 THEN 3750

3700 NEXT X1

3710 PRINT " YOU LOSE S"H;

3720 GOSUB 3780

3730 LET H = -H
                                                                                                                                                                                                                                                                                                                                                                                     190
```

```
3740 GO TO 3800
3750 PRINT " YOU WIN $"H;
3760 GOSUB 3760
3770 GO TO 3800
3780 PRINT "FOR YOUR ODD-EVEN BET."
3750 PRINT "YOU WIN S"H;
3760 PRINT "FOR YOUR ODD-EVEN BET."
3760 PRINT "FOR YOUR ODD-EVEN BET."
3780 PRINT "FOR YOUR ODD-EVEN BET."
3780 PRINT "FOR YOUR ODD-EVEN BET."
3890 IF I = 0 THEN 3980
3820 FOR A1 = 1 TO 9 STEP 2
3830 IF T = A1 THEN 3970
3840 NEXT A1
3850 FOR A2 = 12 TO 18 STEP 2
3890 IF T = A2 THEN 3970
3870 NEXT A2
3880 FOR A3 = 19 TO 25 STEP 2
3890 IF T = A3 THEN 3970
3990 NEXT A3
3910 FOR A4 = 30 TO 36 STEP 2
3920 IF T = A4 THEN 3970
3930 NEXT A4
3940 IF T = 26 THEN 4020
3950 IF T = S "BLACK" THEN 4020
3950 IF T = S" "BLACK" THEN 4020
3950 IF T = "RED" THEN 4020
3950 IF T = "RED" THEN 4020
3960 GO TO 3990
3970 IF DS = "RED" THEN 4020
3960 PRINT " YOU LOSE S"I;
3990 GOSUB 4060
4000 LET I = -I
4010 GO TO 4080
4020 PRINT " YOU WIN S";
4030 PRINT I;
4040 GOSUB 4060
4060 PRINT "FOR YOUR RED-BLACK BET."
4070 RETURN
4080 IF BB = 0 THEN 4340
4070 RETURN
4080 IF BB = 0 THEN 4340
4090 IF T = 0 THEN 4340
4100 FOR B3 = 1 TO 34 STEP 3
4110 IF T = B5 THEN 4190
4120 NEXT B3
4130 FOR B4 = 2 TO 35 STEP 3
4140 IF T = B5 THEN 4210
4150 NEXT B4
4160 FOR B5 = 3 TO 36 STEP 3
4170 IF T = B5 THEN 4250
4200 IF B2 <> 1 THEN 4250
4200 IF B2 <> 1 THEN 4300
4180 NEXT B5
4190 IF B2 = 1 THEN 4250
4200 IF B2 <> 1 THEN 4300
4210 IF B2 = 1 THEN 4300
4210 IF B2 = 1 THEN 4250
4220 IF B2 <> 2 THEN 4250
4220 IF B2 <> 2 THEN 4250
4220 IF B2 <> 2 THEN 4300
4250 PRINT "YOU WIN S";
4270 PRINT "YOU WIN S";
4270 PRINT "YOU WIN S";
4270 PRINT "YOU WIN S";
4270 PRINT "YOU WIN S";
4270 PRINT "YOU WIN S";
4270 PRINT "FOR YOUR COLUMN BET."
4330 LET B8 = =B8
4340 PRINT
3400 IF K <0 THEN 4400
3400 IF K <0 THEN 4400
3400 IF K <0 THEN 4400
3400 IF K <0 THEN 4400
3400 IF K <0 THEN 4400
3400 IF K <0 THEN 4400
3400 IF K <0 THEN 4400
     4330 LET B8 = -88
4340 PRINT
4350 LET K = (G) + (H) + (I) + (B8)
4360 IF K < 0 THEN 4400
4370 IF K = 0 THEN 4420
4390 IF K > 0 THEN 4440
4390 GO TO 4450
4400 PRINT " YOU LOST S" ABS(K)" ON THIS ROUND,"
4410 GO TO 4450
4420 PRINT " YOU BROKE EVEN THIS TIME,"
4430 GO TO 4450
4440 PRINT " YOU WON S"K" ON THIS POUND,"
4440 PRINT " YOU WON S"K" ON THIS POUND,"
          4440 PRINT "YOU WON S"K" ON THIS HOUND,"
4450 PRINT
4460 PRINT
4470 LET K1 = K1 + K
4480 IF K1 < Ø THEN 4510
4490 IF K1 > Ø THEN 4530
4500 IF K1 > Ø THEN 4550
4500 IF K1 > Ø THEN 4550
4500 PRINT "YOU HAVE LOST A TOTAL OF $"ABS(K1)" THUS FAR,"
4500 GO TO 4670
     4500 IF K1 > 0 THEN 4550
4510 PRINT "YOU HAVE LOST A TOTAL OF S"ABS(K1)" THUS FAR."
4520 GO TO 4570
4530 PRINT "THUS FAR YOU HAVE BROKEN EVEN."
4540 GO TO 4570
4550 PRINT "YOU HAVE WON A TOTAL OF S"K1" THUS FAR."
4560 GO TO 4570
4570 PRINT
4580 PRINT "DO YOU WANT TO PLAY AGAIN",
4590 INPUT MS
4600 IF MS = "NO" THEN 4640
4610 IF MS = "NO" THEN 4640
4610 IF MS = "NO" THEN 1800
4620 PRINT "PLEASE TYPE YES OR NO."
4630 GO TO 4580
4640 PRINT
4650 PRINT
4650 PRINT "THANKS FOR PLAYING."
4660 IF K1 > 0 THEN 4710
4680 IF K1 > 0 THEN 4710
4680 IF K1 > 0 THEN 4710
4690 PRINT "YOU LOST S" ABS(K1);", BETTER LUCK NEXT TIME."
4700 GO TO 4750
4710 PRINT " YOU BROKE EVEN TODAY, MAYBE NEXT TIME YOU WILL WIN";
4730 GO TO 4750
4740 PRINT " A FORTUME."
4730 GO TO 4750
4740 PRINT " CONGRATULATIONS, YOU BEAT THE ODDS, YOU WON S"K1"TODAY."
4750 END
```

### SAMPLE RUN

WELCOME TO MONTE CARLO AND OUR EUROPEAN ROULETTE TABLE. I WISH YOU THE BEST OF LUCK.

DO YOU WANT INSTRUCTIONS ?YES

THIS IS A GAME OF ROULETTE. YOU ARE ALLOWED TO BET
AN ODD OR EVEN NUMBER AND/OR A BLACK OR RED NUMBER AND/OR
A COLUMN OF NUMBERS AND/OR A NUMBER ITSELF. NUMBERS RANGE
FROM 0 TO 36. IF 0 APPEARS, THE BANK COLLECTS ALL BETS
EXCEPT THOSE BET ON THE NUMBER 0. THE PAYOFFS ARE AS FOLLOWS
ODD OR EVEN = 1 TO 1

RED OR BLACK = 1 TO 1

A COLUMN = 2 TO 1
A NUMBER = 35 TO 1
YOU ARE ALLOWED TO BET FROM \$1 TO \$10000, BUT THE TABLE WILL ONLY A CCEPT BETS OF WHOLE DOLLARS (NO CENTS).

WOULD YOU LIKE TO SEE A PICTURE OF THE GAMBLING TABLE ?YES

BELOW IS THE PICTURE OF OUR GAMBLING TABLE.

\* RED \*BLACK\* RED \* \* 4 \* 5 \* 6 \* \*BLACK\* RED \*BLACK\* \*\*\*\*\*\*\*\*\*\*\*\*\*\*\*\* \* 7 \* 8 \* 9 \* \* RED \*BLACK\* RED \* \* 10 \* 11 \* 12 \* \*BLACK\*BLACK\* RED \* \*\*\*\*\*\*\*\*\*\*\*\*\*\*\*\*\*\*
\* 16 \* 17 \* 18 \*
\* RED \*BLACK\* RED \* \*\*\*\*\*\* \* 22 \* 23 \* 24 \* \*BLACK\* RED \*BLACK\* \*\*\*\*\*\*\* \* 34 \* 35 \* 36 \* \* RED \*BLACK\* RED \* \*\*\*\*\*\*\* \*COL. 1\*COL. 2\*COL. 3\*

DO YOU WANT TO BET AN ODD OR EVEN NUMBER ?YES ODD OR EVEN ?ODD HOW MUCH DO YOU WANT TO BET ?100

DO YOU WANT TO BET A RED OR BLACK NUMBER ?NO

DO YOU WANT TO BET A COLUMN OF NUMBERS ?YES COLUMN 1, 2, OR 3 ?1 HOW MUCH DO YOU WANT TO BET ?100

DO YOU WANT TO BET A NUMBER ?NO

THE NUMBER IS 1 RED, ODD, COLUMN 1 YOU WIN \$ 100 FOR YOUR ODD-EVEN BET. YOU WIN \$ 200 FOR YOUR COLUMN BET.

YOU WON \$ 300 ON THIS ROUND.

YOU HAVE WON A TOTAL OF \$ 300 THUS FAR.

DO YOU WANT TO PLAY AGAIN ?YES

DO YOU WANT TO BET AN ODD OR EVEN NUMBER ?YES ODD OR EVEN ?EVEN HOW MUCH DO YOU WANT TO BET ?100

DO YOU WANT TO BET A RED OR BLACK NUMBER ?YES RED OR BLACK ?RED HOW MUCH DO YOU WANT TO BET ?100

DO YOU WANT TO BET A COLUMN OF NUMBERS ?NO

DO YOU WANT TO BET A NUMBER ?YES WHAT IS YOUR NUMBER ?6 HOW MUCH DO YOU WANT TO BET ?10

THE NUMBER IS 9 RED, ODD, COLUMN 3 YOU LOSE \$ 10 FOR YOUR NUMBER RET. YOU LOSE \$ 100 FOR YOUR ODD-EVEN BET. YOU WIN \$ 100 FOR YOUR RED-BLACK BET.

YOU LOST \$ 10 ON THIS ROUND.

YOU HAVE WON A TOTAL OF \$ 290 THUS FAR.

DO YOU WANT TO PLAY AGAIN ?YES 191

# RUSROU

RUSSIAN ROULETTE

### Description

In this game, you are given by the computer a revolver loaded with one bullet and five empty chambers. You spin the chamber and pull the trigger by inputting a "1," or, if you want to quit, input a "2." You win if you play ten times and are still alive.

### Program Author

Two versions of Russian Roulette were submitted, one by John Kowalik of East Greenwich, RI and the one printed here by:

Tom Adametx Curtis Junior High School Sudbury, MA 01776

```
5 RANDOMIZE
8 PRINT "THIS IS A GAME OF >>>>>>>>>>RUSSIAN ROULETTE"
10 PRINTPRINT "HERE IS A REVOLVER"
20 PRINT "HIT /1 / TO SPIN CHAMBER AND PULL TRIGGER. "
22 PRINT " (HIT /2 / TO GIVE UP) "\PRINT "GO";
25 N=0
36 INPUT I
31 IF I<>2 THEN 35
32 PRINT " CHICKEN !!!"\GOTO 72
35 N=N+1
32 PRINT 35 N=N+1
46 IF RND(0)>0.83333 THEN 70
45 IF N>10 THEN 80
50 PRINT "- CLICK -"
60 PRINT "OLICK -"
80 PRINT "BANG!!!! YOU'RE DEAD!"
70 PRINT "BANG!!!! YOU'RE DEAD!"
""ONNO! ENCES WILL BE SENT TO 5
 60 PRINTS 30
70 PRINT " BANG!!!! YOU'RE DEAD!"
71 PRINT "CONDOLENCES WILL BE SENT TO YOUR RELATIVES."
72 PRINTYPRINTYPRINT "...NEXT VICTIM..."\GOTO 20
80 PRINT "YOU WIN !!!"
85 PRINT "LET SOMEONE ELSE BLOW HIS BRAINS OUT."
90 GOTO 10
  99 END
 READY
 THIS IS A GAME OF >>>>>>> RUSSIAN ROULETTE
 HERE IS A REVOLVER
HIT '1' TO SPIN CHAMBER AND PULL TRIGGER.
(HIT '2' TO GIVE UP)
  - CLICK -
 ?1
- CLICK -
 ?1
- CLICK -
  ?1
- CLICK -
  ?1
- CLICK -
 ?1
- CLICK -
              BANG!!!! YOU'RE DEAD!
 CONDOLENCES WILL BE SENT TO YOUR RELATIVES.
 ... NEXT VICTIM...
HIT '1' TO SPIN CHAMBER AND PULL TRIGGER.
(HIT '2' TO GIVE UP)
```

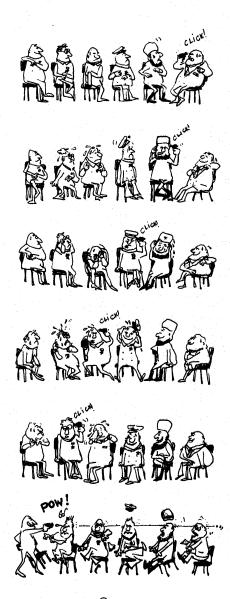

# **SALVO**

NAVAL GUN BATTLE

### Description

The rules are <u>not</u> explained by the program, so read carefully this description by Larry Siegel, the program author.

"SALVO is played on a 10x10 grid or board using an x,y coordinate system. The player has 4 ships: battleship (5 squares), cruiser (3 squares), and two destroyers (2 squares each). The ships must be placed horizontally, vertically, or diagonally and must not overlap. The ships do not move during the game.

"As long as any square of a battleship still survives, the player is allowed three shots, for a cruiser 2 shots, and for each destroyer 1 shot. Thus, at the beginning of the game the player has 3+2+1+1=7 shots. The player enters all of his shots and the computer tells what was hit." A shot is entered by its grid coordinates, x,y. The winner is the one who sinks all of the opponent's ships.

Important note: Your ships and the computer's ships are located on 2 <u>separate</u> 10x10 boards. For a simpler version of this game, try SALVO1.

### Program Author

Lawrence Siegel 3052 Warrington Road Shaker Heights, OH 44120

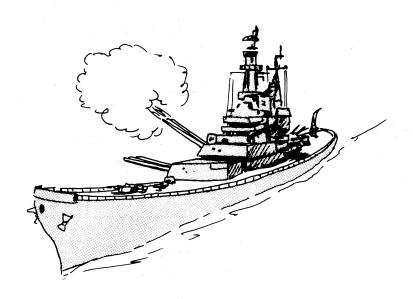

2150LETP3=0 2160FORX=1T010 2170FORY=1T010 3330IFF(Q9)<>XTHEN3350 3340IFG(Q9)=YTHEN3210 3350NEXTQ9

```
3360LETW=W+1
3370G0T03180
3380IFK$<>"YES"THEN3420
3390FDRZ5=1TDA
3400PRINTF(Z5)FG(Z5)
3410WEXTZ5
3420FDRW=1TDA
3430IFB(F(W),G(W))=3THEN3500
3440IFB(F(W),G(W))=2THEN3520
3450IFB(F(W),G(W))=1THEN3500
3450IFB(F(W),G(W))=1THEN3540
3470LETB(F(W),G(W))=10+C
3480WEXTW
3470LETB(F(W),G(W))=10+C
3480WEXTW
3500PRINT"I HIT YOUR BATTLESHIP"
3510G0T03570
3520PRINT"I HIT YOUR CRUISER"
3530G0T03570
3540PRINT"I HIT YOUR DESTROYER<B>"
3550G0T03570
353001U3570
3540PRINT"I HIT YOUR DESTROYER<B>"
3550FUNTS | HIT YOUR DESTROYER<A>"
3560FUNTS | HIT YOUR DESTROYER<A>"
3560FUNTS | HIT YOUR DESTROYER<A>"
3580FEE(Q)<>-1THEN3730
3590LETE(Q)=10+C
3600LETH(Q)=8(F(W),G(W))
3610LETH(Q)=8(F(W),G(W))
3610LETH(S)=8(F(W),G(W))
3610LETH(S)=8(F(W),G(W))
3610LETH(S)=8(F(W),G(W))
3610LETH(S)=8(F(W),G(W))
3630FH(MS)=1012
3630FH(MS)=X1012
3660FMS<-INT(H(Q)+.5)+1+INT(INT(H(Q)+.5)/3)THEN3470
3670LETH(S)=-1
3710MEXTM2
3720COT03470
3730MEXTM2
3720COT03470
3730MEXTM2
  3990NEXTM
400MEXTS
4010MEXTS
4010MEXTS
4020MEXTU
4030FORR=1TOA
4050LETF(R)=R
4050LETF(R)=R
4050LETG(R)=R
4050LETG(R)=R
4050LETG(R)=R
4050LETG(R)=R
4050LETG(R)=R
4050LETG(R)=R
4050LETG(R)=R
4100FORM=1TOA
4101FF(F(N),G(M))>=K(F(Q9),G(Q9))THEN4130
4120LETG(S)=R
4130NEXTM
4131 IF R=3THEN4140
4132 IF R=3 THEN 4210
4150FORM=1TOA
4150FORM=1TOA
4150FORM=1TOA
4150FORM=1TOA
4150FORM=1TOA
4150FORM=1TOA
4170IFG(M)=STHEN4190
4170IFG(M)=STHEN4190
4170IFG(M)=STHEN4210
4180NEXTM
4190LETF(G)=R
4200LETG(G)=S
     4200LETG (09) =S
4210NEXTS
4220NEXTR
       4230G0T03380
     424MEND
```

| 10  |     | 14 | 13  | 14 | 13 | 14  |    |   |     |    |
|-----|-----|----|-----|----|----|-----|----|---|-----|----|
| 9   | 13  | 10 | (3) | 10 | 3  | 11  | 13 |   |     |    |
| 8   | 12  | 3  | 10  | 3  | 10 | 3   | 6  | 6 |     |    |
| 7   | 12  | 11 | 3   | 11 | 3  | 11  | 5  | 6 | 5   |    |
| 6   | 14  | 2  | 12  | 2  | 12 | 2   |    | 2 |     |    |
| 5 , |     | 1  | (3  | 1  | 1  | 1   | 1  | 1 | . 7 | 7  |
| 4   |     | 7) | 2   | 5  | 2  | 5   | 2  | 5 |     |    |
| 3   | /8/ | 7  | 4   | 9  | 4  | 9   | 5  | 6 | - 6 |    |
| 2   |     | 4  | 8   | 4  | 8  | 4   |    |   |     |    |
| 1   |     | 9  | 4   | 8  | 4  | (9) |    |   |     |    |
|     | 1   | 2  | 3   | 4  | 5  | 6   | 7  | 8 | 9   | 10 |
|     |     |    |     |    |    |     |    |   |     |    |

Player's shots against the enemy. Number indicates the round of the game on which the shot was fired. The initial objective was to destroy the enemy battleship-it took 6 rounds to accomplish this objective.

| SAMPLE RUN                                         |            |   |                                             |
|----------------------------------------------------|------------|---|---------------------------------------------|
| ENTER COORDINATES FOR.                             |            |   | I HAVE 7 SHOTS                              |
| BATTLESHIP<br>? 3,4                                |            |   | 5 3<br>5 6                                  |
| ? 4.5<br>? 5.6                                     |            |   | 9 2<br>10 5                                 |
| ? 6.7<br>? 7.8                                     |            |   | 6 7 7 1                                     |
| CRUISER<br>? 7,2                                   |            |   | I HIT YOUR BATTLESHIP                       |
| ? 8,2                                              |            |   | I HIT YOUR CRUISER<br>I HIT YOUR BATTLESHIP |
| DESTROYER <a></a>                                  |            |   | TURN 6                                      |
| ? 2,9<br>? 3,8                                     |            |   | YOU HAVE 4 SHOTS                            |
| DESTROYER(B)<br>? 8,5                              |            |   | ? 8.8<br>? 8.7                              |
| ? 8,6<br>DO YOU WANT TO START?                     | YES        | - | ? 8.3<br>YOU HIT MY BATTLESHIP              |
| DO YOU WANT TO SEE MY                              | SHOTS? YES |   | YOU HIT MY BATTLESHIP I HAVE 4 SHOTS        |
| TURN 1                                             |            |   | 5 7<br>9 1                                  |
| YOU HAVE 7 SHOTS<br>? 2,5                          |            |   | 10 6<br>4 4                                 |
| ? 3,5<br>? 4,5                                     | ii -       |   | TURN 7                                      |
| ? 5,5<br>? 6,5                                     |            |   | YOU HAVE 4 SHOTS                            |
| ? 7.5                                              |            |   | 2? 4                                        |
| YOU HIT MY CRUISER                                 |            |   | ? 10,5                                      |
| YOU HIT MY BATTLESHIP<br>I HAVE 7 SHOTS            |            |   | YOU HIT MY CRUISER<br>I HAVE 4 SHOTS        |
| 1 3<br>2 4                                         |            |   | 10 4<br>4 3                                 |
| 1 5<br>2 2                                         |            |   | 4 5<br>4 6                                  |
| 3 3<br>3 5                                         |            |   | I HIT YOUR BATTLESHIP                       |
| 2 6                                                |            |   | TURN 8<br>YOU HAVE 4 SHOTS                  |
| TURN 2<br>YOU HAVE 7 SHOTS                         |            |   | ? 1.3<br>? 3.2                              |
| ? 2,6<br>? 3,4                                     |            |   | ? 4/1<br>? 5/2                              |
| ? 4,6<br>? 5,4                                     |            |   | YOU HIT MY CRUISER                          |
| ? 5,4<br>? 6,6<br>? 7,4                            |            |   | I HAVE 2 SHOTS                              |
| 2 8.6<br>YOU HIT MY BATTLESHIP                     |            |   | 4 7                                         |
| I HAVE 7 SHOTS                                     |            |   | TURN 9<br>YOU HAVE 4 SHOTS                  |
| 7 4<br>6 5                                         |            |   | ? 2.1<br>? 4.3                              |
| 7 2<br>8 3                                         |            |   | ? 6.1<br>? 6.3                              |
| 8 5                                                |            |   | YOU HIT MY DESTROYER(A)<br>I HAVE 1 SHOTS   |
| 7 6<br>I HIT YOUR CRUISER<br>I HIT YOUR DESTROYER< | p.\        |   | 5 2                                         |
| TURN 3                                             |            |   | TURN 10<br>YOU HAVE 4 SHOTS                 |
| YOU HAVE 7 SHOTS<br>7 2,8                          |            |   | ? 2,9<br>? 3,8                              |
| ? 3.7                                              |            |   | ? 4,9<br>? 5,8                              |
| ? 3,9<br>? 4,8                                     |            |   | I HAVE 1 SHOTS<br>4 2                       |
| ? 5, 7<br>? 5, 9                                   |            |   | TURN 11                                     |
| ? 6,8<br>YOU HIT MY DESTROYER(                     | B>         |   | YOU HAVE 4 SHOTS<br>? 2,7                   |
| I HAVE 7 SHOTS<br>8 4                              |            |   | ? 4.7<br>? 6.7                              |
| 6 4<br>9 4                                         |            |   | ? 6,9<br>I HAVE 1 SHOTS                     |
| 7 3 3 4 4 4 4 7 7 7 7 7 7 7 7 7 7 7 7 7            |            |   | 3 6                                         |
| 6 6<br>8 2                                         |            |   | TURN 12<br>YOU HAVE 4 SHOTS                 |
| I HIT YOUR CRUISER                                 |            |   | ? 1,7<br>? 1,8                              |
| TURN 4<br>YOU HAVE 7 SHOTS                         |            |   | ? 3.6<br>? 5.6                              |
| 7 2,2<br>? 3,3                                     |            |   | I HAVE 1 SHOTS                              |
| ? 3.1<br>? 4.2                                     |            |   | I HIT YOUR BATTLESHIP                       |
| ? 5.1<br>? 5.3                                     |            |   | TURN 13<br>YOU HAVE 4 SHOTS                 |
| ? 6.2<br>YOU HIT MY DESTROYERK                     | A.         |   | 7 1.9                                       |
| I HAVE 7 SHOTS                                     | ***        |   | ? 3,10<br>? 5,10                            |
| 6 2<br>8 6                                         |            |   | 7 7.9<br>I HAVE 1 SHOTS                     |
| 5" 4<br>9 3                                        |            |   | 10 2                                        |
| 5 5<br>9 5                                         |            |   | TURN 14<br>YOU HAVE 4 SHOTS                 |
| 7 7<br>I HIT YOUR DESTROYER<                       | B>         |   | ? 2,10<br>? 4,10                            |
| TURN 5                                             |            |   | ? 6,10<br>? 1,6                             |
| YOU HAVE 6 SHOTS<br>? 4,4                          | *          |   | YOU HIT MY DESTROYER(B)<br>I HAVE Ø SHOTS   |
| ? 6,4<br>? 7,3                                     |            |   | YOU HAVE WON                                |
| ? 7, 7<br>? 8, 4                                   |            |   |                                             |
| ? 9,7<br>YOU HIT MY BATTLESHIP                     |            |   |                                             |
| · · · · · · · · · · · · · · · · · · ·              |            |   |                                             |

# SALVO 1

ARMY GUN BATTLE

# Description

SALVOl is played on two, 5x5 grids or boards with 25 outpost locations numbered 1 to 25. Both you and the computer have four platoons of troops that can be located at any four outposts on your respective grids.

At the start of the game, you locate (or hide) your four platoons on your grid. The computer does the same on its grid. You then take turns firing missiles or bombs at each other's outposts trying to destroy all four platoons. The one who finds all four opponent's platoons first, wins.

### Program Author

This program was slightly modified from the original submitted by:

Martin Burdash 70 Pinetree Drive Parlin, NJ 08859

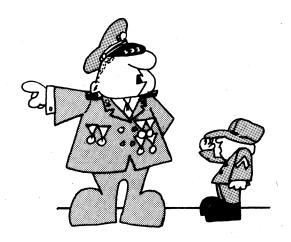

© 1967 by Creative Publications

```
100 PRINT "YOU ARE ON A BATTLEFIELD WITH 4 PLATOONS AND YOU"
110 PRINT "HAVE 25 OUTPOSTS AVAILABLE WHERE THEY MAY BE PLACED."
120 PRINT "YOU CAN ONLY PLACE ONE PLATOON AT ANY ONE OUTPOST."
130 PRINT "THE COMPUTER DOES THE SAME WITH ITS FOUR PLATOONS."
           135 PRINT
140 PRINT "THE ORJECT OF THE GAME IS TO FIRE MISSILES AT THE"
150 PRINT "OUTPOSTS OF THE COMPUTER. IT WILL DO THE SAME TO YOU."
160 PRINT "THE ONE WHO DESTROYS ALL FOUR OF THE ENEMY'S PLATOONS "
170 PRINT "FIRST IS THE WINNER."
180 PRINT
190 PRINT
190 PRINT "GOOD LUCK... AND TELL US WHERE YOU WANT THE BODIES SENT!"
             200 PRINT
             200 FRINT
210 PRINT"TEAR OFF THE MATRIX AND USE IT TO CHECK OFF THE NUMBERS."
220 FOR R=1 TO 5\PRINT\NEXT R
250 RANDOMIZE
210 PRINT"TEAR OFF THE MATRIX AND USE IT TO CHECK OFF THE NUMBERS.
228 FOR R=1 TO 5\PRINT\NEXT R
230 RANDOMIZE
260 DIM M(100)
270 FOR R=1 TO 5
280 I=(R-1)*5+1
390 PRINT I,I+1,I+2,I+3,I+4
300 NEXT R
330 FOR R=1 TO 10\PRINT\NEXT R
330 FOR R=1 TO 10\PRINT\NEXT R
330 D= INT(RND(N) * 25) + 1
410 F = INT(RND(N) * 25) + 1
410 F = INT(RND(N) * 25) + 1
410 F = INT(RND(N) * 25) + 1
410 F = INT(RND(N) * 25) + 1
410 F = F GOTO 400
440 IF C = F GOTO 400
440 IF C = F GOTO 400
440 IF C = F GOTO 410
450 IF D = F GOTO 410
450 IF D = F GOTO 410
450 IF D = F GOTO 410
450 IF D = F GOTO 410
550 IP Y = F GOTO 710
550 INPUT (S,H,K,L)
495 PRINT "WHERE DO YOU WISH TO FIRE YOUR MISSILE";
510 INPUT Y
520IF Y = C GOTO 710
550 IF Y = F GOTO 710
550 IF Y = F GOTO 710
550 IF Y = F GOTO 710
550 IF Y = F GOTO 710
550 IF Y = F GOTO 920
570 M = INT(RND(N) * 25) + 1
575 GOTO 1160
580 IF X = G GOTO 920
590 IF X = H GOTO 920
610 IF X = L GOTO 920
610 IF X = L GOTO 920
610 IF X = L GOTO 920
610 IF X = L GOTO 920
610 IF X = L GOTO 920
610 IF X = L GOTO 920
610 IF X = L GOTO 920
610 IF X = L GOTO 920
610 IF X = L GOTO 920
610 IF X = L GOTO 920
610 IF X = L GOTO 920
610 IF X = L GOTO 920
610 IF X = L GOTO 920
610 IF X = L GOTO 920
610 IF X = L GOTO 920
610 IF X = L GOTO 920
610 IF X = L GOTO 920
610 IF X = L GOTO 920
610 IF X = L GOTO 920
610 IF X = L GOTO 920
610 IF X = L GOTO 920
610 IF X = L GOTO 920
610 IF X = L GOTO 920
610 IF X = L GOTO 920
610 IF X = L GOTO 920
610 IF X = L GOTO 920
611 IF X = L GOTO 920
612 IF X = L GOTO 920
613 IF X = L GOTO 920
614 IF X = L GOTO 920
615 IF X = L GOTO 920
617 IF X = L GOTO 920
618 IF X = G GOTO 920
619 IF X = L GOTO 920
610 IF X = L GOTO 920
610 IF X = L GOTO 920
611 IF X = L GOTO 920
612 IF X = L GOTO 920
613 IF X = G GOTO 920
614 IF X = L GOTO 920
615 IF X = L GOTO 920
617 IF X = L GOTO 920
618 IF X = G GOTO 920
619 IF X = L GOTO 920
610 IF X = L GOTO 920
610 IF X = L GOTO 920
610 IF X = L GOTO 920
610 IF X = L GOTO 920
610 IF X = L GOTO 920
610 IF X = L GOTO 920
610 IF X = L GOTO 920
610 IF X = L GOTO 920
6
710 0 = 0 +1
720 IF 0 = 4 60T0 890
730 PRINT "YOU GOT ONE OF MY OUTPOSTS."
740 IF 0 = 1 60T0 770
750 IF 0 = 2 60T0 810
760 IF 0 = 3 60T0 850
770 PRINT "YOU GOT ONE OF MY OUTPOSTS."
780 PRINT "ONE DOWN THREE TO GO"
780 PRINT "THE DOWN THREE TO GO"
820 PRINT "THE DOWN ONE TO GO"
820 PRINT "THE DOWN ONE TO GO"
880 PRINT "THEE DOWN ONE TO GO"
880 PRINT "YOU GOT ME, I'M GOING FAST, BUT I'LL GET YOU WHEN "
900 PRINT "Y TRANSISTORS SECUPERA E"
910 GOTO 1235
920 ZZZ+1
930 IF Z=4 THEN 1110
940 PRINT "IF HEN 1110
940 PRINT "IF HEN 1110
950 IF Z=2 THEN 1030
970 IF Z=3 THEN 1030
970 PRINT "YOU HAVE ONLY THREE OUTPOSTS LEFT"
1020 PRINT "YOU HAVE ONLY THREE OUTPOSTS LEFT"
1040 PRINT PRINT\GOTO 500
1070 PRINT "YOU HAVE ONLY TWO OUTPOSTS LEFT."
1040 PRINT\PPINT\GOTO 500
1070 PRINT "YOU HAVE ONLY TWO OUTPOST LEFT."
1080 PRINT "YOU HAVE ONLY TWO OUTPOST LEFT."
1080 PRINT "YOU HAVE ONLY TWO OUTPOST LEFT."
1080 PRINT "POU HAVE ONLY TWO OUTPOST LEFT."
1080 PRINT "POU HAVE ONLY ONE OUTPOST LEFT."
1080 PRINT "POU HAVE ONLY ONE OUTPOST LEFT."
1080 PRINT "POU HAVE ONLY ONE OUTPOST LEFT."
1080 PRINT "POU HAVE ONLY ONE OUTPOST LEFT."
1080 PRINT "POU HAVE ONLY ONE OUTPOST LEFT."
1080 PRINT "POU HAVE ONLY ONE OUTPOST LEFT."
1080 PRINT "POU HAVE ONLY ONE OUTPOST LEFT."
1080 PRINT "POU HAVE ONLY ONE OUTPOST LEFT."
1080 PRINT "POU HAVE ONLY TWE."
1150 GOTO 1235
           1120 PRINT " BETTER LUCK N

1150 GOTO 1235

1160 P=P+1

1170 N=P-1

1180 FOR T = 1 TO N

1190 IF M = M(T) GOTO 570

1200 NEXT T

1210 X = M

1220 M(P) = M
                  1230 GOTO 580
```

#### SAMPLE RUN

YOU ARE ON A BATTLEFIELD WITH 4 PLATOONS AND YOU HAVE 25 OUTPOSTS AVAILABLE WHERE THEY MAY BE PLACED. YOU CAN ONLY PLACE ONE PLATOON AT ANY ONE OUTPOST. THE COMPUTER DOES THE SAME WITH ITS FOUR PLATOONS.

THE OBJECT OF THE GAME IS TO FIRE MISSILES AT THE OUTPOSTS OF THE COMPUTER. IT WILL DO THE SAME TO YOU. THE ONE WHO DESTROYS ALL FOUR OF THE ENEMY'S PLATOONS FIRST IS THE WINNER.

GOOD LUCK... AND TELL US WHERE YOU WANT THE BODIES SENT!

TEAR OFF THE MATRIX AND USE IT TO CHECK OFF THE NUMBERS.

| 1  | 2  | 3  | 4  | 5  |
|----|----|----|----|----|
| 6  | 7  | 8  | 9  | 10 |
| 11 | 12 | 13 | 14 | 15 |
| 16 | 17 | 18 | 19 | 20 |
| 21 | 22 | 23 | 24 | 25 |

WHAT ARE YOUR FOUR POSITIONS? 10,15,20,25

WHERE DO YOU WISH TO FIRE YOUR MISSILE? 6 HA.HA YOU MISSED. MY TURN NOW

I MISSED YOU, YOU DIRTY RAT. I PICKED 9 . YOUR TURN

WHERE DO YOU WISH TO FIRE YOUR MISSILE? 7 HA,HA YOU MISSED. MY TURN NOW

I MISSED YOU, YOU DIRTY RAT. I PICKED 23 YOUR TURN.

WHERE DO YOU WISH TO FIRE YOUR MISSILE? 8 HA HA YOU MISSED. MY TURN NOW

I MISSED YOU, YOU DIRTY RAT. I PICKED 5 . YOUR TURN.

WHERE DO YOU WISH TO FIRE YOUR MISSILE? 9 HA,HA YOU MISSED. MY TURN NOW

I MISSED YOU, YOU DIRTY RAT. I PICKED 4 . YOUR TURN.

WHERE DO YOU WISH TO FIRE YOUR MISSILE? 10 HA,HA YOU MISSED: MY TURN NOW

I MISSED YOU, YOU DIRTY RAT. I PICKED 6 . YOUR TURN.

WHERE DO YOU WISH TO FIRE YOUR MISSILE? 11 YOU GOT ONE OF MY OUTPOSTS.

ONE DOWN THREE TO GO

I GOT YOU. IT WON'T BE LONG NOW. POST 25 WAS HIT. YOU HAVE ONLY THREE OUTPOSTS LEFT

WHERE DO YOU WISH TO FIRE YOUR MISSILE? 12 HA,HA YOU MISSED. MY TURN NOW

I MISSED YOU, YOU DIRTY RAT. I PICKED 1 . YOUR TURN.

WHERE DO YOU WISH TO FIRE YOUR MISSILE? 13 HA, HA YOU MISSED. MY TURN NOW

I MISSED YOU, YOU DIRTY RAT. I PICKED 21 . YOUR TURN.

WHERE DO YOU WISH TO FIRE YOUR MISSILE? 14 HA, HA YOU MISSED. MY TURN NOW

I MISSED YOU, YOU DIRTY RAT. I PICKED 8 . YOUR TURN.

WHERE DO YOU WISH TO FIRE YOUR MISSILE? 15 YOU GOT ONE OF MY OUTPOSTS.
TWO DOWN TWO TO GO

I MISSED YOU, YOU DIRTY RAT. I PICKED 11 . YOUR TURN.

WHERE DO YOU WISH TO FIRE YOUR MISSILE? 16 HA,HA YOU MISSED. MY TURN NOW

I MISSED YOU, YOU DIRTY RAT. I PICKED 7 . YOUR TURN.

WHERE DO YOU WISH TO FIRE YOUR MISSILE? 17 HA, HA YOU MISSED. MY TURN NOW

### SLOT MACHINE

# **SLOTS**

### Description

The slot machine or one-arm bandit is a mechanical device that will absorb coins just about as fast as you can feed it. After inserting a coin, you pull a handle that sets three independent reels spinning. If the reels stop with certain symbols appearing in the pay line, you get a certain payoff. The original slot machine, called the Liberty Bell, was invented in 1895 by Charles Fey in San Francisco. Fey refused to sell or lease the manufacturing rights, so H.S. Mills in Chicago built a similar, but much improved, machine called the Operators Bell. This has survived nearly unchanged to today.

On the Operators Bell and other standard slot machines, there are 20 symbols on each wheel but they are not distributed evenly among the objects (cherries, bar, apples, etc.). Of the 8,000 possible combinations, the expected payoff (to the player) is 7,049 or \$89.11 for every \$100.00 put in, one of the lowest expected payoffs of all casino games.

In the program here, the payoff is considerably more liberal; indeed it favors the player by ll%--i.e., an expected payoff of \$111 for each \$100 bet. To approximate Nevada odds, reduce the jackpot to \$15 and keno to \$4.

### Source

Lots of slot machine programs were submitted including a very nice one by Rob Hoffberg of Roslyn, NY. The author of the one published is unknown.

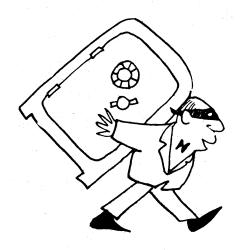

```
100 RANDOMIZE
110 DIN 0'3)
20 PRINT "THIS IS A SIMULATION OF A SLOT MACHINE USING A COMPUTER "
130 PRINT "EACH TITME YOU 'PULL' I WILL ASK YOU IF YOU WISH TO PLAY AGAIN."
150 PRINT "JUST ANSWER WITH A 'Y' FOR YES OR A 'N' FOR NO."
150 PRINT "PLEASE PLACE 4 QUARTERS ON MY CPU FOR EACH PLAY."
150 PRINT THE STATE OF THE NOR OF THE STATE OF THE STATE OF THE
```

#### SAMPLE RUN

THIS IS A SIMULATION OF A SLOT MACHINE USING A COMPUTER EACH TIME YOU 'PULL' I WILL ASK YOU IF YOU WISH TO PLAY AGAIN. JUST ANSWER WITH A 'Y' FOR YES OR A 'AY FOR NO. PLEASE PLACE 4 QUARTERS ON MY CPU FOR EACH PLAY.

```
BELL YOU HAVE WON $1 --- TOTAL=$ 1 AGAIN?Y
 BELL APPLE
      APPLE CHERRY KENO. YOU WIN $5. TOTAL=$ 6 AGAIN?Y
APPLE APPLE
              APPLE JACKPOT...$20...TOTAL≈$ 26 AGAIN?Y
              APPLE YOU HAVE WON $1 --- TOTAL=$ 27 AGAIN?Y
         $
              CHERRY KENO. YOU WIN $5. TOTAL=$ 32 AGAIN?Y
 BELL LEMON CHERRY YOU HAVE LOST $1 -- TOTAL=$ 31 AGAIN?Y
                     YOU HAVE WON $1 --- TOTAL=$ 32 AGAIN?Y
APPLE
              BAR
                    YOU HAVE LOST $1 -- TOTAL=$ 31 AGAIN?Y
       CHERRY
              BELL YOU HAVE LOST $1 -- TOTAL=$ 30 AGAIN?Y
CHERRY
       BELL
              BELL YOU HAVE LOST $1 -- TOTAL = $ 29 AGRIN2Y
              BELL YOU HAVE LOST $1 -- TOTAL=$ 28 AGAIN?Y
       CHERRY CHERRY YOU HAVE LOST $1 -- TOTAL=$ 27 AGAIN?Y
 BELL
                     YOU HAVE WON $1 --- TOTAL=$ 28 AGAIN?Y
  $
       LEMON
              APPLE YOU HAVE LOST $1 -- TOTAL=$ 27 AGAIN?Y
                     YOU HAVE LOST $1 -- TOTAL=$ 26 AGAIN?Y
LEMON
 BAR
       APPLE
              BAR
                     YOU HAVE WON $1 --- TOTAL=$ 27 AGAIN?Y
CHERRY LEMON CHERRY YOU HAVE WON $1 --- TOTAL=$ 28 AGAIN?Y
              LEMON YOU HAVE LOST $1 -- TOTAL=$ 27 AGAIN?Y
 BELL
        $
 BELL LEMON LEMON YOU HAVE LOST $1 -- TOTAL=$ 26 AGAIN?Y
 BELL LEMON LEMON YOU HAVE LOST $1 -- TOTAL=$ 25 AGAIN?Y
                     YOU HAVE WON $1 --- TOTAL=$ 26 AGAIN?N
CHERRY CHERRY
```

199

IT'S BEEN NICE OPERATING FOR YOU COME BACK SOON!

# **SNOOPY**

PICTURE OF SNOOPY

# Description

There must be 7,000 various computer pictures of Snoopy around dating from the ENIAC I. Just why Snoopy was universally adopted as the programmers' mascot is hard to say, but it's clear today that he was--overwhelmingly! Here are a couple of pictures of that ubiquitous dog.

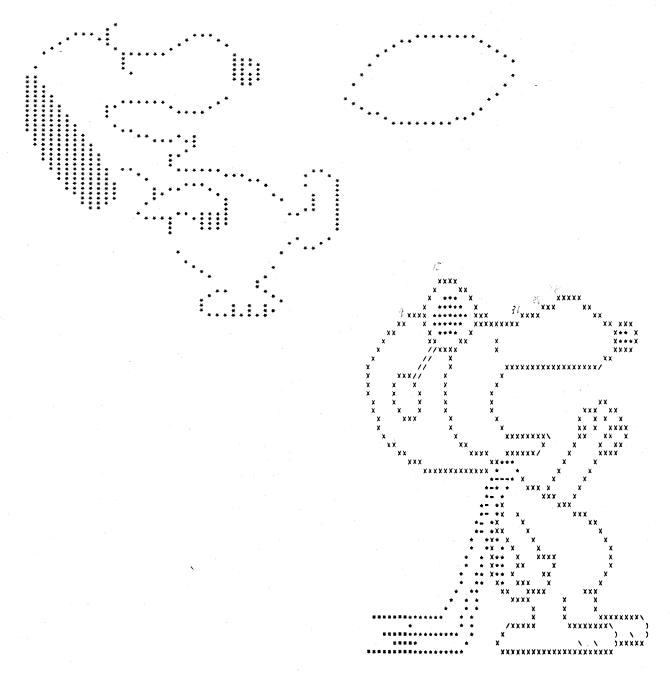

CURSE YOU, RED BARON!

# **SPACWR**

SPACEWAR BASED ON STAR TREK

### Description

This program is an incredibly complete version of spacewar. You are Captain Kirk of the Starship Enterprise and have as your mission to destroy a certain number of enemy Klingon spaceships (generally around 24) and thus keep the galaxy safe for democracy. You must complete your mission in 30 stardates (measure of time in space--think of it as a day).

The galaxy is divided into 64 quadrants arranged in an 8x8 grid. Each quadrant is in turn divided into 64 sectors, also in an 8x8 grid arrangement. It, of course, costs time and fuel to get from one quadrant to another.

Complete playing instructions are given if you answer YES to the question, DO YOU WANT INSTRUCTIONS?

Note: This program appears to have one or two minor bugs. It's eminently usable, but occasionally funny little things happen.

### Program Author

Slightly modified by Mary Cole from the original written by:

Mike Mayfield Centerline Engineering

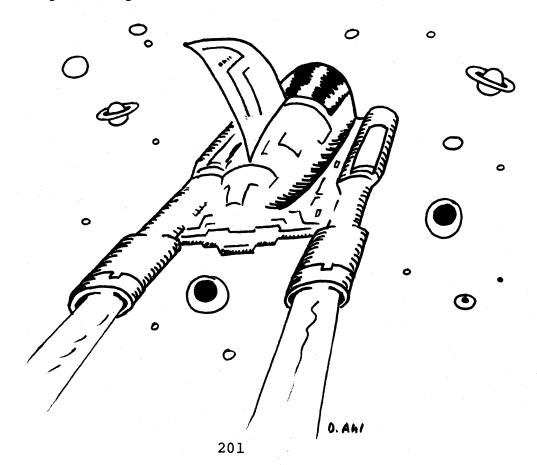

```
INPUT "MARP EACTOR (0-6)!"; wi

IF wid or wish then idig

IF D(1)>=0 OR Mid=.2 THEN 1610

PRINT "WARP ENGINES ARP DAMAGED. MAXIMUM SPEED = WARP .2"

GOTO 1410

IF K3d=0 THEN 1560

GOSUB 3790

IF K3d=0 THEN 1560

IF K3d=0 THEN 1560

IF S3d=0 THEN 4000

GOTO 1410
                                                  REW *** PROGRAM SIMULATES IV PROGRAM STARTREK
REW *** MATTEN BY MINE MAYFIELD. CENTERLINE ENGINEERING
REW *** MARY COLE. AND DAVY AHL OF DIGITAL
REW *** MARY COLE. AND DAVY AHL OF DIGITAL
REW *** MARY COLE. AND DAVY AHL OF DIGITAL
REW *** MARY COLE. AND DAVY AHL OF DIGITAL
REW *** PROGRAM SEGINS HERP
REW *** PROGRAM SEGINS HERP
IS RE *** SEGINS HERP
IS RE *** SEGINS HERP
IS RE *** SEGINS HERP
IS RE *** SEGINS HERP
IS RE *** SEGINS HERP
IS RE *** SEGINS HERP
IS RE *** SEGINS HERP
IS RE *** SEGINS HERP
IS RE *** SEGINS HERP
IS RE *** SEGINS HERP
IS RE *** SEGINS HERP
IS RE *** SEGINS HERP
IS RE *** SEGINS HERP
IS RE *** SEGINS HERP
IS RE *** SEGINS HERP
IS RE *** SEGINS HERP
IS RE *** SEGINS HERP
IS RE *** SEGINS HERP
IS RE *** SEGINS HERP
IS RE *** SEGINS HERP
IS RE *** SEGINS HERP
IS RE *** SEGINS HERP
IS RE *** SEGINS HERP
IS RE *** SEGINS HERP
IS RE *** SEGINS HERP
IS RE *** SEGINS HERP
IS RE *** SEGINS HERP
IS RE *** SEGINS HERP
IS RE *** SEGINS HERP
IS RE *** SEGINS HERP
IS RE *** SEGINS HERP
IS RE *** SEGINS HERP
IS RE *** SEGINS HERP
IS RE *** SEGINS HERP
IS RE *** SEGINS HERP
IS RE *** SEGINS HERP
IS RE *** SEGINS HERP
IS RE *** SEGINS HERP
IS RE *** SEGINS HERP
IS RE *** SEGINS HERP
IS RE *** SEGINS HERP
IS RE *** SEGINS HERP
IS RE *** SEGINS HERP
IS RE *** SEGINS HERP
IS RE *** SEGINS HERP
IS RE *** SEGINS HERP
IS RE *** SEGINS HERP
IS RE *** SEGINS HERP
IS RE *** SEGINS HERP
IS RE *** SEGINS HERP
IS RE *** SEGINS HERP
IS RE *** SEGINS HERP
IS RE *** SEGINS HERP
IS RE *** SEGINS HERP
IS RE *** SEGINS HERP
IS RE *** SEGINS HERP
IS RE *** SEGINS HERP
IS RE *** SEGINS HERP
IS RE *** SEGINS HERP
IS RE *** SEGINS HERP
IS RE *** SEGINS HERP
IS RE *** SEGINS HERP
IS RE *** SEGINS HERP
IS RE *** SEGINS HERP
IS RE *** SEGINS HERP
IS RE *** SEGINS HERP
IS RE *** SEGINS HERP
IS RE *** SEGINS HERP
IS RE *** SEGINS HERP
IS RE *** SEGINS HERP
IS RE *** SEGINS HERP
IS RE *** SEGINS HERP
IS RE *** SEGINS HERP
IS RE *** SEGINS HERP
IS RE *** SEGINS HERP
IS RE *** SEGINS HERP
IS RE *** SEGINS HERP
IS RE *** SEGINS HERP

                                                                                                                                                                                                                                                                                                                                                                                                                                                                                                                                                              1520
1530
1540
                                                                                                                                                                                                                                                                                                                                                                                                                                                                                                                                                                                                                    JF 3-0 THEN 4000

GOTO, 1610

JF 5-0 THEN 1610

JF 5-0 THEN 1610

JF 5-0 THEN 1610

JF 5-1 THEN 3920

PRINT "YOU HAVE'E! UNITS OF ENERGY"

PRINT "SUGGEST YOU GET SOME FROM YOUR SHTELDS WHICH HAVE'S" UNITS LEFT"

GOTO 1270

FOR INITOS: JF_D(1)>=0 THEN 1640

REM +++ FIX ANY DAMAGED DEVICE

D(1)=b(1)++

NEXT I

JF RND(1)+-2 THEN 1610

RI=INT(RND(1)>+6+1)

JF RND(1)>+ 5 THEN 1750

D(81)+D(81)=(RND(1)+5+1)

PRINT:PRINT "DAMAGE CONTROL REPORT:";

GOSUB 5050
                                                                                                                                                                                                                                                                                                                                                                                                                                                                                                                                                                 1550
                                                                                                                                                                                                                                                                                                                                                                                                                                                                                                                                                              1560
1570
1580
 300
300
500
500
500
                                                                                                                                                                                                                                                                                                                                                                                                                                                                                                                                                              1590
1690
1610
1611
 379
389
399
                                                                                                                                                                                                                                                                                                                                                                                                                                                                                                                                                              1630
1640
1650
   400
410
420
430
                                                                                                                                                                                                                                                                                                                                                                                                                                                                                                                                                              16700
16800
17700
177500
177500
177500
177500
177500
GOSUA 5610
PRINT" DAMAGEO":PRINT;GOTO 1810
D(R1)=D(R1)+(RND(1)+541)
PRINT:PRINT "DAMAGE CONTRO! REPORT:";
                                                                                                                                                                                                                                                                                                                                                                                                                                                                                                                                                                                                                    PRINT:PRINT "DAMAGE CONTRO! REPORT:";

GOSUB 5610

PRINT: STATE OF REPAIR IMPROVED ":PRINT
N=INT(M1+8)+AS=" ":Z(=81:Z2=82

GOSUB 5510
X:=C(c1,1)+(C(c1+1,1)-C(c1,1))+(C1-INT(c1))
X=S19Y=82
X:=C(c1,2)+(C(c1+1,2)-C(c1,1))+(C1-INT(c1))
X2=C(c1,2)+(C(c1+1,2)-C(c1,2))+(C1-INT(c1))
FOR I=ITONISI=81+X1:S2=82+X2
IF S141 OR S1=90 OR S24:1 OR S22=9 THEN 2170
S8=S1+24+32+3=261 IF S8>72 THEN 1998

IF MTD(GR. 98.3)=" THEN 2070

GOTO 2030
                                                                                                                                                                                                                                                                                                                                                                                                                                                                                                                                                                1850
                                                                                                                                                                                                                                                                                                                                                                                                                                                                                                                                                                1860
1870
1890
 56¢
                                                                                                                                                                                                                                                                                                                                                                                                                                                                                                                                                              1900
1910
1940
1950
TF SRP.144 THEN 2020

IF SRP.144 THEN 2020

IF MID (RS. 88-72.3) = # THEN 2070
                                                                                                                                                                                                                                                                                                                                                                                                                                                                                                                                                             2010 2010 2010 2010
                                                                                                                                                                                                                                                                                                                                                                                                                                                                                                                                                                                                                     IF MTD(RS, 38-72,3) = " THEN 2070
GOTO 2030 ...
IF MTD(SS, 38-144,3) = " THEN 2070
PRINTIMARP ENGINES SHITTONN AT SECTOR "SI". "S2" DUF TO BAD NAVAGATION"
SISSISTISTIS2=82-x2:GOTO 2080
NEXT I
AS="4->"17"=31'72=82
GOSUR 5510
E=E-N-5:IF MT<1 THEN 2150
                                                                                                                                                                                                                                                                                                                                                                                                                                                                                                                                                             2010
2010
2110
2120
2140
2150
2170
                                                                                                                                                                                                                                                                                                                                                                                                                                                                                                                                                                                                                 TET 1 THEN 2370

GOTO 1260

XEG188+X2X19N1V=G2+82Y4X2+N

GOTO 1260

XEG188+X2X19N1V=G2+82Y4X2+N

GI=INT(X-8):G2=INT(Y-8):S1=INT(X-G1+8):S2=INT(Y-G2+8)

IF 31<-20 THEN 2260

G1=G1=1:S1=8

IF 82<-30 THEN 2290

G2=G2=1:S2=8

IF 82<-30 THEN 2290

G2=G2=1:S2=8

IF THE 4 TO THEN 3970

GOTO 810

REM +++ LONG RANGE SENSOR ARE INOPPRABLE

GOTO 1270

GOTO 1270
 800
810
820
 830
840
850
860
860
890
910
926
936
                                                                                                                                                                                                                                                                                                                                                                                                                                                                                                                                                              2240
                                                                                                                                                                                                                                                                                                                                                                                                                                                                                                                                                              2260
                                                                                                                                                                                                                                                                                                                                                                                                                                                                                                                                                              2290
2310
                                                                                                                                                                                                                                                                                                                                                                                                                                                                                                                                                              2320
2321
2330
                                                                                                                                                                                                                                                                                                                                                                                                                                                                                                                                                              2340
                                                                                                                                                                                                                                                                                                                                                                                                                                                                                                                                                              2368
2378
2388
                                                                                                                                                                                                                                                                                                                                                                                                                                                                                                                                                                                                                        957710000
957710000
957710000
957710000
957710000
957710000
                                                                                                                                                                                                                                                                                                                                                                                                                                                                                                                                                                                                                     PRINT"
FOR 1=01+1 TO 01+1
MAY N=7EP
FOR J=02-1 TO 02+1
IF 1<1 OR T>A OR J<1 OR T>A R THEN 2460
N(J=02+2)=G(I,J)
IF D(7)<07 THEN 2460
7(T,J)=G(I,J)
NEXT J
P1S=11 ### | ### | ### | ### | ### | ### | ### | ### | ### | ### | ### | ### | ### | ### | ### | ### | ### | ### | ### | ### | ### | ### | ### | ### | ### | ### | ### | ### | ### | ### | ### | ### | ### | ### | ### | ### | ### | ### | ### | ### | ### | ### | ### | ### | ### | ### | ### | ### | ### | ### | ### | ### | ### | ### | ### | ### | ### | ### | ### | ### | ### | ### | ### | ### | ### | ### | ### | ### | ### | ### | ### | ### | ### | ### | ### | ### | ### | ### | ### | ### | ### | ### | ### | ### | ### | ### | ### | ### | ### | ### | ### | ### | ### | ### | ### | ### | ### | ### | ### | ### | ### | ### | ### | ### | ### | ### | ### | ### | ### | ### | ### | ### | ### | ### | ### | ### | ### | ### | ### | ### | ### | ### | ### | ### | ### | ### | ### | ### | ### | ### | ### | ### | ### | ### | ### | ### | ### | ### | ### | ### | ### | ### | ### | ### | ### | ### | ### | ### | ### | ### | ### | ### | ### | ### | ### | ### | ### | ### | ### | ### | ### | ### | ### | ### | ### | ### | ### | ### | ### | ### | ### | ### | ### | ### | ### | ### | ### | ### | ### | ### | ### | ### | ### | ### | ### | ### | ### | ### | ### | ### | ### | ### | ### | ### | ### | ### | ### | ### | ### | ### | ### | ### | ### | ### | ### | ### | ### | ### | ### | ### | ### | ### | ### | ### | ### | ### | ### | ### | ### | ### | ### | ### | ### | ### | ### | ### | ### | ### | ### | ### | ### | ### | ### | ### | ### | ### | ### | ### | ### | ### | ### | ### | ### | ### | ### | ### | ### | ### | ### | ### | ### | ### | ### | ### | ### | ### | ### | ### | ### | ### | ### | ### | ### | ### | ### | ### | ### | ### | ### | ### | ### | ### | ### | ### | ### | ### | ### | ### | ### | ### | ### | ### | ### | ### | ### | ### | ### | ### | ### | ### | ### | ### | ### | ### | ### | ### | ### | ### | ### | ### | ### | ### | ### | ### | ### | ### | ### | ### | ### | ### | ### | ### | ### | ### | #
                                                                                                                                                                                                                                                                                                                                                                                                                                                                                                                                                              2390
2400
2410
2420
                                                  2430
2440
2450
                                                                                                                                                                                                                                                                                                                                                                                                                                                                                                                                                              2460
2470
2471
2480
                                                                                                                                                                                                                                                                                                                                                                                                                                                                                                                                                                                                                  2490
2500
2501
 1000
                                                                                                                                                                                                                                                                                                                                                                                                                                                                                                                                                              2530
2540
2560
2570
 1131
1140
1170
1180
                                                                                                                                                                                                                                                                                                                                                                                                                                                                                                                                                              2580
2590
2600
2620
 1190
1200
1201
1210
                                                                                                                                                                                                                                                                                                                                                                                                                                                                                                                                                             1240
   1270
   1290
1291
1292
1293
1294
1296
 1297
1298
1310
                                                                                                                                                                                                                                                                                                                                                                                                                                                                                                                                                                                                                       IF KSERM INCH HOLD WEST I

IF E-0 THEN 4000
GOTO 1270

FEM ++ PHOTON TORPEDO CODP REGINS HERP
IF D(5)>=0 THEN 2830
PRINT "PHOTON TUBES ARP NOT OPERATIONAL"
 1320
1330
1340
1350
                                                                                                                                                                                                                                                                                                                                                                                                                                                                                                                                                                                                                     PRINT PROTON TUBES ARE NOT OPERATIONAL"
GOTO.1270
IF Peo THEN 2860
PRINT "ALL PHOTON TORPPORES EXPENDED"
GOTO.1270
INPUT "TORPEDO COURSE (1-9)1";C1
IF C1=0 THEN 1270
IF C1=0 THEN 1270
X1=C(C1, 1)+(C(C1+1, 1)+(C1-1)+(C1-1)+(C1-1))
X2=C(C1, 2)+(C(C1+1, 1)+(C1-1)+(C1-1)+(C1-1))
   1360
1370
1380
1380
1400
1401
1410
                                                                                                                                                                                                                                                                                                                                                                                                                                                                                                                                                              2840
2850
2860
                                                        PRINT" 8 = END THE CONTEST" FRANCE
GOTO 1270
BEM +++ COURSE CONTROL CODE REGINS HERE
INPUT FCOURSE (1-9) FFC1
IF C1=0 THEN 1270
IF C1=0 OR C1>9 THEN 1410
                                                                                                                                                                                                                                                                                                                                                                                                                                                                                                                                                             2880
2890
2990
2910
```

```
V#S11Y#SP1P#P=1
PRINT TORPEDO TRACKIT
WEXAMITY#YAX2
IF M41 OR N>=9 OR Y41 OR Y2=9 THEN 3428
PRINTH
4445
                                                                                                                                                                                                                                                                                                                                                                                                                        4450
                                        3070
3100
3110
                                       SUID # 55.00

IF 23-0 THEN 3220

PRINT "+++ KINGON DESTROYFD +++"

X3-K3-[K199K9-]

IF K94-0 THEN 4040

FOR 1#17031IF INTX) 4-K(1,1) THEN 3190

IF INT(Y)=K(1,2) THEN 3200

NEXT I

K(1,3)=0;60TO 3360

As=" + "1Z1=X172=Y

GOSUB 56.00

PRINT "YOU CAN'T DESTROY STARS. SILLY"

GOTO 3420
 3120
3130
3150
                                                                                                                                                                                                                                                                                                                                                                                                                        4476
  3160
                                                                                                                                                                                                                                                                                                                                                                                                                        4488
4485
  3100
3100
3100
3200
3200
3250
  3260
3270
3280
                                                                                                                                                                                                                                                                                                                                                                                                                        4498
                                        PRINT "YOU CAN'T DESTROY STARS, SILLY"

90TO 3420
ASH*>| 4"171="172="Y

90SUB 5680
TF 23=0 THEN 2960
PRINT "+++ STAR BASE DESTROYED +++ '.'.'.'.CONGRATULATIONS"
                                                                                                                                                                                                                                                                                                                                                                                                                        4500
4505
   3330
                                         83=83=1
As## "!Z!=X:72=Y
GOSUB 5510
G(G1,Q2)=K3+100+83+10+83
                                                                                                                                                                                                                                                                                                                                                                                                                        4510
4515
  3350
3350
3350
3400
3410
3420
3450
3450
3450
                                                                                                                                                                                                                                                                                                                                                                                                                                                           GOTO 3430
PRINT "TORPEDO MISSED"
                                                                                                                                                                                                                                                                                                                                                                                                                        459a
                                                                                                                                                                                                                                                                                                                                                                                                                        4530
4630
4630
4640
                                        PRINT "TORPEDO MISSED"
GOSUB 3790
IF_E40 THEN 4000
GOTO 1270
BEM $++ SHIELD CONTROL CODE REGINS HERE
                                                                                                                                                                                                                                                                                                                                                                                                                        4680
4681
                                       REM *** SHTELD CONTROL CODE REGINS HERE
IF D(7)>=0 THEN 3490
PRINT "SHHELD CONTROL TS NON-OPERATIONAL"
GOTO 1270
PRINT "ENERGY AVAILABLE ""F48;
INDUT " NUMBER OF UNITS TO SHIELDS:";X
IF X=0 THEN 1270
IF £48-x40 THEN 3490
E=648-X15=X
GOTO 1270
BEM *** DAMAGE CONTROL REPORT CODE BPGINS HERE
IF D(6)>=0 THEN 3590
PRINT "DAMAGE CONTROL REPORT IS NOT AVAILABLE"
GOTO 1270
  3470
3470
3490
3510
3510
3520
                                                                                                                                                                                                                                                                                                                                                                                                                        468900
472900
47230
47340
47340
47340
47790
47995
   3530
   3550
  3551
3560
3570
                                         PRINT "DAMAGE CONTROL
GOTO 1270
PRINT:PRINT "DEVICE
FOR RI=1108
GOSUA 5610
PRINTD(RI)
NEXT RI:PRINT
GOTO 1270
   3590
3610
3620
                                                                                                                                                                     STATE OF REPATR
                                                                                                                                                                                                                                                                                                                                                                                                                                                           PRINT"

NEXT I

GOTO 1270

REM ** STATUS REPORT CODE BEGINS HERE
PRINT " STATUS REPORT"

PRINT "NUMBER OF KLINGONS 'EFT = "KQ

VS=(70*19)-T

PRINT "NUMBER OF STARBASES LEFT = "JV5

PRINT "NUMBER OF STARBASES LEFT = "R9

GOTO 3560

PRINTHS=00

PRINTHS=00

PRINTHS=00

PRINTHS=00

PRINTHS=00

PRINTHS=00

PRINTHS=00

PRINTHS=00

PRINTHS=00

PRINTHS=00

PRINTHS=00

PRINTHS=00

PRINTHS=00

PRINTHS=00

PRINTHS=00

PRINTHS=00

PRINTHS=00

PRINTHS=00

PRINTHS=00

PRINTHS=00

PRINTHS=00

PRINTHS=00

PRINTHS=00

PRINTHS=00

PRINTHS=00

PRINTHS=00

PRINTHS=00

PRINTHS=00

PRINTHS=00

PRINTHS=00

PRINTHS=00

PRINTHS=00

PRINTHS=00

PRINTHS=00

PRINTHS=00

PRINTHS=00

PRINTHS=00

PRINTHS=00

PRINTHS=00

PRINTHS=00

PRINTHS=00

PRINTHS=00

PRINTHS=00

PRINTHS=00

PRINTHS=00

PRINTHS=00

PRINTHS=00

PRINTHS=00

PRINTHS=00

PRINTHS=00

PRINTHS=00

PRINTHS=00

PRINTHS=00

PRINTHS=00

PRINTHS=00

PRINTHS=00

PRINTHS=00

PRINTHS=00

PRINTHS=00

PRINTHS=00

PRINTHS=00

PRINTHS=00

PRINTHS=00

PRINTHS=00

PRINTHS=00

PRINTHS=00

PRINTHS=00

PRINTHS=00

PRINTHS=00

PRINTHS=00

PRINTHS=00

PRINTHS=00

PRINTHS=00

PRINTHS=00

PRINTHS=00

PRINTHS=00

PRINTHS=00

PRINTHS=00

PRINTHS=00

PRINTHS=00

PRINTHS=00

PRINTHS=00

PRINTHS=00

PRINTHS=00

PRINTHS=00

PRINTHS=00

PRINTHS=00

PRINTHS=00

PRINTHS=00

PRINTHS=00

PRINTHS=00

PRINTHS=00

PRINTHS=00

PRINTHS=00

PRINTHS=00

PRINTHS=00

PRINTHS=00

PRINTHS=00

PRINTHS=00

PRINTHS=00

PRINTHS=00

PRINTHS=00

PRINTHS=00

PRINTHS=00

PRINTHS=00

PRINTHS=00

PRINTHS=00

PRINTHS=00

PRINTHS=00

PRINTHS=00

PRINTHS=00

PRINTHS=00

PRINTHS=00

PRINTHS=00

PRINTHS=00

PRINTHS=00

PRINTHS=00

PRINTHS=00

PRINTHS=00

PRINTHS=00

PRINTHS=00

PRINTHS=00

PRINTHS=00

PRINTHS=00

PRINTHS=00

PRINTHS=00

PRINTHS=00

PRINTHS=00

PRINTHS=00

PRINTHS=00

PRINTHS=00

PRINTHS=00

PRINTHS=00

PRINTHS=00

PRINTHS=00

PRINTHS=00

PRINTHS=00

PRINTHS=00

PRINTHS=00

PRINTHS=00

PRINTHS=00

PRINTHS=00

PRINTHS=00

PRINTHS=00

PRINTHS=00

PRINTHS=00

PRINTHS=00

PRINTHS=00

PRINTHS=00

PRINTHS=00

PRINTHS=00

PRI
                                                                                                                                                                                                                                                                                                                                                                                                                        4800
4810
4820
4821
   3630
3640
3660
                                         GOTO 1278
PRINTISHORT RANGE SENSORS PEPORT NO KLINGONS IN THIS GUADRANT"
GOTO 1278
PRINTIKLINGON AT SECTOR "K(T, J)", "K(T, 2)"DESTROYED ***"
KSEKSHIKO PROFIASE" "IZTEK(T, J)"2" K(T, Z)
   3670
3680
3690
3710
                                                                                                                                                                                                                                                                                                                                                                                                                        4830
4840
4850
   3760
3770
3780
3790
                                         G05UB 5510
G(G1.Q2)=K3+100+B3+10+B3
RETURN
                                                                                                                                                                                                                                                                                                                                                                                                                         4851
                                                                                                                                                                                                                                                                                                                                                                                                                        4860
                                                                                                                                                                                                                                                                                                                                                                                                                        487Ø
488Ø
                                         RETURN
IF CS<> "DOCKED" THEN 3828
PRINT "STAR BASE SHIELDS PROTECT THE ENTERPRISE"
   3800
3810
3820
                                                                                                                                                                                                                                                                                                                                                                                                                         4881
                                         PRINT "STAR BASE SHIELDS PROTECT THE ENTERPRISE"
BETURN
IF K3<=0 THEN 3910
FOR J=1T0311F K(1,3)<=0 THEN 3900
H=INT((K(1,3)/FND(0))+(24RND(1)))15=5=H
PRINTH UNTI HIT ON ENTERPPISE AT SECTOR "K(1,1)"."K(1,2);
PRINT" ("5" LEFT)"
                                                                                                                                                                                                                                                                                                                                                                                                                        4900
4910
4920
    3830
   3850
3870
3871
                                                                                                                                                                                                                                                                                                                                                                                                                        4960
4970
4990
5010
    3890
3900
3910
                                           TF 540 THEN 4000
                                          NEXT I
RETURN
                                                                                                                                                                                                                                                                                                                                                                                                                         5030
                                        REJUNN
PRINT "THE ENTERPRISE TO DEAD IN SPACE. IF YOU SURVIVE ALL TMPENDINGS PRINT "ATTACKS YOU WILL BE DEMOTED TO THE RANK OF PRIVATE"
IF KS = 0 THEN 4020
GOSUB 3790
                                                                                                                                                                                                                                                                                                                                                                                                                        5051
    3920
   3930
3940
3950
                                                                                                                                                                                                                                                                                                                                                                                                                        5051
5070
5080
5085
                                      IF KS = 0 THEN 4020
GGUR 3790
GGUR 3790
PRINTIPRINT "IT IS STARDATF"T
GOTO 4020
REM =  NO ENERGY LEFT
PRINTIPRINTITHE ENTERPRISE HAS BEEN DESTROYED. THE PEDERATION WILL BE
PRINTIPRINTITHE ENTERPRISE HAS BEEN DESTROYED. THE PEDERATION WILL BE
PRINTIPRINTIPRIN
    3960
3970
3990
                                                                                                                                                                                                                                                                                                                                                                                                                        5090
5100
5110
                                                                                                                                                                                                                                                                                                                                                                                                                                                               GOTO 5240
PRINT "DIRECTION ""CI+(ARS(A)/ABS(X))
    3991
                                                                                                                                                                                                                                                                                                                                                                                                                                                             PRINT "DIRECTION ="C1+(ARS(A)/ABS(X))
GOTO 5240

JF A>0 THEN 5170
JF X=0 THEN 5190
C1=31GOTO5200
C1=31GOTO5200
T1F ARS(A)>=ABS(X) THEN 5230
PRINT "DIRECTION ="C1+((ARS(X)=ABS(A))+ABS(X))/ABS(X))
    4000
4020
4030
                                                                                                                                                                                                                                                                                                                                                                                                                        5140
5150
     4040
    4050
4075
4080
                                                                                                                                                                                                                                                                                                                                                                                                                        5170
5190
5200
5210
     4100
4105
4106
4107
                                                                                                                                                                                                                                                                                                                                                                                                                        5220
5230
5240
5250
                                                                                                                                                                                                                                                                                                                                                                                                                                                               OTO 5240
PRINT "DIRECTION ="Ci+fARS(X)/ABS(A))
PRINT "DISTANCE ="SQR(Y*+2+A++2)
IF HRB1 THEN 5320
     4110
4111
4120
                                                                                                                                                                                                                                                                                                                                                                                                                                                            TF HABI THEN 5320
NEXT I
H8=0
INPUT "DO VOU WANT TO HSF THE CALCULATOR" JAS
IF ASSIVES! THEN 4970
IF ASSIVES! THEN 4970
IF ASSIVES! THEN 5280
GOTO 1270
GOTO 1270
REM +++ END OF LIBRARY COMPUTED CODE
RISINTERNOTION ++1):R2=TNT(RND(1)+8+1):AS== ":ZI=R1:Z2=R2
GORHR 5680
                                                                                                                                                                                                                                                                                                                                                                                                                        5260
5270
5280
     4130
4140
4150
4180
                                                                                                                                                                                                                                                                                                                                                                                                                        5300
5310
5320
      4100
                                                                                                                                                                                                                                                                                                                                                                                                                        5321
5380
     4200
                                                                                                                                                                                                                                                                                                                                                                                                                        5430
5430
5440
5450
5510
5540
5550
     4220
4240
4280
                                         DO=0jGOTO 4310
DO=1jCO=*DOCKED**jE=3000iP=10
PRINT "SHIELDS DROPPED FOR DOCKING PURPOSES**
SEGIGOTO 4380
IF K3-0 THEN 4350
IF E<E0 + 1 THFN 4370
CS=*GREEN**
GOTO 4380
CS=*RED***GRTCH 4380
                                           D### GOTO 4310
                                                                                                                                                                                                                                                                                                                                                                                                                                                              IP 2340 THEN 5500

RETURN

REM 500 TNSERTION IN STRING ARRAY FOR QUADRANT 000

884210240220392611F 88572 THEN 5560

RESELETT(08.88-1)04804RIGHT(08.8803)

6010.5600
      4298
                                                                                                                                                                                                                                                                                                                                                                                                                                                          GOTO 5600
GOTO 5600
IF S89144 THEN 5590
RESELFET(RS.S8-73)+AS+RTGHT(RS.S8-69)
GOTO 5600
SSELFET(RS.S8-745)+AS+RTGHT(RS.S8-141)
RETURN
REM *** PRINTS DEVICE NAME FROM ARRAV***
SB-R1*12-1111F .88-72 THEN R660
PRINT MID(RS.S8-11). 160TO 5670
PRINT MID(FS.S8-72.11).
RETURN
RETURN
     4320
4320
4330
4350
4350
4350
4350
4350
                                                                                                                                                                                                                                                                                                                                                                                                                        5560
5570
5580
5590
                                           CS="MEDITION"

IF D(2)>#0 THEN 4430

PRINTIPRINT"+** SHORT HANGE SENSORS ARE OUT ***" PRINT
                                                                                                                                                                                                                                                                                                                                                                                                                         5600
                                                                                                                                                                                                                                                                                                                                                                                                                        5610
5620
                                           GOTO 4539
                                                                                                                                                                                                                                                                                                                                                                                                                        5640
                                           566Ø
567Ø
```

```
REM +++SIRING COMPARTSON IN QUADRANT ARRAY+++
SB=Z1+24+Z2+3+26123=011F SA>72 THEN 5750
IF MTD COS, SB_31<+>AS THEN 5810
73=160TO 5810
IF SA>144 THEN 5790
IF MTD (RS, SB-72, 3)<>AS THEN 5810
73=160TO 5810
IF MTD (SS, RB-144, 3)<>AS THEN 5810
73=11RETURN
RP INSTRUCTIONS**
                                                                                                                                                                                                                                                                                                                                           DIRECTION = 4
DISTANCE = 1.41421
DO YOU WANT TO USE THE CALCULATOR? NO
5680
5690
5720
5730
5750
5760
5770
57800
5810
5820
                                                                                                                                                                                                                                                                                                                                            COMMAND:? 4
TORPEDO COURSE (1-9):? 4
TORPEDO TRACK:
                                                                                                                                                                                                                                                                                                                                            *** KLINGON DESTROYED ***
                              7381
RETURN
RETURN
RETURN
RETURN
RETURN
RETURN
RETURN
RETURN
RETURN
RETURN
RETURN
RETURN
RETURN
RETURN
RETURN
RETURN
RETURN
RETURN
RETURN
RETURN
RETURN
RETURN
RETURN
RETURN
RETURN
RETURN
RETURN
RETURN
RETURN
RETURN
RETURN
RETURN
RETURN
RETURN
RETURN
RETURN
RETURN
RETURN
RETURN
RETURN
RETURN
RETURN
RETURN
RETURN
RETURN
RETURN
RETURN
RETURN
RETURN
RETURN
RETURN
RETURN
RETURN
RETURN
RETURN
RETURN
RETURN
RETURN
RETURN
RETURN
RETURN
RETURN
RETURN
RETURN
RETURN
RETURN
RETURN
RETURN
RETURN
RETURN
RETURN
RETURN
RETURN
RETURN
RETURN
RETURN
RETURN
RETURN
RETURN
RETURN
RETURN
RETURN
RETURN
RETURN
RETURN
RETURN
RETURN
RETURN
RETURN
RETURN
RETURN
RETURN
RETURN
RETURN
RETURN
RETURN
RETURN
RETURN
RETURN
RETURN
RETURN
RETURN
RETURN
RETURN
RETURN
RETURN
RETURN
RETURN
RETURN
RETURN
RETURN
RETURN
RETURN
RETURN
RETURN
RETURN
RETURN
RETURN
RETURN
RETURN
RETURN
RETURN
RETURN
RETURN
RETURN
RETURN
RETURN
RETURN
RETURN
RETURN
RETURN
RETURN
RETURN
RETURN
RETURN
RETURN
RETURN
RETURN
RETURN
RETURN
RETURN
RETURN
RETURN
RETURN
RETURN
RETURN
RETURN
RETURN
RETURN
RETURN
RETURN
RETURN
RETURN
RETURN
RETURN
RETURN
RETURN
RETURN
RETURN
RETURN
RETURN
RETURN
RETURN
RETURN
RETURN
RETURN
RETURN
RETURN
RETURN
RETURN
RETURN
RETURN
RETURN
RETURN
RETURN
RETURN
RETURN
RETURN
RETURN
RETURN
RETURN
RETURN
RETURN
RETURN
RETURN
RETURN
RETURN
RETURN
RETURN
RETURN
RETURN
RETURN
RETURN
RETURN
RETURN
RETURN
RETURN
RETURN
RETURN
RETURN
RETURN
RETURN
RETURN
RETURN
RETURN
RETURN
RETURN
RETURN
RETURN
RETURN
RETURN
RETURN
RETURN
RETURN
RETURN
RETURN
RETURN
RETURN
RETURN
RETURN
RETURN
RETURN
RETURN
RETURN
RETURN
RETURN
RETURN
RETURN
RETURN
RETURN
RETURN
RETURN
RETURN
RETURN
RETURN
RETURN
RETURN
RETURN
RETURN
RETURN
RETURN
RETURN
RETURN
RETURN
RETURN
RETURN
RETURN
RETURN
RETURN
RETURN
RETURN
RETURN
RETURN
RETURN
RETURN
RETURN
RETURN
RETURN
RETURN
RETURN
RETURN
RETURN
RETURN
RETURN
RETURN
RETURN
RETURN
RETURN
RETURN
RETURN
RETURN
RETURN
RETURN
RETURN
RETURN
RETURN
RETURN
RETURN
RETURN
RETURN
RETURN
RETURN
RETURN
RETURN
RETURN
RETURN
RETURN
RETURN
RETURN
RETURN
RETURN
RETU
                                                                                                                                                                                                                                                                                                                                          COMMAND:? 0
COURSE (1-9):?
5821
5822
5823
                                                                                                                                                                                                                                                                                                                                            WARP FACTOR (0-8):? 3
5830
5840
5850
5870
                                                                                                                                                                                                                                                                                                                                                                                                                               <*>
                                                                                                                                                                                                                                                                                                                                                                                                                                                                                                              STARDATE
                                                                                                                                                                                                                                                                                                                                                                                                                                                                                                                                                                                  2302
                                                                                                                                                                                                                                                                                                                                                                                                                                                                                                              CONDITION QUADRANT
                                                                                                                                                                                                                                                                                                                                                                                                                                                                                                                                                                                    GREEN
                                                                                                                                                                                                                                                                                                                                                                                                                                                                                                                                                                                    6, 4
2, 6
                                                                                                                                                                                                                                                                                                                                                                                                                                                                                                               SECTOR
                                                                                                                                                                                                                  4 3 2"
                                                                                                                                                                                                                                                                                                                                                                                                                                                                                                              TOTAL ENERGY
PHOTON TORPEDOES
SHIELDS
 5880
5890
5990
5910
5930
5930
5930
5950
                                                                                                                                                                                                                                                                                                                                                                                                                                                                                                                                                                                      300
                                                                                                                                                                                                                                                                                                                                            COMMAND:? 0
                                                                                                                                                                                                                                                                                                                                           COURSE (1-9):? 3
WARP FACTOR (0-8):? 1
5960
5970
5980
5990
6005
6010
                                                                                                                                                                                                                                                                                                                                                                                                                                <*>
                                                                                                                                                                                                                                                                                                                                                                                                                                                                                                                                                                                    2303
                                                                                                                                                                                                                                                                                                                                                                                                                                                                                                                                                                                  RED
5, 4
2, 6
2675
                                                                                                                                                                                                                                                                                                                                                                                                                                                                                                               CONDITION
                            THE PERSON BUNDARANT. THEREFORE IN GET"

THE FROM GHIDDRANT 6,5 TO,5.5 YOU WHOLD"

THE USE COURSE 3. WARP FACTOR 1"

THE PRINT THE OUADRANT YOU ARE CURRENTLY IN. INCLUDING"

THE PRINT THE OUADRANT YOU ARE CURRENTLY IN. INCLUDING"

THE WITH OTHER PERTINATE INFORMATION."

THE WITH OTHER PERTINATE INFORMATION."

THE WITH OTHER PERTINATE INFORMATION."

THE SHOWS CONDITIONS IN SPACE FOR ONE QUADRANT ON FACH STOPE

THE SHOWS CONDITIONS IN SPACE FOR ONE QUADRANT ON FACH STOPE

THE SHOWS CONDITIONS IN SPACE FOR ONE QUADRANT ON FACH STOPE

THE SHOWS CONDITIONS IN SPACE FOR ONE QUADRANT ON FACH STOPE

THE SHOWS YOU TO DESTROY THE FORM STATE OF THE SCAM. THE SCAM.

THE SHIELD POWER. KEEP IN MIND THAT WHEN YOU SHOOT AT HIM."

THE SHIELD POWER. KEEP IN MIND THAT WHEN YOU SHOOT AT HIM.."

THE COURSE IS THE SAME AS USED IN MARP ENGINE CONTROL!

THE PHASER FIRE.

THE PHASER FIRE.

THE PHASER FIRE.

THE PHASER FIRE.

THE PHASER FIRE.

THE PHASER FIRE.

THE PHASER FIRE.

THE PHASER FIRE.

THE HORSE SHIELD CONTROL!

THE PHASER FIRE.

THE HORSE SHIELD CONTROL!

THE FORMAND SHIELD CONTROL!

THE PHASER FIRE.

THE PHASER FIRE.

THE NOTE: THE LIBRARY COMPUTER (COMMAND 71 HAS AN OPPTONE

THE FORMAND SHIELD CONTROL!

THE PHASER FIRE.

THE NOTE THAT TOTAL ENERS THE SHIPLS FIRERY."

THE NOTE THAT TOTAL ENERS THE SHIPLS FIRERY."

THE PHASER FIRE.

THE SHIPLS NUMBER OF ENERGY UNITS TO BE ASSIGNED TO SHIFLDS."

THE FRENCH IS TAKEN FROM TOTAL SHIPLS FIRERY."

THE PHASE THAT TOTAL ENERS THE DEVICES. A STATE OF REPAIRS.

THE HORSE THAT TOTAL ENERS THE DEVICES. A STATE OF REPAIRS.

THE HORSE THAT TOTAL ENERS TO SHIPLD FRENCY."

THE HORSE THAT TOTAL ENERS TO SHIPLD FRENCY."

THE HORSE THAT TOTAL ENERS TO SHIPLD FRENCY."

THE HORSE THAN TERO SHOWS THAT THE DEVICE IS TEMPORARALY."

THE HORSE THAT TOTAL ENERS TO SHIPLD FRENCY."

THE HORSE THAT TOTAL ENERS TO SHIPLD FRENCY."

THE HORSE THAT TOTAL ENERS TO SHIPLD FRENCY."

THE HORSE THAT TOTAL ENERS TO SHIPLD FRENCY."

THE HORSE THAT TOTAL ENERS TO SHIPLD FRENCY."

THE PHASE THE PROBLEM TO SHIPLD FREN
                                                                                                                                                                                                                                                                                                                                                                                                                                                                                                               QUADRANT
                                                                                                                                                                                                                                                                                                                                                                                                                                                                                                              SECTOR
TOTAL ENERGY
PHOTON TORPEDOES
 6020
6030
6040
                                                                                                                                                                                                                                                                                                                                                                                                                                                                                                              SHIELDS
                                                                                                                                                                                                                                                                                                                                                                                                                                                                                                                                                                                      300
                                                                                                                                                                                                                                                                                                                                            COMPUTER ACTIVE AND AWAITING COMMAND:? 2
 6045
6060
6070
6080
                                                                                                                                                                                                                                                                                                                                           DIRECTION = 6
                                                                                                                                                                                                                                                                                                                                           DISTANCE = 4.24264
DO YOU WANT TO USE THE CALCULATOR? NO
 6090
                                                                                                                                                                                                                                                                                                                                          COMMAND:? 4
TORPEDO COURSE (1-9):? 6
TORPEDO TRACK:
 61 9 8
61 1 8
61 2 8
                                                                                                                                                                                                                                                                                                                                                                                                           3,5
6130
6140
6150
                                                                                                                                                                                                                                                                                                                                            *** KLINGON DESTROYED ***
                                                                                                                                                                                                                                                                                                                                          COMMAND:? 0
COURSE (1-9):? 7
WARP FACTOR (0-8):? 1
WARP ENGINES SHUTDOWN AT SECTOR 8 , 1.5 DUE TO BAD NAVAGATION
 6190
6290
6230
6230
6248
6258
6251
                                                                                                                                                                                                                                                                                                                                                                                                                                                                                                               STARDATE
                                                                                                                                                                                                                                                                                                                                                                                                                                                                                                                                                                                   2307
                                                                                                                                                                                                                                                                                                                                                                                                                                                                                                               CONDITION
QUADRANT
                                                                                                                                                                                                                                                                                                                                                                                                                                                                                                                                                                                    GREEN
                                                                                                                                                                                                                                                                                                                                                                                                                                                                                                                                                                                   7, 6
7, 1.5
6260
6270
6280
6290
                                                                                                                                                                                                                                                                                                                                                                                                                                                                                                               SECTOR
                                                                                                                                                                                                                                                                                                                                                                                                                                                                                                              TOTAL ENERGY
PHOTON TORPEDOES
SHIELDS
                                                                                                                                                                                                                                                                                                                                                                                                                                                                                                                                                                                   2573
                                                                                                                                                                                                                                                                                                                                              <* >
>!<
                                                                                                                                                                                                                                                                                                                                                                                                                                                                                                                                                                                      200
6300
6310
6320
                                                                                                                                                                                                                                                                                                                                           COMMAND:? 7
                                                                                                                                                                                                                                                                                                                                           COMPUTER ACTIVE AND AWAITING COMMAND:? Ø
COMPUTER RECORD OF GALAXY FOR QUADRANT 7', 7
1 2 3 4 5 6 7
 6330
634Ø
635Ø
636Ø
                                                                                                                                                                                                                                                                                                                                                                                                                                                                                                                                          8
                                                                                                                                                                                                                                                                                                                                                                                                                   1
                                                                                                                                                                                                                                                                                                                                                                                                                                                                     0
                                                                                                                                                                                                                                                                                                                                                                                                                                                                                                                     0
                                                                                                                                                                                                                                                                                                                                                                                                                                                                                                                                              0
                                                                                                                                                                                                                                                                                                                                                                                                                 1_
 6380
6390
6400
                                                                                                                                                                                                                                                                                                                                           2
                                                                                                                                                                                                                                                                                                                                                                   ø
                                                                                                                                                                                                                                                                                                                                                                                           8
                                                                                                                                                                                                                                                                                                                                                                                                                                          2
                                                                                                                                                                                                                                                                                                                                                                                                                                                                    0
                                                                                                                                                                                                                                                                                                                                                                                                                                                                                            0
                                                                                                                                                                                                                                                                                                                                                                                                                                                                                                                     0
                                                                                                                                                                                                                                                                                                                                                                                                                                                                                                                                              ø
                                                                                                                                                                                                                                                                                                                                                                                                                   2
                                                                                                                                                                                                                                                                                                                                                                                                                                   104
                                                                                                                                                                                                                                                                                                                                                                                                                                                                     0
                                                                                                                                                                                                                                                                                                                                                                                                                                                                                             0
                                                                                                                                                                                                                                                                                                                                                                                                                                                                                                                     0
                                                                                                                                                                                                                                                                                                                                                                                                                                                                                                                                             0
                                 GOTO 230
END
                                                                                                                                                                                                                                                                                                                                                                   0
                                                                                                                                                                                                                                                                                                                                                                                           1
                                                                                                                                                                                                                                                                                                                                                                                                                   5
                                                                                                                                                                                                                                                                                                                                                                                                                                          5
                                                                                                                                                                                                                                                                                                                                                                                                                                                                    0
                                                                                                                                                                                                                                                                                                                                                                                                                                                                                             ø
                                                                                                                                                                                                                                                                                                                                                                                                                                                                                                                                              0
                                                                                                                                                                                                                                                                                                                                                                                                                                                                                           ø
                                                                                                                                                                                                                                                                                                                                                                                                                   2
                                                                                                                                                                                                                                                                                                                                                                                                                                           5
                                                                                                                                                                                                                                                                                                                                                                                                                                                                    2
                                                                                                                                                                                                                                                                                                                                                                                                                                                                                                                     ø
                                                                                                                                                                                                                                                                                                                                                                                                                                                                                                                                              0
                                                                                                                                                                                                                                                                                                                                                                                                                  8
                                                                                                                                                                                                                                                                                                                                                                                                                                         5 ---
                                                                                                                                                                                                                                                                                                                                            6
                                                                                                                                                                                                                                                                                                                                                                   0
                                                                                                                                                                                                                                                                                                                                                                                           7
                                                                                                                                                                                                                                                                                                                                                                                                                                                                    2
                                                                                                                                                                                                                                                                                                                                                                                                                                                                                           8
                                                                                                                                                                                                                                                                                                                                                                                                                                                                                                                     2
                                                                                                                                                                                                                                                                                                                                                                                                                                                                                                                                             ø
   SAMPLE RUN
                                                                                                                                                                                                                                                                                                                                                                                           0
                                                                                                                                                                                                                                                                                                                                                                   9
                                                                                                                                                                                                                                                                                                                                                                                                                                       14
                                                                                                                                                                                                                                                                                                                                                                                                                                                                    6
                                                                                                                                                                                                                                                                                                                                                                                                                                                                                                                                             0
                                                                                                                                                                                                                                                                                                                                                                                                                   1
                                                                                                                                                                                                                                                                                                                                                                                                                                                                                        12
                                                                                                                                                                                                                                                                                                                                                                                                                                                                                                                     6
    YOU MUST DESTROY 12 KLINGONS IN 30 STARDATES WITH 3 STARBASES
                                                                                                                                                                                                                                                                                                                                                                 0
                                                                                                                                                                                                                                                                                                                                                                                          0
                                                                                                                                                                                                                                                                                                                                                                                                                  0
                                                                                                                                                                                                                                                                                                                                                                                                                                          2
                                                                                                                                                                                                                                                                                                                                                                                                                                                                    5
                                                                                                                                                                                                                                                                                                                                          COMMAND:? 0
                                                                                        <*>>
                                                                                                                                                                      STARDATE
                                                                                                                                                                                                                                           2300
                                                                                                                                                                                                                                                                                                                                           COURSE (1-9):? 3
                                                                                                                                                                                                                                                                                                                                          WARP FACTOR (0-8):? 5
                                                                                                                                                                                                                                           GREEN
                                                                                                                                                                      QUADRANT
                                                                                                                                                                                                                                           2, 3
2, 6
                                                                                                                                                                      SECTOR
                                                                                                                                                                       TOTAL ENERGY
PHOTON TORPEDOES
                                                                                                                                                                                                                                                                                                                                                                                                                                                                                                             STARDATE
CONDITION
                                                                                                                                                                                                                                           3000
                                                                                                                                                                                                                                                                                                                                                                                                                                                                                                                                                                                  GREEN
                                                                                                                                                                      SHIELDS
                                                                                                                                                                                                                                                                                                                                                                                                                               210
                                                                                                                                                                                                                                                                                                                                                                                                                                                                                                              QUADRANT
                                                                                                                                                                                                                                                                                                                                                                                                                                                                                                                                                                                  2, 6
                                                                                                                                                                                                                                                                                                                                                                                                                                                                                                              SECTOR
TOTAL ENERGY
PHOTON TORPEDOES
   COMMAND:? 2
LONG RANGE SENSOR SCAN FOR QUADRANT 2 , 3
                                                                                                                                                                                                                                                                                                                                                                                                                                                                                                                                                                                  2538
                                                                                                                                                                                                                                                                                                                                              <*>
                                                                                                                                                                                                                                                                                                                                                                                                                                                                                                              SHIELDS
                                                                                                                                                                                                                                                                                                                                                                                                                                                                                                                                                                                      200
                  5 : 1 : 7 :
                                                                                                                                                                                                                                                                                                                                            COMMAND:? 2
                                                                                                                                                                                                                                                                                                                                            LONG RANGE SENSOR SCAN FOR QUADRANT 2 , 6
                            : 1 : 2
                   8 :
           4 : 2 : 104 :
                                                                                                                                                                                                                                                                                                                                                          6 :
                                                                                                                                                                                                                                                                                                                                                                                2 :
                                                                                                                                                                                                                                                                                                                                                                                                          3 :
                                                                                                                                                                                                                                                                                                                                                                           12 :
                                                                                                                                                                                                                                                                                                                                                                                                          3 :
   COMMAND:? 0
   COMMEND: ? 0
COURSE (1-9): ? 8
WARP FACTOR (0-8): ? 1
COMBAT AREA CONDITION RED
                                                                                                                                                                                                                                                                                                                                                                                 8 :
                                                                                                                                                                                                                                                                                                                                                                                                           8 :
                                                                                                                                                                                                                                                                                                                                         COMMAND:? 7
COMPUTER ACTIVE AND AWAITING COMMAND:? 1
STATUS REPORT
NUMBER OF KLINGONS LEFT = 6
NUMBER OF STARDATES LEFT = 22
NUMBER OF STARDATES LEFT = 3
               SHIELDS DANGEROUSLY LOW
                                                                                        <*>
                                                                                                                                                                       CONDITION
                                                                                                                                                                                                                                           RED
                                                                                                                                                                                                                                           3, 4
2, 6
2997
                                                                                                                                                                       QUADRANT
                                                                                                                                                                                                                                                                                                                                          DEVICE
WARP ENGINE
                                                                                                                                                                       TOTAL ENERGY
                                                                                                                                                                                                                                                                                                                                                                                                  STATE OF REPAIR
                                                                                                                                                                       PHOTON TORPEDOES
                                                                                                                                                                                                                                                 10
                                                                                                                                                                                                                                                                                                                                         S.R. SENSOR
L.R. SENSOR
PHASER CNTR
PHOTON TUBE
DAMAGE CNTR
                                                                                                                                                                       SHIELDS
                                                                                                                                                                                                                                                                                                                                                                                                      2. 73447
0
```

NUMBER OF UNITS TO SHIELDS:? 300

COMMAND:? 5

ENERGY AVAILABLE = 2997

COMPUTER ACTIVE AND AWAITING COMMAND:? 2

# SPLAT

OPEN A PARACHUTE AT THE LAST MOMENT

### Description

SPLAT simulates a parachute jump in which you try to open your 'chute at the last possible moment without going splat! You may select your own terminal velocity or let the computer do it for you. You may also select the acceleration due to gravity or, again, let the computer do it in which case you might wind up on any of the eight planets (out to Neptune), the moon, or sun.

The computer then tells you the height you're jumping from and asks for the seconds of free fall. It then divides your free fall time into eight intervals and gives you progress reports on your way down. The computer also keeps track of all prior jumps in the file PARACH.UTE and lets you know how you compared with previous successful jumps.

### Program Author

John F. Yegge Oak Ridge Associated Universities Oak Ridge, TN 37830

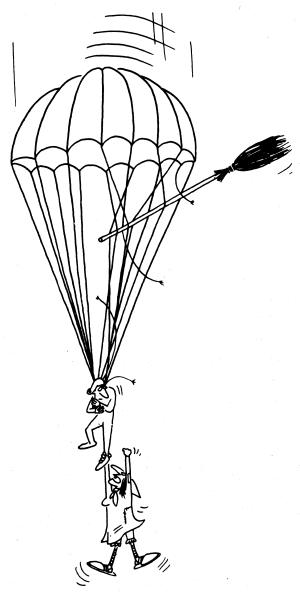

```
PROGRAM LISTING
   30 OPEN "PARXCH, UTE" AS FILE 1%
40 DIM #1%, A(4000)
55 RANDOMIZE
95 PRINT "WELCOME TO 'SPLAT' -- THE GAME THAT SIMULATES A PARACHUTE"
96 PRINT "JUMP, TRY TO OPEN YOUR CHUTE AT THE LAST POSSIBLE"
97 PRINT "MOMENT WITHOUT GOING SPLAT,"
118 PRINT; PRINT, D1=0/V=0/A=0/N=0/A01=1NT(9001+RND(1)+1000)
119 PRINT "SELECT YOUR OWN TERMINAL VELOCITY (YES OR NO)"; \INPUT A1S
120 IF A1S="NO" THEN 128 ELSE IF A1S="YES" THEN 123
121 PRINT "'YES' OR 'NO' PLEASE";\INPUT A1S\GOTO 120
123 PRINT "WHAT ITERMINAL VELOCITY (M/HR)",\INPUT V1
125 V1=V1+(5280/3600)\V=V1+((V1+RND(0))/20)-((V1+RND(0))/20)\GOTO 135
128 V1=INT(1000+RND(0))
130 PRINT "OK, TERMINAL VELOCITY ="V1"MI/HR"
131 V1=V1+(5280/3600)\V=V1+((V1+RND(0))/20)-((V1+RND(0))/20)
135 PRINT "WANT TO SELECT ACCELERATION DUE TO GRAVITY (YES OR NO)";
136 INPUT B1$
      30 OPEN "PARACH UTE" AS FILE 1%
```

#### SAMPLE RUN

WELCOME TO 'SPLAT' -- THE GAME THAT SIMULATES A PARACHUTE JUMP. TRY TO OPEN YOUR CHUTE AT THE LAST POSSIBLE MOMENT WITHOUT GOING SPLAT.

SELECT YOUR OWN TERMINAL VELOCITY (YES OR NO)? NO OK. TERMINAL VELOCITY = 796 MI/HR WANT TO SELECT ACCELERATION DUE TO GRAVITY (YES OR NO)? NO FINE. YOU'RE ON MERCURY. ACCELERATION-12\*2FT/SEC/SEC

```
ALTITUDE = 9297 FT
TERM-VELOCITY = 1167-47 FT/SEC +-5%
ACCELERATION = 12.2 FT/SEC/SEC +-5%
HOW MANY SECONDS? 8
HERE WE GO.
```

```
DIST TO FALL (FT)
TIME (SEC)
                    9297
                    9290.88
                    9272.51
                    9241.89
9199.02
9143.91
                    9076.55
                    8996.94
8905.09
CHUTE OPEN
```

CONSERVATIVE AREN'T YOU? YOU RANKED ONLY 9 IN THE 14 SUCCESSFUL JUMPS BEFORE YOURS. DO YOU WANT TO PLAY AGAIN? YES

SELECT YOUR OWN TERMINAL VELOCITY (YES OR NO)? NO OK. TERMINAL VELOCITY = 971 MI/HR WANT TO SELECT ACCELERATION DUE TO GRAVITY (YES OR NO)? NO FIME. YOU'RE ON MERCURY. ACCELERATION=12.2FT/SEC/SEC

```
ALTITUDE = 5884 FT
TERM.VELOCITY = 1424.13 FT/SEC +-5%
ACCELERATION = 12.2 FT/SEC/SEC +-5%
SET THE TIMER FOR YOUR FREEFALL.
HOW MANY SECONDS? 80
HERE WE GO.
```

| 0 5884 10 5295 20 3527.99 30 582.97 31.6066 SPLAT PUSHING UP DAISIES. I'LL GIVE YOU ANOTHER CHANCE. DO YOU WANT TO PLAY AGAIN? YES | TIME (SEC)  | DIST TO FALL (FT)  |
|----------------------------------------------------------------------------------------------------|-------------|--------------------|
| 10 5295<br>20 3527.99<br>30 582.97<br>31.6066 SPLAT<br>PUSHING UP DAISIES.<br>I'LL GIVE YOU ANOTHER CHANCE.                        | TIME (SEC)  | DIST TO PALL (FI)  |
| 10 5295<br>20 3527.99<br>30 582.97<br>31.6066 SPLAT<br>PUSHING UP DAISIES.<br>I'LL GIVE YOU ANOTHER CHANCE.                        | =======     |                    |
| 20 3527.99<br>30 582.97<br>31.6066 SPLAT<br>PUSHING UP DAISIES.<br>I'LL GIVE YOU ANOTHER CHANCE.                                   | Ø           | 5884               |
| 30 582.97 31.6066 SPLAT PUSHING UP DAISIES. I'LL GIVE YOU ANOTHER CHANCE.                                                          | 10          | 5295               |
| 31.6066 SPLAT<br>PUSHING UP DAISIES.<br>I'LL GIVE YOU ANOTHER CHANCE.                                                              | 20          | 3527.99            |
| PUSHING UP DAISIES. I'LL GIVE YOU ANOTHER CHANCE.                                                                                  | 30          | 582.97             |
| I'LL GIVE YOU ANOTHER CHANCE.                                                                                                    | 31.6066     | SPLAT              |
|                                                                                                    | PUSHING UP  | DAISIES.           |
| DO YOU WANT TO PLAY AGAIN? YES                                                                                                    | I'LL GIVE Y | OU ANOTHER CHANCE. |
|                                                                                                    | DO YOU WANT | TO PLAY AGAIN? YES |

SELECT YOUR OWN TERMINAL VELOCITY (YES OR NO)? NO
OK. TERMINAL VELOCITY = 740 MI/HR
WANT TO SELECT ACCELERATION DUE TO GRAVITY (YES OR NO)? NO
THEN YOU'RE ON NEPTUME. ACCELERATION-39.6FT/SEC/SEC

```
ALTITUDE = 5189 FT
TERM.VELOCITY = 1085.33 FT
ACCELERATION = 39.6 FT/SE
SET THE TIMER FOR YOUR FREEFALL.
HOW MANY SECONDS? 18
HERE WE GO.
                                                                 = 5189 FT
= 1085.33 FT/SEC +-5%
= 39.6 FT/SEC/SEC +-5%
```

```
DIST TO FALL (FT)
5189
TIME (SEC)
 Ø
2•25
                           5089.74
                           4791.95
4295.63
3600.78
 4.5
6.75
                           2707.4
1615.5
325.072
  11.25
 16.2678
                         SPLAT
MAY THE ANGEL OF HEAVEN LEAD YOU INTO PARADISE I'LL GIVE YOU ANOTHER CHANCE.
DO YOU WANT TO PLAY AGAIN? YES
```

# **STARS**

A NUMBER GUESSING GAME

# Description

In this game, the computer selects a random number from 1 to 100 (or any value you set in Statement 150). You try to guess the number and the computer gives you clues to tell you how close you're getting. One star (\*) means you're far away from the number; seven stars (\*\*\*\*\*\*) means you're really close. You get 7 guesses.

On the surface this game is very similar to GUESS; however, the guessing strategy is quite different. See if you can come up with one or more approaches to finding the mystery number.

### Program Author

Bob Albrecht People's Computer Company Menlo Park, CA 94025

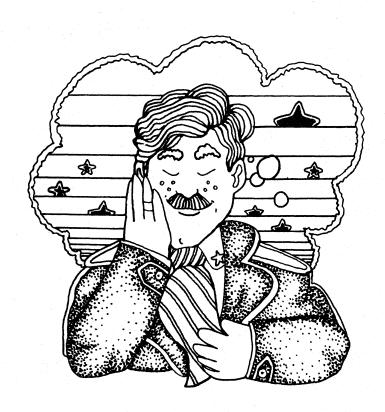

```
PROGRAM LISTING

188 REM *** STARS = PEOPLE'S COMPUTER CENTER, MENLO PARK, CA
118 PRINT "STARS = A NUMBER GUESSING GAME"
120 PRINT
130 RADOMIZE
140 REM *** A IS LIMIT ON NUMBER, M IS NUMBER OF GUESSES
150 LET A=100
160 LET M=7
170 PRINT "DO YOU WANT INSTRUCTIONS (1=YES 0=NO)";
186 INPUT Z
190 IF Z=0 THEN 280
220 REM *** INSTRUCTIONS ON HOW TO PLAY
210 PRINT "IT AM THINKING OF A WHOLE NUMBER FROM 1 TO";A
220 PRINT "HI AM THINKING OF A WHOLE NUMBER FROM 1 TO";A
220 PRINT "STAR IT TYPE ONE OR MORE STARS (*). THE MORE"
240 PRINT "STARS IT TYPE, THE CLOSER YOU ARE TO MY NUMBER."
250 PRINT "MEANS REALLY CLOSE! YOU GET";M;"GUESSES."
270 REM *** COMPUTER 'THINKS' OF A NUMBER
280 PRINT
290 PRINT
390 LET X=INT(A+RND(0))+1
310 PRINT "OK, I AM THINKING OF A NUMBER. START GUESSING."
320 REM *** GUESSING BEGINS. HUMAN GETS M GUESSES
330 FOR K=1 TO M
340 PRINT "YOUR GUESS";
360 INPUT G
370 IF G=X THEN 600
380 LET D=ABS(X=G)
390 IF D >= 64 THEN 510
400 IF D >= 12 THEN 400
410 IF D >= 12 THEN 400
420 IF D >= 2 THEN 400
430 IF D >= 2 THEN 400
440 IF D >= 2 THEN 400
450 PRINT "*";
460 PRINT "*";
470 PRINT "*";
470 PRINT "*";
470 PRINT "*";
470 PRINT "*";
470 PRINT "*";
570 PRINT "*";
570 PRINT "*";
570 PRINT "*";
570 PRINT "*";
570 PRINT "*";
570 PRINT "*";
570 PRINT "*";
570 PRINT "*";
570 PRINT "*";
570 PRINT "*";
570 PRINT "*";
570 PRINT "*";
570 PRINT "*";
570 PRINT "*";
570 PRINT "*";
570 PRINT "*";
570 PRINT "*";
570 PRINT "*";
570 PRINT "*";
570 PRINT "*";
570 PRINT "*";
        520 PRINT
530 NEXT K
540 REM *** DID NOT GUESS NUMBER IN M GUESSES
550 PRINT
560 PRINT "SORRY, THAT'S";M;"GUESSES, NUMBER WAS";X
      560 PRINT "SORRY, THAT'S";M;"GUESSES. NUMBER WAS";X
580 GOTO 280
590 REM *** WE HAVE A WINNER
600 FOR N=1 TO 50
610 PRINT "*";
620 NEXT N
630 PRINT "!!!"
640 PRINT "YOU GOT IT IN ";K;"GUESSES!! LET'S PLAY AGAIN..."
            650 GOTO 280
660 END
```

### SAMPLE RUN

STARS - A NUMBER GUESSING GAME

DO YOU WANT INSTRUCTIONS (1=YES 8=NO)? 1
I AM THINKING OF A WHOLE NUMBE FROM 1 TO 100
TRY TO GUESS MY NUMBER. AFTER YOU GUESS, I
WILL TYPE ONE OR MORE STARS (\*). THE MORE
STARS I TYPE, THE CLOSER YOU ARE TO MY NUMBER.
ONE STAR (\*) MERNS FAR AMMY. SEVEN STARS (\*\*\*\*
MEANS REALLY CLOSE! YOU GET 7 GUESSES.

OK, I AM THINKING OF A NUMBER. START GUESSING.

YOUR GUESS? 50

YOUR GUESS? 75

YOUR GUESS? 82

YOUR GUESS? 67

YOUR GUESS? 68

YOUR GUESS? 69

YOU GOT IT IN 6 GUESSES!! LET'S PLAY AGAIN...

```
OK, I AM THINKING OF A NUMBER. START GUESSING.
YOUR GUESS? 80
YOUR GUESS? 56 ******
YOUR GUESS? 58
YOU GOT IT IN 3 GUESSES!! LET'S PLAY AGAIN...
```

OK, I AM THINKING OF A NUMBER. START GUESSING.

YOUR GUESS? 20

YOUR GUESS? 68

YOUR GUESS? 80

YOUR GUESS? 82

YOUR GUESS? 78

YOUR GUESS? 77 YOU GOT IT IN 6 GUESSES!! LET'S PLAY AGAIN...

OK, I AM THINKING OF A NUMBER. START GUESSING.

YOUR GUESS? 20

YOUR GUESS? 44 \*\*\*\*\*

YOUR GUESS? 50

YOUR GUESS? 38

YOUR GUESS? 40 YOU GOT IT IN 5 GUESSES!! LET'S PLAY AGAIN...

OK, I AM THINKING OF A NUMBER. START GUESSING

YOUR GUESS? 80

YOUR GUESS? 32

YOUR GUESS? 20

YOUR GUESS? 42 \*\*\*\*\*

YOUR GUESS? 46 YOU GOT IT IN 5 GUESSES!! LET'S PLAY AGAIN...

OK, I AM THINKING OF A NUMBER. START GUESSING.

YOUR GUESS? 30

YOUR GUESS? 44

YOUR GUESS? 18

YOUR GUESS? 16

YOUR GUESS? 20

YOUR GUESS? 21

YOU GOT IT IN 6 GUESSES!! LET'S PLAY AGAIN...

# STOCK

PLAY THE STOCK MARKET

### Description

This program "plays" the stock market. You will be given \$10,000 and may buy or sell stocks. Stock prices and trends are generated randomly; therefore, this model does not represent exactly what happens on the exchange. (Depending upon your point of view, you may feel this is quite a good representation!)

Every trading day, a table of stocks, their prices, and number of shares in your portfolio is printed. Following this, the initials of each stock are printed followed by a question mark. You indicate your transaction in number of shares—a positive number to buy, negative number to sell, or 0 to do no trading. A brokerage fee of 1% is charged on all transactions (a bargain!). Note: Even if the value of a stock drops to zero, it may rebound again—then again, it may not.

### Source

A good stock market game for EduSystem 30 was submitted by John Tieman of Adlai Stevenson High School, Prairie View, Illinois; it was written by a student named Gidzinski. Another one was written by G. Clayton Jobel of Concord, NH, for EduSystem 10! The authors of the one printed are:

D. Pessel, L. Braun, C. Losik Huntington Computer Project SUNY Stony Brook, NY

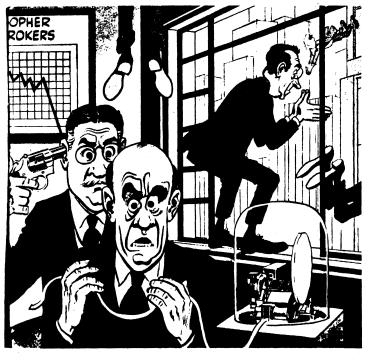

© 1962 by E.C. Publications

```
180 REM STOCK MARKET SIMULATION -STOCK-
181 REM REVISED 8/18/70 (D. PESSEL, L. BRAUN, C. LOSIK)
102 REM IMP VRBLS: A=MRKT TRND SLPP BB=BRKRGE FEE; C=TTL CSH ASSTS;
103 REM C5-TTL CSH ASSTS (TEMP); C(I)=CHNG IN STK VALJ D=TTL ASSTS;
104 REM E1; Z=LRG CHNG MISC; I=STCK #; II, IZ=STCKS # LRG CHNG;
105 REM N1,N2=LRG CHNG DAY CNTS; PS=TTL DAYS PRCHSS; P(I)=PRFFL CNTNTS;
106 REM G9=NEW CYCL?; S4=SGN OF A; S5=TTL DYS SLS; S(I)=VALUE/SHR;
107 REM T=TTL STCK ASSTS; T6=TTL VAL OF TRNSCTNS;
108 REM #3=LRG CHNG; X1=SMLL CHNG(<$1); Z4,Z5,Z6=NYSE AVE.; Z(I)=TRNSCTN.
109 PRINT TAB(20); "THE STOCK MARKET"
110 DIM S(5); P(5); Z(5); Z(5); C(5)
112 REM SLOPE OF MARKET TREND; A (SAME FOR ALL STOCKS)
113 RANDOMIZE
114 LET A=INT((RND(X)/10)+100+,5)/100
115 LET T5=0
116 LET X9=0
                  116 LET X9=0
117 LET N1=0
118 LET N2=0
119 LET E1=0
120 LET E2=0
117 LET N1=0
118 LET N2=0
119 LET E1=0
120 LET E1=0
121 REM INTRODUCTION
121 REM INTRODUCTION
122 PRINT "DO YOU WANT THE INSTRUCTIONS (YES=TYPE 1, NO=TYPE 0)";
123 INPUT 29
124 PRINT
125 PRINT
125 PRINT
126 IF Z9<1 THEN 200
130 PRINT "THIS PROGRAM PLAYS THE STOCK MARKET. YOU WILL BE GIVEN"
132 PRINT "S10,000 AND MAY BUY OR SELL STOCKS. THE STOCK PRICES WILL"
134 PRINT "BE GENERATED RANDOMLY AND THEREFORE THIS MODEL DOES NOT"
135 PRINT "REPRESENT EXACTLY WHAT HAPPENS ON THE EXCHANGE. A TABLE"
136 PRINT "IN YOUR PORTFOLIO WILL BE PRINTED. FOLLOWING THIS, THE"
137 PRINT "IN YOUR PORTFOLIO WILL BE PRINTED. FOLLOWING THIS, THE"
138 PRINT "INITIALS OF EACH STOCK WILL BE PRINTED WITH A GUESTION"
139 PRINT "MARK. HERE YOU INDICATE A TRANSACTION, TO BUY A STOCK"
140 PRINT "TYPE **NNN, TO SELL A STOCK TYPE **NNN, WHERE NNN IS THE"
141 PRINT "NUMBER OF SHARES, A BROKERAGE FEE OF 1% WILL BE CHARGED"
142 PRINT "NO ALL TRANSACTIONS. NOTE THAT IF A STOCK'S VALUE DROPPS"
143 PRINT "TO ZERO IT MAY REBOUND TO A POSITIVE VALUE AGAIN, YOU"
144 PRINT "HAVE $10,000 TO INVEST. USE INTEGERS FOR ALL YOUR INPUTS,"
145 PRINT "(NOTE: TO GET A 'FEEL' FOR THE MARKET RUN FOR AT LEAST"
146 PRINT "(NOTE: TO GET A 'FEEL' FOR THE MARKET RUN FOR AT LEAST"
147 PRINT ""(DAYS)"
148 PRINT "10 ZERO IT MAY FOR FIRST TREND SLOPE (A)
250 LET $(1)=100
251 REM INITIAL STOCK VALUES
252 LET $(1)=100
253 MET ISSUE SIGN OF FIRST TREND SLOPE (A)
256 IF RNO(X)>,5 THEN 270
257 REM RANDOMIZE SIGN OF FIRST TREND SLOPE (A)
258 REM INITIAL PORTFOLIO CONTENTS
250 FOR I = 1 TO 5
250 LET X(1)=10
251 PRINT
252 PRINT
253 PRINT
254 PRINT
255 PRINT
255 PRINT
256 LET Z(1)=0
257 REM RANDOMIZE INITIAL VALUES
258 FOR INITIAL PORTFOLIO CONTENTS
259 FOR I = 1 TO 5
250 LET X(1)=0
251 PRINT
251 PRINT
252 PRINT
253 PRINT
255 PRINT
256 LET Z(1)=0
257 PRINT
257 PRINT
257 PRINT
258 PRINT
258 PRINT
259 PRINT
259 FOR I = 1 TO 5
250 LET X(1)=0
251 PRINT
252 PRINT
252 PRINT
253 PRINT
256 PRINT
257 PRINT
257 PRINT
257 PRINT
257 PRINT
257 PRINT
257 PRINT
257 PRINT
257 PRINT
257 PRINT
257 PRI
                  310 NEXT I
320 PRINT
330 PRINT
331 REM INITIALIZE CASH ASSETS:C
335 LET C=10000
336 REM PRINT INITIAL PORTFOLIO
340 PRINT "STOCK"," ","INITIALS","PRICE/SHARE"
350 PRINT "INT BALLISTIC MISSILES"," IBM",S(1)
352 PRINT "RED CROSS OF AMERICA"," RCA",S(2)
354 PRINT "LICTHENSTEIN, BUMRAP & JOKE"," LBJ",S(3)
356 PRINT "LATHENSTEIN, BUMRAP & JOKE"," LBJ",S(3)
356 PRINT "LATHENSTEIN, BUMRAP & CAS",S(4)
358 PRINT "CENSURED BOOKS STORE"," CBS",S(5)
360 PRINT
   384 PRINT "LICHTENSTEIN, BUMRAP & JOKE"," LBJ",S(3)
356 PRINT "AMERICAN BANKRUPT CO."," ABC",S(4)
356 PRINT "CENSURED BOOKS STORE"," CBS",S(5)
360 PRINT
361 REM NYSE AVERAGE:Z5; TEMP. VALUE:Z4; NET CHANGE:Z6
361 LET Z4=Z5
364 LET Z5=Z
365 LET T=0
370 FOR I=1 TO 5
375 LET Z5=Z5+S(I)
380 LET T=+S(I)=P(I)
390 NEXT I
391 LET Z5=Z5+S(I)
391 LET Z5=Z5+S(I)
392 LET Z6=INT((Z5=Z4)+100+.5)/100
392 LET Z6=INT((Z5=Z4)+100+.5)/100
393 REM TOTAL ASSETS:O
395 IF X9=0 THEN 398
396 PRINT "NEW YORK STOCK EXCHANGE AVERAGE: "Z5
397 GO TO 399
398 PRINT "NEW YORK STOCK EXCHANGE AVERAGE: "Z5
399 PRINT
400 LET T=INT(100+T+.5)/100
401 PRINT "TOTAL STOCK ASSETS ARE S";T
402 LET D=INT(100+C+.5)/100
405 PRINT "TOTAL CASH ASSETS ARE S";C
407 LET D=INT(100+C+.5)/100
408 PRINT "TOTAL CASH ASSETS ARE S";D
410 PRINT "TOTAL CASH ASSETS ARE S";D
410 PRINT "TOTAL CASH ASSETS ARE S";D
411 IF X9=0 THEN 416
412 PRINT "TOTAL CASH ASSETS ARE S";D
4140 PRINT "TOTAL CASH ASSETS ARE S";D
415 PRINT "TOTAL CASH ASSETS ARE S";D
416 PRINT "TOTAL CASH ASSETS ARE S";D
417 LET D=INT(100+C)-5)/100
418 PRINT "TOTAL CASH ASSETS ARE S";D
419 PRINT "TOTAL CASH ASSETS ARE S";D
410 PRINT "TOTAL CASH ASSETS ARE S";D
411 IF X9=0 THEN 416
412 PRINT "TOTAL CASH ASSETS ARE S";D
416 PRINT "TOTAL CASH ASSETS ARE S";D
417 LET D=INT(100+C)-5)/100
418 PRINT "TOTAL CASH ASSETS ARE S";D
419 PRINT "TOTAL CASH ASSETS ARE S";D
410 PRINT "TOTAL CASH ASSETS ARE S";D
410 PRINT "TOTAL CASH ASSETS ARE S";D
410 PRINT "TOTAL CASH ASSETS ARE S";D
410 PRINT "TOTAL CASH ASSETS ARE S";D
411 IF X9=0 THEN 416
412 PRINT "TOTAL CASH ASSETS ARE S";D
410 PRINT "HABT IS YOUR TRANSACTION IN"
430 PRINT "BHB";
430 PRINT "BHB";
430 PRINT "BBB";
520 INPUT Z(3)
530 INPUT Z(4)
530 REM TOTAL DAY'S PURCHASES IN S;P5
540 LET P5=0
                                                                                                                                                                                                                                                                                                                                                                                                                                                                                                                                                                                                                                                                                                                                                                                                                                                                                                                                                        NET CHANGE: "Z6
```

```
550 REM TOTAL DAY'S SALES IN $135

560 LET SS=0

570 FOR I=1 TO 5

575 LET Z(I)=INT(Z(I)+,5)

580 IF Z(I)=0 THEN 610

590 LET PS=PS+Z(I)+S(I)

600 GO TO 620

610 LET SS=SS-Z(I)+S(I)

612 IF -Z(I)==P(I) THEN 620

614 PRINT "YOU HAVE OVERSOLD A STOCK) TRY AGAIN."

616 GO TO 420

620 NEXT I
614 PRINT "YOU HAVE OVERSOLD A STOCK; TRY AGAIN."
616 GO TO 420
620 NEXT I
622 REM TOTAL VALUE OF TRANSACTIONS:T5
635 LET 15=P5+85
630 REM BROKERAGE FEE:B5
640 LET B5=INT.(p1+75+100+.5)/100
650 REM CASH ASSETS=OLD CASH ASSETS=TOTAL PURCHASES
652 REM =BROKERAGE FEES+TOTAL SALES:C5
654 LET C5=C-P5=D5+85
656 IF C5>=0 THEN 674
658 PRINT "YOU HAVE USED S";=C5"MORE THAN YOU HAVE."
660 GO TO 420
674 LET C=C5
675 REM CALCULATE NEW PORTFOLIO
680 FOR I=1 TO 5
690 LET P(I)=P(I)+Z(I)
700 NEXT I
710 REM CALCULATE NEW STOCK VALUES
722 GOSUB 830
750 REM PRINT PORTFOLIO
751 REM BELL RINGING-DIFFERENT ON MANY COMPUTERS
752 FOR I=1 TO 20
753 PRINT CHRS(135);
754 NEXT I
                                  PRINT "******* END OF DAY'S TRADING" PRINT
                                  PRINT
PRINT
IF X9<1 THEN 769
PRINT "STOCK", "PRICE/SHARE", "HOLDINGS", "VALUE", "NET PRICE CHANGE"
PRINT "STOCK", "PRICE/SHARE", "HOLDINGS", "VALUE", "NET PRICE CHANGE"
PRINT "RCA", S(2), P(2), S(2)*P(2), C(2)
PRINT "RCA", S(2), P(2), S(3)*P(3), C(3)
PRINT "LBJ", S(3), P(3), S(3)*P(3), C(3)
PRINT "CBS", S(5), P(5), S(5)*P(5), C(5)

"ET VOL"
773 PRINT "BC", S(4), P(4), S(4)+P(4), C(4)
774 PRINT "CSS", S(5), P(5), S(5)+P(5), C(5)
775 LET X9=1
780 PRINT
790 PRINT
790 PRINT
810 GO TO 360
829 REM NEW STOCK VALUES - SUBROUTINE
830 REM RANDONLY PRODUCE NEW STOCK VALUES BASED ON PREVIOUS
831 REM DAY'S VALUES
832 REM N1, N2 ARE RANDON NUMBERS OF DAYS WHICH RESPECTIVELY
833 REM DAY'S VALUES
834 REM 12 WILL DECREASE 10 PTS.
840 REM 15 N1 DAYS HAVE PASSED, PICK AN I1, SET E1, DETERMINE NEW N1
841 IF N1>0 THEN 850
844 REM 15 N1 DAYS HAVE PASSED, PICK AN I1, SET E1, DETERMINE NEW N1
845 LET 11=INT(4,99+RND(X)+1)
846 LET N1=INT(4,99+RND(X)+1)
856 REM 15 N2 DAYS HAVE PASSED, PICK AN I2, SET E2, DETERMINE NEW N2
851 IF N2>0 THEN 860
855 LET 12=INT(4,99+RND(X)+1)
856 LET N2=INT(4,99+RND(X)+1)
856 LET 12=INT(4,99+RND(X)+1)
857 LET E2=1
860 REM DEDUCT ONE DAY FROM N1 AND N2
861 LET N1=N1=1
862 LET N2=N2=1
890 FOR I=1 TO 5
910 LET X1=RND(X)
915 IF X1>,26 THEN 920
916 LET X1=RND(X)
917 GO TO 935
920 IF N1>,56 THEN 925
 916 LET X1=,20 THEN 920
916 LET X1=,25
917 GO TO 935
920 IF X1>,50 THEN 925
921 LET X1=,50
922 GO TO 935
925 IF X1>,75 THEN 930
926 LET X1=,75
927 GO TO 935
930 LET X1=0,00
931 REM BIG CHANGE CONSTANT;W3 (SET TO ZERO INITIALLY)
936 IF E1<1 THEN 945
937 IF INT(I1>,51<>>>INT(I+,5) THEN 945
938 REM ADD 10 PTS, TO THIS STOCK; RESET E1
939 LET W3=0
943 LET E1=0
945 IF E2<1 THEN 955
947 IF INT(I2>,51<>>>INT(I+,5) THEN 955
947 IF INT(I2>,51<>>>INT(I+,5) THEN 955
948 REM SUBTRACT 10 PTS, FROM THIS STOCK; RESET E2
949 LET W3=0
948 REM SUBTRACT 10 PTS, FROM THIS STOCK; RESET E2
  948 REM SUBTRACT 10 PTS, FROM THIS STOCK; RESET E2
949 LET M3=M3=10
953 LET E2=0
954 REM C(I) IS CHANGE IN STOCK VALUE
955 LET C(I)=INT(100+C(I)+X1+INT(3+6+RND(X)+,5)+W3
956 LET C(I)=INT(100+C(I)+,5)/100
957 LET S(I)=S(I)+C(I)
960 IF S(I)=0 THEN 967
964 LET C(I)=0
965 LET S(I)=10
966 G0 TO 970
967 LET S(I)=INT(100+S(I)+,5)/100
970 NEXT I
972 REM AFTER T8 DAYS RANDOMLY CHANGE TREND SIGN AN
     972 RM AFTER TO DAYS RANDOMLY CHANGE TREND SIGN AND SLOPE
973 LET TOOTS-1
974 IF TOOT THEN 905
980 RETURN
  974 IF T8-1 THEN 985
980 RETURN
985 REM RANDOMLY CHANGE TREND SIGN AND SLOPE (A), AND DURATION
986 REM OF TREND (T8)
990 LET T8-INT((RND(X)/10)+100+.5)/100
993 LET S-RND(X)
993 LET S-RND(X)
994 IF S4-RND(X)
995 LET AB-INT((RND(X)/10)+100+.5)/100
995 RETURN
996 RETURN
997 RETURN
998 PRITURN
                                PRINT "HOPE YOU HAD FUNLL"
```

CBS? 0

\*\*\*\*\*\* END OF DAY'S TRADING

# SYNONM

WORD SYNONYMS

# Description

A synonym of a word is another word in the English language which has the same, or very nearly the same, meaning. This program tests your knowledge of synonyms of a few common words.

The computer chooses a word and asks you for a synonym. The computer then tells you whether you're right or wrong. If you can't think of a synonym, type "HELP" which causes a synonym to be printed.

You may put in words of your choice in the data statements (510-600). The number following DATA in Statement 500 is the total number of data statements. In each data statement, the first number is the number of words in that statement.

Can you think of a way to make this into a more general kind of CAI program for any subject?

### Program Author

Walt Koetke Lexington High School Lexington, MA 02173

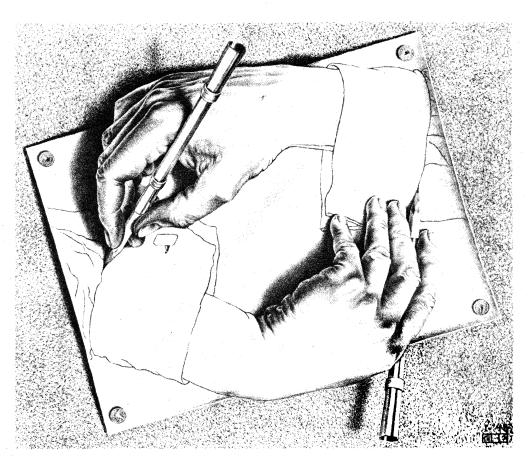

© 1967 by Meredith Press

```
LIST
SYNONM 03:17 PM 09-JUL-73
5 REM *** SYNONM CONVERTED TO RSTS/E BASIC-PLUS BY DAVE AHL, DIGITAL
10 DIM R$(5). M$(10). L(30). R(30)
20 R$(1)="RIGHT".R$(2)="DORRECT".R$(3)="FINE":R$(4)="GOOD!":R$(5)="CHECK"
70 RANDOMIZE:C=0:PRINT:PRINT "SYNONYNS":PRINT
90 PRINT "A SYNONYN OF A MORD MEANS ANOTHER HORD IN THE ENGLISH"
100 PRINT "LANGUAGE WHICH HAS THE SAME OR VERY NEARLY THE SAME"
110 PRINT "MEANING. ":PRINT
120 PRINT "I CHOOSE A MORD -- YOU TYPE A SYNONYM."
140 PRINT "IT YOU CAR'T THINK OF A SYNONYM. TYPE THE WORD 'HELP'"
145 PRINT "AND I WILL TELL YOU A SYNONYM. ":PRINT
150 RESTORE:C=C+1:READ N
160 IF CON THEN 120
170 N1=INT(RND*N+1)
174 IF R(N1)=1 THEN 170
176 R(N1)=1
 174 IF R(N1)=1 IHI
176 R(N1)=1
180 FOR I=1 TO N1
190 READ N2
200 FOR J=1 TO N2
210 READ W$(J)
220 NEXT J
230 NEXT I
230 NEXT I
232 L(J)=J FOR J=1 TO N2
235 L(G)=N2:G=1:PRINT
237 L(G)=L(L(G)):L(G))=N2-1:PRINT
240 PRINT " WHAT IS A SYNONYM OF "W$(G);:INPUT A$
250 IF A$="HELP" THEN 340
260 FOR J=1 TO N2
270 IF G=J THEN 290
280 IF A$=M$<(X) THEN 320
290 NEXT J
300 PRINT " TRY AGAIN."
310 GOTO 240
300 PRINT " TRY AGAIN."
310 GOTO 240
320 PRINT R$(RND*5+1)
330 GOTO 150
340 G1=INT(RND*L(0)+1)
360 PRINT "**** A SYNONYM OF "W$(G)" IS "W$(L(G1))"."
365 PRINT
370 L(G1)=L(L(0)):L(0)=L(0)-1
390 GOTO 240
420 PRINT:PRINT "SYNONYM DRILL COMPLETED.":STOP
500 DATA 10
 420 PRINT:PRINT "SYNONYM DRILL COMPLETED. ":STOP
500 DATA 10
500 DATA 5. "FIRST", "START", "BEGINNING", "ONSET", "INITIAL"
510 DATA 5. "SIMILAR", "ALIKE", "SAME", "LIKE", "RESEMBLING"
530 DATA 5. "SMALL", "PATTERN", "PROTOTYPE", "STANDARD", "CRITERION"
540 DATA 5. "SMALL", "INSIGNIFICANT", "LITTLE", "TINY", "MINUTE"
550 DATA 6. "STOP", "HALT", "STAY", "RRREST", "CHECK", "STANDSTILL"
560 DATA 6. "HOUSE", "DWELLING", "RESIDENCE", "DOMICILE", "LODDING", "HABITATION"
570 DATA 7. "PIT", "HOLE", "HOLLOW", "WELL", "GULF", "CHASM", "BBYSS"
580 DATA 7. "PUSH", "SHOVE", "THRUST", "PROD", "POKE", "BUTT", "PRESS"
590 DATA 6. "RED", "ROUGE", "SCARLET", "CRIMSON", "FLARE", "RUBY"
600 DATA 7. "PHIN", "SUFFERING", "HURT", "MISERY", "DISTRESS", "ACHE", "DISCOMFORT"
999 END
```

READY

### SAMPLE RUN

SYNONM 03:19 PM

09-JUL-73

SYNONYMS

A SYNONYM OF A WORD MEANS ANOTHER WORD IN THE ENGLISH LANGUAGE WHICH HAS THE SAME OR VERY NEARLY THE SAME

I CHOOSE A WORD -- YOU TYPE A SYNONYM. IF YOU CAN'T THINK OF A SYNONYM, TYPE THE WORD 'HELP' AND I WILL TELL YOU A SYNONYM.

WHAT IS A SYNONYM OF FIRST? START CORRECT

WHAT IS A SYNONYM OF PIT? WELL CHECK

WHAT IS A SYNONYM OF SMALL? TINY CHECK

WHAT IS A SYNONYM OF HOUSE? HOME TRY AGAIN. WHAT IS A SYNONYM OF HOUSE? DWELLING

WHAT IS A SYNONYM OF MODEL? SIMULATION TRY AGAIN.

WHAT IS A SYNONYM OF MODEL? HELP

\*\*\*\* A SYNONYM OF MODEL IS PROTOTYPE.

WHAT IS A SYNONYM OF MODEL? STANDARD CHECK

WHAT IS A SYNONYM OF RED? ROSE TRY AGAIN.
WHAT IS A SYNONYM OF RED? HELP \*\*\*\* A SYNONYM OF RED IS FLAME.

WHAT IS A SYNONYM OF RED? HELP
\*\*\*\* A SYNONYM OF RED IS RUBY.

WHAT IS A SYNONYM OF RED? CRIMSON

WHAT IS A SYNONYM OF SIMILAR? SAME CORRECT

WHAT IS A SYNONYM OF PUSH? SHOVE GOOD!

WHAT IS A SYNONYM OF STOP? END TRY AGAIN. WHAT IS A SYNONYM OF STOP? HALT

WHAT IS A SYNONYM OF PAIN? DISTRESS CHECK

SYNONYM DRILL COMPLETED.

# TARGET

DESTROY A TARGET IN 3-D SPACE

### <u>Description</u>

In this program, you are firing a weapon from a spaceship in 3-dimensional space. Your ship, the Starship Enterprise, is located at the origin (0,0,0) of a set of x,y,z coordinates. You will be told the approximate location of the target in 3-dimensional rectangular coordinates, the approximate angular deviation from the x and z axes in both radius and degrees, and the approximate distance to the target.

Given this information, you then proceed to shoot at the target. A shot within 20 kilometers of the target destroys it. After each shot, you are given information as to the position of the explosion of your shot and a somewhat improved estimate of the location of the target. Fortunately, this is just practice and the target doesn't shoot back. After you have attained proficiency, you ought to be able to destroy a target in 3 or 4 shots. However, attaining proficiency might take a while!

### Program Author

H. David Crockett 5609 Wimbleton Way Fort Worth, TX 76133

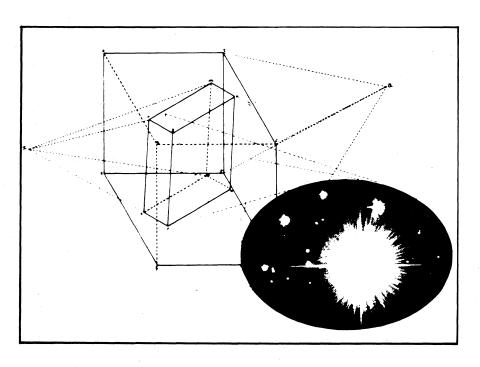

Illustration by John Nelson, Scott, Foresman and Co.

```
PROGRAM LISTING

188 R=1\Ri=57,296\RANDOMIZE
118 PRINT "YOU ARE THE WEAPONS OFFICER ON THE STAR SHIP ENTERPRISE"
128 PRINT "AND THIS IS A TEST TO SEE HOW ACCURATE A SHOT YOU"
138 PRINT "ARE IN A THREE-DIMENSIONAL RANGE, YOU WILL BE TOLD"
148 PRINT "THE RADIAN OFFSET FOR THE X AND Z AXES, THE LOCATION"
158 PRINT "THE RADIAN OFFSET FOR THE X AND Z AXES, THE LOCATION"
158 PRINT "THE APPROXIMATE NUMBER OF DEGREES FROM THE X AND Z"
178 PRINT "AXES, AND THE APPROXIMATE DISTANCE TO THE TARGET."
189 PRINT "YOU WILL THEN PROCEED TO SHOOT AT THE TARGET."
189 PRINT "YOU MILL THEN PROCEED TO SHOOT AT THE TARGET."
189 PRINT "POBLEMEND-Z-PI\G=INT\Cash FOR X AXIS ="B"
190 PRINT "BESTROYED="\PI\NIT\TPINT\TPIN
```

#### SAMPLE RUN

YOU ARE THE WEAPONS OFFICER ON THE STAR SHIP ENTERPRISE AND THIS IS A TEST TO SEE HOW ACCURATE A SHOT YOU ARE IN A THREE-DIMENSIONAL RANGE. YOU WILL BE TOLD THE RADIAN OFFSET FOR THE X AND Z AXES, THE LOCATION OF THE TARGET IN THREE-DIMENSIONAL RECTANGULAR COORDINATES, THE APPROXIMATE NUMBER OF DEGREES FROM THE X AND Z AXES, AND THE APPROXIMATE DISTANCE TO THE TARGET. YOU WILL THEN PROCEED TO SHOOT AT THE TARGET UNTIL IT IS DESTROYED!

GOOD LUCK!!

ESTIMATED DISTANCE= 16994

RADIANS FROM X AXIS = 6.18367 FROM Z AXIS = 1.0759
APPROX DEGREES FROM X AXIS = 354 FROM Z AXIS = 61
TARGET SIGHTED: APPROX COORDINATES X= 14882.5 Y=-1485.97 Z= 8072.02
ESTIMATED DISTANCE= 16990
INPUT ANGLE DEVIATION FROM X, DEVIATION FROM Z, DISTANCE? 354.61.16990

RADIANS FROM X AXIS = 6.17844 FROM Z AXIS = 1.06465 SHOT BEHIND TARGET 104.188 KILOMETERS. SHOT TO RIGHT OF TARGET 67.6549 KILOMETERS. SHOT ABOVE TARGET 164.96 KILOMETERS. SHOT ABOVE TARGET 164.96 KILOMETERS. SHOT ABOVE TARGET = 206.505 Z= 8236, 98

INPUT ANGLE DEVIATION FROM X, DEVIATION FROM Z, DISTANCE? 353.5,60.5,16990 RADIANS FROM X AXIS = 6.16972 FROM Z AXIS = 1.05592

NHOLHMS - NOM X HXIS = 6.16972 FROM Z HXI SHOT BEHIND TARGET 190.291 KILOMETERS. SHOT TO RIGHT OF TARGET 188.358 KILOMETERS. SHOT HBOVE TARGET 294.319 KILOMETERS. APPROX POSITION OF EXPLOSION: X= 14692.2 DISTANCE FROM TARGET = 397.886 Z= 8366, 34 Y=-1674, 32

ESTIMATED DISTANCE= 16995 INPUT ANGLE DEVIATION FROM X₀ DEVIATION FROM Z₀ DISTANCE> 154 4.61 8.16995 RADIANS FROM X AXIS = 6.18542 FROM Z AXI SHOT IN FRONT OF TARGET 23.6973 KILOMETERS. SHOT TO LEFT OF TARGET 24.0388 KILOMETERS. SHOT BELOW TARGET 40.9536 KILOMETERS. APPROX POSITION OF EXPLOSION: X= 14906.2 DISTANCE FROM TARGET = 53.0716 FROM Z AXIS = 1,07861

Y=-1461 93 Z= 8031.06

ESTIMATED DISTANCE= 16995.7
INPUT ANGLE DEVIATION FROM X, DEVIATION FROM Z, DISTANCE? 354.3,61.9,16996 RADIANS FROM X AXIS = 6.18368 FROM Z AXI SHOT IN FRONT OF TARGET 35.9248 KILOMETERS. SHOT TO RIGHT OF TARGET 3.45166 KILOMETERS. SHOT BELOW TARGET 66.6372 KILOMETERS. APPROX POSITION OF EXPLOSION: X= 14918.4 DISTANCE FROM TARGET = 75.7828 FROM Z AXIS = 1.08035

Y=-1489, 42 Z= 8005, 38

ESTIMATED DISTANCE= 16995.7 INPUT ANGLE DEVIATION FROM X, DEVIATION FROM Z, DISTANCE? 354.5,61.8,16996

RADIANS FROM X AXIS = 6.18717 FROM Z AX SHOT IN FRONT OF TARGET 27.1035 KILOMETERS. SHOT TO LEFT OF TARGET 49.9703 KILOMETERS. SHOT BELOW TARGET 40.4814 KILOMETERS. APPROX POSITION OF EXPLOSION: X= 14909.6 FROM Z AXIS = 1.07861 Y=-1436 Z= 8031, 54 DISTANCE FROM TARGET = 69.7882

ESTIMATED DISTANCE= 16995.7 INPUT ANGLE DEVIATION FROM X, DEVIATION FROM Z, DISTANCE? 354. 6,61.9 ILLEGAL NUMBER AT LINE 400 INPUT ANGLE DEVIATION FROM X, DEVIATION FROM Z; DISTANCE? 354. 6, 61. 9, 16996

RADIANS FROM X AXIS = 6.18891 FROM Z AXIS = 1.08035 SHOT IN FRONT OF TARGET 43.5186 KILOMETERS. SHOT TO LEFT OF TARGET 74.681 KILOMETERS. SHOT BELOW TARGET 66.6372 KILOMETERS. SHOT BELOW TARGET 66.6372 KILOMETERS. PPPROX POSITION OF EXPLOSION: X= 14926 Y=-1411.28 DISTANCE FROM TARGET = 109.14

# 3D PLOT

PLOTS A FAMILY OF CURVES

### Description

3DPLOT will plot the family of curves of any function. The function Z is plotted as "rising" out of the x-y plane with x and y inside a circle of radius 30. The resultant plot looks almost 3-dimensional.

You set the function you want plotted in line 5. As with any mathematical plot, some functions come out "prettier" than others. Here are some that work nicely:

- 5 DEF FNA(Z) = 30\*EXP (-Z\*Z/100)
- 5 DEF FNA(Z) = SQR (900.01-Z\*Z)\*.9-2
- 5 DEF FNA(Z) =  $30*(COS(Z/16))^2$
- 5 DEF FNA(Z) = 30-30\*SIN (Z/18)
- 5 DEF FNA(Z) = 30\*EXP (-COS(Z/16))-30 (Bessel function--Summerfeld's Integral)
- 5 DEF FNA(Z) = 30\*SIN (Z/10)

One of the shortest programs submitted (14 lines), 3DPLOT has to rank as perhaps the most clever.

### Program Author

Mark Bramhall Digital Equipment Corp. Maynard, MA 01754

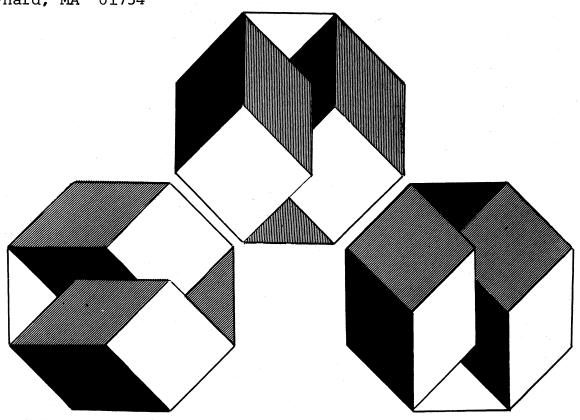

5 DEF FNR(2)=30\*EXP(-Z\*Z/100)
100 PRINT
110 FOR X=-30 TO 30 STEP 1.5
120 L=0
130 Y1=5\*INT(SQR(900-X\*X)/5)
140 FOR Y=Y1 TO -Y1 STEP -5
150 Z=INT(25\*FNR(SQR(X\*X\*Y\*Y\*Y))-.7\*Y)
160 IF Z<=L THEN 190
170 L=Z
180 PRINT TAB(Z)\*\*";
190 NEXT Y
200 PRINT
210 NEXT X
300 END

### SAMPLE RUN

10 DEF FNA(Z)=30\*(CO5(Z/16))+2 RUN

10 DEF FNA(Z)=30\*EXP(-COS(Z/16))-30 RUN

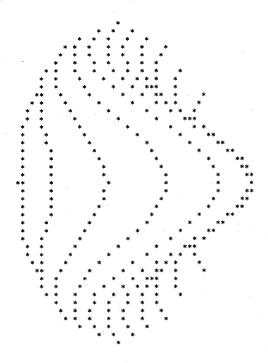

5 DEF FNA(Z)=30\*EXP(-Z\*Z/100) RUNNH

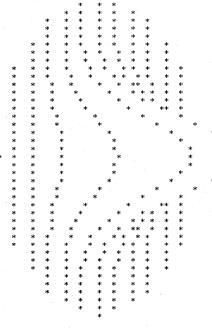

## TICTAC

TIC-TAC-TOE

### Description

The game of tic-tac-toe hardly needs any introduction. In this one, you play versus the computer. Moves are entered by row number, a comma, and column number, as in the diagram below.

| 1,1 | 1,2 | 1,3 |
|-----|-----|-----|
| 2,1 | 2,2 | 2,3 |
| 3,1 | 3,2 | 3,3 |

If you make any bad moves, the computer will win; if the computer makes a bad move, you can win; otherwise, the game ends in a tie.

### Source

Seven games of tic-tac-toe were submitted. One notable one by Chase Ambler of the Asheville School plays the game on a VTO5 CRT terminal while an abbreviated one by Dana Noftle fits into an EduSystem 10.

The one published was written by:

Tom Kloos Oregon Museum of Science and Industry Portland, Oregon 97200

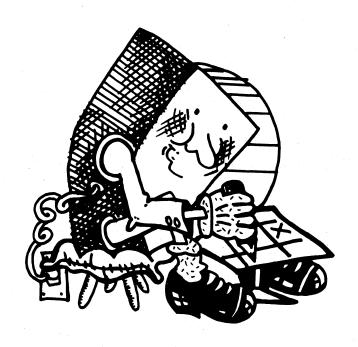

```
120 PRINT"YOU HAVE THE OPPORTUNITY OF TRYING TO BEAT THE COMPUTER"
130 PRINT"AT TIC-TAC-TOE, ENTER YOUR MOVES AS FOLLOWS:"
140 PRINT
      140 PRINT
150 DIM C(11)
160 DIM D(11)
170 FOR K=1 TO 11
180 READ C(K), D(K)
190 NEXT K
200 PRINT "...ROW NUMBER...COMMA...COLUMN NUMBER..."
210 PRINT
220 PRINT ROWS ARE HORIZONTAL (ACROSS)...COLUMNS ARE VERTICAL (UP + DOWN) "
210 PRINT
220 PRINT"ROWS ARE HORIZONTAL(ACROSS),,.COLUMNS ARE VERTICAL
230 DIM 8(9)
240 DIM A(3,3)
250 PRINT
260 PRINT "NEW GAME STARTED NOW....."
270 FOR J=1 TO 3
280 FOR I=1 TO 3
280 FOR I=1 TO 3
280 FOR I=1 TO 3
380 NEXT I
391 LET I=1=1
310 NEXT J
311 LET J=J=1
320 LET Z=0
330 PRINT "YOUR MOVE",
340 INPUT R,C
350 PRINT
360 IF R>3 THEN 620
380 IF A(R,C) => 0
390 LET A(R,C) ==1
400 GOSUB 1600
410 IF Z =1 THEN 2070
420 REM MACHINE MOVE...
430 GOSUB 1100
440 GOSUB 1100
440 GOSUB 1100
  400 GOSUB 1660
410 IF Z = 1 THEN 2070
420 REM MACHINE MOVE...
430 GOSUB 1100
440 REM TEST FOR GAME WIN...
450 GOSUB 1660
470 REM PRINT GAME BOARD..
480 GO TO 490
490 PRINT
500 FOR K=1 TO 3
510 LET B=A(K,1)
520 LET D=A(K,2)
530 LET F=A(K,5)
540 GOSUB 840
550 IF K>2 THEN 570
560 PRINT
770 NEXT K
571 LET K=K-1
580 PRINT
690 FOR N=1
590 IF Z <>0 THEN 2070
600 GO TO 330
610 STOP
620 PRINT "---- ILLEGAL MOVE -- TRY AGAIN ----"
630 PRINT 10 3
650 FOR J=1 TO 3
650 FOR J=1 TO 3
650 FOR J=1 TO 3
650 FOR J=1 TO 3
650 FOR J=1 TO 3
650 FOR J=1 TO 3
650 FOR J=1 TO 3
650 FOR J=1 TO 3
650 FOR J=1 TO 3
650 FOR J=1 TO 3
650 FOR J=1 TO 3
650 FOR J=1 TO 3
650 FOR J=1 TO 3
650 FOR J=1 TO 3
650 FOR J=1 TO 3
650 FOR J=1 TO 3
650 FOR J=1 TO 3
650 FOR J=1 TO 3
650 FOR J=1 TO 3
650 FOR J=1 TO 3
650 FOR J=1 TO 3
650 FOR J=1 TO 3
650 FOR J=1 TO 3
650 FOR J=1 TO 3
650 FOR J=1 TO 3
650 FOR J=1 TO 3
650 FOR J=1 TO 3
650 FOR J=1 TO 3
650 FOR J=1 TO 3
650 FOR J=1 TO 3
650 FOR J=1 TO 3
650 FOR J=1 TO 3
650 FOR J=1 TO 3
650 FOR J=1 TO 3
650 FOR J=1 TO 3
650 FOR J=1 TO 3
650 FOR J=1 TO 3
650 FOR J=1 TO 8
650 FOR J=1 TO 8
650 FOR J=1 TO 8
650 FOR J=1 TO 8
650 FOR J=1 TO 8
650 FOR J=1 TO 8
650 FOR J=1 TO 8
650 FOR J=1 TO 8
650 FOR J=1 TO 8
650 FOR J=1 TO 8
650 FOR J=1 TO 8
650 FOR J=1 TO 8
650 FOR J=1 TO 8
650 FOR J=1 TO 8
650 FOR J=1 TO 8
650 FOR J=1 TO 8
650 FOR J=1 TO 8
650 FOR J=1 TO 8
650 FOR J=1 TO 8
650 FOR J=1 TO 8
650 FOR J=1 TO 8
650 FOR J=1 TO 8
650 FOR J=1 TO 8
650 FOR J=1 TO 8
650 FOR J=1 TO 8
650 FOR J=1 TO 8
650 FOR J=1 TO 8
650 FOR J=1 TO 8
650 FOR J=1 TO 8
650 FOR J=1 TO 8
650 FOR J=1 TO 8
650 FOR J=1 TO 8
650 FOR J=1 TO 8
650 FOR J=1 TO 8
650 FOR J=1 TO 8
650 FOR J=1 TO 8
650 FOR J=1 TO 8
650 FOR J=1 TO 8
650 FOR J=1 TO 8
650 FOR J=1 TO 8
650 FOR J=1 TO 8
650 FOR J=1 TO 8
650 FOR J=1 TO 8
650 FOR J=1 TO 8
650 FOR J=1 TO 8
650 FOR J=1 TO 8
650 FOR J=1 TO 8
650 FOR J=1 TO 8
650 FOR J=1 TO 8
650 FOR J=1 TO 8
650 FOR J=1 TO 8
650 FOR J=1 TO 8
650 FOR J=1 TO 8
650 FOR J=1 TO 8
650 FOR J=1 TO 8
650 FOR J=1 TO 8
650 FOR J=1 TO 8
650 FOR
```

```
1180 LET C(3)*N
1190 LET D(3)*N
1280 FOR 121-1 THEN 1370
1280 FOR 121-1 THEN 1370
1281 LET 121-1
1280 FOR 121-10
1281 LET 121-1
1280 FOR 121-10
1281 LET 121-1
1280 FOR 121-10
1281 LET 121-1
1280 FOR 121-10
1281 LET 121-1
1280 FOR 121-10
1280 LET 121-1
1281 LET 121-1
1280 LET 121-1
1281 LET 121-1
1280 LET 121-1
1281 LET 121-1
1280 LET 121-1
1380 LET 121-1
1380 LET 121-1
1380 LET 121-1
1380 LET 121-1
1380 LET 121-1
1380 LET 121-1
1380 LET 121-1
1380 LET 121-1
1380 LET 121-1
1380 LET 121-1
1380 LET 121-1
1380 LET 121-1
1380 LET 121-1
1380 LET 121-1
1380 LET 121-1
1380 LET 121-1
1380 LET 121-1
1380 LET 121-1
1380 LET 121-1
1380 LET 121-1
1380 LET 121-1
1380 LET 121-1
1380 LET 121-1
1380 LET 121-1
1380 LET 121-1
1380 LET 121-1
1380 LET 121-1
1380 LET 121-1
1380 LET 121-1
1380 LET 121-1
1380 LET 121-1
1380 LET 121-1
1380 LET 121-1
1380 LET 121-1
1380 LET 121-1
1380 LET 121-1
1380 LET 121-1
1380 LET 121-1
1380 LET 121-1
1380 LET 121-1
1380 LET 121-1
1380 LET 121-1
1380 LET 121-1
1380 LET 121-1
1380 LET 121-1
1380 LET 121-1
1380 LET 121-1
1380 LET 121-1
1380 LET 121-1
1380 LET 121-1
1380 LET 121-1
1380 LET 121-1
1380 LET 121-1
1380 LET 121-1
1380 LET 121-1
1380 LET 121-1
1380 LET 121-1
1380 LET 121-1
1380 LET 121-1
1380 LET 121-1
1380 LET 121-1
1380 LET 121-1
1380 LET 121-1
1380 LET 121-1
1380 LET 121-1
1380 LET 121-1
1380 LET 121-1
1380 LET 121-1
1380 LET 121-1
1380 LET 121-1
1380 LET 121-1
1380 LET 121-1
1380 LET 121-1
1380 LET 121-1
1380 LET 121-1
1380 LET 121-1
1380 LET 121-1
1380 LET 121-1
1380 LET 121-1
1380 LET 121-1
1380 LET 121-1
1380 LET 121-1
1380 LET 121-1
1380 LET 121-1
1380 LET 121-1
1380 LET 121-1
1380 LET 121-1
1380 LET 121-1
1380 LET 121-1
1380 LET 121-1
1380 LET 121-1
1380 LET 121-1
1380 LET 121-1
1380 LET 121-1
1380 LET 121-1
1380 LET 121-1
1380 LET 121-1
1380 LET 121-1
1380 LET 121-1
1380 LET 121-1
1380 LET 121-1
1380 LET 121-1
1380 LET 121-1
1380 LET 121-1
1380 LET 121-1
1380 LET 121-1
1380 LET 121-1
1380 LET 121-1
1380 LET 121-1
1380 LET 121-1
1380 LET 121-1
1380 LET 121-1
1380 LET 121-1
1380 LET 
                      2140 GO TO 2160
2150 DATA 2,2,0,0,0,0,1,1,3,3,1,3,3,1,1,2,3,2,2,3,2,1
2160 CHAIN "DEMON "
```

### SAMPLE RUN

```
TICTAC EDUSYSTEM-35
```

YOU HAVE THE OPPORTUNITY OF TRYING TO BEAT THE COMPUTER AT TIC-TAC-TOE. ENTER YOUR MOVES AS FOLLOWS:

...ROW NUMBER...COMMA...COLUMN NUMBER...

ROWS ARE HORIZONTAL (ACROSS)...COLUMNS ARE VERTICAL (UP + DOWN)

NEW GAME STARTED NOW.....YOUR MOVE 73.1

YOUR MOVE ?1.1

Y0U \* \* \* \* \*\*\*\*\*\*\*\* YOU \* \* \* \*

YOUR MOVE ?2,3

YOU \* \* \*

\*\*\*\*\*\*\*\*\*\*\*\*\*\*
PDP \* PDP \* YOU

\* \* \* \*

\*\*\*\*\*\*\*\*\*\*\*\*\*\*

\* \* PDP

\* \* \* \*

YOUR MOVE ?1,2

... TIE GAME ...

YOU \* YOU \* PDP

\*
\*\*\*\*\*\*\*\*\*\*\*\*\*\*\*
PDP \* YOU

\*
\*\*\*\*\*\*\*\*\*\*\*\*\*\*
YOU \* PDP

\*

DO YOU WANT TO PLAY ANOTHER GAME: YES(1), NO(0)

### TOWER

TOWERS OF HANOI PUZZLE

### Description

This is a simulation of a game of logic that originated in the middle East. It is sometimes called Pharoah's Needles, but its most common name is the Towers of Hanoi.

Legend has it that a secret society of monks live beneath the city of Hanoi. They possess three large towers or needles on which different size gold disks may be placed. Moving one at a time and never placing a larger on a smaller disk, the monks endeavor to move the tower of disks from the left needle to the right needle. Legend says when they have finished moving this 64-disk tower, the world will end. How many moves will they have to make to accomplish this? If they can move I disk per minute and work 24 hours per day, how many years will it take?

In the computer puzzle you are faced with three upright needles. On the leftmost needle are placed from two to seven graduated disks, the largest being on the bottom and smallest on the top. Your object is to move the entire stack of disks to the rightmost needle. However, you may only move one disk at a time and you may never place a larger disk on top of a smaller one.

In this computer game, the disks are referred to by their size—i.e., the smallest is 3, next 5, 7, 9, 11, 13, and 15. If you play with fewer than 7 disks always use the largest, i.e. with 2 disks you would use nos. 13 and 15. The program instructions are self—explanatory. Good luck!

### Program Author

Charles Lund The American School Hague, Netherlands

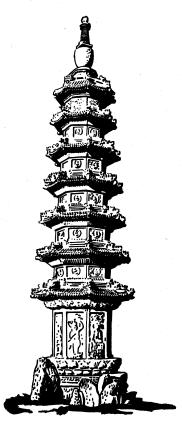

```
PROGRAM LISTING
      90 PRINT

100 REM *** INITIALIZE

110 DIM T(7,3)

120 E=0

130 FOR D=1 TO 7

140 FOR N=1 TO 3

150 T(D,N)=0

160 NEXT N

170 NEXT D
      170 NEXT D
180 PRINT "TOWERS OF HANOI PUZZLE"\PRINT
280 PRINT "TOWERS OF HANOI PUZZLE"\PRINT
280 PRINT "YOU MUST TRANSFER THE DISKS FROM THE LEFT TO THE RIGHT"
281 PRINT "TOWER. ONE AT A TIME, NEVER PUTTING A LARGER ON A"
210 PRINT "SMALLER DISK. "\PRINT
215 PRINT "HOW MANY DISKS DO YOU WANT TO MOVE (7 IS MAX)";
    200 PRINT "SMALLER DISK. "\PRINT
215 PRINT "HOW MRNY DISKS DO YOU WANT TO MOVE (7 IS MAX)";
220 INPUT S\PRINT
230 M=0
240 FOR Q=1 TO 7
250 IF Q=5 THEN 350
260 NEXT Q
270 E=E+1
280 IF E>2 THEN 310
290 PRINT "SORRY, BUT I CAN'T DO THAT JOB FOR YOU. "\GOTO 215
310 PRINT "BUT IT THE GOV, IF YOU CAN'T PLAY THE GAME RIGHT, I'LL"
320 PRINT "JUST TAKE MY PUZZLE AND GO HOME. SO LONG. "\STOP
340 REM *** STORE DISKS FROM SMALLEST TO LARGEST
350 PRINT "IN THIS PROGRAM, WE SHALL REFER TO DISKS BY A NUMERICAL CODE."
355 PRINT "3 NILL REPRESENT THE SMALLEST DISK, 5 THE NEXT SIZE, 7 THE NEXT,"
365 PRINT "GODE NAMES WOULD BY 13 AND 15. WITH THREE DISKS, THE CODE"
375 PRINT "NAMES NOULD BE 11, 13, AND 15. BTC. THE NEEDLES ARE"
376 PRINT "NAMES NOULD BE 11, 13, AND 15. BTC. THE NEEDLES ARE"
378 PRINT "NUMBERED FROM LEFT TO RIGHT, 1 TO 3. WE WILL START WITH THE "
380 PRINT "DISKS ON NEEDLE 1, AND ATTEMPT TO MOVE THEM TO NEEDLE 3."
380 PRINT "SOOD LUCK!!"\PRINT
400 Y=7\D=15
420 FOR X=5 TO 1 STEP -1
430 T(Y,1)=P\D=D-D-2\Y=Y-1
460 NEXT X
470 GOSUB 1230
480 PRINT "WHICH DISK WOULD YOU LIKE TO MOVE";\E=0
510 IF (D-3)*(D-7)*(D-7)*(D-9)*(D-1)*(D-13)*(D-15)=0 THEN 580
520 PRINT "ILLEGAL ENTRY... YOU MAY ONLY TYPE 3,5,7,9,11,13, OR 15."
520 PRINT "ILLEGAL ENTRY... YOU MAY ONLY TYPE 3,5,7,9,11,13, OR 15."
520 PRINT "ILLEGAL ENTRY... YOU MAY ONLY TYPE 3,5,7,9,11,13, OR 15."
1246 FOR K=1 TO 7
1250 Z=10
1260 FOR J=1 TO 3
1270 IF T(K,J)=0 THEN 1330
1280 PRINT TAB(Z-INT(T(K,J)/2));
1390 PRINT "*";
1310 NEXT V
1320 GOTO 1340
1330 PRINT TAB(Z); "*";
1340 Z=2*21
1350 NEXT J
1360 PRINT
1370 NEXT K
           1370 NEXT K
```

1390 PRINT\PRINT "THANKS FOR THE GAME! "\PRINT\END

#### SAMPLE RUN

TOWERS OF HANDI PUZZLE

YOU MUST TRANSFER THE DISKS FROM THE LEFT TO THE RIGHT TOWER, ONE AT A TIME, NEVER PUTTING A LARGER ON A SMALLER DISK.

HOW MANY DISKS DO YOU WANT TO MOVE (7 IS MAX)? 3

IN THIS PROGRAM, WE SHALL REFER TO DISKS BY A NUMERICAL CODE.

3 NILL REPRESENT THE SMALLEST DISK, 5 THE NEXT SIZE, 7 THE NEXT,
RND SO ON, UP TO 15. IF YOU DO THE PUZZLE WITH 2 DISKS, THEIR
CODE NAMES WOULD BY 13 AND 15. WITH THREE DISKS, THE CODE
NAMES WOULD BE 11. 13. AND 15. ETC. NEEDLES ARE
NUMBERED FROM LEFT TO RIGHT, 1 TO 3. WE WILL START WITH THE
DISKS ON NEEDLE 1, AND ATTEMPT TO MOVE THEM TO NEEDLE 3.

GOOD LUCK!! \*\*\*\*\*\* WHICH DISK WOULD YOU LIKE TO MOVE? 11 PLACE DISK ON WHICH NEEDLE? 3 WHICH DISK WOULD YOU LIKE TO MOVE? 13 PLACE DISK ON WHICH NEEDLE? 2 WHICH DISK WOULD YOU LIKE TO MOVE? 11 PLACE DISK ON WHICH NEEDLE? 2 \*\*\*\*\*\*\*\*\*\*\*\*\*\*\*\*\*
WHICH DISK WOULD YOU LIKE TO MOVE? 15
PLACE DISK ON WHICH NEEDLE? 3 WHICH DISK WOULD YOU LIKE TO MOVE? 11 PLACE DISK ON WHICH NEEDLE? 1 WHICH DISK WOULD YOU LIKE TO MOVE? 12 ILLEGAL ENTRY... YOU MAY ONLY TYPE 3,5,7,9,11,13, OR 15. PLACE DISK ON WHICH NEEDLE? 3 \*\*\*\*\*\*\* WHICH DISK WOULD YOU LIKE TO MOVE? 11 PLACE DISK ON WHICH NEEDLE? 3

CONGRATULATIONS!! YOU HAVE PERFORMED THE TASK IN 7 MOVES.

### TRAIN

TIME-SPEED-DISTANCE QUIZ

### Description

TRAIN is a program which uses the computer to generate problems with random initial conditions to teach about the time-speed-distance relationship (distance = rate x time). You then input your answer and the computer verifies your response.

TRAIN is merely an example of a student-generated problem. Maximum fun (and benefit) comes more from <u>writing</u> programs like this as opposed to solving the specific problem posed. Exchange your program with others - you solve their problem and let them solve yours.

### Source

5 RANDOMIZE 10 C=INT(RND\*25)+40

TRAIN was originally written in FOCAL by one student for use by others in his class. It was submitted to us by:

Walt Koetke Lexington High School Lexington, Mass. 02173

4 PRINT "TIME - SPEED - DISTANCE EXERCISE"\PRINT

```
10 C=INI(RND*15)+5
20 T=INI(RND*15)+5
20 T=INI(RND*19)+20
25 PRINT "A CAR TRAVELING"C"MPH CAN MAKE A CERTAIN TRIP IN"
30 PRINT D"HOURS LESS THAN A TRAIN TRAVELING AT"T"MPH."
35 PRINT "HOW LONG DOES THE TRIP TAKE BY CAR";
 40 INPUT A
45 V=D*T/(C+T)
45 Y=UNI(ABS((V-A)*100/A)+.5)
55 IF EINT(ABS((V-A)*100/A)+.5)
55 IF E>5 THEN 70
60 PRINT "GOOD! ANSWER WITHIN"E"PERCENT."
65 GOTO 80
70 PRINT "SORRY. YOU WERE OFF BY"E"PERCENT."
80 PRINT "CORRECT ANSWER IS"Y"HOURS."
 90 PRINT
96 PRINT
95 PRINT "ANOTHER PROBLEM (YES OR NO)";
100 INPUT A$\PRINT
105 IF A$="YES" THEN 10
999 FND
READY
RUN
TRAIN 04:16 PM 08-MAY-7:
TIME - SPEED - DISTANCE EXERCISE
                                                       08-MBY-73
  A CAR TRAVELING 44 MPH CAN MAKE A CERTAIN TRIP IN
14 HOURS LESS THAN A TRAIN TRAVELING AT 24 MPH.
HOW LONG DOES THE TRIP TAKE BY CAR? 16.8
GOOD! ANSWER WITHIN 0 PERCENT.
CORRECT ANSWER IS 16.8 HOURS
ANOTHER PROBLEM (YES OR NO)? YES
A CAR TRAVELING 55 MPH CAN MAKE A CERTAIN TRIP IN
10 HOURS LESS THAN A TRAIN TRAVELING AT 34 MPH.
HOW LONG DOES THE TRIP TAKE BY CAR? 16.2
GOOD! ANSWER WITHIN 0 PERCENT.
CORRECT ANSWER IS 16, 1905 HOURS.
ANOTHER PROBLEM (YES OR NO)2 YES
A CAR TRAVELING 40 MPH CAN MAKE A CERTAIN TRIP IN
11 HOURS LESS THAN A TRAIN TRAVELING AT 24 MPH.
HOW LONG DOES THE TRIP TAKE BY CAR? 15.5
```

SORRY. YOU WERE OFF BY 6 PERCENT. CORRECT ANSWER IS 16.5 HOURS.
ANOTHER PROBLEM (YES OR NO)? NO

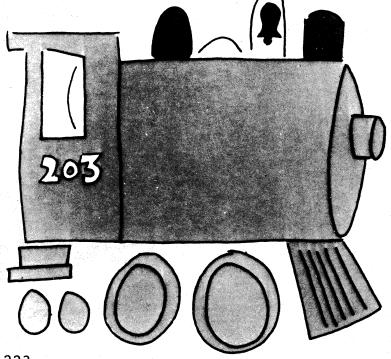

### TRAP A MYSTERY NUMBER

### TRAP

### Description

Another of the family of "guess the mystery number" games, in TRAP the computer selects a random number between 1 and 100 (or other limit set in statement 20). Your object is to find the number. On each guess, you enter 2 numbers trying to trap the mystery number between your two trap numbers. The computer will tell you if its number is larger or smaller than your trap numbers or if you have trapped the number.

To win the game, you must guess the mystery number by entering it as the same value for both of your trap numbers. You get 6 guesses (this should be changed in statement 10 if you change the guessing limit in statement 20).

After you have played GUESS, STARS, and TRAP, compare the guessing strategy you have found best for each game. Do you notice any similarities? What are the differences? Can you write a new guessing game with still another approach?

### Program Author

TRAP was suggested by 10-year old when he was playing GUESS. It was originally programmed by Steve Ullman and extensively modified into its final form by:

Bob Albrecht People's Computer Co. Menlo Park, CA. 94025

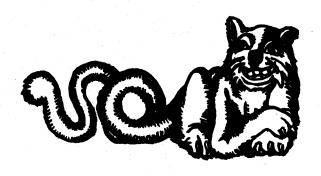

READY

```
TRAP
                                                    EDUSYSTEM 30
10 G=6
20 N=100
30 REM-TRAP
40 REM-STEVE ULLMAN, 8-1-72
50 PRINT "MANT INSTRUCTIONS (1 FOR YES)";
60 INPUT 2;
70 IF Z</Th>
11 AM THINKING OF A NUMBER BETWEEN 1 AND"; N
90 PRINT "I AM THINKING OF A NUMBER. ON EACH GUESS."
100 PRINT "YOU ARE TO ENTER 2 NUMBERS. TRYING TO TRAP"
110 PRINT "MY NUMBER BETWEEN THE TWO NUMBERS. I HILL"
120 PRINT "MY NUMBER BETWEEN THE TWO NUMBERS. IF MY"
130 PRINT "MY NUMBER IS LARGER THAN YOUR TWO NUMBERS. IF MY"
140 PRINT "MY NUMBER IS SMALLER THAN YOUR TWO NUMBERS."
150 PRINT "MY NUMBER IS SMALLER THAN YOUR TWO NUMBERS."
160 PRINT "MY GUESS FOR BOTH YOUR TRAP NUMBERS."
170 PRINT "WOU GET"; G; "GUESSES TO GET MY NUMBER. "
180 X=INT(N=RNO(*))+1
190 FOR Q=1 TO G
200 PRINT
110 PRINT "GUESS #"; Q;
220 INPUT A.B
230 IF A<3 THEN 400
240 IF A<5 THEN 240
255 GOSUB 360
260 IF X<6 THEN 300
270 IF X<7 THEN 300
280 PRINT "MY NUMBER IS LARGER THAN YOUR TRAP NUMBERS."
290 GOTO 330
200 PRINT "MY NUMBER IS SMALLER THAN YOUR TRAP NUMBERS."
310 GOTO 330
320 PRINT "YOU HAVE TRAPPED MY NUMBER."
      10 G=6
                                     GOTO 330
PRINT "YOU HAVE TRAPPED MY NUMBER."
                                     PRINT "SORRY, THAT'S"; G; "GUESSES. NUMBER WAS"; X
                                     R=A
A=B
                                   B=R
RETURN
PRINT "YOU GOT IT!!!"
PRINT
PRINT "TRY AGAIN."
PRINT
GOTO 180
                                   END
```

#### SAMPLE RUN

TRAP EDUSYSTEM 30

WANT INSTRUCTIONS (1 FOR YES)?1

1 AM THINKING OF A NUMBER BETWEEN 1 AND 100
TRY TO GUESS MY NUMBER. ON EACH GUESS,
YOU ARE TO ENTER 2 NUMBERS. TRYING TO TRAP
MY NUMBER BETWEEN THE TWO NUMBERS. I WILL
TELL YOU IF YOU HAVE TRAPPED MY NUMBER. IF MY
NUMBER IS LARGER THAN YOUR TWO NUMBERS. OR IF
MY NUMBER IS SMALLER THAN YOUR TWO NUMBERS. TYPE
YOUR GUESS FOR BOTH YOUR TRAP NUMBER. TYPE
YOUR GUESS FOR BOTH YOUR TRAP NUMBERS.
YOU GET 6 GUESSES TO GET MY NUMBER.

GUESS # 1 233,67 MY NUMBER IS SMALLER THAN YOUR TRAP NUMBERS.

GUESS # 2 ?11.22 MY NUMBER IS LARGER THAN YOUR TRAP NUMBERS.

GUESS # 3 725,28 MY NUMBER IS SMALLER THAN YOUR TRAP NUMBERS.

GUESS # 4 ?23,23 YOU GOT IT!!!

TRY AGAIN.

GUESS # 1 ?33,67 MY NUMBER IS SMALLER THAN YOUR TRAP NUMBERS.

GUESS # 2 ?11,22 MY NUMBER IS LARGER THAN YOUR TRAP NUMBERS.

GUESS # 3 ?25,28 YOU HAVE TRAPPED MY NUMBER.

GUESS # 4 ?26,26 MY NUMBER IS LARGER THAN YOUR TRAP NUMBERS.

GUESS # 5 ?27,27 YOU GOT IT!!!

TRY AGAIN.

GUESS # 1 ?33,67 YOU HAVE TRAPPED MY NUMBER

GUESS # 2 ?44,56 MY NUMBER IS SMALLER THAN YOUR TRAP NUMBERS.

GUESS # 3 ?37,40 YOU HAVE TRAPPED MY NUMBER.

GUESS # 4 738,38 MY NUMBER IS SMALLER THAN YOUR TRAP NUMBERS.

GUESS # 5 ?37,37 YOU GOT IT!!!

## **23 MTCH**

GAME OF 23 MATCHES

### Description

In the game of twenty-three matches, you start with 23 matches lying on a table. On each turn, you may take 1, 2, or 3 matches. You alternate moves with the computer and the one who has to take the last match loses.

The easiest way to devise a winning strategy is to start at the end of the game. Since you wish to leave the last match to your opponent, you would like to have either 4, 3, or 2 on your last turn so you can take away 3, 2, or 1 and leave 1. Consequently, you would like to leave your opponent with 5 on his next to last turn so, no matter what his move, you are left with 4, 3, or 2. Work this backwards to the beginning and you'll find the game can effectively be won on the first move. Fortunately, the computer gives you the first move, so if you play wisely, you can win.

After you've mastered 23 Matches, move on to BATNUM and then to NIM.

### Program Author

Raymond Burhitt of Plainedge H.S., N. Massapeque, N.Y. submitted one version of 23 Matches, however, the one published is from:

Bob Albrecht People's Computer Co. Menlo Park, CA. 94025

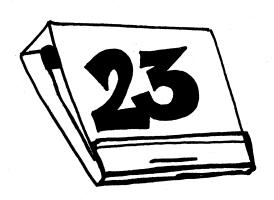

READY

```
100 REM ***23 MATCHES
110 PRINT "LET'S PLAY 23 MATCHES. WE START WITH 23 MATCHES."
115 PRINT "YOU MOVE FIRST. YOU MAY TAKE 1.2 OR 3 MATCHES."
120 PRINT "THEN I MOVE... I MAY TAKE 1.2 OR 3 MATCHES."
125 PRINT "YOU MOVE. I MOVE AND SO ON. THE ONE WHO HAS TO"
130 PRINT "TAKE THE LAST MATCH LOSES."
135 PRINT "GOOD LUCK AND MAY THE BEST COMPUTER (HA HA) WIN."
140 PRINT
      1750 LET M=23
200 REM ***THE HUMAN MOVES
205 PRINT
210 PRINT "THERE ARE NOW";M; "MATCHES."
205 PRINT
210 PRINT "THERE ARE NOW"; M; "MATCHES."
215 PRINT
220 PRINT "HOW MANY DO YOU TAKE";
221 INDUT H
240 IF HOM THEN 510
250 IF HC: INT(H) THEN 510
260 IF HC: INT(H) THEN 510
270 IF HD=4 THEN 510
270 IF HD=4 THEN 510
280 LET M=M-H
290 IF M=0 THEN 410
380 LET M=M-H
290 IF M=1 THEN 440
310 LET R=M-4*INT(M/4)
320 IF RC/1 THEN 350
330 LET C=(RH3)-4*INT((R+3)/4)
360 LET C=(RH3)-4*INT((R+3)/4)
360 LET C=(RH3)-4*INT((R+3)/4)
360 LET M=M-C
370 IF M=0 THEN 440
375 PRINT
380 PRINT "I TOOK"; C; "...";
380 GO TO 210
480 REM ***SOMEBODY WON (SEE LINES 290,305,370)
410 PRINT
420 PRINT "I WON!!! BETTER LUCK NEXT TIME."
430 GO TO 140
440 PRINT
450 PRINT "OK. SO YOU WON. LET'S PLAY AGAIN."
460 GO TO 140
560 REM ***THE HUMAN CHEATED! (SEE LINES 240 THRU 270)
510 PRINT "YOU CHEATED! BUT I'LL GIVE YOU ANOTHER CHANCE."
520 GO TO 215
         999 END
```

SAMPLE RUN

23MTCH EDUSYSTEM 30

LET'S PLAY 23 MATCHES. WE START WITH 23 MATCHES. YOU MOVE FIRST. YOU MAY TAKE 1,2 OR 3 MATCHES. THEN I MOVE...I MAY TAKE 1,2 OR 3 MATCHES. YOU MOVE, I MOVE AND SO ON. THE ONE WHO HAS TO TAKE THE LAST MATCH LOSES.

GOOD LUCK AND MAY THE BEST COMPUTER (HA HA) WIN.

THERE ARE NOW 23 MATCHES.

HOW MANY DO YOU TAKE?3

I TOOK 3.... THERE ARE NOW 17 MATCHES.

HOW MANY DO YOU TAKE?1

I TOOK 3 ... THERE ARE NOW 13 MATCHES.

HOW MANY DO YOU TAKE?2

I TOOK 2 ... THERE ARE NOW 9 MATCHES.

HOW MANY DO YOU TAKE?1

I TOOK 3 ... THERE ARE NOW 5 MATCHES.

HOW MANY DO YOU TAKE?1

I TOOK 3 ... THERE ARE NOW 1 MATCHES.

HOW MANY DO YOU TAKE?0 YOU CHEATED! BUT I'LL GIVE YOU ANOTHER CHANCE.

HOW MANY DO YOU TAKE?1

I WON!!! BETTER LUCK NEXT TIME.

THERE ARE NOW 23 MATCHES.

HOW MANY DO YOU TAKE?2

I TOOK 1 ... THERE ARE NOW 20 MATCHES.

HOW MANY DO YOU TAKE?3

I TOOK 1 ... THERE ARE NOW 16 MATCHES.

HOW MANY DO YOU TAKE?3

I TOOK 2 ... THERE ARE NOW 11 MATCHES.

HOW MANY DO YOU TAKE?2

I TOOK 3 ... THERE ARE NOW 6 MATCHES.

HOW MANY DO YOU TAKE?1

1 TOOK 3 ... THERE ARE NOW 2 MATCHES.

HOW MANY DO YOU TAKE?1

O.K. SO YOU WON. LET'S PLAY AGAIN.

### DRAWS AN UGLY WOMAN

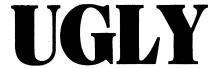

### Description

This program draws on the terminal the profile of a woman. It gives you an opportunity to specify the "dimensions" of your woman (termed SPECIAL) or take your chances (CHANCE).

The computer draws your figure and then makes a determination whether or not to call your woman ugly or just leave it up to your own judgement.

### Program Author

Mark Maslar 231 Appletree Drive Media, PA. 19063

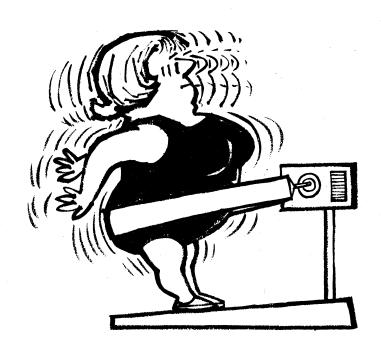

```
5 PRINT "PROGRAM 'UGLY'"\PRINT
6 D=1\E=1\F=1\PRINT "DO YOU WANT CHANCE(1), OR SPECIAL(2)";
7 INPUT G
8 IF G=2 THEN 17
9 PANDON 12"
  8 IF G=2 (HEN 17

9 RANDONIZE

10 A=INT(40*RND)+15

11 B=INT(40*RND)+10

12 C=INT(40*RND)+15

13 PRINT "A="A, "B="B, "C="C

14 PRINT "DO YOU STILL WANT CHANCE -- 1 FOR YES, 2 FOR NO";

15 INPUT H

16 ON H GOTO 19, 6
 14 FRINT H
16 ON H GOTO 19, 6
17 PRINT "MHAT ARE YOUR VALUES FOR A, B, AND C";
18 INPUT A, B, C
19 PRINT\PRINT\PRINT TAB(20)"XXX"
25 PRINT TAB(20)"XXXX"
35 PRINT TAB(21)"X"
35 PRINT TAB(15)"X";
40 D=D+1
47 FRINT "X";
50 IF D>=R-2 THEN 60
55 GOTO 40
60 PRINT "X"
65 PRINT TAB(15)"X";
65 PRINT TAB(15)"X";
   70 D=1
75 D=D-
80 PRI
  70 D=1
75 D=D+1
80 PRINT "X";
85 IF D=A-1 THEN 95
90 GOTO 75
95 PRINT "X)."
100 PRINT TAB(15)"X";
105 D=1
  105 D=1
110 D=D+1
115 PRINT "X";
120 IF D>=R-2 THEN 130
125 GOTO 110
130 PRINT "X"
135 PRINT TX"
136 PRINT "X";
140 E=E+1
150 PRINT "X";
   155 IF E=B-1 THEN 165
160 GOTO 140
165 PRINT "X"
170 PRINT TAB(15)"X";
  170 PRINT THB(15)"X";

175 E=1

180 E=E+1

185 PRINT "X";

190 IF E=B-1 THEN 205

200 GOTO 180

205 PRINT "X"

210 PRINT TAB (15)"X";

215 E=1
205 PRINT "X"
210 PRINT TAB (15)"X";
215 E=1
220 E=E+1
225 PRINT "X";
230 IF E=B-1 THEN 240
235 GOTO 220
240 PRINT "X";
245 PRINT TAB(15)"X";
245 PRINT TAB(15)"X";
246 PRINT "X";
250 F=F+1
255 PRINT TAB(15)"X";
260 IF F>=C-2 THEN 270
265 GOTO 250
270 PRINT "X";
280 F=1
290 PRINT TAB(15)"X";
281 F=C-1 THEN 305
305 PRINT "X";
325 F=F+1
320 PRINT "X";
315 F=1
316 GOTO 320
317 F=F+3
320 F=F+1
327 FFF+3
328 GOTO 331
329 PRINT "X";
331 IF F=C-1 THEN 329
328 GOTO 331
329 PRINT "()";
330 GOTO 331
331 IF F=C-1 THEN 340
335 GOTO 320
331 IF F=C-1 THEN 340
335 GOTO 320
3340 PRINT "X"
  331 IF F=C-1 THEN 340
335 G070 320
340 PRINT "X"
345 PRINT THB(19)"XX
350 PRINT THB(18)"XX
350 PRINT THB(17)"XX
360 PRINT THB(16)"XX
360 PRINT THB(16)"XX
370 PRINT THB(13)"XXXX
                                                                                                                                             XX"
                                                                                                                                                       XX*
                                                                                                                                                                                         XXXX
   380 PRINT\PRINT
385 IF B<A THEN 6
395 FOR X=1 TO 48
400 PRINT "UGLY!"
   405 NEXT X
407 PRINT\PRINT
410 GOTO 6
    415 END
```

READY

```
SAMPLE RUN
PROGRAM YUGLYY
 DO YOU WANT CHANCE(1), OR SPECIAL(2)? 1
A= 21 B= 46 C= 52
DO YOU STILL WANT CHANCE -- 1 FOR YES, 2 FOR NO? 1
                                                                             XXX
                                                                         XXXXX
                                                           XX
                                                                                                    ХX
                                                                 XX
                                                  XXXX
XXX
                                                                                                       XX
XX
XX
 NBTA: NBTA: 
  DO YOU WANT CHANCE(1), OR SPECIAL(2)? 1
 DO YOU WANT CHANCE(1) OR SPECIAL(2)? 1

DO YOU STILL WANT CHANCE -- 1 FOR YES, 2 FOR NO? 2

DO YOU WANT CHANCE(1), OR SPECIAL(2)? 1
 A= 25 B= 26 C= 24
DO YOU STILL WANT CHANCE -- 1 FOR YES, 2 FOR NO? 2
DO YOU WANT CHANCE(1), OR SPECIAL(2)? 2
WHAT ARE YOUR VALUES FOR A, B, AND C? 22,15,22
                                                                         XXXXX
                                                                            XXX
                                                           XXXXXXXXXXXXXXXXXXXXXXX
                                                           ******************
                                                                     XX
                                                                                                XX
XX
                                                                                                 .x
xx
xx
y
                                                              XX
XX
                                                           XX
                                                                                                           XX
                                                   XXXX
                                                                                                           XXXX
```

### WAR

CARD GAME OF WAR

### Description

This program plays the card game of War. In War, the card deck is shuffled, then two cards are dealt, one to each player. Players compare cards and the higher card (numerically) wins. In case of tie, no one wins. The game ends when you have gone through the whole deck (52 cards, 26 games) or when you decide to quit.

The computer gives cards by suit and number, for example, 5-7 is the 7 of spades.

Note: The \*G in some of the PRINT statements (470,650) indicates the ringing of the teletype bell.

### Source

This program showed up on a DIGITAL in-house DECsystem-10 one day. The author is unknown.

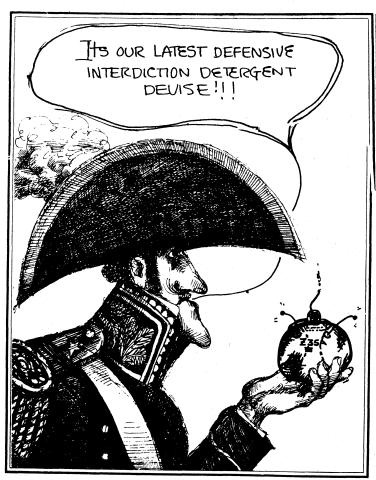

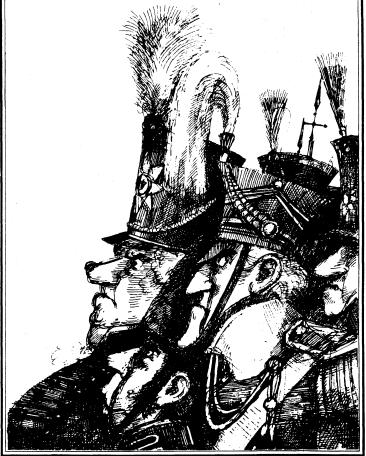

```
1 REM THIS PROGRAM PLAYS THE CARD GAME OF WAR. THE ONLY CHANGE
2 REM IS THAT A TIE MAKES NO SCORE AT ALL. THE PACK IS READ IN
3 REM AND THEN SHUFFLES IN A RANDOM WAY, THE COMPUTER THEN DEALS THE
4 REM CARDS TWO AT A TIME AS LONG AS THE GAME CONTINUES. A RUNNING
5 REM SCORE IS KEPT.
100 PRINT "THIS IS THE CARD GAME OF WAR. EACH CARD IS GIVEN BY SUIT-#";
110 PRINT "AS S-7 FOR SPADE 7. ";
120 PRINT "DO YOU WANT DIRECTIONS";
130 INPUT BS
140 IF BS="YES" THEN 180
150 IF BS="YES" THEN 180
160 PRINT "YES OR NO, PLEASE. ";
176 GO TO 120
     170 GO TO 120
180 PRINT "THE COMPUTER GIVES YOU AND IT A 'CARD'. THE HIGHER 'CARD' ";
190 PRINT "(NUMERICALLY) WINS. THE GAME ENDS WHEN YOU CHOOSE NOT";
200 PRINT " TO CONTINUE OR WHEN YOU HAVE FINISHED THE PACK."
   200 PRINT TO CONTIN
210 PRINT
220 PRINT
230 DIM AS(52), L(54)
240 FOR I=1 TO 52
250 READ AS(I)
260 NEXT I
270 RANDOM
  270 RANDOM
280 FOR J=1 TO 52
290 LET L(J)=INT(52*RND(X)+1)
300 FOR K=1 TO J-1
310 IF L(X)<>L(J) THEN 340
320 LET J=J-1
330 GO TO 350
340 NEXT K
350 NEXT J
360 LET P=P+1
370 LET M1=L(P)
380 LET P=P+1
390 LET M2=L(P)
400 PRINT
      400 PRINT
410 PRINT
420 PRINT "YOU: ";AS(M1), "COMPUTER: ";AS(M2),
  410 PRINT "YOU! ";AS(M1), "COMPUTER: ";AS(M2),
420 PRINT "YOU! ";AS(M1), "COMPUTER: ";AS(M2),
430 LET N1=INT((M1-,5)/4)
440 LET N2=INT((M2-,5)/4)
450 IF N1>=N2 THEN 490
460 LET A!=A!+1
470 PRINT "COMPUTER WINS.~G~G~G~G~G~G~G~YOU HAVE";B1;"; COMPUTER HAS";A1
480 GO TO 540
490 IF N1=N2 THEN 530
500 LET B1=B1+1
510 PRINT "YOU WIN. YOU HAVE";B1;"; COMPUTER HAS";A1
520 GO TO 540
530 PRINT "TIE. NO SCORE CHANGE."
540 IF L(P+1)=0, THEN 610
550 PRINT "DO YOU WANT TO CONTINUE";
560 INPUT VS
570 IF VS="YES" THEN 360
580 IF VS="YES" THEN 360
580 IF VS="YES" THEN 360
580 GO TO 540
610 PRINT
620 PRINT "YES OR NO, PLEASE. ";
600 GO TO 540
610 PRINT "YES OR NO, PLEASE. ";
600 PRINT "YES OR NO, PLEASE. ";
600 PRINT "YES OR NO, PLEASE. ";
600 PRINT "YES OR NO, PLEASE. ";
600 PRINT "YES OR NO, PLEASE. ";
600 PRINT "YES OR NO, PLEASE. ";
600 PRINT "YES OR NO, PLEASE. ";
600 PRINT "YES OR NO, PLEASE. ";
600 PRINT "YES OR NO, PLEASE. ";
600 PRINT "YES OR NO, PLEASE. ";
600 PRINT "YES OR NO, PLEASE. ";
600 PRINT "YES OR NO, PLEASE. ";
600 PRINT "YES OR NO, PLEASE. ";
600 PRINT "YES OR NO, PLEASE. ";
600 PRINT "YES OR NO, PLEASE. ";
      610 PKINT
620 PRINT "YOU HAVE RUN OUT OF CARDS. FINAL SCORE: YOU--":B1;
640 PRINT "; COMPUTER--";A1
650 PRINT "THANKS FOR PLAYING. IT WAS FUN.*G~G"
      650 PKINT "THANKS FUR PLAYING, IT WAS FUN, "G" 660 DATA S=2,H=2,C=2,D=2,S=3,H=3,C=3,D=3,S=4,H=4,C=4,D=4,S=5,H=5,C=5
670 DATA D=5,S=6,H=6,C=6,D=6,S=7,H=7,C=7,D=7,S=8,H=8,C=8,D=8,S=9,H=9
680 DATA C=9,D=9,S=10,H=10,C=10,D=10,S=J,H=J,C=J,D=J,S=Q,H=Q,C=Q,D=Q
690 DATA S=K,H=K,C=K,D=K,S=A,H=A,C=A,D=A
```

### SAMPLE RUN

THIS IS THE CARD GAME OF WAR. EACH CARD IS GIVEN BY SUIT - #
AS S-7 FOR SPADE 7. DO YOU WANT DIRECTIONS ?YES
THE COMPUTER GIVES YOU AND IT A 'CARD'. THE HIGHER 'CARD'
KNUMERICALLY) NINS. THE GAME ENDS WHEN YOU CHOOSE NOT
TO CONTINUE OR WHEN YOU HAVE FINISHED THE PACK.

YOU: D-3 COMPUTER: D-2 YOU WIN. YOU HAVE 1; COMPUTER HAS 0 DO YOU WANT TO CONTINUE ?YES

YOU: H-3 COMPUTER: D-8 COMPUTER WINS. YOU HAVE 1; COMPUTER HAS 1 DO YOU WANT TO CONTINUE ?YES

YOU: H-9 COMPUTER: C-8
YOU WIN. YOU HAVE 2 ; COMPUTER HAS 1
DO YOU WANT TO CONTINUE ?YES

YOU: D-J COMPUTER: C-10
YOU WIN. YOU HAVE 3; COMPUTER HAS 1
DO YOU WANT TO CONTINUE ?YES

YOU: S-10 COMPUTER: D-9
YOU WIN. YOU HAVE 4 ; COMPUTER HAS 1
DO YOU WANT TO CONTINUE ?YES

YOU: C-5 COMPUTER: D-4
YOU WIN. YOU HAVE 5; COMPUTER HAS 1
DO YOU WANT TO CONTINUE ?YES

YOU: C-6 COMPUTER: S-A COMPUTER WINS. YOU HAVE 5; COMPUTER HAS 2 DO YOU WANT TO CONTINUE ?YES

YOU: S-K COMPUTER: H-10 YOU WIN. YOU HAVE 6; COMPUTER HAS 2 DO YOU WANT TO CONTINUE ?YES

YOU: S-4 COMPUTER: D-A COMPUTER WINS. YOU HAVE 6; COMPUTER HAS 3 DO YOU WANT TO CONTINUE ?YES

YOU: C-3 COMPUTER: S-2 YOU WIN. YOU HAVE 7; COMPUTER HAS 3 DO YOU WANT TO CONTINUE ?YES

YOU: C-J COMPUTER: H-K COMPUTER WINS. YOU HAVE 7; COMPUTER HAS 4 DO YOU WANT TO CONTINUE ?YES

YOU: H-6 COMPUTER: C-A COMPUTER WINS. YOU HAVE 7; COMPUTER HAS 5 DO YOU WANT TO CONTINUE ?YES

YOU: C-Q COMPUTER: C-2 YOU WIN. YOU HAVE 8; COMPUTER HAS 5 DO YOU WANT TO CONTINUE ?YES

YOU: S-5 COMPUTER: C-7 COMPUTER WINS. YOU HAVE 8; COMPUTER HAS 6 DO YOU WANT TO CONTINUE ?YES

YOU: H-5 COMPUTER: D-10 COMPUTER WINS. YOU HAVE 8; COMPUTER HAS 7 DO YOU WANT TO CONTINUE ?YES

YOU: H-A COMPUTER: C-9
YOU WIN. YOU HAVE 9; COMPUTER HAS 7
DO YOU WANT TO CONTINUE ?YES

YOU: H-Q COMPUTER: D-6
YOU WIN. YOU HAVE 10; COMPUTER HAS 7
DO YOU WANT TO CONTINUE ?YES

YOU: H-8 COMPUTER: D-K COMPUTER WINS. YOU HAVE 10; COMPUTER HAS 8 DO YOU WANT TO CONTINUE ?YES

YOU: S-7 COMPUTER: H-4
YOU WIN. YOU HAVE 11; COMPUTER HAS 8
DO YOU WANT TO CONTINUE PYES

YOU: S-J COMPUTER: H-J TIE. NO SCORE CHANGE. DO YOU WANT TO CONTINUE ?YES

YOU: S-Q COMPUTER: D-Q TIE. NO SCORE CHANGE. DO YOU WANT TO CONTINUE ?YES

YOU: C-4 COMPUTER: H-2 YOU WIN. YOU HAVE 12; COMPUTER HAS 8 DO YOU WANT TO CONTINUE ?YES

YOU: S-3 COMPUTER: S-6
COMPUTER WINS. YOU HAVE 12; COMPUTER HAS 9
DO YOU WANT TO CONTINUE ?YES

YOU: H-7 COMPUTER: S-8 COMPUTER WINS. YOU HAVE 12 ; COMPUTER HAS 10 DO YOU WANT TO CONTINUE ?YES

YOU: C-K COMPUTER: D-5 YOU WIN. YOU HAVE 13; COMPUTER HAS 10 DO YOU WANT TO CONTINUE ?YES

YOU: D-7 COMPUTER: S-9
COMPUTER WINS. YOU HAVE 13; COMPUTER HAS 11

YOU HAVE RUN OUT OF CARDS. FINAL SCORE: YOU-- 13; COMPUTER-- 11 THANKS FOR PLAYING. IT WAS FUN.

### **WAR-2**

TROOP TACTICS IN WAR

### Description

In this game, you are fighting a small-scale war with the computer. You have 72,000 troops which you first must distribute into your Army, Navy, and Air Force. You may distribute them in any way you choose as long as you don't use more than 72,000.

You then attach your opponent (the computer) and input which service and the number of men you wish to use. The computer then tells you the outcome of the battle, gives you the current statistics and allows you to determine your next move.

After the second battle, it is decided from the total statistics whether you win or lose or if a treaty is signed.

### Program Author

Bob Dores 70 Summer Street Milton, MA. 02186

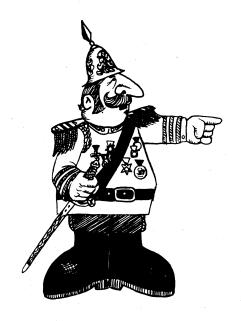

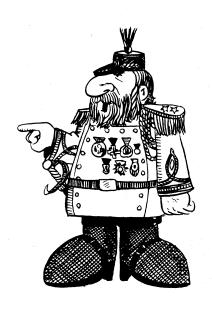

© 1967 by Creative Publications

```
SAMPLE RUN
      1 REM BOB DORES/WAR
2 PRI "I AM AT WAR WITH YOU."
4 PRI "WE HAVE 72000 SOLDIERS A PIECE."
5 PRI "DISTRIBUTE YOUR FORCES."
6 PRI , "ME", "YOU"
7 PRI"ARMY", "30000",
                                                                                                                                                                                                   I AM AT WAR WITH YOU.
WE HAVE 72000 SOLDIERS A PIECE.
DISTRIBUTE YOUR FORCES.
                                                                                                                                                                                                                                   ME
                                                                                                                                                                                                                                                                    ? 30000
? 20000
                                                                                                                                                                                                                                    30000
                                                                                                                                                                                                                                   20000
                                                                                                                                                                                                   A.F. 22000 ? 2200
YOU ATTACK FIRST. TYPE 1 FOR ARMY
           INPUT A
                                                                                                                                                                                                                                                                         22000
           PRI"NAVY", "20000",
                                                                                                                                                                                                                                                                                  2 FOR NAUY
    10 INPUT B
11 PRI"A.F.","22000",
                                                                                                                                                                                                   AND 3 FOR AIR FORCE.
                                                                                                                                                                                                   ? 1
HOW MANY MEN
    12 INPUT C
13 IF A+B+C>72000 THE 5
14 D=30000
                                                                                                                                                                                                    YOU LOST 2 MEN FROM YOUR ARMY.
    15 E=20000
    16 F=22000
17 PRI "YO"
                                                                                                                                                                                                                                   YOU
    17 PRI "YOU ATTACK FIRST. TYPE 1 FOR ARMY 2 FOR NAVY" 18 PRI "AND 3 FOR AIR FORCE."
                                                                                                                                                                                                   ARMY
                                                                                                                                                                                                                                      29998
                                                                                                                                                                                                                                                                      30000
                                                                                                                                                                                                    NAVY
    19 INPUT Y
  19 INPUT Y
20 PRI "HOW MANY MEN"
21 INPUT X
22 IF X-0 THEN 20
23 ON Y GOTO 100,200,300
100 IF X-A THEN 20
105 IF X-A/3 THEN 120
110 IF X-2*A/3 THEN 150
                                                                                                                                                                                                                                      22000
                                                                                                                                                                                                                                                                      22000
                                                                                                                                                                                                    WHAT IS YOUR NEXT MOVE?
                                                                                                                                                                                                   ARMY=1 NAVY=2
? 1
HOW MANY MEN
                                                                                                                                                                                                                                      AIR FORCE=3
                                                                                                                                                                                                   ? 2.34
I WIPED OUT YOUR ATTACK
  115 GOT 270
120 PRI "YOU LOST "X" MEN FROM YOUR ARMY."
125 A=INT(A-X)
                                                                                                                                                                                                   FROM THE RESULTS OF BOTH OF YOUR ATTACKS, THE TREATY OF PARIS CONCLUDED THAT WE TAKE OUR RESPECTIVE COUNTRIES, AND LIVE IN PEACE.
  130 GOTO 500
150 PRI"YOU LOST "INT(X/3)" MEN, BUT I LOST "INT(2*D/3)
155 A=INT(A-X/3)
 155 A=INT(A-X/3)

160 D=0

165 GOTO 500

200 IF X>B THE 20

210 IF X<E/3 THEN 230

215 IF X<E/2> THEN 250

220 GOT 270

230 PRI "YOUR ATTACK WAS STOPPED!"

232 B=INT(B-X)
                                                                                                                                                                                                  RUN
I AM AT WAR WITH YOU.
WE HAVE 72000 SOLDIERS A PIECE.
DISTRIBUTE YOUR FORCES.
ME YOU
ARMY 30000 ? 7
                                                                                                                                                                                                                                                                   ? 72000
? 300000
? 34
                                                                                                                                                                                                  NAUY
                                                                                                                                                                                                                                   20000
                                                                                                                                                                                                   A.F. 22000
DISTRIBUTE YOUR FORCES.
  235 GOTO 500
250 PRI "YOU DESTROYED "INT(2*E/3)" OF MY ARMY."
255 E=INT(E/3)
                                                                                                                                                                                                                                  ME
30000
20000
                                                                                                                                                                                                                                                                   YOU
                                                                                                                                                                                                                                                                  ? 2333
? 54322
? 74633
                                                                                                                                                                                                   ARMY
  266 GOTO 500
270 PRI"YOU SUNK 1 OF MY PATROL BOATS, BUT I WIPED OUT 2"
275 PRI"OF YOUR A.F. BASES, AND 3 ARMY BASES."
280 A=INT(A/3)
                                                                                                                                                                                                                                   22000
                                                                                                                                                                                                   DISTRIBUTE YOUR FORCES.
 280 A=INT(A/3)
285 C=INT(C/3)
290 E=INT(2*E/3)
293 GOTO 500
300 IF X>C THEN 20
310 IF X<C/3 THEN 370
320 IF X<2*C/3 THEN 370
330 GOTO 380
350 PRI "YOUR ATTACK WAS WIPED OUT."
                                                                                                                                                                                                                                  ME
30000
                                                                                                                                                                                                 3455 NAUY 20000 ? 3455 NAUY 20000 ? 6344 A.F. 22000 ? 27700 YOU ATTACK FIRST. TYPE 1 FOR ARMY AND 3 FOR AIR FORCE. ? 2
                                                                                                                                                                                                                                                                                   2 FOR NAVY
                                                                                                                                                                                                  HOW MANY MEN
                                                                                                                                                                                                  ? 17899
HOW MANY MEN
  355 C=INT(C-X)
360 GOTO 500
370 PRI "WE HAD A DOGFIGHT- YOU WON - AND FINISHED YOUR MISSION."
                                                                                                                                                                                                     3000
                                                                                                                                                                                                  YOUR ATTACK WAS STOPPED!
  375 D=INT(2*D/3)
 375 D=INT(2*BD/3)
377 E=INT(E/3)
378 F=INT(F/3)
378 F=INT(F/3)
379 GOT500
380 PRI "YOU WIPED OUT ONE OF MY ARMY PATROLS, BUT I"
381 PRI "DESTROYED 2 NAUY BASES, AND BOMBED 3 ARMY BASES."
385 A=INT(A/4)
387 B=INT(B/3)
                                                                                                                                                                                                                                  YOU
                                                                                                                                                                                                                                    3455
3344
27700
                                                                                                                                                                                                  ARMY
                                                                                                                                                                                                                                                                     30000
                                                                                                                                                                                                  NAVY
                                                                                                                                                                                                                                                                     20000
                                                                                                                                                                                                                                                                     22000
                                                                                                                                                                                                  WHAT IS YOUR NEXT MOVE?
                                                                                                                                                                                                  ARMY=1 NAUY=2 AIR FORCE=3
  390 D=INT(2*D/3)
500 PRI
501 PRI,"YOU","ME"
                                                                                                                                                                                                  HOW MANY MEN
                                                                                                                                                                                                  7 3344
I SUNK 2 OF YOUR BATTLESHIPS, AND MY AIR FORCE
WIPED OUT YOUR UNGUARDED CAPITOL.
501 PRI, "YOU", "ME."
510 PRI"ARMY", A, D
520 PRI"NAVY", B, E
530 PRI"A.F.", C, F
1000 PRI "WHAT IS YOUR NEXT MOVE?"
1010 PRI "ARMY=1 NAVY=2 AIR FORCE=3"
                                                                                                                                                                                                  FROM THE RESULTS OF BOTH OF YOUR ATTACKS,
YOU LOST-I CONQUERED YOUR COUNTRY. IT SERVES YOU
RIGHT FOR PLAYING THIS STUPID GAME!!!
1010 PRI "ARMY=1 NAVY=2 AIR FOR 1020 INPUT G 1030 PRI "HOW MANY MEN" 1040 INPUT T 1045 IF T<0 THE 1030 1050 ON G GOTO 1600,1700,1800 1600 IF T<A THE 1030 1610 IF T<D/2 THE 1630 1610 IF T<D/2 THE 1630 1615 PRI"YOU DESTROYED MY ARMY!" 1616 D=0
                                                                                                                                                                                                 I AM AT WAR WITH YOU.
WE HAVE 72000 SOLDIERS A PIECE.
DISTRIBUTE YOUR FORCES.
                                                                                                                                                                                                                                 ME
30000
20000
                                                                                                                                                                                                                                                                  YOU
 1616 D=Ø
                                                                                                                                                                                                                                                                 ? 2000
? 30000
1617 GOTO 2000
1637 PRI "I WIPED OUT YOUR ATTACK"
1635 A=A-T
1640 GOTO 2000
                                                                                                                                                                                                  NAVY
                                                                                                                                                                                                  A. F.
                                                                                                                                                                                                                                 22000
                                                                                                                                                                                                                                                                       6444
                                                                                                                                                                                                  YOU ATTACK FIRST. TYPE 1 FOR ARMY AND 3 FOR AIR FORCE.
                                                                                                                                                                                                                                                                                2 FOR NAVY
1640 GUTU 2000

1700 IF T>B THEN 1030

1710 IF T<E/2 THEN 1750

1720 GOT 1770

1750 PRI "I SUNK 2 OF YOUR BATTLESHIPS, AND MY AIR FORCE"

1751 PRI "WIFED OUT YOUR UNGUARDED CAPITOL."

1756 B=B/2

1755 B=B/2

1755 9=B/2
                                                                                                                                                                                                  ? 3
HOW MANY MEN
                                                                                                                                                                                                 7 6443
YOU WIPED OUT ONE OF MY ARMY PATROLS, BUT I
DESTROYED 2 NAVY BASES, AND BOMBED 3 ARMY BASES.
                                                                                                                                                                                                                                 Y0U --
1765 GOTO 2000
1770 PRI "YOUR NAUY SHOT DOWN 3 OF MY XIII PLANES ,"
1771 PRI"AND SUNK 3 BATTLESHIPS."
1775 F=2*F/3
                                                                                                                                                                                                 ARMY
                                                                                                                                                                                                                                    500
                                                                                                                                                                                                                                                                    20000
                                                                                                                                                                                                 NAVY
                                                                                                                                                                                                                                   10000
                                                                                                                                                                                                                                                                    20000
                                                                                                                                                                                                 WHAT IS YOUR NEXT MOVE?
ARMY=1 NAVY=2 AIR FORCE=3
1775 F=2*F/3
1786 E=(E/2)
1796 GOTO2000
1890 IF T>C THEN 1030
1810 IF T>F/2 THEN 1830
1820 GOT 1850
1830 PRI "MY NAUY AND AIR FORCE IN A COMBINED ATTACK LEFT"
1831 PRI "YOUR COUNTRY IN SHAMBLES."
                                                                                                                                                                                                 HOW MANY MEN
                                                                                                                                                                                                 ? 5
ONE OF YOUR PLANES CRASHED INTO MY HOUSE. I AM DEAD.
                                                                                                                                                                                                 MY COUNTRY FELL APART.
YOU WON, OH! SHUCKS!!!!!
1835 A=A/3
1837 B=B/3
1840 C=C/3
1845 GOTO 2000
1850 PRI"ONE OF YOUR PLANES CRASHED INTO MY HOUSE. I AM DEAD."
1851 PRI"MY COUNTRY FELL APART."
1868 GOTO 2010
2000 PRI
2009 PRI

2001 PRI "FROM THE RESULTS OF BOTH OF YOUR ATTACKS,"

2002 IF A+B+C>3/2*(D+E+F) THE 2010

2005 IF A+B+C<2/3*(D+E+F) THE 2015

2006 PRI"THE TREATY OF PARIS CONCLUDED THAT WE TAKE OUR"

2007 PRI"RESPECTIVE COUNTRIES, AND LIVE IN PEACE."

2008 GOT2220

2010 PRI "YOU WON, OH! SHUCKS!!!!"

2012 GOTO 2020

2015 PRI "YOU LOST-I CONQUERED YOUR COUNTRY. IT SERVES YOU "

2016 PRI "RIGHT FOR PLAYING THIS STUPID GAME!!!"
```

### WEKDAY

FACTS ABOUT YOUR BIRTHDAY

### Description

This program gives facts about your date of birth (or some other day of interest). It is not prepared to give information on people born before the use of the current type of calendar, i.e. year 1582.

You merely enter today's date in the form - month, day, year and your date of birth in the same form. The computer then tells you the day of the week of your birth date, your age, and how much time you have spent sleeping, eating, working, and relaxing.

### Source

WEKDAY was adapted from the GE timesharing program by:

Tom Kloos
Oregon Museum of Science and Industry
Portland, Oregon 97200

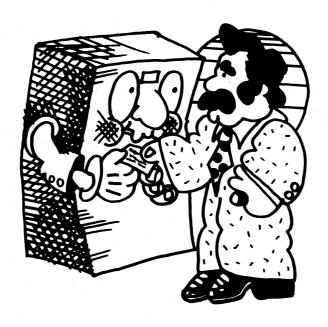

```
120PRINT
124 LET Y1 = 1970
130 PRINT" ENTER TODAY'S DATE IN THIS FORM! MONTH, DAY, YEAR";
140 INPUT M1,D1,Y1
150 IF Y1>100 THEN 170
160 LET Y1 = Y1 + 1980
170 DEF FNA(A)=INT(A/A)
180 DIM T(12)
190 DEF FNA(A)=INT(A/A)
180 DIM T(12)
190 DEF FNA(A)=INT(A/A)
1210 FOR I= 1 TO 12
220 READ T(1)
230 NEXT I
240 PRINT
241 PRINT"THIS PROGRAM DEMONSTRATES PDP=11 RASIC AND ALSO GIVES "
242 PRINT"FACTS ABOUT A DATE OF INTEREST TO YOU"
228 READ T(1)
238 NEXT I
240 PRINT |
240 PRINT |
241 PRINT |
241 PRINT |
242 PRINT |
242 PRINT |
243 PRINT |
244 PRINT |
245 PRINT |
245 PRINT |
246 PRINT |
246 PRINT |
247 PRINT |
247 PRINT |
248 PRINT |
248 PRINT |
248 PRINT |
249 PRINT |
249 PRINT |
240 PRINT |
240 PRINT |
240 PRINT |
240 PRINT |
240 PRINT |
241 PRINT |
242 PRINT |
243 PRINT |
244 PRINT |
245 PRINT |
246 PRINT |
247 PRINT |
248 PRINT |
249 PRINT |
249 PRINT |
240 PRINT |
240 PRINT |
240 PRINT |
240 PRINT |
240 PRINT |
240 PRINT |
240 PRINT |
240 PRINT |
240 PRINT |
240 PRINT |
240 PRINT |
240 PRINT |
240 PRINT |
240 PRINT |
240 PRINT |
240 PRINT |
240 PRINT |
240 PRINT |
240 PRINT |
240 PRINT |
240 PRINT |
240 PRINT |
240 PRINT |
240 PRINT |
240 PRINT |
240 PRINT |
240 PRINT |
240 PRINT |
240 PRINT |
240 PRINT |
240 PRINT |
240 PRINT |
240 PRINT |
240 PRINT |
240 PRINT |
240 PRINT |
240 PRINT |
240 PRINT |
240 PRINT |
240 PRINT |
240 PRINT |
240 PRINT |
240 PRINT |
240 PRINT |
240 PRINT |
240 PRINT |
240 PRINT |
240 PRINT |
240 PRINT |
240 PRINT |
240 PRINT |
240 PRINT |
240 PRINT |
240 PRINT |
240 PRINT |
240 PRINT |
240 PRINT |
240 PRINT |
240 PRINT |
240 PRINT |
240 PRINT |
240 PRINT |
240 PRINT |
240 PRINT |
240 PRINT |
240 PRINT |
240 PRINT |
240 PRINT |
240 PRINT |
240 PRINT |
240 PRINT |
240 PRINT |
240 PRINT |
240 PRINT |
240 PRINT |
240 PRINT |
240 PRINT |
240 PRINT |
240 PRINT |
240 PRINT |
240 PRINT |
240 PRINT |
240 PRINT |
240 PRINT |
240 PRINT |
240 PRINT |
240 PRINT |
240 PRINT |
240 PRINT |
240 PRINT |
240 PRINT |
240 PRINT |
240 PRINT |
240 PRINT |
240 PRINT |
240 PRINT |
240 PRINT |
240 PRINT |
240 PRINT |
240 PRINT |
240 PRINT |
240 PRINT |
240 PRINT |
240 PRINT |
240 PRINT |
240 PRINT |
240 PRINT |
240 PRINT |
240 PRINT |
240 PRINT |
240 PRINT |
240 PRINT |
240 PRINT |
240 PRINT |
240 PRINT |
240 PRINT |
240 PRINT |
240 PRINT |
240 PRINT |
240 PRINT |
240 PRINT |
240 PRINT |
240 PRINT |
240 PRINT |
240 PRINT |
240 PRINT |
240 PRINT |
240 PRINT |
240 PRINT |
240 PRINT |
240 PRINT |
240 PRINT |
240 PRINT |
240 PRINT |
240 P
             930 PRINT "YOU HAVE SLEPT ",
960 GOSUB 1370
970 LET F=:17
980 PRINT "YOU HAVE FATEN ",
990 GOSUB 1370
1000 LET F=:23
1010 IF K5 > 3 THEN 1040
1020 PRINT"YOU HAVE PLAYED ",
1030 GOTO 1080
1040 IF K5 > 9 THEN 1070
1050 PRINT "YOU HAVE PLAYED/STUDIED",
1060 GOTO 1080
1070 PRINT "YOU HAVE WORKED/STUDIED",
1080 GOSUB 1370
1090 PRINT "YOU HAVE RELAXED ",K5,K6,K7
1100 PRINT "
1110 PRINT ","***YOU MAY RETIRE IN";E;***"
1120 PRINT ","***YOU MAY RETIRE IN";E;***"
1130 PRINT CALCULATED BY THE BEST MINICOMPUTER TODAY = THE PDP=:1"
1140 FOR G=: TO 2
1170 PRINT
1160 NEXT G
1170 PRINT
1160 NEXT G
1170 PRINT
1240 GOTO 240
1250 IF D=:13 THEN 1280
1250 PRINT "FRIDAY "
```

```
1270 GOTO 710

1280 PRINT "FRIDAY THE THIRTEENT#---BEWARE!"
1290 GOTO 710

1300 PRINT "NOT PREPARED TO GIVE DAY OF WEEK PRIOR TO MOLXPXII ="
1305 PRINT " THE CURRENT CALENDAR DID NOT EXIST BEFORE THAT YEAR."
1300 PRINT "NOT PREPARED TO GIVE DAY OF WEEK
1305 PRINT " THE CURRENT CALENDAR DID NOT
1310 GOTO 1140
1330 DATA 0, 3, 3, 6, 1, 4, 6, 2, 5, 0, 3, 5
1370 LET K1= INT(K1/365)
1390 LET K1= INT(K1/365)
1400 LET K1= (16-36)
1410 LET K1= (16-30)
1410 LET K1= K5-15
1430 LET K6= K6-15
1430 LET K6= K6-15
1430 LET K7= K7-17
1450 IF K7 >= 0 THEN 1480
1460 LET K7 = K7-30
1470 LET K6 = K6-1
1480 IF K6 > 0 THEN 1510
1490 LET K6 = K6-1
1510 PRINT 15,16,17
1520 RETURN
   1510 RETURN
1530 IF K6 = 12 THEN 1550
   1530 IF K6 = 12 THE
1540 GOTO 1090
1550 LET K5 = K5+1
1560 LET K6=0
1570 GOTO 1090
1580 END
```

#### SAMPLE RUN

ENTER TODAY'S DATE IN THIS FORM: MONTH, DAY, YEAR? 646, 12, 73

THIS PROGRAM DEMONSTRATES PDP-11 BASIC AND ALSO GIVES

READY

WEKDAY 02:16 PM

12-JUN-73

ENTER TODAY'S DATE IN THIS FORM: MONTH, DAY, YEAR? 6,12,73

THIS PROGRAM DEMONSTRATES PDP-11 BASIC AND ALSO GIVES FACTS ABOUT A DATE OF INTEREST TO YOU

ENTER DATE OF BIRTH IN THIS FORM: MO, DAY, YEAR? 5, 17, 39

5 / 17 / 1939 WAS A WEDNESDAY

|                         | YEARS | MONTHS | DAYS |
|-------------------------|-------|--------|------|
| YOUR AGE                | 34    | 0      | 25   |
| YOU HAVE SLEPT          | 11    | 11     | 7    |
| YOU HAVE EATEN          | 5     | 9      | 18   |
| YOU HAVE WORKED/STUDIED | 7     | 10     | 5    |
| YOU HAVE RELAXED        | 8     | 5      | 25   |

\*\*YOU MAY RETIRE IN 2004 \*\*

CALCULATED BY THE BEST MINICOMPUTER TODAY - THE PDP-11

THIS PROGRAM DEMONSTRATES PDP-11 BASIC AND ALSO GIVES FACTS ABOUT A DATE OF INTEREST TO YOU

ENTER DATE OF BIRTH IN THIS FORM: MO, DAY, YEAR? 9, 24, 48

9 / 24 / 1948 WAS A FRIDAY

|          |                | YEARS | 5 M | IONTHS | DAYS |
|----------|----------------|-------|-----|--------|------|
| YOUR AGE |                | 24    |     | 8      | 18   |
| YOU HAVE | SLEPT          | 8     |     | 7      | 27   |
| YOU HAVE | EATEN          | 4     |     | 2      | 13   |
| YOU HAVE | WORKED/STUDIED | 5     |     | 8      | 10   |
| YOU HAVE | RELAXED        | 6     |     | 1      | 28   |

\*\*YOU MAY RETIRE IN 2013 \*\*

CALCULATED BY THE BEST MINICOMPUTER TODAY - THE PDP-11

### WORD

WORD GUESSING GAME

### Description

WORD is similar to Hangman in that the player must guess a word with clues as to letter position furnished by the computer. However, instead of guessing one letter at a time, in WORD, you guess an entire word (or group of 5 letters, such as ABCDE). The computer will tell you if any letters in your word are in the mystery word and if any of them are in the correct position. Armed with these clues, you go on guessing until you get the word or, if you can't get it, input a "?" and the computer will tell you the mystery word.

You may change the words in Data Statements 512 and 513, but they must be 5-letter words.

### Program Author

Charles Reid Lexington High School Lexington, MA. 02173

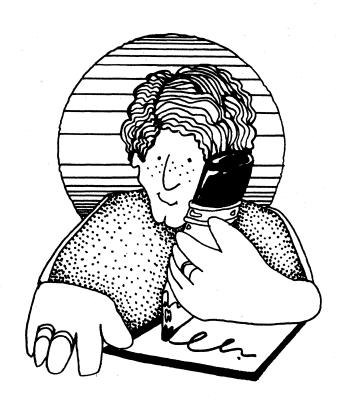

2 PRINT:PRINT:PRINT:PRINT "PROGRAM 'WORD'"
3 REM \*\*\* WRITTEN BY CHRIS REID, LEXINGTON HS, CLASS OF '73
5 DIM S(7), A(7), L(7), D(7), P(7)
10 PRINT:PRINT "I AM THINKING OF A WORD -- YOU GUESS IT. I W
15 PRINT "CLUES TO HELP YOU GET IT. GOOD LUCK!!":PRINT:PRINT
20 RANDOMIZE
30 PRINT:PRINT:PRINT "YOU ARE STARTING A NEW GAME..." I WILL GIVE YOU" 35 RESTORE 35 RESTURE 40 READ N 50 C=INT(RND\*N+1) 60 FOR I=1 TO C 70 READ S\$ 80 NEXT I 90 G=0 100 CHANGE S\$ TO S 110 FOR I=1 TO 5 120 A(I)=45 120 A(I)=45
130 NEXT I
140 FOR J=1 TO 5
144 P(J)=0
146 NEXT J
150 PRINT "GUESS A FIVE-LETTER WORD";
160 INPUT L\$
170 G=G+1
172 IF L\$=S\$ THEN 500
180 CHANGE L\$ TO L
190 IF L(1)=63 THEN 300
200 IF L(0)<>5 THEN 400
201 FOR I=1 TO 5
220 FOR J=1 TO 5
230 IF S(I)<>1/2 (J) THEN 260
231 P(Q)=L(J)
232 Q=Q+1 232 Q=Q+1 233 IF I<>J THEN 250 240 A(J)=L(J) 250 M=M+1 260 NEXT J 265 NEXT I 270 A(0)=5 270 R(0)=5
272 P(0)=M
275 CHANGE A TO A\$
275 CHANGE A TO A\$
277 CHANGE P TO P\$
280 PRINT "THERE WERE"M"MATCHES AND THE COMMON LETTERS WERE...", P\$
285 PRINT "FROM THE EXACT LETTER MATCHES, YOU KNOW......", A\$
286 IF A\$=5\$ THEN 500
287 IF M31 THEN 289
288 PRINT:PRINT "IF YOU GIVE UP, TYPE '?' FOR YOUR NEXT GUESS" 289 PRINT 289 FKINI 290 GOTO 150 300 CHANGE S TO S\$ 310 PRINT "THE SECRET WORD IS "S\$:PRINT 310 PRINT "THE SECRET WORD IS "S\$:PKINI
320 GOTO 30
400 PRINT:PRINT "YOU MUST GUESS A 5-LETTER WORD. START AGAIN"
410 PRINT:G=G-1:GOTO 150
500 PRINT "YOU HAVE GUESSED THE WORD. IT TOOK"G"GUESSES!":PRINT
510 INPUT "WANT TO PLAY AGAIN",Q\$
520 IF Q\$="YES" THEN 30
530 DATA 12, "DINKY", "SMOKE", "WATER", "GRASS", "TRAIN", "MIGHT", "FIRST"
540 DATA "CANDY", "CHAMP", "WOULD", "CLUMP", "DOPEY" READY

### SAMPLE RUN

PROGRAM 'WORD'

I AM THINKING OF A WORD -- YOU GUESS IT. I WILL GIVE YOU CLUES TO HELP YOU GET IT. GOOD LUCK!!

YOU ARE STARTING A NEW GAME...
GUESS A FIVE-LETTER WORD? ABCDE
THERE WERE 1 MATCHES AND THE COMMON LETTERS WERE...
FROM THE EXACT LETTER MATCHES, YOU KNOW..... TE YOU GIVE UP. TYPE 121 FOR YOUR NEXT GUESS GUESS A FIVE-LETTER WORD? CFGHI
THERE WERE 1 MATCHES AND THE COMMON LETTERS WERE...
FROM THE EXACT LETTER MATCHES, YOU KNOW...... IF YOU GIVE UP, TYPE '?' FOR YOUR NEXT GUESS GUESS A FIVE-LETTER WORD? CJKLMN YOU MUST GUESS A 5-LETTER WORD. START AGAIN GUESS A FIVE-LETTER WORD? CJKLM
THERE WERE 3 MATCHES AND THE COMMON LETTERS WERE...
FROM THE EXACT LETTER MATCHES, YOU KNOW........... CLM GUESS A FIVE-LETTER WORD? COLMN
THERE WERE 3 MATCHES AND THE COMMON LETTERS WERE...
FROM THE EXACT LETTER MATCHES, YOU KNOW..... CLM C--M-GUESS A FIVE-LETTER WORD? COLMP
THERE WERE 4 MATCHES AND THE COMMON LETTERS WERE...
FROM THE EXACT LETTER MATCHES, YOU KNOW..... CLMP GUESS A FIVE-LETTER WORD? CLUMP YOU HAVE GUESSED THE WORD. IT TOOK 6 GUESSES! WANT TO PLAY AGAIN? YES YOU ARE STARTING A NEW GAME...
GUESS A FIVE-LETTER WORD? ABCDE
THERE WERE Ø MATCHES AND THE COMMON LETTERS WERE...
FROM THE EXACT LETTER MATCHES, YOU KNOW..... IF YOU GIVE UP, TYPE '?' FOR YOUR NEXT GUESS GUESS A FIVE-LETTER WORD? FGHIJ
THERE WERE 2 MATCHES AND THE COMMON LETTERS WERE...
FROM THE EXACT LETTER MATCHES, YOU KNOW...... GUESS A FIVE-LETTER WORD? FIKLM
THERE WERE 2 MATCHES AND THE COMMON LETTERS WERE...
FROM THE EXACT LETTER MATCHES, YOU KNOW..... GUESS A FIVE-LETTER WORD? FINOP
THERE WERE 2 MATCHES AND THE COMMON LETTERS WERE...
FROM THE EXACT LETTER MATCHES, YOU KNOW......... GUESS A FIVE-LETTER WORD? FIRST YOU HAVE GUESSED THE WORD. IT TOOK 5 GUESSES!

WANT TO PLAY AGAIN? NO

READY

# YAHTZE

DICE GAME OF YAHTZEE

### Description

Yahtzee may be played by up to 15 people. The object of the game is to get the highest grand total score. Each player on his turn receives from the computer the values of 5 pseudo dice. He may then roll as many of them as he wants to again. This may be repeated once again (3 rolls maximum). To roll again, you tell the computer how many dice you want to re-roll or change and the number of each die. You play 13 rounds for a complete game.

After you have finished rolling, you must decide how you want to score the five dice. Typing "SUMMARY" will show you which categories have been used, otherwise, you must decide on one of 13 categories or "ZERO" to eliminate a category with no score.

### Category

### How Scored

| ACES            | Count and add |
|-----------------|---------------|
| TWOS            | Count and add |
| THREES          | Count and add |
| FOURS           | Count and add |
| FIVES           | Count and add |
| SIXES           | Count and add |
| THREE OF A KIND | Total all 5 d |
| FOUR OF A KIND  | Total all 5 d |
| FULL HOUSE      | 25 Points (3  |
| SMALL STRAIGHT  | 30 Points (Se |
| LARGE STRAIGHT  | 40 Points (Se |
| YAHTZEE         | 50 Points (5  |
| CHANCE          | Total of all  |
| ZERO            | Zero out any  |

Count and add all ones.
Count and add all twos.
Count and add all threes.
Count and add all fours.
Count and add all fives.
Count and add all sixes.
Total all 5 dice (assuming 3 of a kind).
Total all 5 dice (assuming 4 of a kind).
25 Points (3 of one kind, 2 of another).
30 Points (Sequence of 4).
40 Points (Sequence of 5).
50 Points (5 of a kind).
Total of all 5 dice.

category above.

If your accumulated score of the first six categories ever reaches 63 points, you receive a bonus of 35 points.

### Source

Unfortunately, the program author of this extremely comprehensive game is unknown.

```
PROGRAM LISTING
                                                                                                                                                                                                                                                                                                                                                                                                                                                                                                                                                                                                                                                                                                                                                                                                                                                                                                                                                                                                                                                                                                                                                                                                                                                                                                                                                            2250 B(E)=0

2260 NEXT E

2270 FOR S=1 TO Z

2280 PRINT "WHICH",

2290 INPUT B(S)

2300 IF B(S)=,01 THEN 2320

2310 GO TO 2340

2320 GOSUB 5620
     1000 A(0)=5
1010 FOR U=1 TO 5
1020 A(U)=7
1030 NEXT U
1040 CHANGE A TO CS
              10400IMA(15,15),T(15,15),F(15,15),S(15,15),L(15,15),K(15,15),H(15,15)
1070 FOR I=1 TO 5
1080 B(I)=0
                                                                                                                                                                                                                                                                                                                                                                                                                                                                                                                                                                                                                                                                                                                                                                                                                                                                                                                                                                                                                                                                                                                                                                                                                                                                                                                                             2310 GG TO 2340
2320 GGSUB 5620
2330 GG TO 2280
2330 GG TO 2280
2340 MEXT S
2350 GG TO 2480
2360 FG S=1 TO 5
2370 A(S)=INT(G+RND(=1)+1)
2360 MEXT S
2380 MEXT S
2380 MEXT S
2380 MEXT S
2380 MEXT S
2380 MEXT S
2380 MEXT S
2380 MEXT S
2380 MEXT S
2380 MEXT S
2380 MEXT S
2380 MEXT S
2380 MEXT S
2380 MEXT S
2380 MEXT S
2480 FG Limi TO 5
2420 IF B(L)=LI THEN 2440
2430 GG TO 2450
2440 CLLimi TO 5
2420 IF B(L)=LI THEN 2500
2440 MEXT L
2460 MEXT L
2460 MEXT L
2470 FGR S=1 TO 5
2480 IF A(S)=0 THEN 2500
2490 GG TO 2510
2500 A(S)=INT(G+RND(=1)+1)
2510 MEXT S
2520 GGSUB 1610
2500 A(S)=INT(G+RND(=1)+1)
2510 MEXT S
2520 GGSUB 1610
2600 GGSUB 6140
2600 GGSUB 6140
2600 GG TO 2700
2670 GGSUB 6140
2675 GG TO 2630
2700 IF Z=="MANARY" THEN 2640
2700 IF Z=="MANARY" THEN 2940
2710 IF Z=="MANARY" THEN 3610
2710 IF Z=="MANARY" THEN 3610
2710 IF Z=="MANARY" THEN 3610
2710 IF Z=="MANARY" THEN 3610
2710 IF Z=="MANARY" THEN 3610
2710 IF Z=="MANARY" THEN 3610
2710 IF Z=="MANARY" THEN 3610
2710 IF Z=="MANARY" THEN 3610
2710 IF Z=="MANARY" THEN 3610
2710 IF Z=="MANARY" THEN 3610
2710 IF Z=="MANARY" THEN 3610
2710 IF Z=="MANARY" THEN 3610
2710 IF Z=="MANARY" THEN 3610
2710 IF Z=="MANARY" THEN 3610
2710 IF Z=="MANARY" THEN 3610
2710 IF Z=="MANARY" THEN 3610
2710 IF Z=="MANARY" THEN 3610
2710 IF Z=="MANARY" THEN 3610
2710 IF Z=="MANARY" THEN 3610
2710 IF Z=="MANARY" THEN 3610
2710 IF Z=="MANARY" THEN 3610
2710 IF Z=="MANARY" THEN 3610
2710 IF Z=="MANARY" THEN 3610
2710 IF Z=="MANARY" THEN 3610
2710 IF Z=="MANARY" THEN 3610
2710 IF Z=="MANARY" THEN 3610
2710 IF Z=="MANARY" THEN 3610
2710 IF Z=="MANARY" THEN 3610
2710 IF Z=="MANARY" THEN 3610
2710 IF Z=="MANARY" THEN 3610
2710 IF Z=="MANARY" THEN 3610
2710 IF Z=="MANARY" THEN 3610
2710 IF Z=="MANARY" THEN 3610
2710 IF Z=="MANARY" THEN 3610
2710 IF Z=="MANARY" THEN 3610
2710 IF Z=="MANARY" THEN 3610
2710 IF Z=="MANARY" THEN 3610
2710 IF Z=="MANARY" THEN 3610
2710 IF Z=="MANARY" THEN 3610
2710 IF Z=="MANARY" THEN 3610
2710 IF Z=="MANARY" THEN 3610
2710 IF Z=="MANARY" THEN 3610
2710 IF Z=="MANARY" TH
           1090 Q(I)=0
1100 A(I)=0
1110 NEXT I
     1110 NEAL I
1120 RANDOM
1130 PRINT "HOW MANY PLAYERS [TYPE: '0' FOR INSTRUCTIONS]";
1140 INPUT P
1150 IF P>15 THEN 1180
1160 IF P=0 THEN 4980
1170 GO TO 1200
1180 GOSUB 5710
1190 GO TO 1130
1200 IF P=.01 THEN 1220
1210 GO TO 1240
1220 GOSUB 5730
1230 GO TO 1140
1240 FOR I=1 TO P
1250 A(1,I)=-5
1260 T(1,I)=-5
              1120 RANDOM
        1260 T(1,I)=-5

1270 T(2,I)=-5

1280 F(1,I)=-5

1290 F(2,I)=-5

1310 T(3,I)=-5

1320 F(3,I)=-5

1330 F(4,I)=-5

1340 S(2,I)=-5
     1340 F(4,1)=5
1350 F(1,1)=5
1350 L(1,1)=5
1360 Y(1)=5
1370 C(1)=5
1380 K(1,1)=0
1390 K(1,1)=0
1400 M(1)=0
1400 M(1)=0
1400 M(1)=0
1400 M(1)=0
1400 M(1)=0
1400 M(1)=0
1400 M(1)=0
1400 M(1)=0
1400 M(1)=0
1400 M(1)=0
1400 M(1)=0
1400 M(1)=0
1400 M(1)=0
1400 M(1)=0
1400 M(1)=0
1400 M(1)=0
1400 M(1)=0
1400 M(1)=0
1400 M(1)=0
1400 M(1)=0
1400 M(1)=0
1400 M(1)=0
1400 M(1)=0
1400 M(1)=0
1400 M(1)=0
1400 M(1)=0
1400 M(1)=0
1400 M(1)=0
1400 M(1)=0
1400 M(1)=0
1400 M(1)=0
1400 M(1)=0
1400 M(1)=0
1400 M(1)=0
1400 M(1)=0
1400 M(1)=0
1400 M(1)=0
1400 M(1)=0
1400 M(1)=0
1400 M(1)=0
1400 M(1)=0
1400 M(1)=0
1400 M(1)=0
1400 M(1)=0
1400 M(1)=0
1400 M(1)=0
1400 M(1)=0
1400 M(1)=0
1400 M(1)=0
1400 M(1)=0
1400 M(1)=0
1400 M(1)=0
1400 M(1)=0
1400 M(1)=0
1400 M(1)=0
1400 M(1)=0
1400 M(1)=0
1400 M(1)=0
1400 M(1)=0
1400 M(1)=0
1400 M(1)=0
1400 M(1)=0
1400 M(1)=0
1400 M(1)=0
1400 M(1)=0
1400 M(1)=0
1400 M(1)=0
1400 M(1)=0
1400 M(1)=0
1400 M(1)=0
1400 M(1)=0
1400 M(1)=0
1400 M(1)=0
1400 M(1)=0
1400 M(1)=0
1400 M(1)=0
1400 M(1)=0
1400 M(1)=0
1400 M(1)=0
1400 M(1)=0
1400 M(1)=0
1400 M(1)=0
1400 M(1)=0
1400 M(1)=0
1400 M(1)=0
1400 M(1)=0
1400 M(1)=0
1400 M(1)=0
1400 M(1)=0
1400 M(1)=0
1400 M(1)=0
1400 M(1)=0
1400 M(1)=0
1400 M(1)=0
1400 M(1)=0
1400 M(1)=0
1400 M(1)=0
1400 M(1)=0
1400 M(1)=0
1400 M(1)=0
1400 M(1)=0
1400 M(1)=0
1400 M(1)=0
1400 M(1)=0
1400 M(1)=0
1400 M(1)=0
1400 M(1)=0
1400 M(1)=0
1400 M(1)=0
1400 M(1)=0
1400 M(1)=0
1400 M(1)=0
1400 M(1)=0
1400 M(1)=0
1400 M(1)=0
1400 M(1)=0
1400 M(1)=0
1400 M(1)=0
1400 M(1)=0
1400 M(1)=0
1400 M(1)=0
1400 M(1)=0
1400 M(1)=0
1400 M(1)=0
1400 M(1)=0
1400 M(1)=0
1400 M(1)=0
1400 M(1)=0
1400 M(1)=0
1400 M(1)=0
1400 M(1)=0
1400 M(1)=0
1400 M(1)=0
1400 M(1)=0
1400 M(1)=0
1400 M(1)=0
1400 M(1)=0
1400 M(1)=0
1400 M(1)=0
1400 M(1)=0
1400 M(1)=0
1400 M(1)=0
1400 M(1)=0
1400 M(1)=0
1400 M(1)=0
1400 M(1)=0
1400 M(1)=0
1400 M(1)=0
1400 M(1)=0
1400 M(1)=0
1400 M(1)=0
1400 M(1)=0
1400 M(1)=0
1400 M(1)=0
1400 M(1)=0
1400 M(1)=0
1400 M(1)=0
1400 M(1)=0
1400 M(1)=0
1400 M(1)=0
1400 M(1)=0
1400 M(1)=0
1400 M(1
        1500 PRINT
1510 PRINT
1510 PRINT
1520 PRINT
1530 PRINT
1530 PRINT
1540 FOR I=1 TO P
1550 PRINT
1570 PRINT
1570 PRINT NS(I);"'S TURN"
1570 PRINT TO 5
1590 A(L)=INT(6*RND(+1)+1)
1600 NEXT L
1605 GOSUB 1610
1600 NEXT L
1610 G=0
1620 FOR X=1 TO 5
1630 IF A(X)>=A(X+1) THEN 1680
1640 H=A(X)
1650 A(X)=A(X+1)
1660 A(X+1)=H
1670 G=1
1680 NEXT X
1640 H=A(X)
1650 A(X+1)=H
1660 A(X+1)=H
1670 G=1
1680 NEXT X
1685 IF G=1
1690 RETURN
1700 PRINT "YOU HAVE A ";A(1);A(2);A(3);A(4);A(5)
1710 PRINT "HIS IS YOUR 2ND OF 3 ROLLS,"
1720 PRINT "HOW MANY DO YOU WANT TO CHANGE";
1730 INPUT Z
1740 IF Z=.01 THEN 1760
1750 GO TO 1730
1760 GOSUB 5600
1770 GO TO 1730
1780 IF Z=5 THEN 1890
1800 FOR S=1 TO Z
1810 PRINT "WHICH";
1820 INPUT B(S)
1830 IF B(S)=.01 THEN 1850
1840 GO TO 1870
1850 GOSUB 5620
1850 GO TO 1870
1870 NEXT S
1880 GO TO 1870
1870 NEXT S
1890 A(S)=INT(6*RND(-1)+1)
1910 NEXT S
1920 GO TO 2250
1930 FOR L=1 TO 5
1940 A(S)=INT(6*RND(-1)+1)
1990 NEXT L
2000 FOR S=1 TO 5
2010 IF A(S)=0 THEN 2030
2020 GO TO 2040
2030 A(S)=INT(6*RND(-1)+1)
2140 PRINT "YOU HAVE A ";A(1);A(2);A(3);A(4);A(5)
2170 INPUT Z
2180 IF Z=.01 THEN 2200
2100 GOSUB 5600
2210 GO TO 2170
2200 IF Z=0 THEN 2620
2200 GOSUB 1500
2210 GO TO 2170
2200 IF Z=5 THEN 2350
2220 IF Z=0 THEN 2350
2220 IF Z=5 THEN 2350
2220 IF Z=5 THEN 2350
                                                                                                                                                                                                                                                                                                                                                                                                                                                                                                                                                                                                                                                                                                                                                                                                                                                                                                                                                                                                                                                                                                                                                                                                                                                                                                                                                            3370 M(I)=S(I,I)
3380 GO TO 4690
3390 IF T(3,I)<-5 THEN 3870
3400 T(3,I)=0
3410 T(3,I)=A(1)+A(2)+A(3)+A(4)+A(5)
3420 M(I)=T(3,I)
3430 GO TO 4690
3440 IF F(3,I)<-5 THEN 3870
3450 IF A(I)<->A(4) THEN 4960
3460 IF A(2)<->A(3) THEN 4960
3470 P(3,I)=A(1)+A(2)+A(3)+A(4)+A(5)
3490 M(I)=F(3,I)
                                                                                                                                                                                                                                                                                                                                                                                                                                                                                                                                                                                                                                                                                                                                                                                                                                                                                                                                                                                                                                                                                                                                                                                                                                                                                                                                                                  3490 M(I)=F(3,I)
3500 F(3,I)=0
3510 GO TO 4690
```

```
3520 IF F(4,I)<>-5 THEN 3870
3530 IF A(1)<>A(2) THEN 4960
3540 IF A(4)<>A(5) THEN 4960
3550 IF A(3)<>A(2) THEN 3570
3560 GO TO 3590
3570 IF A(3)<>A(4) THEN 4960
3580 GO TO 3590
3590 F(4,I)=25
3600 M(I)=F(4,I)
3610 GO TO 4690
3620 IF S(2,I)=30
                                                                                                                                                                                                                                                                                                                                                                                                                                                                                                                                                            4720 PRINT
4730 FOR J=1 TO P
4740 IF M(J)=A(1,J) THEN 4810
4750 IF M(J)=T(1,J) THEN 4810
4760 IF M(J)=T(2,J) THEN 4810
4770 IF M(J)=F(2,J) THEN 4810
4780 IF M(J)=F(1,J) THEN 4810
4780 IF M(J)=F(2,J) THEN 4810
4800 GO TO 4920
4810 K(1,J)=K(1,J) THEN 4810
48010 K(1,J)=K(1,J)+M(J)
4820 GO TO 4930
4830 IF K(1,J)=63 THEN 4860
4840 K(J)=K(J)+M(J)
4850 GO TO 4930
4860 K(I,J)=K(I,J)+35
4870 PRINT CSINS(J))" HAS ACCUMULATED AT LEAST 63 POINTS"
4880 PRINT "IN THE FIRST SIX CATEGORIES,"
4890 PRINT "HE SCORES A BONUS OF 35 POINTS!",CS
4900 K(J)=K(J)+M(J)
4910 GO TO 4930
                                                                                                                                                                                                                                                                                                                                                                                                                                                                                                                                                                 4720 PRINT
      3620 IF S(2,I)<>-5 THEN 3870
3630 S(2,I)=30
3640 M(I)=s(2,I)
3650 GO TO 4690
3660 IF L(1,I)<>-5 THEN 3870
3670 IF A(1)<>A(5)+4 THEN 4960
3680 IF A(2)<>A(4)+2 THEN 4960
3690 IF A(3)<>A(5)+2 THEN 4960
3700 L(1,I)=40
3710 M(I)=L(I,I)
3720 GO TO 4690
3730 IF Y(I)<-5 THEN 3870
3740 FOR 0=1 TO 5
3750 FOR 01=1 TO 5
3750 FOR 01=1 TO 5
3760 IF A(0)<>A(01) THEN 4960
3770 NEXT O1
3780 NEXT O1
3790 NEXT O1
3790 Y(I)=50
                                                                                                                                                                                                                                                                                                                                                                                                                                                                                                                                                               4900 K(J)=K(J)+M(J)
4910 GO TO 4930
4920 K(J)=K(J)+M(J)
4930 PRINT NS(J);" HAS ";K(J);" POINTS"
4940 NEXT J
4950 GO TO 1490
4960 PRINT "IT IS ILLEGAL TO USE ";ZS;" THIS ROUND";CS
4970 GO TO 2620
4980 PRINT
           3790 Y(I)=50
3800 M(I)=Y(I)
3810 GO TO 4690
3820 IF C(I)<>=5 THEN 3870
                                                                                                                                                                                                                                                                                                                                                                                                                                                                                                                                                               4990 PRINT
5000 PRINT
5010 PRINT "INSTRUCTIONS FOR PLAYING YAHTZEE";C$
5020 PRINT
                                                                                                                                                                                                                                                                                                                                                                                                                                                                                                                                                            5020 PRINT "INSTRUCTIONS FOR PLAYING YAHTZEE";C$
5020 PRINT "YAHTZEE MAY BE PLAYED BY UP TO 15 PEOPLE."
5040 PRINT "THE OBJECT OF THE GAME IS TO GET THE HIGHEST SCORE"
5050 PRINT "EACH PLAYER ON HIS TURN RECEIVES FROM THE COMPUTER"
5060 PRINT "THE VALUES OF THE 5 PSEUDO-DICE. HE MAY THEN ROLL"
5070 PRINT "HAS MANY OF THEM AS HE WANTS TO ACAIN, HOWEVER,"
5090 PRINT "HE IS ENTITLED UP TO BUT NO MORE THAN THREE ROLLS"
5090 PRINT "OF THE DICE."
5100 PRINT "YOU TELL THE COMPUTER MANY DICE YOU"
5110 PRINT "WANT TO CHANGE, THEN TELL IT WHICH ONES IN THE FOL-"
5120 PRINT "LOWING MANNER!"
5130 PRINT "LOWING MANNER!"
           3830 C(I)=A(1)+A(2)+A(3)+A(4)+A(5)
3840
3850 M(I)=C(I)
          3860 GO TO 4650
3870 GOSUB 4650
3880 GO TO 2620
3890 PRINT "WHAT DO YOU WANT TO ZERO";
3860 GO TO 4690
3870 GOSUB 4650
3870 GOSUB 4650
3890 PRINT "WHAT DO YOU WANT TO ZERO";
3900 IPIDIT ZS
3920 IF ZS="SUMMARY" THEN 3940
3930 GO TO 3970
3940 GOSUB 6140
3950 GOSUB 5680
3960 GO TO 3960
3970 IF ZS="ACES" THEN 4110
3980 IF ZS="TWOS" THEN 4150
3980 IF ZS="TWOS" THEN 4150
4000 IF ZS="FOURS" THEN 4270
4000 IF ZS="SIVES" THEN 4270
4020 IF ZS="SIVES" THEN 4270
4020 IF ZS="SIVES" THEN 4270
4020 IF ZS="SIVES" THEN 4310
4030 IF ZS="FULL HOUSE" THEN 4430
4040 IF ZS="FULL HOUSE" THEN 4430
4040 IF ZS="FULL HOUSE" THEN 4430
4050 IF ZS="FULL HOUSE" THEN 4450
4060 IF ZS="FULL HOUSE" THEN 4450
4060 IF ZS="FULL HOUSE" THEN 4550
4060 IF ZS="YAHTZEE" THEN 4550
4100 GO TO 3890
4110 IF A(1,1)<>>5 THEN 4630
4120 A(1,1)=0
4130 M(1)=A(1,1)
4140 GO TO 4690
4150 IF T(2,1)<>>5 THEN 4630
4200 T(2,1)=0
4210 M(1)=T(2,1)
4220 GO TO 4690
4130 M(1)=T(2,1)
4220 GO TO 4690
4330 M(1)=F(1,1)<>>5 THEN 4630
4240 F(1,1)=0
4270 IF F(2,1)=0
4230 IF F(2,1)=0
4230 IF F(2,1)=0
4330 M(1)=F(3,1)
4300 GO TO 4690
4310 IF S(1,1)=0
4310 M(1)=F(3,1)
4320 GO TO 4690
4310 IF S(1,1)=0
4330 M(1)=S(1,1)
4340 GO TO 4690
4310 IF F(2,1)=0
4310 M(1)=F(3,1)
4320 GO TO 4690
4310 IF F(3,1)><>5 THEN 4630
4420 F(2,1)=0
4330 M(1)=F(3,1)
4340 GO TO 4690
4310 IF F(4,1)><>5 THEN 4630
4400 M(1)=F(3,1)
4300 GO TO 4690
4310 IF S(1,1)=0
4310 M(1)=F(3,1)
4320 GO TO 4690
4310 IF S(1,1)=0
4310 M(1)=F(3,1)
4320 GO TO 4690
4310 IF F(3,1)><>5 THEN 4630
4440 F(4,1)=0
4440 M(1)=F(4,1)
4460 GO TO 4690
4370 M(1)=F(4,1)
4460 GO TO 4690
4470 IF F(3,1)><>5 THEN 4630
4440 F(4,1)=0
4440 M(1)=F(4,1)
4460 GO TO 4690
4470 IF F(3,1)><>5 THEN 4630
4400 F(3,1)=0
4410 M(1)=F(4,1)
4420 GO TO 4690
4430 M(1)=F(4,1)
4440 M(1)=F(4,1)
4450 M(1)=F(4,1)
4460 GO TO 4690
4470 IF F(3,1)><>5 THEN 4630
4480 S(2,1)=0
4490 M(1)=F(2,1)
4500 GO TO 4690
4470 IF IS (2,1)<>>5 THEN 4630
4480 S(2,1)=0
4490 M(1)=F(4,1)
4500 GO TO 4690
4470 IF IS (2,1)<>>5 THEN 4630
4480 S(2,1)=0
4490 M(1)=S(2,1)
4500 GO TO 4690
4470 IF IS (2,1)<>>5 THEN 4630
4480 S(2,1)=0
4490 M(1)=S(2,1)
4500 GO TO 4690
4470 IF IS (2,1)
4500 GO TO 4
                                                                                                                                                                                                                                                                                                                                                                                                                                                                                                                                                         5110 PRINT "WANT TO CHANGE, THEN TELL IT WHICH ONES IN THE FOL-"
5120 PRINT "LOWING MANNER!"
5130 PRINT
5140 PRINT "TYPE! '1' FOR THE 1ST DIE, '2' FOR THE 2ND, ETC"
5150 PRINT "AFTER THE THIRD ROLL THE PLAYER MUST DECIDE HOW"
5160 PRINT "HE WANTS TO SCORE HIS FIVE DICE."
5170 PRINT "TYPING 'SUMMARY' WILL SHOW WHAT CATEGORIES"
5180 PRINT "YOU HAVE 13 CHOICES, TYPE 1 OF THE FOLLOWING"
5200 PRINT "YOU HAVE 13 CHOICES, TYPE 1 OF THE FOLLOWING"
5210 PRINT "THE CHOICES ARE!"
5220 PRINT "THE CHOICES ARE!"
5220 PRINT "HEE, STWOS, THREES, FOURS, FIVES, SIXES"
5230 PRINT "HEE OF A KIND, FOUR OF A KIND, FULL HOUSE, SM., STRAIGHT,"
5260 PRINT "HEE OF A KIND, FOUR OF A KIND, FULL HOUSE, SM., STRAIGHT,"
5260 PRINT "HOR ACES IT WILL COUNT AND ADD ALL OF YOUR ONES."
5270 PRINT "HOR TWOS IT WILL COUNT AND ADD ALL OF YOUR ONES."
5280 PRINT "THREE OF A KIND WILL TOTAL ALL OF THE DICE PRO-"
5300 PRINT "THREE OF A KIND WILL TOTAL ALL OF THE DICE PRO-"
5310 PRINT "THREE OF A KIND WILL TOTAL ALL OF THE DICE PRO-"
5310 PRINT "FOUR OF A KIND IS THE SAME AS THREE OF A KIND EXCEPT"
5320 PRINT "THRE YOU MUST HAVE FOUR OF A KIND"
5330 PRINT "FOUR OF A KIND IS THE SAME AS THREE OF A KIND EXCEPT"
5330 PRINT "FOUR OF A KIND IS THE SAME AS THREE OF A KIND EXCEPT"
5340 PRINT "FOUR OF A KIND IS THE SAME AS THREE OF A KIND EXCEPT"
5350 PRINT "FOUR OF A KIND IS THE SAME AS THREE OF A KIND EXCEPT"
5350 PRINT "FOUR OF A KIND IS THE SAME AS THREE OF A KIND EXCEPT"
5350 PRINT "FOUR OF A KIND IS THE SAME AS THREE OF A KIND EXCEPT"
5360 PRINT "FULL HOUSE (3 OF ONE NO, AND 2 OF ANOTHER) WILL YIELD "
5370 PRINT "FULL HOUSE (3 OF ONE NO, AND 2 OF ANOTHER) WILL YIELD "
5360 PRINT "YOU MUST HAVE A SEQUENCE OF FOUR,"
5360 PRINT "YOU MUST HAVE A SEQUENCE OF FOUR,"
5360 PRINT "GANNEE WILL TOTAL ALL OF YOUR DICE AND USE THAT AS YOUR SCORE."
5370 PRINT "GANNEE WILL GIVE 50 POINTS BUT YOU HAVE FIVE OF A KIND."
5380 PRINT "CHANCE WILL TOTAL ALL OF YOUR DICE AND USE THAT AS YOUR SCORE."
5400 PRINT "CHANCE WILL THE OF YOUR DICE AND USE THAT AS YOUR SCORE."
5410 PRINT
                                                                                                                                                                                                                                                                                                                                                                                                                                                                                                                                                                   5450 PRINT "IF YOUR ACCUMULATED SCORE OF THE FIRST SIX CATEGORIES"
5460 PRINT "EVER REACHES AT LEAST 63 POINTS YOU WILL RECEIVE"
5470 PRINT "A BONUS OF 35 POINTS!"|CS
                                                                                                                                                                                                                                                                                                                                                                                                                                                                                                                                                               5470 PRINT "A BONDS OF 35 POINTS!"ICS
5480 PRINT
5490 PRINT "FOR INSTRUCTIONS DURING THE RUNNING OF THE PROGRAM"
5500 PRINT "TYPE 'WHART! WHEN THE COMPUTER ASKS FOR A WORD, OR,"
5510 PRINT ".01 WHEN IT WANTS A NUMBER, AND YOU WILL RECEIVE"
5520 PRINT "FURTHER NOTES RELATED TO WHAT THE COMPUTER ASKED FOR."
                                                                                                                                                                                                                                                                                                                                                                                                                                                                                                                                                                   5540 PRINT
                                                                                                                                                                                                                                                                                                                                                                                                                                                                                                                                                              $550 PRINT
5560 PRINT "GOOD LUCK!!!!";CS
5570 GO TO 1070
5580 PRINT "WHAT DO YOU WANT ONE OF THE PLAYERS CALLED BY"
5600 PRINT "HOW MANY DICE DO YOU WANT TO ROLL AGAIN";
5610 RETURN
5620 PRINT "WHICH DIE DO YOU WANT TO CHANGE"
5630 PRINT "TYPE! '1' FOR THE 1ST DIE, '2' FOR THE 2ND DIE, ETC."
5640 RETURN
                                                                                                                                                                                                                                                                                                                                                                                                                                                                                                                                                                     5550 PRINT
                                                                                                                                                                                                                                                                                                                                                                                                                                                                                                                                                                   5640 RETURN
5650 PRINT "ITYPING: 'SUMMARY' WILL TELL YOU WHICH CATEGORIES YOU HAVE USED";
                                                                                                                                                                                                                                                                                                                                                                                                                                                                                                                                                                   5670 RETURN WHICH CATEGORY DO YOU WANT ZEROED"
5690 GO TO 5660
5710 PRINT "A MAXIMUM OF 15 PLAYERS IS ALLOWED"
                                                                                                                                                                                                                                                                                                                                                                                                                                                                                                                                                       $690 GO TO $5600

$710 PRINT "A MAXIMUM OF 15 PLAYERS IS ALLO
$720 RETURN

$730 PRINT "HOW MANY PEOPLE WISH TO PLAY";

$740 RETURN

$750 IF ZS="ACES" THEN $880

$760 IF ZS="THENES" THEN $940

$770 IF ZS="THOREES" THEN $940

$770 IF ZS="FURS" THEN $940

$800 IF ZS="FURS" THEN $960

$800 IF ZS="SIXES" THEN $980

$810 IF ZS="SIXES" THEN $980

$810 IF ZS="SIXES" THEN $980

$810 IF ZS="SIXES" THEN $980

$810 IF ZS="SIXES" THEN $6040

$820 IF ZS="FULL HOUSE" THEN $6040

$830 IF ZS="SIXES" THEN $6040

$840 IF ZS="SIXES" THEN $100

$850 IF ZS="SIXES" THEN $100

$860 IF ZS="YAHTZEE" THEN $100

$880 H(I,R)=1

$890 GO TO 4710

$920 H(I,R)=3

$930 GO TO 4710
   4490 M(I)=S(2,I)
4500 GO TO 4690
4510 IF L(1,I)<-5 THEN 4630
4520 L(1,I)=0
4530 M(I)=L(I,I)
4540 GO TO 4690
4550 IF Y(I)<-5 THEN 4630
4550 Y(I)=0
4570 M(I)=Y(I)
4580 GO TO 4690
4590 IF C(I)<-5 THEN 4630
4600 C(I)=0
4600 M(I)=C(I)
   4690 C(I)=0
4610 M(I)=C(I)
4620 GO TO 4650
4630 GOSUB 4650
4640 GOTO 2620
4650 PRINT "YOU HAVE ALREADY USED ";ZS;" AS A CATEGORY";CS
4660 PRINT
4670 RETURN
4670 RETURN
     4680 GOTO 2620
4690 PRINT NS(I); "YOU GET A SCORE OF ";M(I); "FOR THIS ROUND"
4700 GO TO 5750
```

#### SAMPLE RUN

HOW MANY PLAYERS [TYPE: '0' FOR INSTRUCTIONS] ?0

#### INSTRUCTIONS FOR PLAYING YAHTZEE

VAHIZEE MAY BE PLAYED BY UP TO 15 PEOPLE.
THE OBJECT OF THE GAME IS TO GET THE HIGHEST SCORE
EACH PLAYER ON HIS TURN RECEIVES FROM THE COMPUTER
THE VALUES OF THE 5 PSEUDO-DICE. HE MAY THEN ROLL
AS MANY OF THEM AS HE WANTS TO AGAIN. HOWEVER,
HE IS ENTITLED UP TO BUT NO MORE THAN THREE ROLLS
OF THE DICE.
YOU TELL THE COMPUTER MANY DICE YOU
WANT TO CHANGE, THEN TELL IT WHICH ONES IN THE FOLLONING MANNER:

LOWING MANNER:

TYPE: '1' FOR THE 1ST DIE, '2' FOR THE 2ND, ETC
AFTER THE THIRD ROLL THE PLAYER MUST DECIDE HOW
HE MANTS TO SCORE HIS FIVE DICE.
TYPING 'SUMMARY' WILLL SHOW WHAT CATEGORIES
HAVE BEEN USED. OTHERNISE,
YOU HAVE 13 CHOICES, TYPE 1 OF THE FOLLOWING
DEPENDING ON HOW YOU WANT YOUR DICE SCORED.
THE CHOICES ARE:
ACES, TWOS, THREES, FOURS, FIVES, SIXES
THREE OF A KIND, FOUR OF A KIND, FULL HOUSE, SM. STRAIGHT,
LG. STRAIGHT, YAHTZEE, CHANCE.
WHAT THE COMPUTER WILL DO:
FOR ACES IT WILL COUNT AND ADD ALL OF YOUR ONES.
FOR TWOS IT WILL COUNT AND ADD ALL OF YOUR TWOS.
THE SAME IS TRUE THROUGH THE SIXES
THREE OF A KIND WILL TOTAL ALL OF THE DICE PROVIDED THAT YOU HAVE THREE OF A KIND
FOUR OF A KIND IS THE SAME AS THREE OF A KIND EXCEPT
THAT YOU MUST HAVE FOUR OF A KIND
FULL HOUSE IS OF ONE NO. AND 2 OF ANOTHER) WILL YIELD
25 POINTS. SM. STRAIGHT WILL GIVE YOU 30 POINTS BUT
YOU MUST HAVE A SEQUENCE OF FOUR.
LG. STRAIGHT WILL FILE AND FOUR OF A KIND
LG. STRAIGHT WILL YIELD 40 POINTS BUT YOU MUST HAVE A SEQUENCE OF FIVE. LG. STRAIGHT WILL YIELD 40 POINTS BUT YOU MUST MHYE H SEQUENCE OF FIVE.

VAHTZEE WILLL GIVE 50 POINTS IF, YOU HAVE FIVE OF A KIND.

CHANCE MILL TOTAL ALL OF YOUR DICE AND USE THAT AS YOUR SCORE.

CHANCE IS USEFUL WHEN YOU DON'T HAVE ANYTHING WORTH SCORING.

ANOTHER CATEGORY. 'ZERO' WILL ZERO OUT A CATEGORY

IF YOU DON'T HAVE ANYTHING WORTH SCORING

BUT HAVE PERHAPS ALREADY USED YOUR CHANCE.

IF YOUR ACCUMULATED SCORE OF THE FIRST SIX CATEGORIES EVER REACHES AT LEAST 63 POINTS YOU WILL RECEIVE A BONUS OF 35 POINTS!

FOR INSTRUCTIONS DURING THE RUNNING OF THE PROGRAM TYPE 'NHAT7' WHEN THE COMPUTER ASKS FOR A WORD, OR, '.01' WHEN IT WANTS A NUMBER, AND YOU WILL RECEIVE FURTHER NOTES RELATED TO WHAT THE COMPUTER ASKED FOR.

GOOD LUCK!!!!! HOW MANY PLAYERS [TYPE: '0' FOR INSTRUCTIONS] ?2

### ROUND 1

DAVE'S TURN
YOU HAVE A 5 4 3 2 2
THIS IS YOUR 2ND OF 3 ROLLS,
HOW MANY DO YOU MANT TO CHANGE ? 01
HOW MANY DO YOU MANT TO ROLL AGAIN ?1
WHICH ?5
THIS IS YOUR LAST ROLL,
HOW MANY DO YOU MANT TO CHANGE ?0
HOW MANY DO YOU MANT TO CHANGE ?0
HOW DO YOU MANT THIS ROUND SCORED ?LG. STRAIGHT
DAVE YOU GET A SCORE OF 40 FOR THIS ROUND

KEN'S TURN
YOU HAVE A 5 4 4 2 1
THIS IS YOUR 2ND OF 3 ROLLS,
HOW MANY DO YOU WANT TO CHANGE ?1
WHICH ?3
YOU HAVE A 5 4 2 2 1
THIS IS YOUR LAST ROLL,
HOW MANY DO YOU WANT TO CHANGE ?1
WHICH ?3
YOU HAVE A 5 4 2 1 1
HOW DO YOU WANT THIS ROUND SCORED ?TWOS
KEN YOU GET A SCORE OF 2 FOR THIS ROUND

DAVE HAS 40 POINTS KEN HAS 2 POINTS

### ROUND 2

DAVE'S TURN
YOU HAVE A 6 6 4 2 1
THIS IS YOUR 2ND OF 3 ROLLS,
HOW MANY DO YOU WANT TO CHANGE ?3
WHICH ?4
WHICH ?5
YOU HAVE A 6 6 6 3 3
THIS IS YOUR LAST ROLL,
HOW MANY DO YOU WANT TO CHANGE ?8
HOW DO YOU WANT TO CHANGE ?8
HOW DO YOU WANT THIS ROUND SCORED ?FULL HOUSE
DAVE YOU GET A SCORE OF 25 FOR THIS ROUND DAVE'S TURN

```
5940 H(I,R)=4
5950 GO TO 4710
5960 H(I,R)=5
5970 GO TO 4710
5990 H(I,R)=6
5990 GO TO 4710
6090 H(I,R)=7
6010 GO TO 4710
6040 H(I,R)=8
6030 GO TO 4710
6040 H(I,R)=9
6050 GO TO 4710
6040 H(I,R)=10
6050 GO TO 4710
6060 H(I,R)=10
6070 GO TO 4710
6080 H(I,R)=12
6100 GO TO 4710
6100 H(I,R)=13
6100 GO TO 4710
6100 H(I,R)=13
6100 GO TO 4710
6100 H(I,R)=13
6100 GO TO 4710
6100 H(I,R)=13
6100 GO TO 4710
6100 H(I,R)=13
6100 H(I,R)=13
6100 H(I,R)=13
6100 GO TO 4710
6100 H(I,R)=13
6100 FOR S=1 TO (R=1)
6130 GO TO 4710
6140 PRINT NS(I); "HAS USED THE FOLLOWING CATEGORIES;"
6150 FOR S=1 TO (R=1)
6160 IF H(I,S)>7 THEN 6180
6170 ON H(I,S)>7 THEN 6180
6170 ON H(I,S)>7 TO TO 6330,6230,6250,6270,6290,6310
6190 ON H(I,S)-7 GO TO 6330,6350,6370,6390,6410,6430
6190 PRINT "ACES,";
6200 GO TO 6440
6210 PRINT "TWOS,";
6220 GO TO 6440
6230 PRINT "THREES,";
6240 GO TO 6440
6270 PRINT "FUVES,";
6280 GO TO 6440
6310 PRINT "THREE OF A KIND, ";
6320 GO TO 6440
6310 PRINT "FUVES,";
6300 GO TO 6440
6310 PRINT "FUVES,";
6300 GO TO 6440
6310 PRINT "FUVE OF A KIND, ";
6340 GO TO 6440
6310 PRINT "FUUL HOUSE,";
6360 GO TO 6440
6370 PRINT "FUUL HOUSE,";
6360 GO TO 6440
6370 PRINT "FUUL HOUSE,";
6360 GO TO 6440
6370 PRINT "FUUL HOUSE,";
6360 GO TO 6440
6370 PRINT "FULL HOUSE,";
6360 GO TO 6440
6400 GO TO 6440
6410 PRINT "YAHIZEE,";
6440 GO TO 6440
6410 PRINT "YAHIZEE,";
6440 PRINT "CHANCE,";
      6430 PRINT "CHANCE, ";
6440 PRINT
6446 PRINT
6446 PRINT
6446 PRINT "HE HAS ";K(I);" POINTS,"
6447 PRINT "AND ";K(1,I);" OF THE 65 POINTS NEEDED FOR THE BONUS";
6450 PRINT "."
   6450 PRINT ","
6460 RETURN
6470 G=0
6480 FOR X=1 TO P
6490 IF S(X)>=S(X+1) THEN 6540
6500 H=S(X)
6510 S(X)=S(X+1)=H
6520 S(X+1)=H
 6520 S(X+1)=H
6530 G=1
6540 NEXT X
6550 IF G=1 THEN 6470
6560 PRINT "THE GAME IS OVER."
6570 PRINT
6571 FOR X=1 TO P
6572 IF K(X)=S(X) THEN 6580
6573 NEXT X
6580 PRINT "THE WINNER IS ",NS(1)," WITH ",K(1)," POINTS."
6585 IF P=1 THEN 9999
6586 PRINT "OTHER FINAL SCORES ARE!"
6590 FOR Y=1 TO P
6600 IF K(Y)=S(X) THEN 6620
6610 PRINT NS(Y)," FINISHES WITH ",K(Y)," POINTS."
```

6620 NEXT Y

KEN'S TURN
YOU HAVE A 5 5 3 3 1
THIS IS YOUR 2ND OF 3 ROLLS,
HOW MANY DO YOU WANT TO CHANGE ?1
WHICH ?5
YOU HAVE A 5 5 3 2 1
THIS IS YOUR LAST ROLL,
HOW MANY DO YOU WANT TO CHANGE ?1
WHICH ?2
YOU HAVE A 5 3 2 1 1
HOW DO YOU WANT THIS ROUND SCORED ?ACES
KEN YOU GET A SCORE OF 2 FOR THIS ROUND

DAVE HAS 65 POINTS KEN HAS 4 POINTS

ROUND 3

DAVE'S TURN

YOU HAVE A 6 5 4 4 1

THIS IS YOUR 2ND OF 3 ROLLS,
HOW MANY DO YOU WANT TO CHANGE ?2

WHICH ?4

WHICH ?5

YOU HAVE A 6 5 5 5 4

THIS IS YOUR LAST ROLL,
HOW MANY DO YOU WANT TO CHANGE ?2

WHICH ?1

WHICH ?1

YOU HAVE A 5 5 5 3

HOW DO YOU WANT THIS ROUND SCORED ?FOUR OF A KIND
DAVE YOU GET A SCORE OF 23 FOR THIS ROUND

KEN'S TURN
YOU HAVE A 6 4 3 2 1
THIS IS YOUR 2ND OF 3 ROLLS,
HOW MANY DO YOU WANT TO CHANGE ?0
HOW DO YOU WANT THIS ROUND SCORED ?SM. STRAIGHT
KEN YOU GET A SCORE OF 30 FOR THIS ROUND

DAVE HAS 88 POINTS KEN HAS 34 POINTS

ROUND 4

DAYE'S TURN
YOU HAYE A 6 5 3 2 1
THIS IS YOUR 2ND OF 3 ROLLS,
HOW MANY DO YOU WANT TO CHANGE ?1
WHICH ?1
THIS IS YOUR LAST ROLL,
HOW MANY DO YOU WANT TO CHANGE ?1
WHICH ?1
YOU HAYE A 5 5 3 2 1
HICH ?1
YOU HAYE A 5 5 3 2 1
HOW DO YOU WANT THIS ROUND SCORED ?FIVES
DAYE YOU GET A SCORE OF 10 FOR THIS ROUND

KEN'S TURN
YOU HAVE A 5 4 3 2 1
THIS IS YOUR 2ND OF 3 ROLLS,
HOW MANY DO YOU WANT TO CHANGE ?0
HOW DO YOU WANT THIS ROUND SCORED ?LG. STRAIGHT
KEN YOU GET A SCORE OF 40 FOR THIS ROUND

DAVE HAS 98 POINTS KEN HAS 74 POINTS

ROUND 5

DAVE'S TURN
YOU HAVE A 6 6 3 3 2
THIS IS YOUR 2ND OF 3 ROLLS,
HOW MANY DO YOU WANT TO CHANGE ?1
WHICH ?5
YOU HAVE A 6 6 4 3 3
THIS IS YOUR LAST ROLL,
HOW MANY DO YOU WANT TO CHANGE ?1
WHICH ?3
YOU HAVE A 6 6 5 3 3
HOW DO YOU WANT THIS ROUND SCORED ?SIXES
DAVE YOU GET A SCORE OF 12 FOR THIS ROUND

KEN'S TURN
YOU HAVE A 6 5 3 2 2
THIS IS YOUR 2ND OF 3 ROLLS,
HOW MANY DO YOU HANT TO CHANGE ?3
WHICH ?1
WHICH ?3
WHICH R 6 6 4 2 2
THIS IS YOUR LAST ROLL,
HOW MANY DO YOU WANT TO CHANGE ?3
WHICH ?3
WHICH ?4
WHICH ?5
YOU HAVE A 6 6 6 4 3
HOW DO YOU WANT THIS ROUND SCORED ?SIXES
KEN YOU GET A SCORE OF 18 FOR THIS ROUND

DAVE HAS 110 POINTS KEN HAS 92 POINTS KEN'S TURN

YOU HAVE A 5 3 2 2 1

THIS IS YOUR 2ND OF 3 ROLLS,
HOW MARY DO YOU WANT TO CHANGE ?1

WHICH ?3

YOU HAVE A 6 5 3 2 1

THIS IS YOUR LAST ROLL,
HOW MARY DO YOU WANT TO CHANGE ?1

WHICH ?1

YOU HAVE A 5 3 2 1

YOU HAVE A 5 3 2 1

YOU HAVE A 5 3 2 1

THOM DO YOU WANT THIS ROUND SCORED ?SUMMARY
KEN HAS USED THE FOLLOWING CATEGORIES:
THOS, ACES, SM. STRAIGHT, LG. STRAIGHT, SIXES, FIVES, THREES, FOURS, FUL

L HOUSE, THREE OF A KIND,
HE HAS 151 POINTS,
HOW AD 90 WANT THIS ROUND SCORED POR THE BONUS.
HOW DO YOU WANT THIS ROUND SCORED ?CHANCE
KEN YOU GET A SCORE OF 12 FOR THIS ROUND

DAVE HAS 182 POINTS KEN HAS 163 POINTS

ROUND 12

DAVE'S TURN
YOU HAVE A 6 4 4 3 2
THIS IS YOUR 2ND OF 3 ROLLS,
HOW MANY DO YOU WANT TO CHANGE ?2
WHICH ?2
YOU HAVE A 6 4 3 3 2
THIS IS YOUR LAST ROLL,
HOW MANY DO YOU WANT TO CHANGE ?2
WHICH ?3
YOU HAVE A 4 3 2 2
HOH DO YOU WANT THIS ROUND SCORED ?5M. STRAIGHT
DAVE YOU WANT THIS ROUND SCORED ?5M. STRAIGHT
DAVE YOU WET A SCORE OF 30 FOR THIS ROUND

KEN'S TURN
YOU HAVE A 6 4 4 1 1
THIS IS YOUR 2ND OF 3 ROLLS,
HOW MANY DO YOU WANT TO CHANGE ?3
WHICH ?4
WHICH ?5
YOU HAVE A 5 4 4 2 1
THIS IS YOUR LAST ROLL,
HOW MANY DO YOU WANT TO CHANGE ?3
WHICH ?4
WHICH ?4
WHICH ?4
WHICH ?5
HOW DO YOU WANT THIS ROUND SCORED ?ZERO
WHAT DO YOU WANT TO ZERO ?YAHTZEE
KEN YOU GET A SCORE OF 8 FOR THIS ROUND

DAVE HAS 212 POINTS KEN HAS 163 POINTS

ROUND 13

DAVE'S TURN
YOU HAVE A 5 4 3 1 1
THIS IS YOUR 2ND OF 3 ROLLS,
HOW MANY DO YOU WANT TO CHANGE ?3
WHICH ?1
WHICH ?2
WHICH ?3
WHICH ?3
HITCH ?3
HITCH ?3
HOW MANY DO YOU WANT TO CHANGE ?2
WHICH ?1
WHICH ?1
WHICH ?2
WHICH ?2
WHICH ?2
WHICH ?2
WHICH ?2
WHICH ?2
WHICH ?2
WHICH ?2
WHICH ?2
WHICH ?2
WHICH ?2
WHICH ?2
WHICH ?4
WHICH ?4
WHICH ?5
WHICH ?5
WHICH ?6
WHICH ?6
WHICH ?7
WHICH ?7
WHICH ?7
WHICH ?7
WHICH ?8
WHICH ?8
WHICH ?9
WHICH ?9
WHICH ?9
WHICH ?9
WHICH ?9
WHICH ?9
WHICH ?9
WHICH ?9
WHICH ?9
WHICH ?9
WHICH ?9
WHICH ?9
WHICH ?9
WHICH ?9
WHICH ?9
WHICH ?9
WHICH ?9
WHICH ?9
WHICH ?9
WHICH ?9
WHICH ?9
WHICH ?9
WHICH ?9
WHICH ?9
WHICH ?9
WHICH ?9
WHICH ?9
WHICH ?9
WHICH ?9
WHICH ?9
WHICH ?9
WHICH ?9
WHICH ?9
WHICH ?9
WHICH ?9
WHICH ?9
WHICH ?9
WHICH ?9
WHICH ?9
WHICH ?9
WHICH ?9
WHICH ?9
WHICH ?9
WHICH ?9
WHICH ?9
WHICH ?9
WHICH ?9
WHICH ?9
WHICH ?9
WHICH ?9
WHICH ?9
WHICH ?9
WHICH ?9
WHICH ?9
WHICH ?9
WHICH ?9
WHICH ?9
WHICH ?9
WHICH ?9
WHICH ?9
WHICH ?9
WHICH ?9
WHICH ?9
WHICH ?9
WHICH ?9
WHICH ?9
WHICH ?9
WHICH ?9
WHICH ?9
WHICH ?9
WHICH ?9
WHICH ?9
WHICH ?9
WHICH ?9
WHICH ?9
WHICH ?9
WHICH ?9
WHICH ?9
WHICH ?9
WHICH ?9
WHICH ?9
WHICH ?9
WHICH ?9
WHICH ?9
WHICH ?9
WHICH ?9
WHICH ?9
WHICH ?9
WHICH ?9
WHICH ?9
WHICH ?9
WHICH ?9
WHICH ?9
WHICH ?9
WHICH ?9
WHICH ?9
WHICH ?9
WHICH ?9
WHICH ?9
WHICH ?9
WHICH ?9
WHICH ?9
WHICH ?9
WHICH ?9
WHICH ?9
WHICH ?9
WHICH ?9
WHICH ?9
WHICH ?9
WHICH ?9
WHICH ?9
WHICH ?9
WHICH ?9
WHICH ?9
WHICH ?9
WHICH ?9
WHICH ?9
WHICH ?9
WHICH ?9
WHICH ?9
WHICH ?9
WHICH ?9
WHICH ?9
WHICH ?9
WHICH ?9
WHICH ?9
WHICH ?9
WHICH ?9
WHICH ?9
WHICH ?9
WHICH ?9
WHICH ?9
WHICH ?9
WHICH ?9
WHICH ?9
WHICH ?9
WHICH ?9
WHICH ?9
WHICH ?9
WHICH ?9
WHICH ?9
WHICH ?9
WHICH ?9
WHICH ?9
WHICH ?9
WHICH ?9
WHICH ?9
WHICH ?9
WHICH ?9
WHICH ?9
WHICH ?9
WHICH ?9
WHICH ?9
WHICH ?9
WHICH ?9
WHICH ?9
WHICH ?9
WHICH ?9
WHICH ?9
WHICH ?9
WHICH ?9
WHICH ?9
WHICH ?9
WHICH ?9
WHICH ?9
WHICH ?9
WHICH ?9
WHICH ?9
WHICH ?9
WHICH ?9
WHICH ?9
WHICH ?9
WHICH ?9
WHICH ?9
WHICH ?9
WHICH ?9
WHICH ?9
WHICH ?9
WHICH ?9
WHICH ?9
WHICH ?9

KEN'S TURN

YOU HAYE A 6 6 5 4 2

THIS IS YOUR 2ND OF 3 ROLLS,
HOW MANY DO YOU WANT TO CHANGE ?3

WHICH ?3

WHICH ?5

YOU HAYE A 6 6 6 4 2

THIS IS YOUR LAST ROLL,
HOW MANY DO YOU WANT TO CHANGE ?2

WHICH ?4

WHICH ?4

WHICH ?5

YOU HAYE A 6 6 5 2

HOW DO YOU WANT THIS ROUND SCORED ?ZERO
WHAT DO YOU WANT TO ZERO ?FOUR OF A KIND
KEN YOU GET A SCORE OF Ø FOR THIS ROUND

DAVE HAS 212 POINTS KEN HAS 163 POINTS THE GAME IS OVER.

THE WINNER IS DAVE WITH 212 POINTS. OTHER FINAL SCORES ARE: DAVE FINISHES WITH 212 POINTS. KEN FINISHES WITH 163 POINTS.

### BASIC PROGRAMMER'S NIGHTMARE

### **ZOOP**

### Description

ZOOP is designed to imitate the system commands of a BASIC compiler, however, it gives totally meaningless and frustrating results. For example, to the command:

CAT

ZOOP responds with:

TRY MONTGOMERY WARD's

To the command:

SCRATCH

ZOOP responds with:

GOT AN ITCH?

### Computer Limitations

The version of ZOOP printed here was written for DIGITAL Edusystems 15/30/35 and immediately decodes the first two characters input and carries on from there. It is a simple matter to convert ZOOP to a system which has string handling, however, it was felt that this version is more creative. It also happens to be the original.

### Program Author

Tom Kloos
Oregon Museum of Science and Industry
Portland, Oregon 97200

100PRINT\PRINT"READY"\PRINT
110 INPUT \$A\IF A=253 THEN 300\INPUT \$B\IF B=253 THEN 300
120LETK=10\*A>B
130IFK<>2313THEN140\PRINT"N NO FILE YOU 600B"\GOTO100
140IFK<>2213THEN150\PRINT"NALOG TRY MONTODRERY WARD'S"\GOTO100
140IFK<>2213THEN160\PRINT"SIMH I DON'T FEEL LIKE IT"\GOTO100
150IFK<>227THEN160\PRINT"W YES I'M QUITE NEW"\GOTO100
170IFK<>227THEN170\PRINT"W YES I'M QUITE NEW"\GOTO100
170IFK<>227THEN210\PRINT"NAME WHY? I LIKE MY NAME"\GOTO100
200IFK<>220THEN210\PRINT"NAME WHY? I LIKE MY NAME"\GOTO100
210IFK<>225THEN210\PRINT"NAME WHY? I LIKE MY NAME"\GOTO100
210IFK<>235THEN220\PRINT"BUG GET A CAN OF RAID"\GOTO100
220IFK<>230IFK<>233STHEN240\PRINT"WE I DON'T LIKE BANKS"\GOTO100
240IFK<>233STHEN240\PRINT"WE I DON'T LIKE BANKS"\GOTO100
240IFK<>233STHEN250\PRINT"SAVE O.K., THE WHOLE DEC TAPE"\CHAIN "ZOOP "
250IFK<>233STHEN250\PRINT"ST THIS IS NO NEWSPAPER"\GOTO100
260IFK<>236IFK<236STHEN270\PRINT"ST THIS IS NO NEWSPAPER"\GOTO100
270 INPUT \$C\IF C=253 THEN 300
280IFC<>141THEN270
290FRINT\PRINT"WHAT1?"\GOTO100
300 PRINT " WIPEO OUT COMPLETELY!!"
310 CHAIN "DEMON "

### Appendices

| The state of the state of the s |
|----------------------------------------------------------------------------------------------------|
|                                                                                                    |
|                                                                                                    |
|                                                                                                    |
|                                                                                                    |
|                                                                                                    |

### APPENDIX A

### FAMILIES OF GAMES

| Number or Letter        | Logic                 | Space                  |
|-------------------------|-----------------------|------------------------|
| <u>Guessinq</u>         | AWAR1                 | ORBIT                  |
| 1. GUESS                | BAGLES                | ROCKET, ROCKT1, ROCKT2 |
| 2. HI-LO                | BULCOW                | SPACWR                 |
| 3. LETTER               | CHOMP                 | TARGET                 |
| 4. TRAP                 | CUBE                  |                        |
| 5. STARS                | FIPFOP                | CAI, Quiz              |
|                         | HI-Q                  | CHEMST                 |
| Piles of Objects        | 1CHECK                | CHIEF                  |
| 1. 23MTCH               | QUBIC                 | HELLO                  |
| 2. BATNUM               | QUEEN                 | KINEMA                 |
| 3. EVEN                 | REVRSE                | LITQZ                  |
| 4. NIM                  | TICTAC                | MATHD1                 |
| 4 • NTH                 | TOWER                 | TRAIN                  |
| Matrix                  | TOWER                 | TIVALIN                |
| BATTLE                  | Casino, Gambling,     | War                    |
| HURKLE                  | Betting               | BOAT                   |
|                         |                       |                        |
| MUGWMP                  | BINGO                 | BOMBER                 |
| PIZZA                   | BLKJAK, BLKJAC        | GUNNER, GUNER1         |
| SALVO                   | CRAPS                 |                        |
| SALVOl                  | DOGS                  | Word                   |
|                         | HORSES                | BUZZWD                 |
| Cybernetics (Artificial | POKER                 | HANG                   |
| <u>Intelligence)</u>    | ROULET                | SYNONM                 |
| ANIMAL                  | SLOTS                 | WORD                   |
| DIGITS                  |                       |                        |
| EVEN1                   | <u>Card and Board</u> | <u>Dates</u>           |
| HEX                     | ACEYDU                | CALNDR                 |
|                         | CHECKR                | WEKDAY                 |
| Land Management,        | GOMOKO                |                        |
| Government, History     | MNOPLY                | <u>Miscellaneous</u>   |
| CIVILW                  | WAR                   | AMAZIN                 |
| FURS                    | YAHTZE                | BUG                    |
| HMRABI                  |                       | BULL                   |
| KING                    | Sports                | CHANGE                 |
| STOCK                   | BASBAL                | DICE                   |
|                         | BASKET                | LIFE                   |
| Plotting                | BOWL                  | LIFE-2                 |
| BOUNCE                  | BOXING                | NUMBER                 |
| BUNNY                   | BULEYE                | POETRY, POET           |
| DIAMND                  | CANAM                 | ROCKSP                 |
| SNOOPY (2)              | FOOTBL, FOTBAL        | RUSROU                 |
| 3DPLOT                  | GOLF                  | SPLAT                  |
| UGLY                    | HOCKEY                | ZOOP                   |
|                         | 11001111              |                        |

### APPENDIX B - GAME DIAGRAMS

Grids for playing BATTLE, HURKLE, MUGWMP, and SALVO.

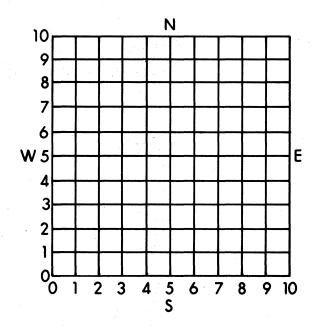

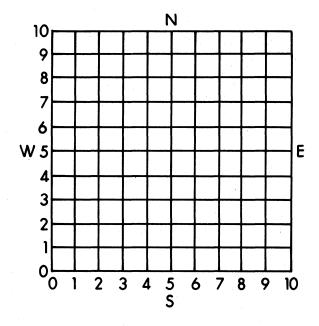

0 1 2 3 4 5 6 7 8 9 10 11 12 13 14 15
Use this scale with a compass for MUGWMP.

Diagram for playing QUBIC.

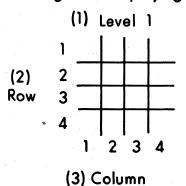

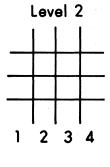

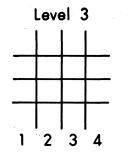

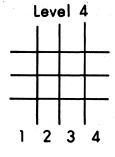

Blanks for playing DIGITS

### APPENDIX C

### INSTRUCTIONS TO GAME AUTHORS

- 1. Programs must be complete and debugged, BASIC language only.
- 2. Please submit:
  - A. One program listing and
  - B. Two sample runs the way an average person would play.
- 3. Listing and run must be on white, unlined paper. If you have lined paper, turn it around to the unlined side. We absolutely cannot handle submittals on pink, yellow, blue or gray paper. Xerox, Ditto, or other copies are also unacceptable. Make as few folds in the output as possible.
- 4. Listing and run must be done with a <u>fresh black</u> ribbon. Not a purple or blue ribbon and especially not a used ribbon.
- 5. The Teletype type ball must be clean and produce crisp copy. Clean the ball with typewriter type cleaner or a stiff toothbrush.
- 6. If possible, submit a paper tape of the program. Unoiled fan-fold tape is preferable. If you have oiled paper tape (as from a Teletype), fan fold it (folds are 8½" apart), leave at least 17" blank leader and 8½" trailer tape. Rolled paper tape or fan folds much greater or less than 8½" cannot be handled on our high-speed readers and are unusable for making copies. Be sure to wrap oiled paper tape in kitchen plastic wrap or waxed paper when you mail it. If you don't the oil seeps out and smears the output. Oil seepage has ruined any number of otherwise excellent submittals.
- 7. We also have to know:
  - A. Your name
  - B. Complete address
  - C. Telephone
  - D. School affiliation
- E. Your age
- F. Computer system used
- G. Original source of program (if not you)
- 8. By submitting a program, you are giving Digital Equipment Corp. the right to publish, reprint, distribute, or use your program in any other way. You will, of course, always be cited as the author.

| Republication of the second of the second of |
|----------------------------------------------------------------------------------------------------|
|                                                                                                    |
|                                                                                                    |
| The second second secon |
|                                                                                                    |
| Superior and the superior and the superi |
|                                                                                                    |
| 74                                                                                                    |
|                                                                                                    |
|                                                                                                    |
|                                                                                                    |
|                                                                                                    |
|                                                                                                    |
|                                                                                                    |
| The state of the state of the s |
|                                                                                                    |
|                                                                                                    |
|                                                                                                    |
|                                                                                                    |
|                                                                                                    |
|                                                                                                    |
|                                                                                                    |
|                                                                                                    |
|                                                                                                    |
|                                                                                                    |
|                                                                                                    |
| (1) アプログラス (1) 表別 (1) オメート・アンドラス (2) アンドラス (4)                                                                                                    |
|                                                                                                    |
| $V_{ij} = V_{ij} + V_{ij} + V$ |
|                                                                                                    |
|                                                                                                    |
|                                                                                                    |
|                                                                                                    |
|                                                                                                    |
|                                                                                                    |
|                                                                                                    |
|                                                                                                    |
|                                                                                                    |
|                                                                                                    |
|                                                                                                    |
|                                                                                                    |
|                                                                                                    |
|                                                                                                    |
|                                                                                                    |
|                                                                                                    |
|                                                                                                    |
|                                                                                                    |
|                                                                                                    |

33.1 To 10.0 

### digital

DIGITAL EQUIPMENT CORPORATION, Corporate Headquarters: Maynard, Massachusetts 01754, Telephone: (617) 897-5111 SALES AND SERVICE OFFICES

DOMESTIC - ARIZONA, Phoenix and Tucson • CALIFORNIA, Los Angeles, Monrovia, Oakland, Ridgecrest, San Diego, San Francisco (Mountain View), Santa Ana, Sunnyvale and Woodland Hills • COLORADO, Englewood • CONNECTICUT, Fairfield and Meriden • DISTRICT OF COLUMBIA, Washington (Latham, Md.) • FLORIDA, Orlando • GEORGIA, Atlanta • ILLINOIS, Chicago (Rolling Meadows) • INDIANA, Indianapolis • IOWA, Bettendorf • KENTUCKY, Louisville • LOUISIANA, Metairie (New Orleans) • MASSACHUSETTS, Marlborough and Waltham • MICHIGAN, Detroit (Farmington Hills) • MINNESOTA, Minneapolis • MISSOURI, Kansas City and St. Louis • NEW HAMPSHIRE, Manchester • NEW JERSEY, Fairfield, Metuchen and Princeton • NEW MEXICO, Albuquerque • NEW YORK, Albany, Huntington Station, Manhattan, Rochester and Syracuse • NORTH CAROLINA, Durham/Chapel Hill • OHIO, Cleveland, Columbus and Dayton • OKLAHOMA, Tulsa • OREGON, Portland • PENNSYLVANIA, Philadelphia (Bluebell) and Pittsburgh • TENNESSEE, Knoxville • TEXAS, Austin, Dallas and Houston • UTAH, Salt Lake City • WASHINGTON, Bellevue • WISCONSIN, Milwaukee (Brookfield) • INTERNATIONAL - ARGENTINA, Buenos Aires • AUSTRALIA, Adelaide, Brisbane, Canberra, Melbourne, Perth and Sydney • AUSTRIA, Vienna • BELGIUM, Brussels • BOLIVIA, La Paz • BRAZIL, Puerto Alegre, Rio de Janeiro and São Paulo • CANADA, Calgary, Halifax, Montreal Ottawa, Toronto and Vancouver • CHILE, Santiago • DENMARK, Copenhagen • FINLAND, Helsinki • FRANCE, Grenoble and Paris • GERMANY, Berlin, Cologne, Hannover, Frankfurt, Munich and Stuttgart • HONG KONG • INDIA, Bombay • INDONESIA, Djakarta • ISRAEL, Tel Aviv • ITALY, Milan and Turin • JAPAN, Osaka and Tokyo • MALAYSIA, Kuala Lumpur • MEXICO, Mexico City • NETHERLANDS, The Hague • NEW ZEALAND, Auckland • NORWAY, Oslo • PHILIPPINES, Manila • PUERTO RICO, Santurce • SINGAPORE • SPAIN, Barcelona and Madrid • SWEDEN, Stockholm • SWITZERLAND, Geneva and Zurich • TAIWAN, Taipei and Taoyuan • UNITED KINGDOM, Birmingham, Bristol, Dublin, Edinburgh, Leeds, London, Manchester and Reading • VENEZUELA, Caracas •